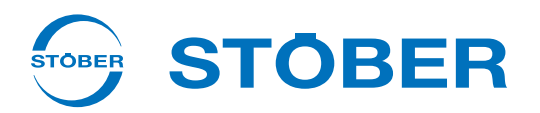

# @ghY 'Wad', hY å^• Á ææ{ -d^• ÄŴŴŴŴŴŴŴ **SESCF =DH=CB**

**STÖBER de la 5ème génération**

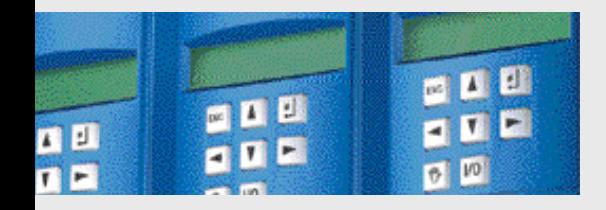

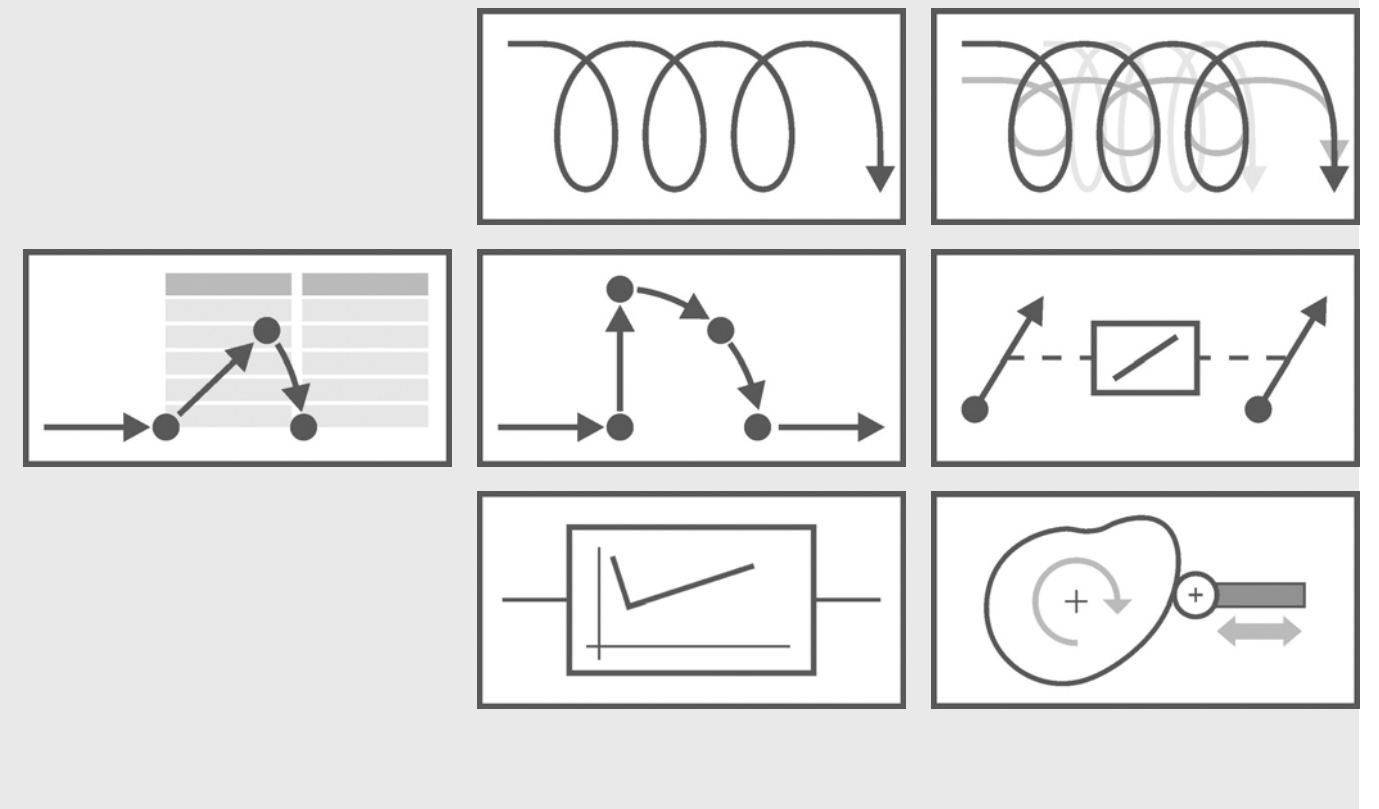

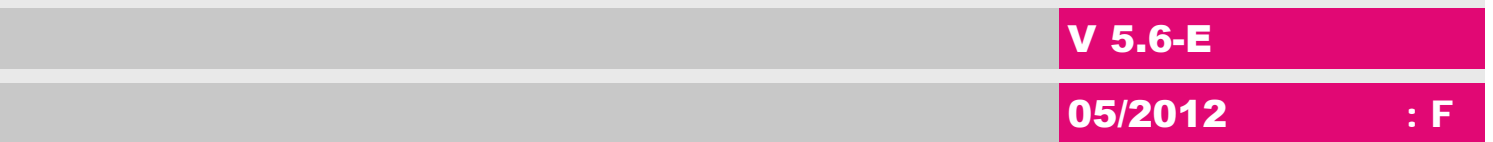

STÖBER ANTRIEBSTECHNIK

### **Paramètres utilisés**

### **Légende du/des paramètre(s)**

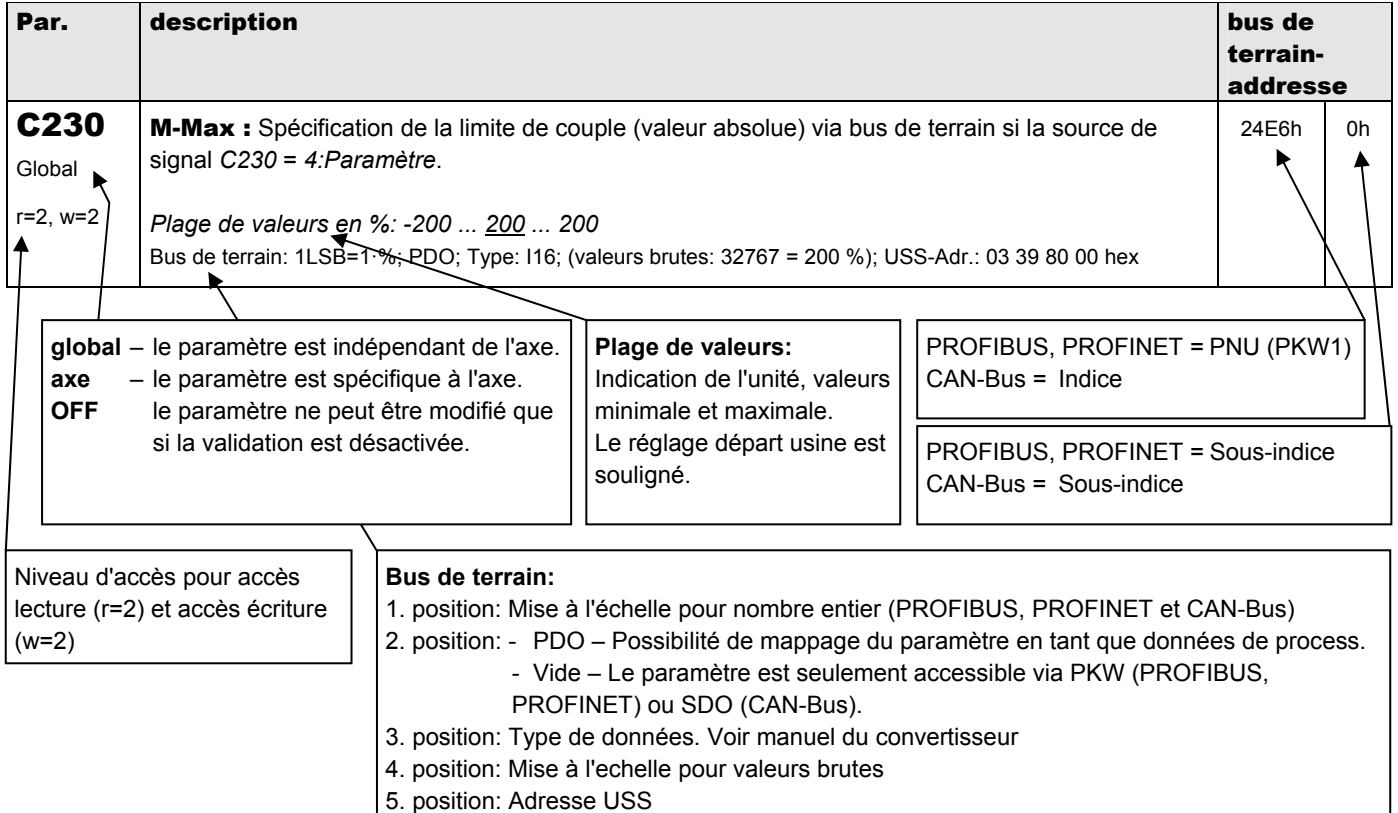

### **Liste des paramètres**

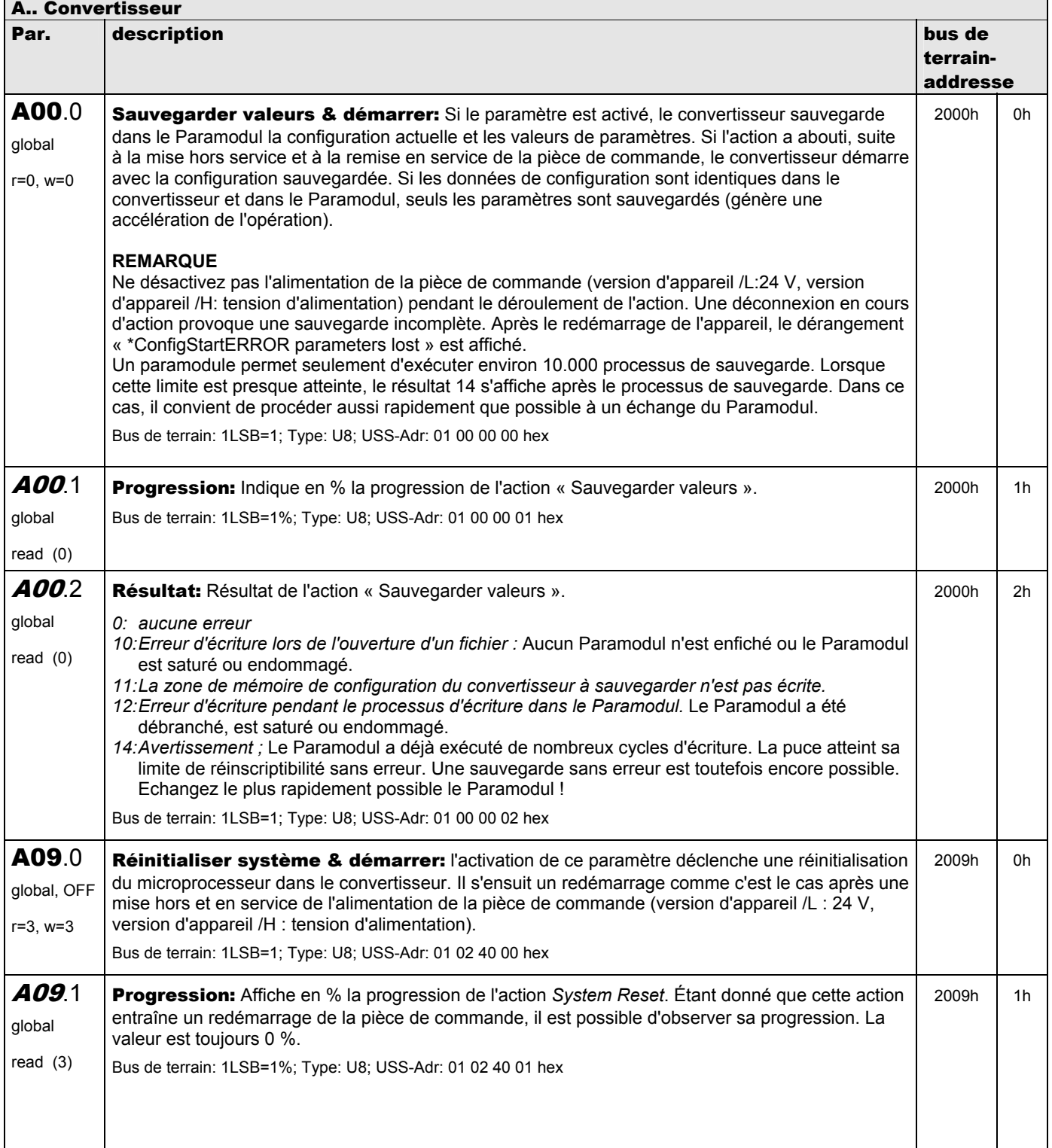

**V 5.6-E – 29.05.2012**

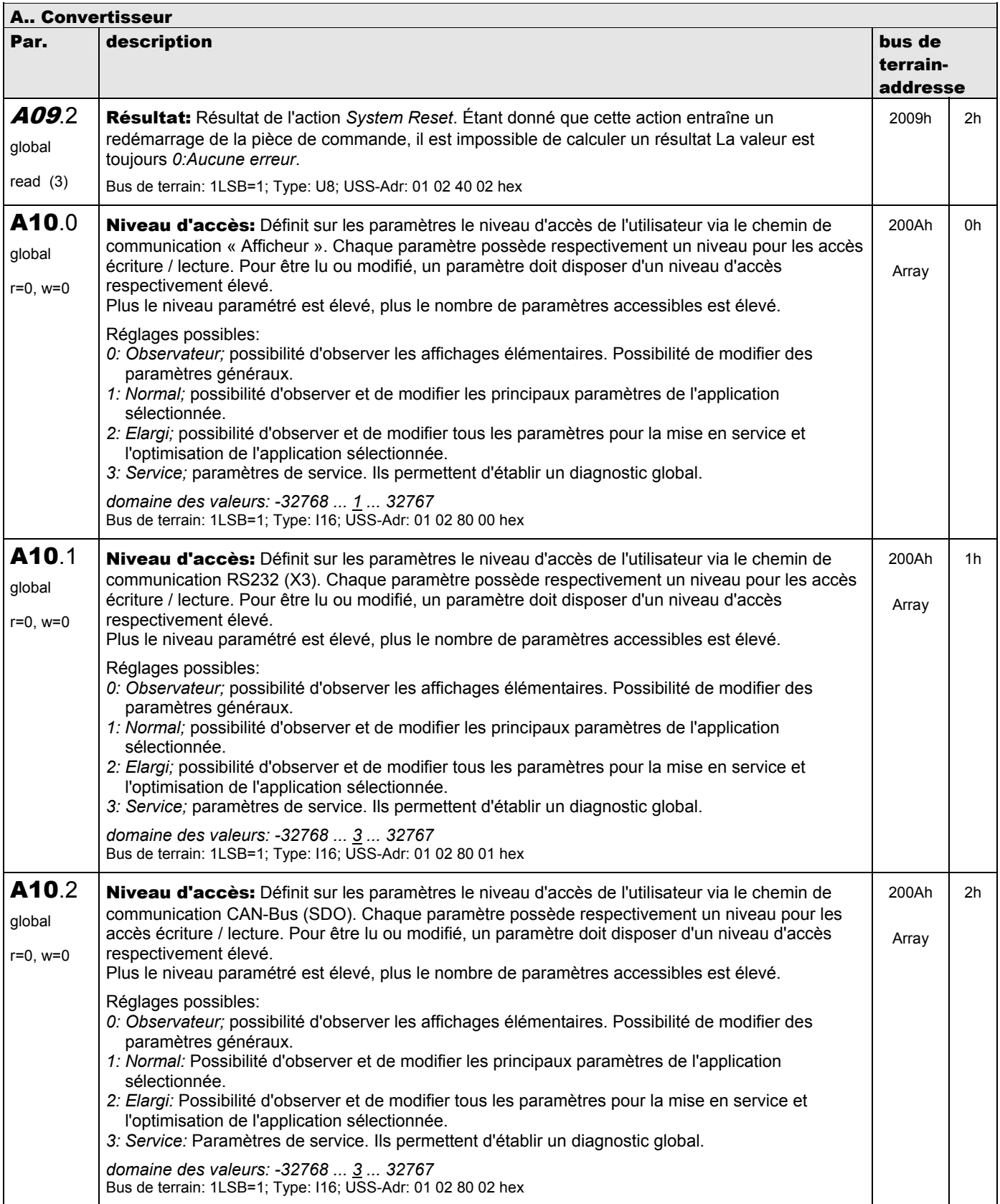

**V 5.6-E – 29.05.2012**

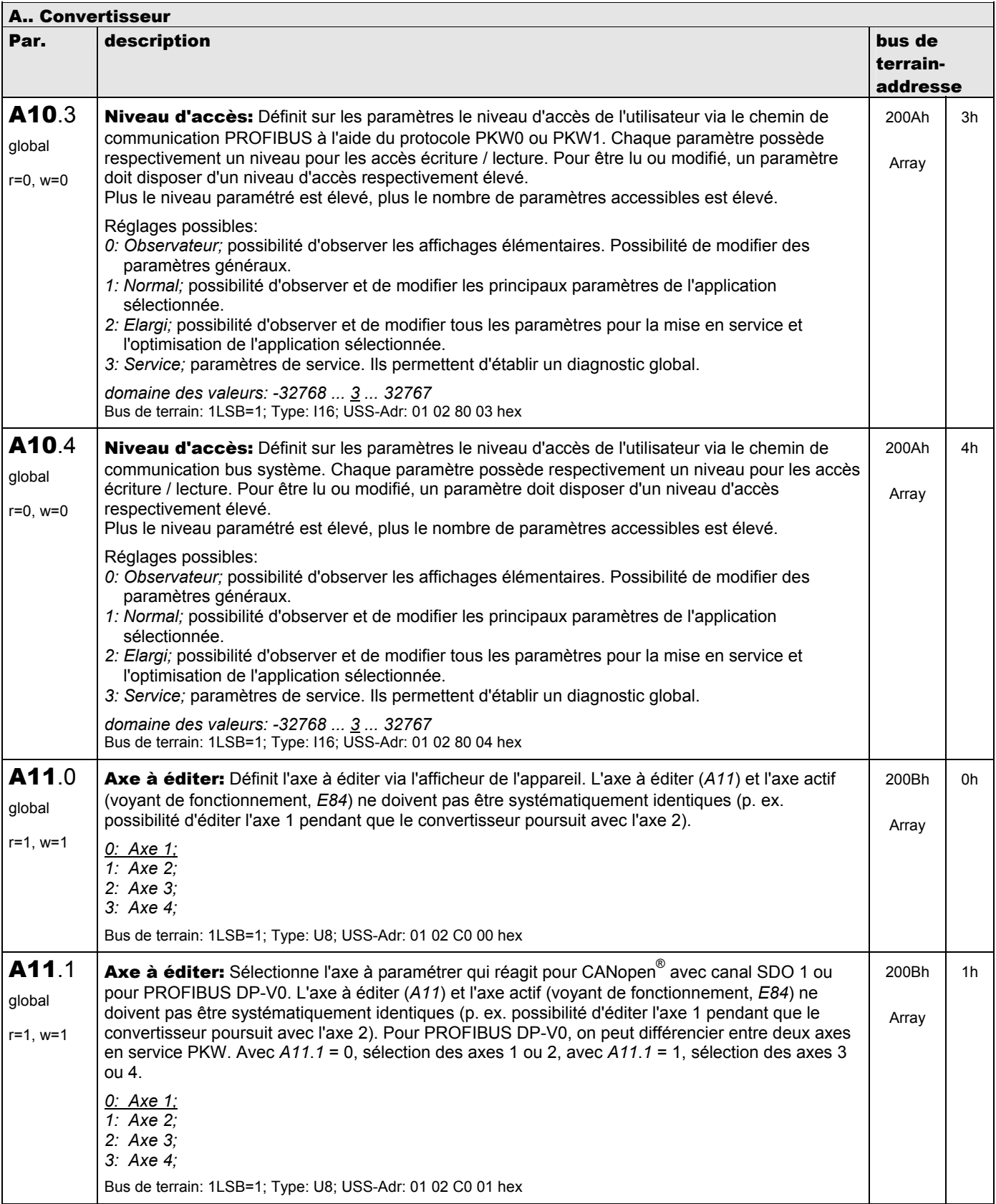

**V 5.6-E – 29.05.2012**

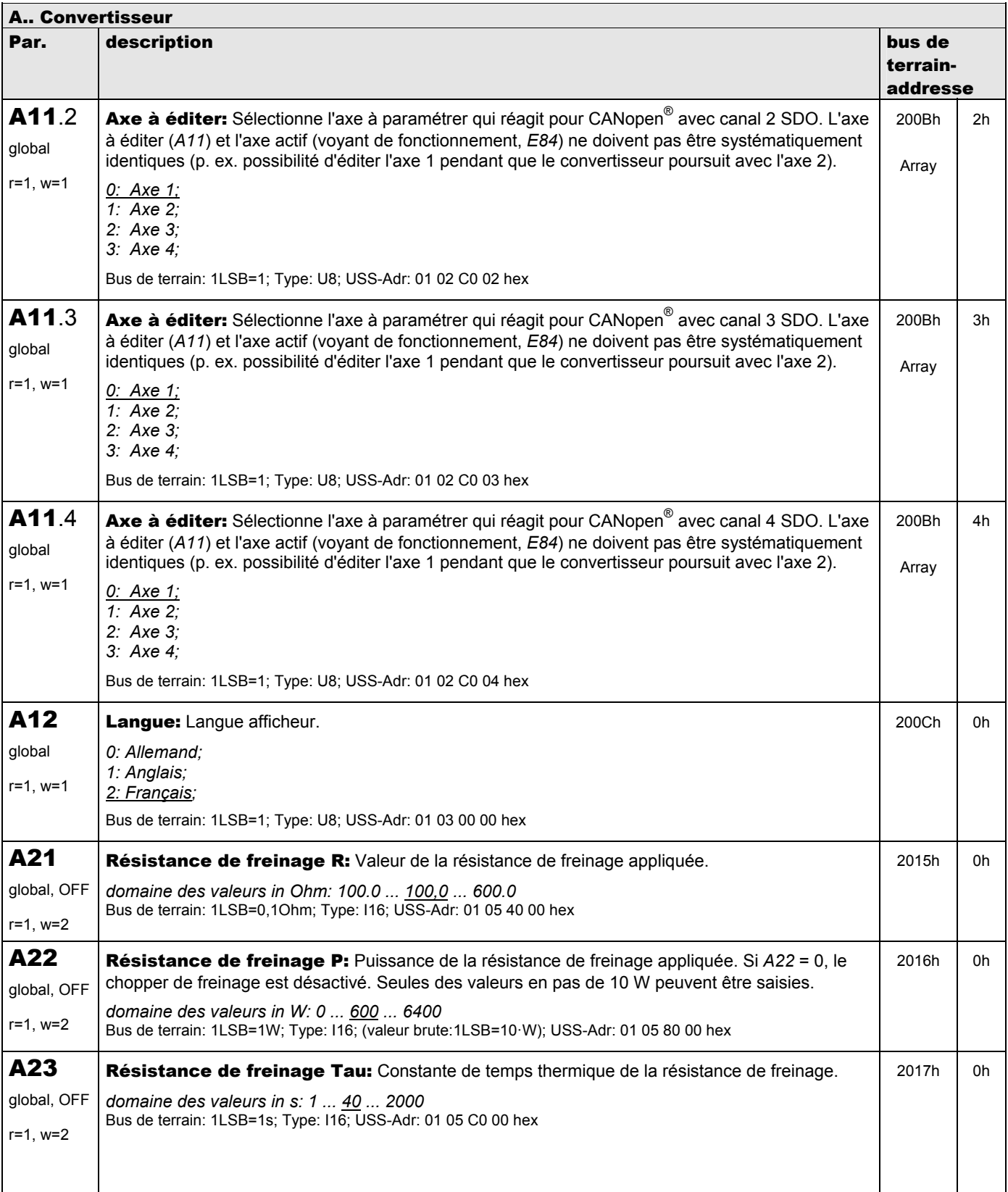

**V 5.6-E – 29.05.2012**

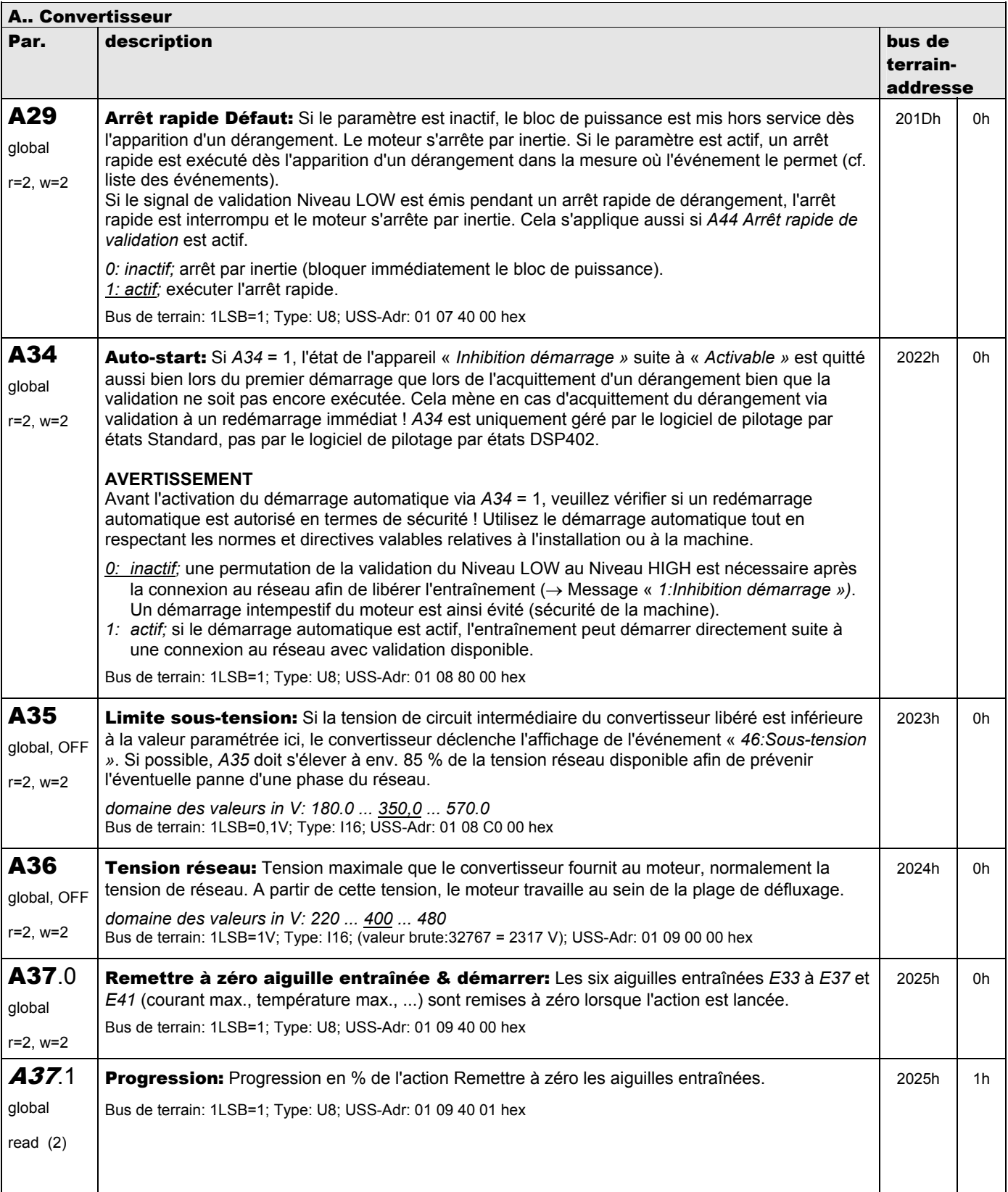

**V 5.6-E – 29.05.2012**

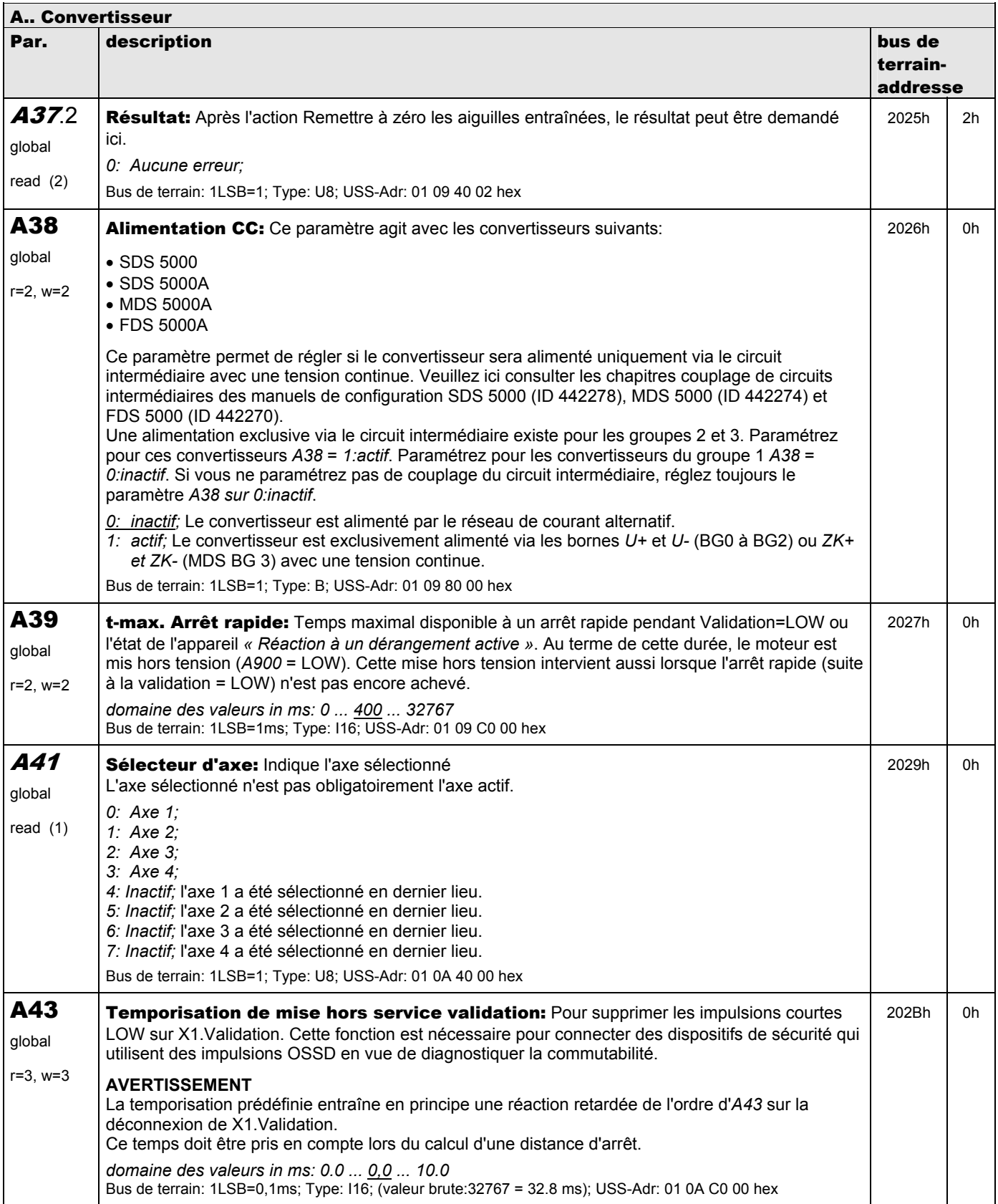

**V 5.6-E – 29.05.2012**

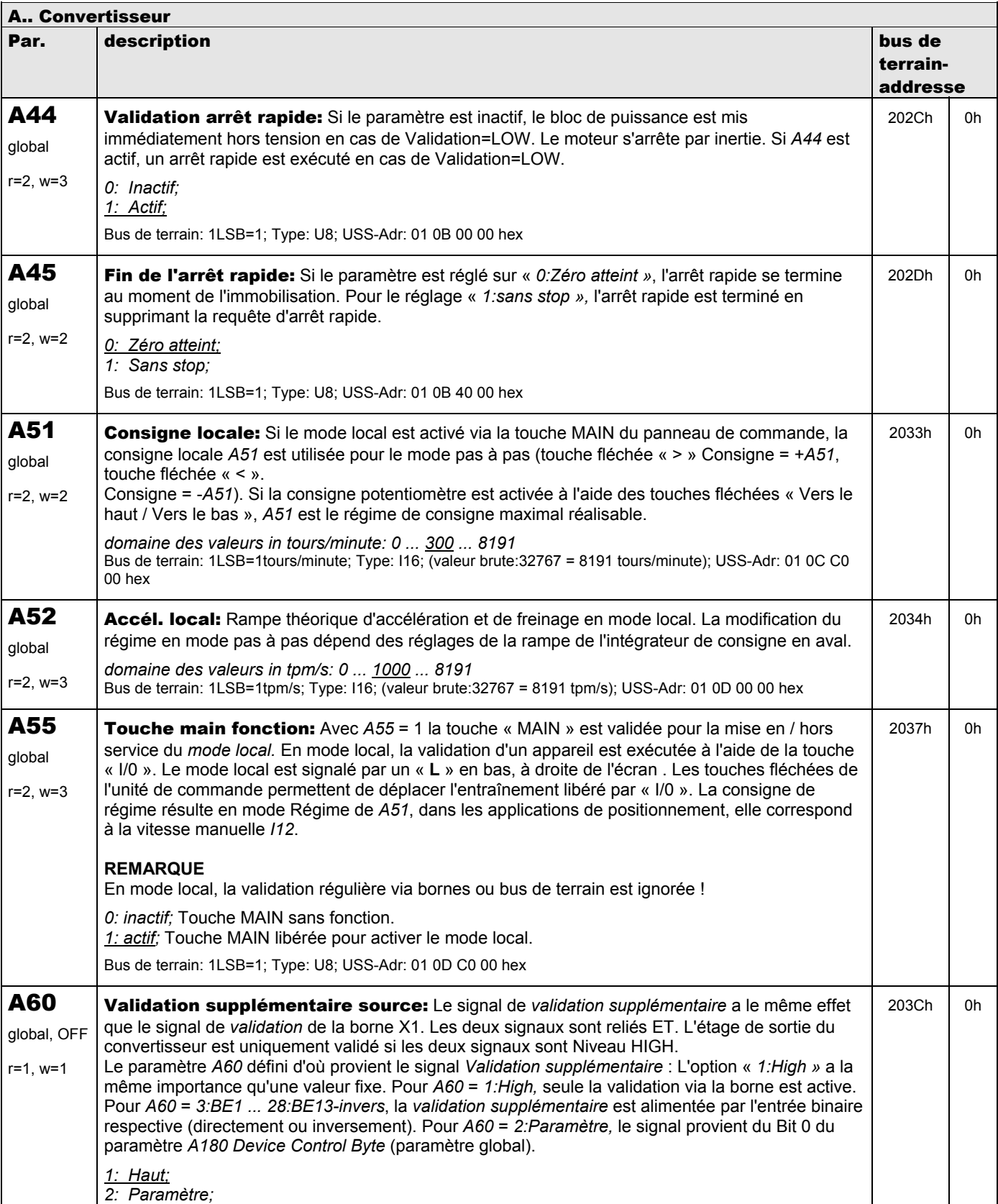

**V 5.6-E – 29.05.2012**

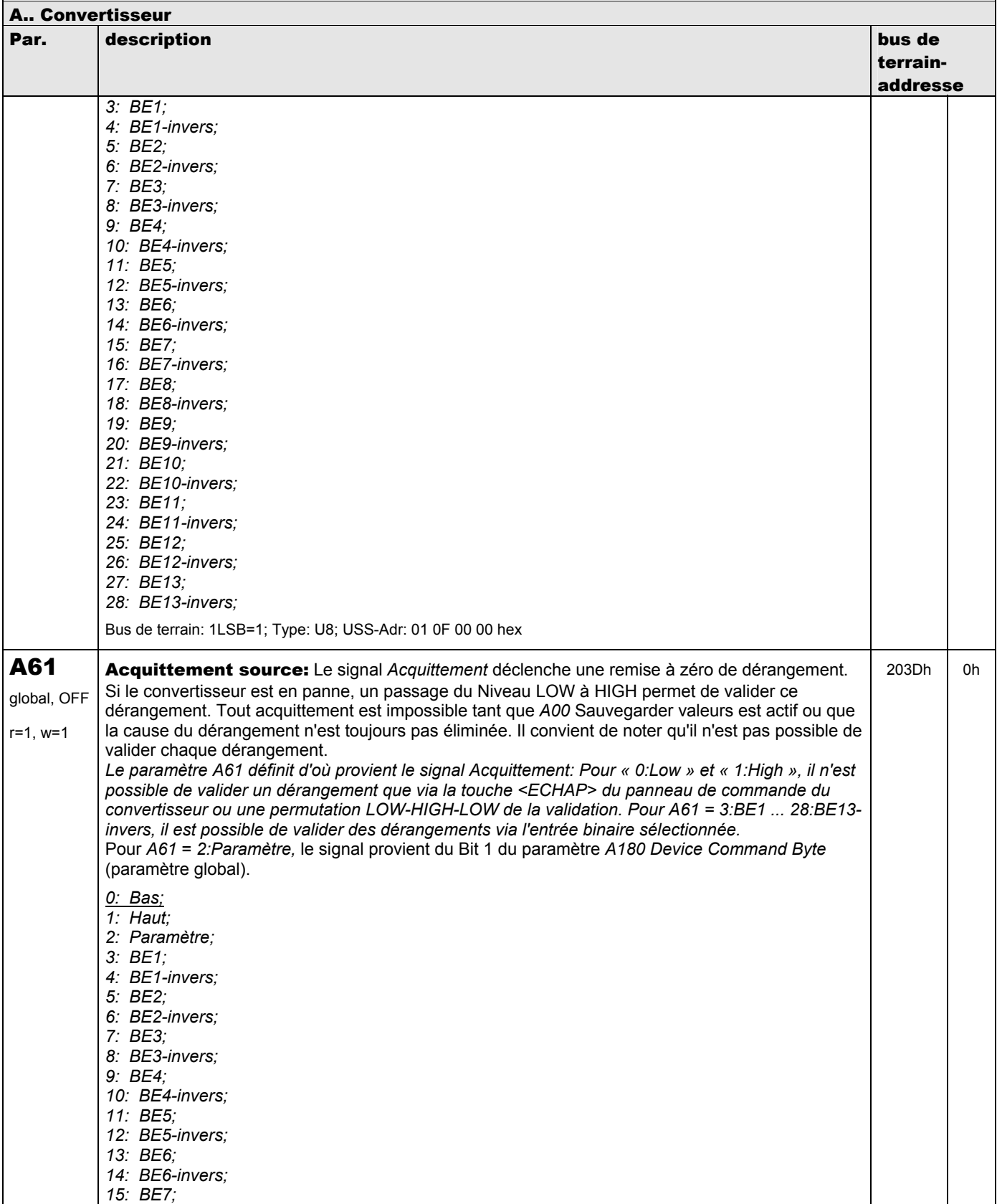

**V 5.6-E – 29.05.2012**

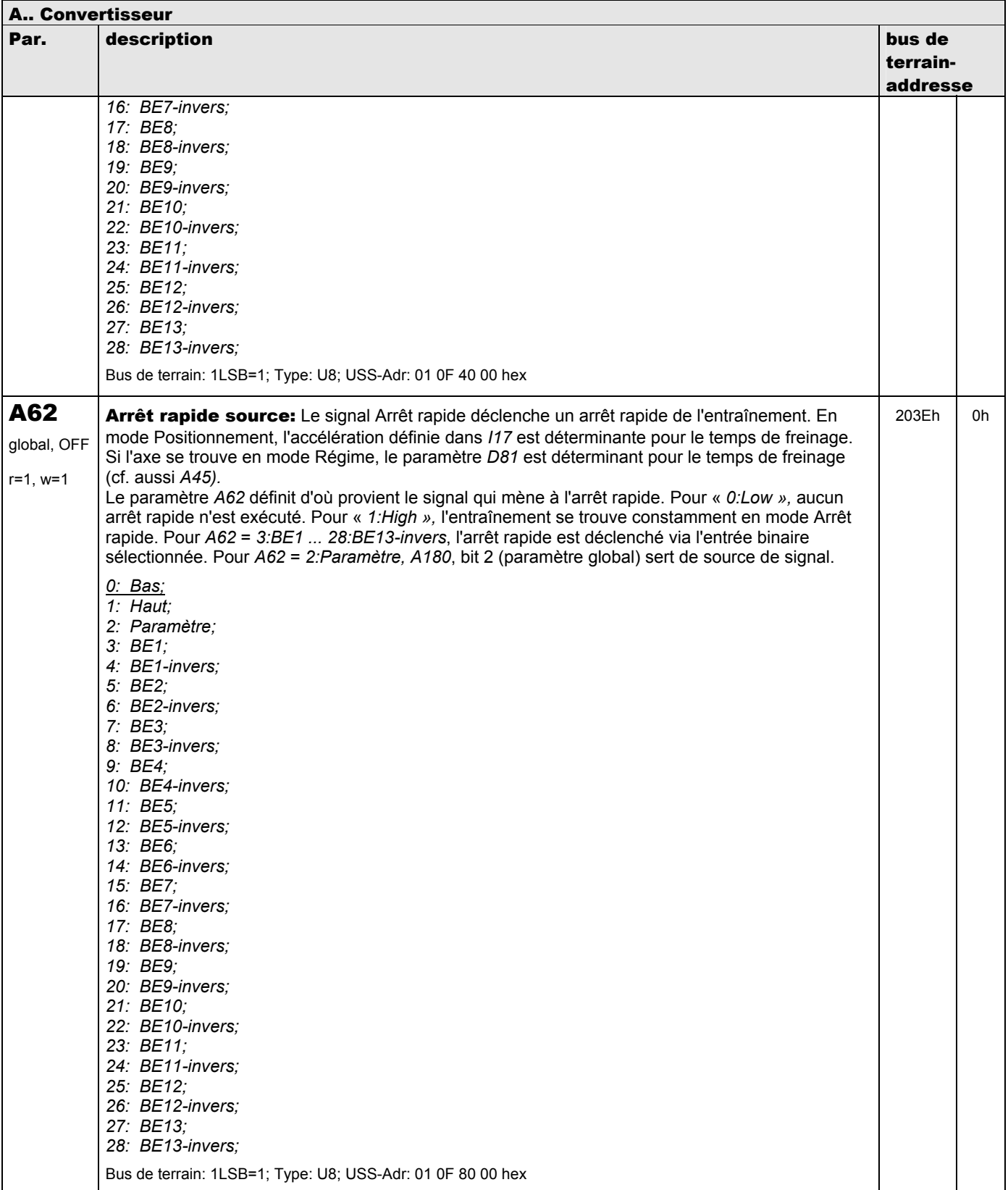

**V 5.6-E – 29.05.2012**

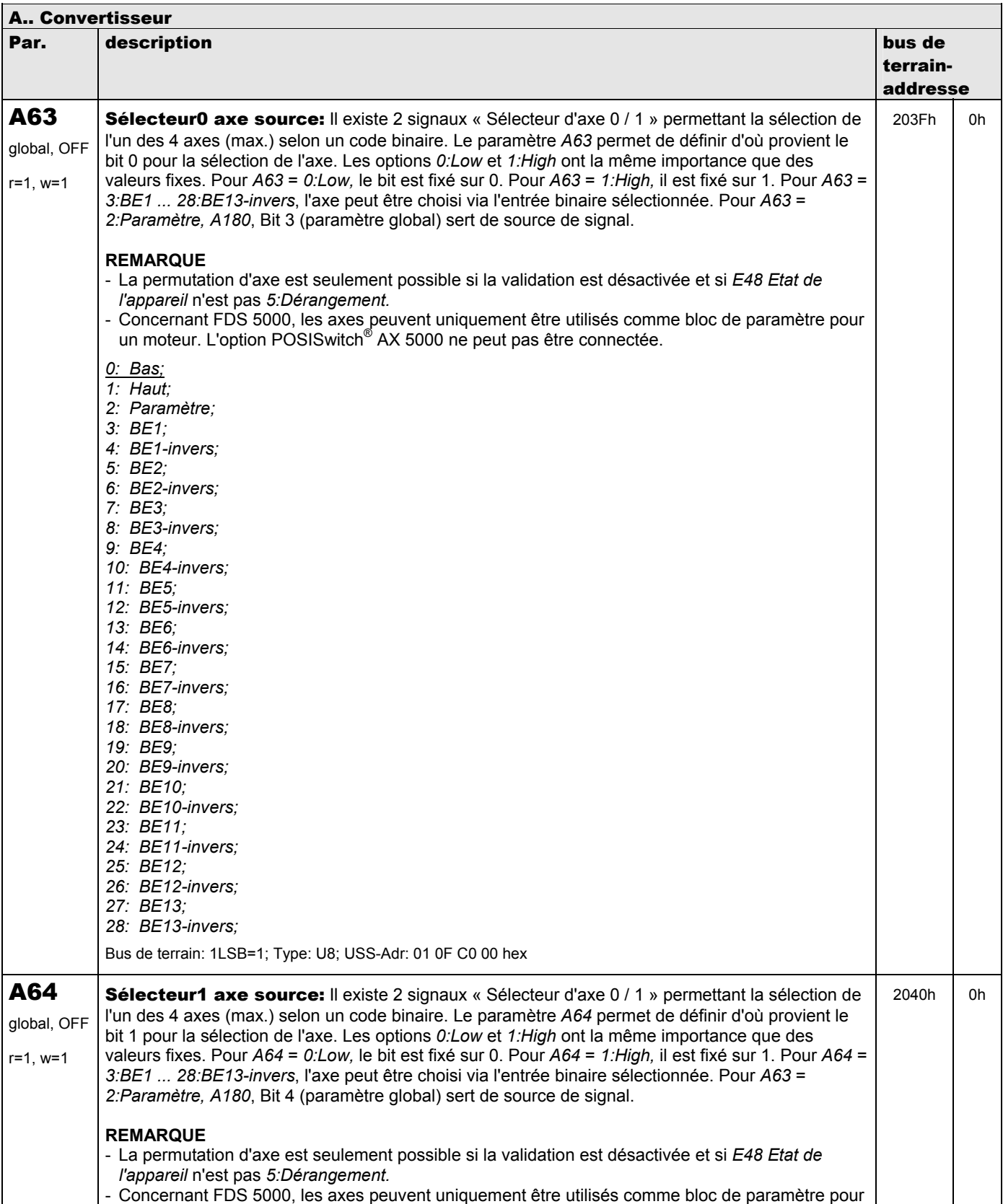

**V 5.6-E – 29.05.2012**

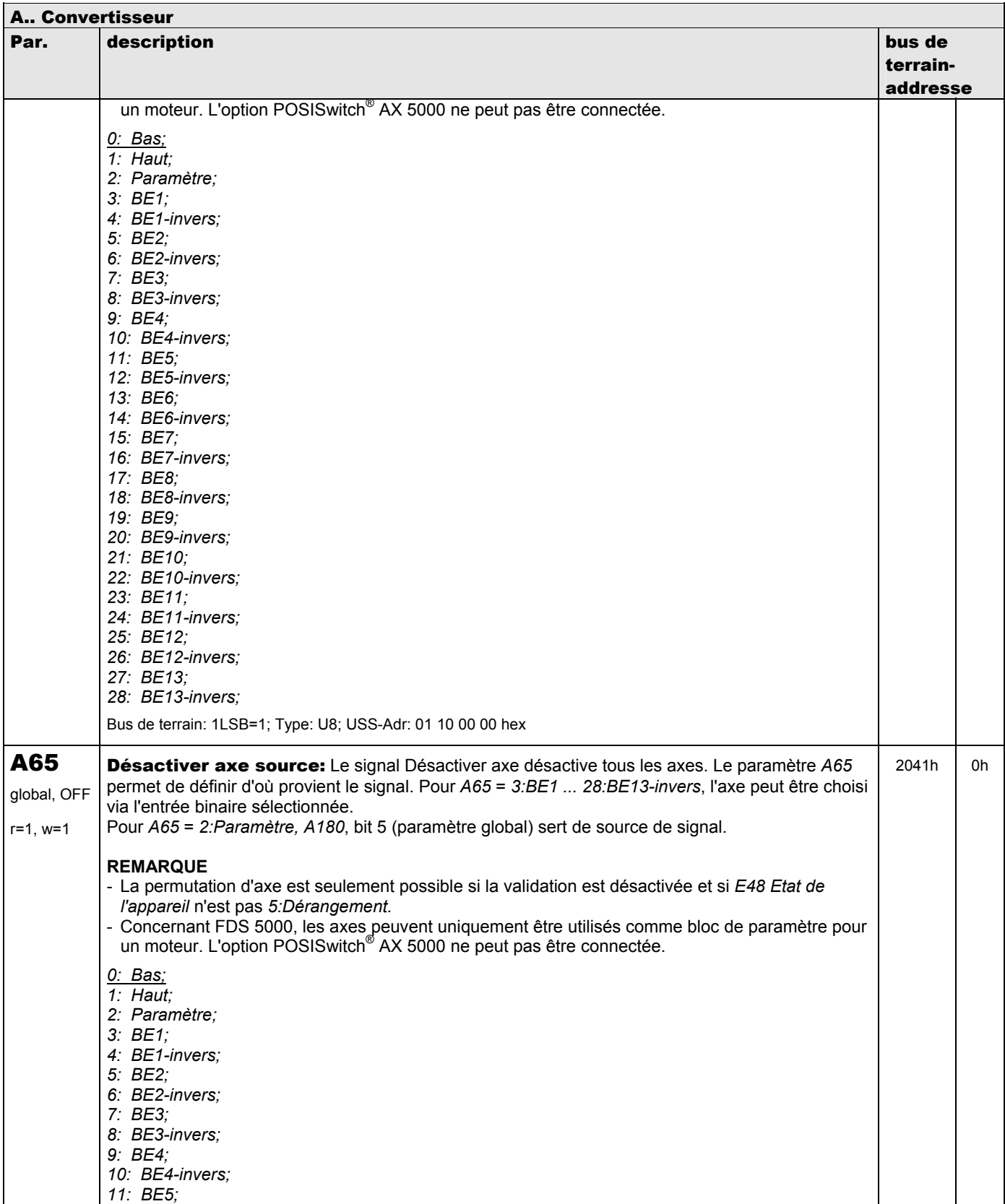

**V 5.6-E – 29.05.2012**

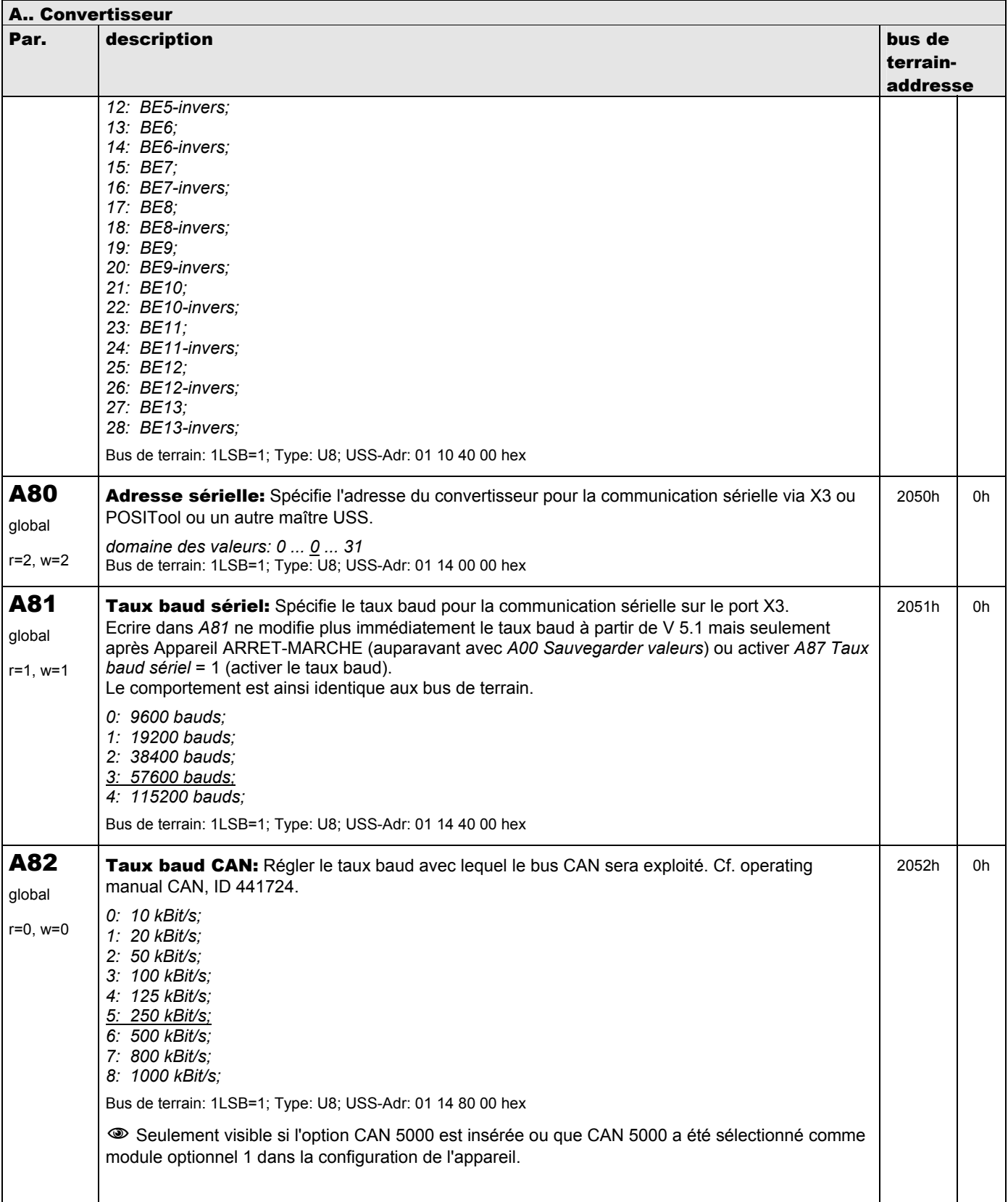

**V 5.6-E – 29.05.2012**

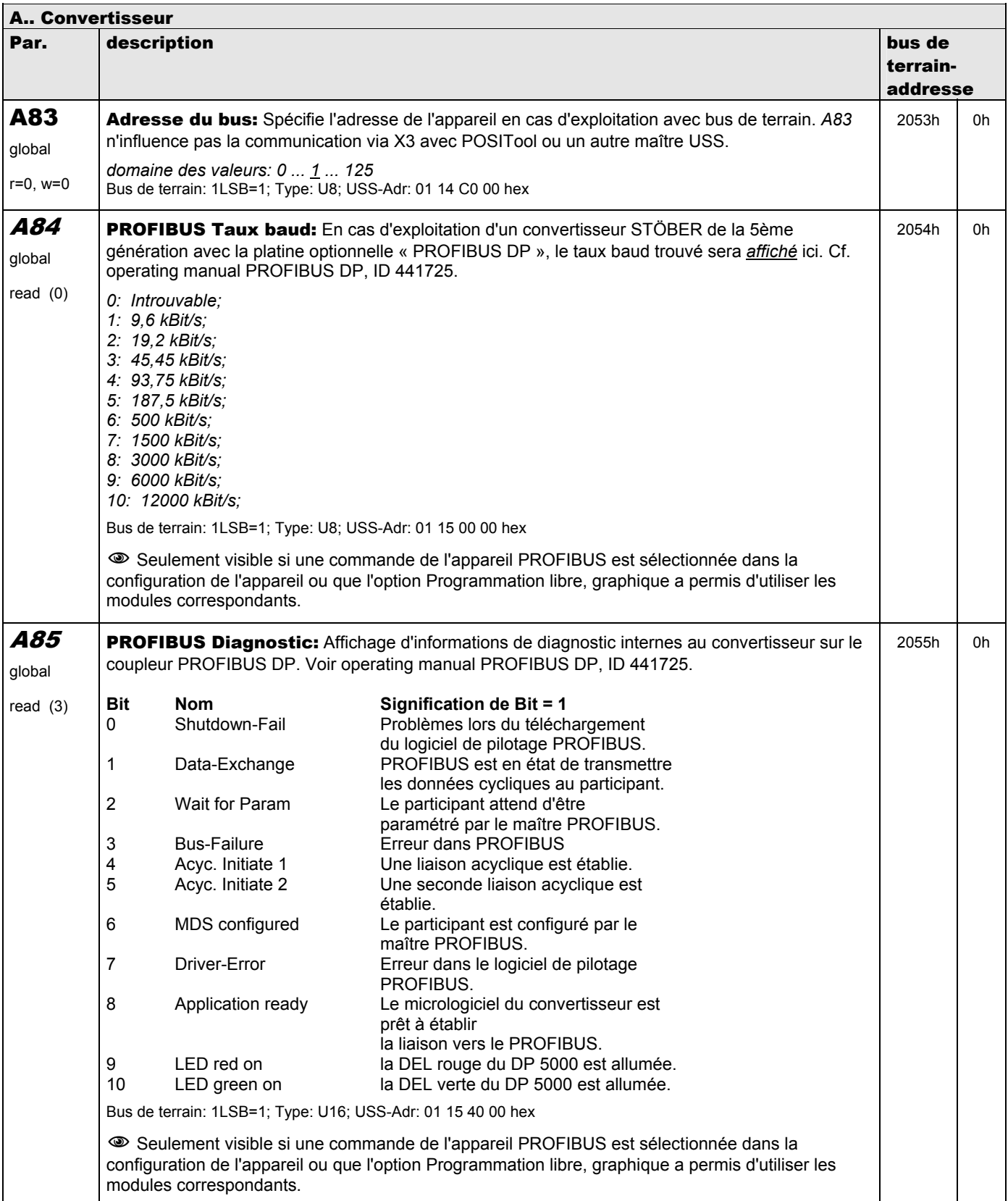

**V 5.6-E – 29.05.2012**

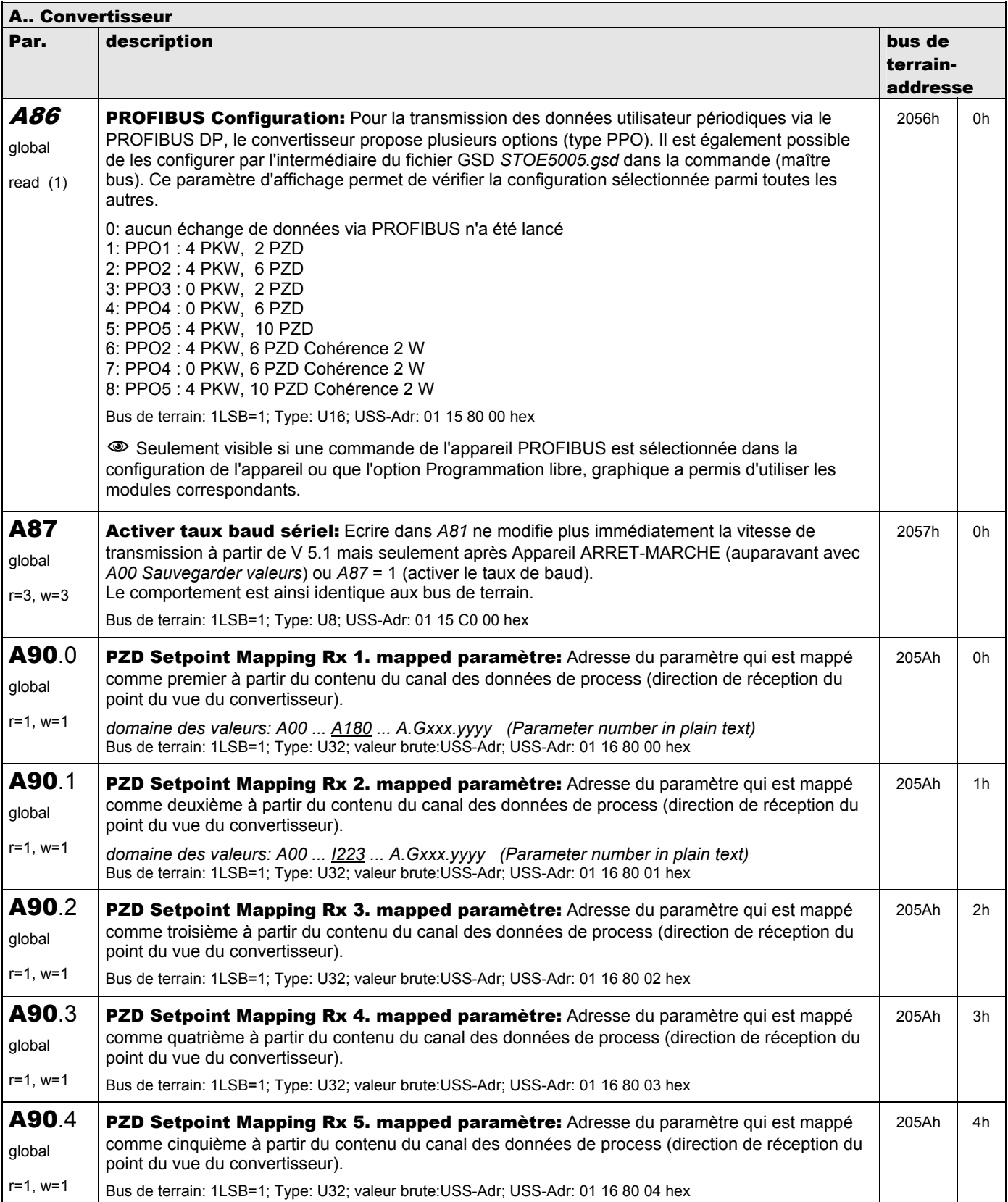

**V 5.6-E – 29.05.2012**

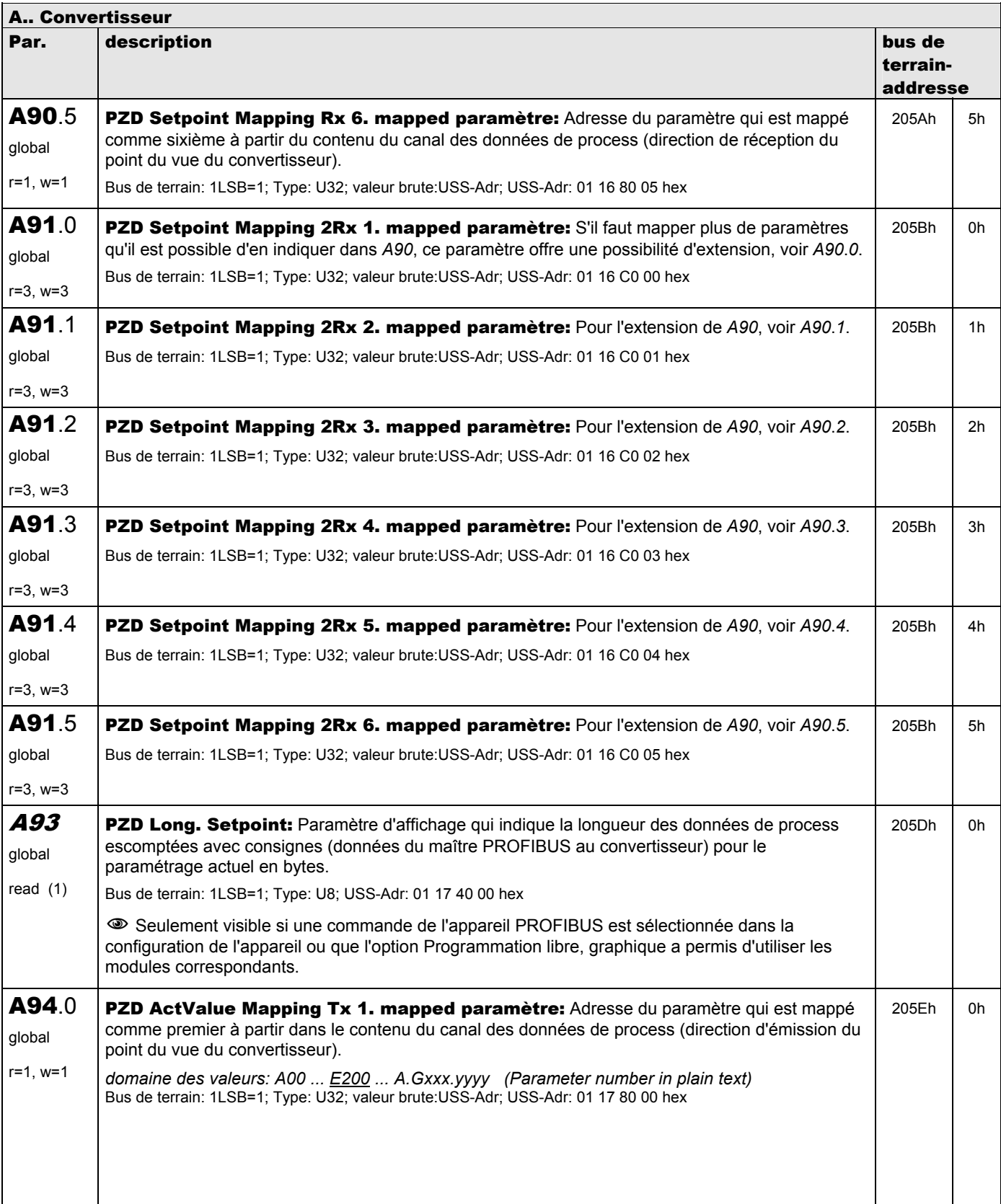

**V 5.6-E – 29.05.2012**

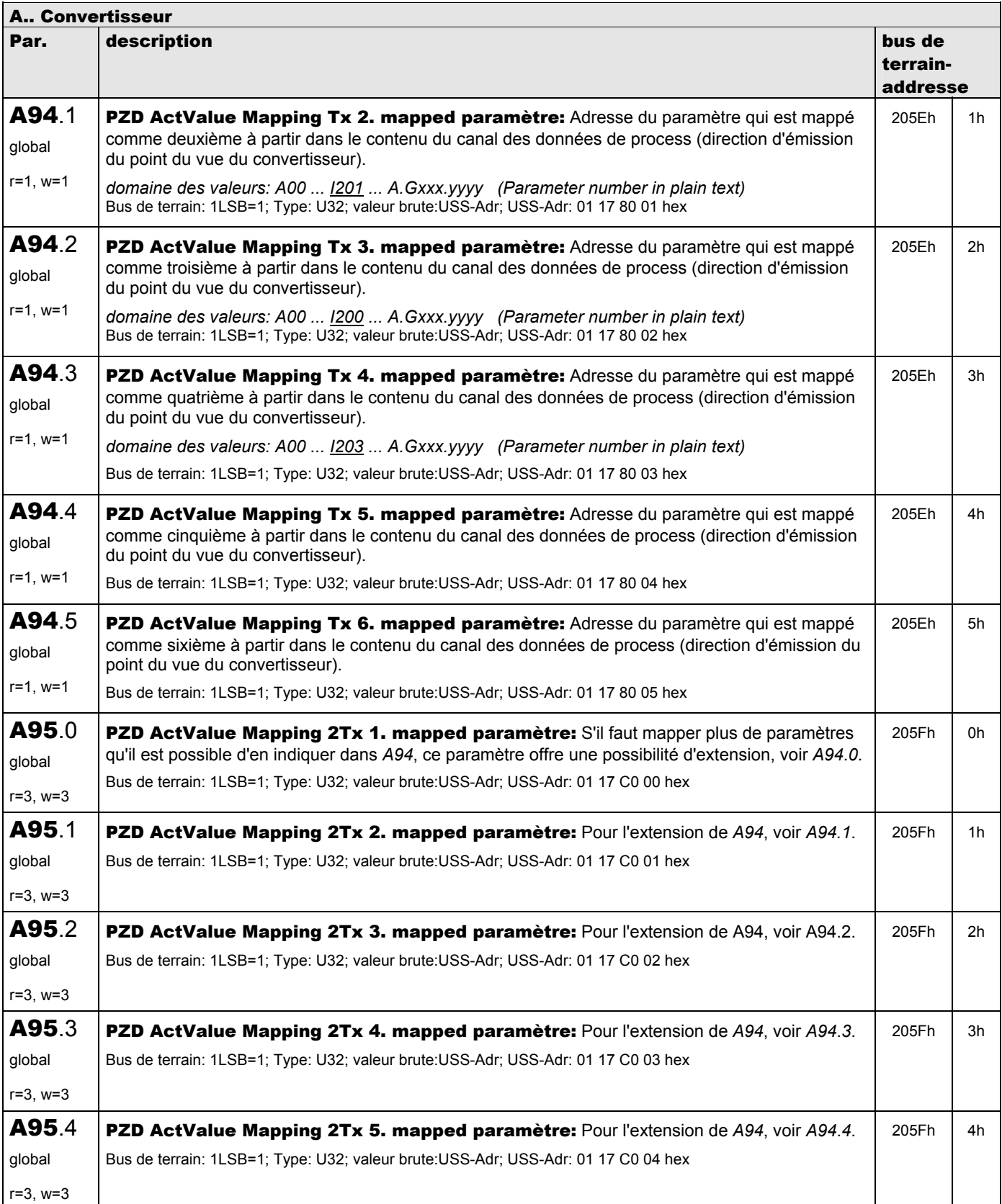

**V 5.6-E – 29.05.2012**

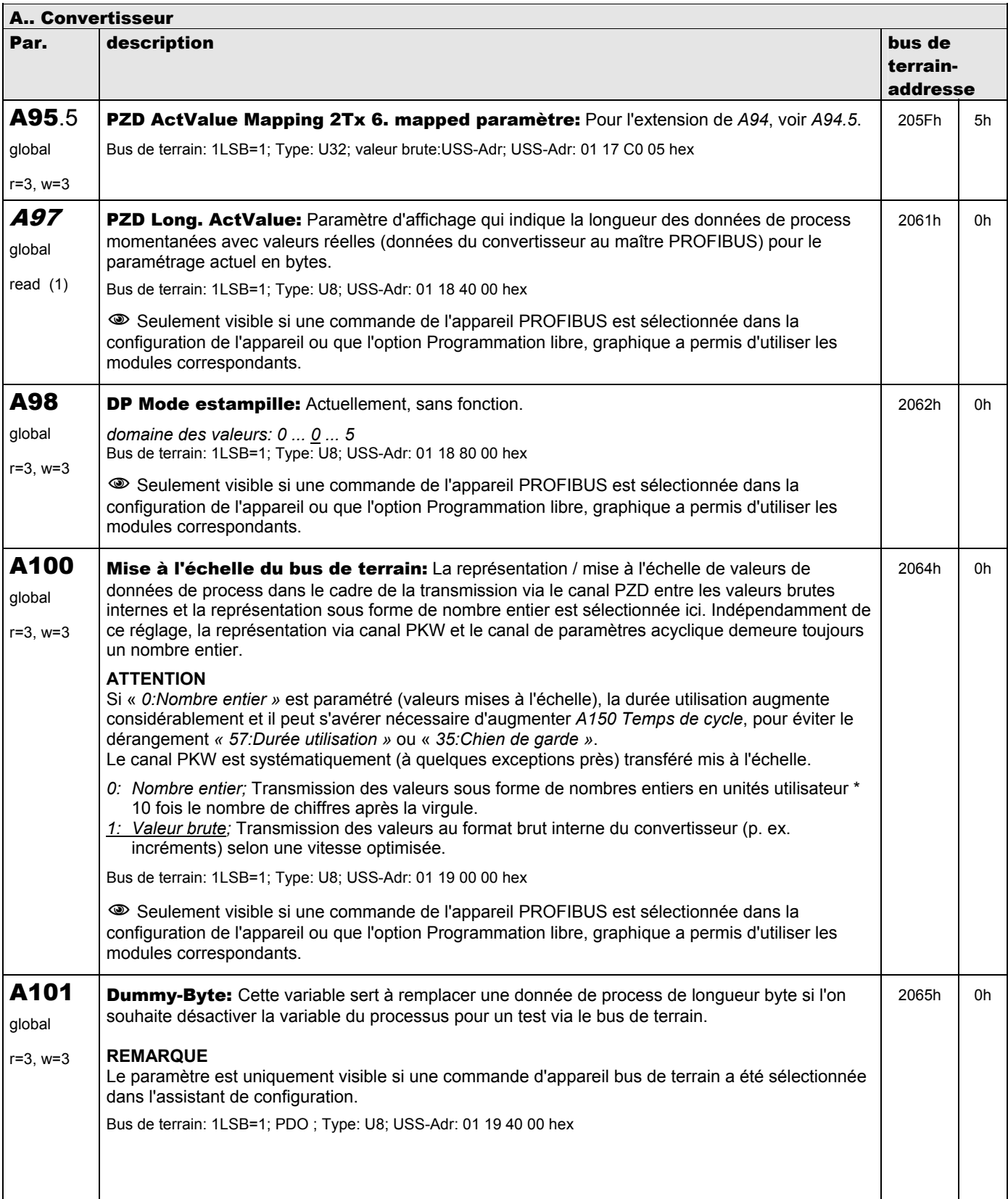

**V 5.6-E – 29.05.2012**

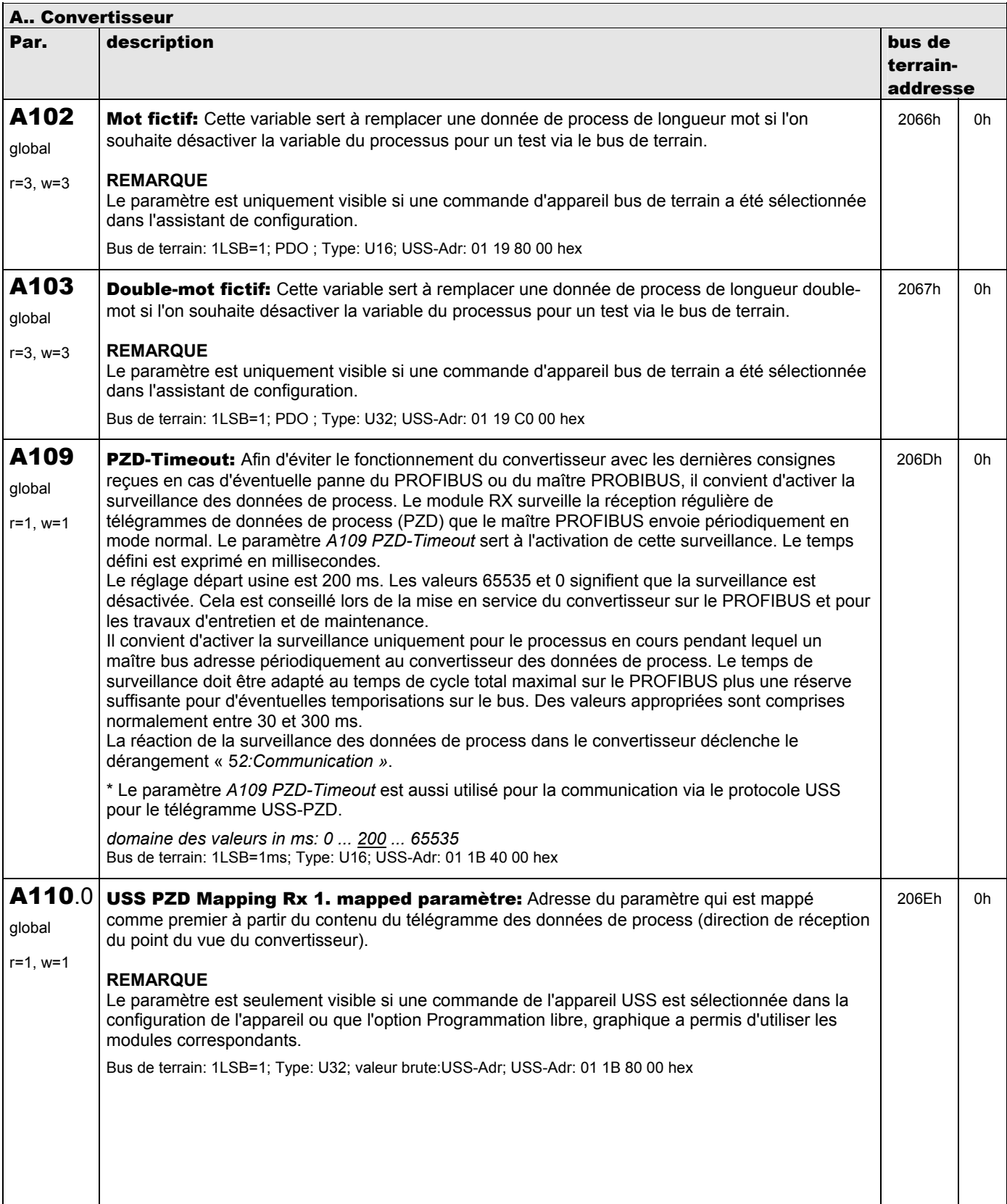

**V 5.6-E – 29.05.2012**

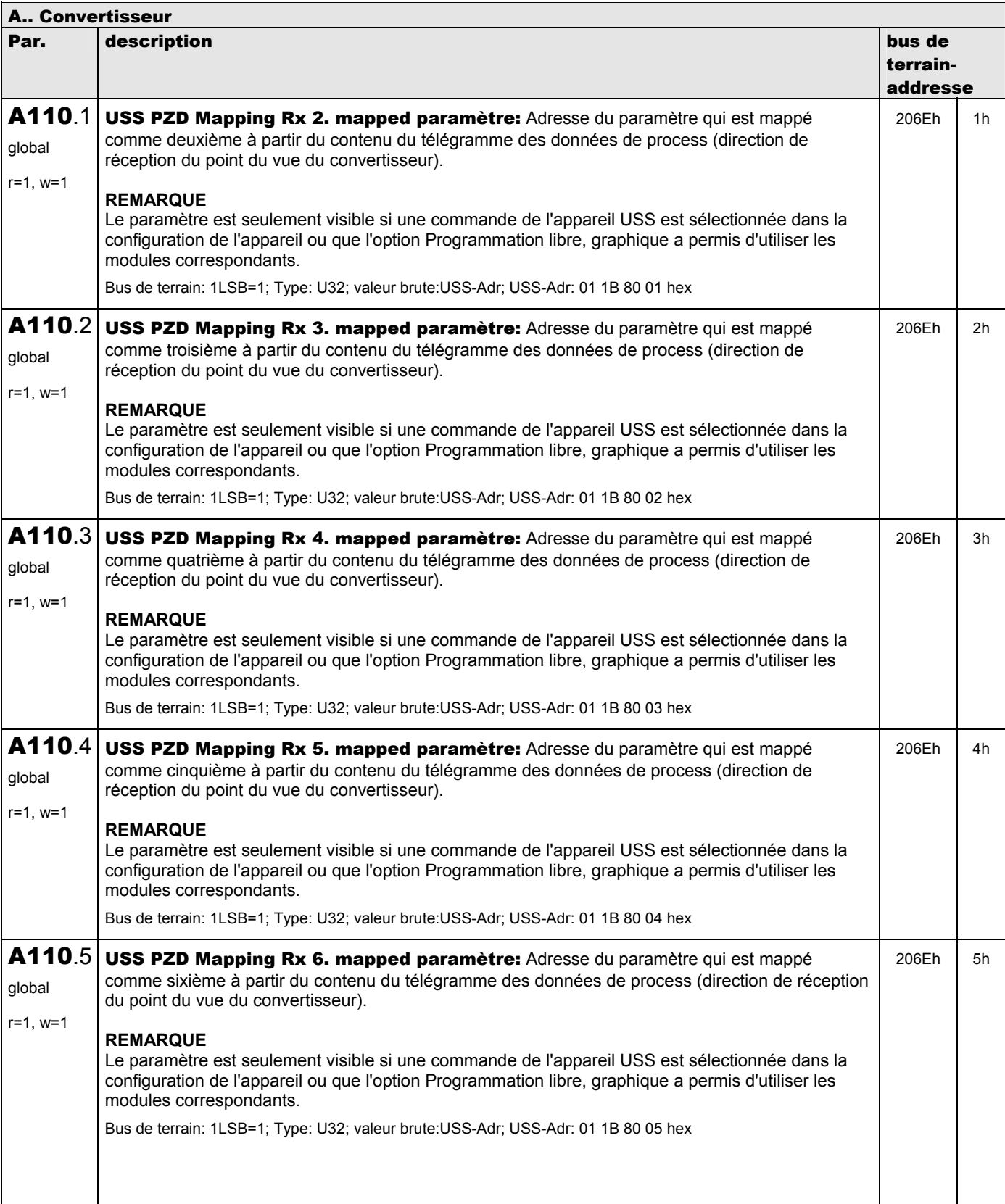

**V 5.6-E – 29.05.2012**

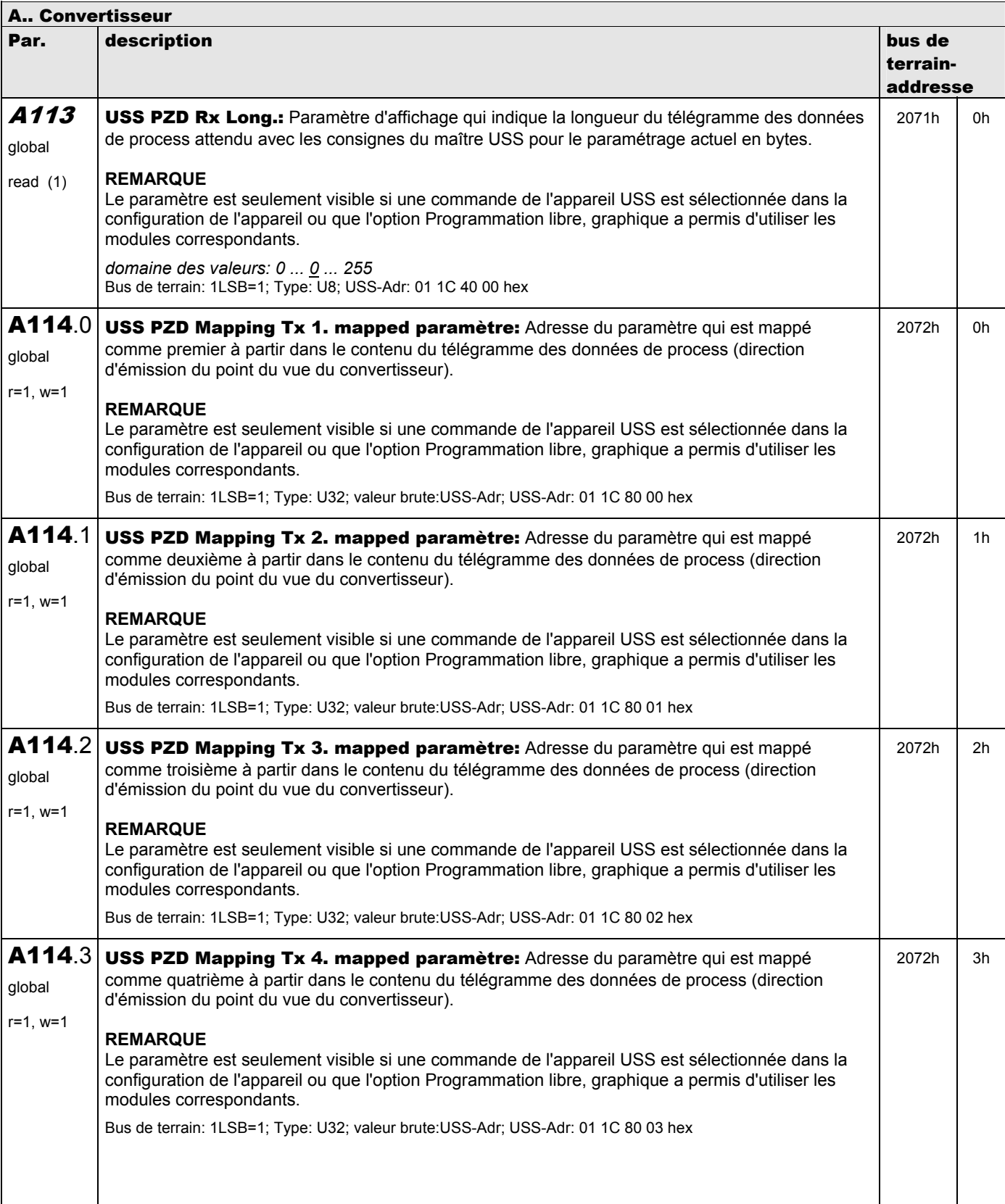

**V 5.6-E – 29.05.2012**

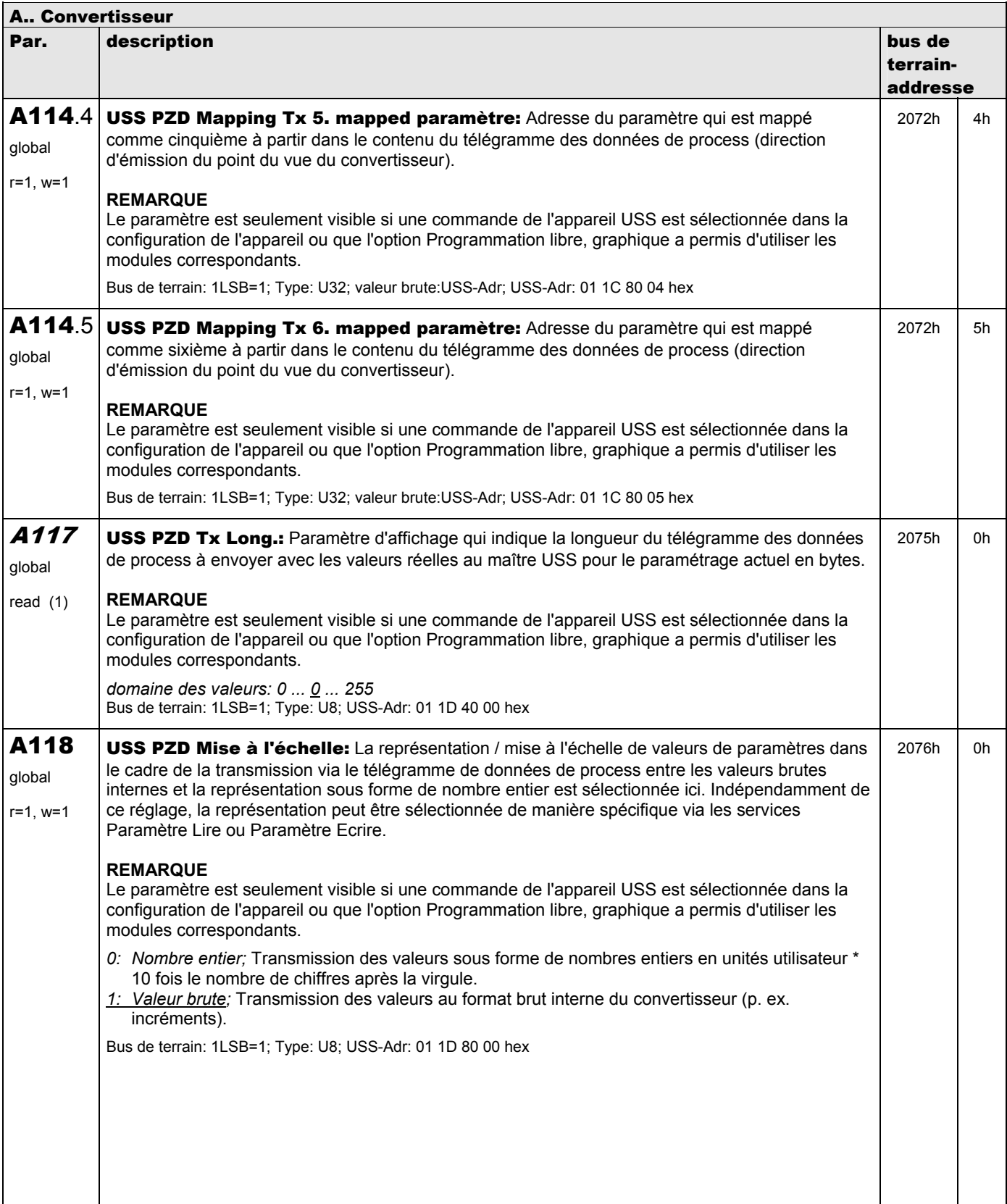

**V 5.6-E – 29.05.2012**

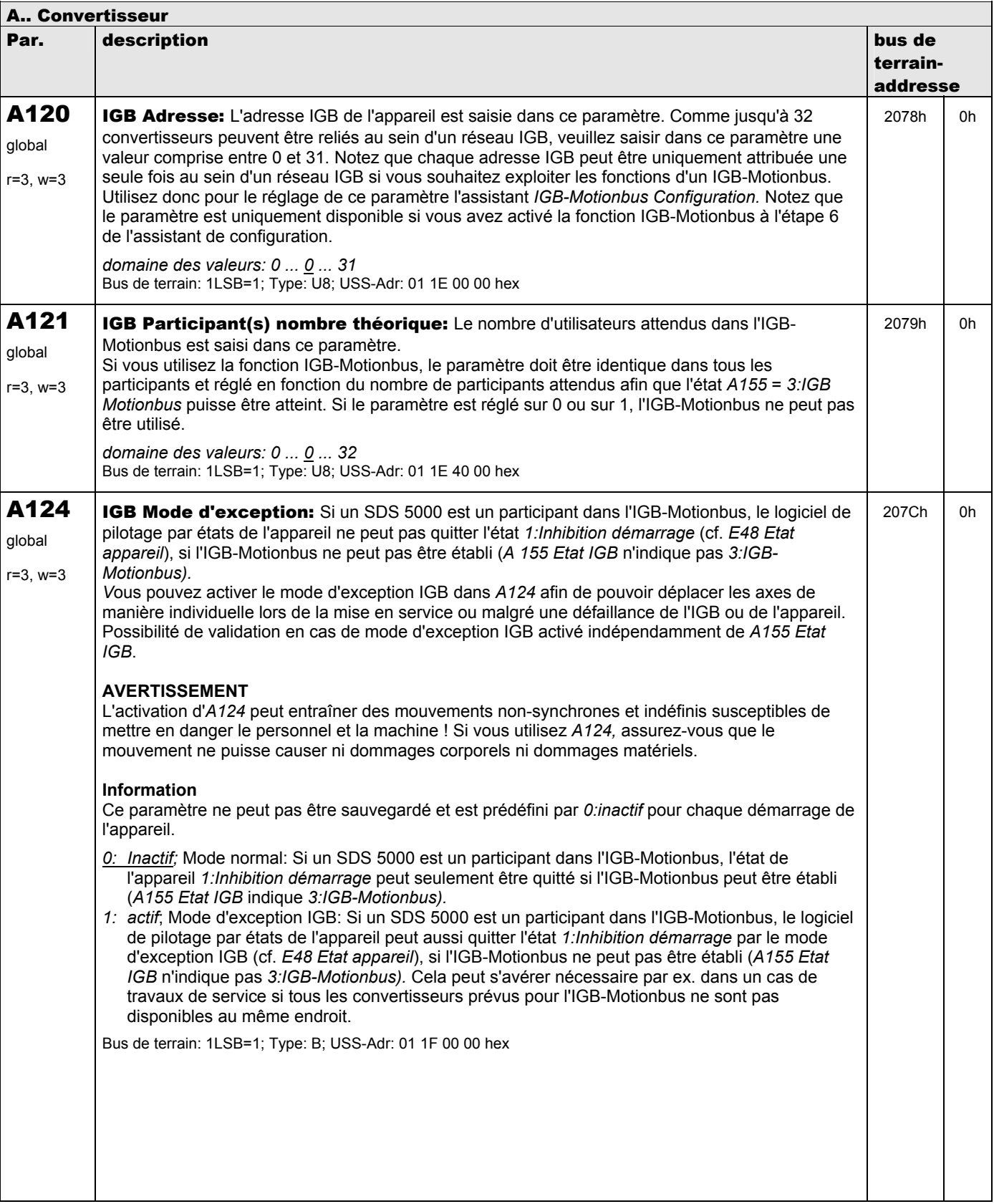

**V 5.6-E – 29.05.2012**

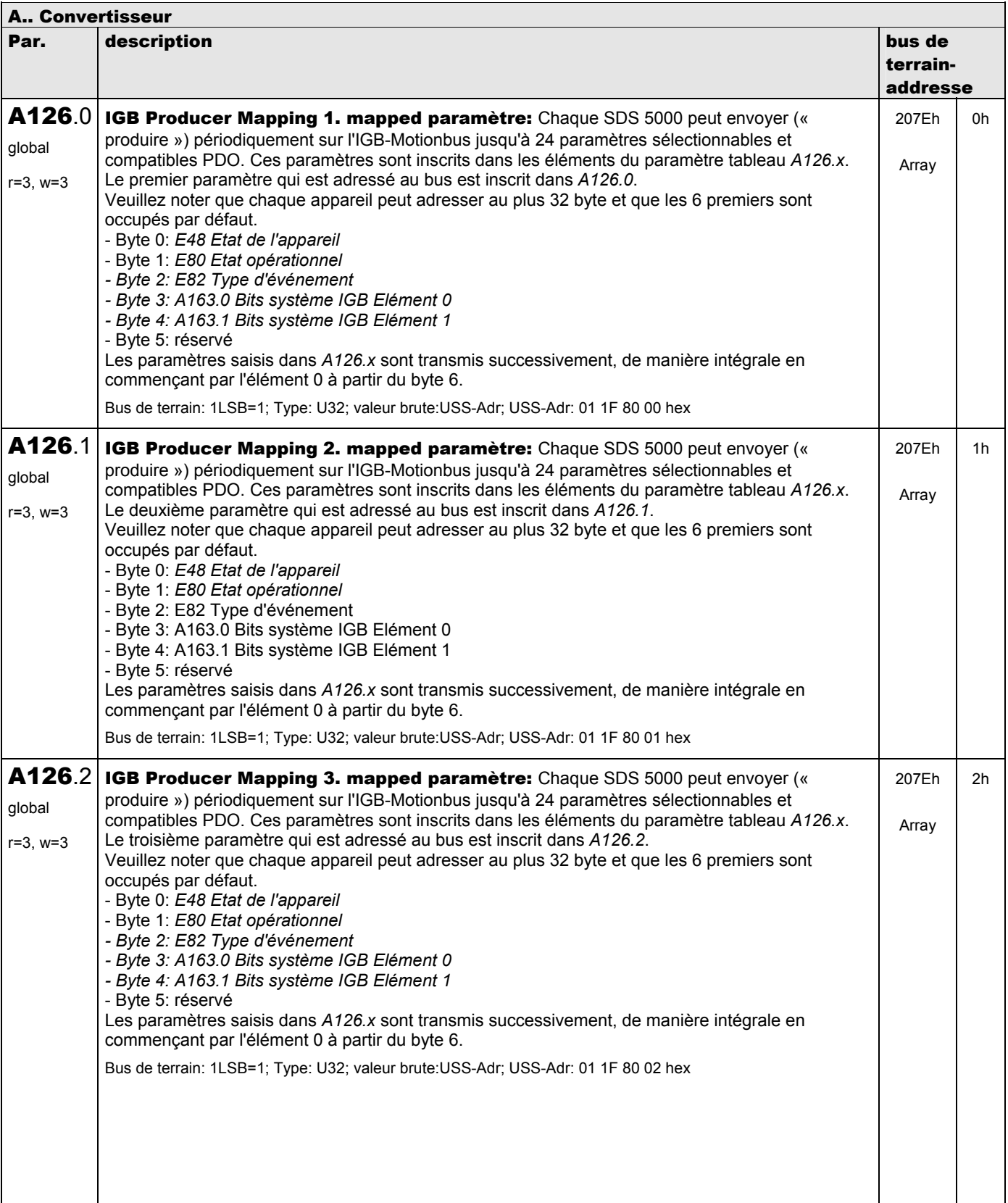

**V 5.6-E – 29.05.2012**

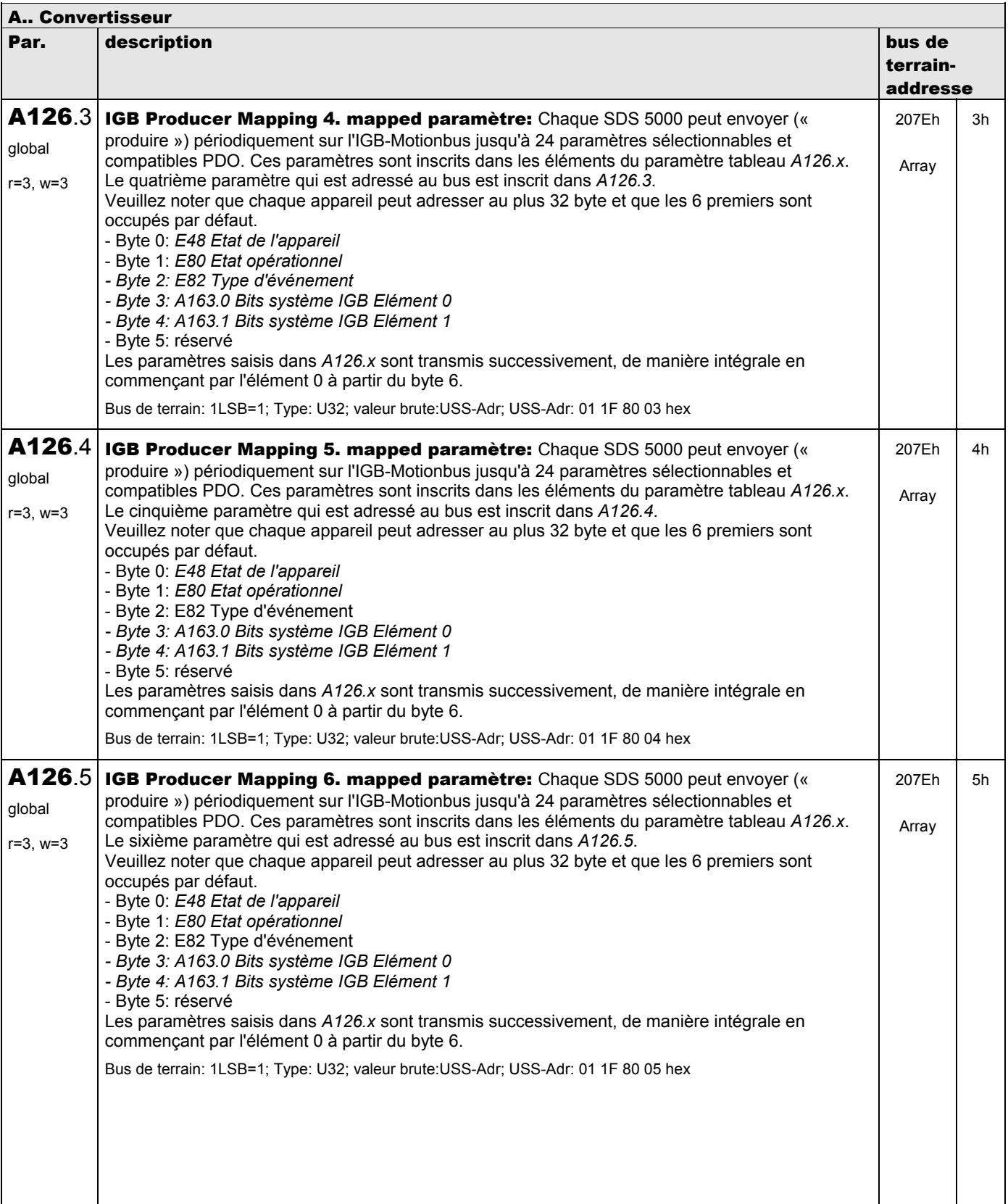

**V 5.6-E – 29.05.2012**

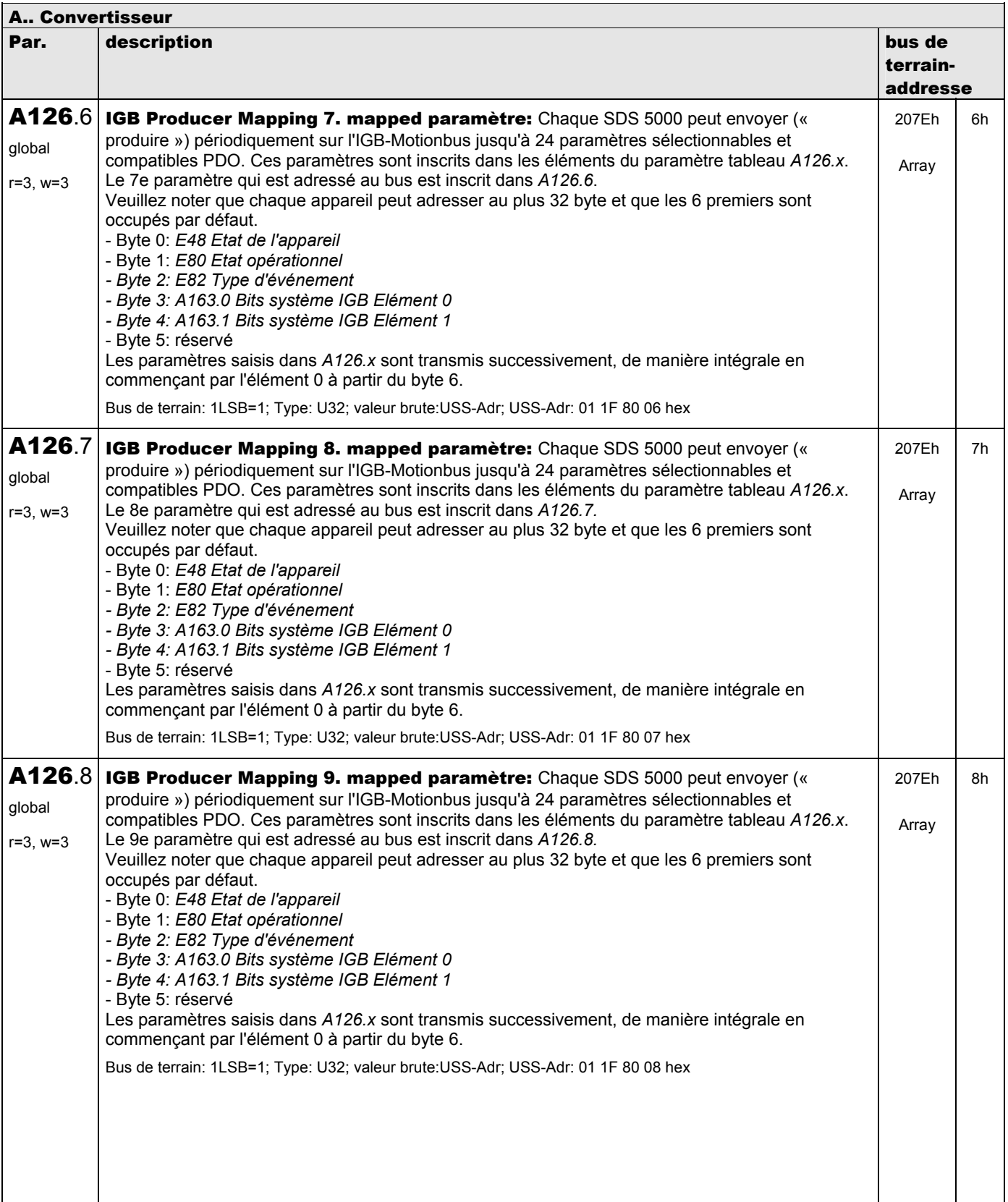

**V 5.6-E – 29.05.2012**

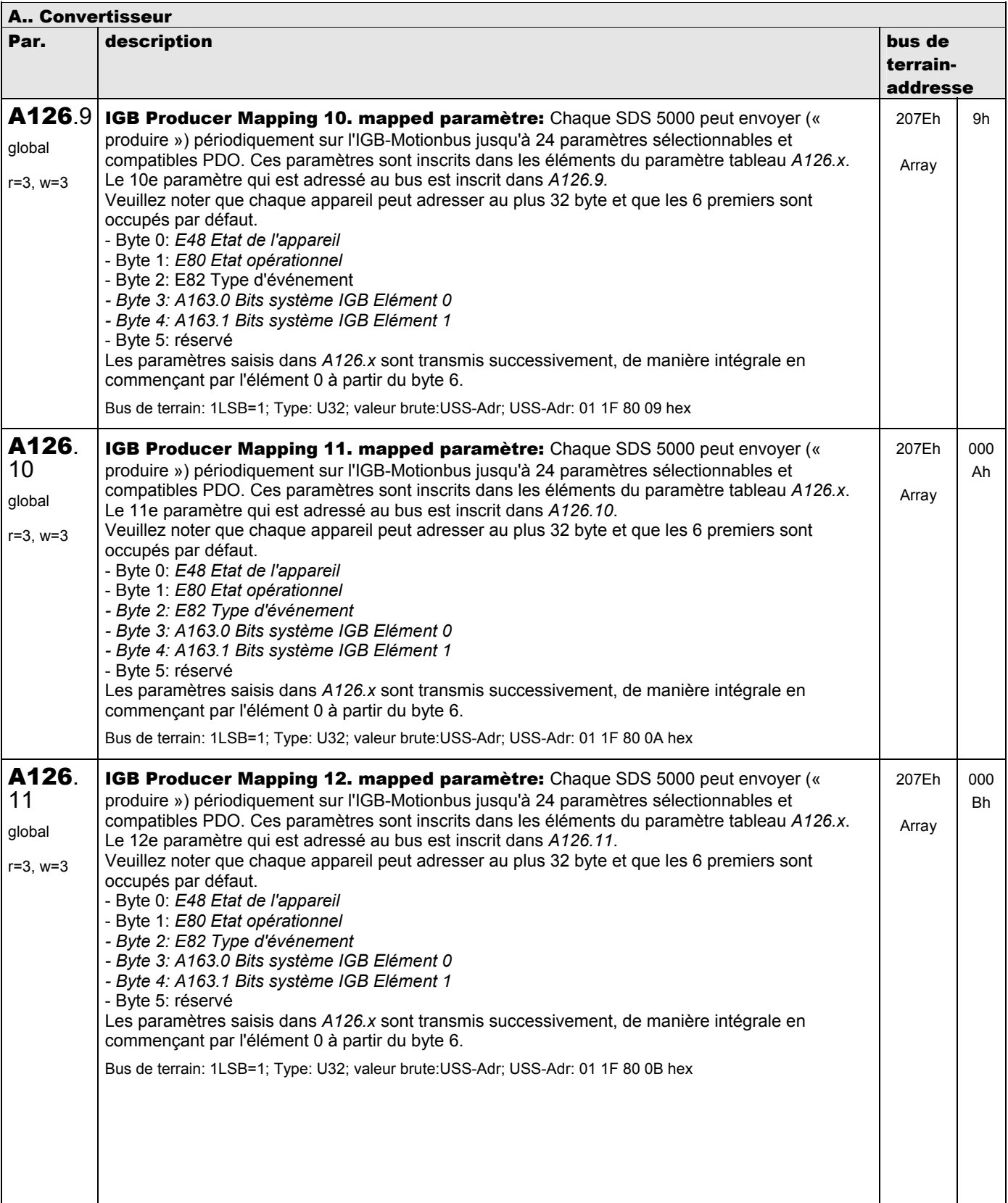

**V 5.6-E – 29.05.2012**

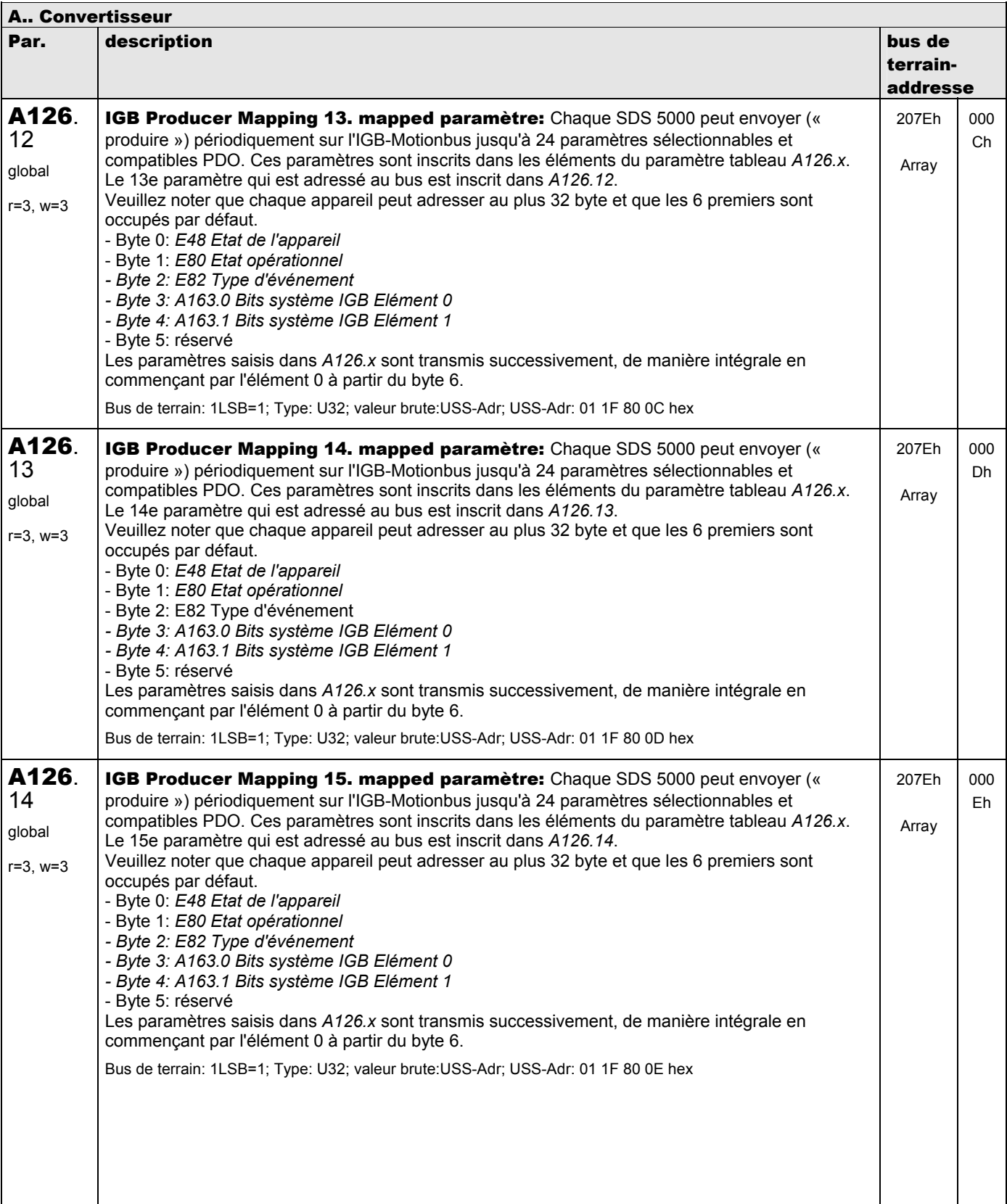

**V 5.6-E – 29.05.2012**

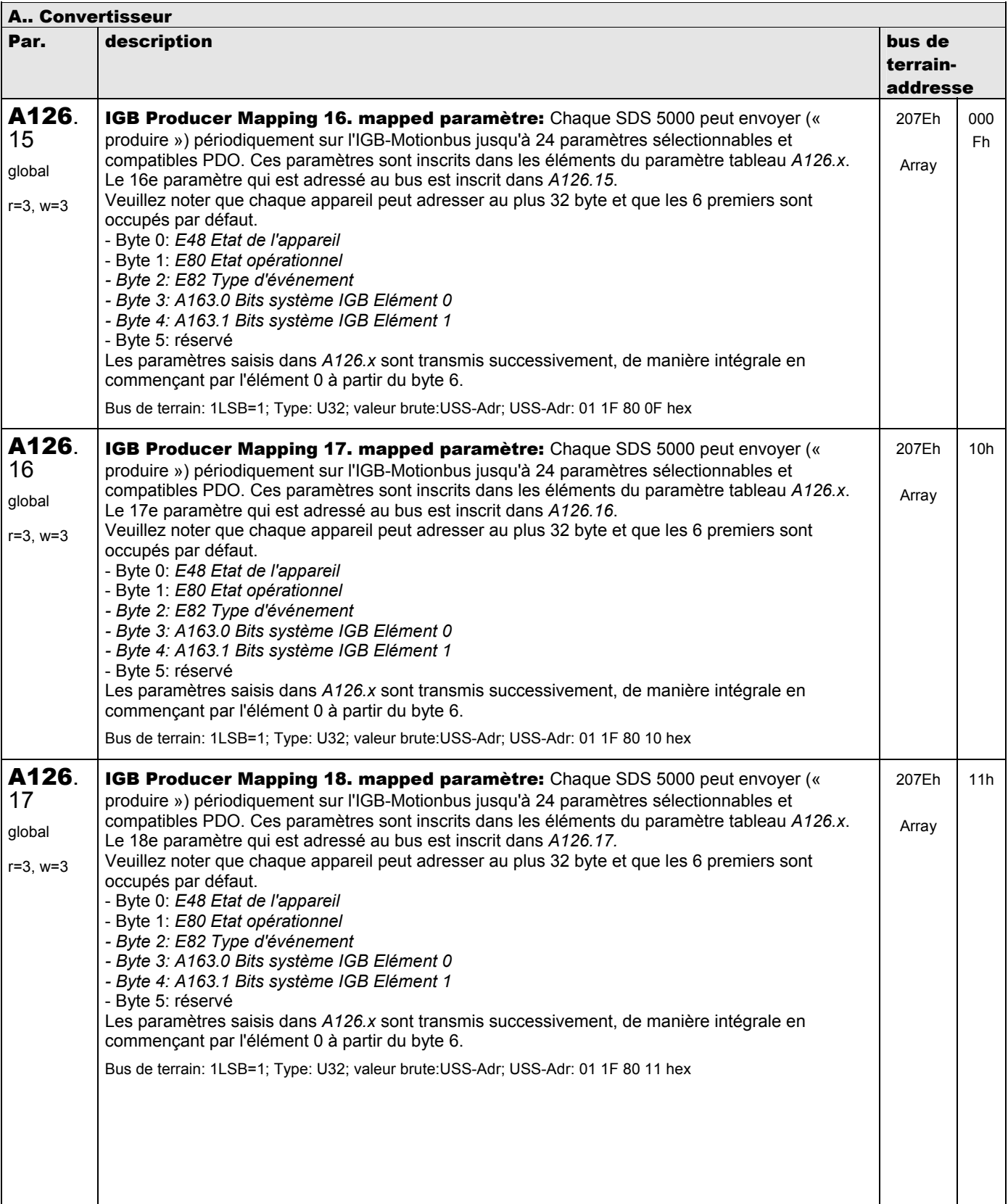

**V 5.6-E – 29.05.2012**

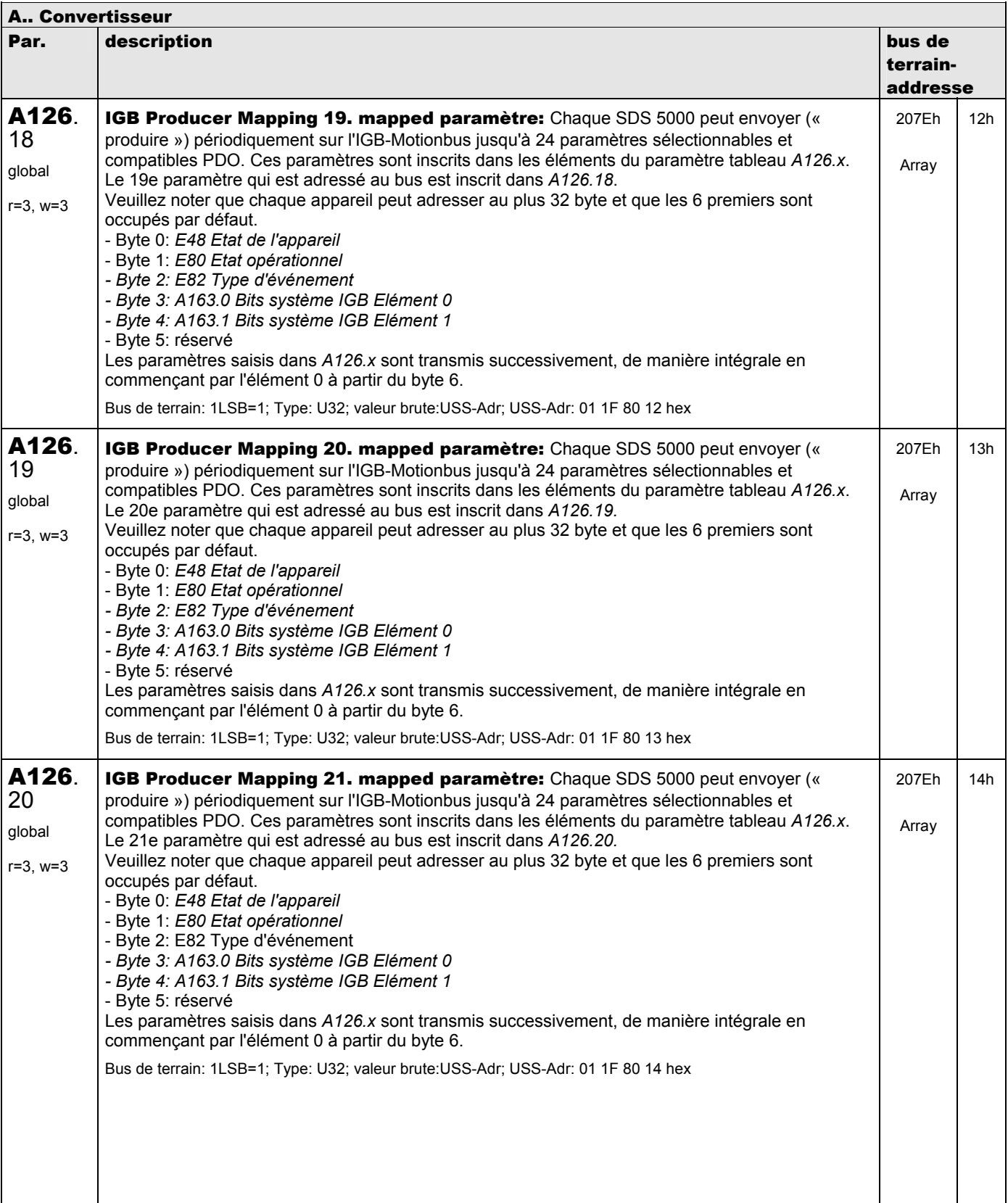

**V 5.6-E – 29.05.2012**

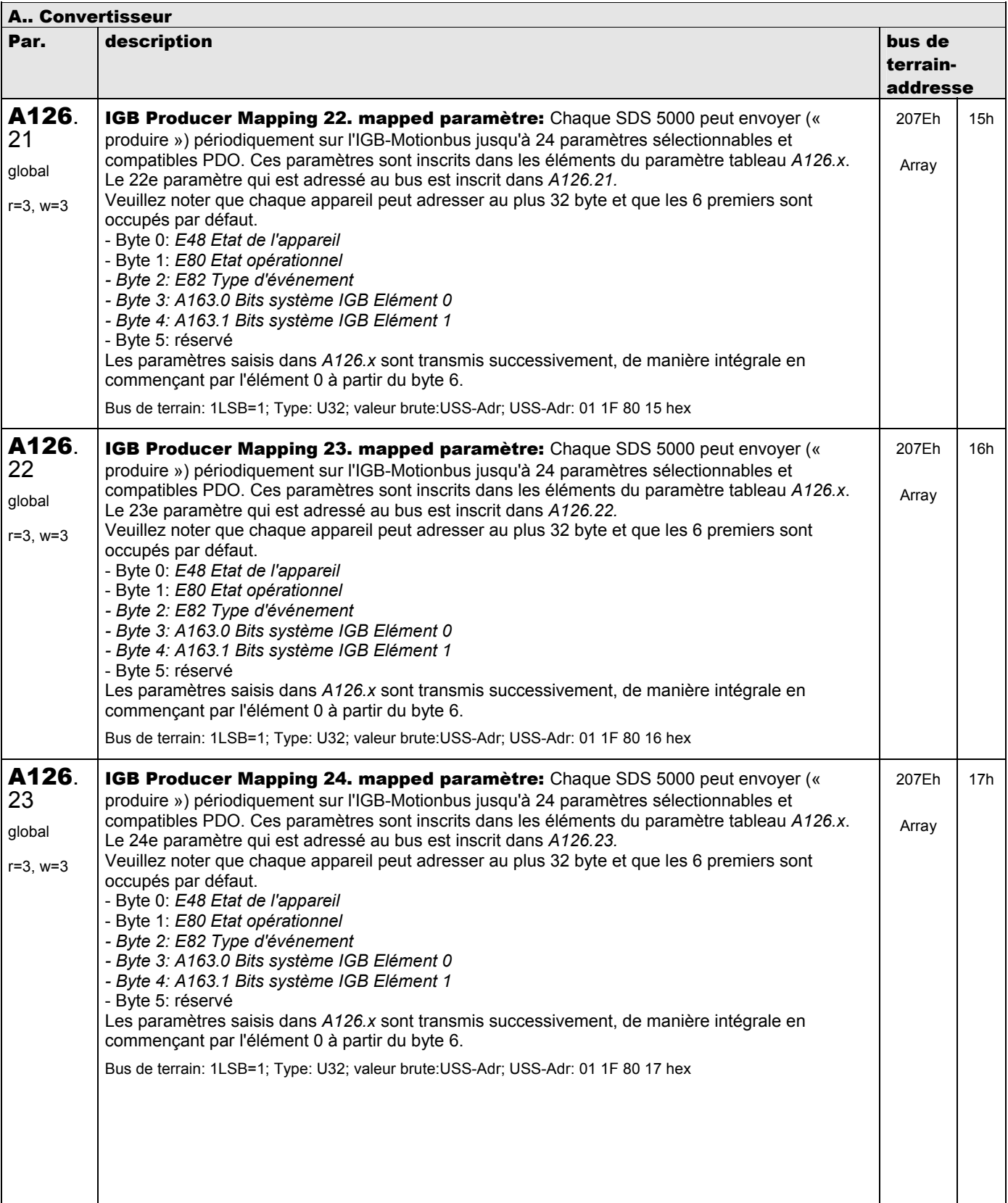

**V 5.6-E – 29.05.2012**

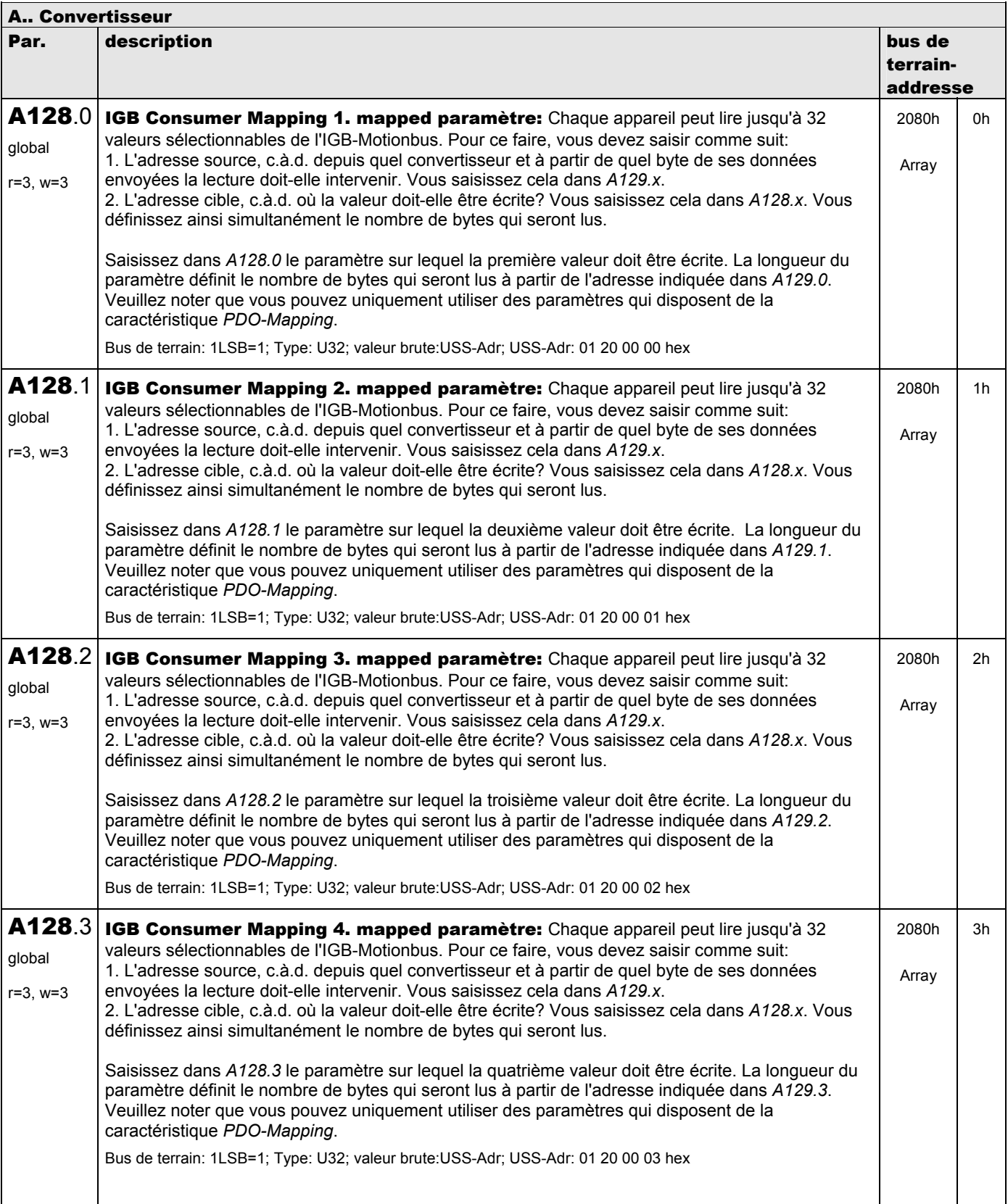

**V 5.6-E – 29.05.2012**

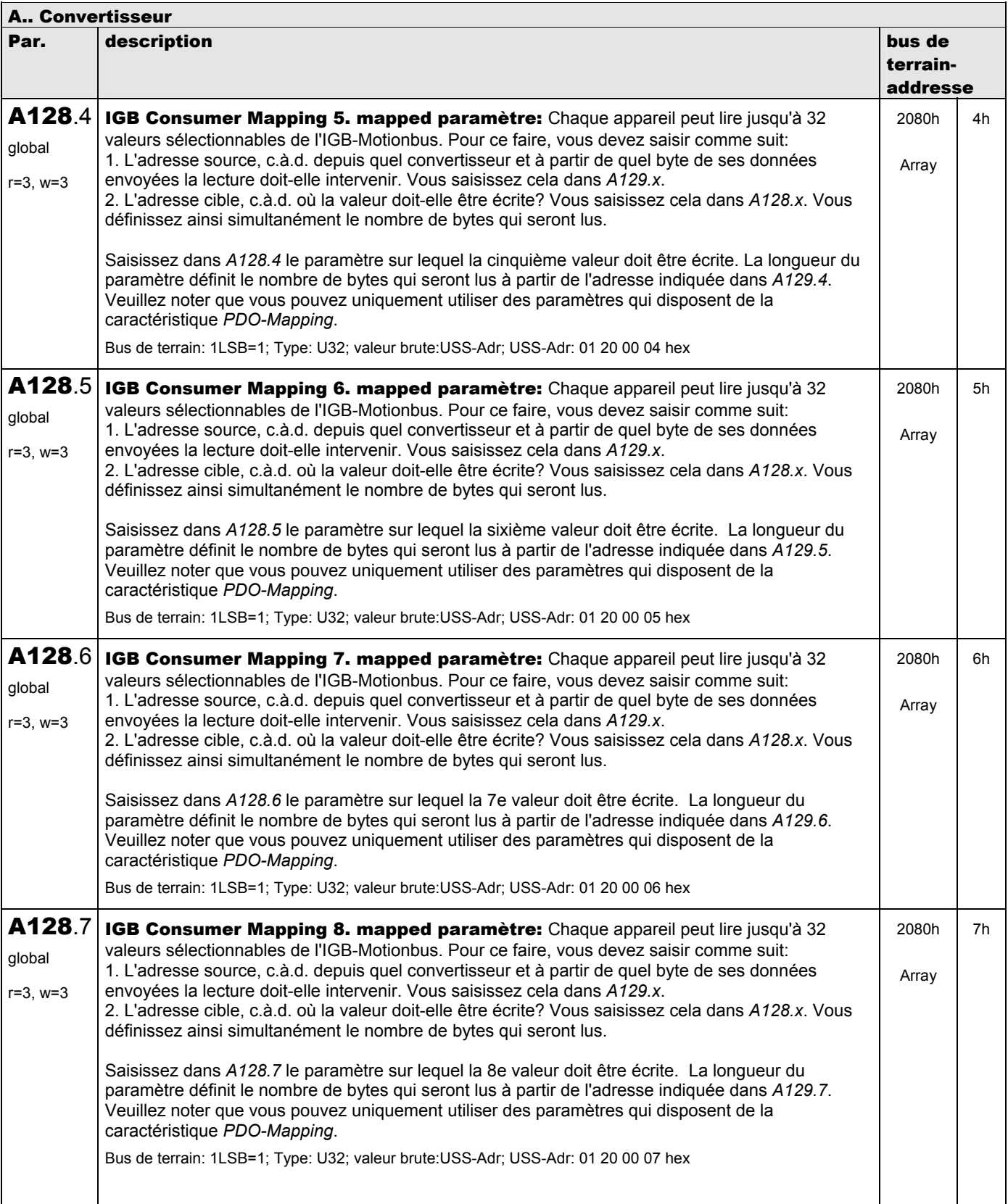

**V 5.6-E – 29.05.2012**

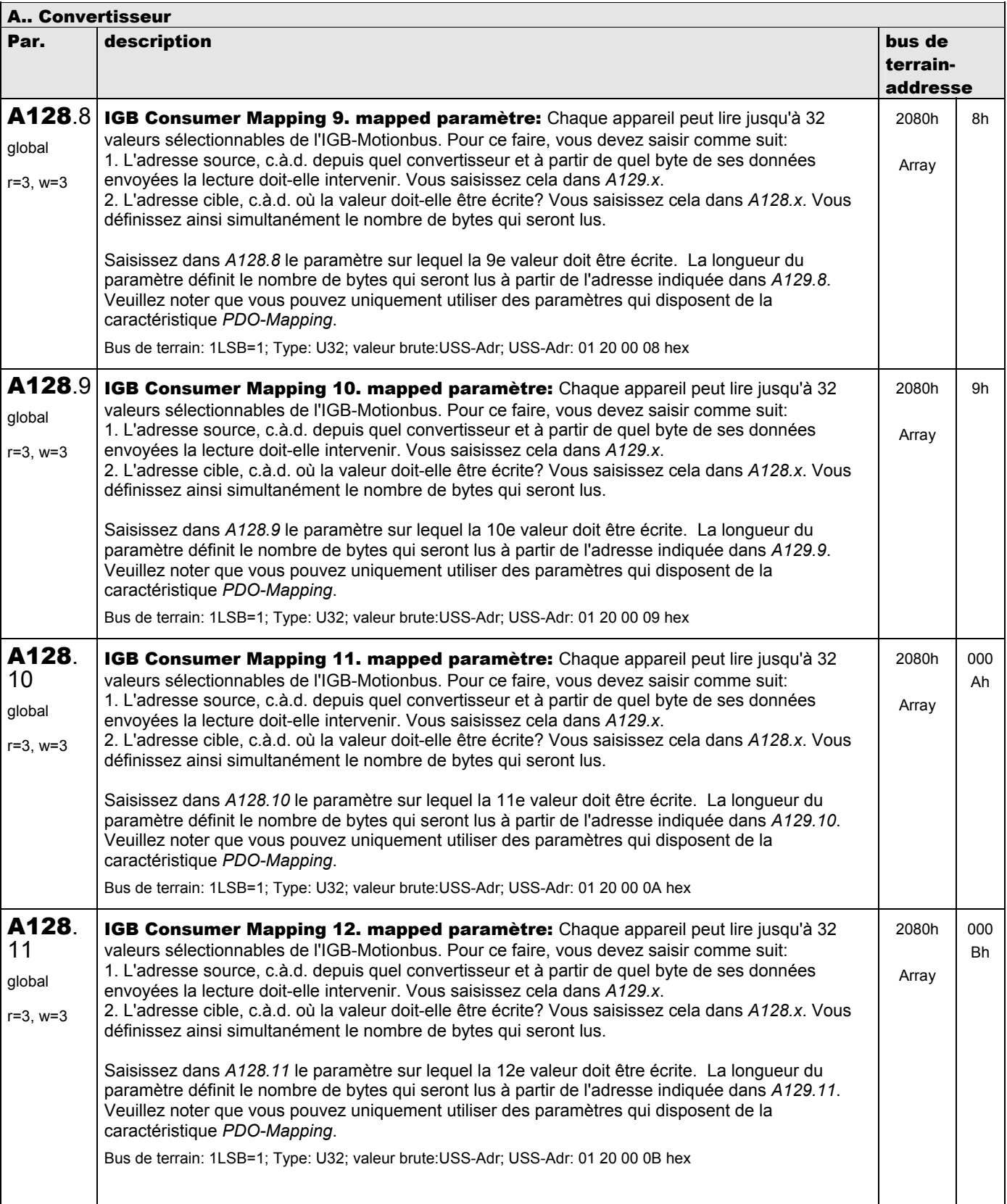

**V 5.6-E – 29.05.2012**

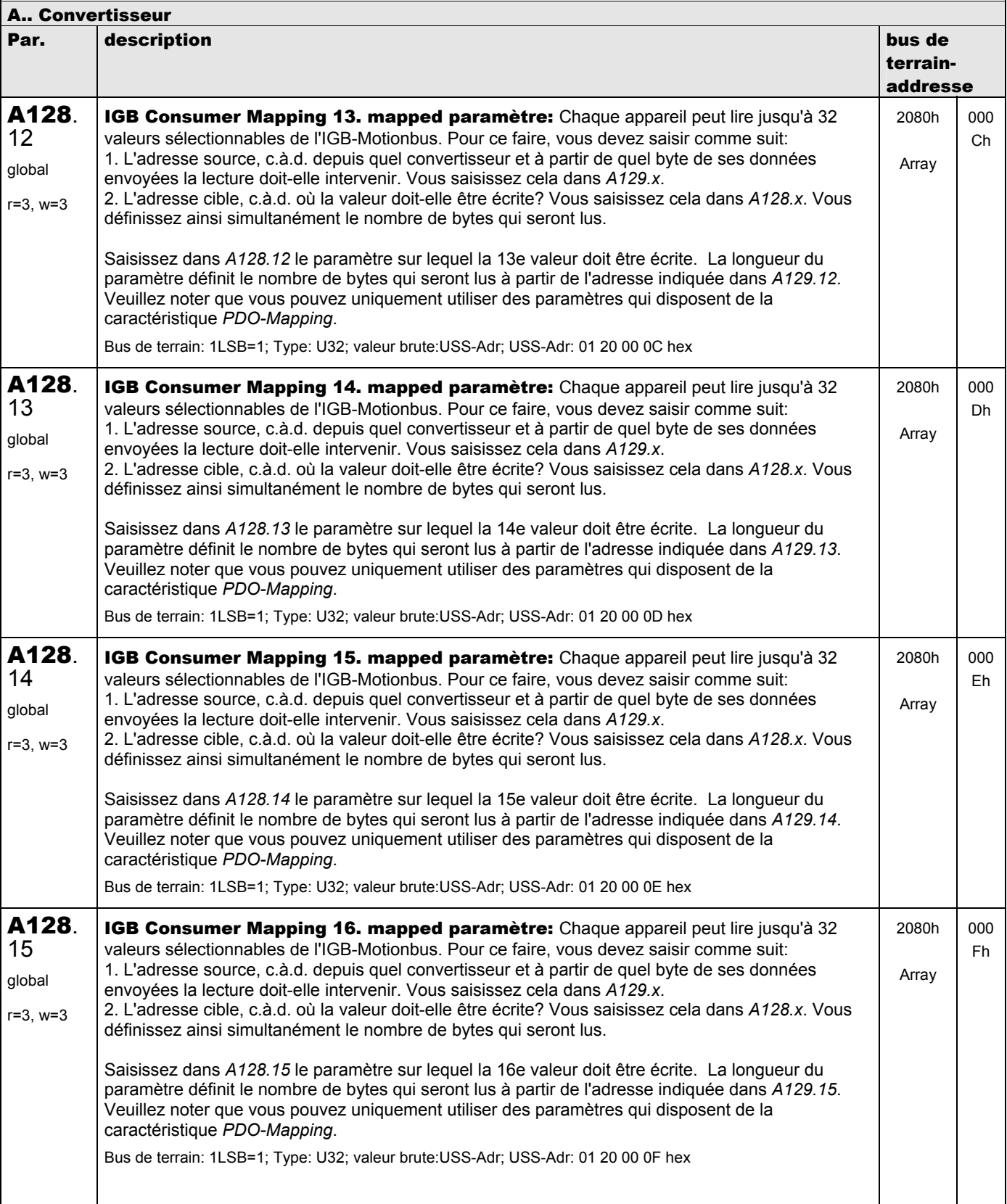
**V 5.6-E – 29.05.2012**

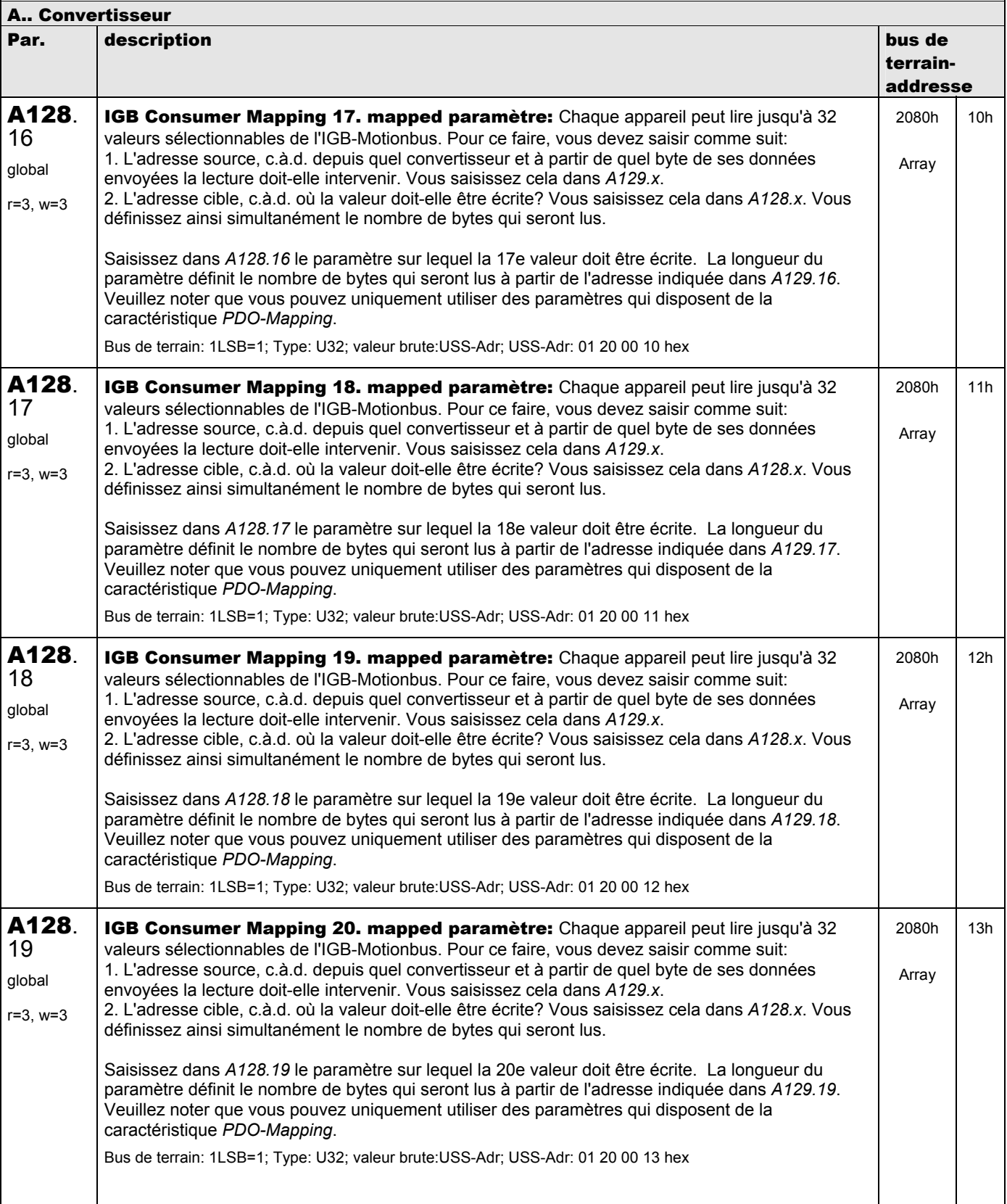

**V 5.6-E – 29.05.2012**

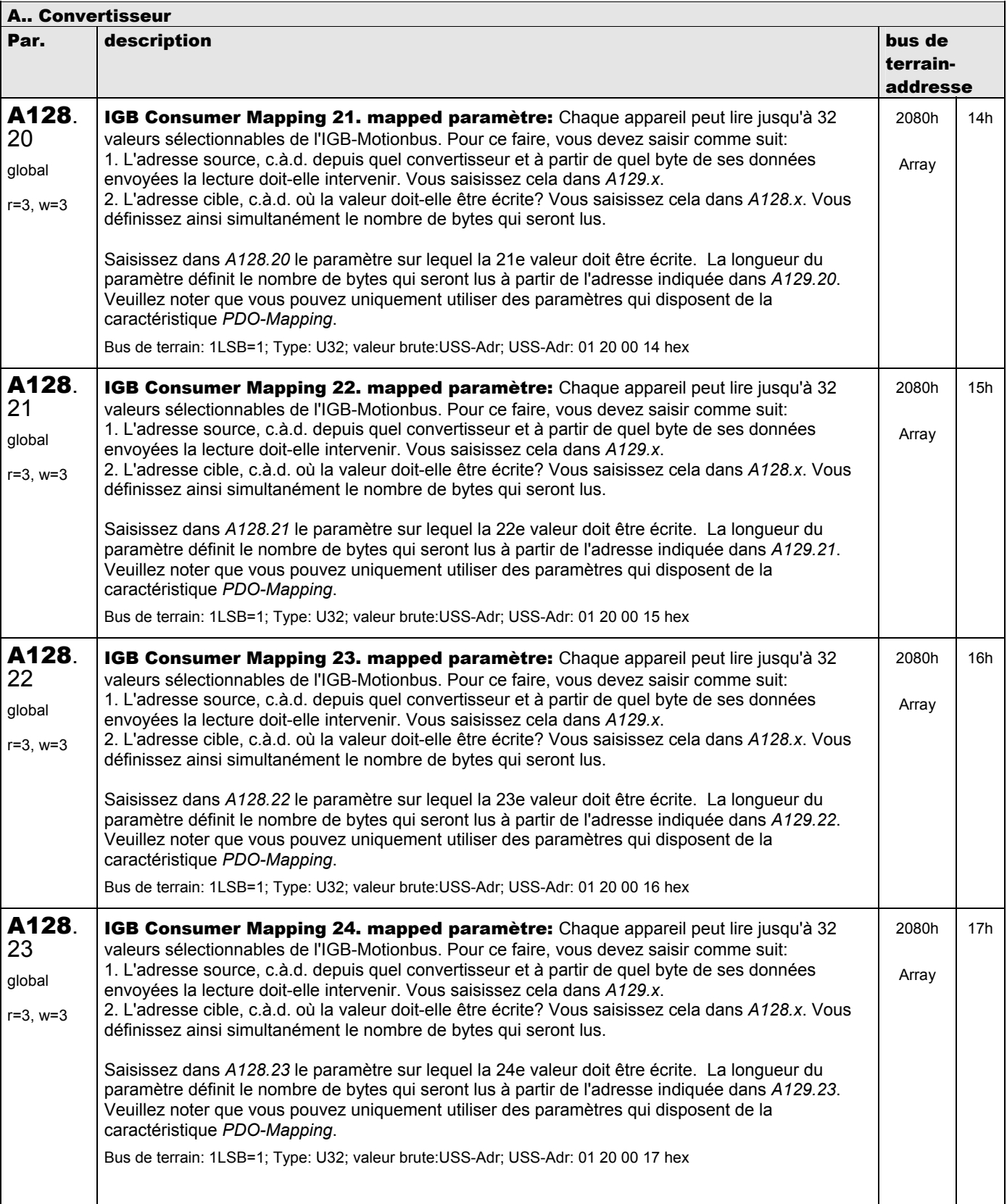

**V 5.6-E – 29.05.2012**

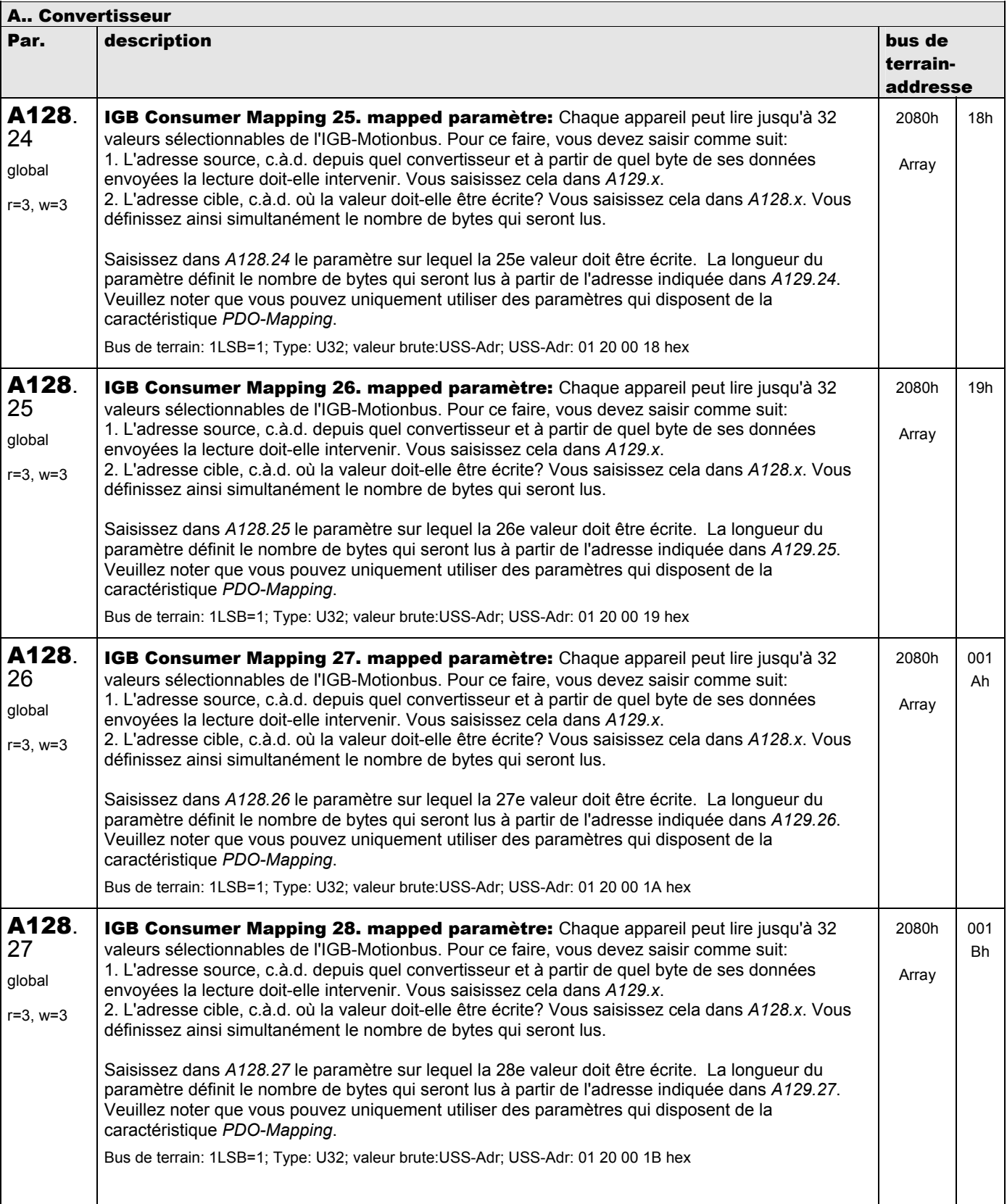

**V 5.6-E – 29.05.2012**

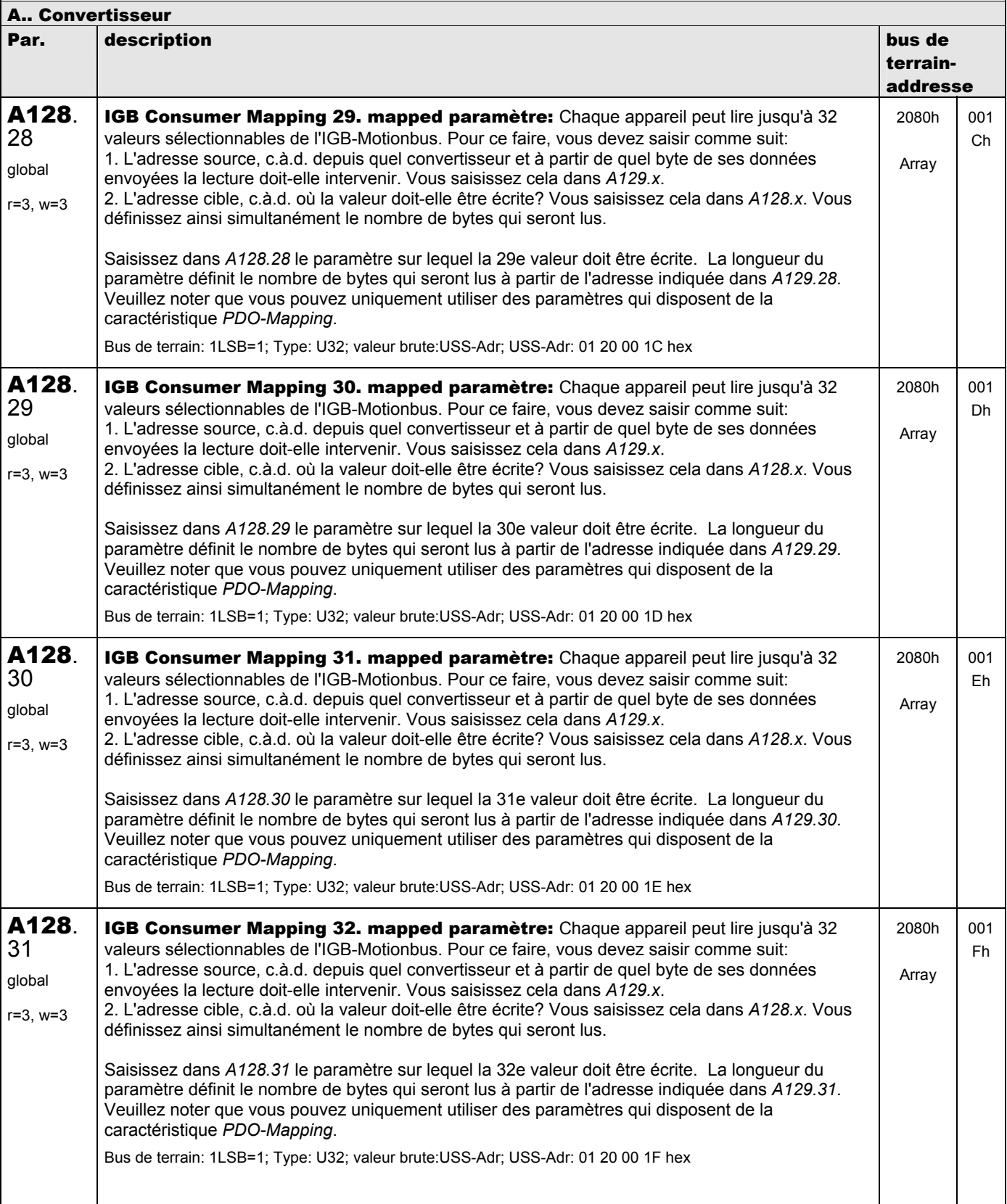

**V 5.6-E – 29.05.2012**

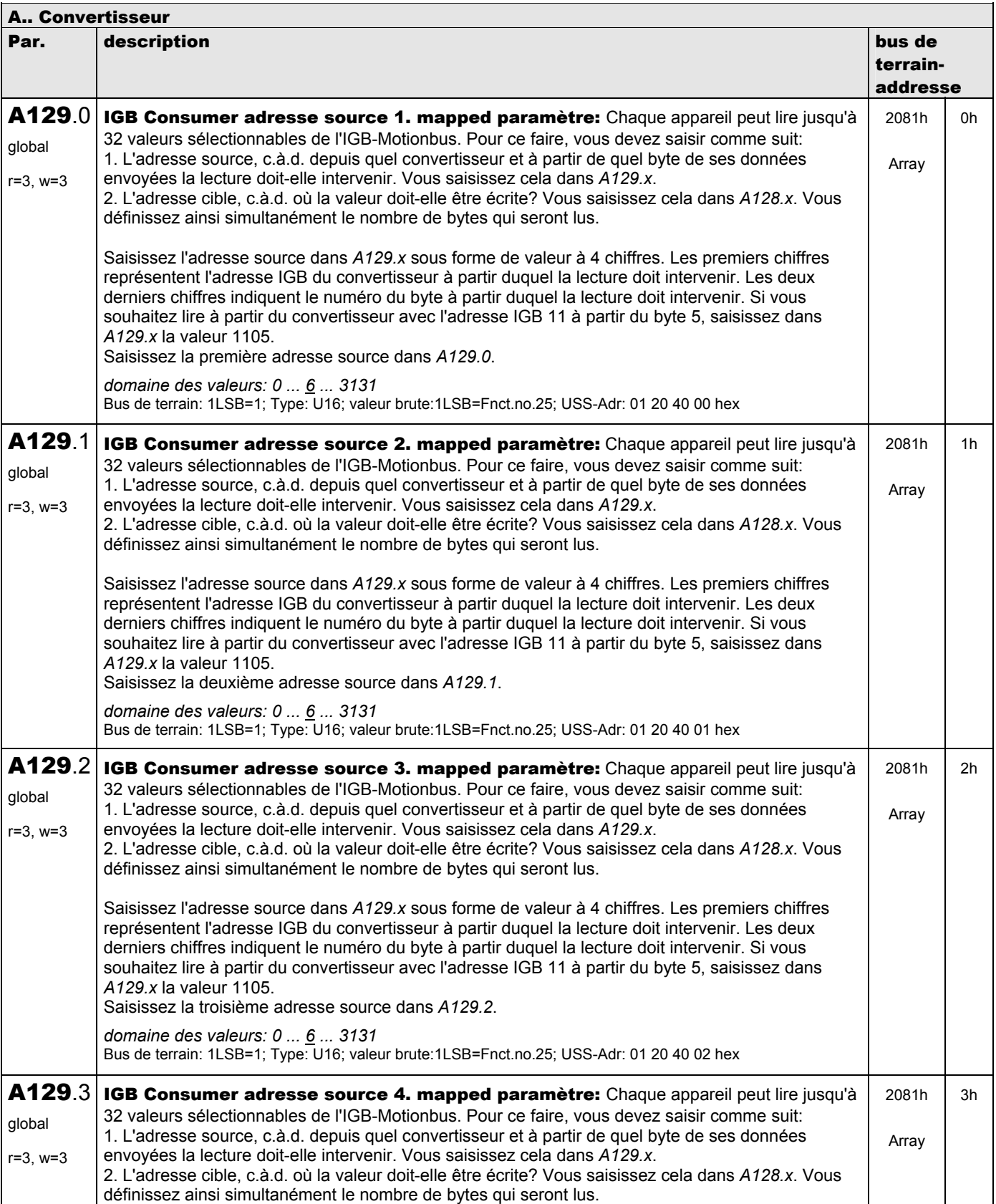

**V 5.6-E – 29.05.2012**

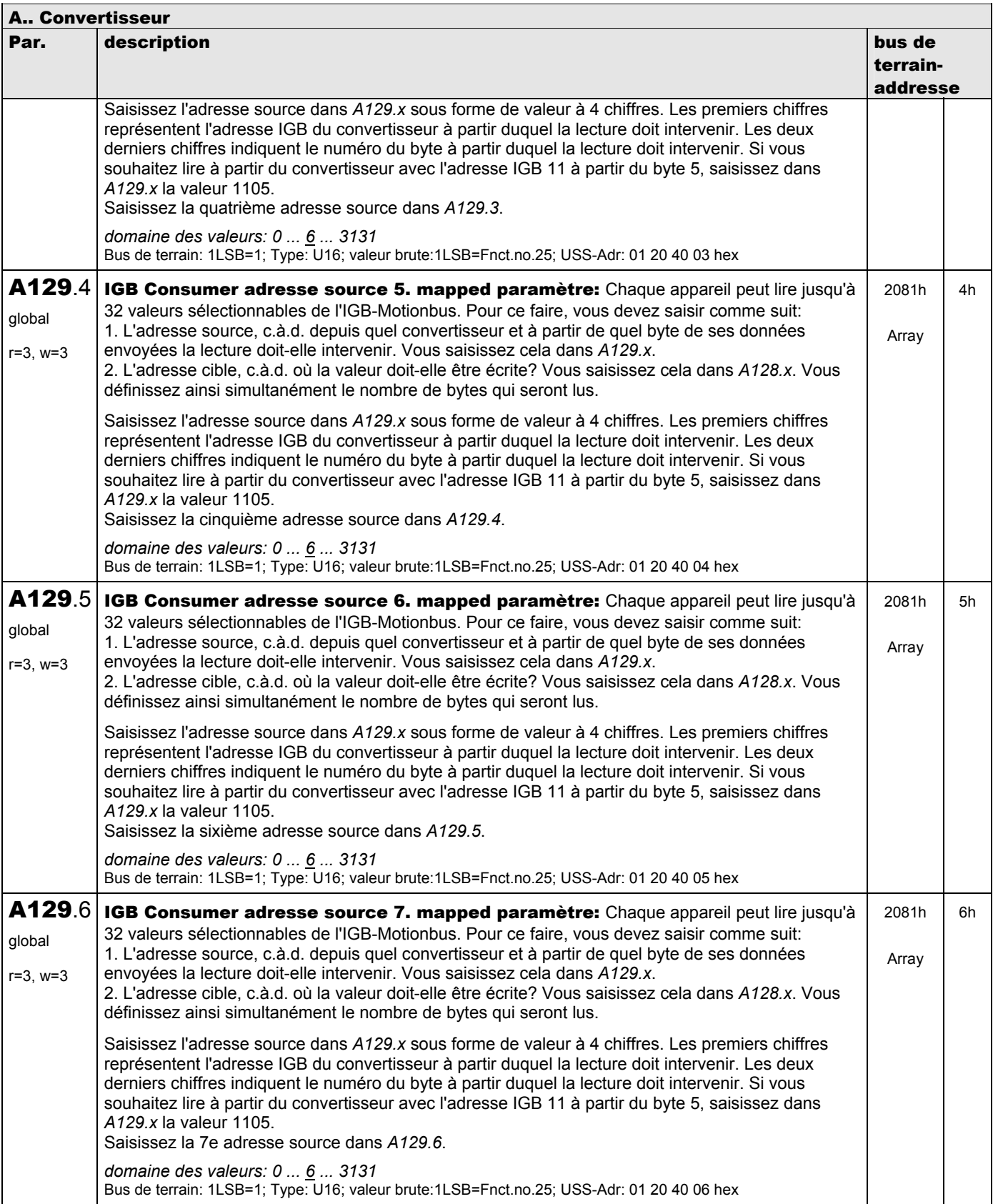

**V 5.6-E – 29.05.2012**

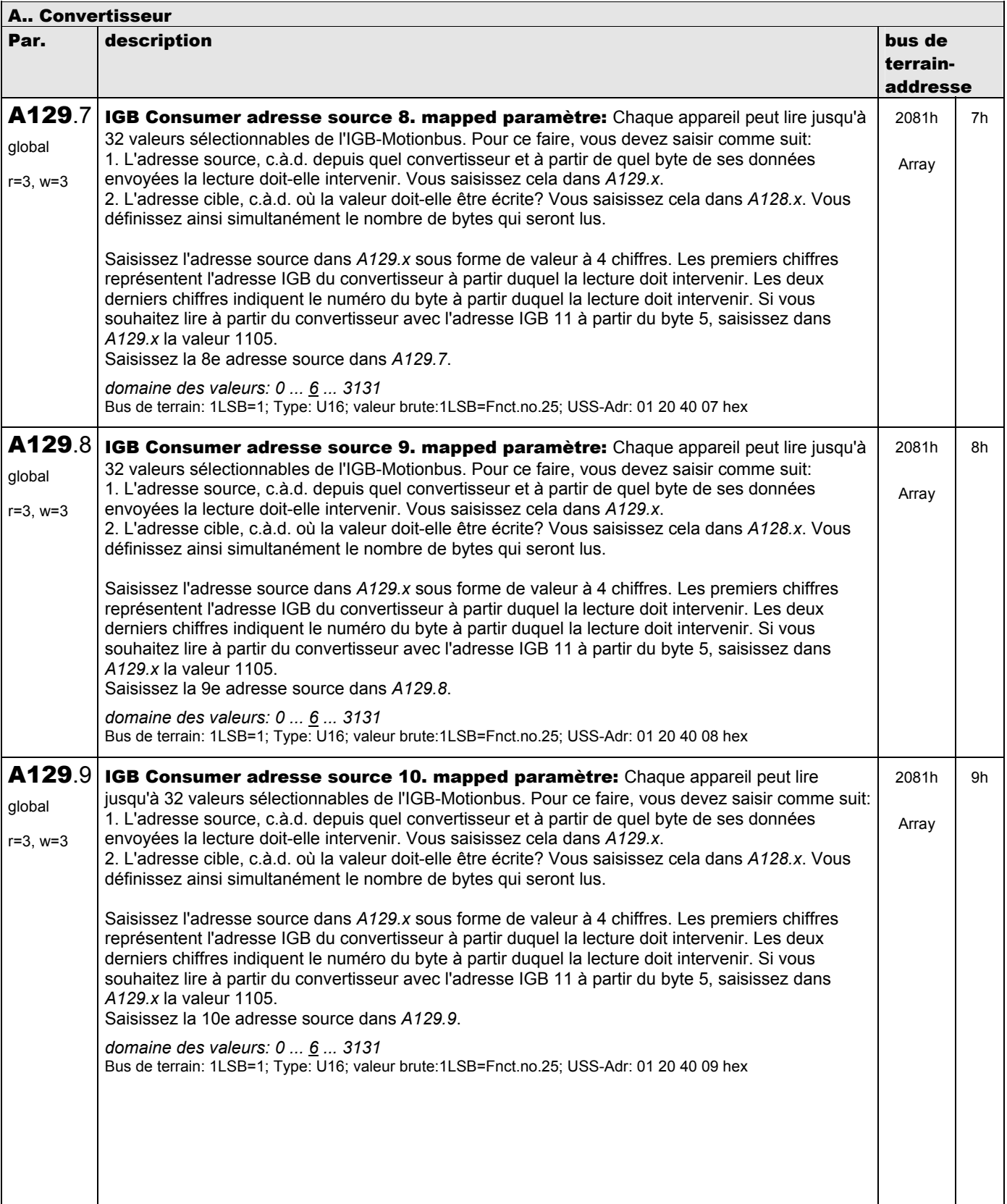

**V 5.6-E – 29.05.2012**

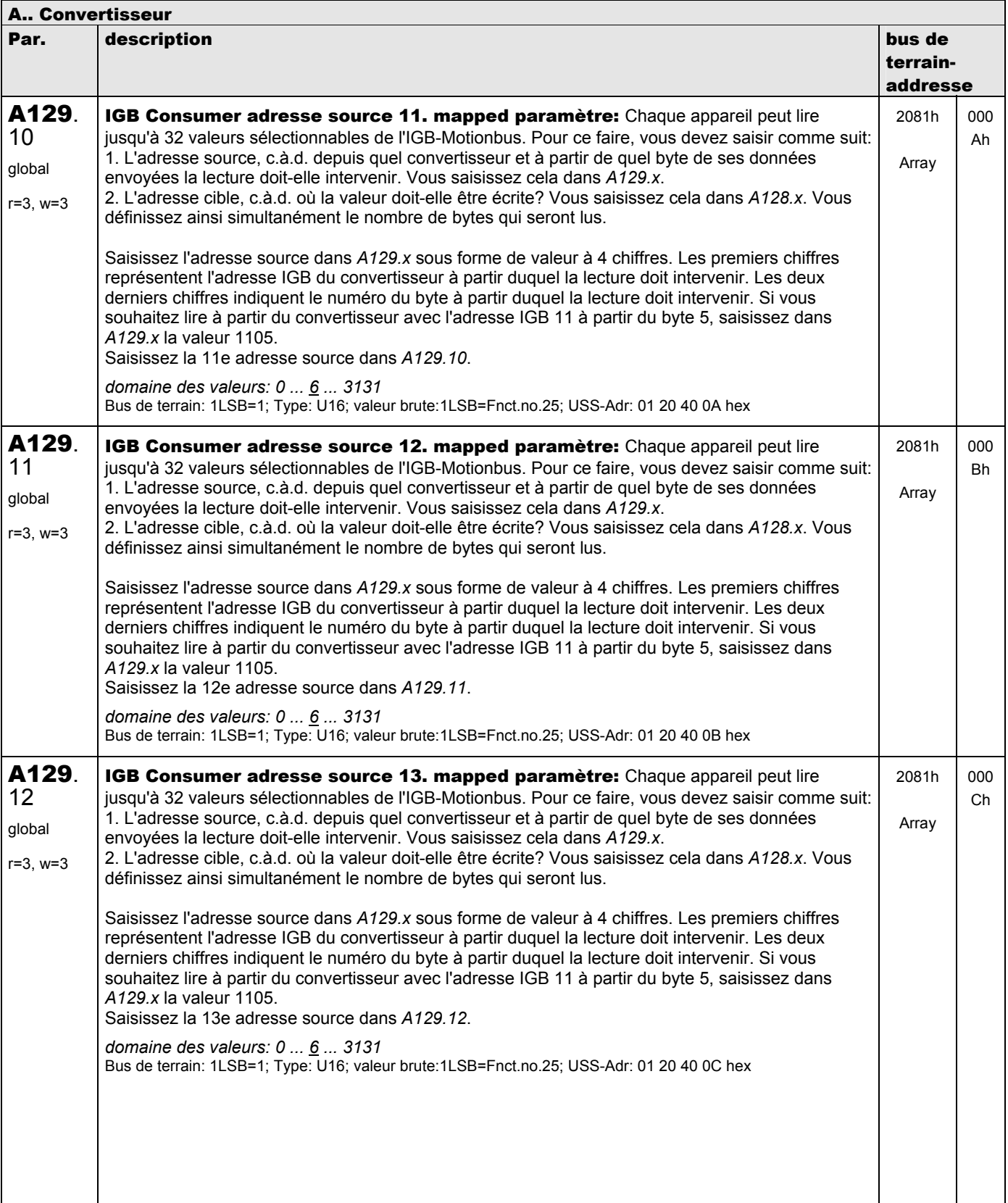

**V 5.6-E – 29.05.2012**

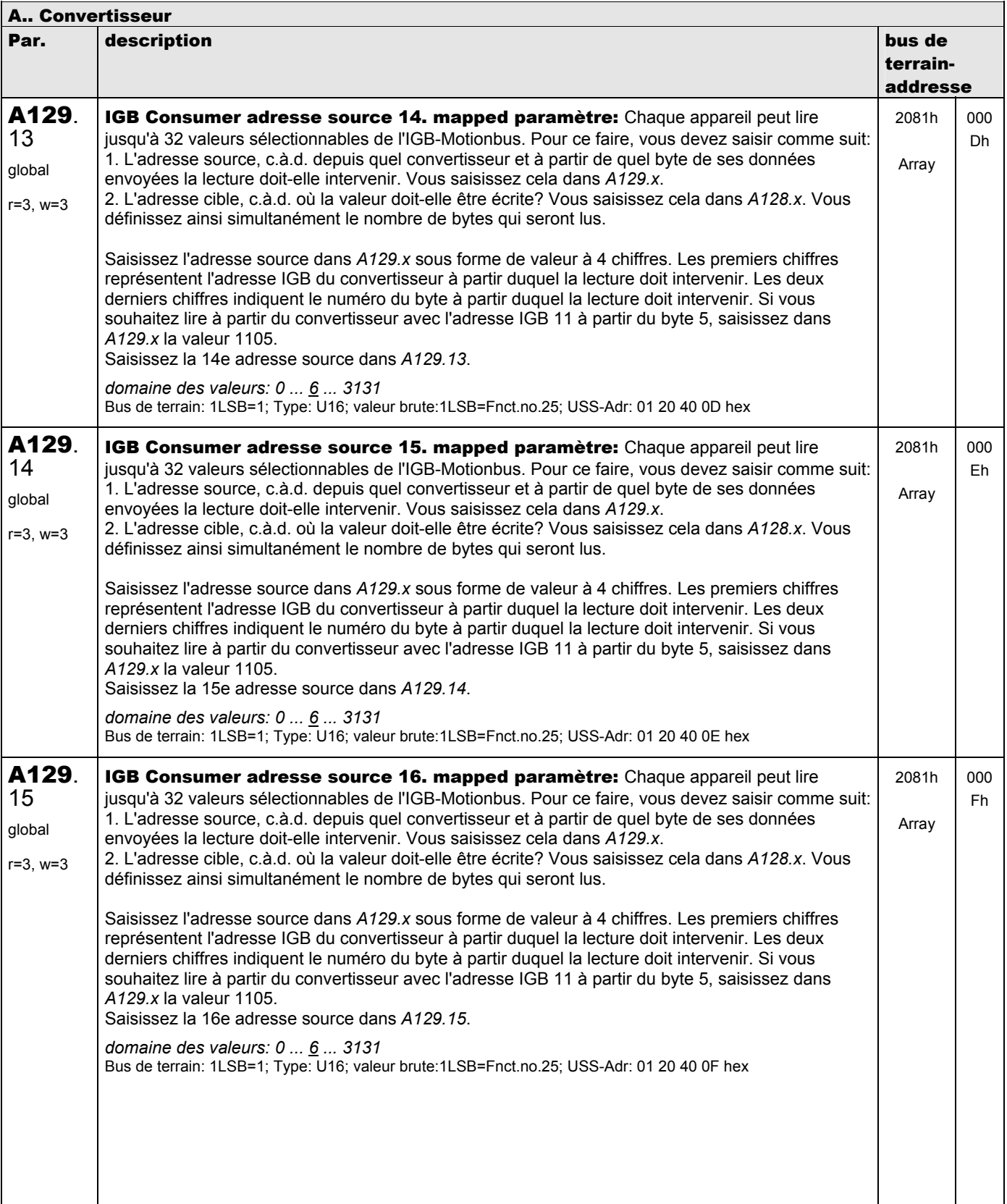

**V 5.6-E – 29.05.2012**

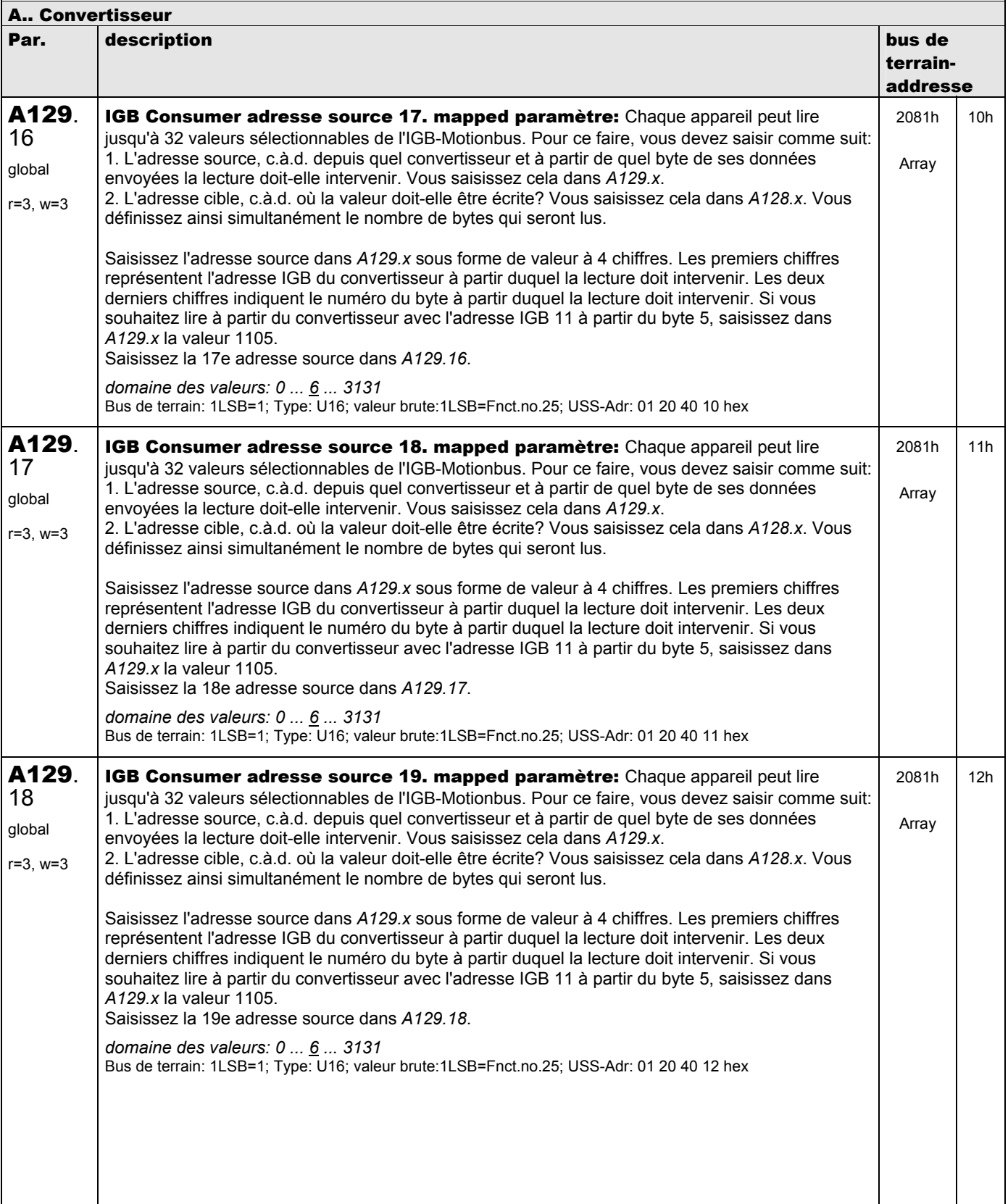

**V 5.6-E – 29.05.2012**

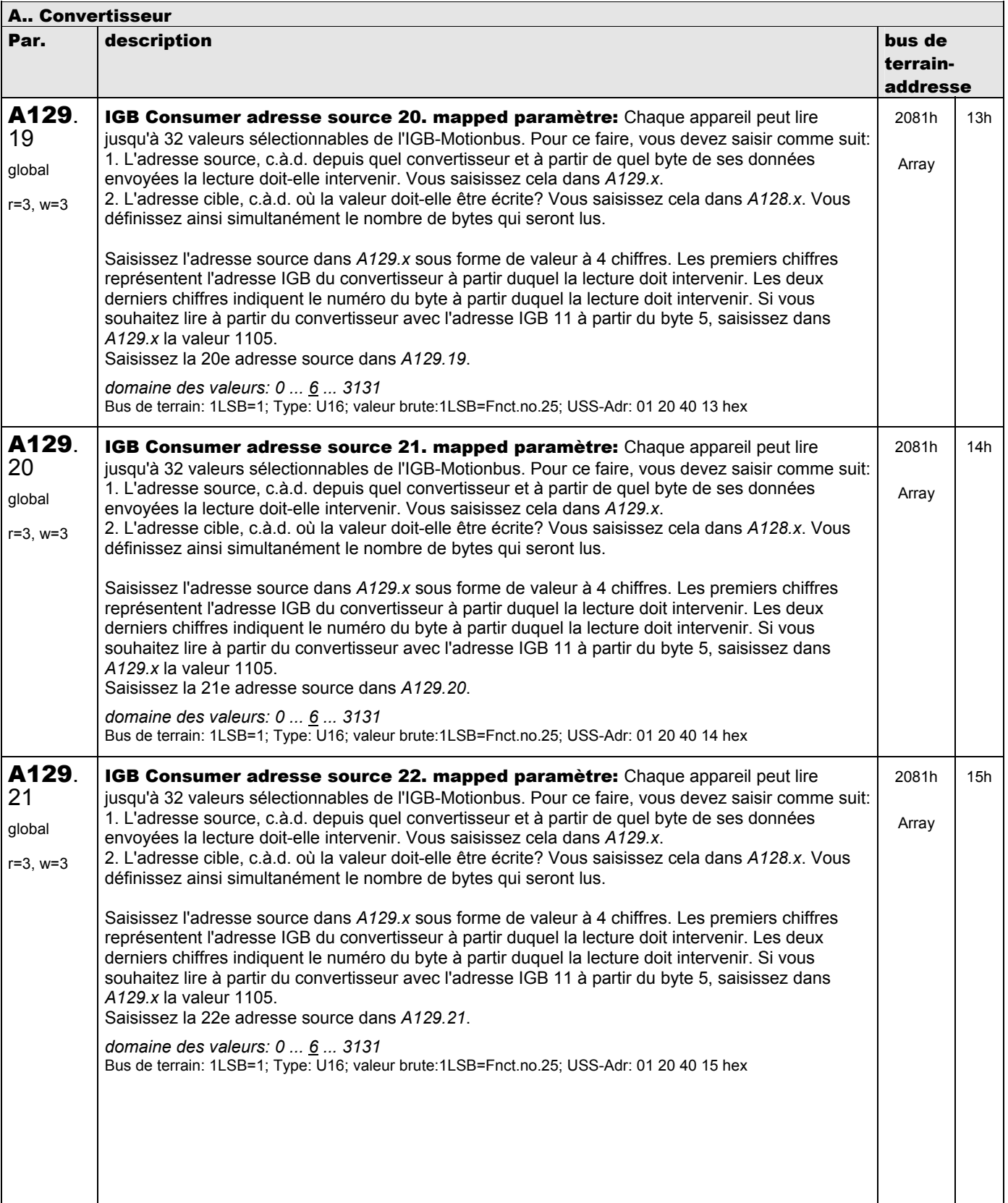

**V 5.6-E – 29.05.2012**

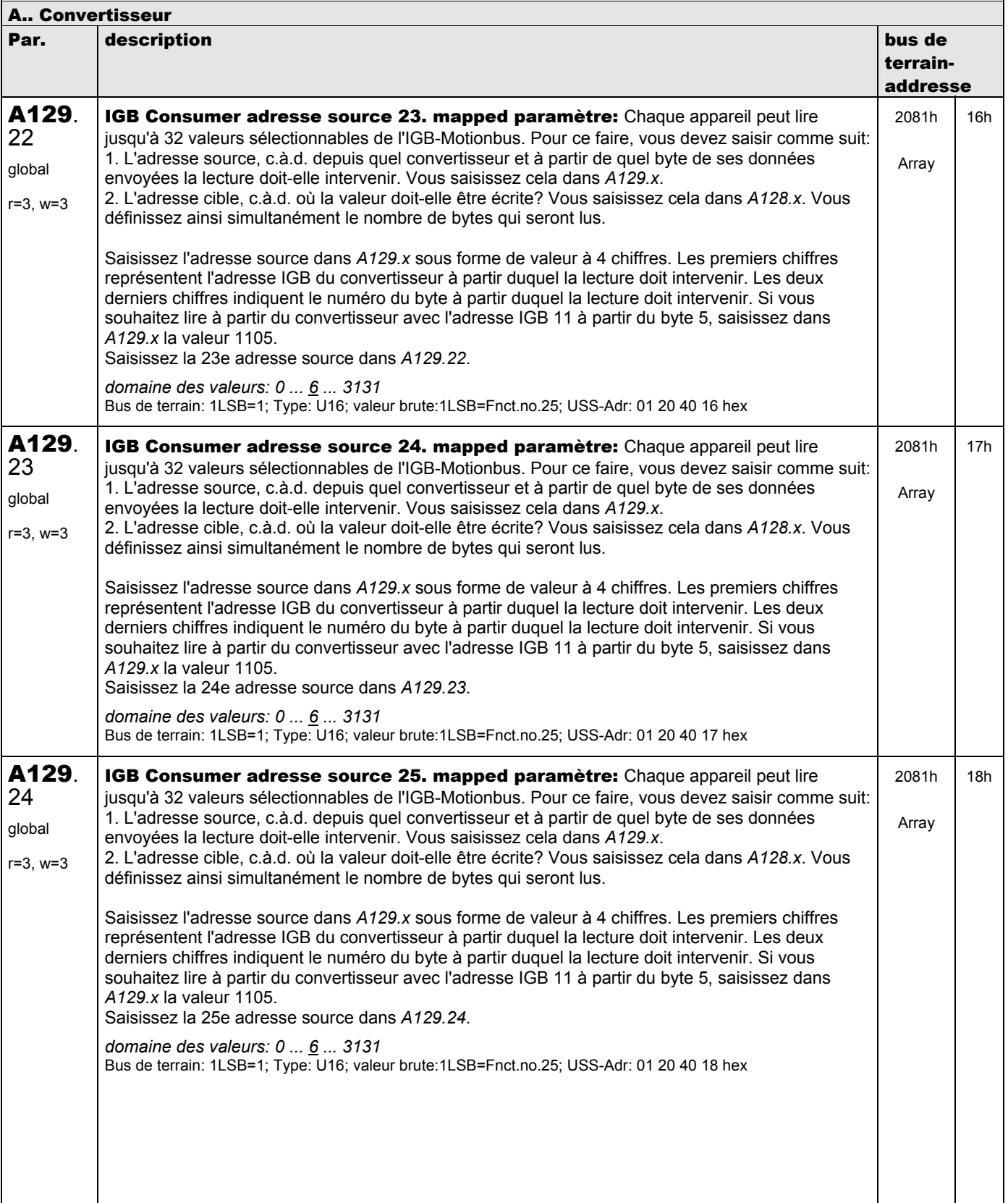

**V 5.6-E – 29.05.2012**

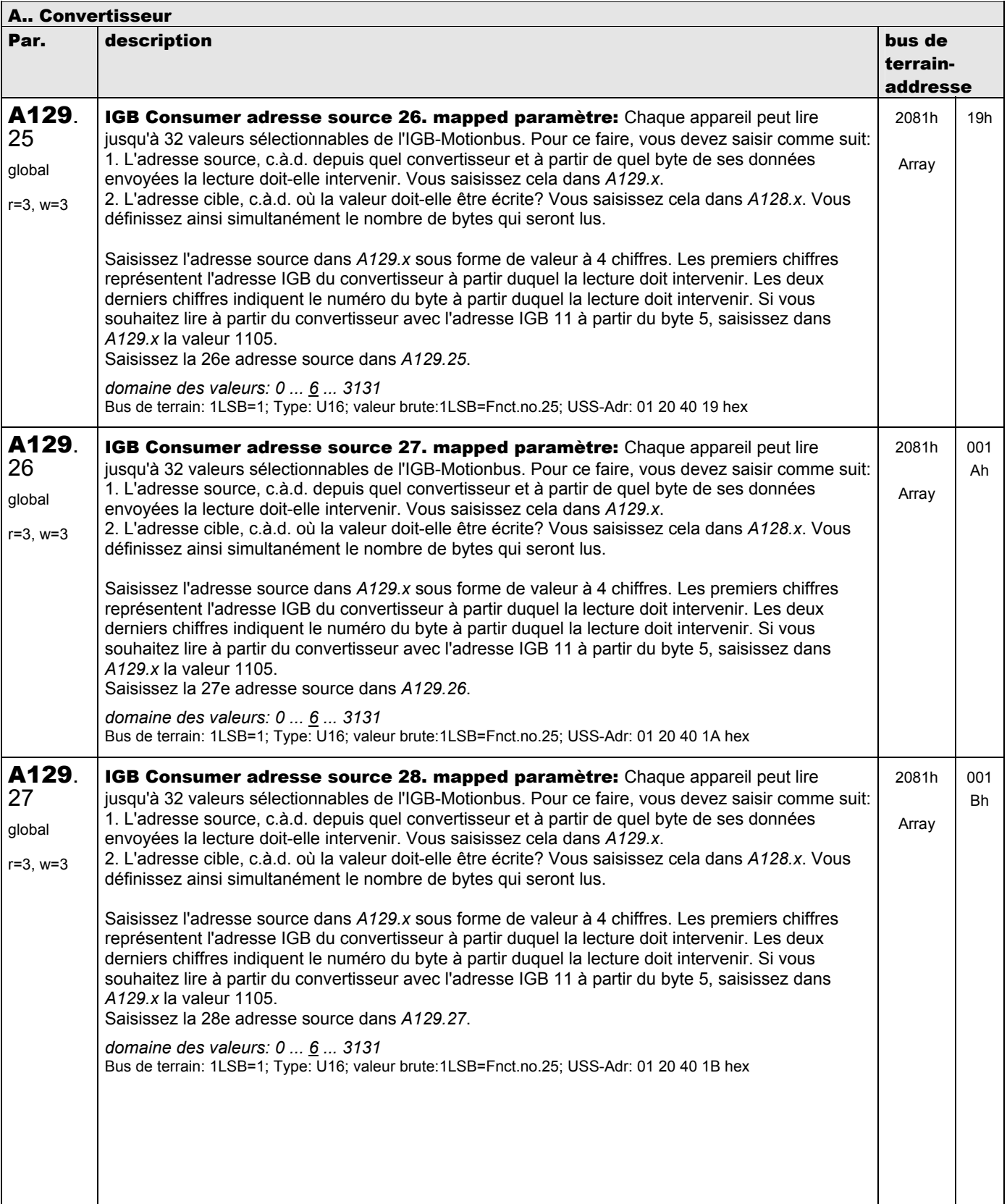

**V 5.6-E – 29.05.2012**

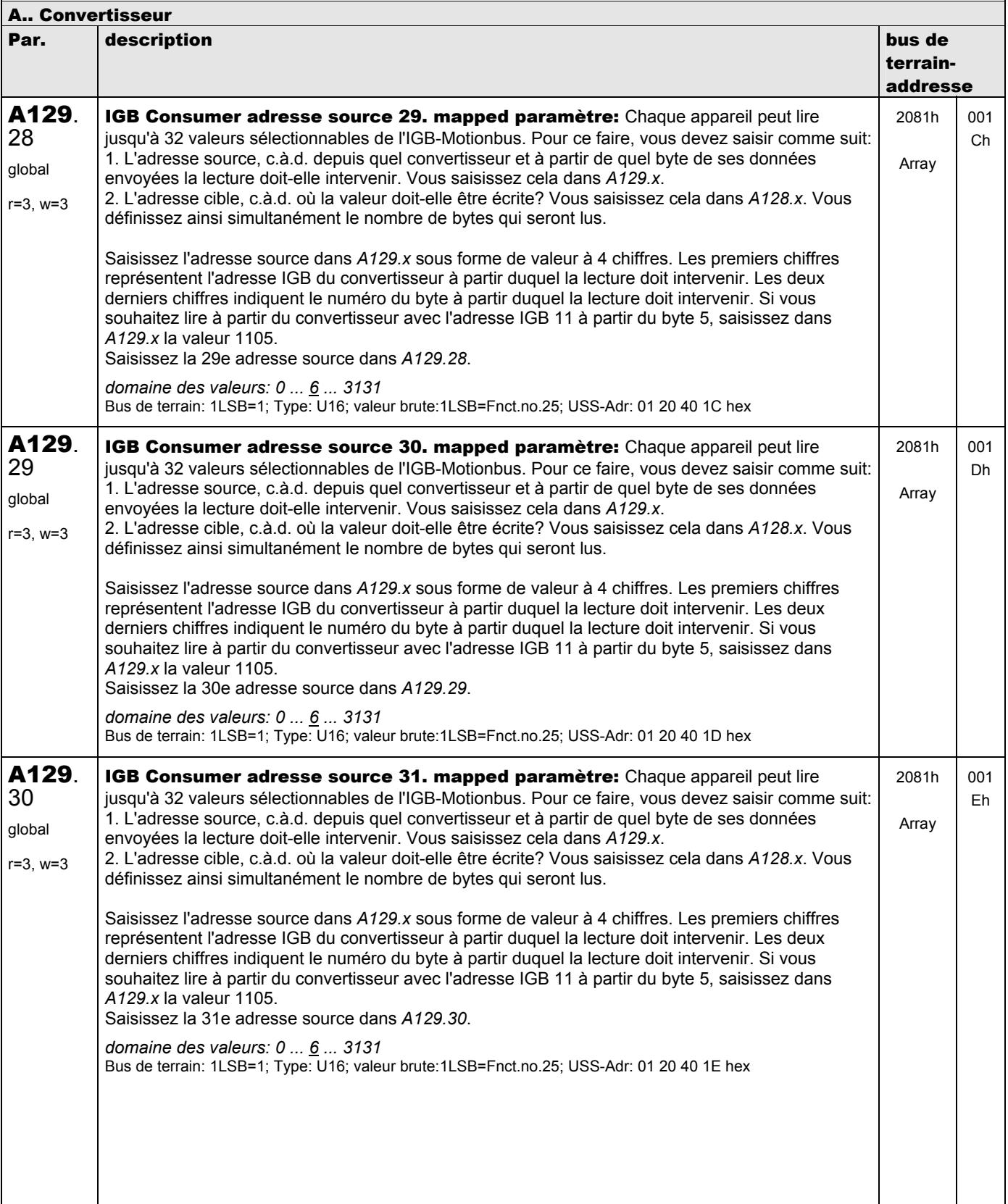

**V 5.6-E – 29.05.2012**

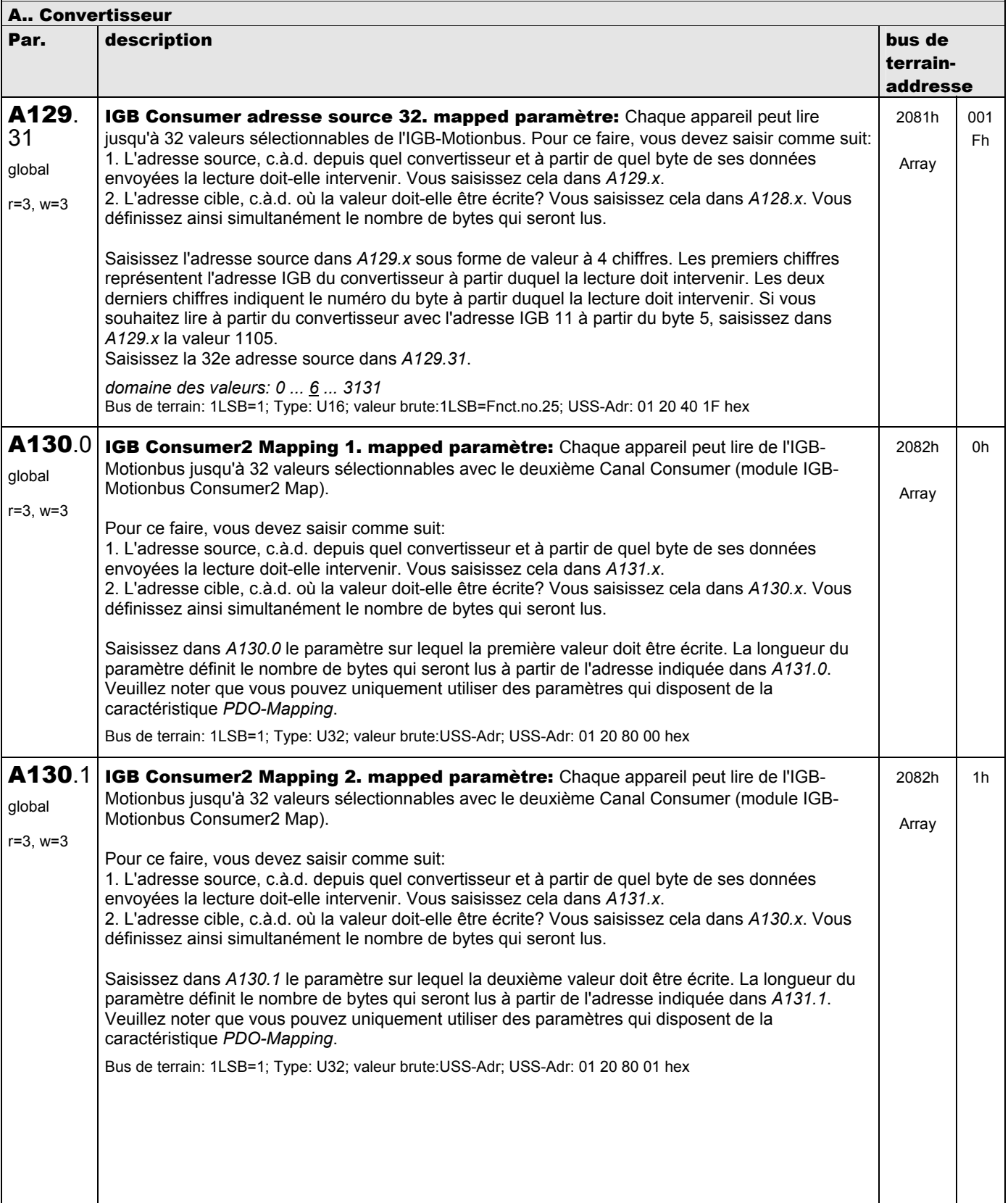

**V 5.6-E – 29.05.2012**

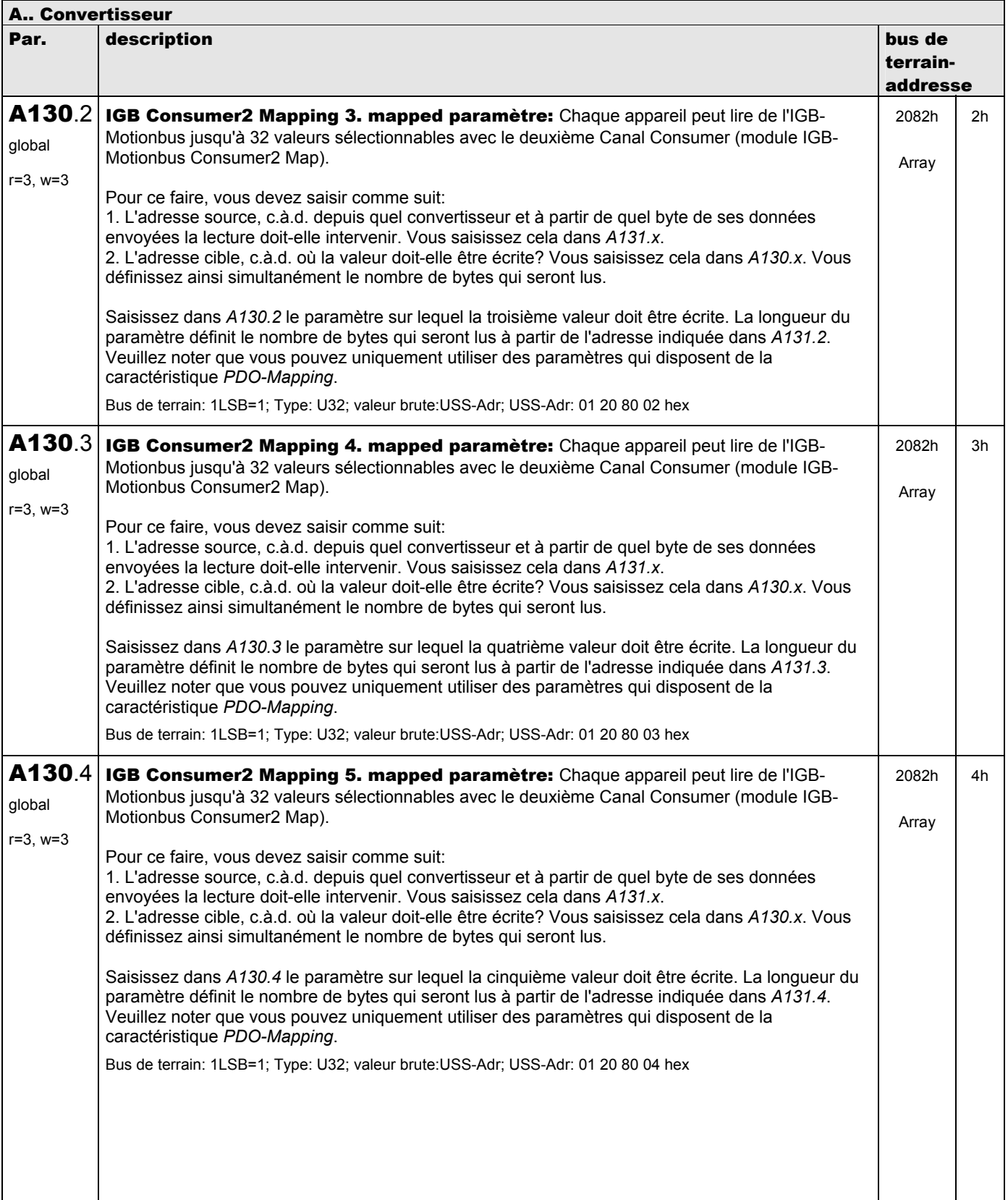

**V 5.6-E – 29.05.2012**

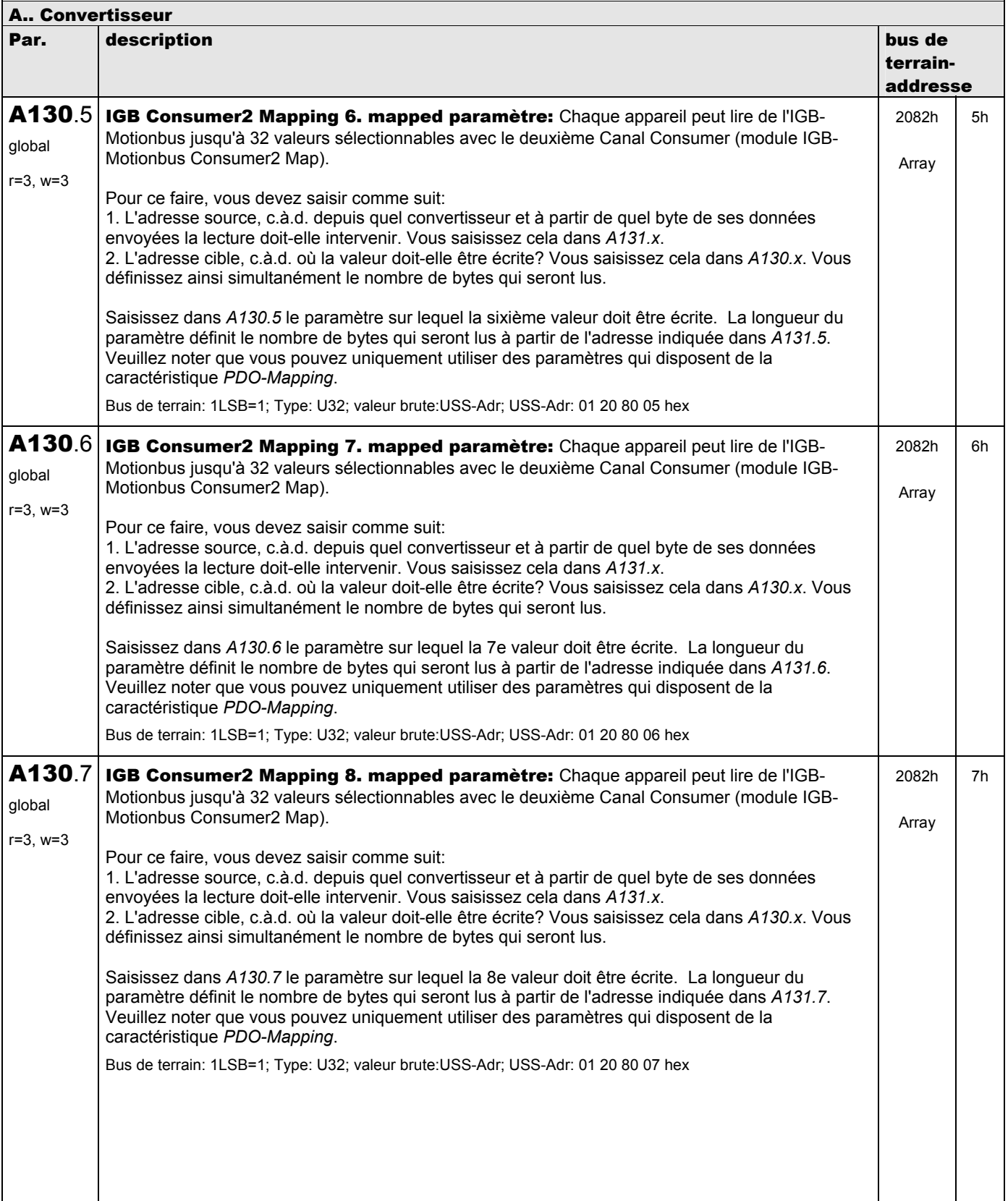

**V 5.6-E – 29.05.2012**

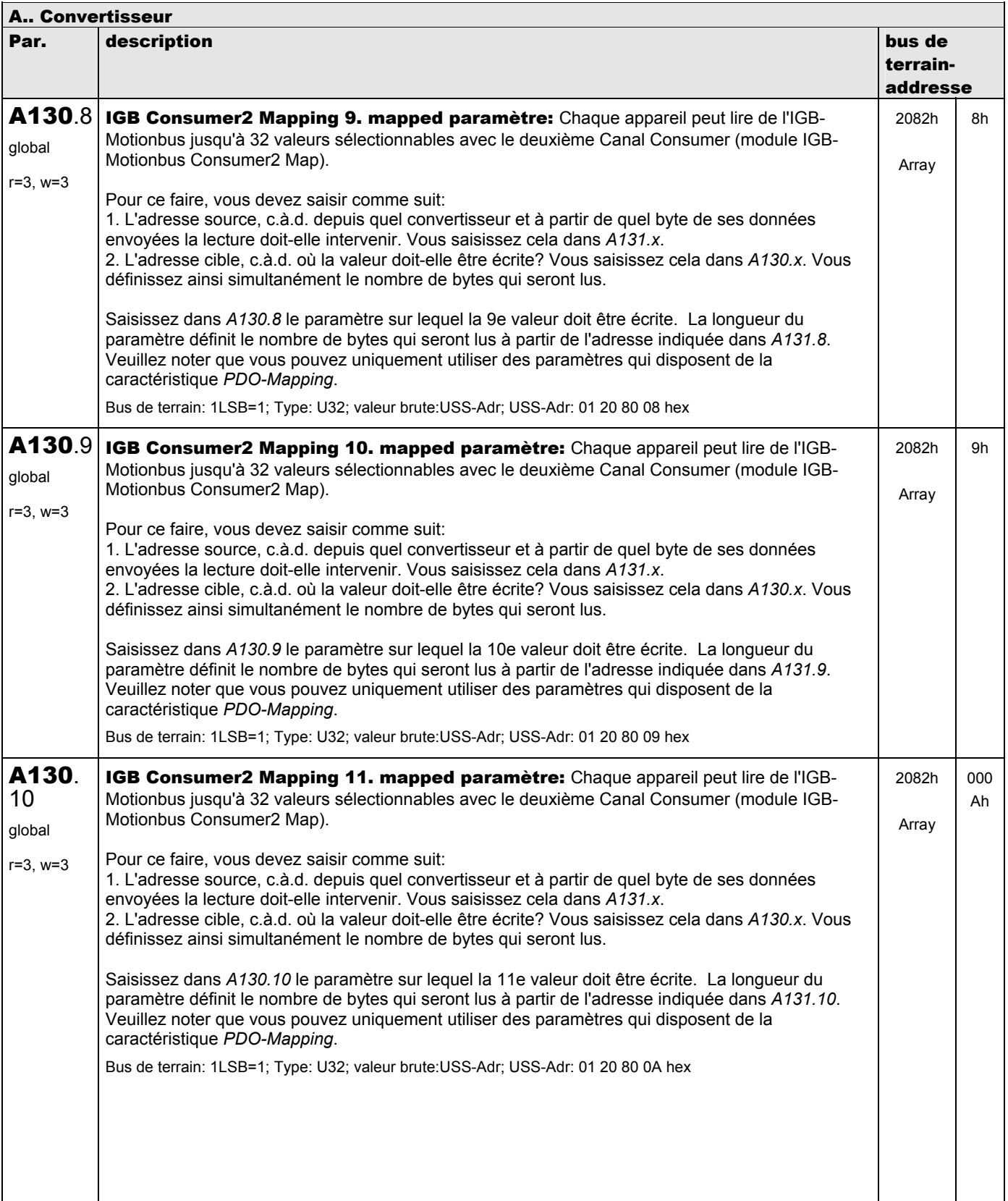

**V 5.6-E – 29.05.2012**

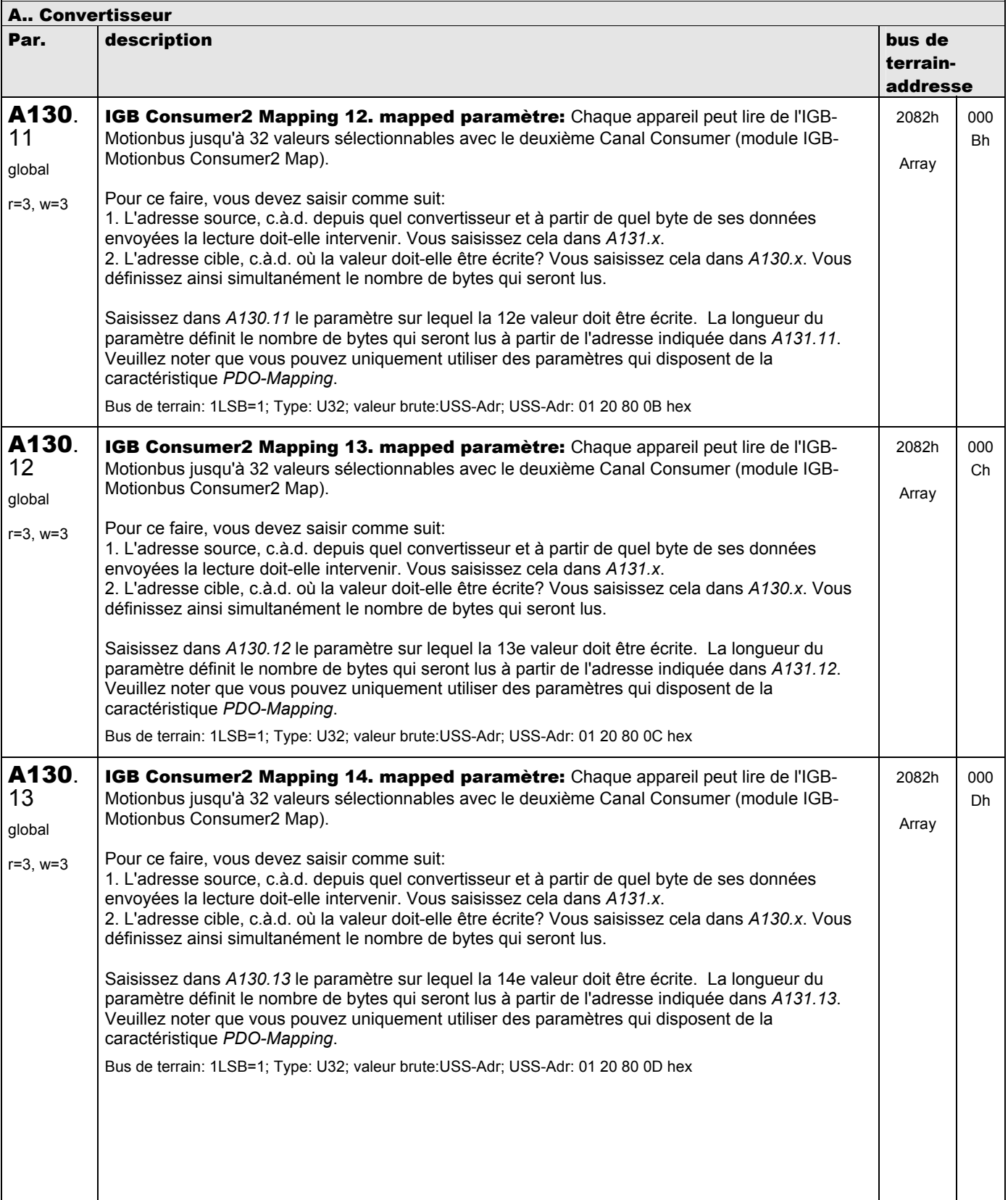

**V 5.6-E – 29.05.2012**

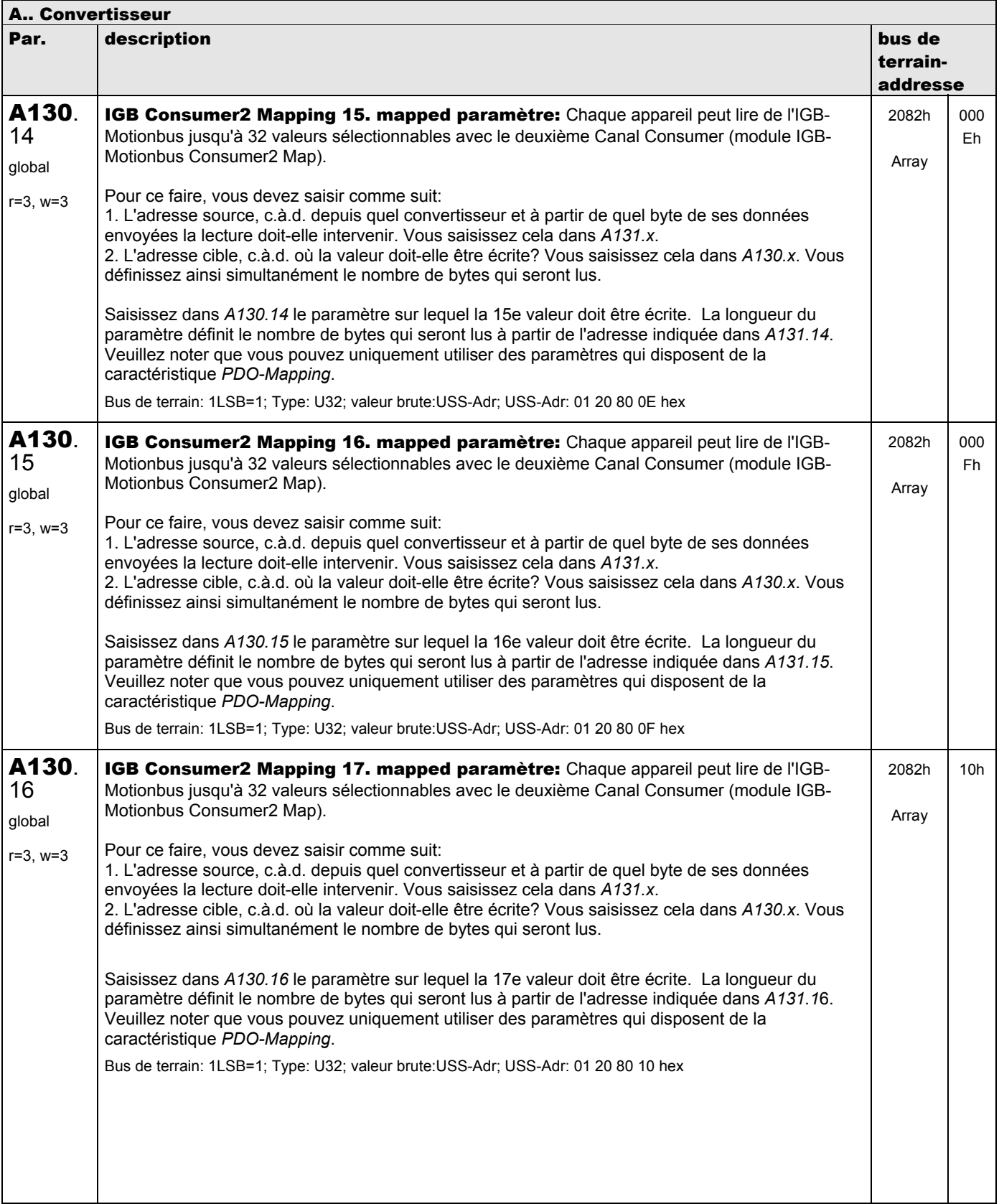

**V 5.6-E – 29.05.2012**

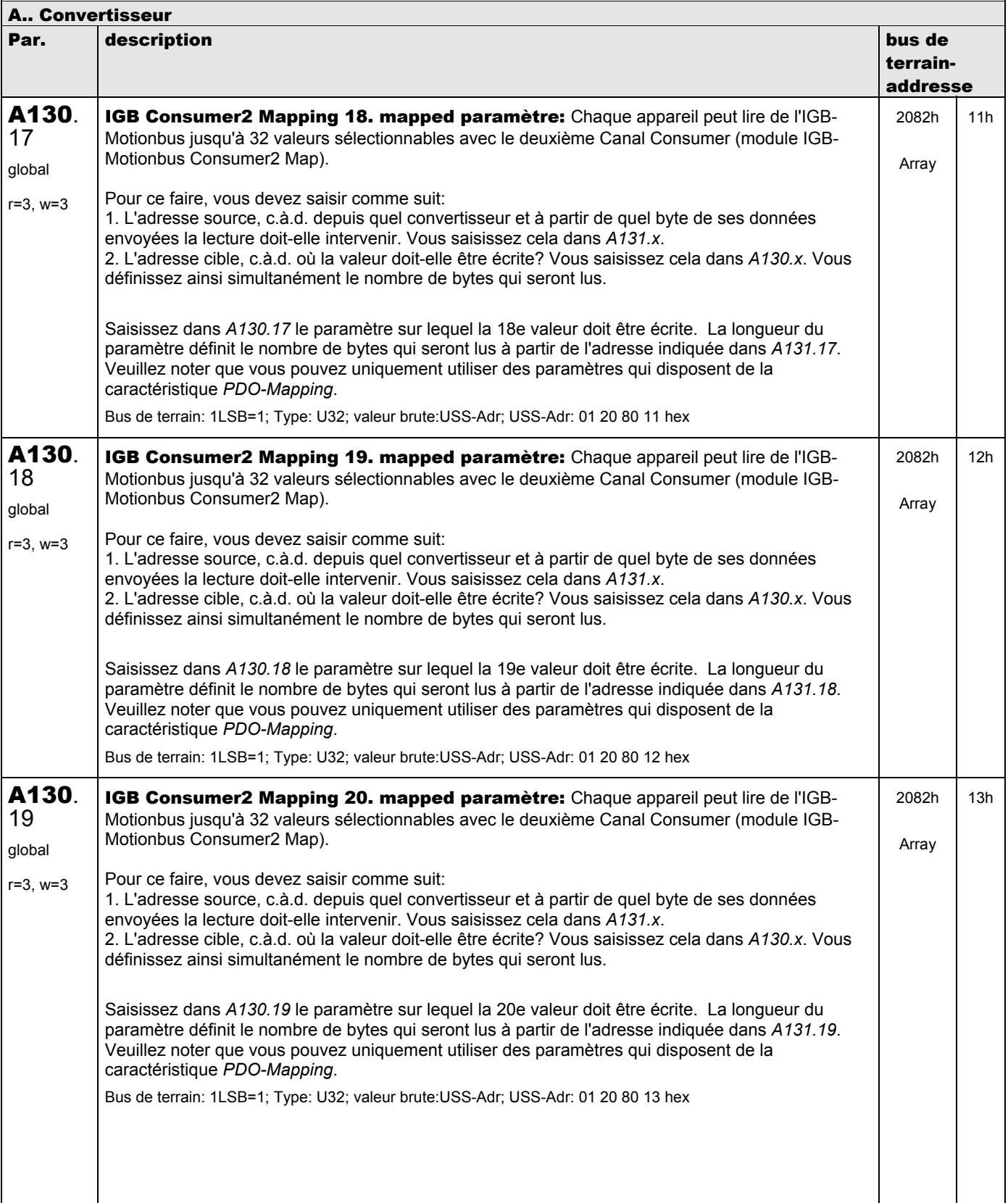

**V 5.6-E – 29.05.2012**

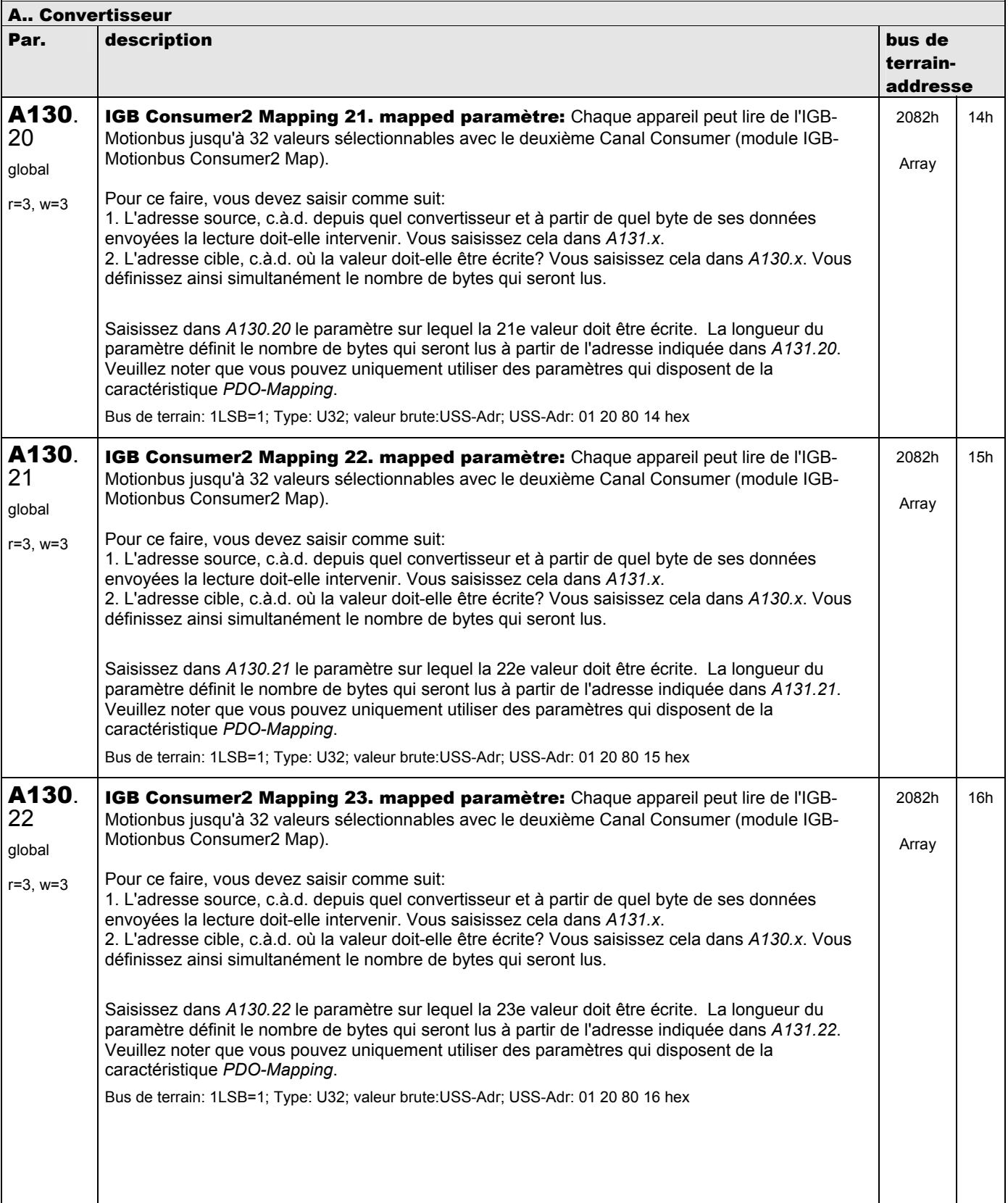

**V 5.6-E – 29.05.2012**

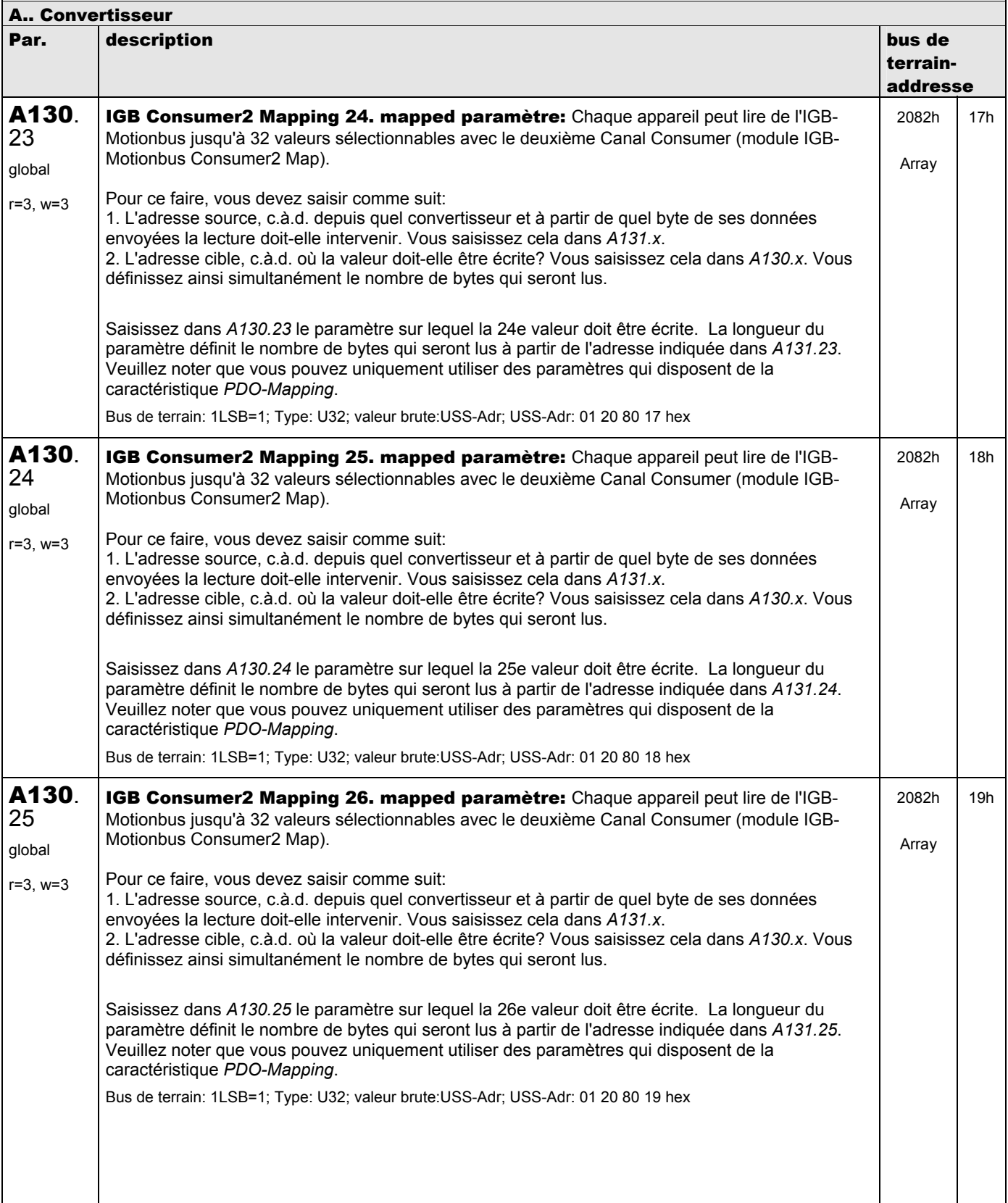

**V 5.6-E – 29.05.2012**

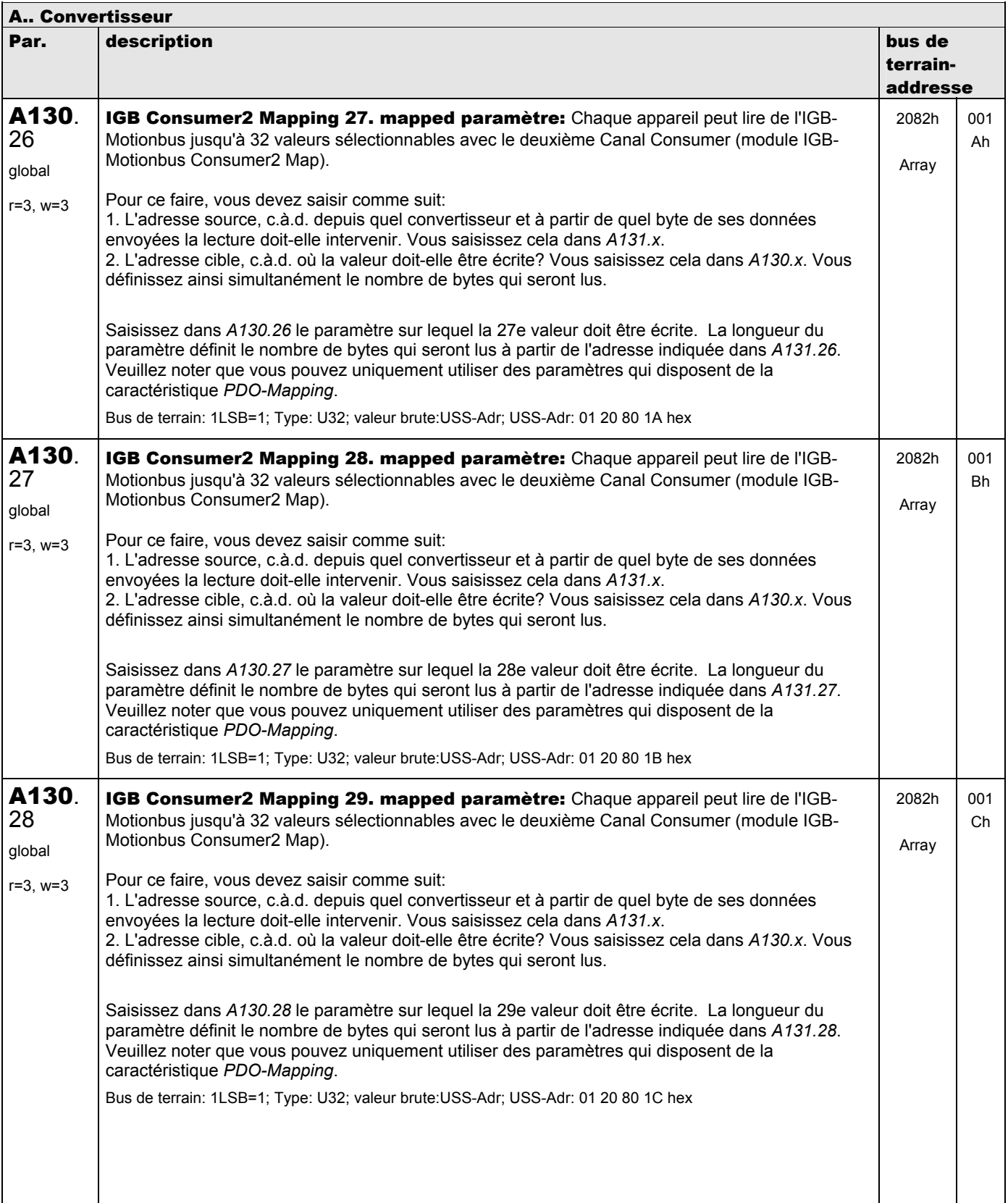

**V 5.6-E – 29.05.2012**

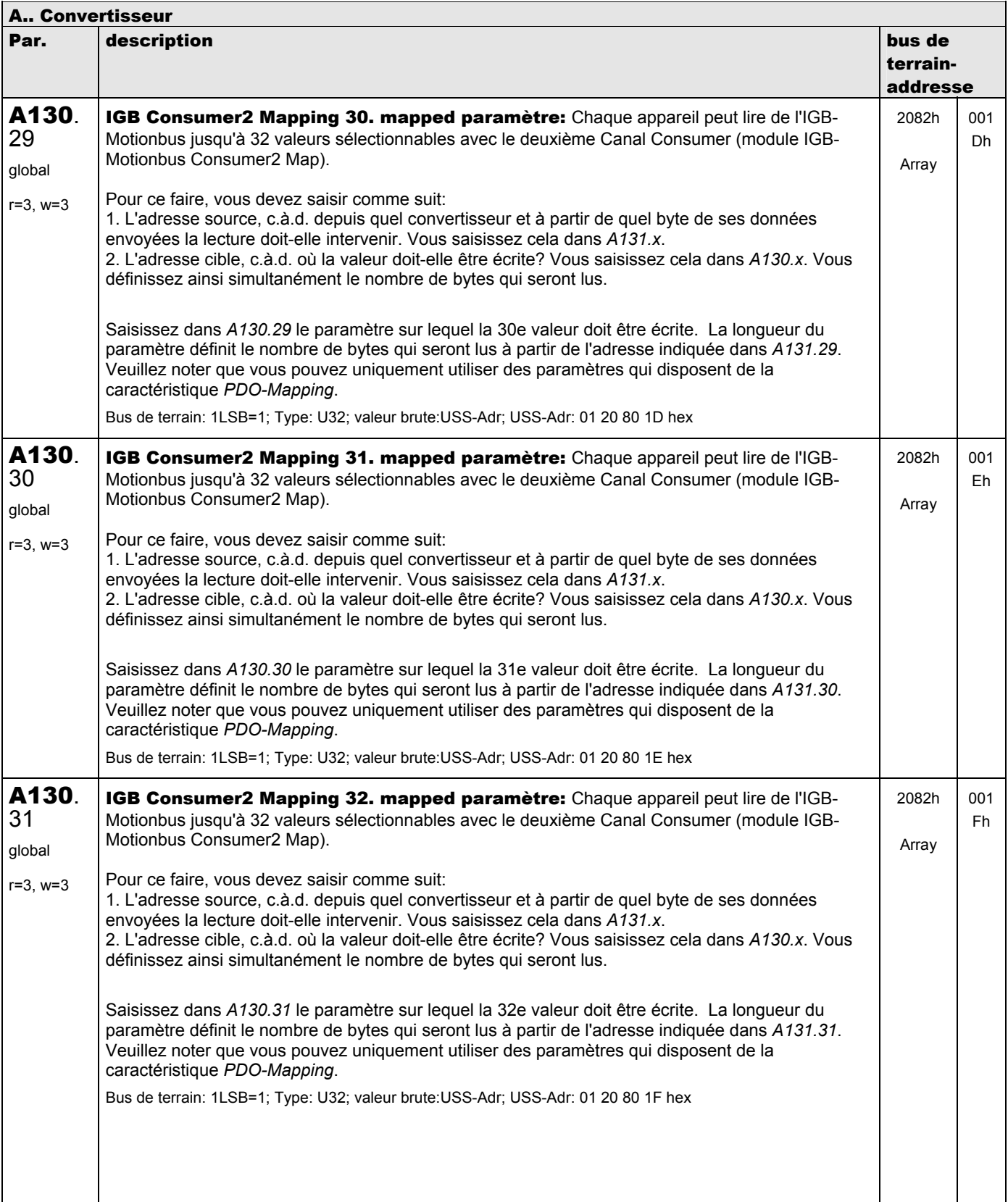

**V 5.6-E – 29.05.2012**

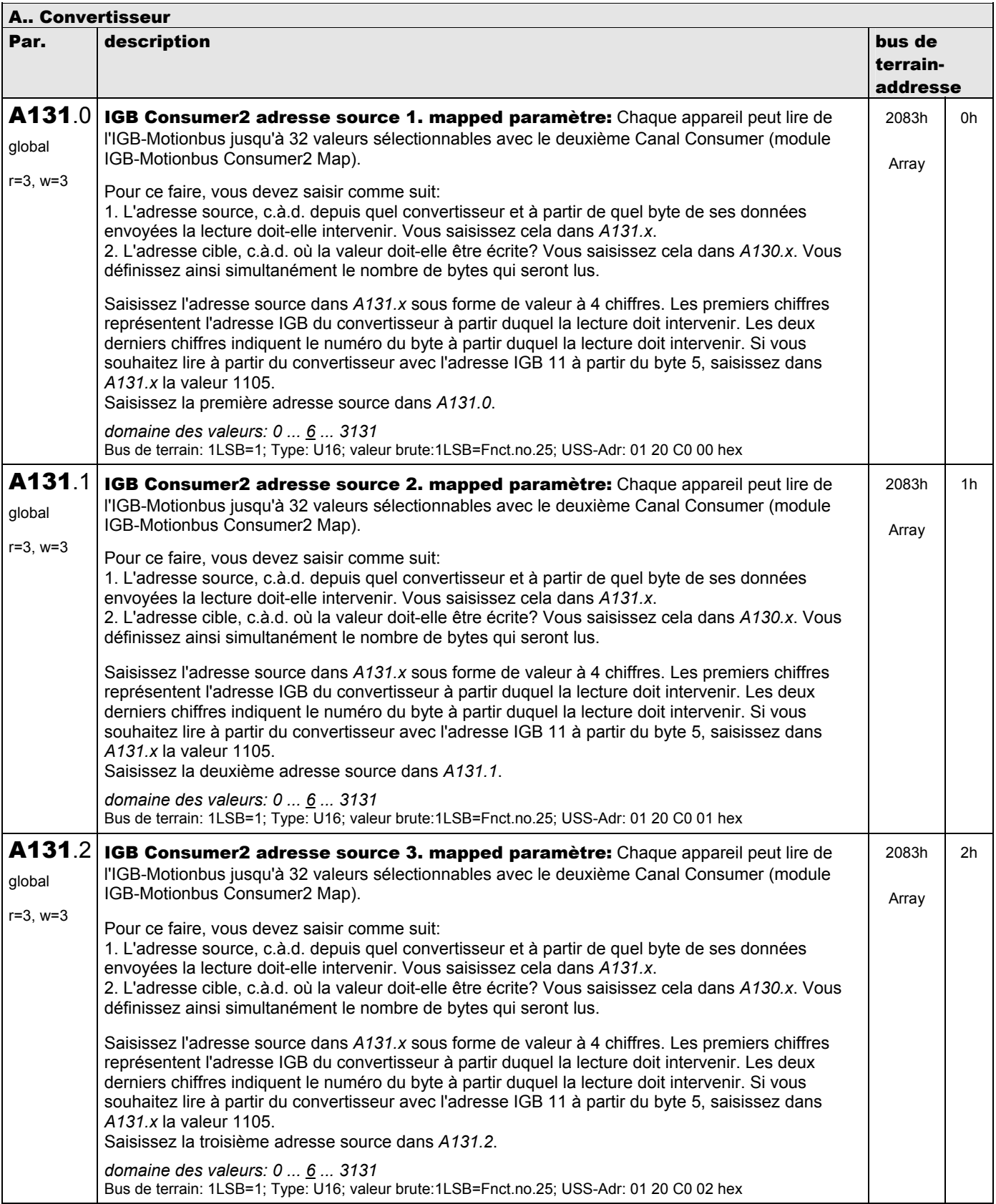

**V 5.6-E – 29.05.2012**

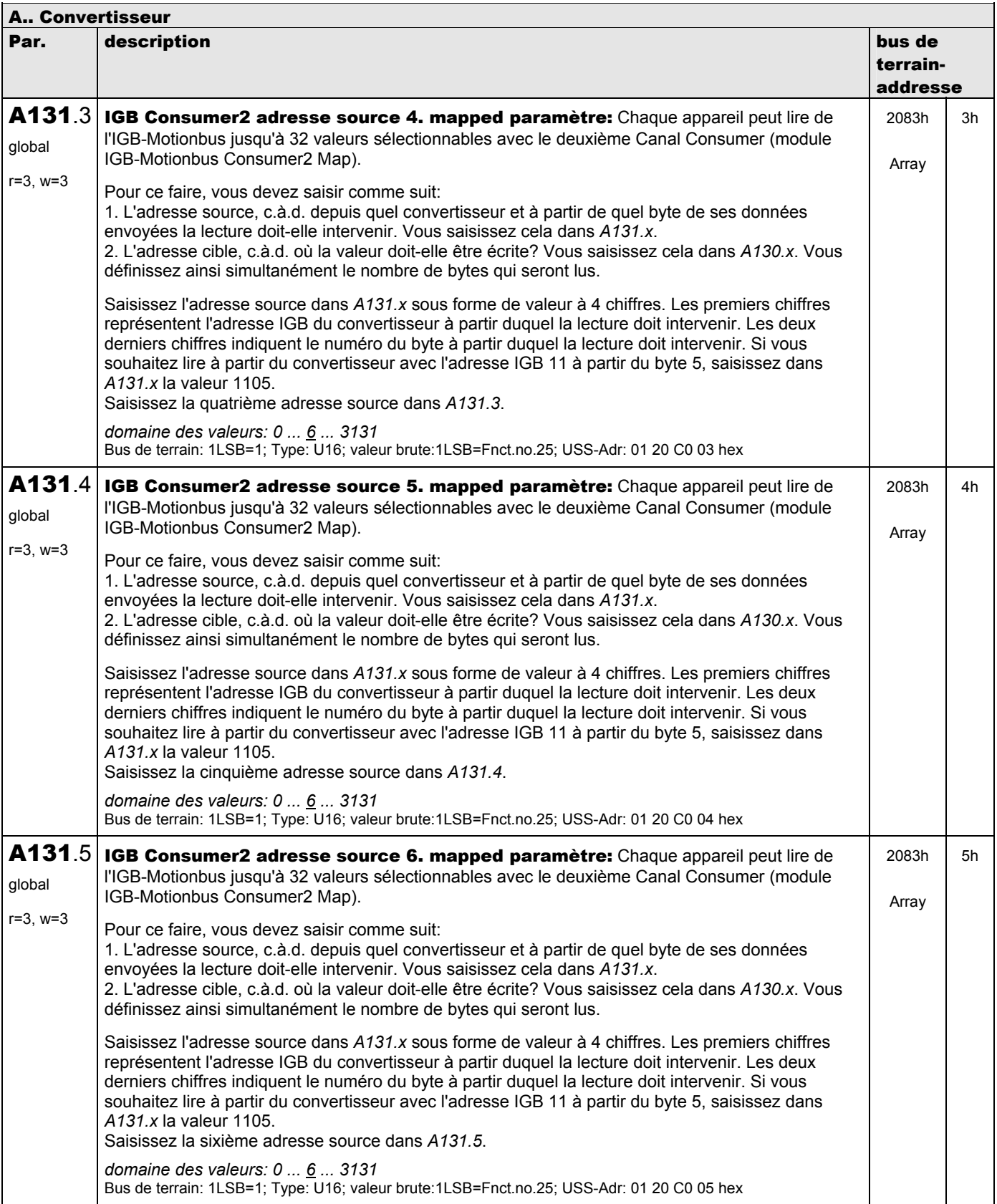

**V 5.6-E – 29.05.2012**

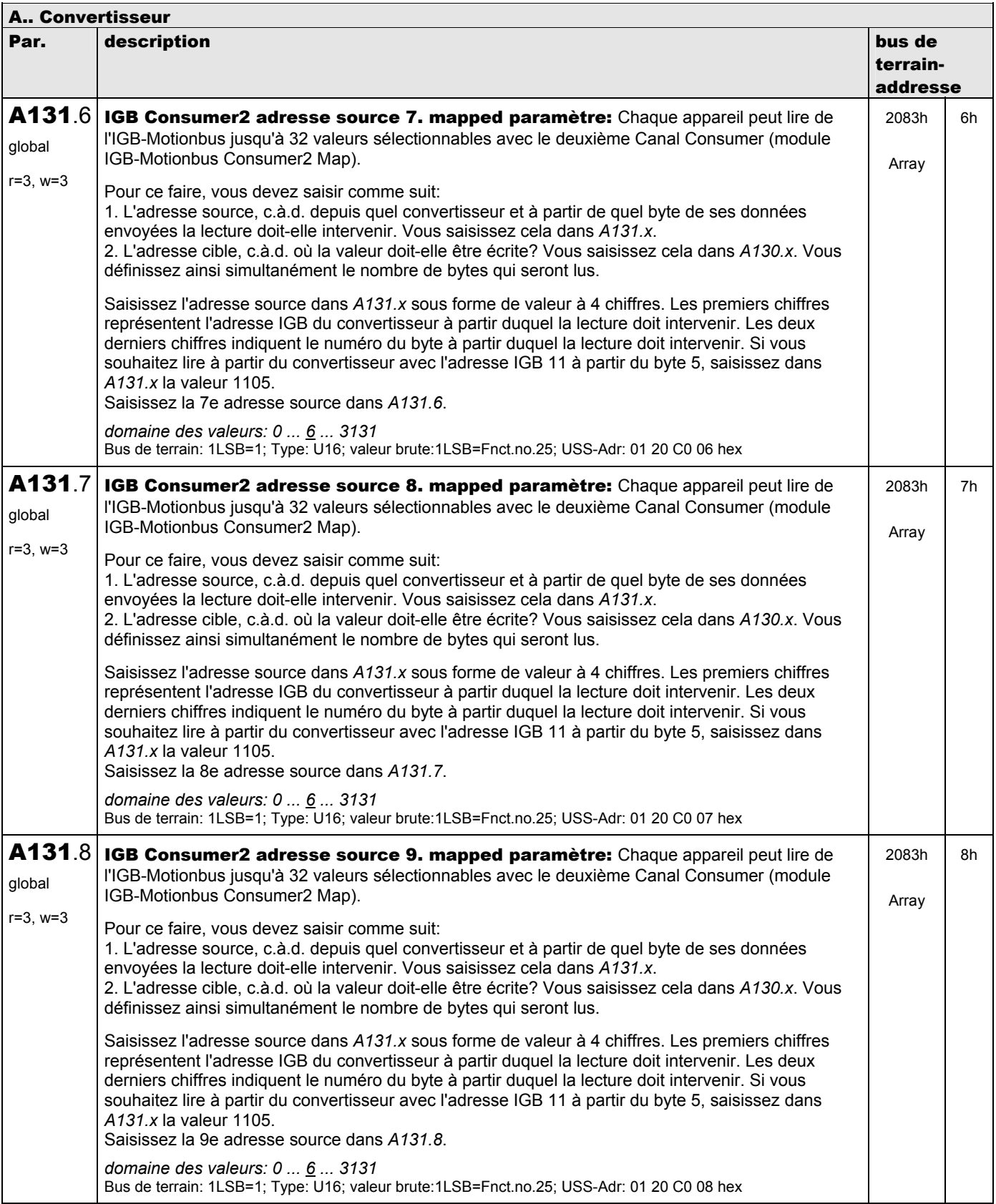

**V 5.6-E – 29.05.2012**

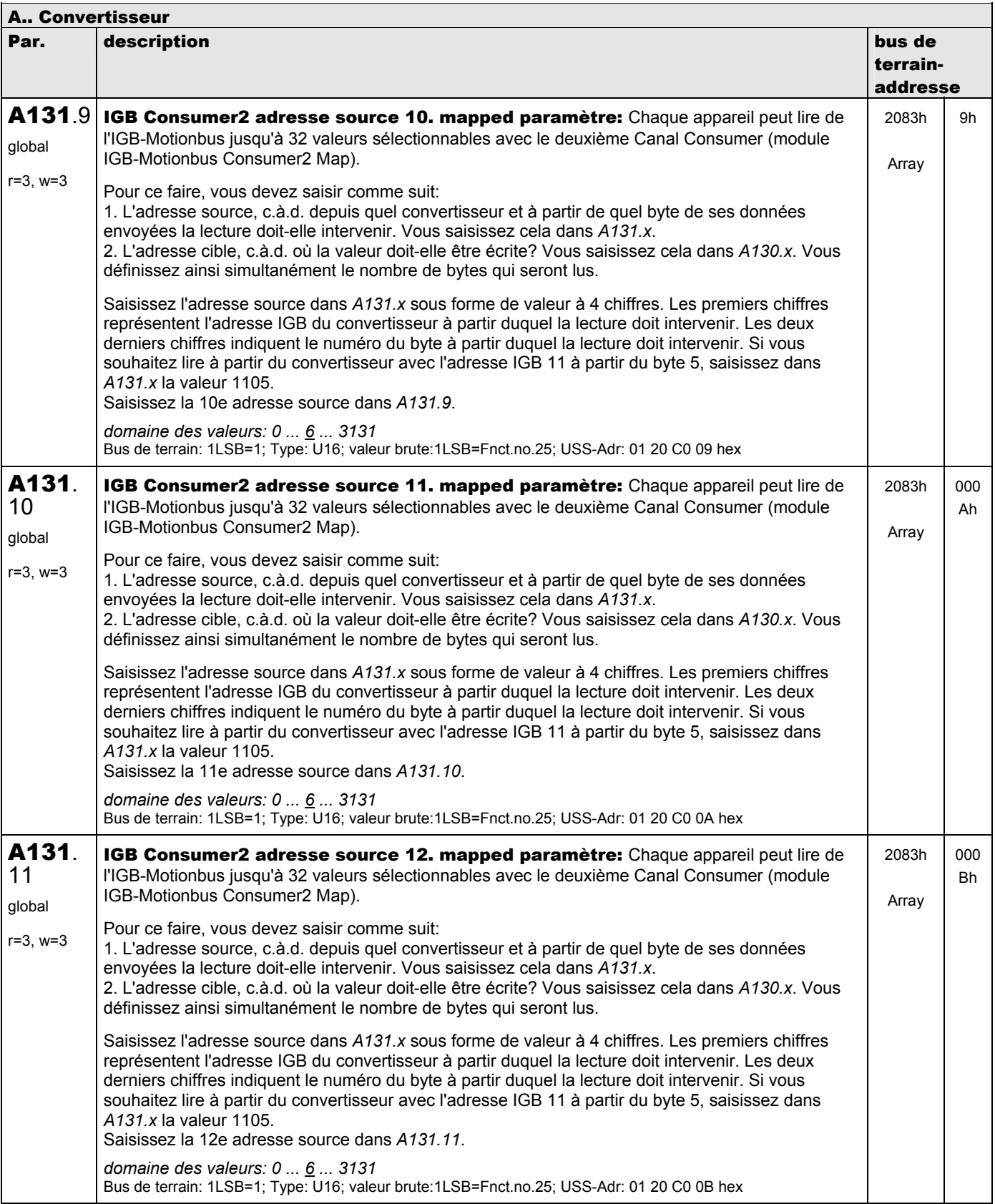

**V 5.6-E – 29.05.2012**

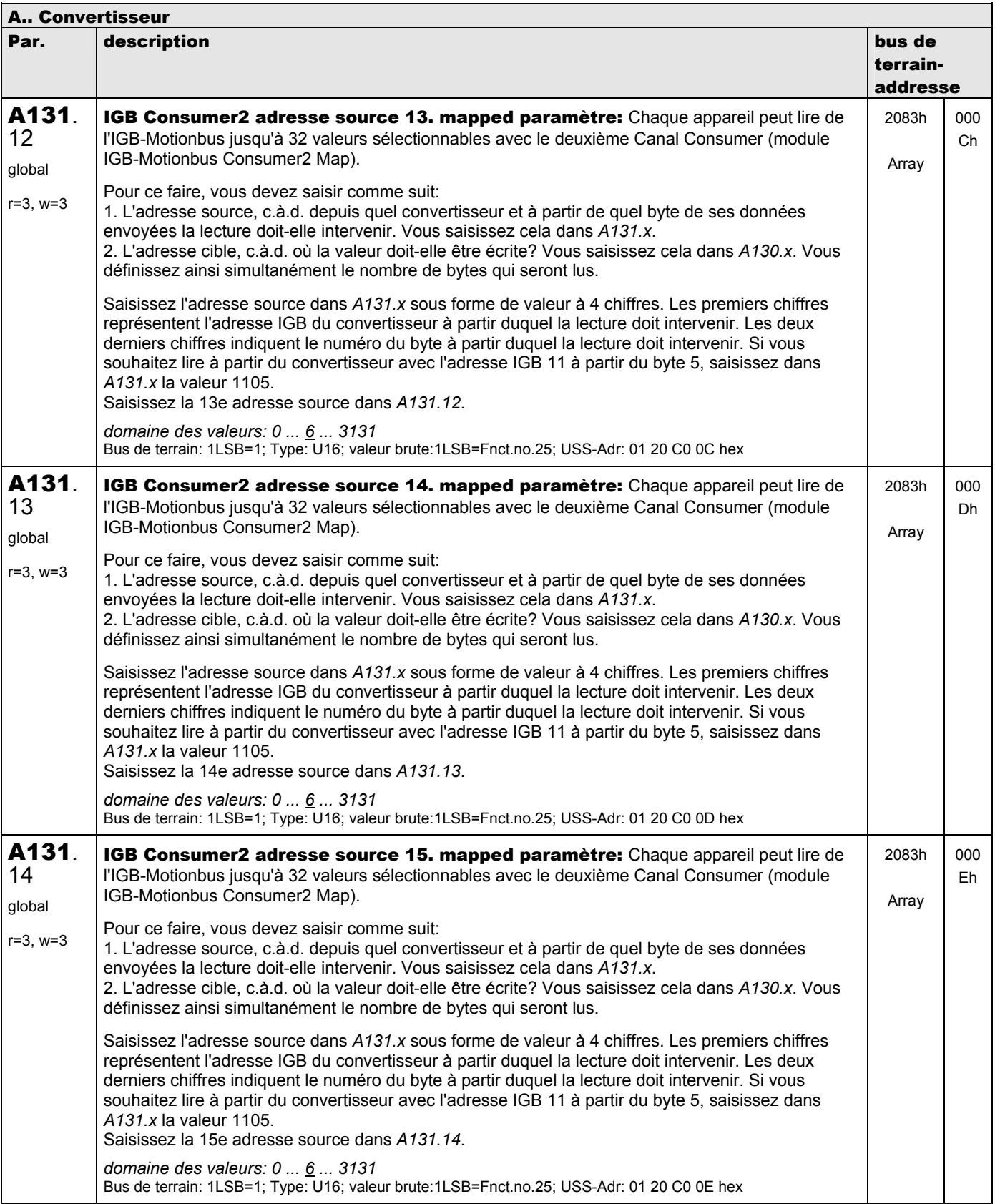

**V 5.6-E – 29.05.2012**

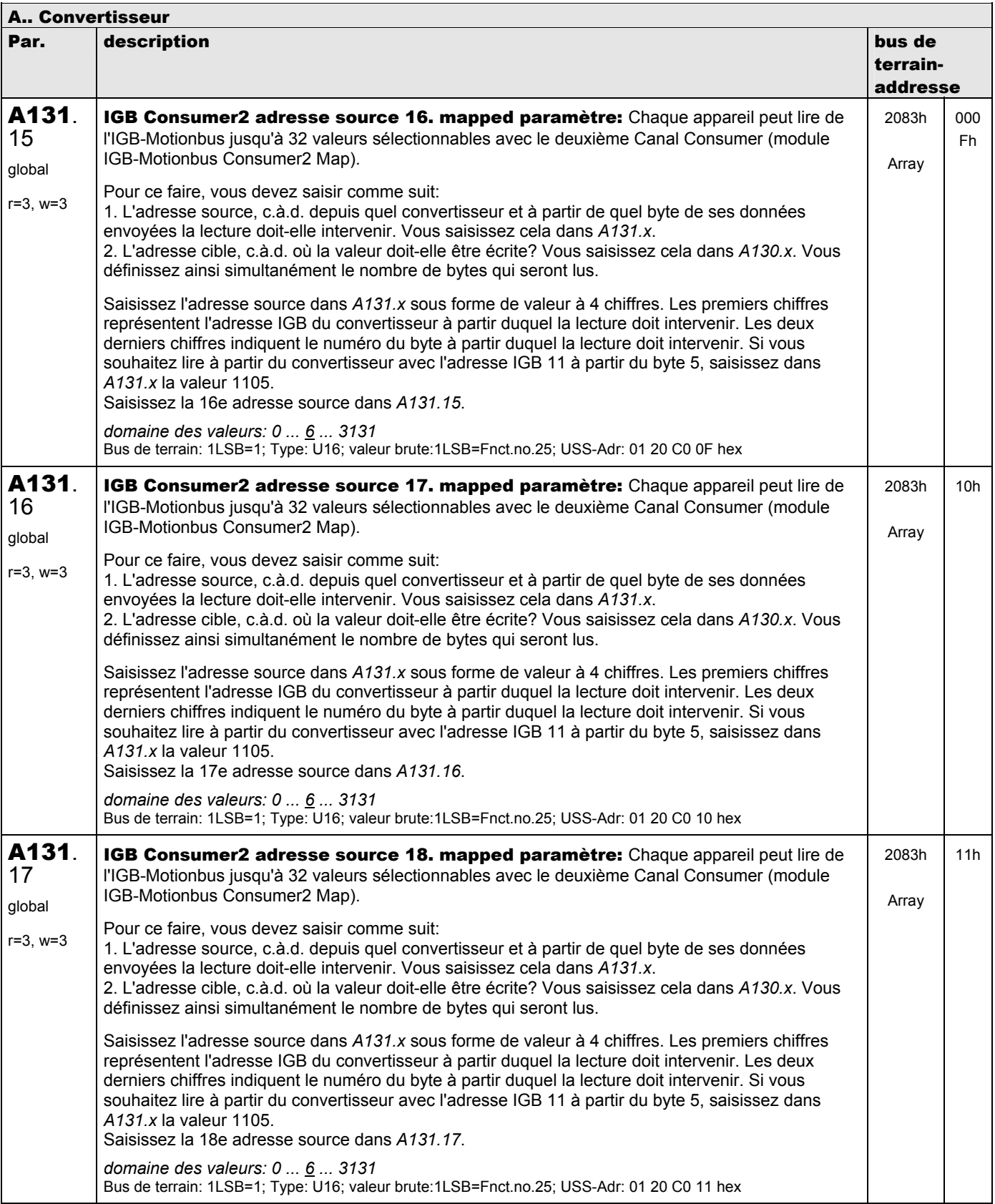

**V 5.6-E – 29.05.2012**

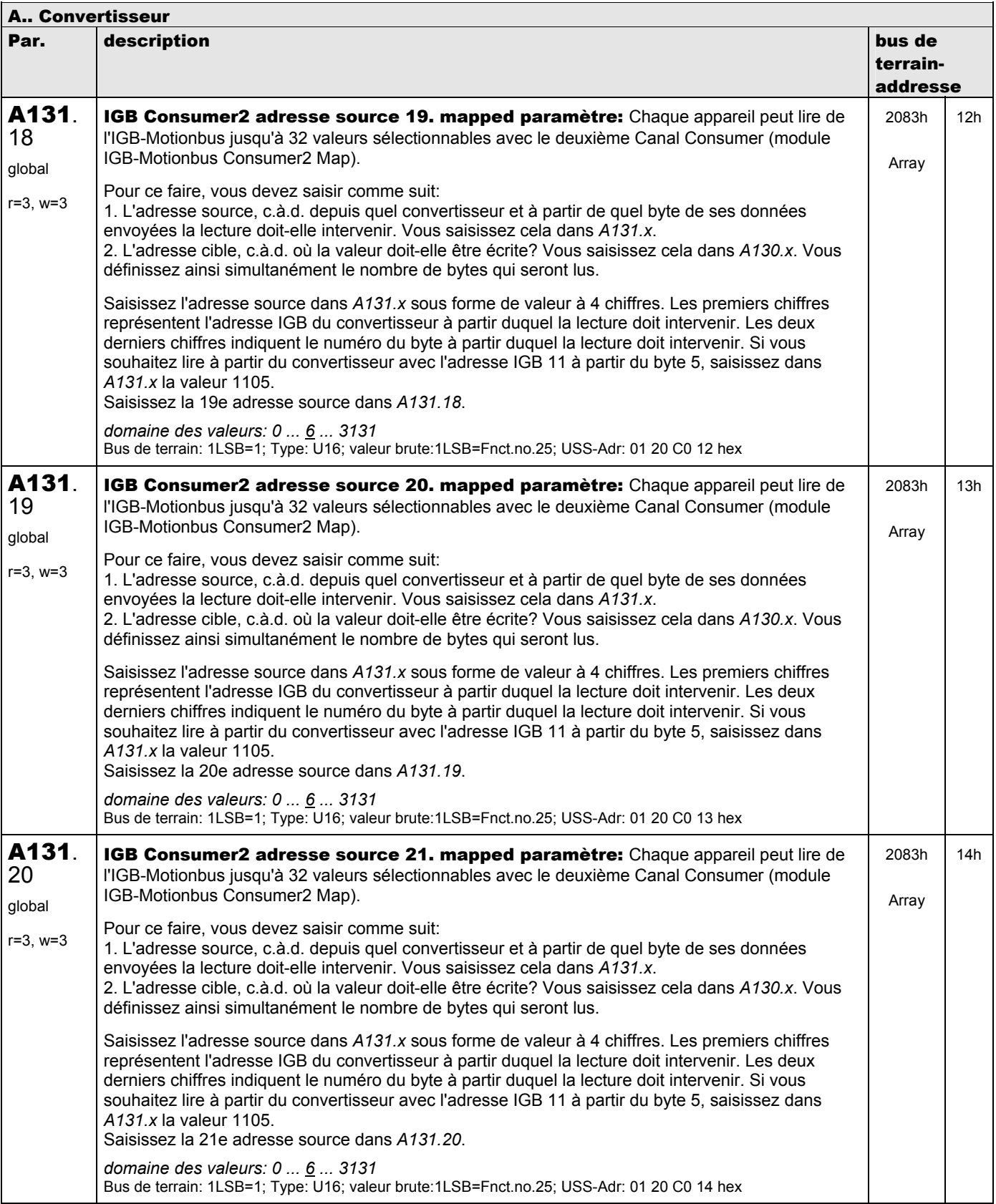

**V 5.6-E – 29.05.2012**

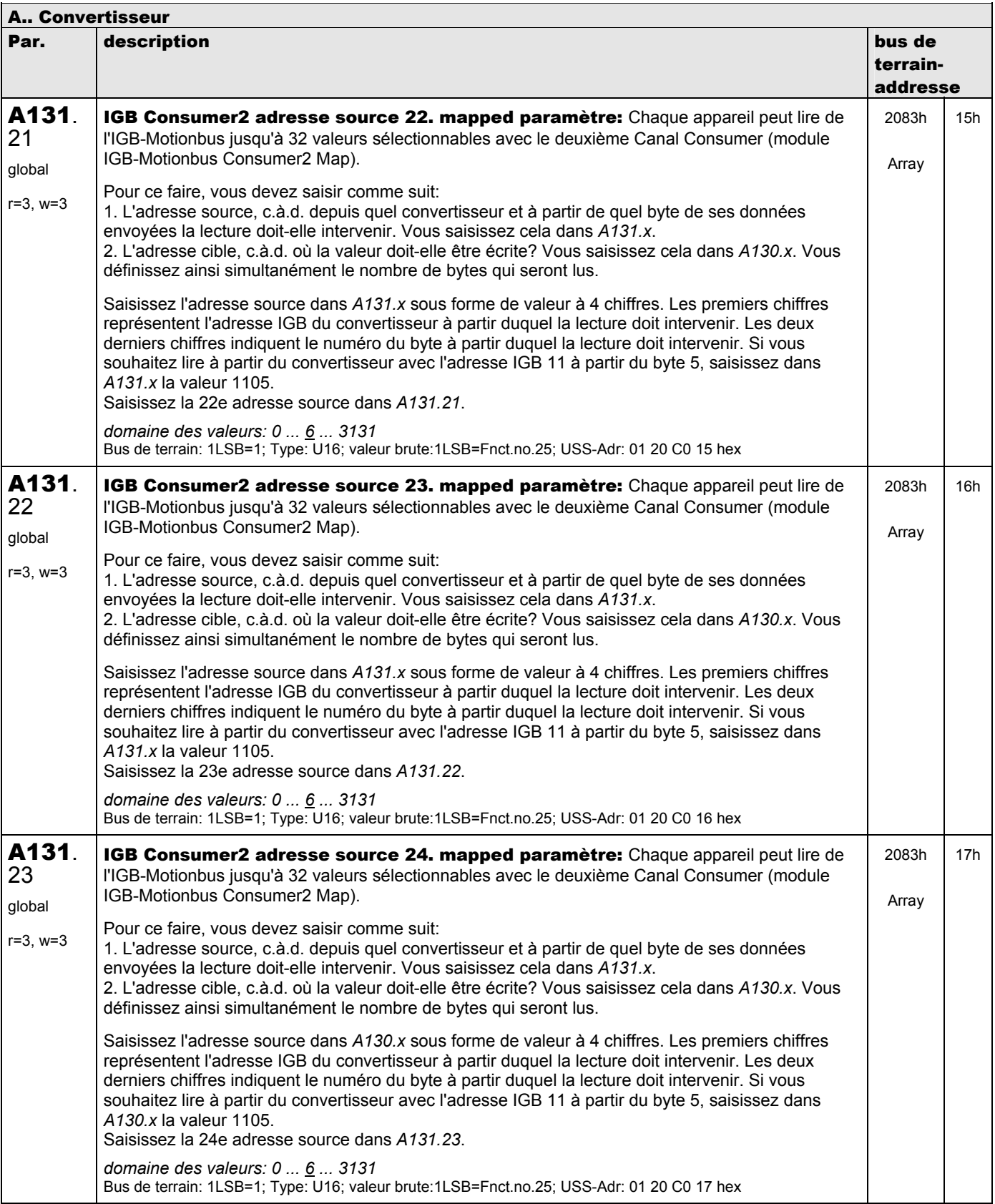

**V 5.6-E – 29.05.2012**

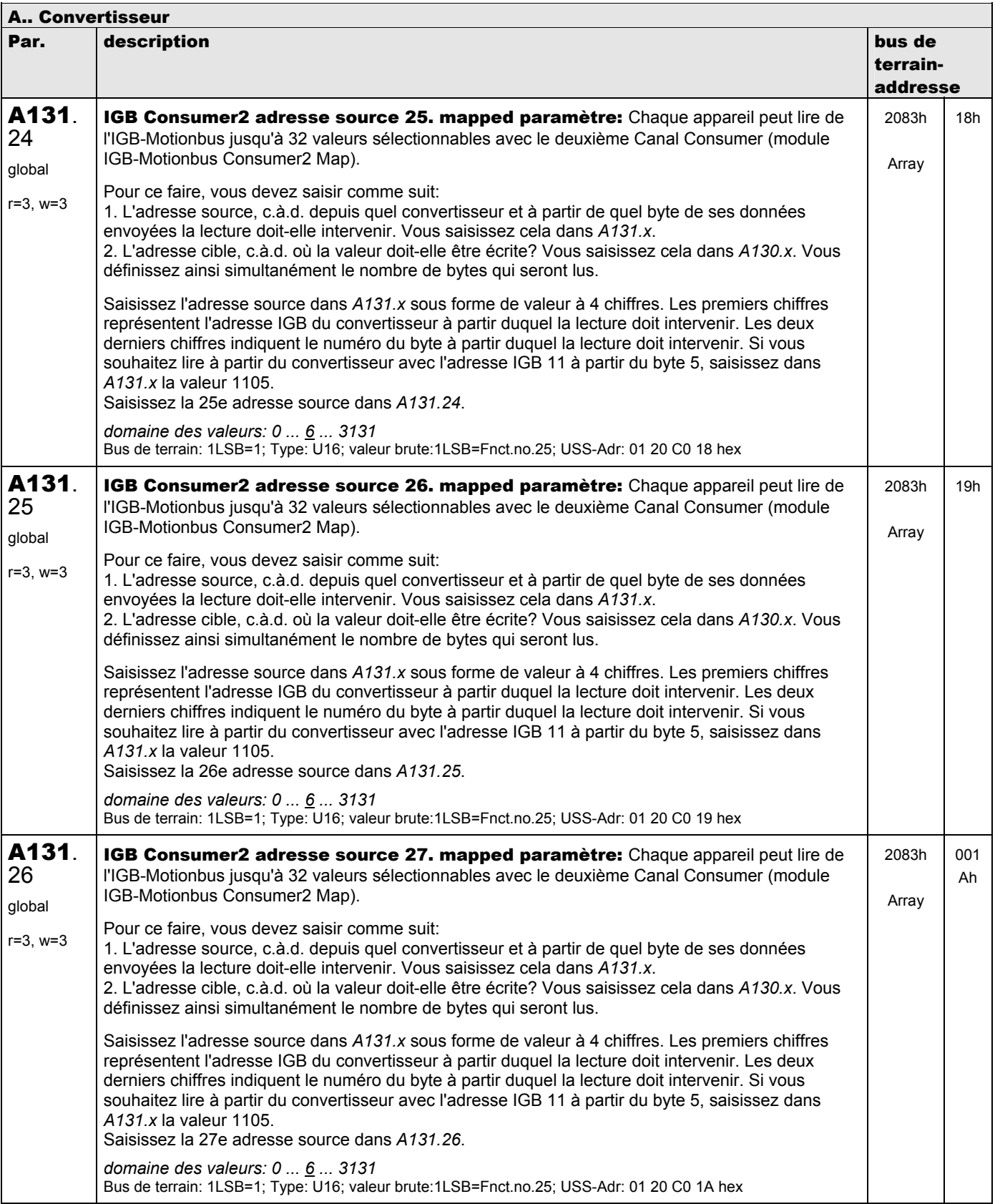

**V 5.6-E – 29.05.2012**

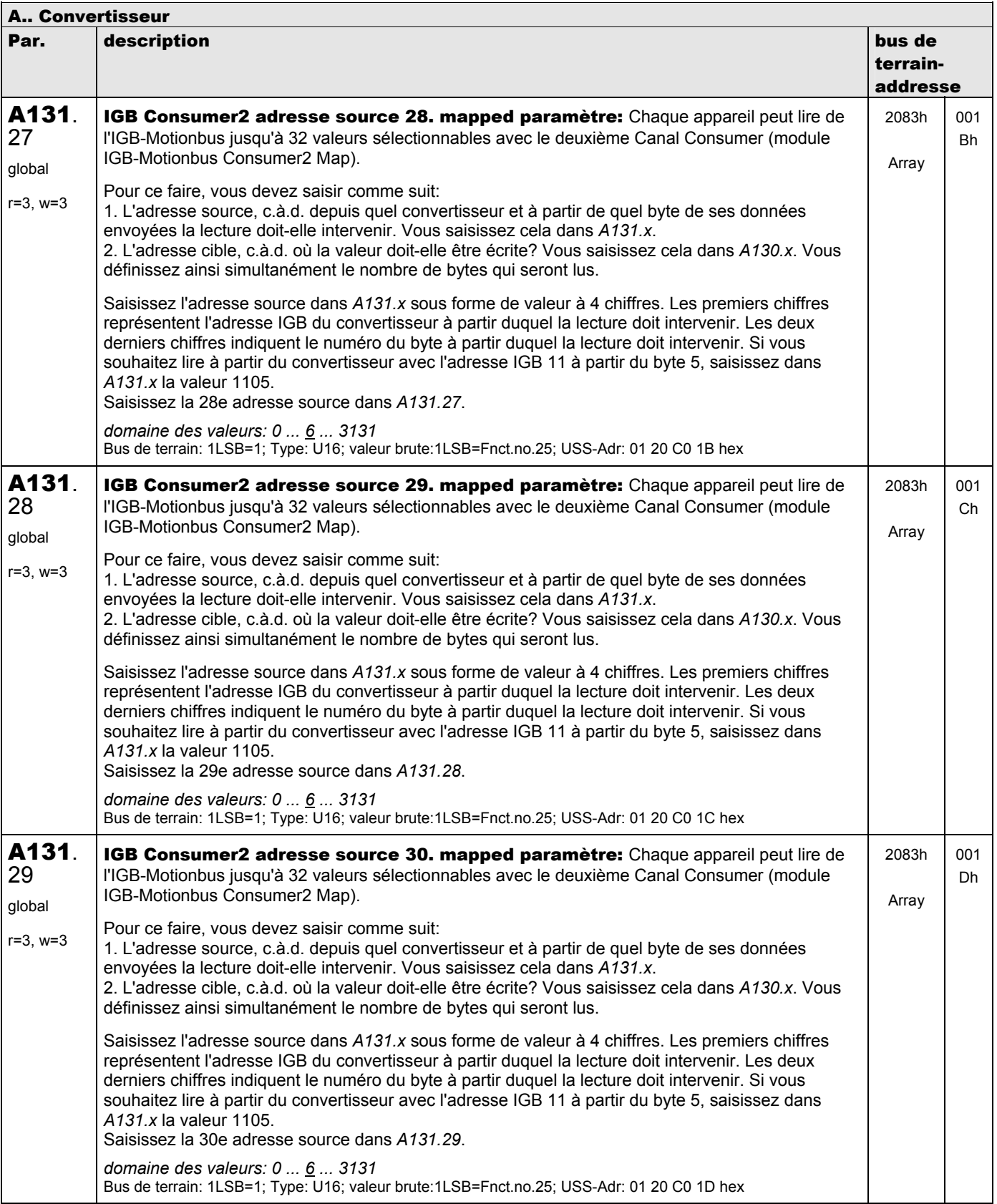

**V 5.6-E – 29.05.2012**

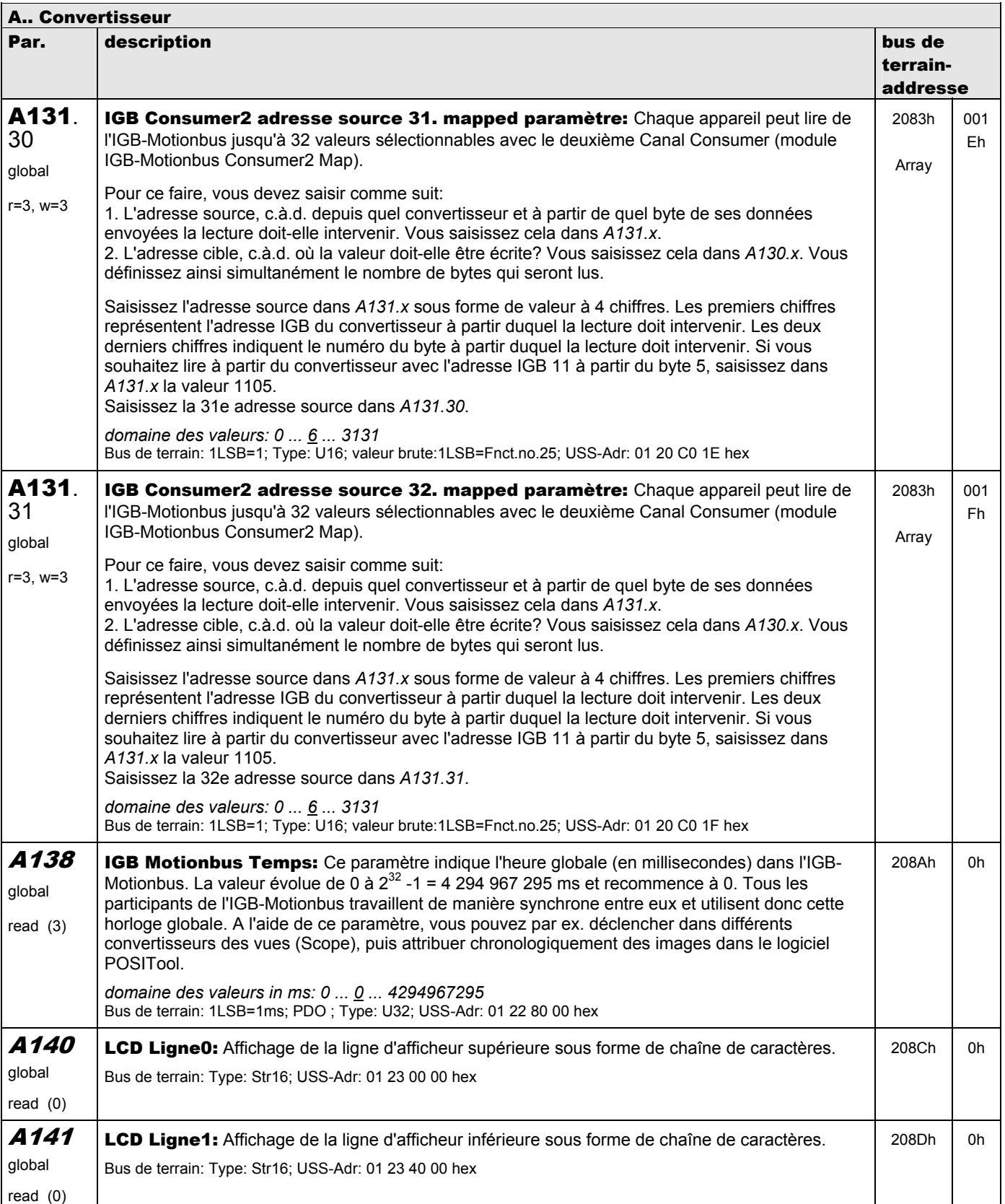
**V 5.6-E – 29.05.2012**

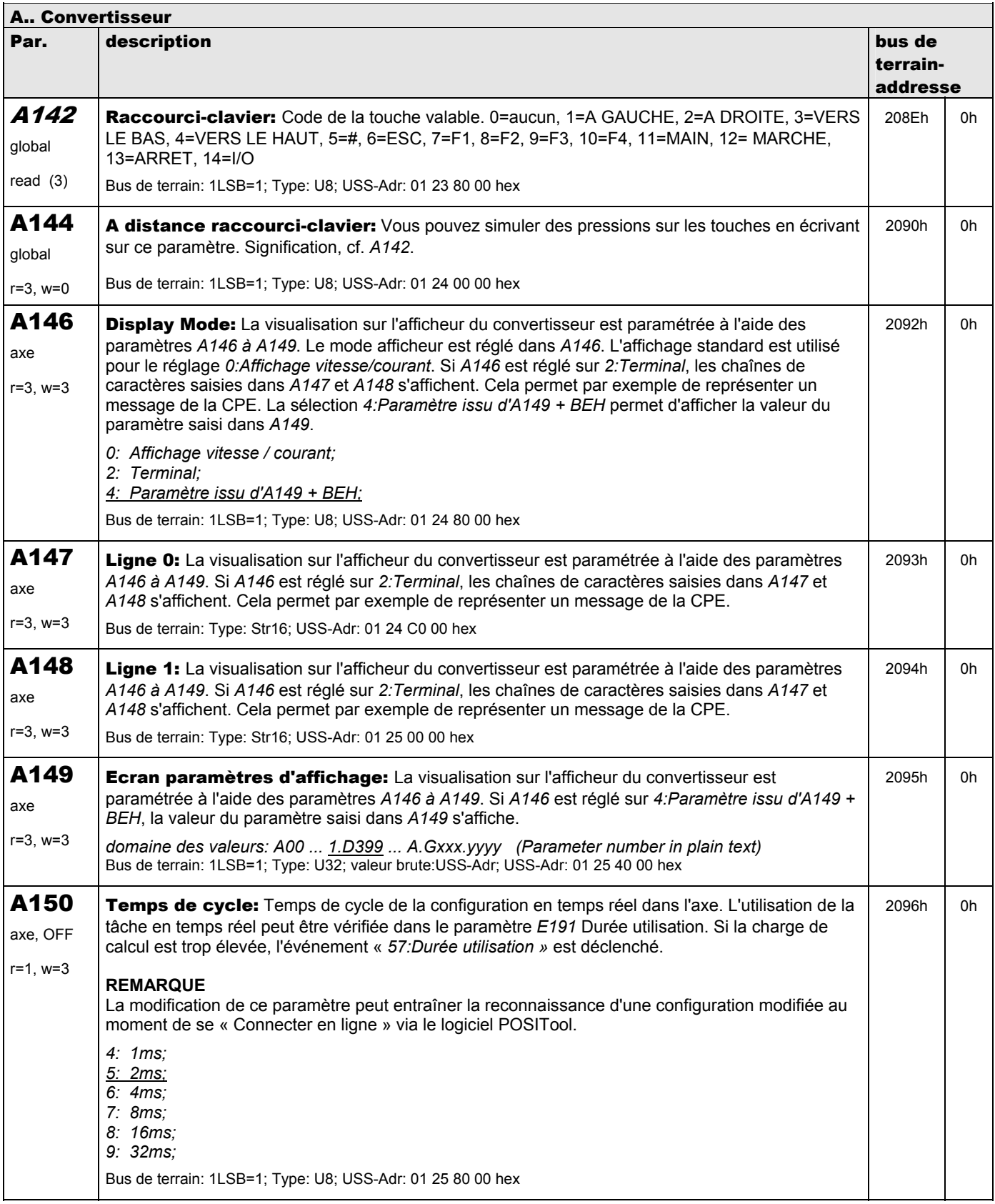

**V 5.6-E – 29.05.2012**

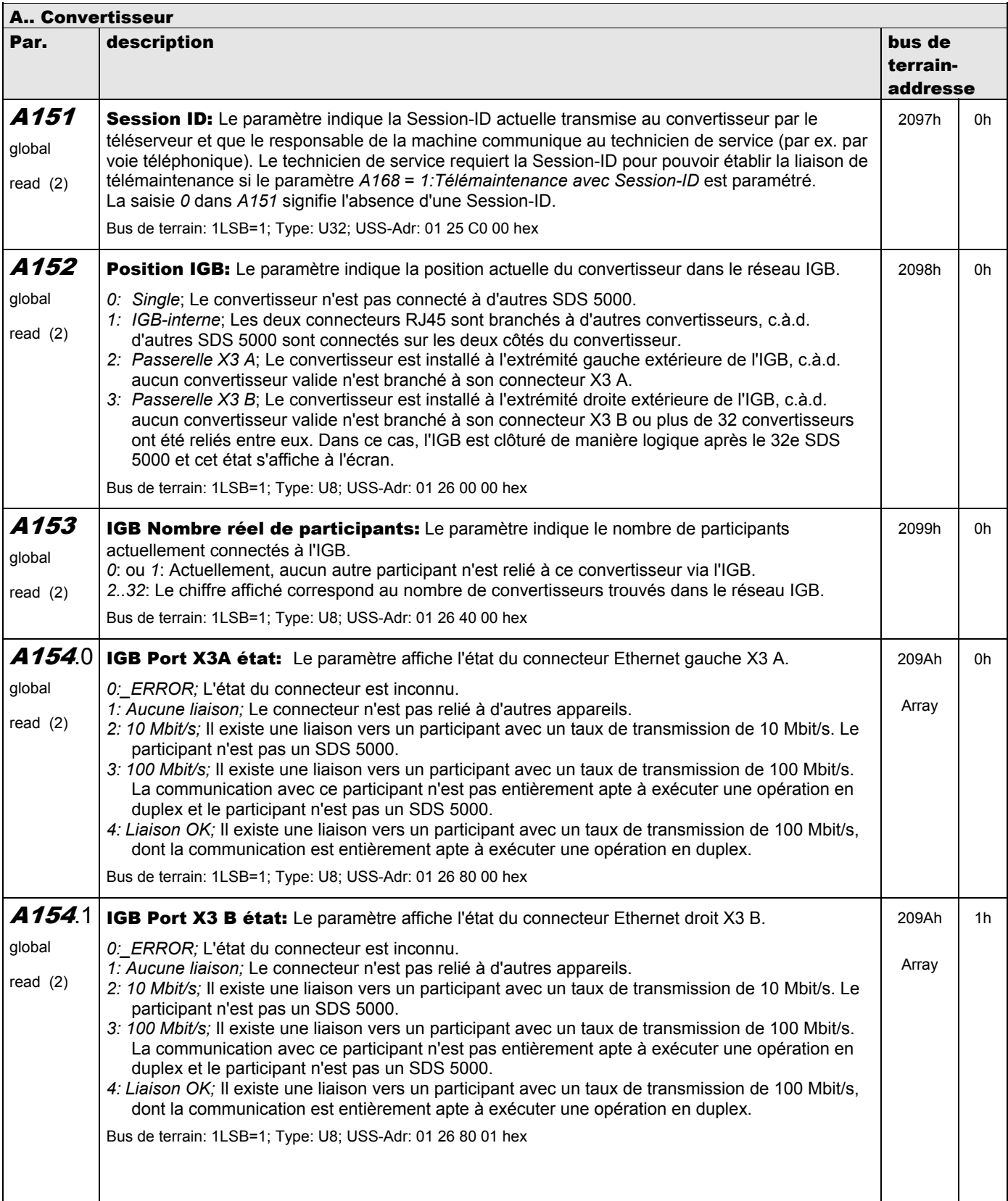

**V 5.6-E – 29.05.2012**

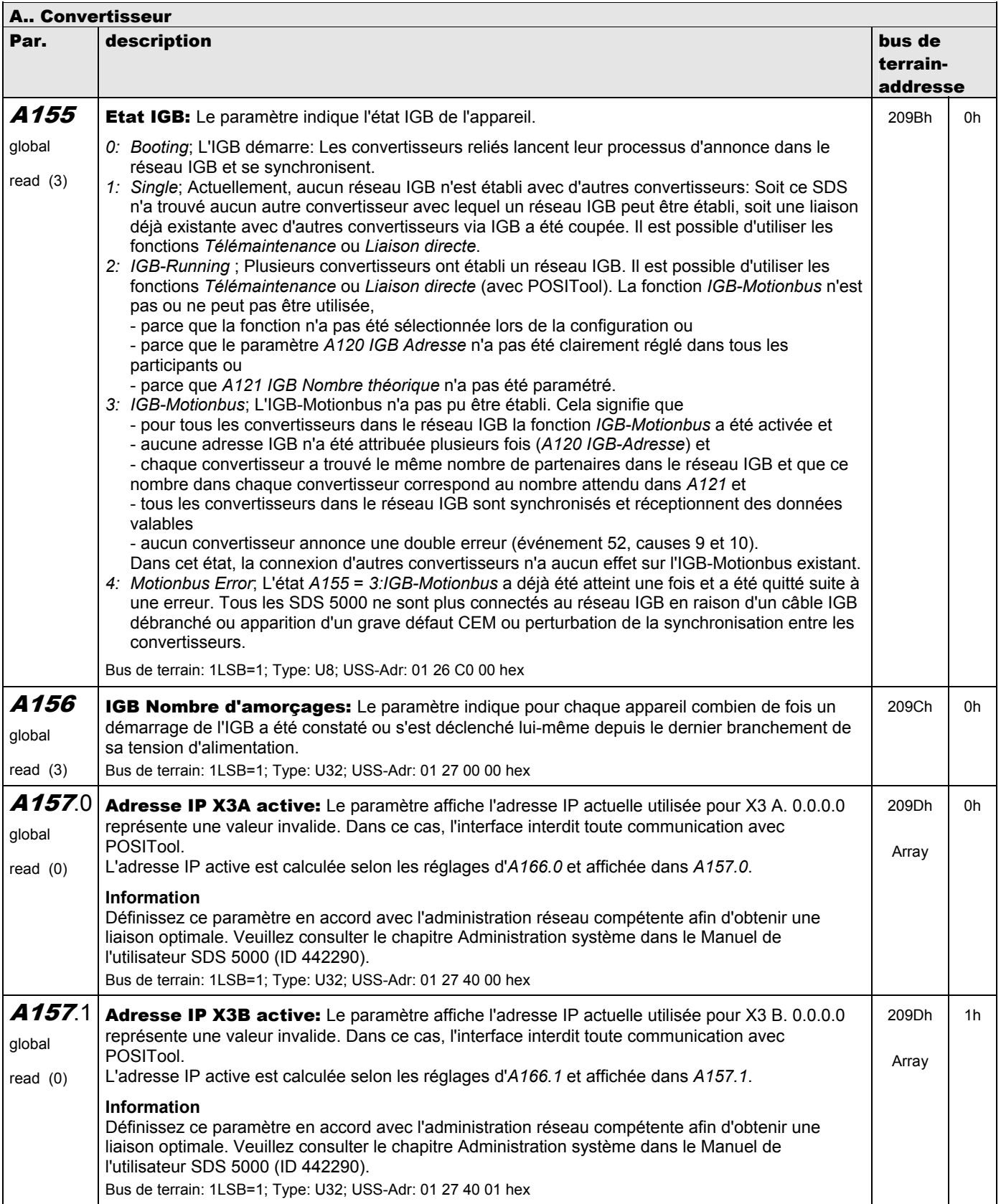

**V 5.6-E – 29.05.2012**

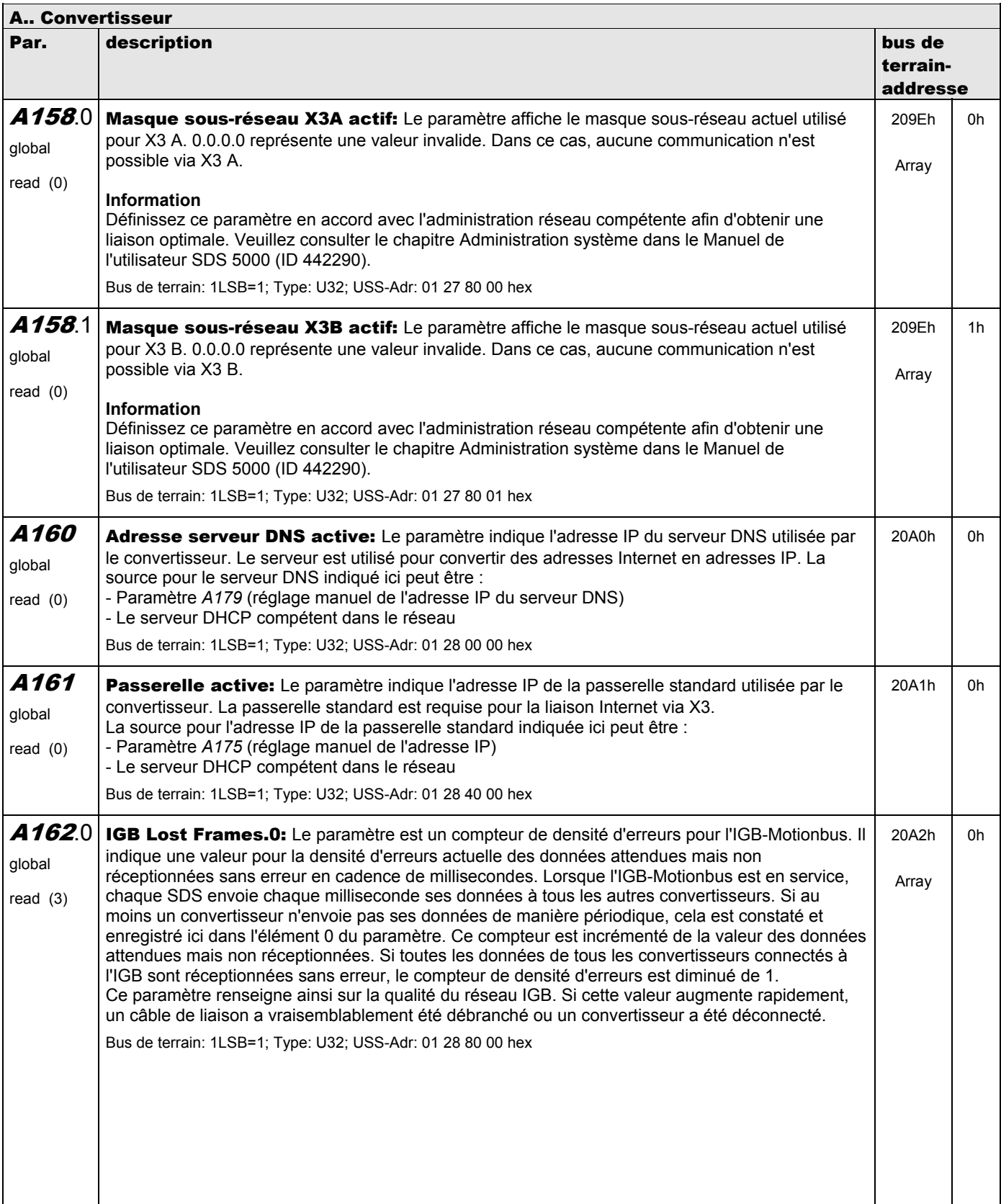

**V 5.6-E – 29.05.2012**

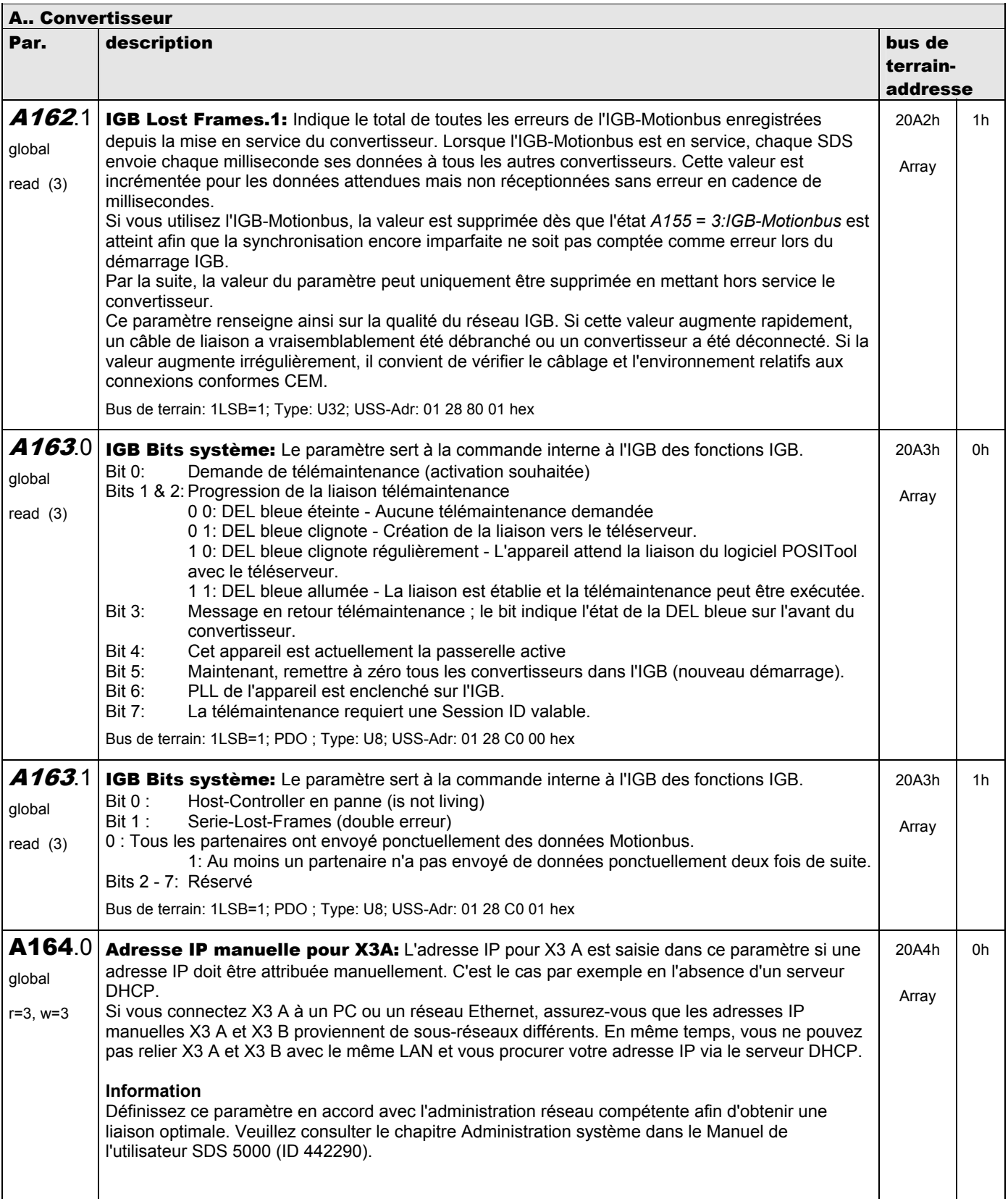

**V 5.6-E – 29.05.2012**

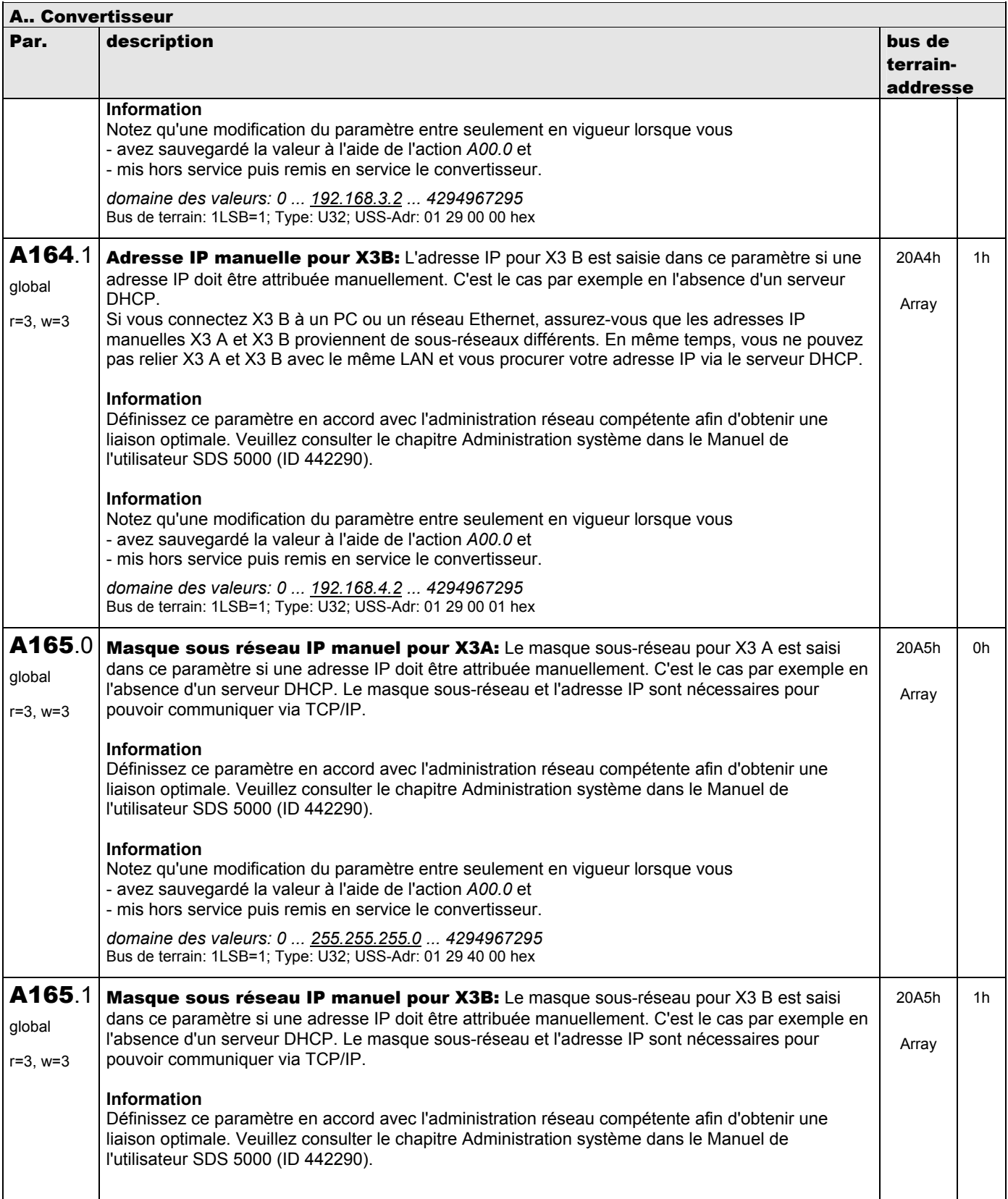

**V 5.6-E – 29.05.2012**

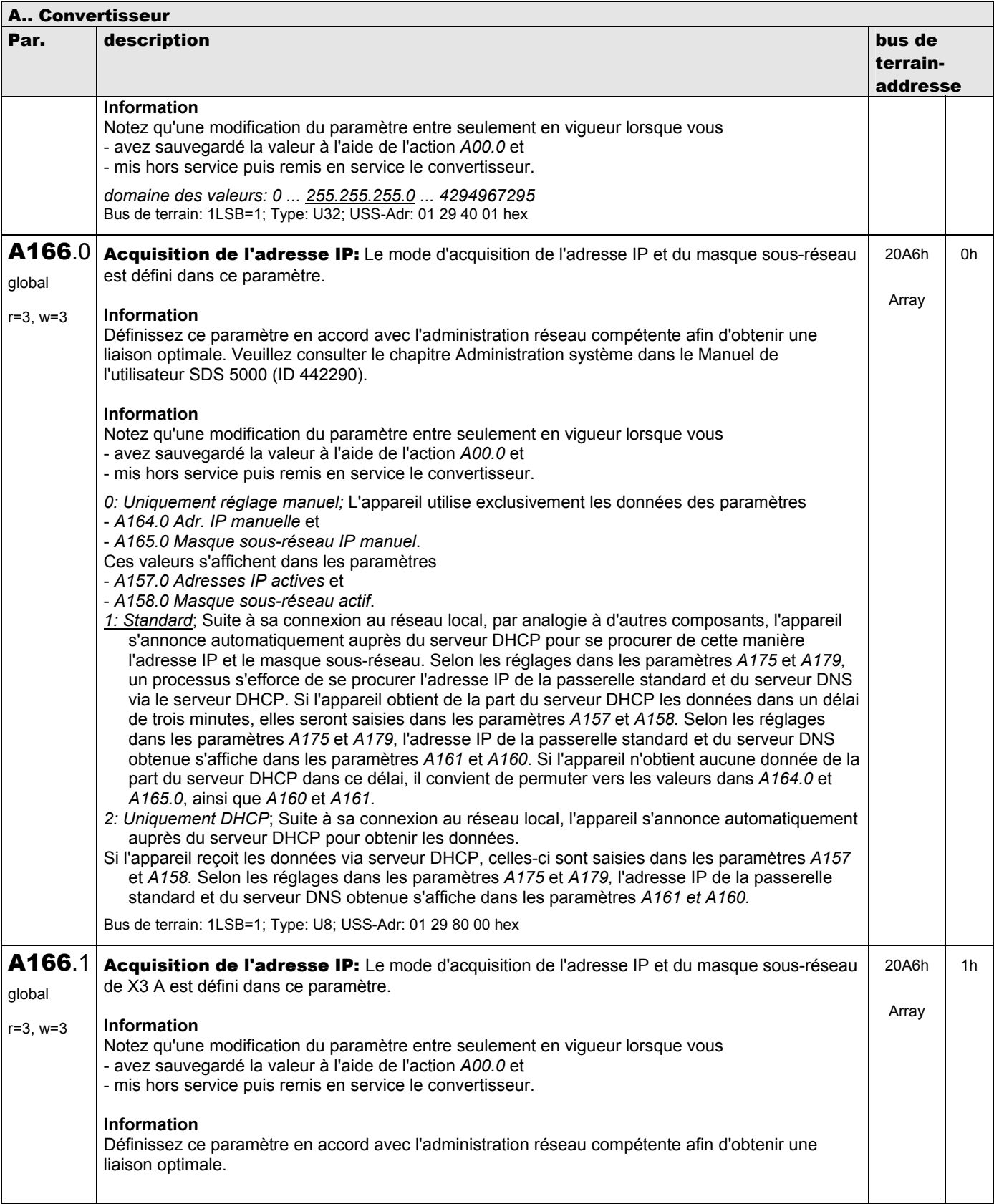

**V 5.6-E – 29.05.2012**

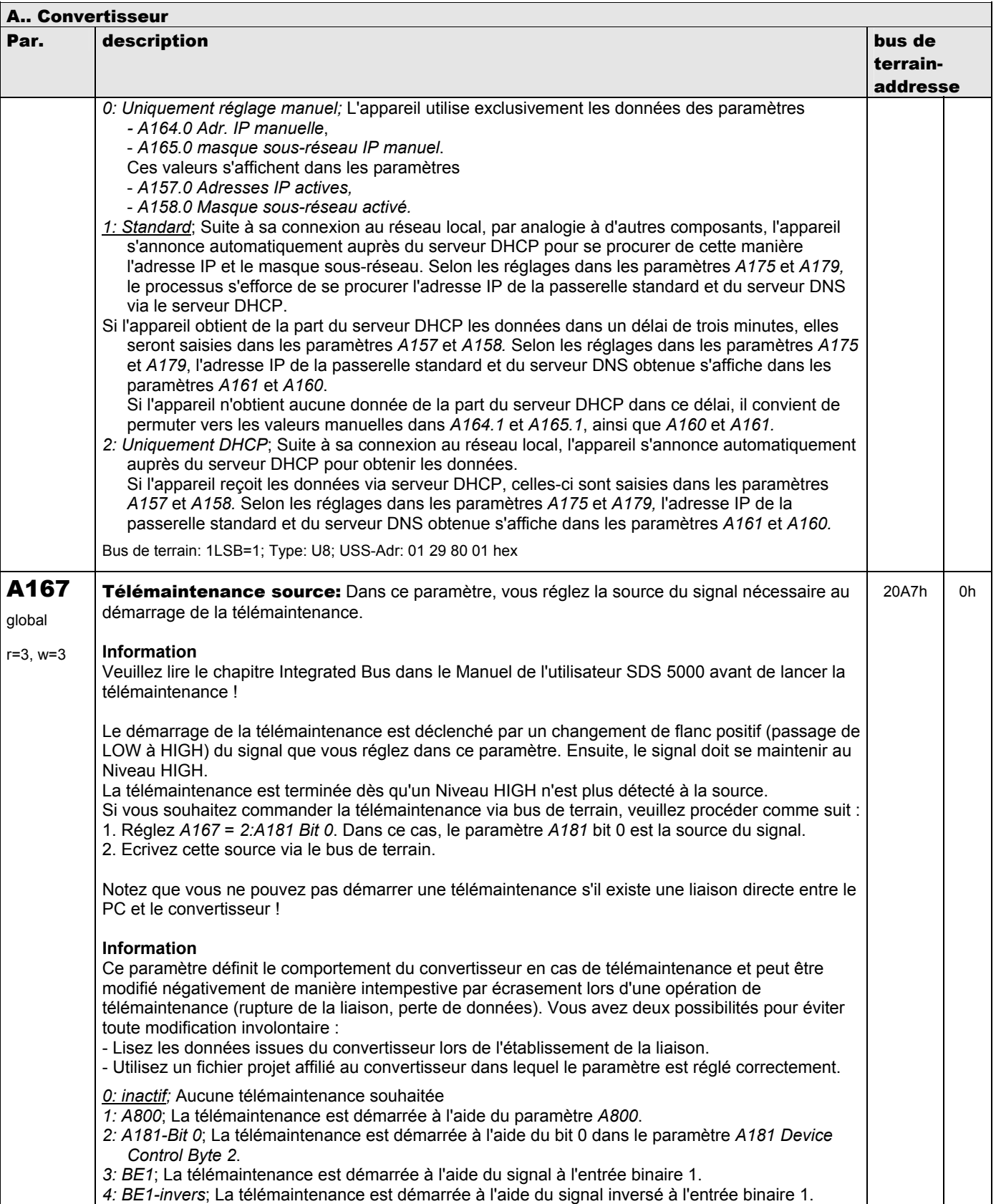

**V 5.6-E – 29.05.2012**

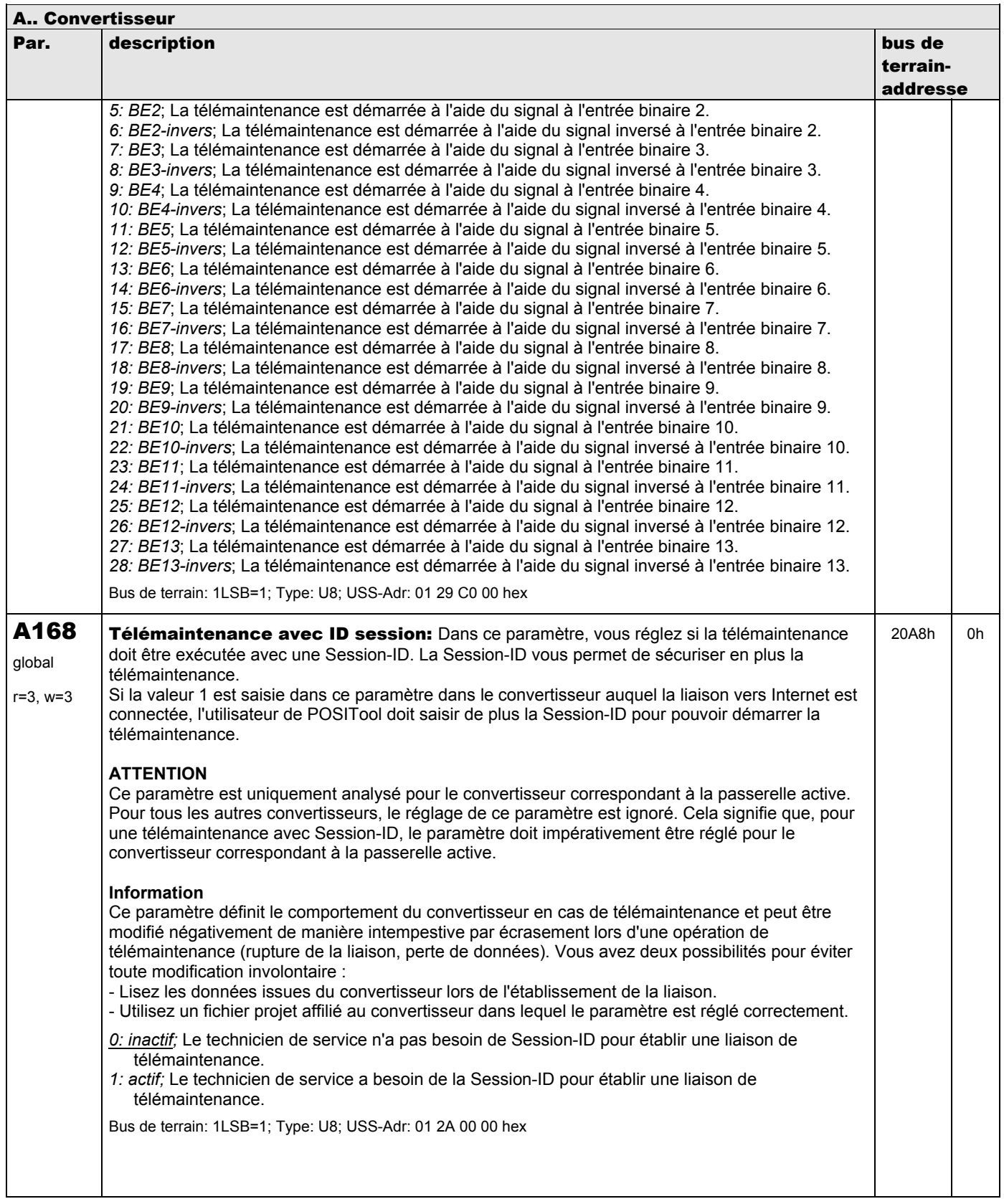

**V 5.6-E – 29.05.2012**

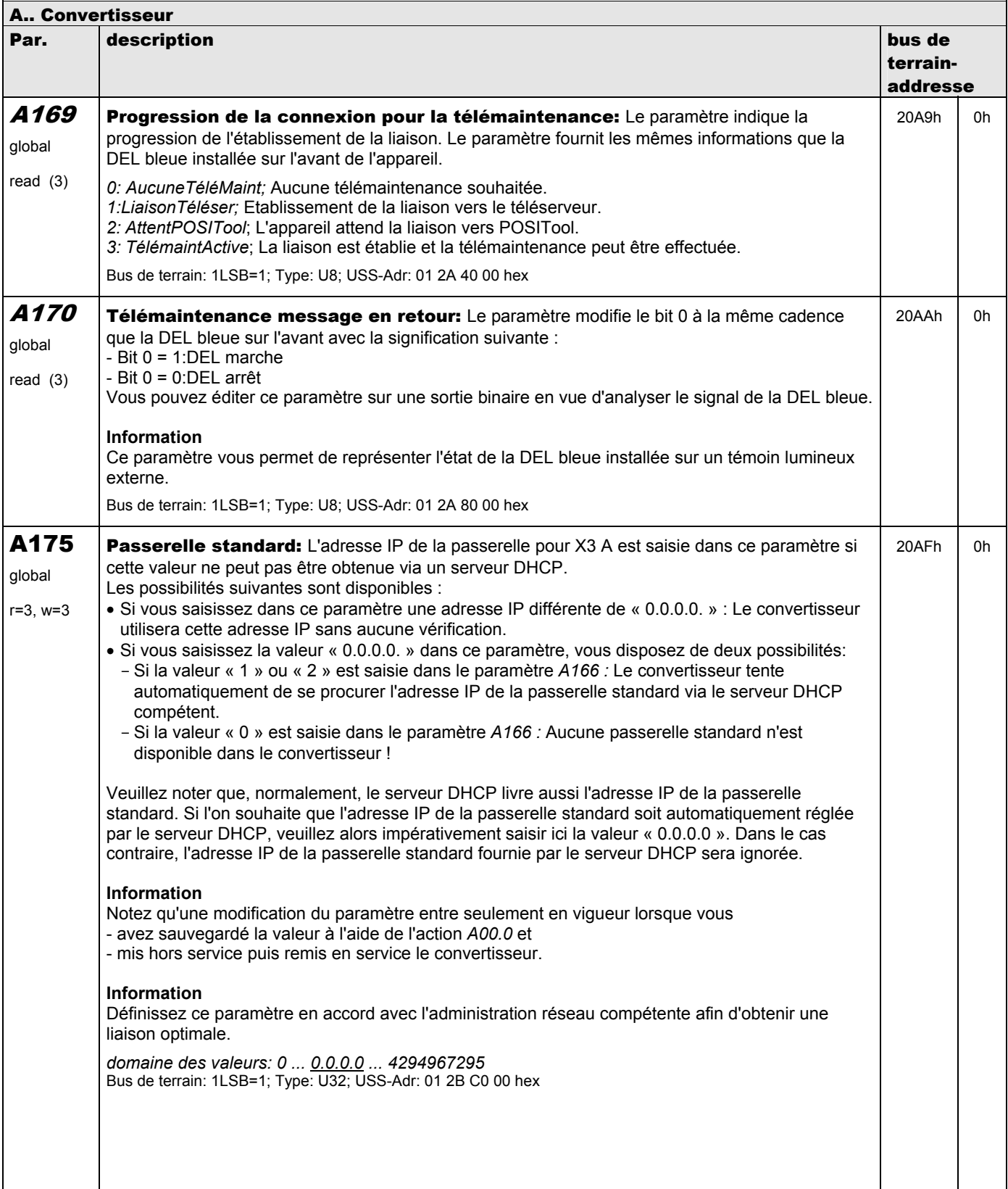

**V 5.6-E – 29.05.2012**

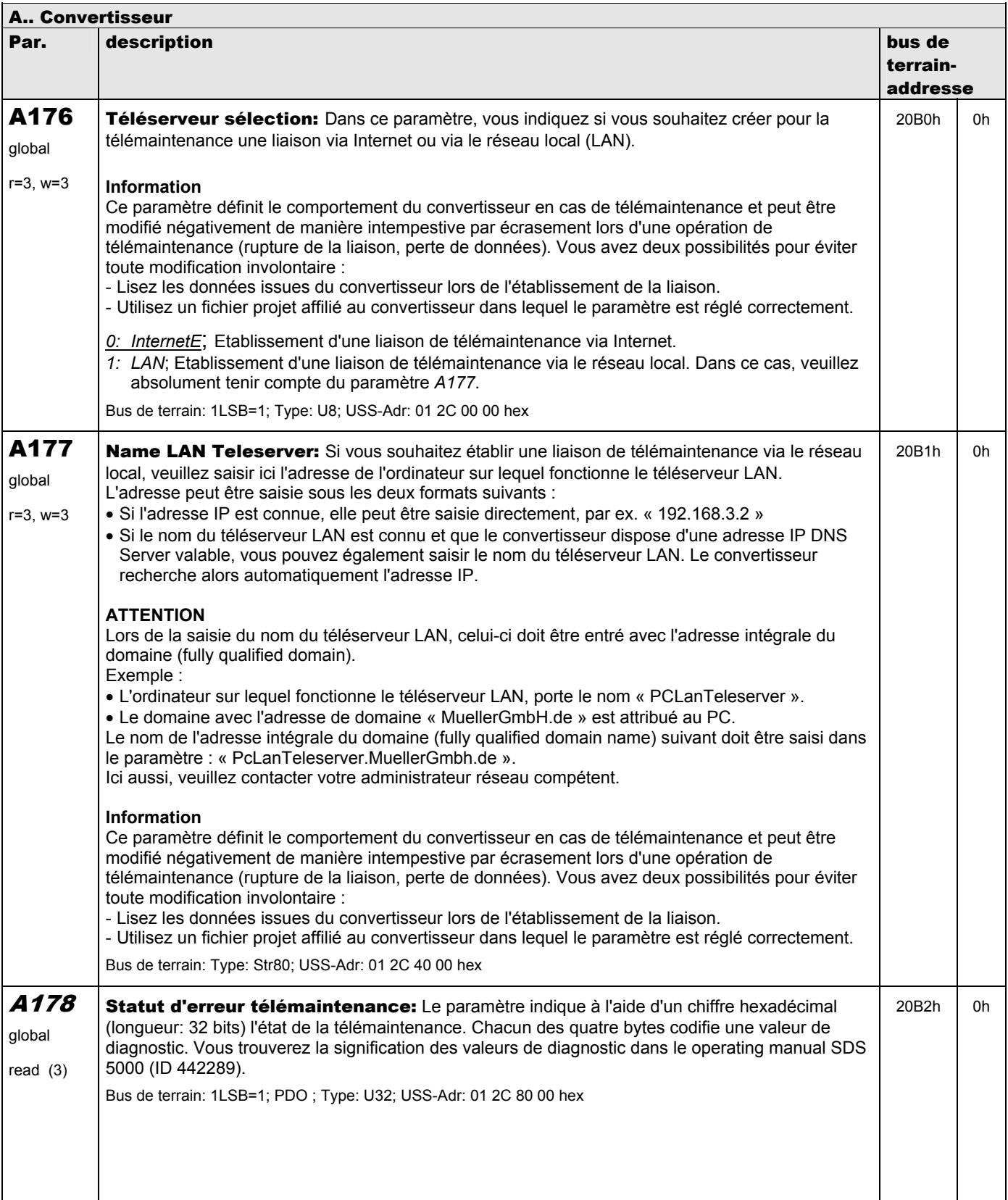

**V 5.6-E – 29.05.2012**

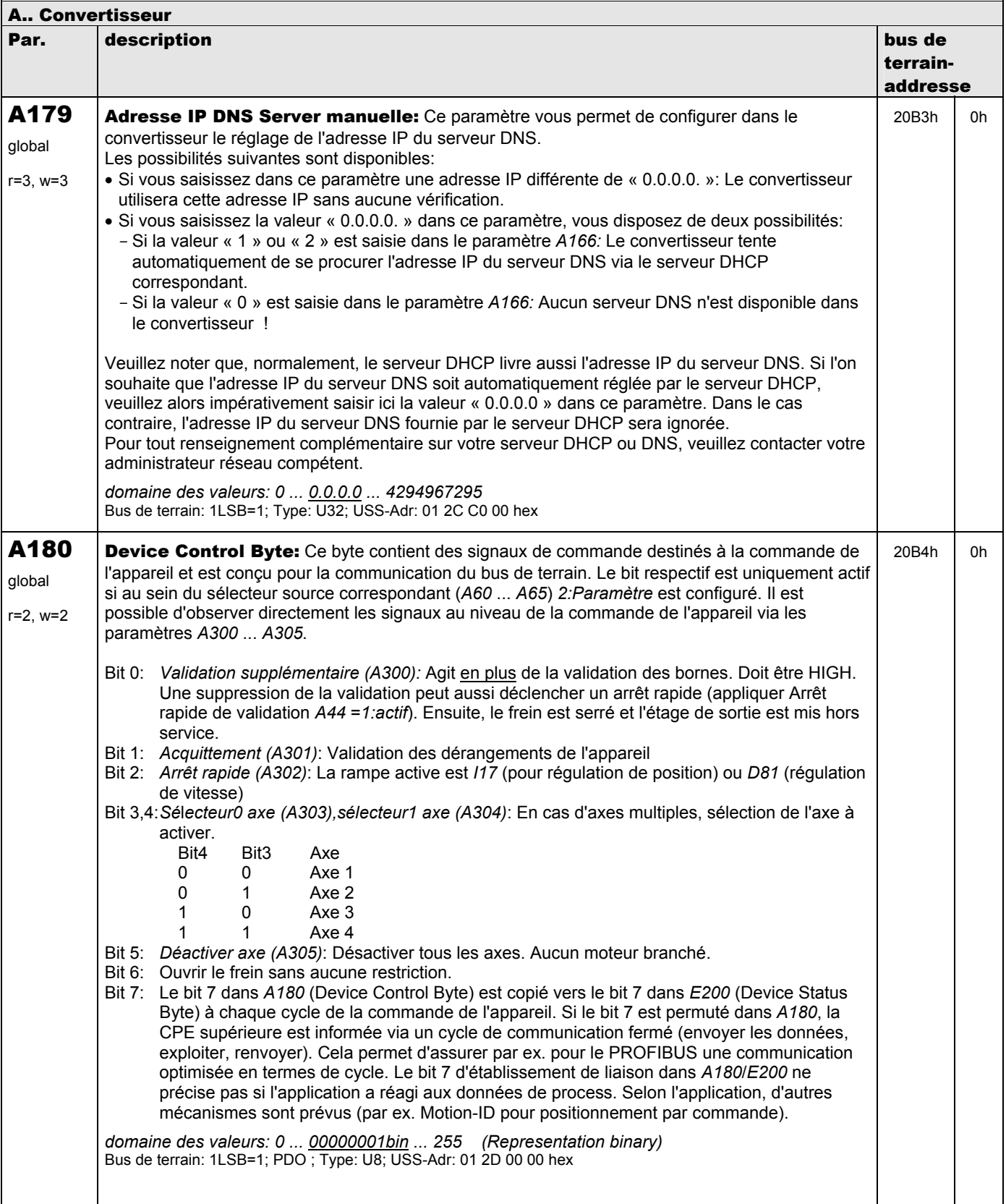

**V 5.6-E – 29.05.2012**

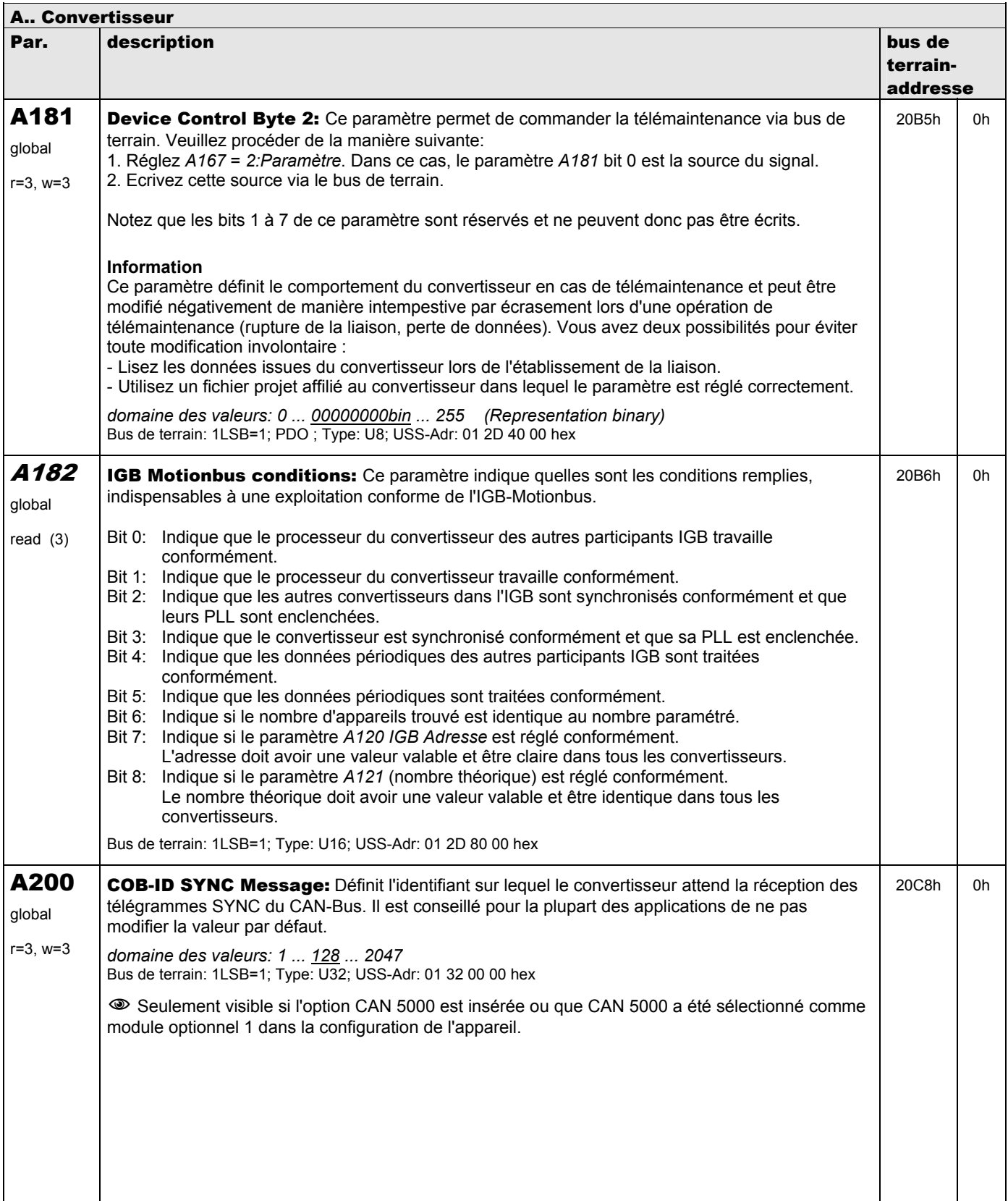

**V 5.6-E – 29.05.2012**

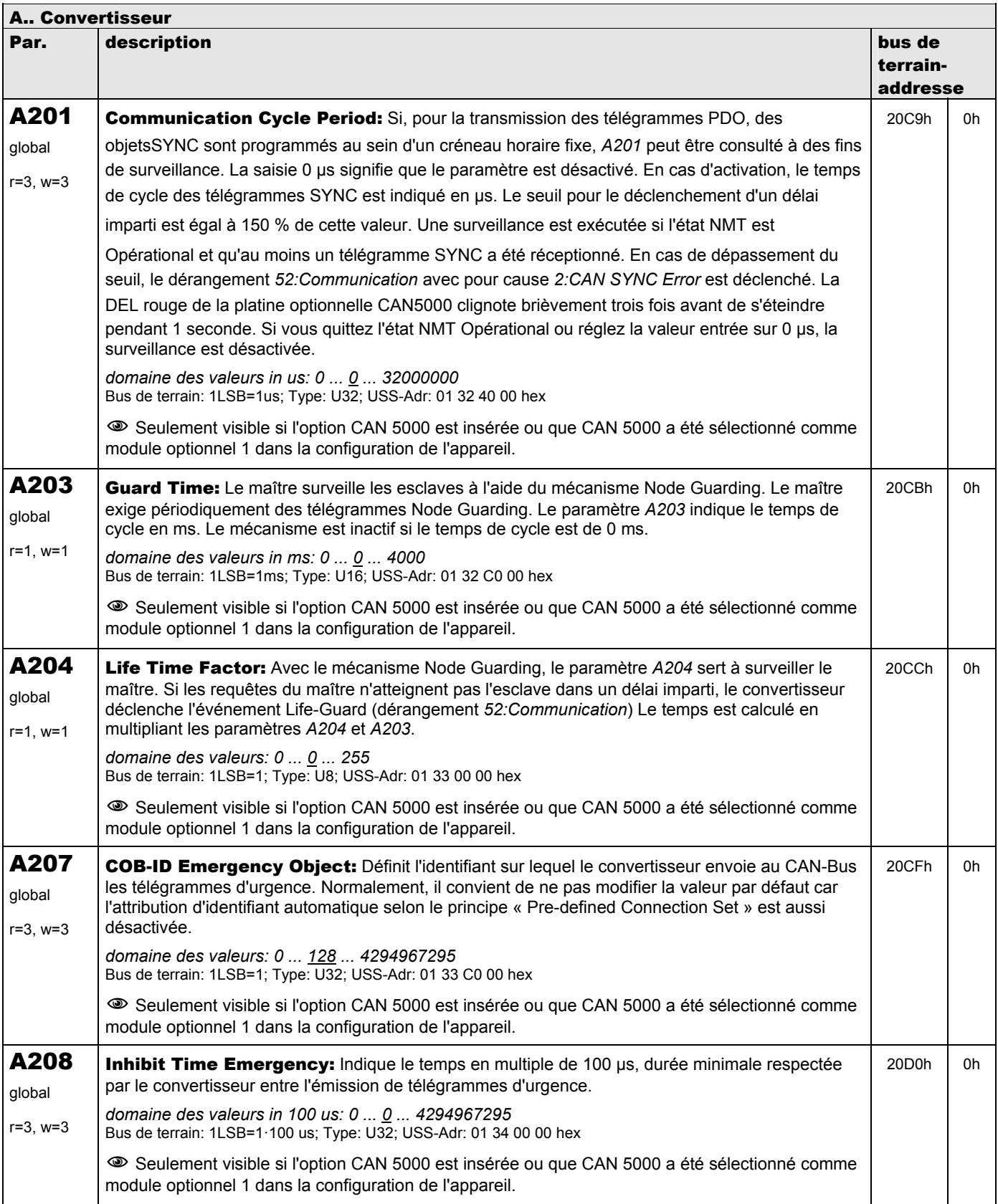

**V 5.6-E – 29.05.2012**

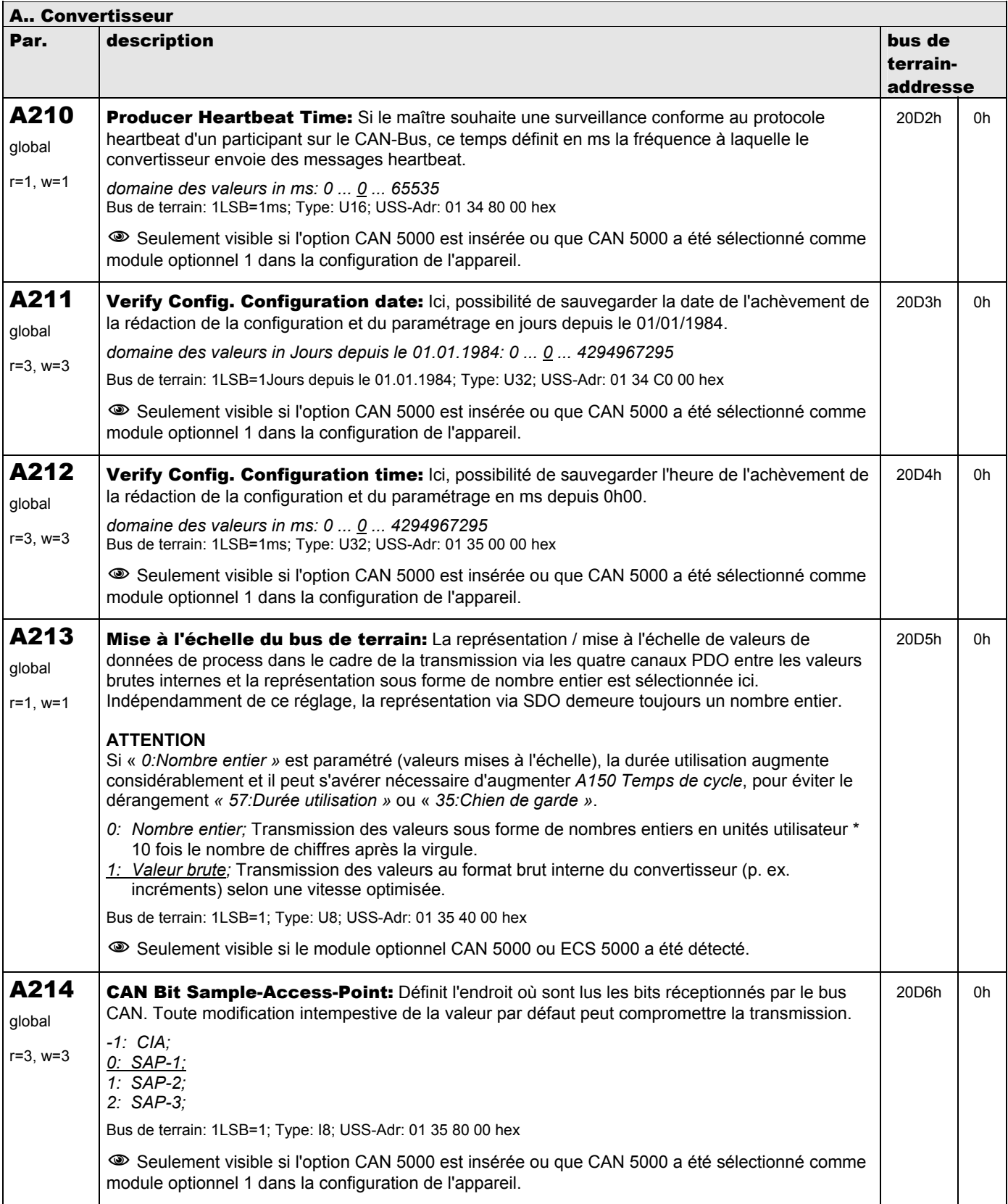

**V 5.6-E – 29.05.2012**

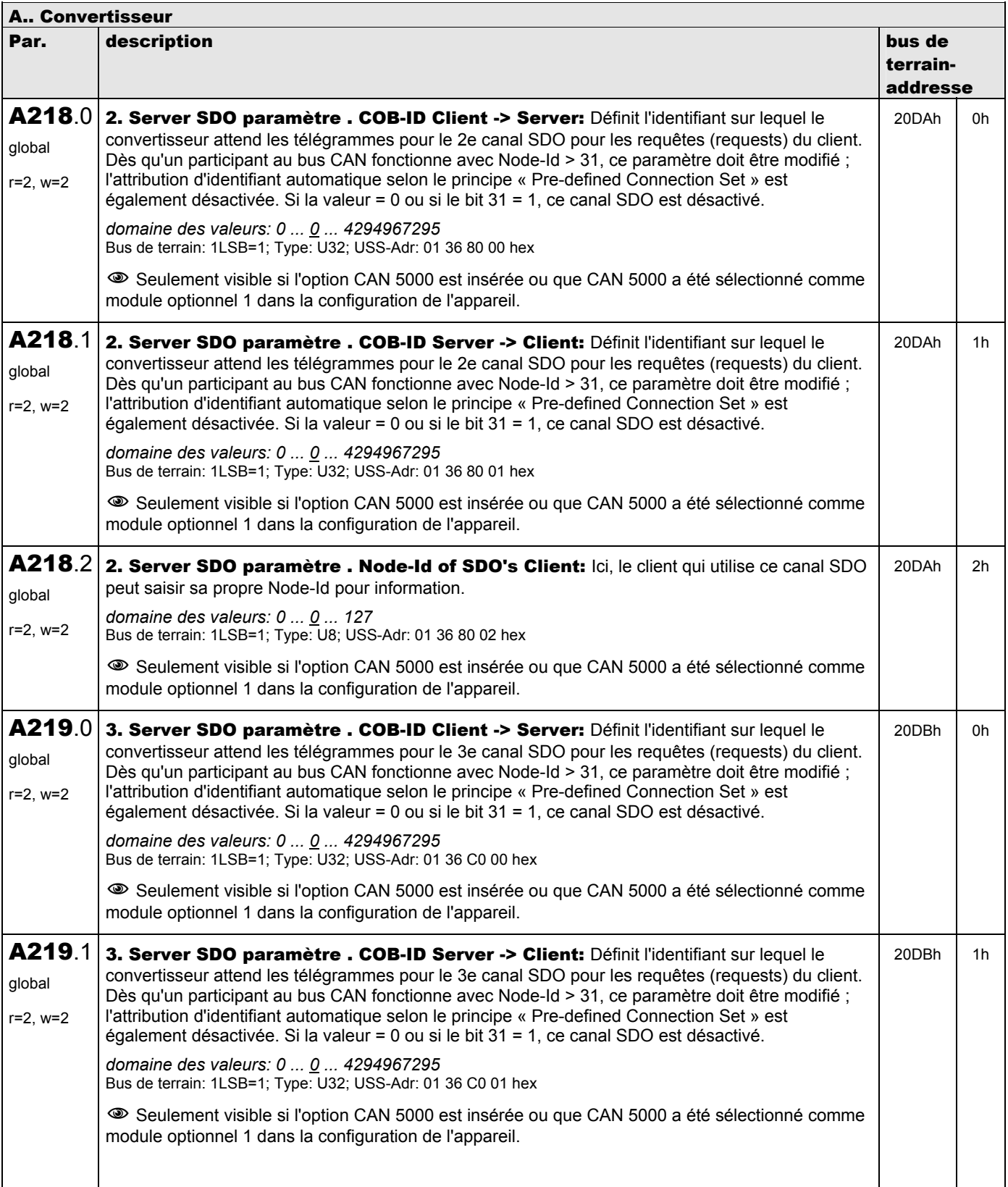

**V 5.6-E – 29.05.2012**

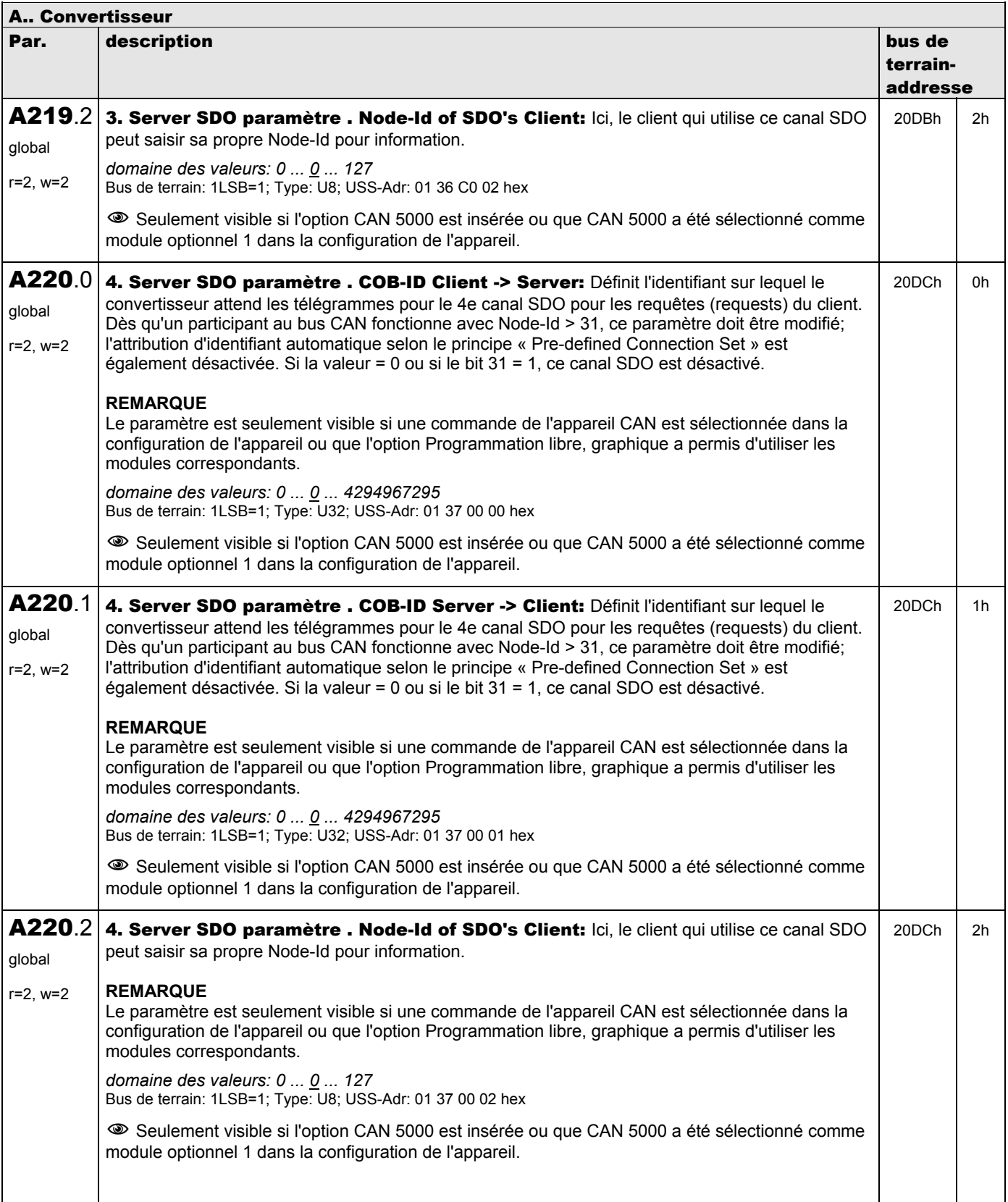

**V 5.6-E – 29.05.2012**

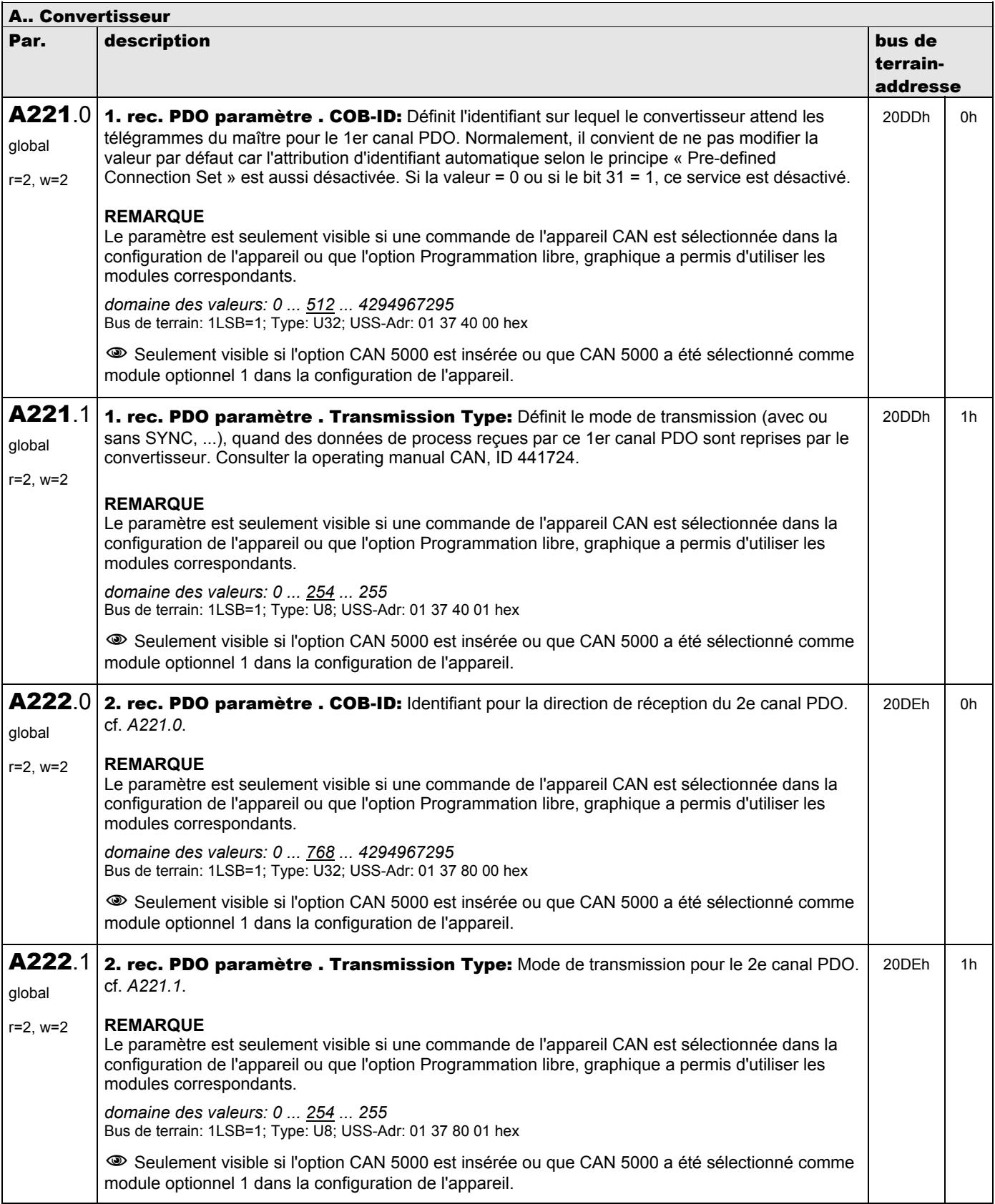

**V 5.6-E – 29.05.2012**

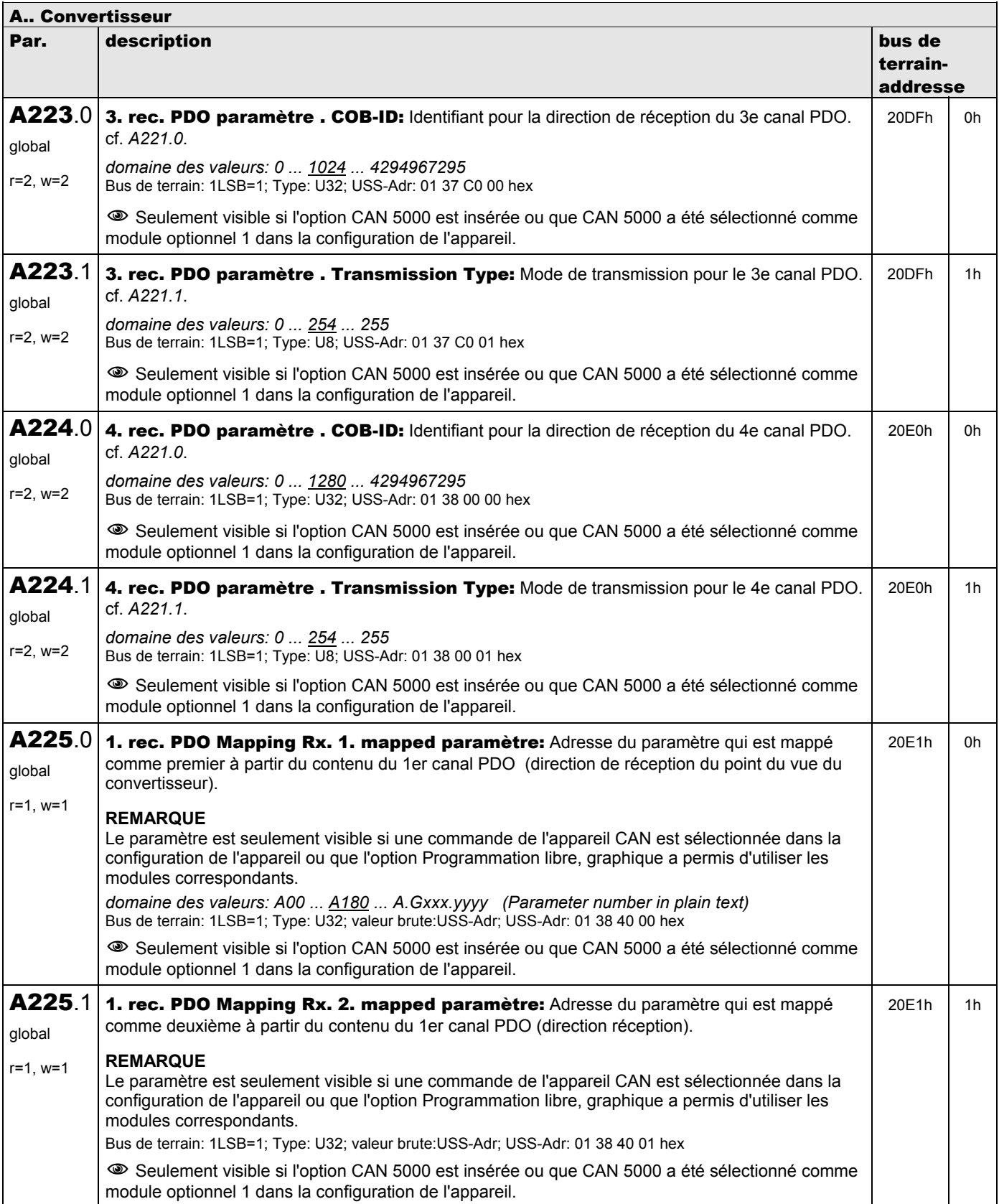

**V 5.6-E – 29.05.2012**

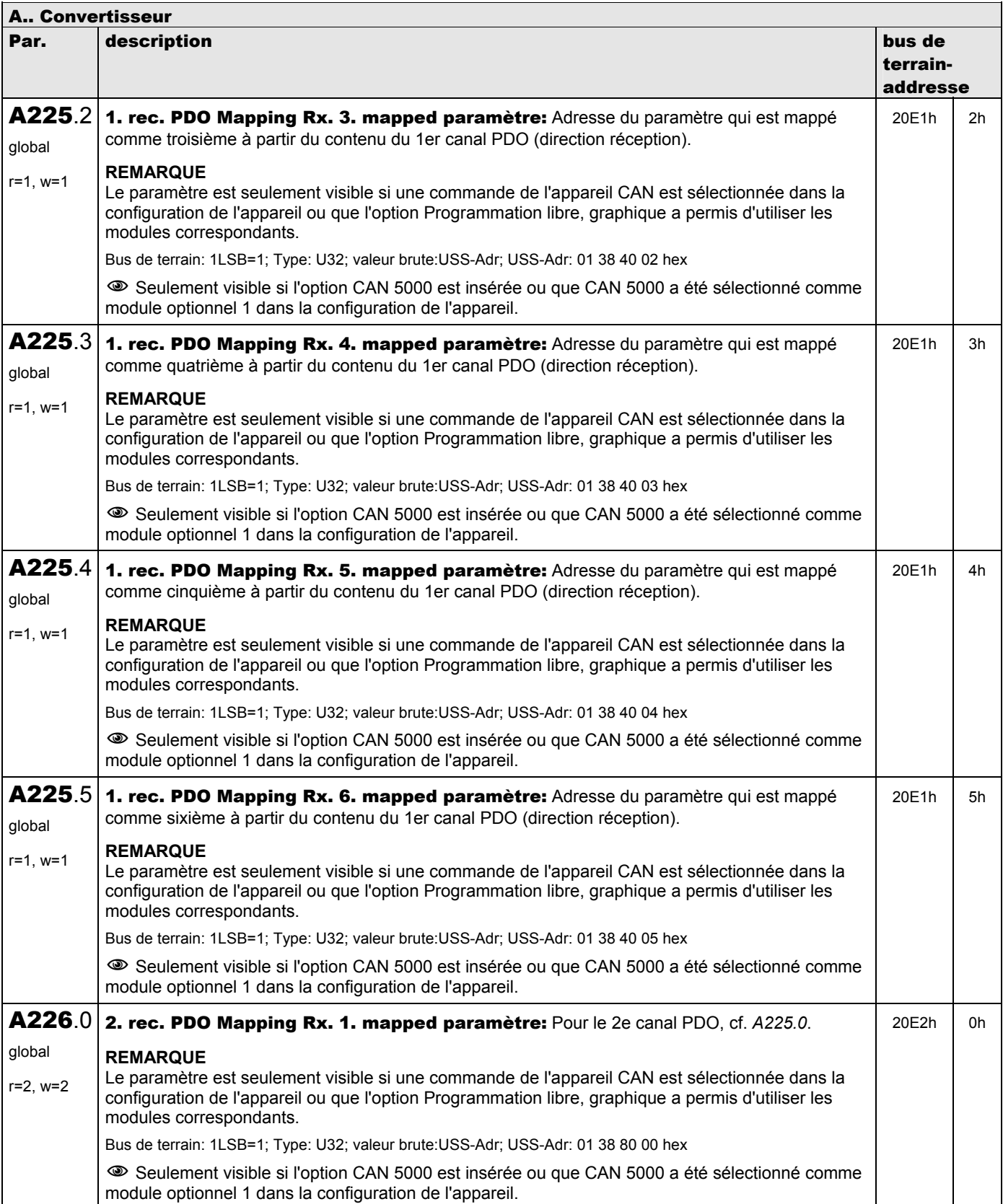

**V 5.6-E – 29.05.2012**

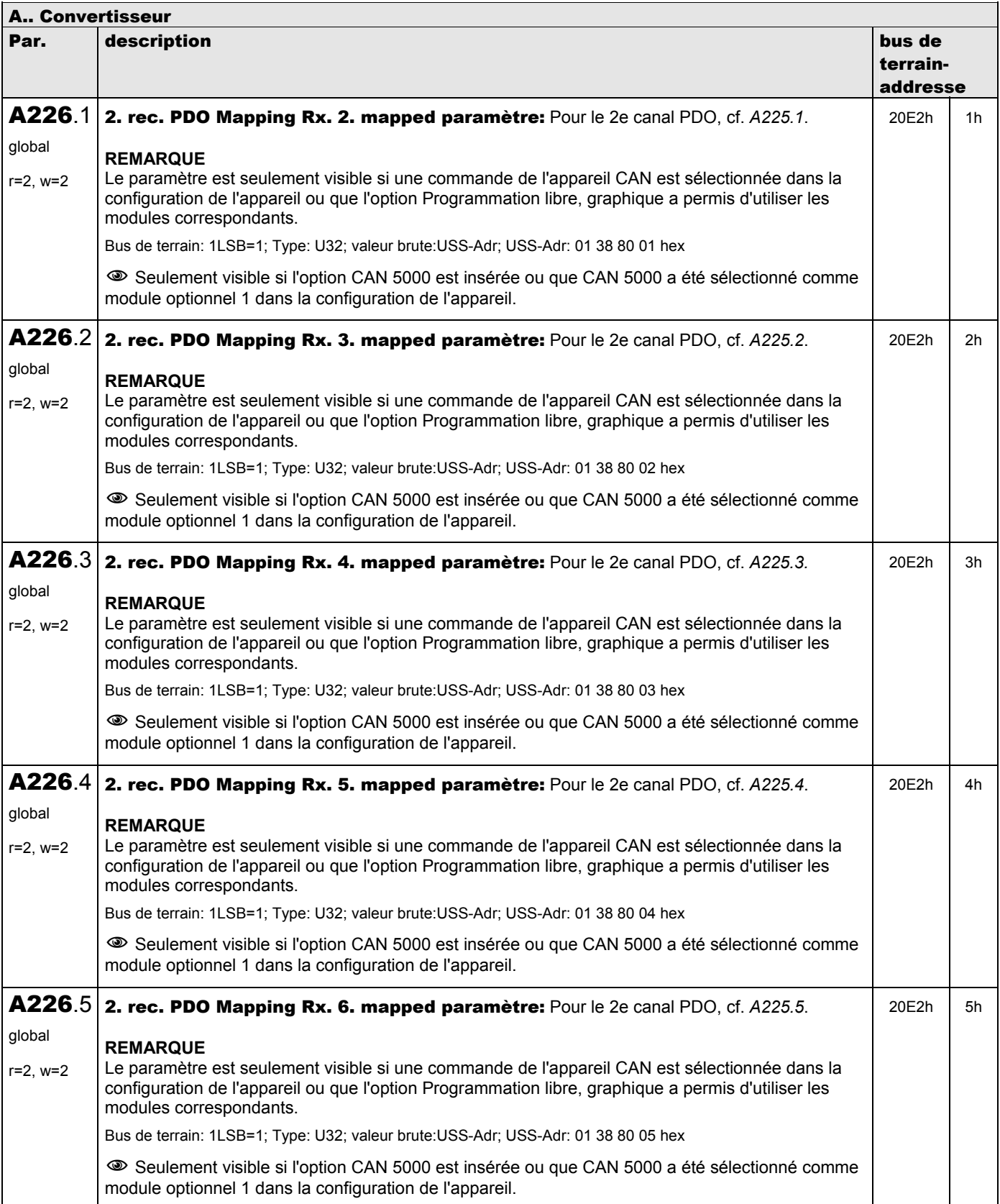

**V 5.6-E – 29.05.2012**

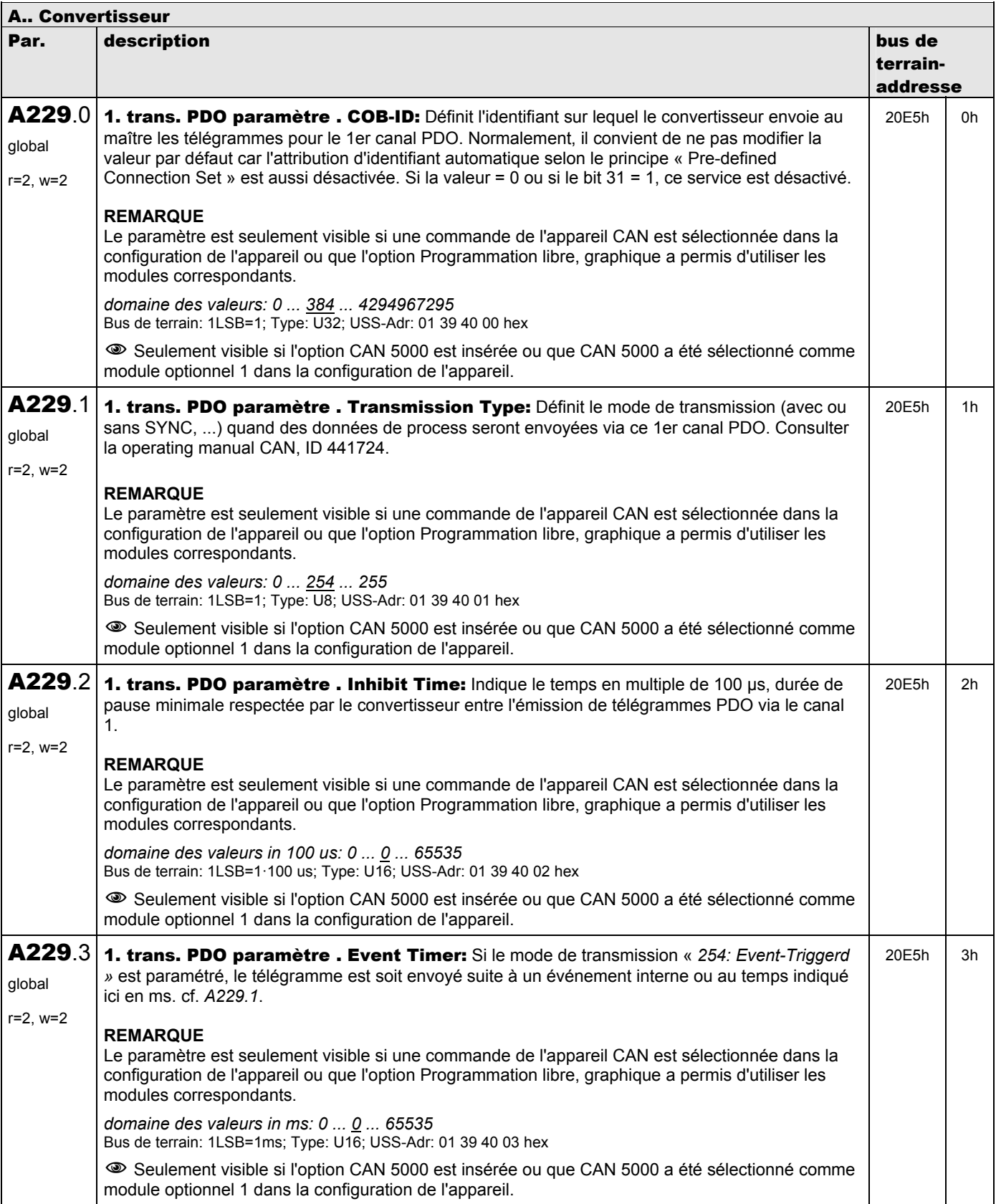

**V 5.6-E – 29.05.2012**

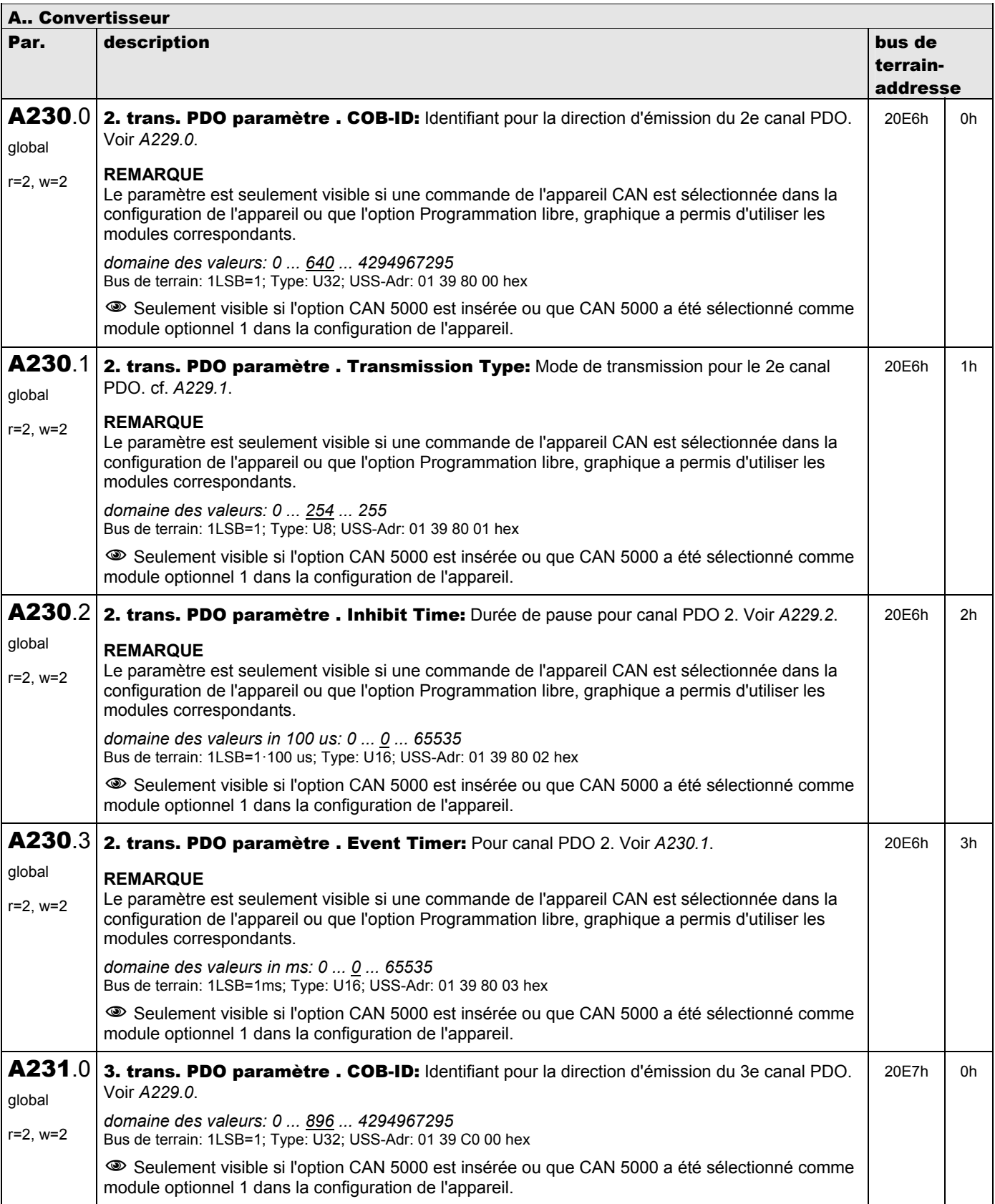

**V 5.6-E – 29.05.2012**

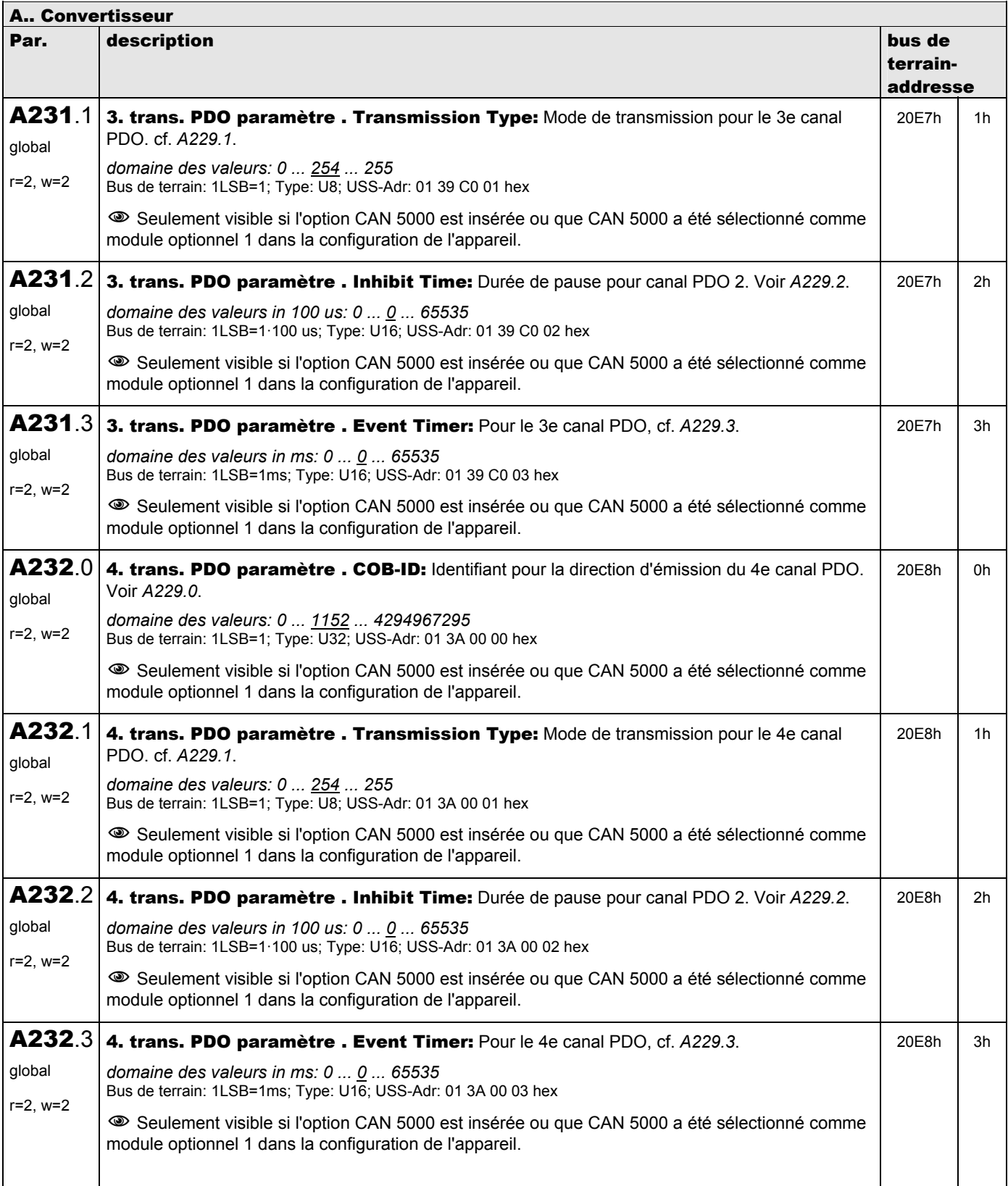

**V 5.6-E – 29.05.2012**

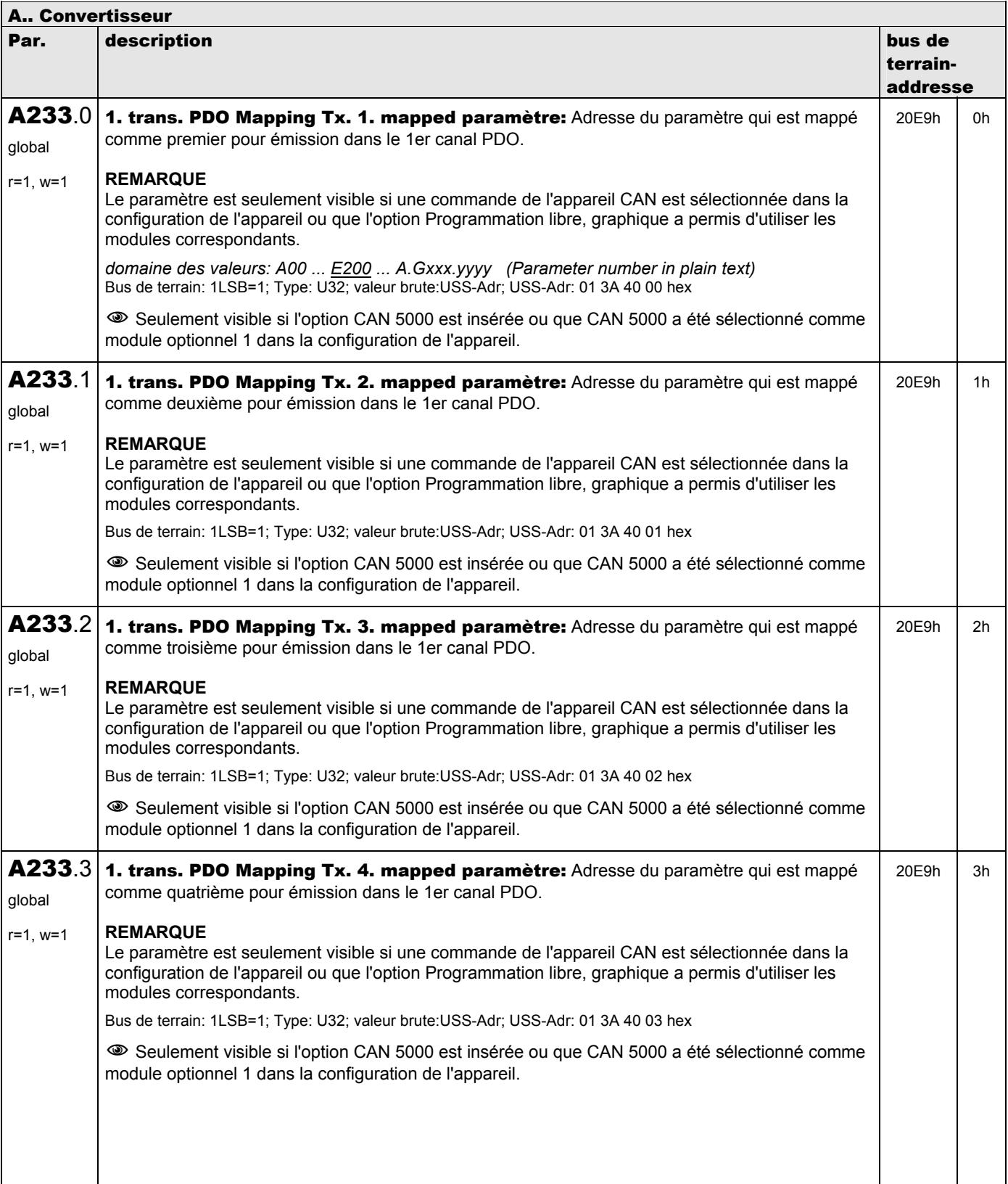

**V 5.6-E – 29.05.2012**

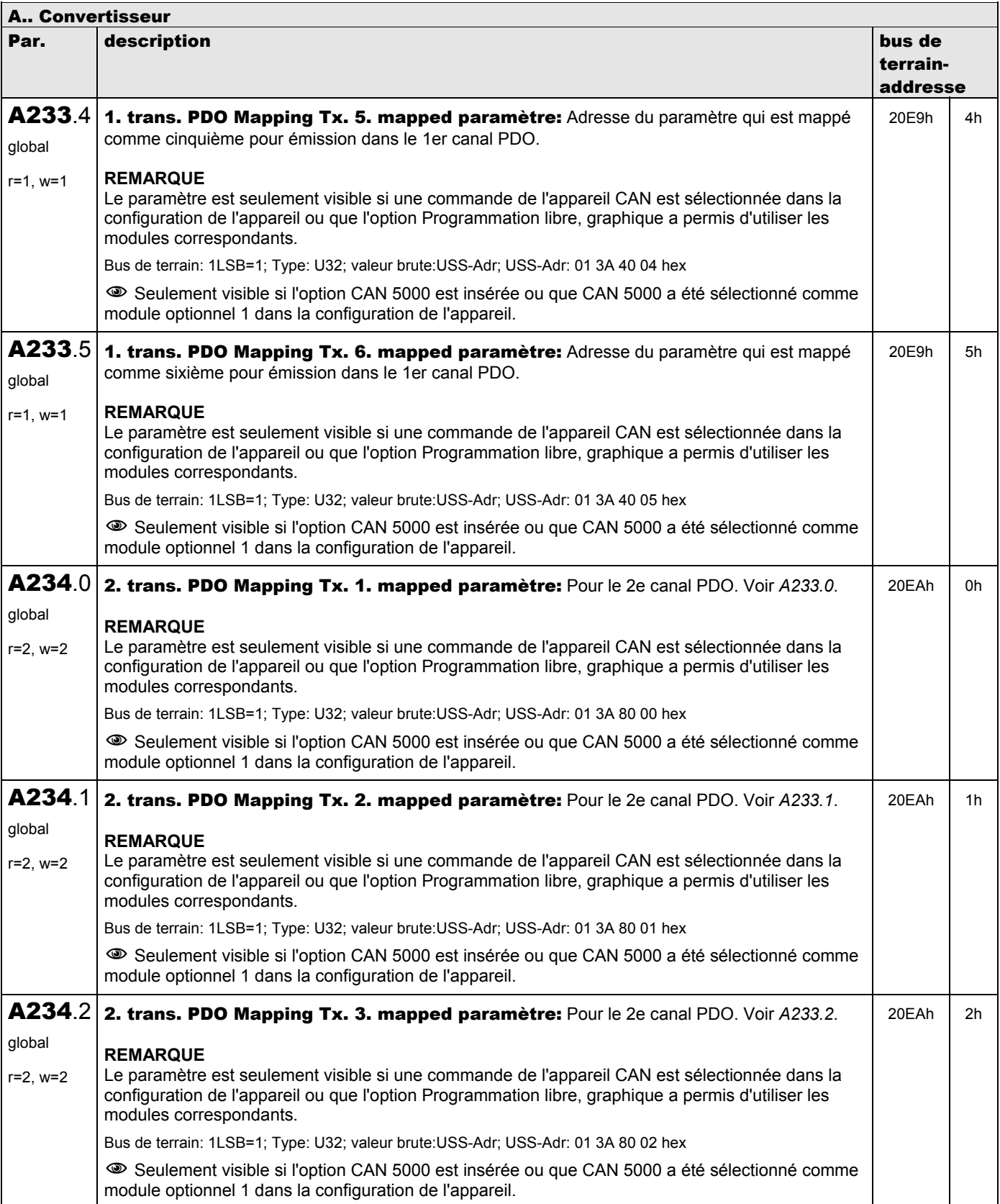

**V 5.6-E – 29.05.2012**

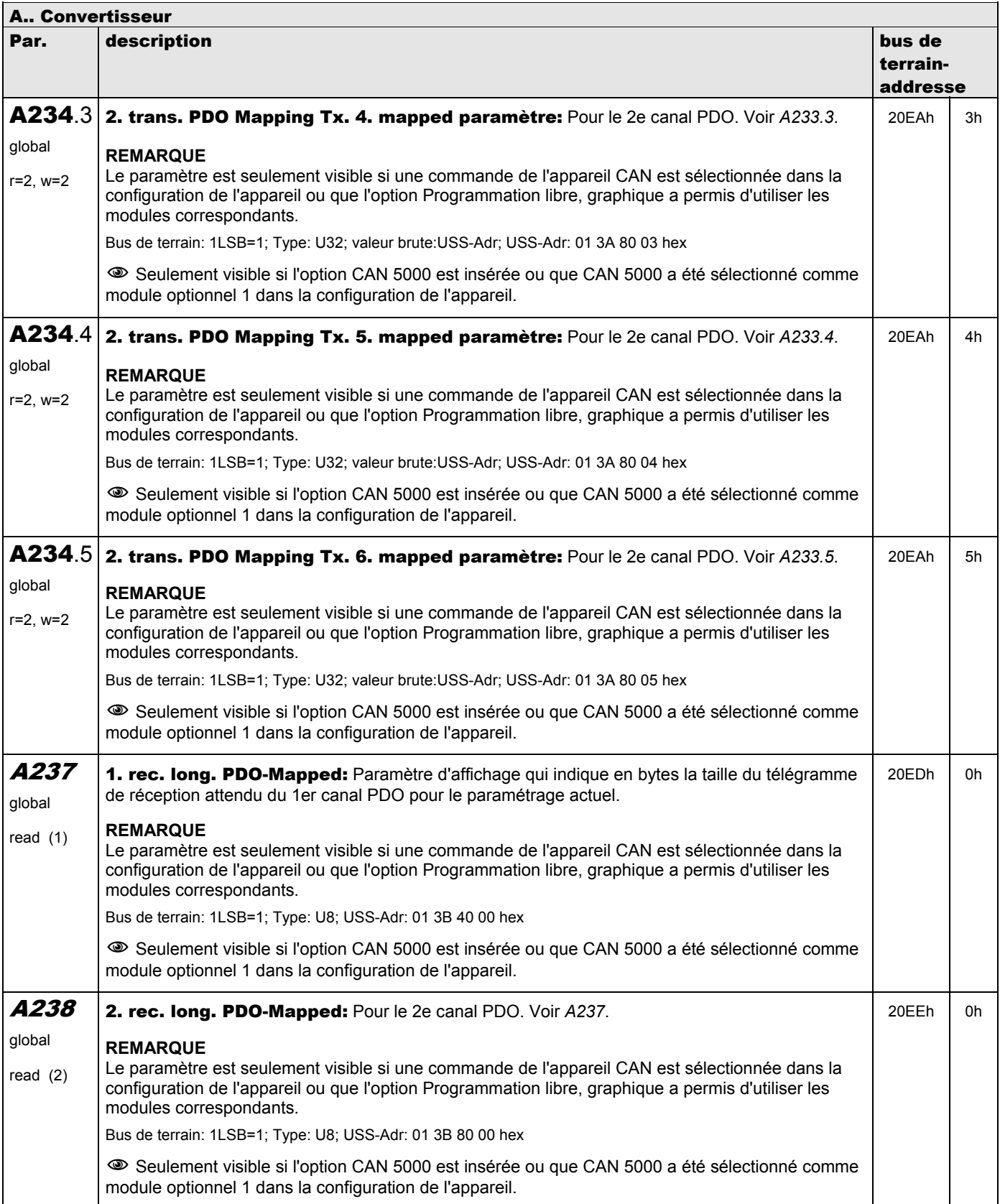

**V 5.6-E – 29.05.2012**

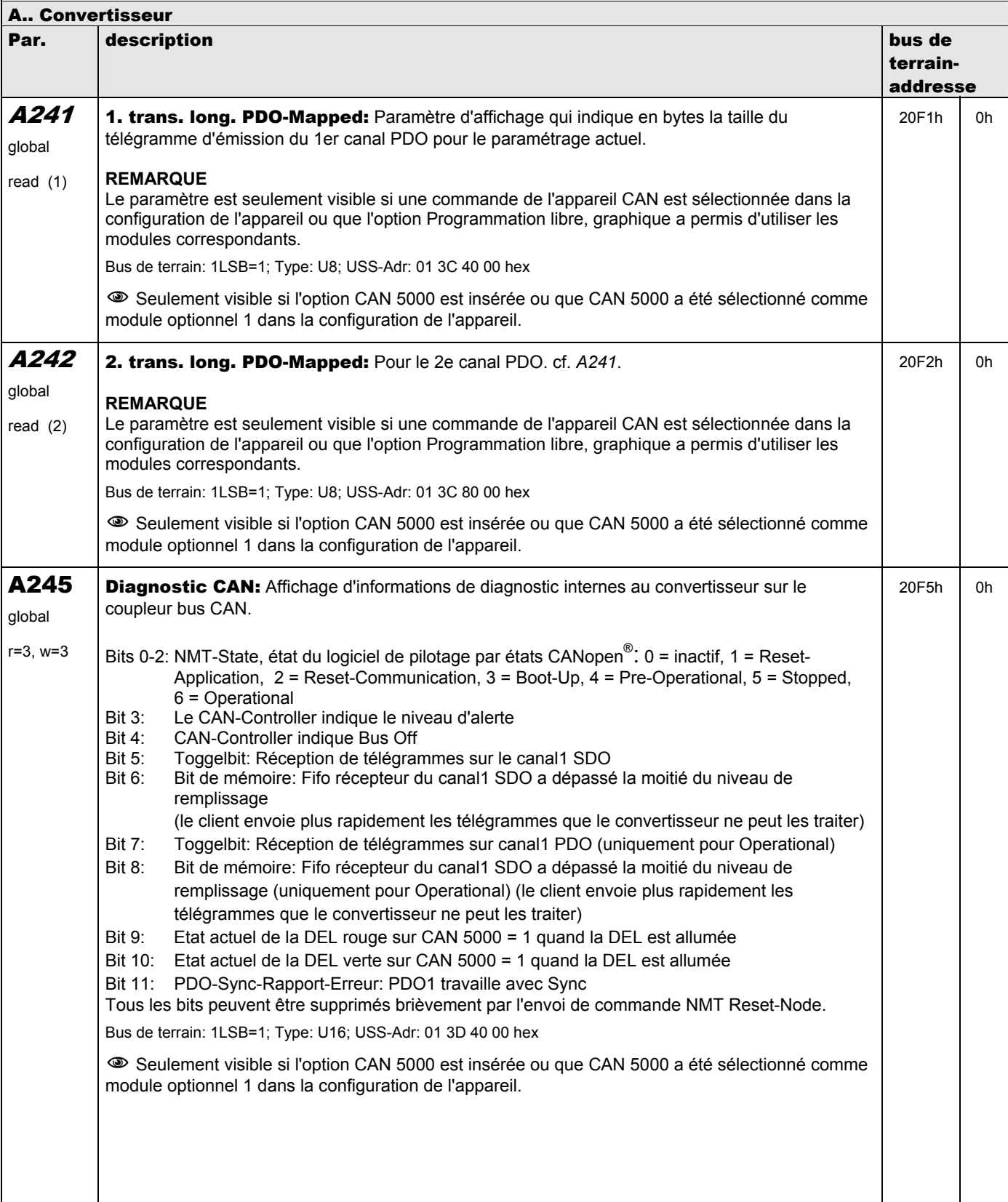

**V 5.6-E – 29.05.2012**

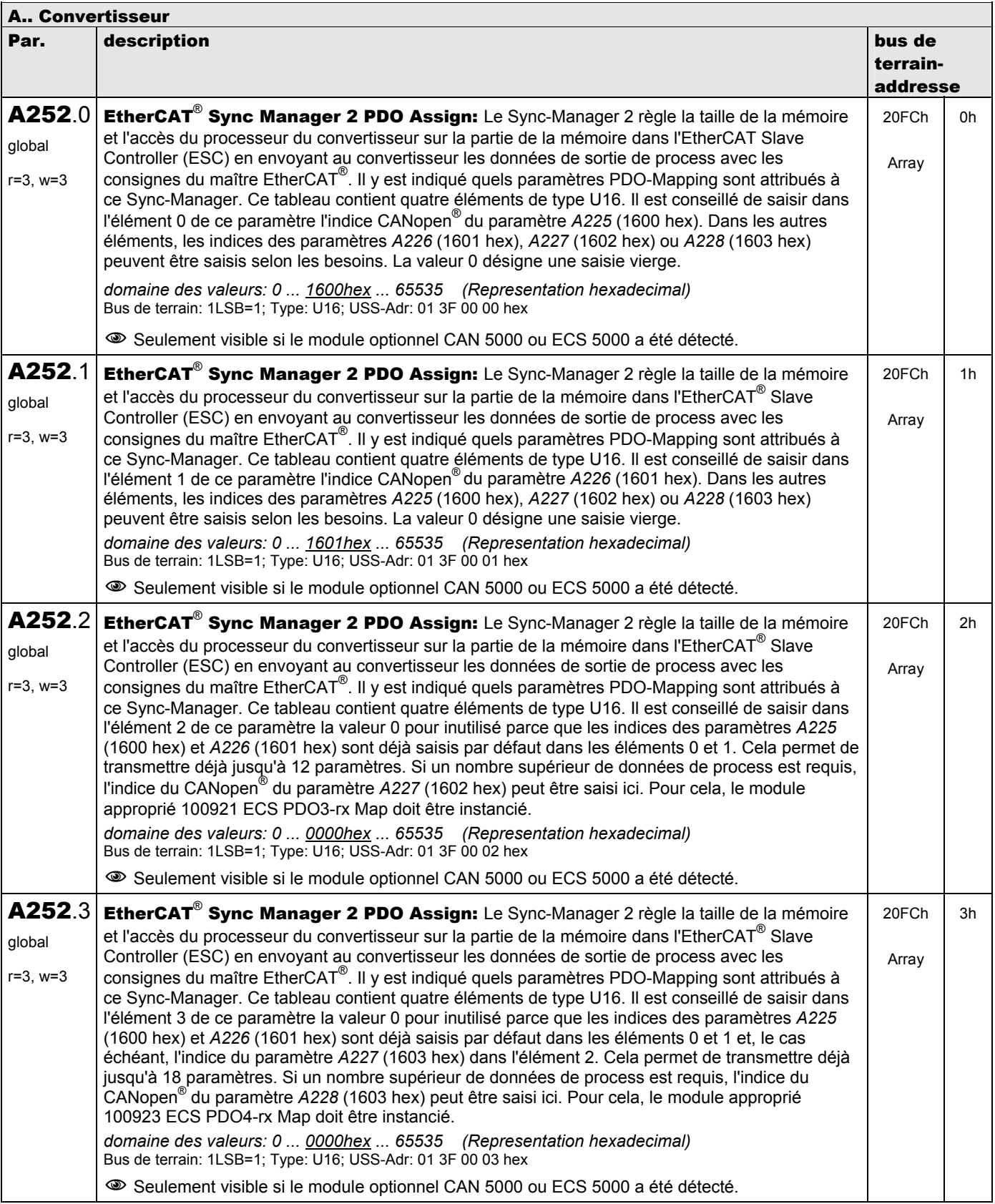

**V 5.6-E – 29.05.2012**

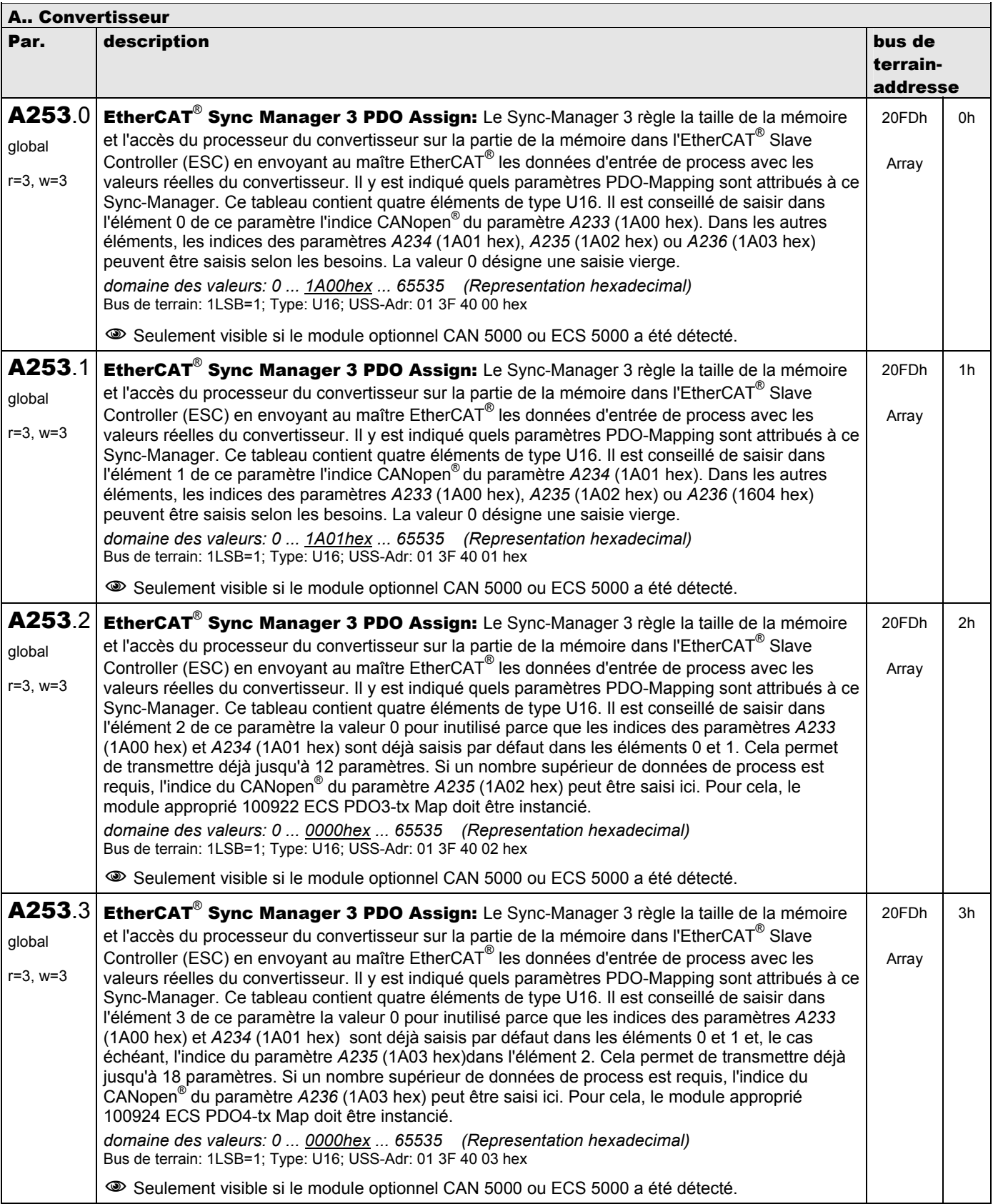

**V 5.6-E – 29.05.2012**

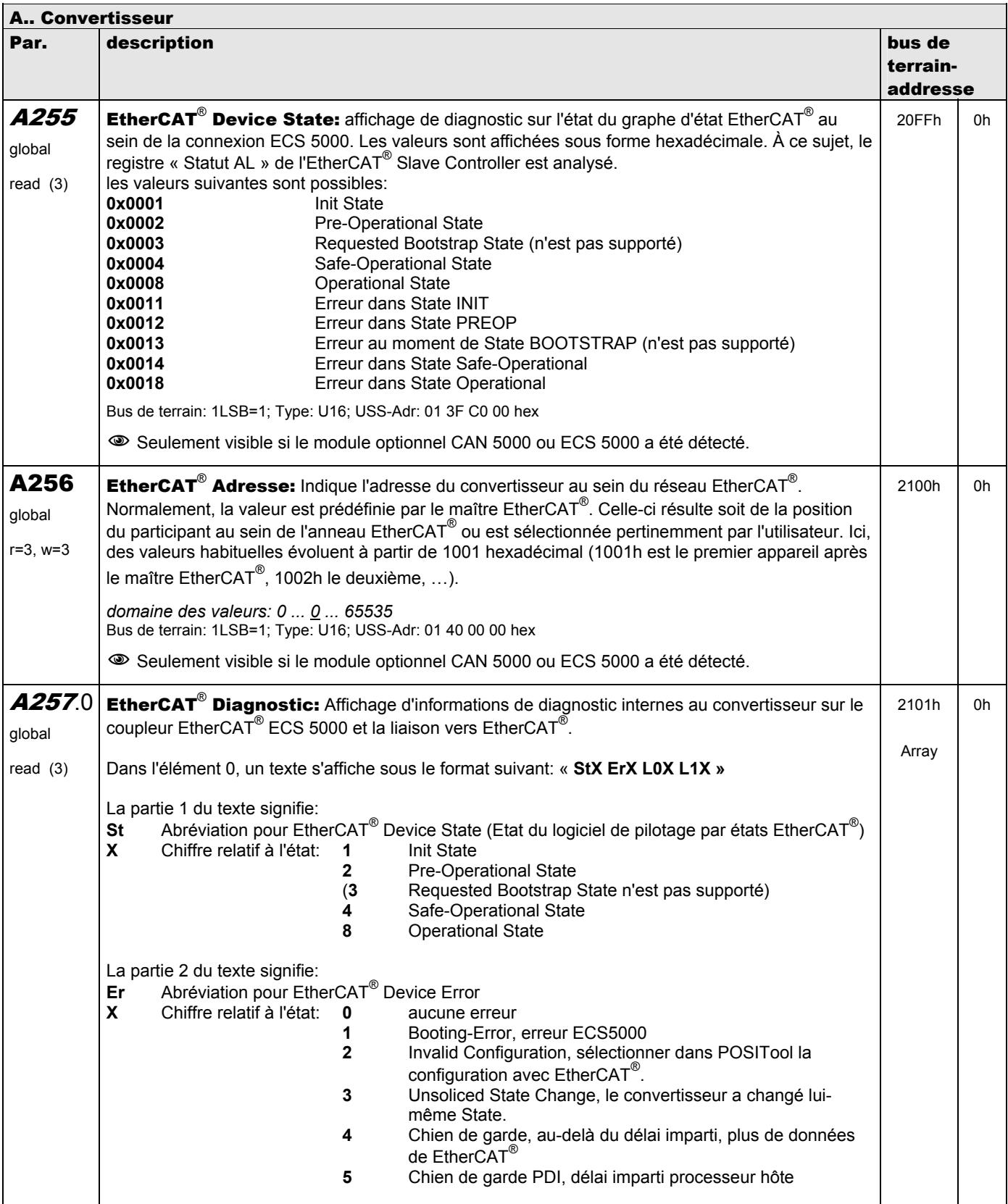

**V 5.6-E – 29.05.2012**

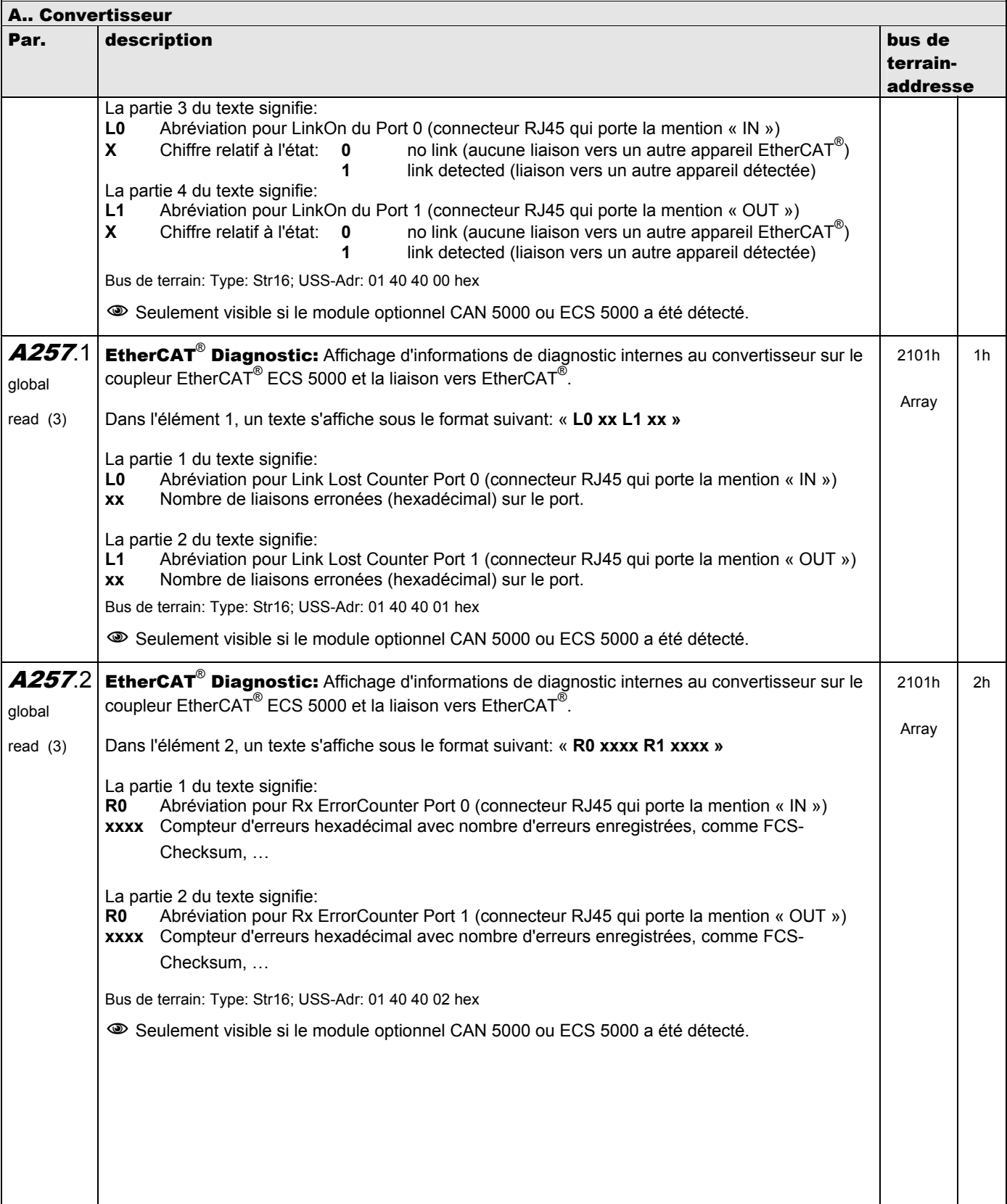

**V 5.6-E – 29.05.2012**

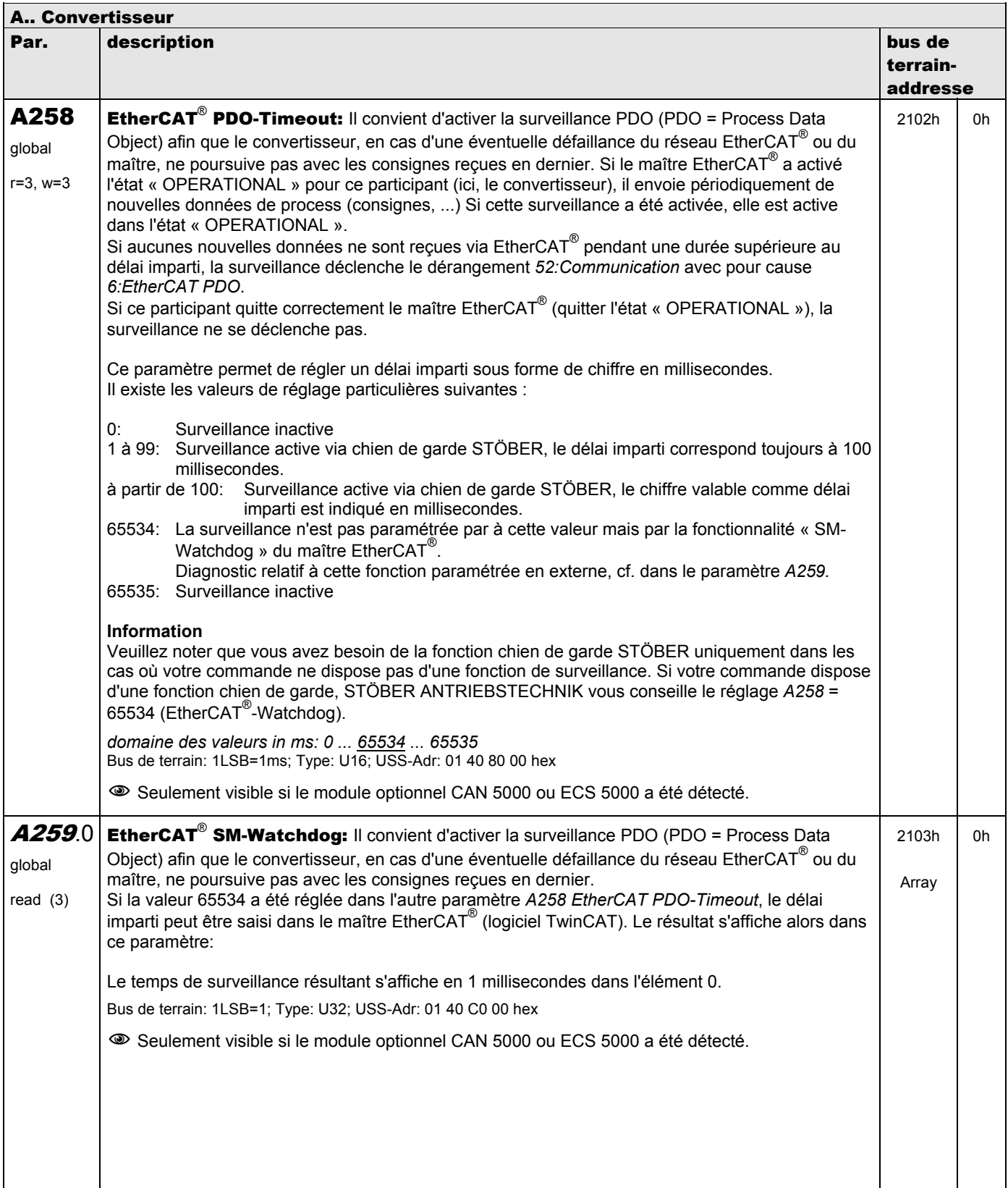

**V 5.6-E – 29.05.2012**

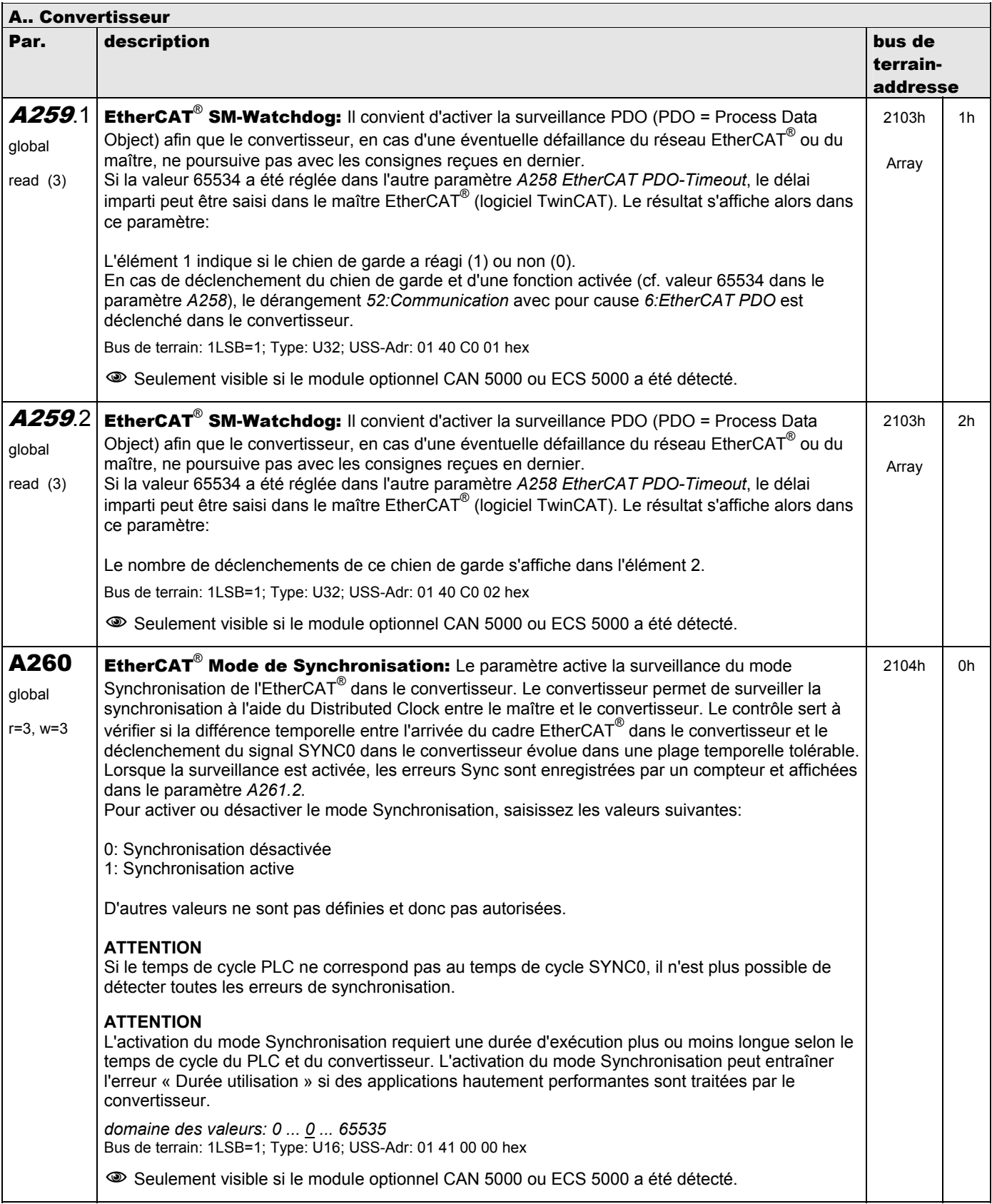

**V 5.6-E – 29.05.2012**

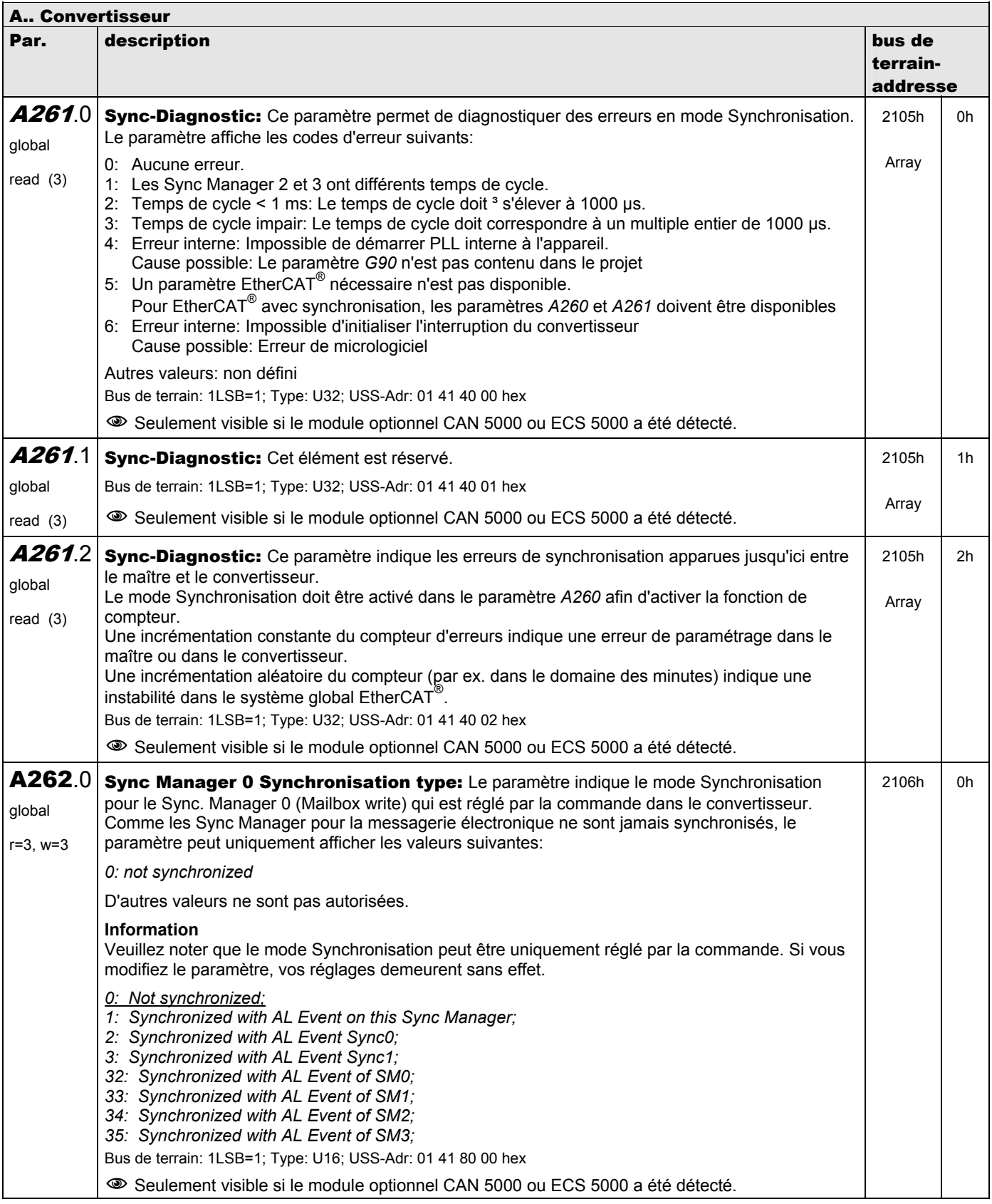

**V 5.6-E – 29.05.2012**

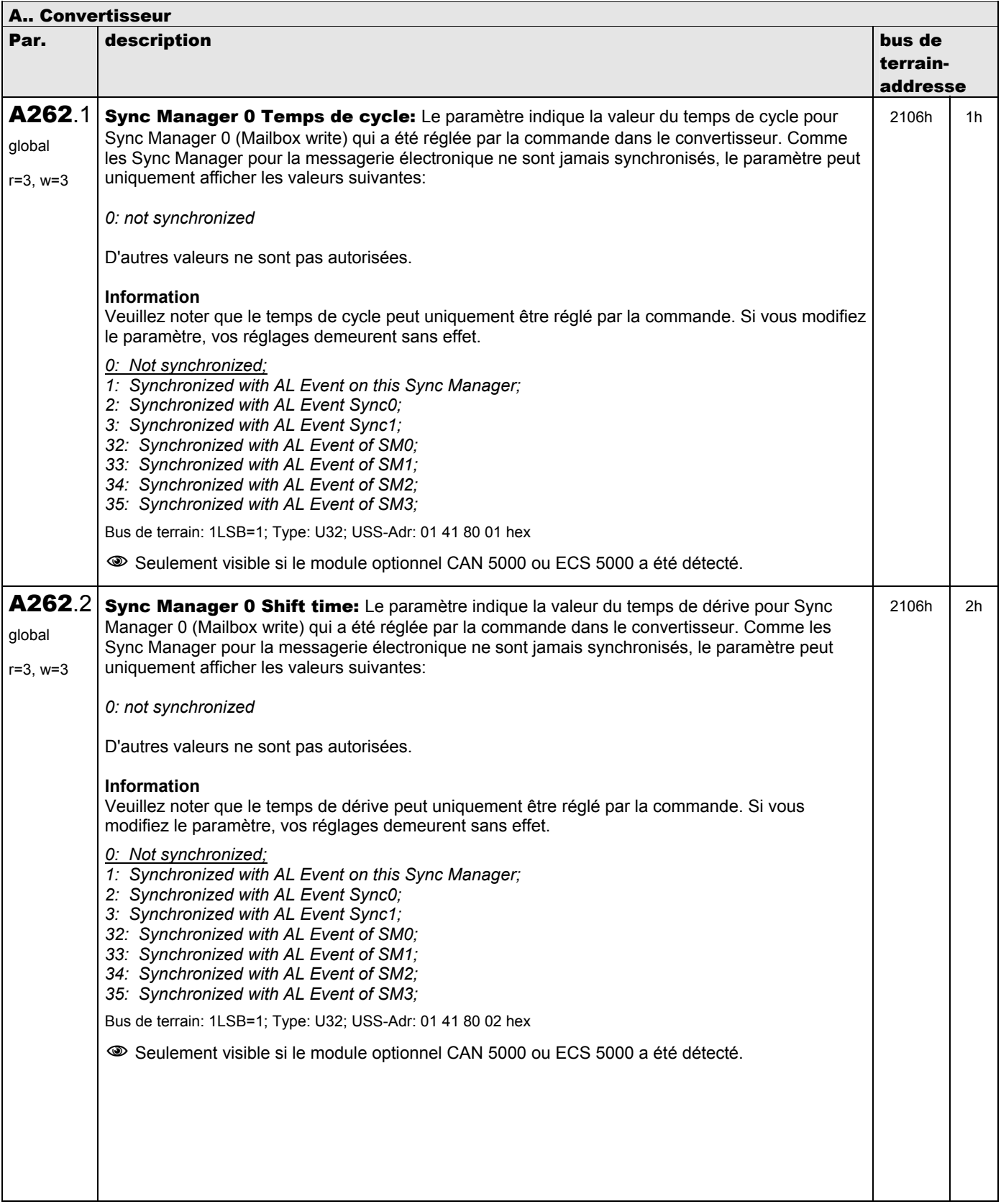
**V 5.6-E – 29.05.2012**

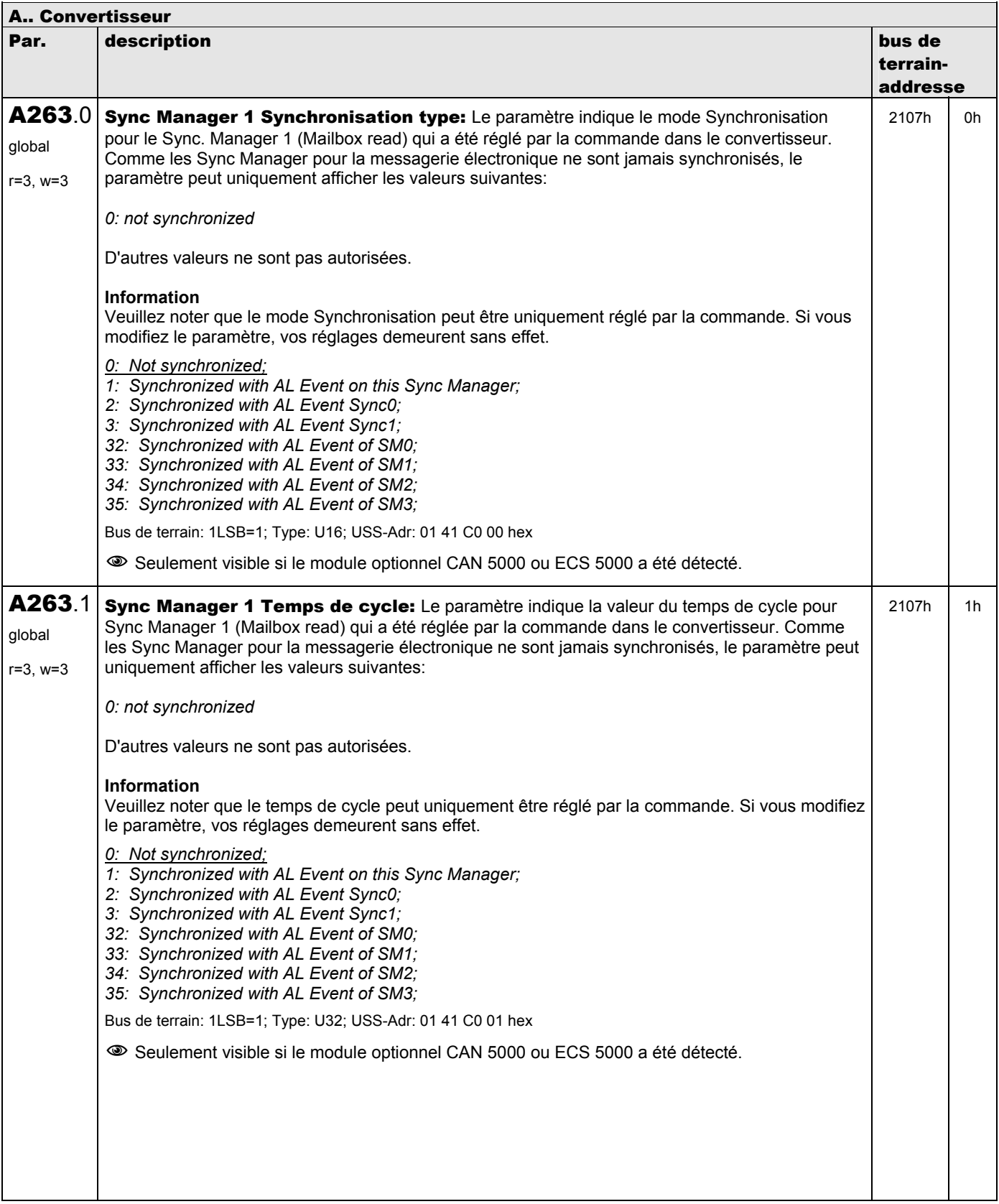

**V 5.6-E – 29.05.2012**

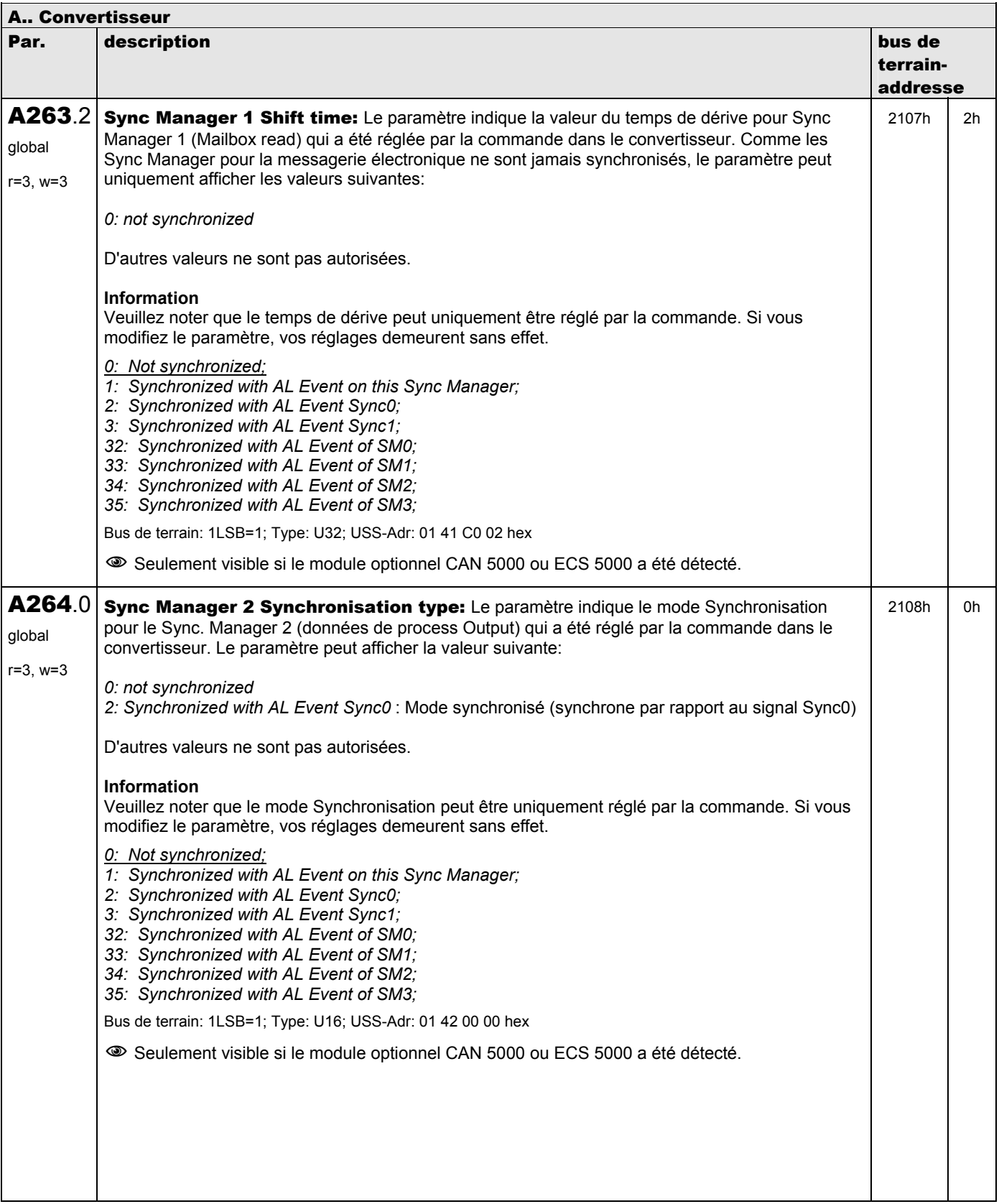

**V 5.6-E – 29.05.2012**

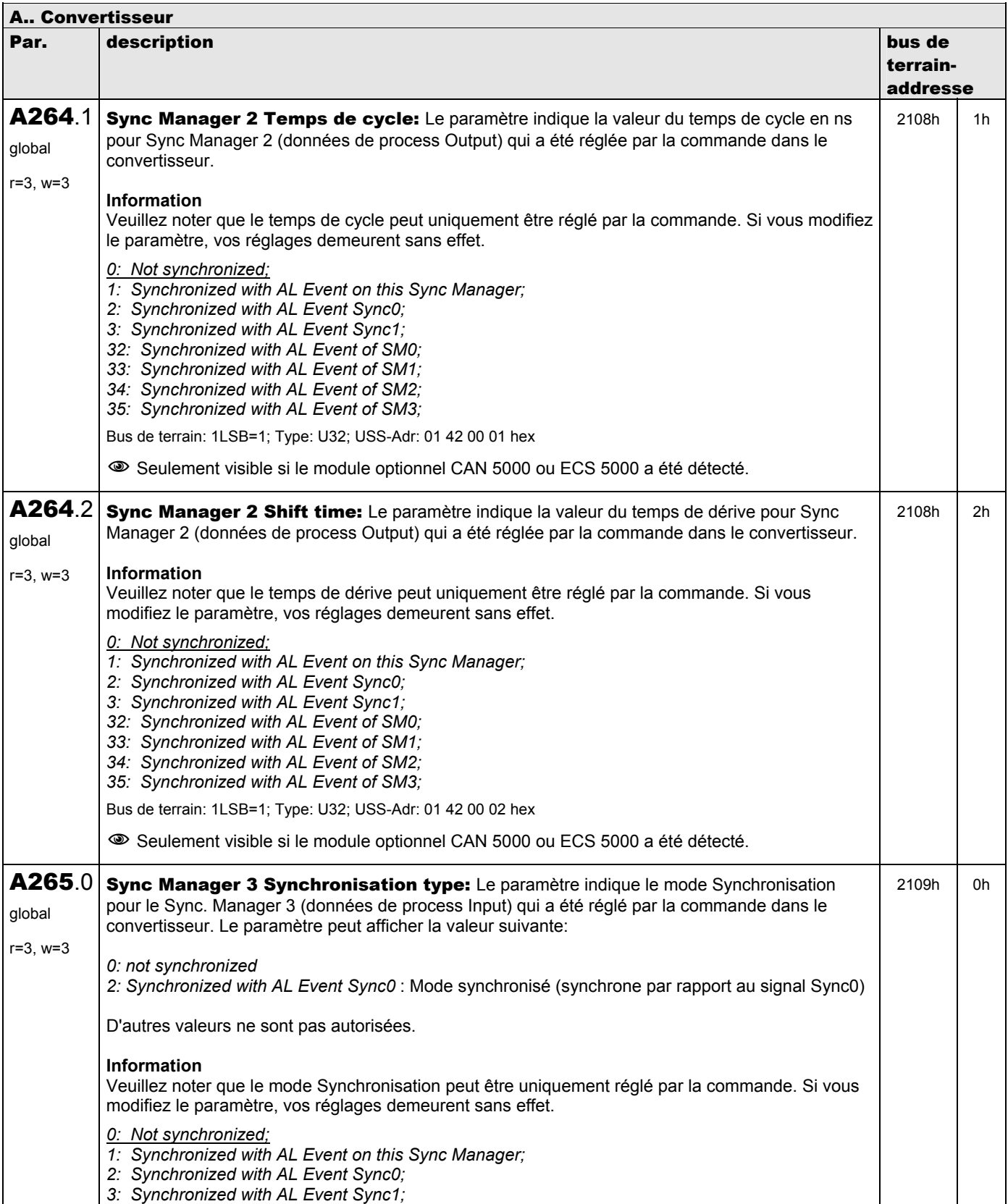

**V 5.6-E – 29.05.2012**

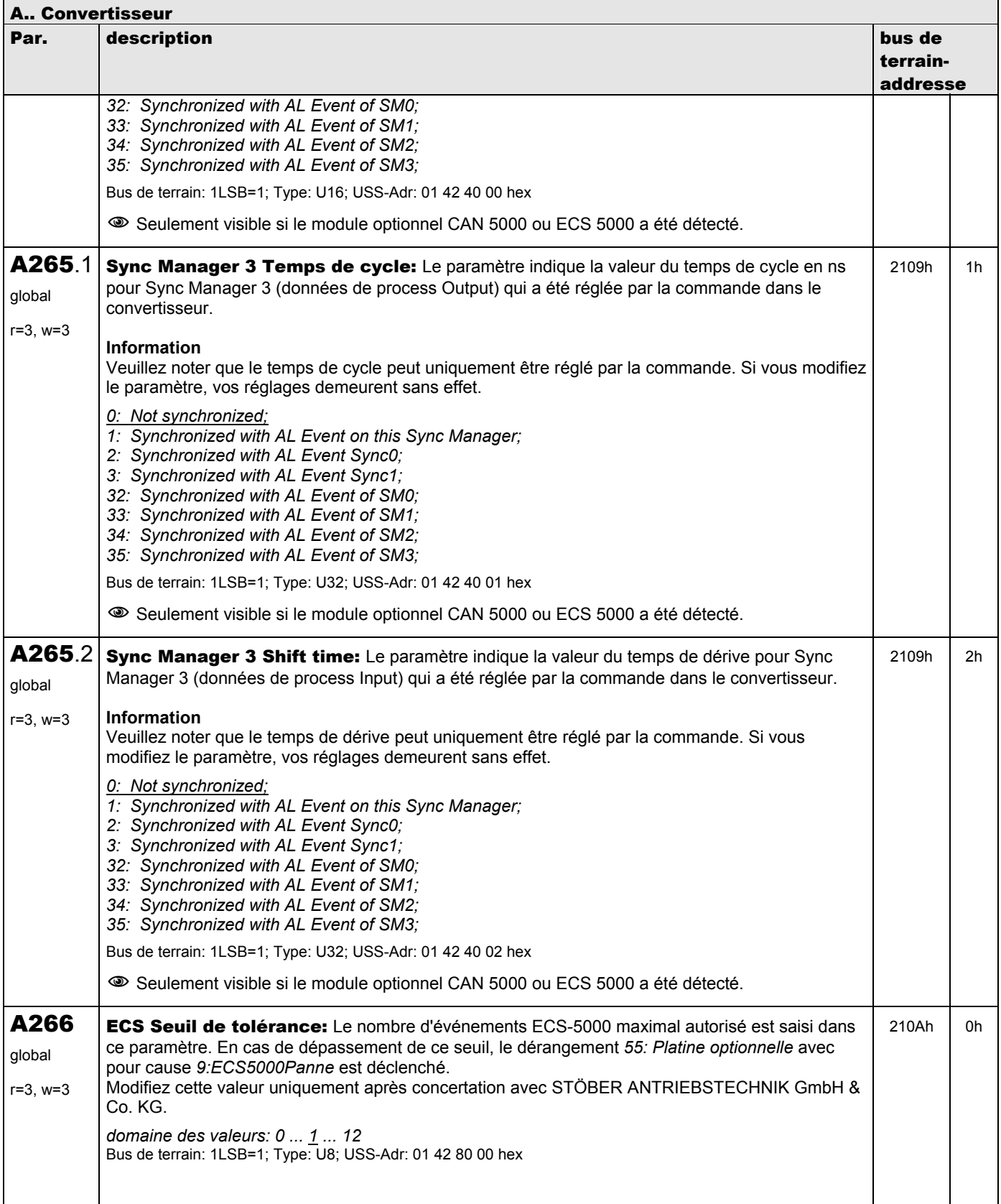

**V 5.6-E – 29.05.2012**

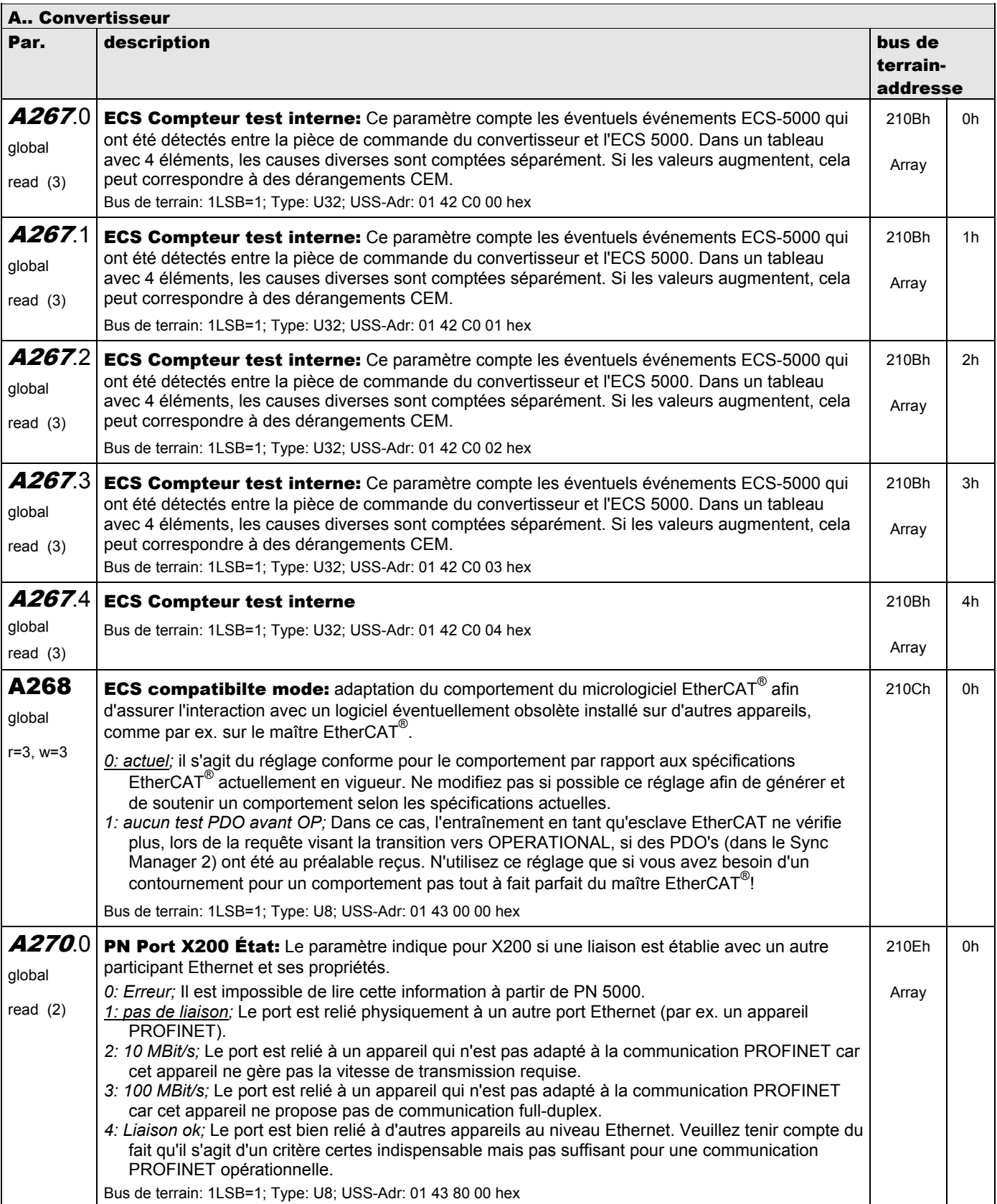

**V 5.6-E – 29.05.2012**

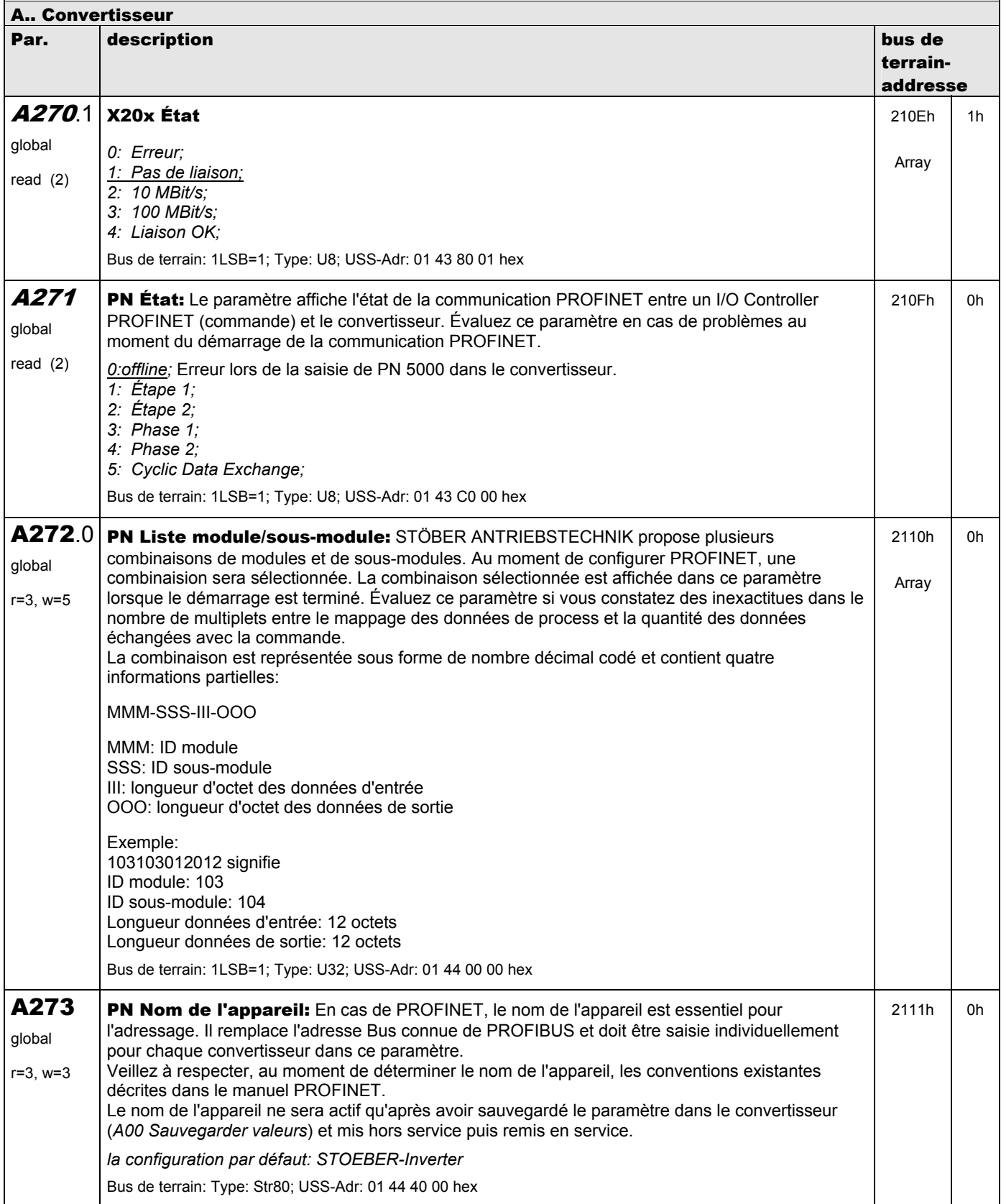

**V 5.6-E – 29.05.2012**

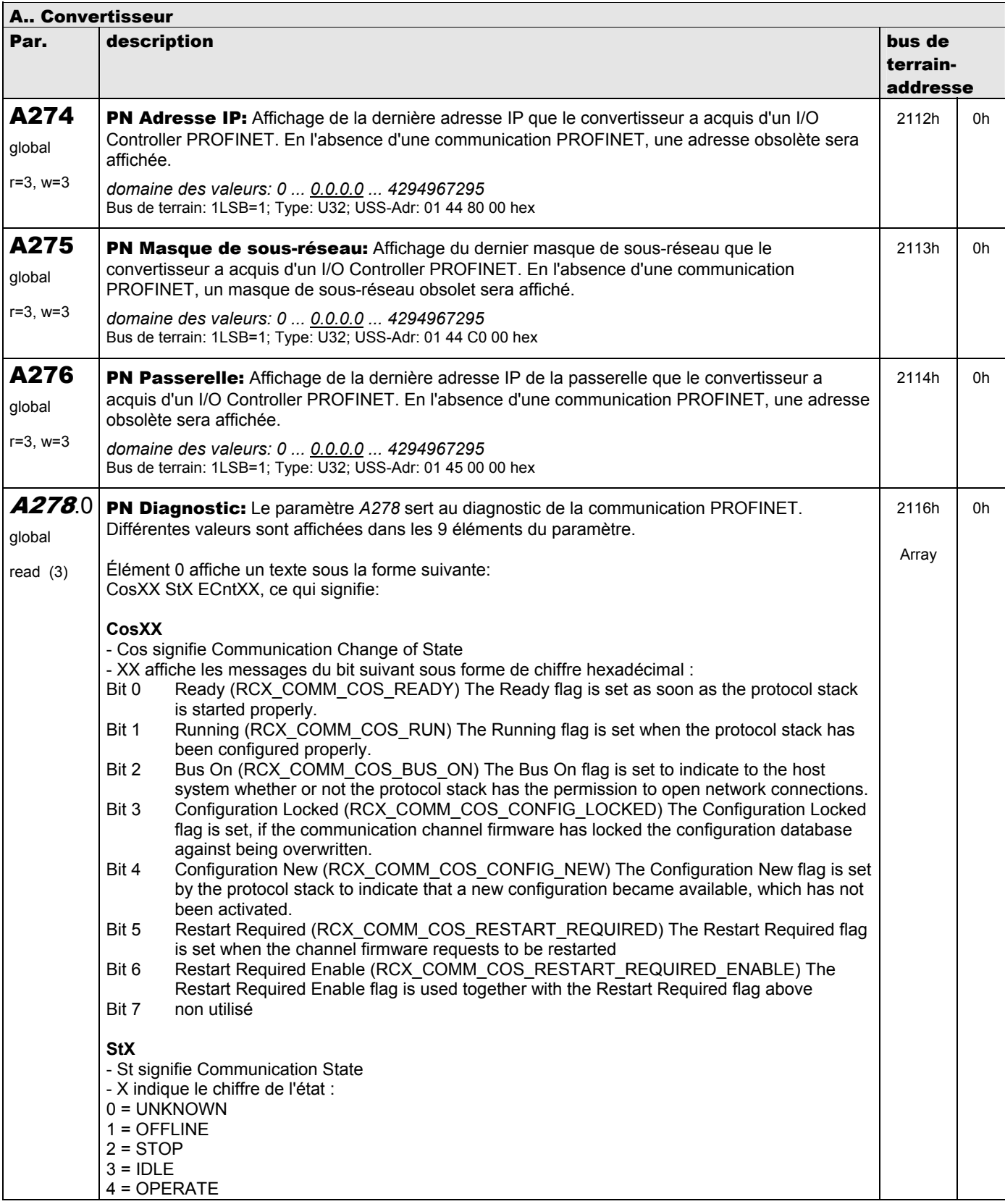

**V 5.6-E – 29.05.2012**

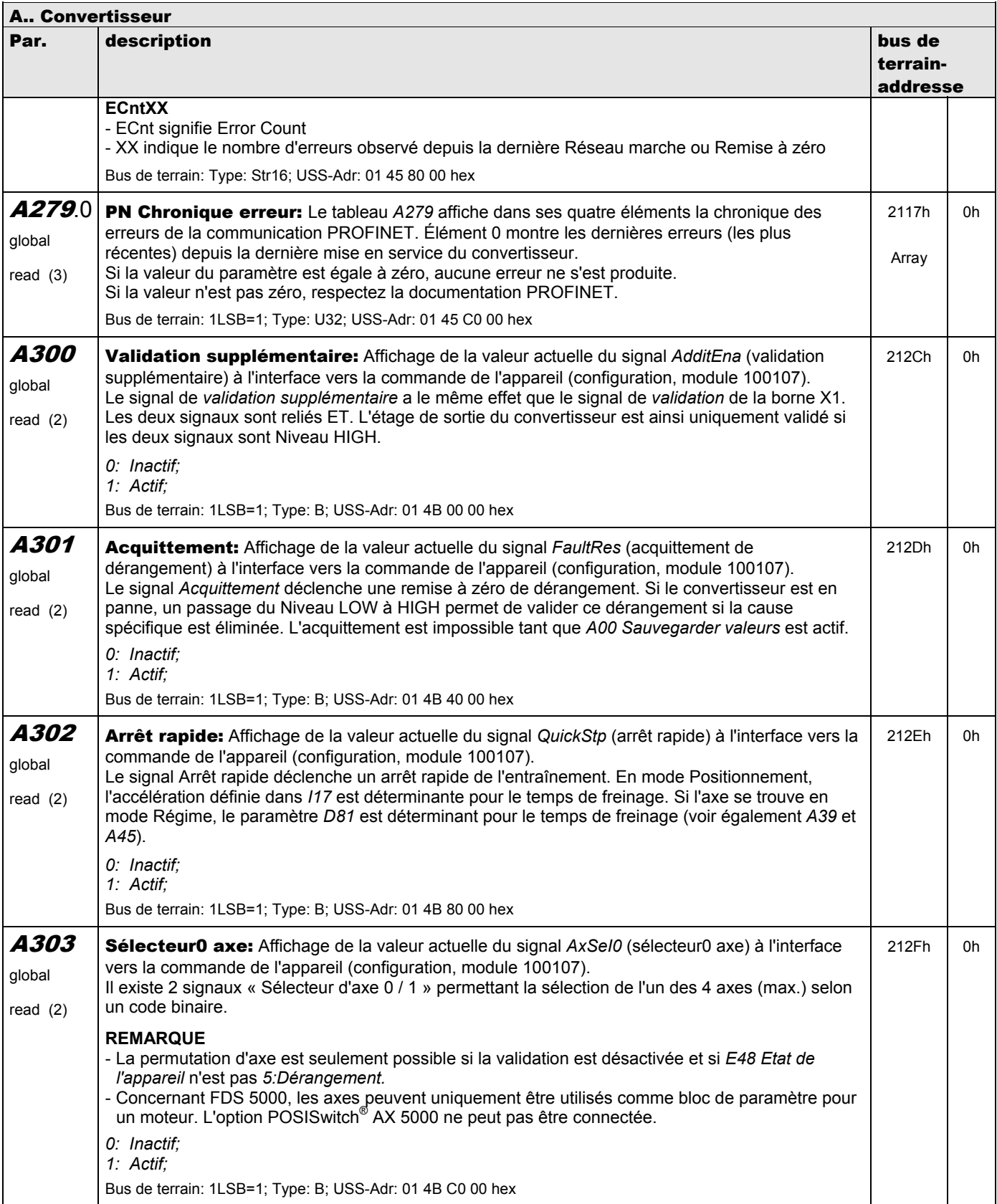

**V 5.6-E – 29.05.2012**

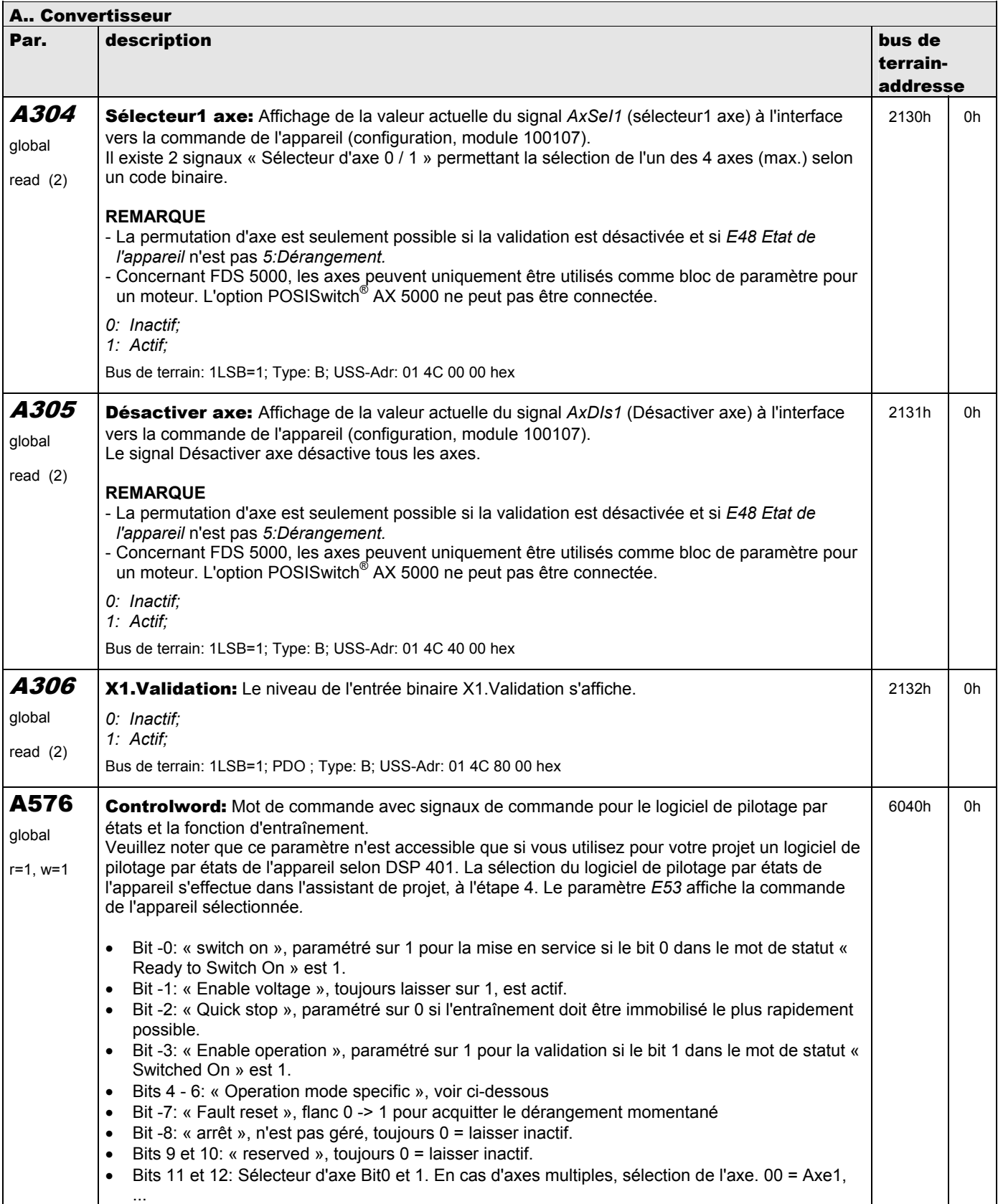

**V 5.6-E – 29.05.2012**

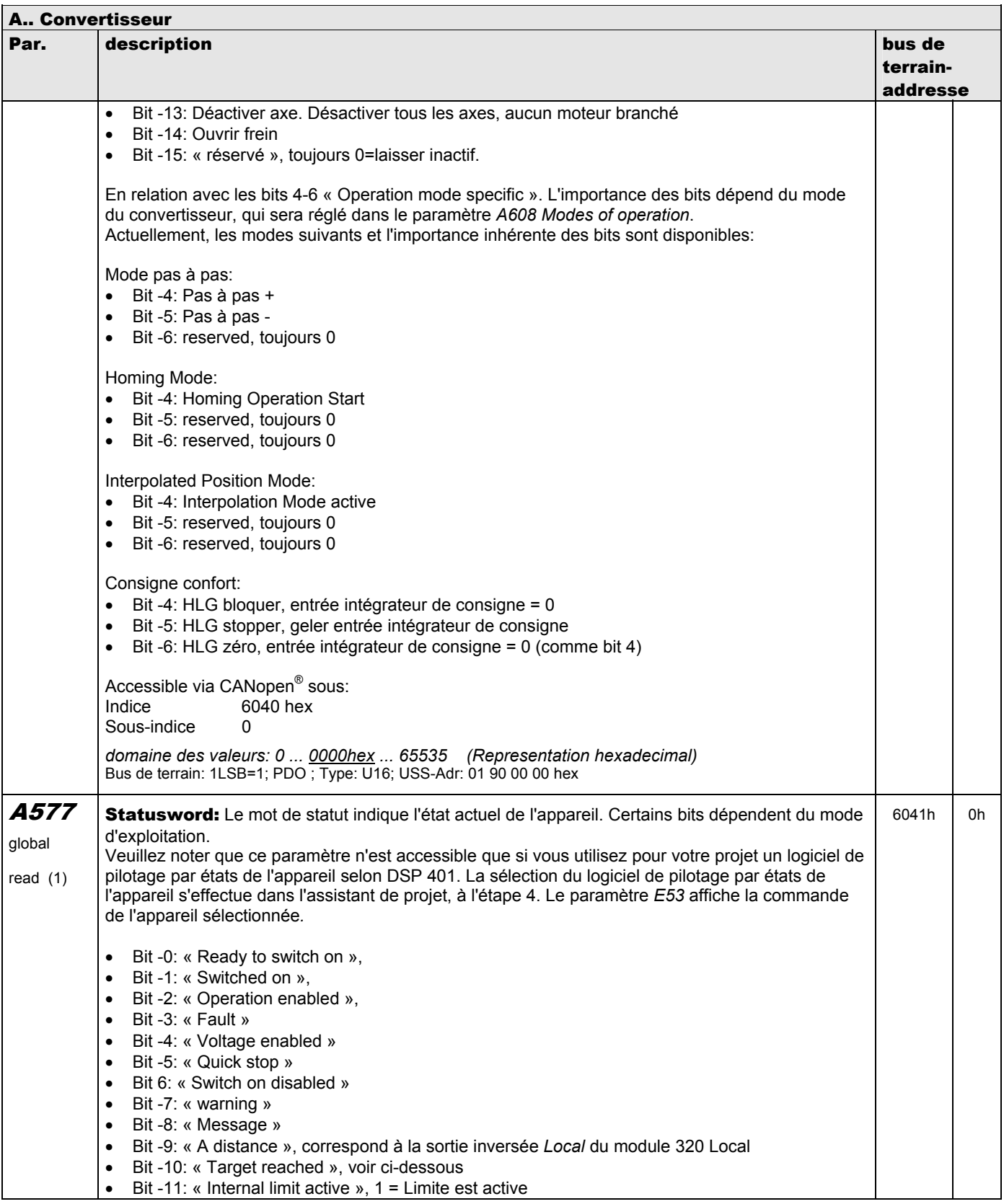

**V 5.6-E – 29.05.2012**

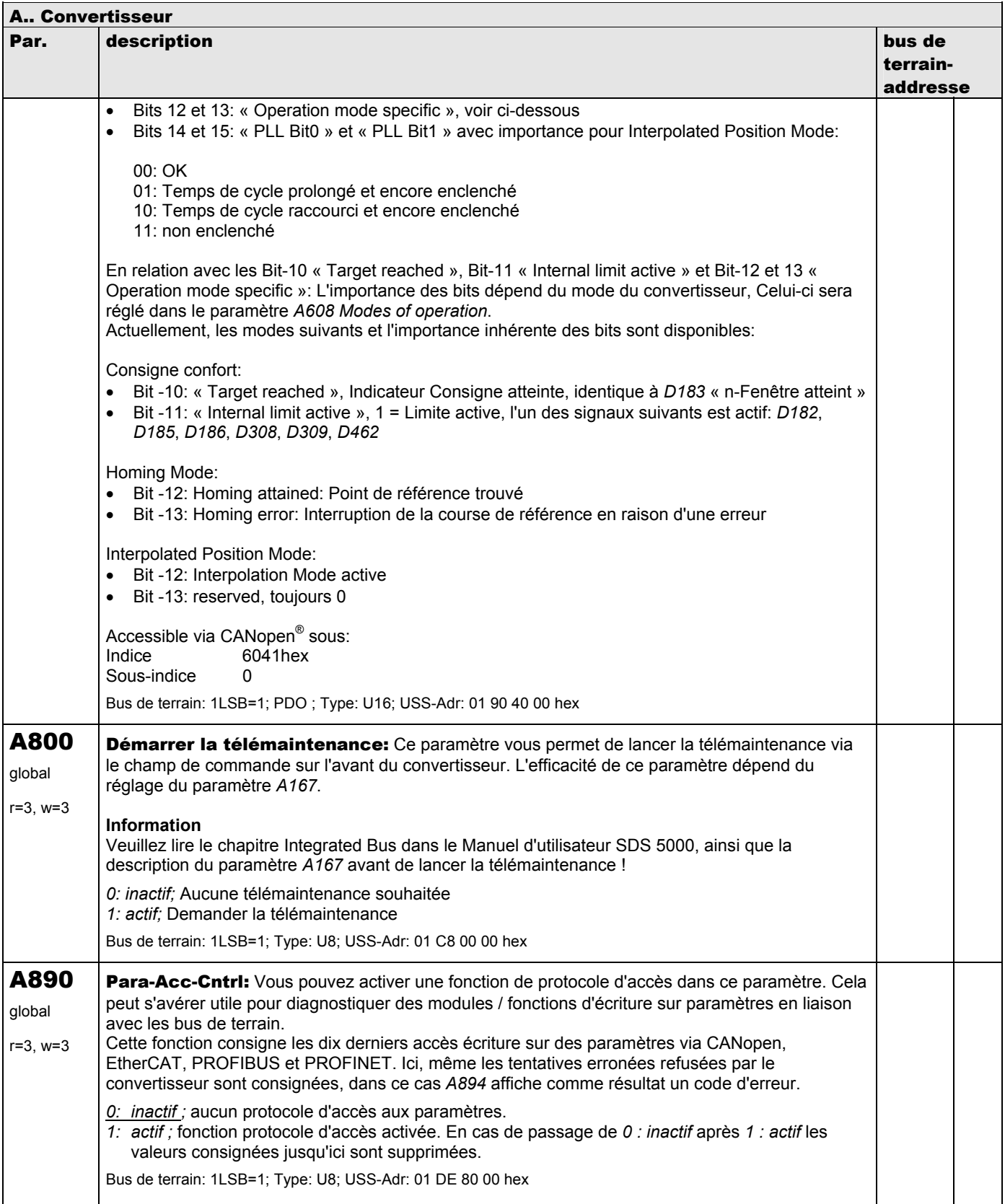

**V 5.6-E – 29.05.2012**

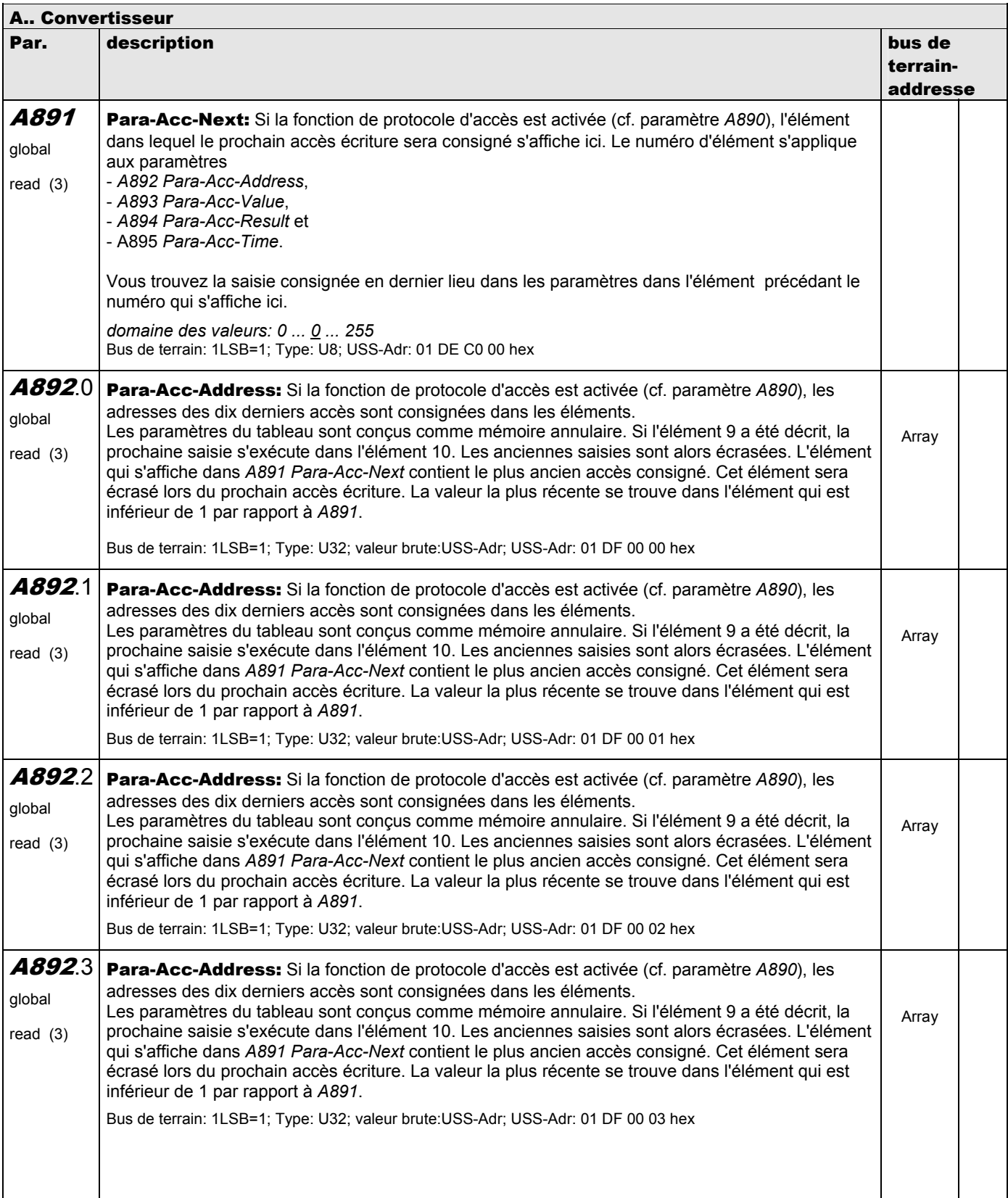

**V 5.6-E – 29.05.2012**

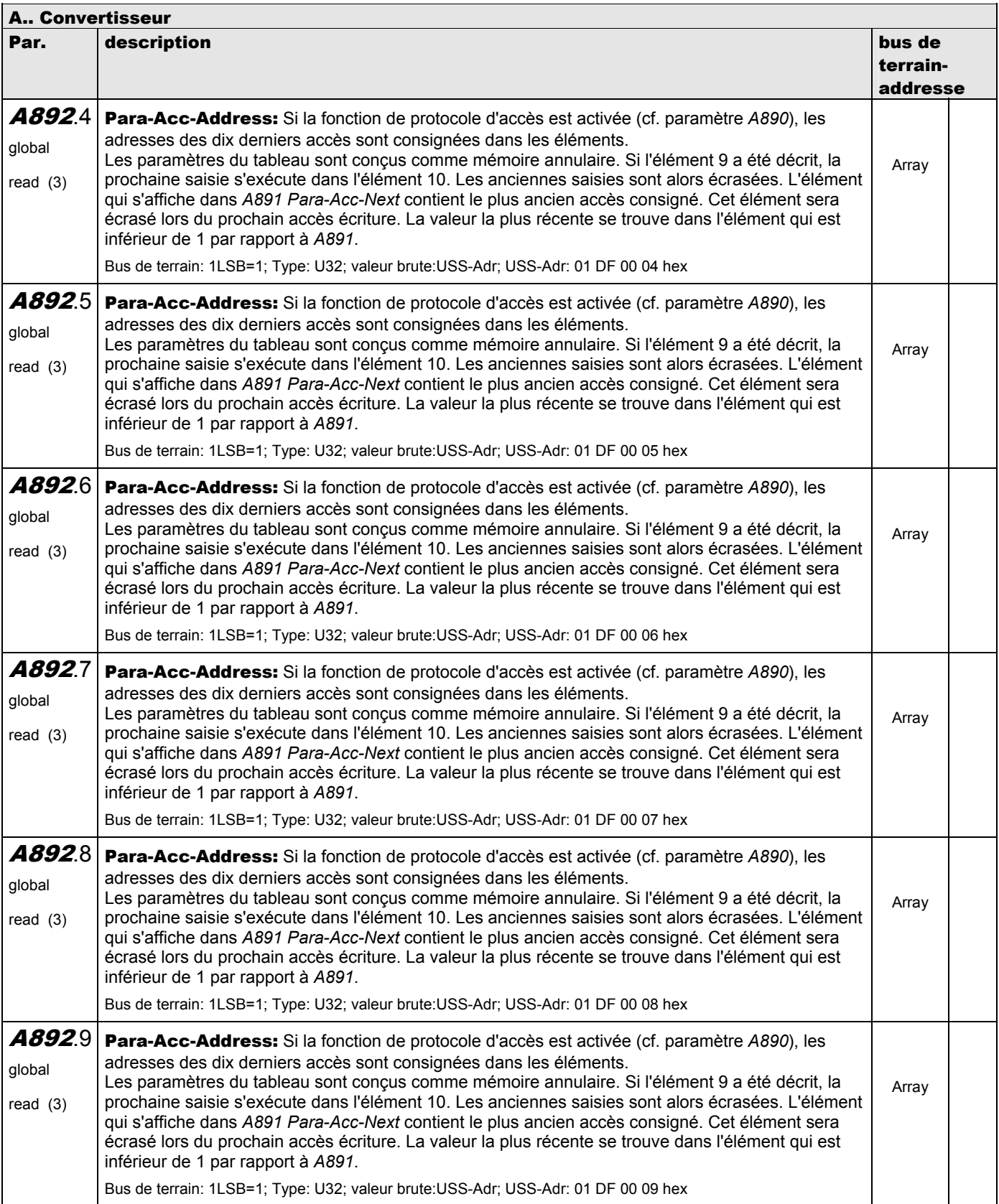

**V 5.6-E – 29.05.2012**

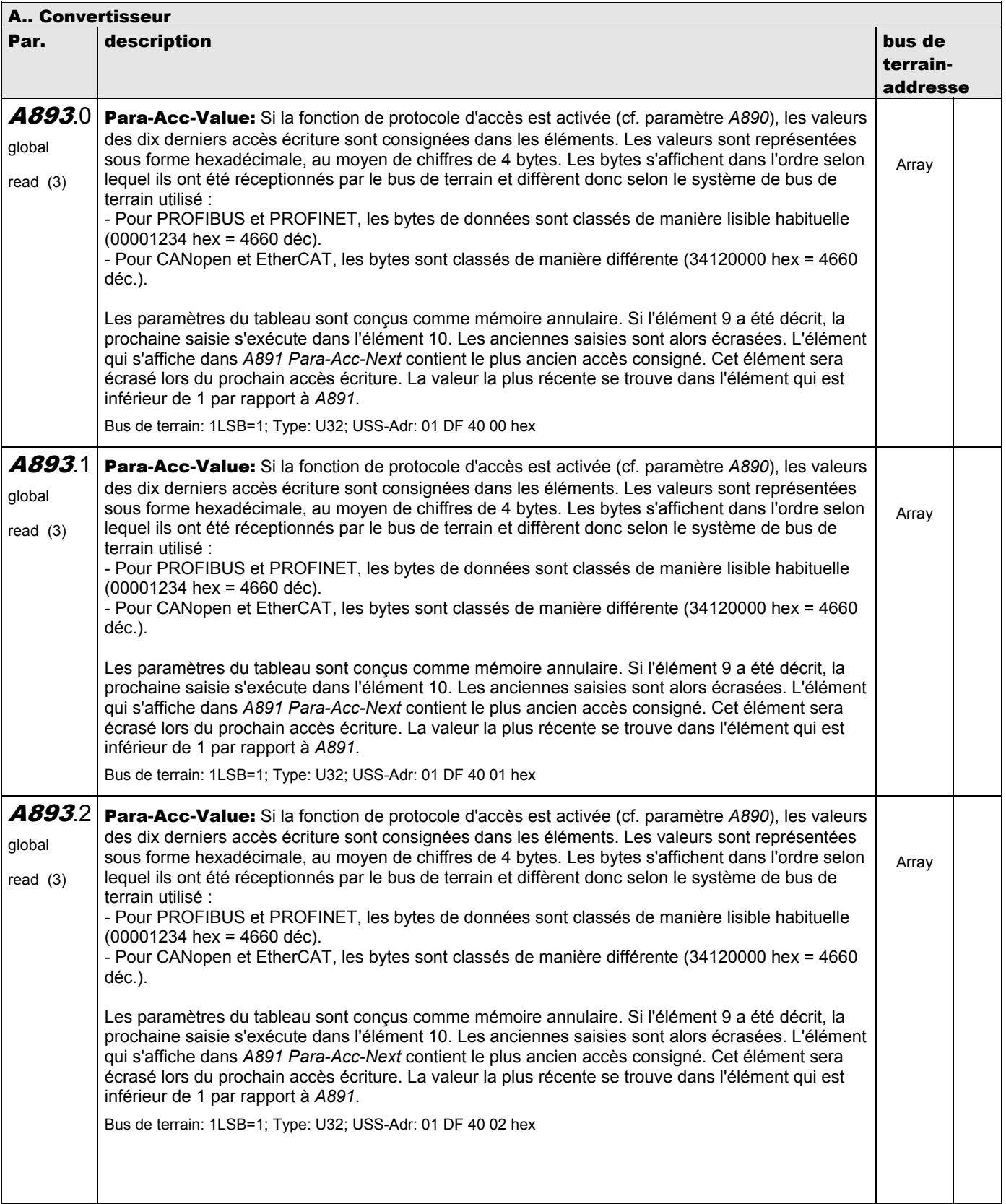

**V 5.6-E – 29.05.2012**

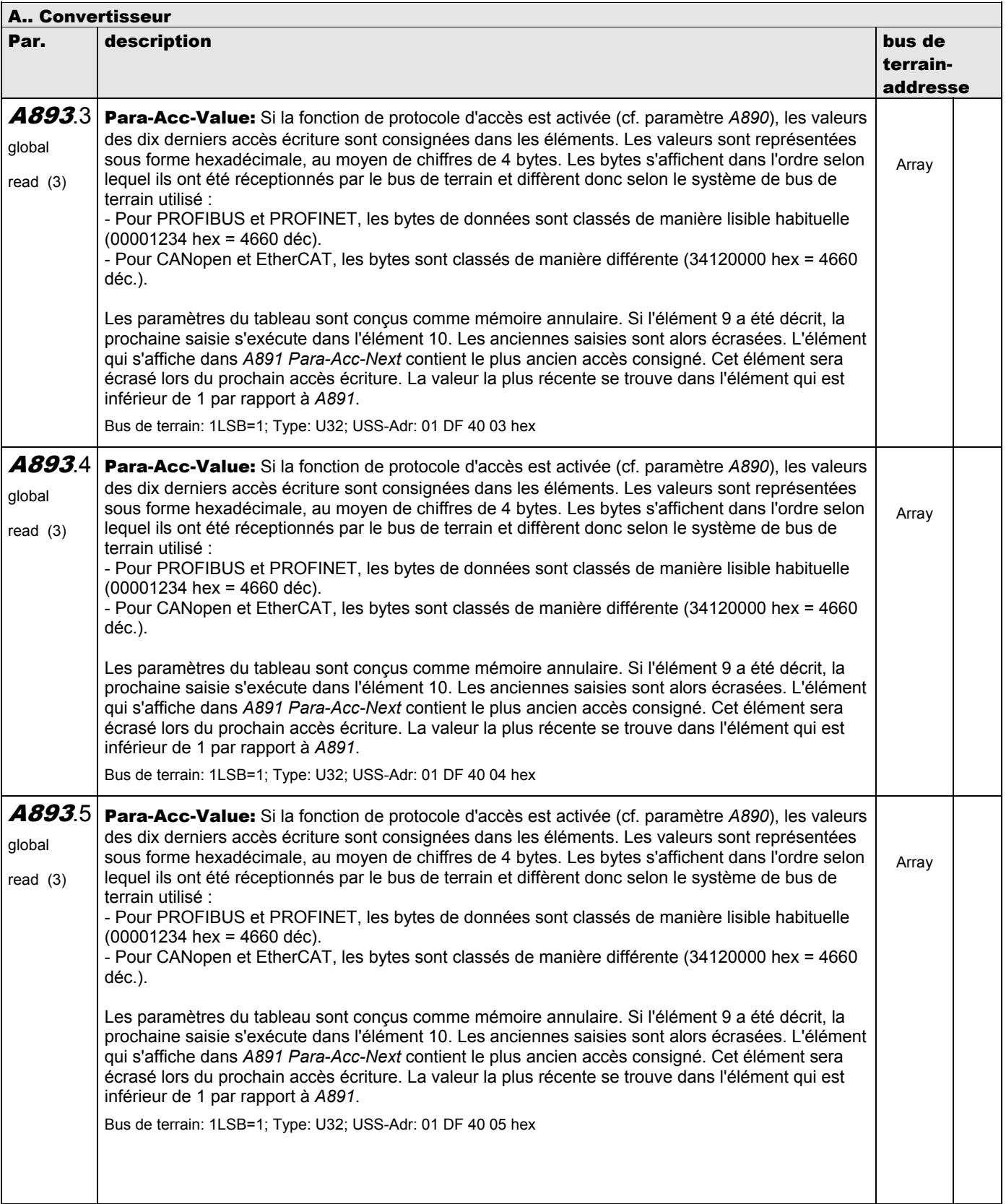

**V 5.6-E – 29.05.2012**

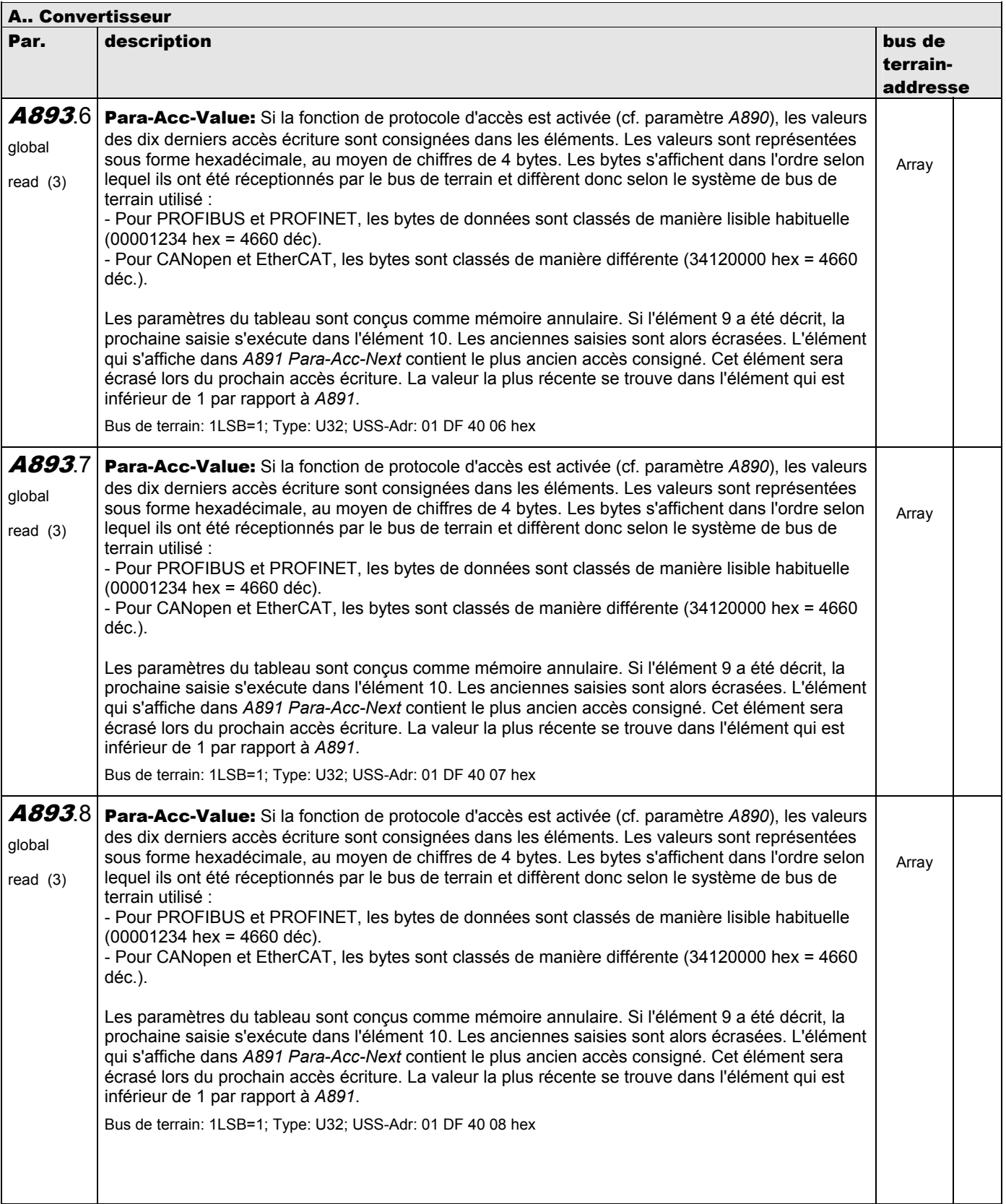

**V 5.6-E – 29.05.2012**

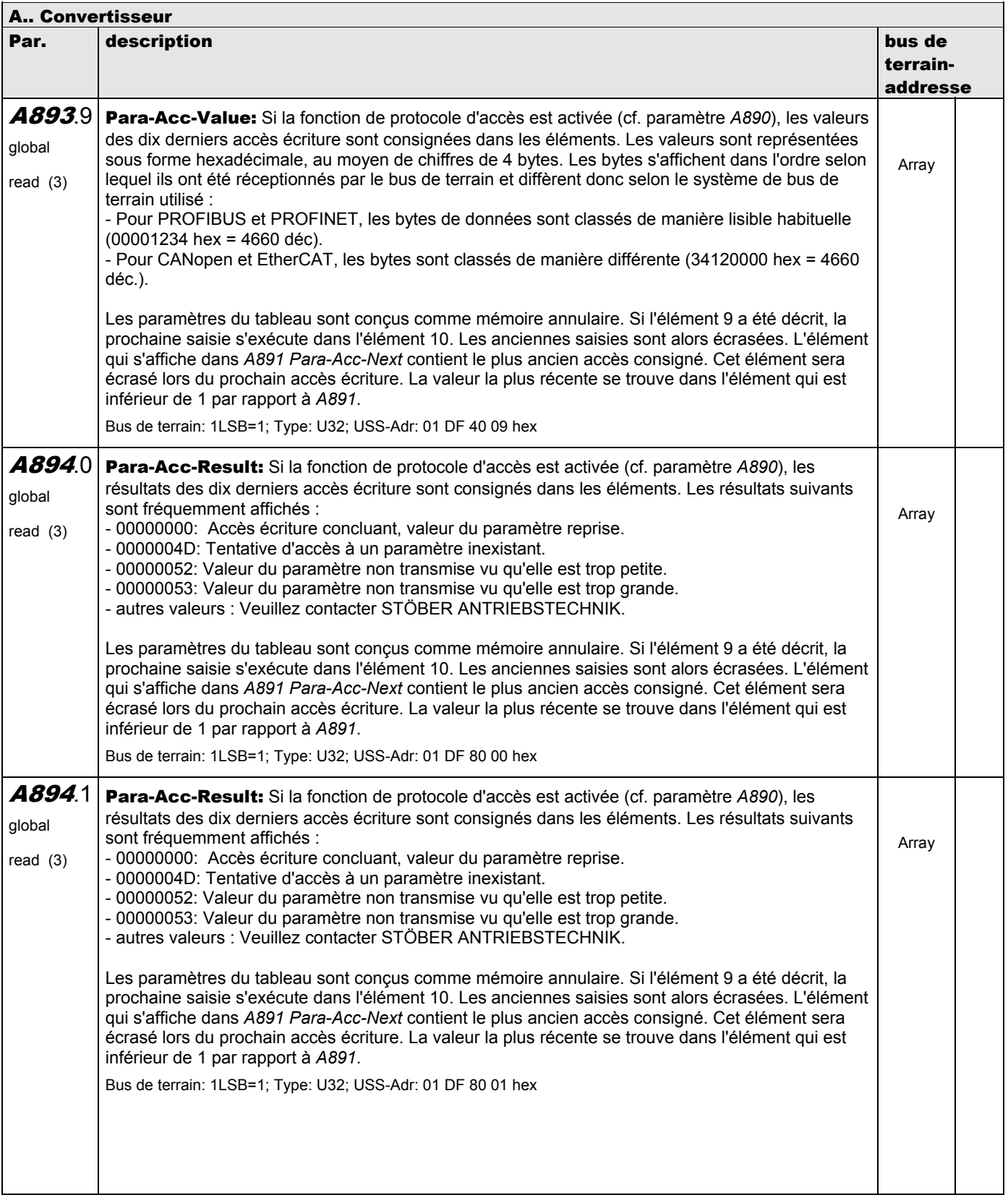

**V 5.6-E – 29.05.2012**

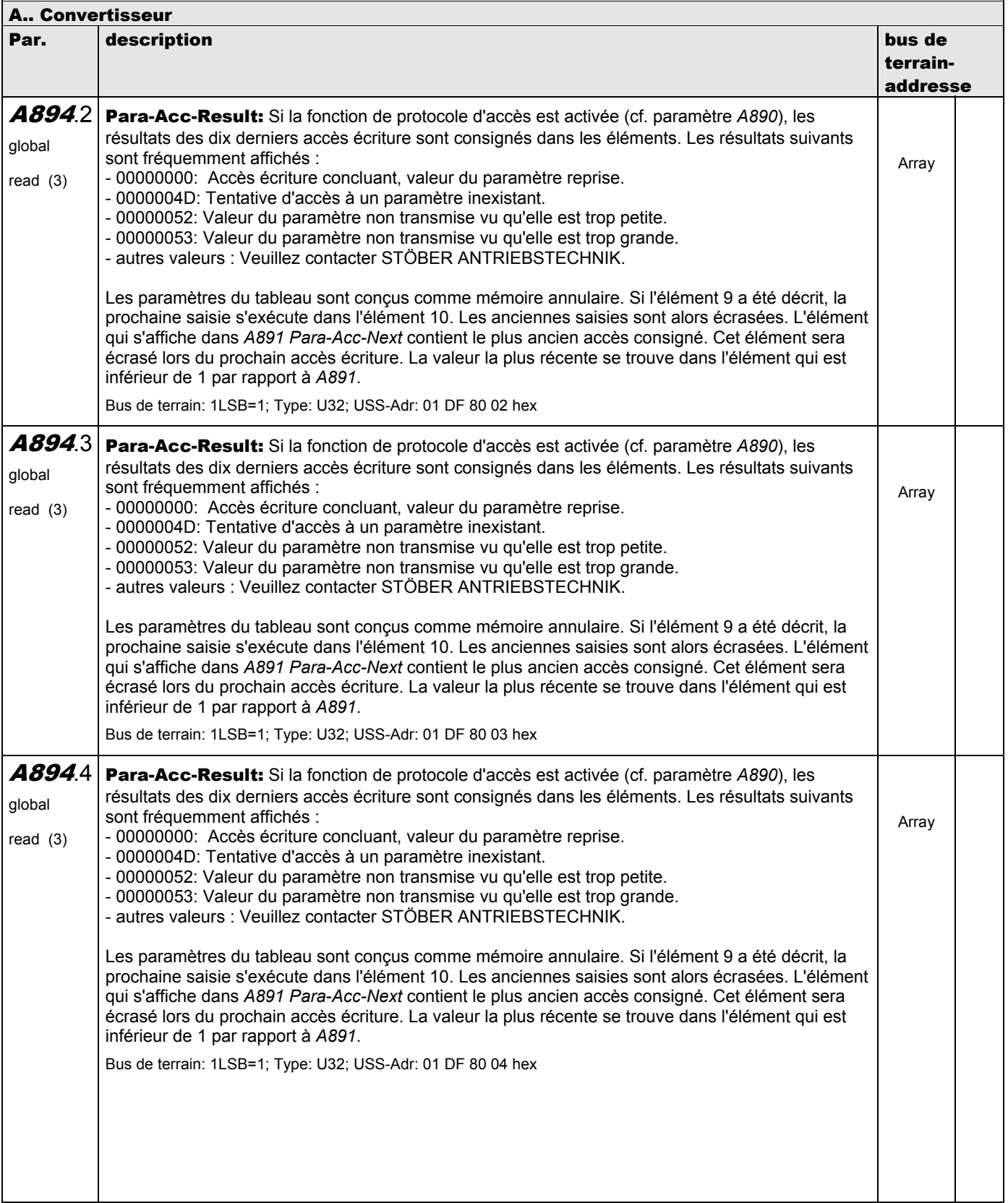

**V 5.6-E – 29.05.2012**

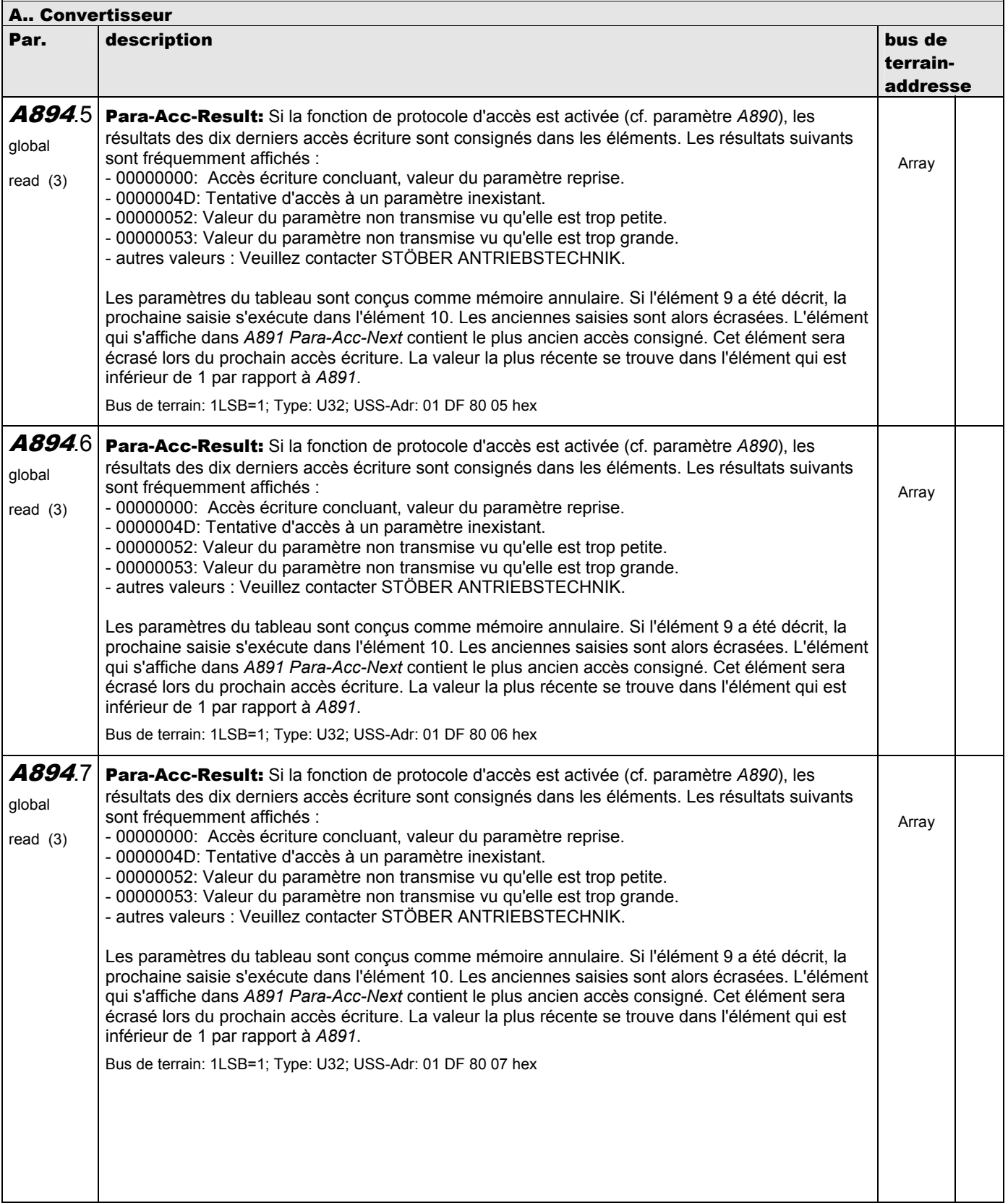

**V 5.6-E – 29.05.2012**

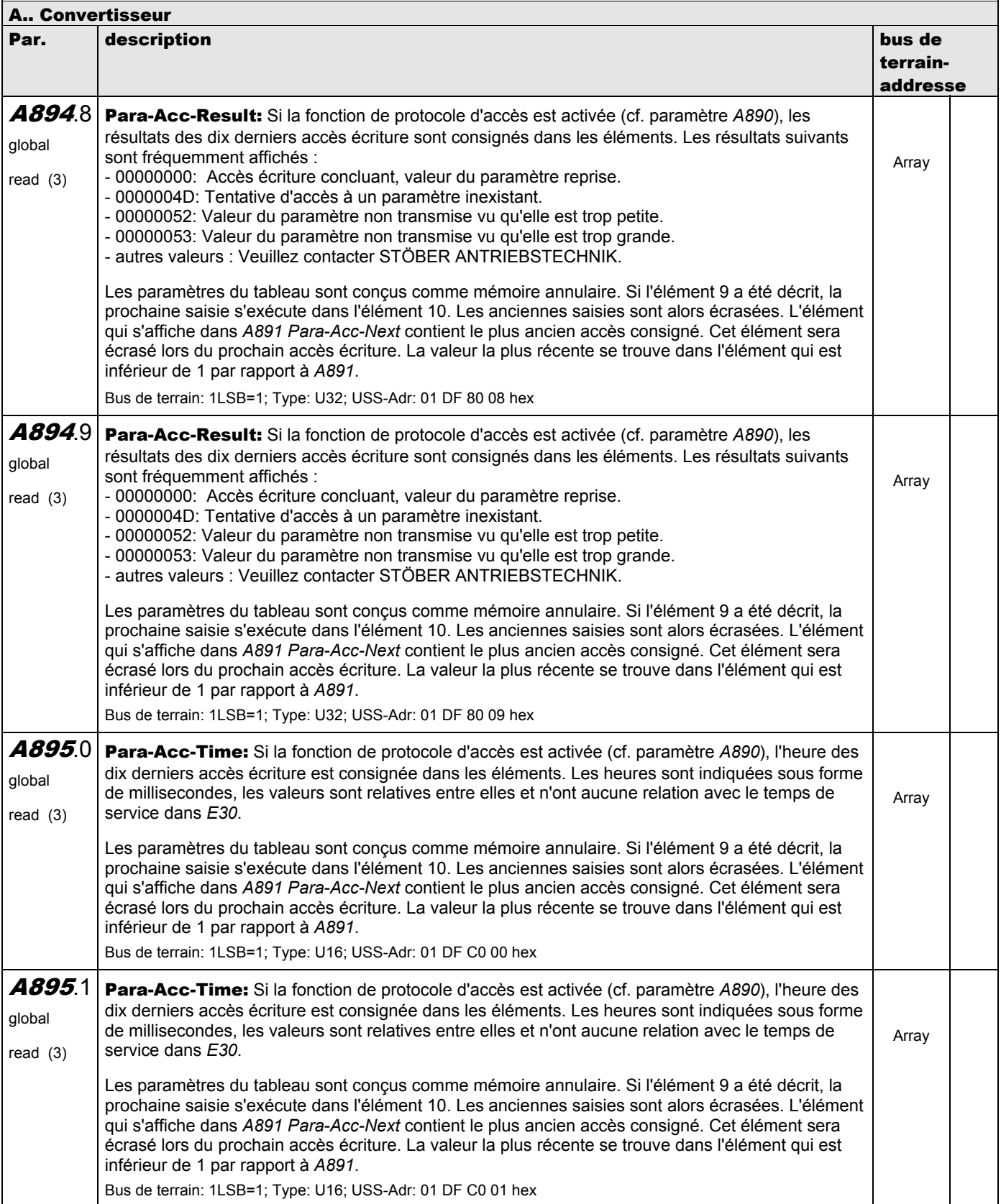

**V 5.6-E – 29.05.2012**

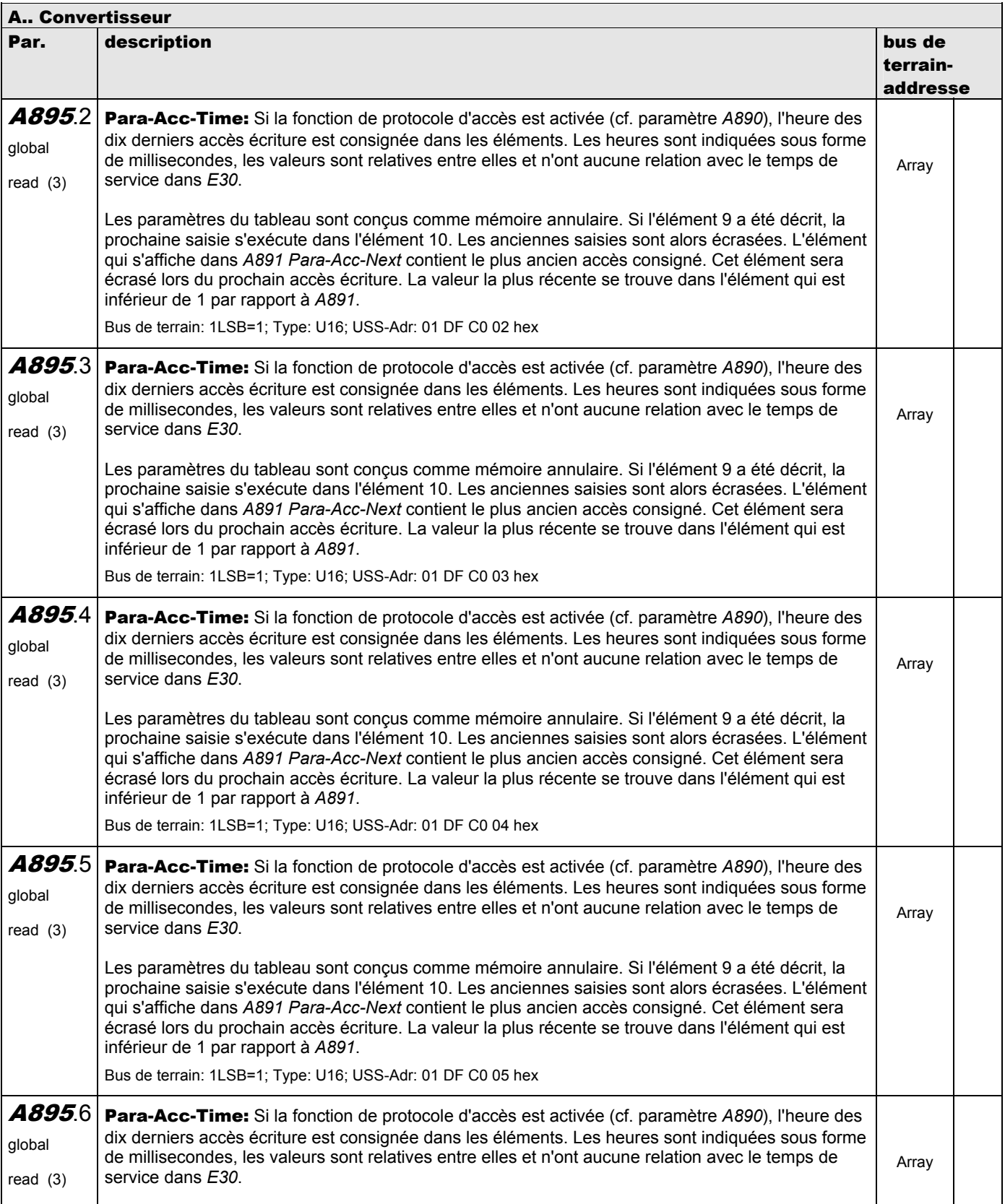

**V 5.6-E – 29.05.2012**

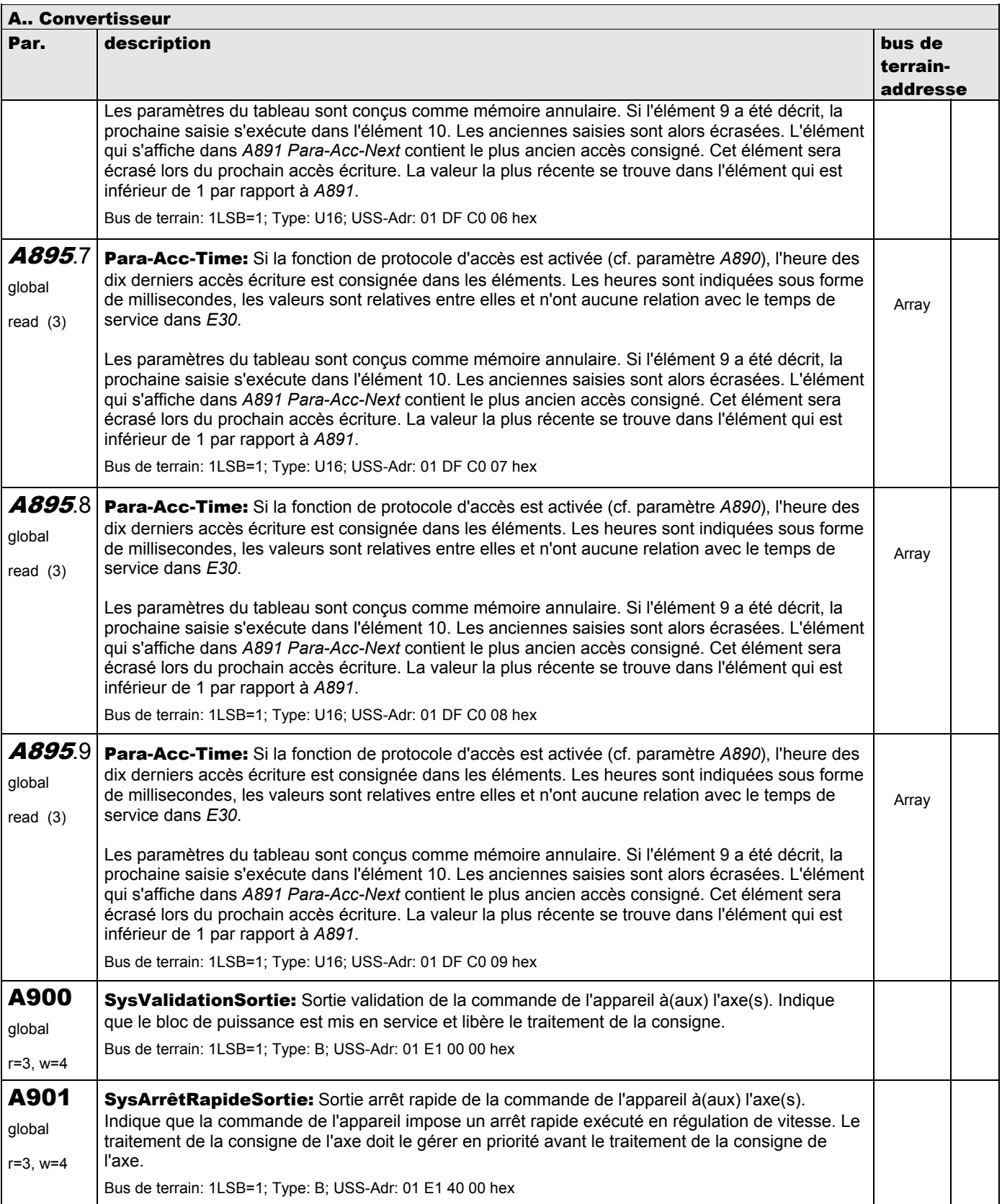

**V 5.6-E – 29.05.2012**

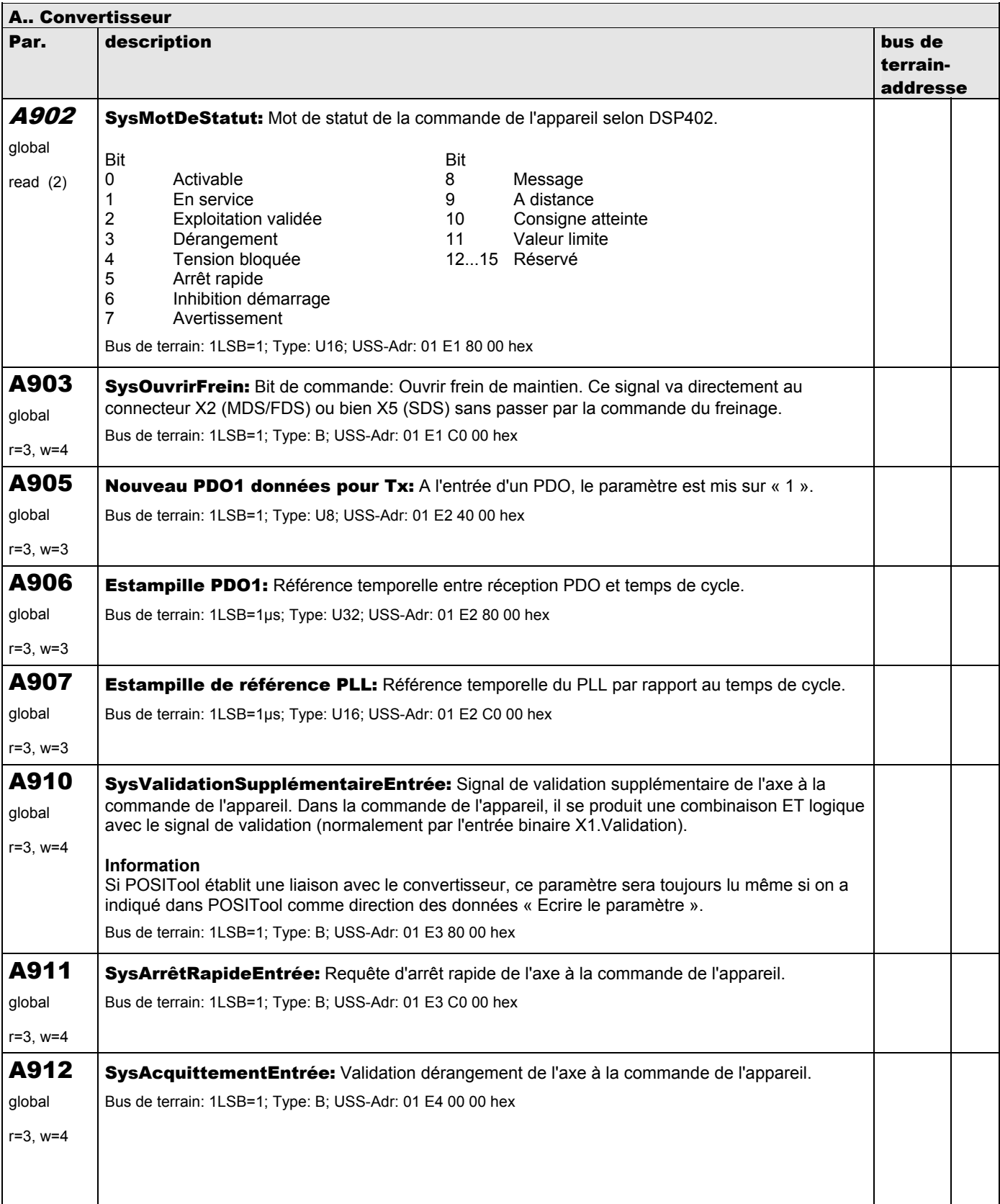

**V 5.6-E – 29.05.2012**

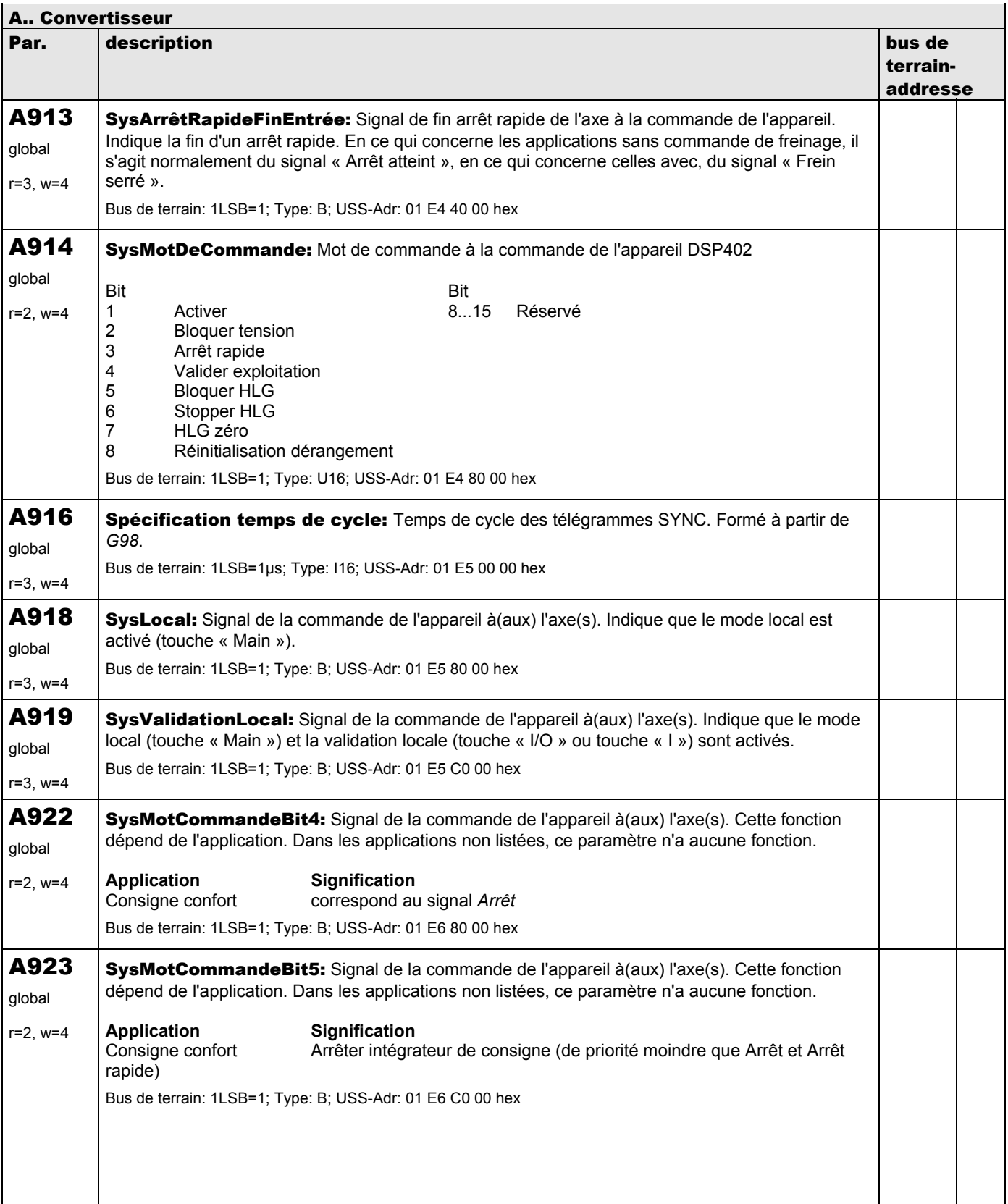

**V 5.6-E – 29.05.2012**

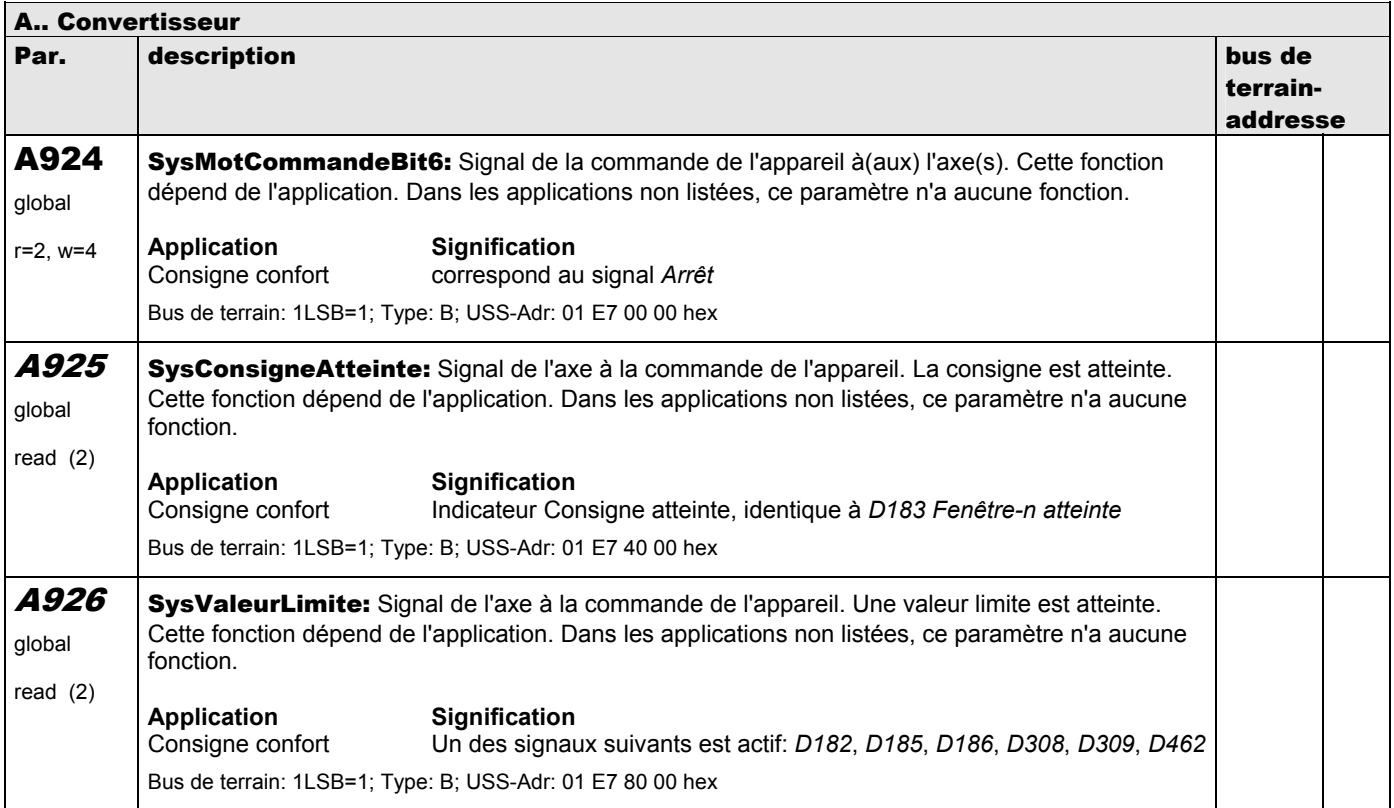

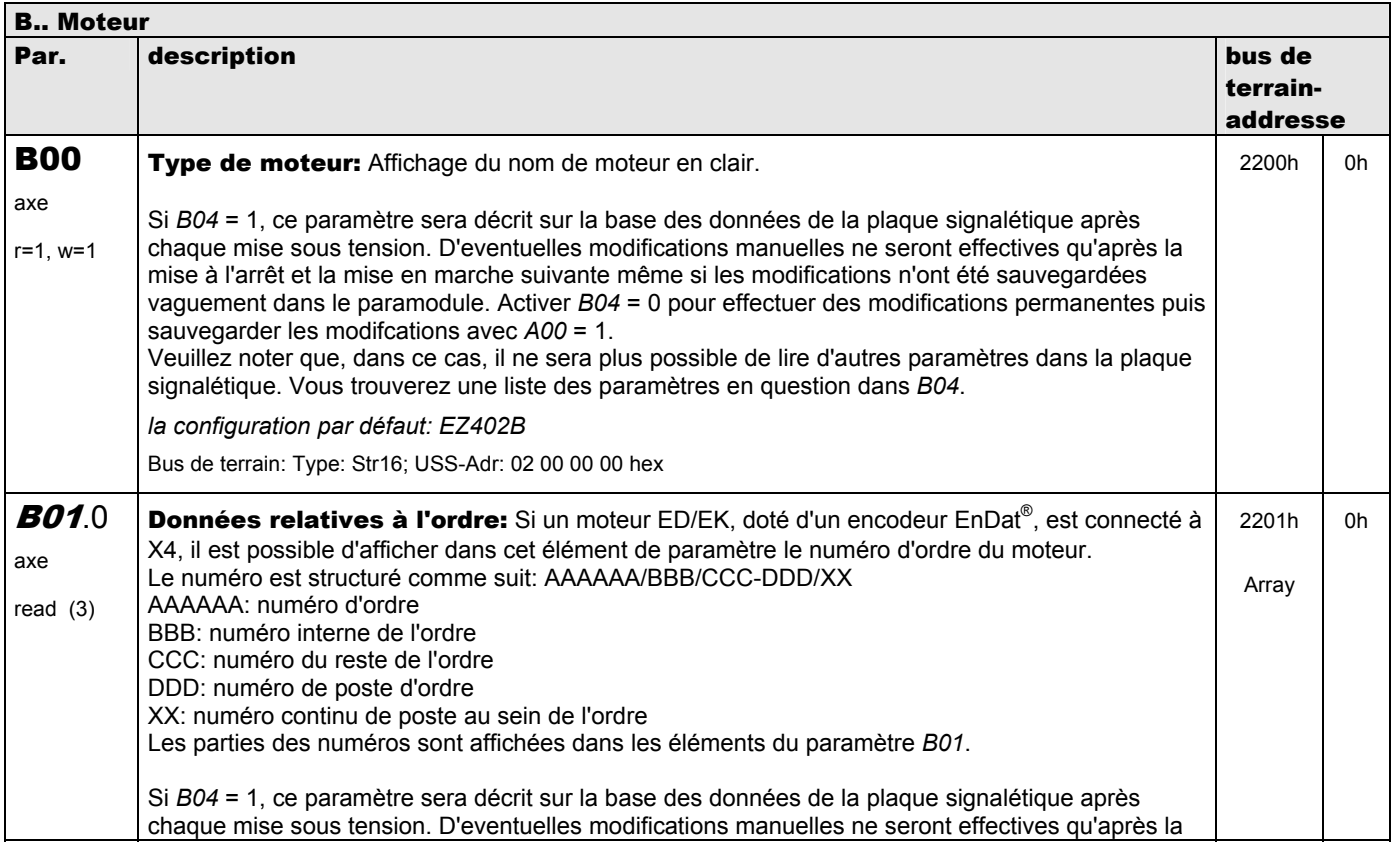

**V 5.6-E – 29.05.2012**

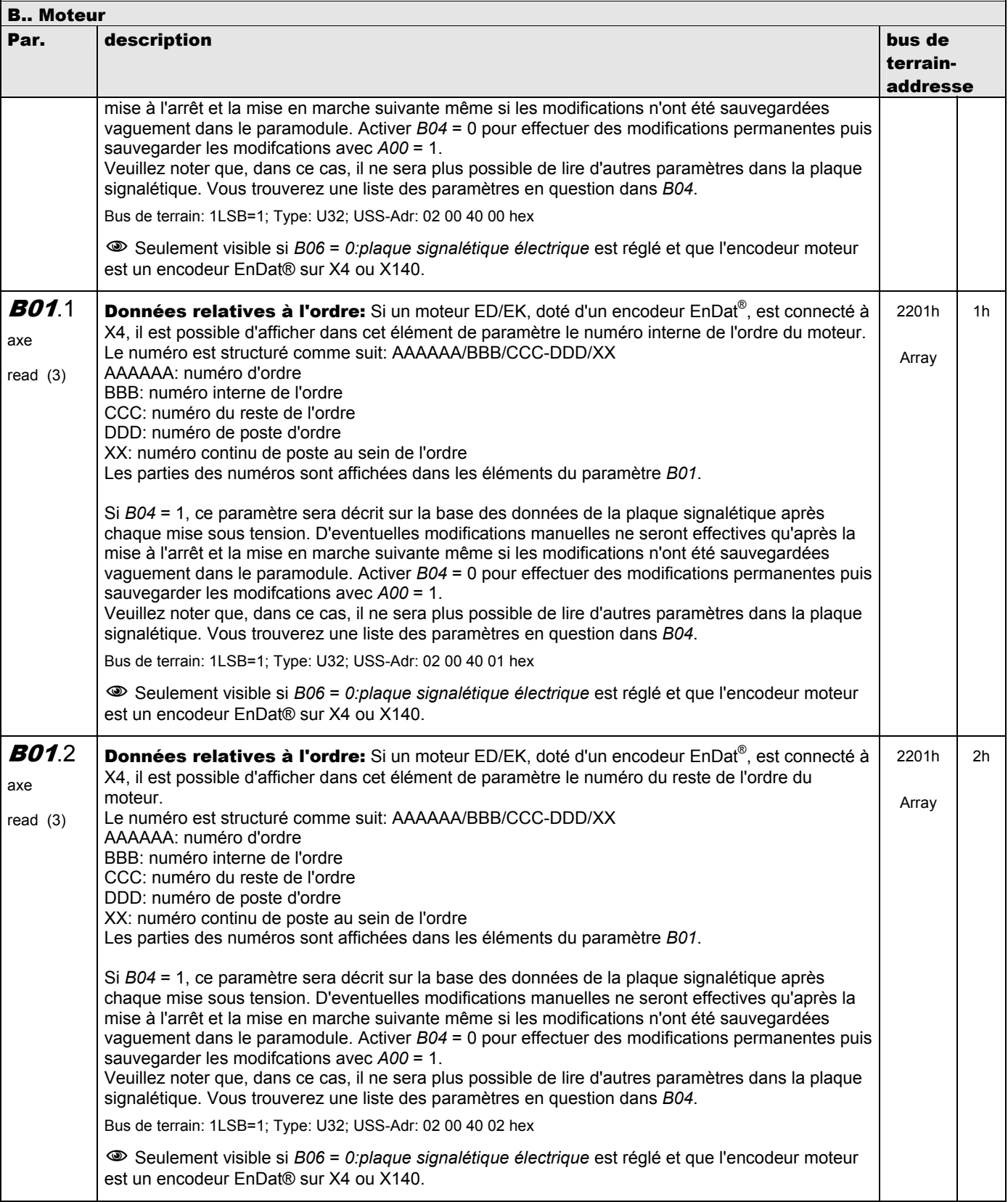

**V 5.6-E – 29.05.2012**

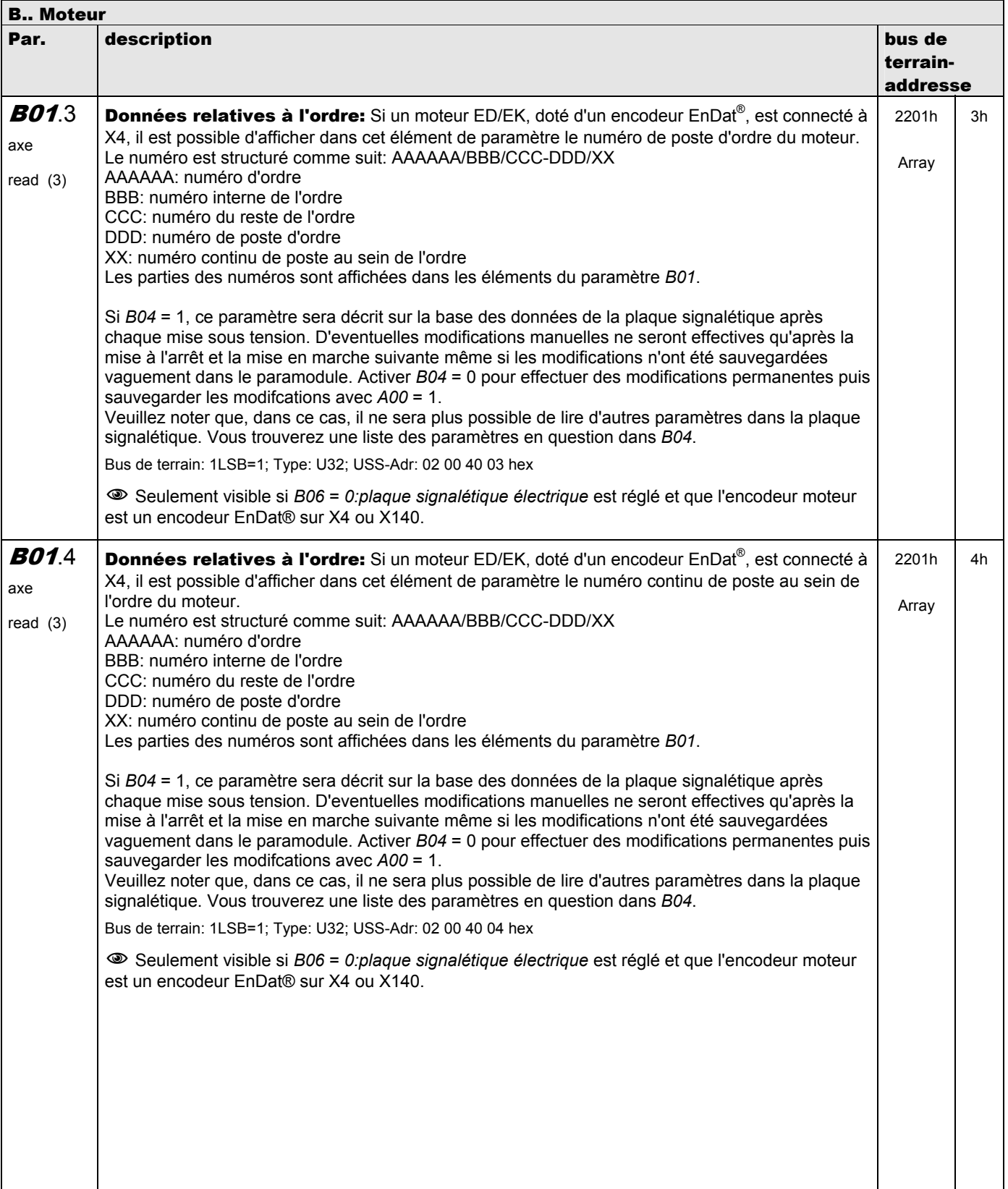

**V 5.6-E – 29.05.2012**

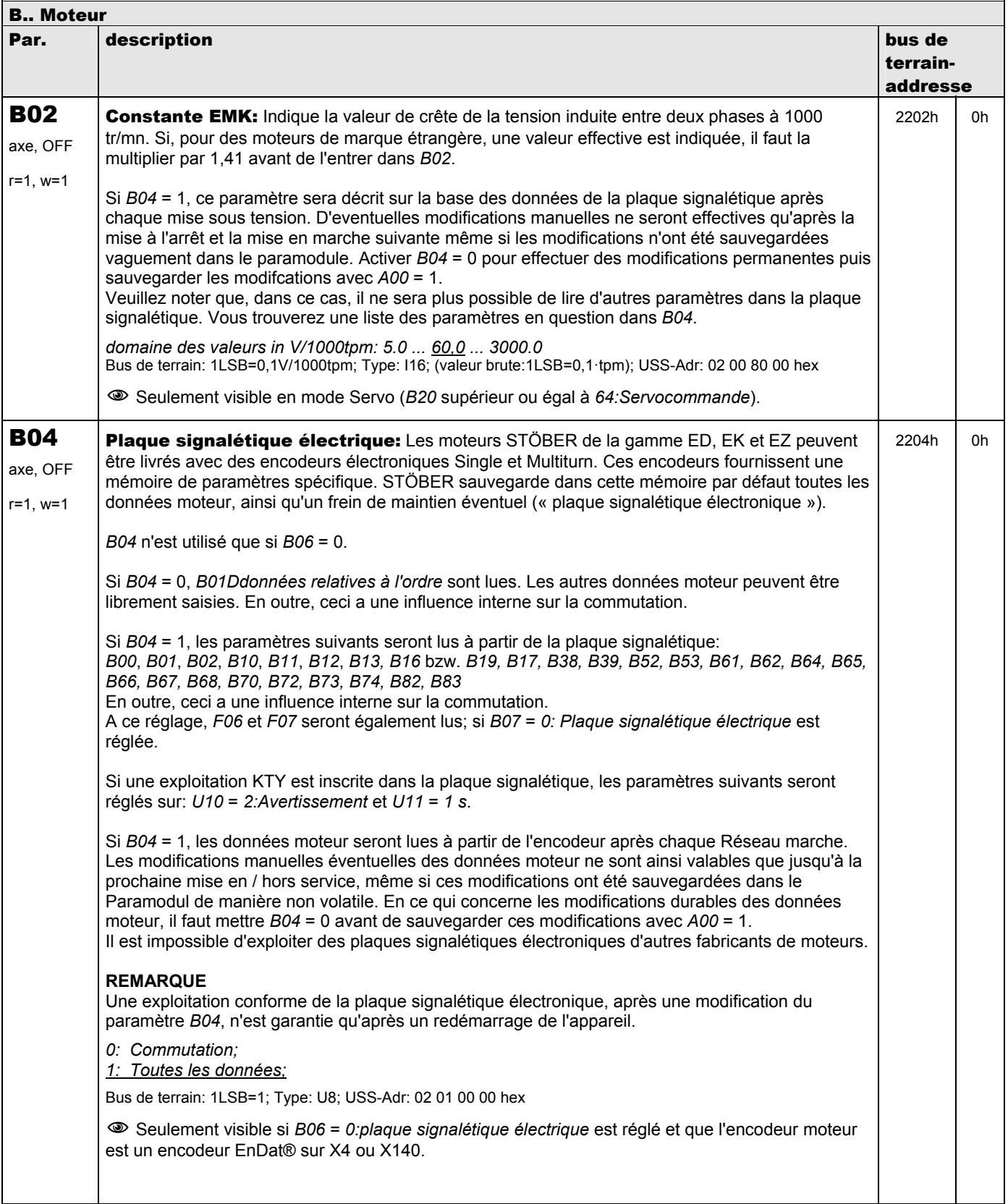

**V 5.6-E – 29.05.2012**

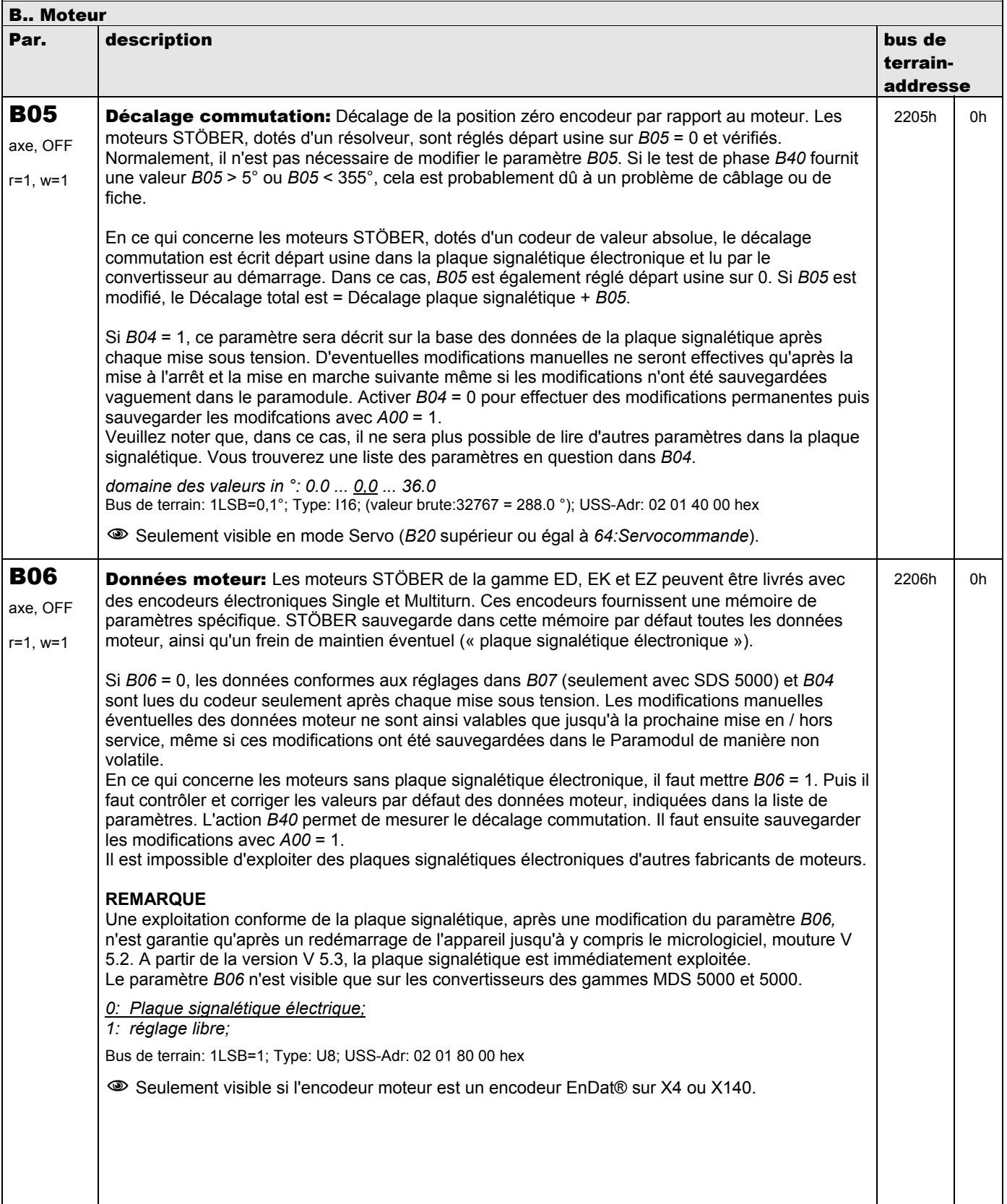

**V 5.6-E – 29.05.2012**

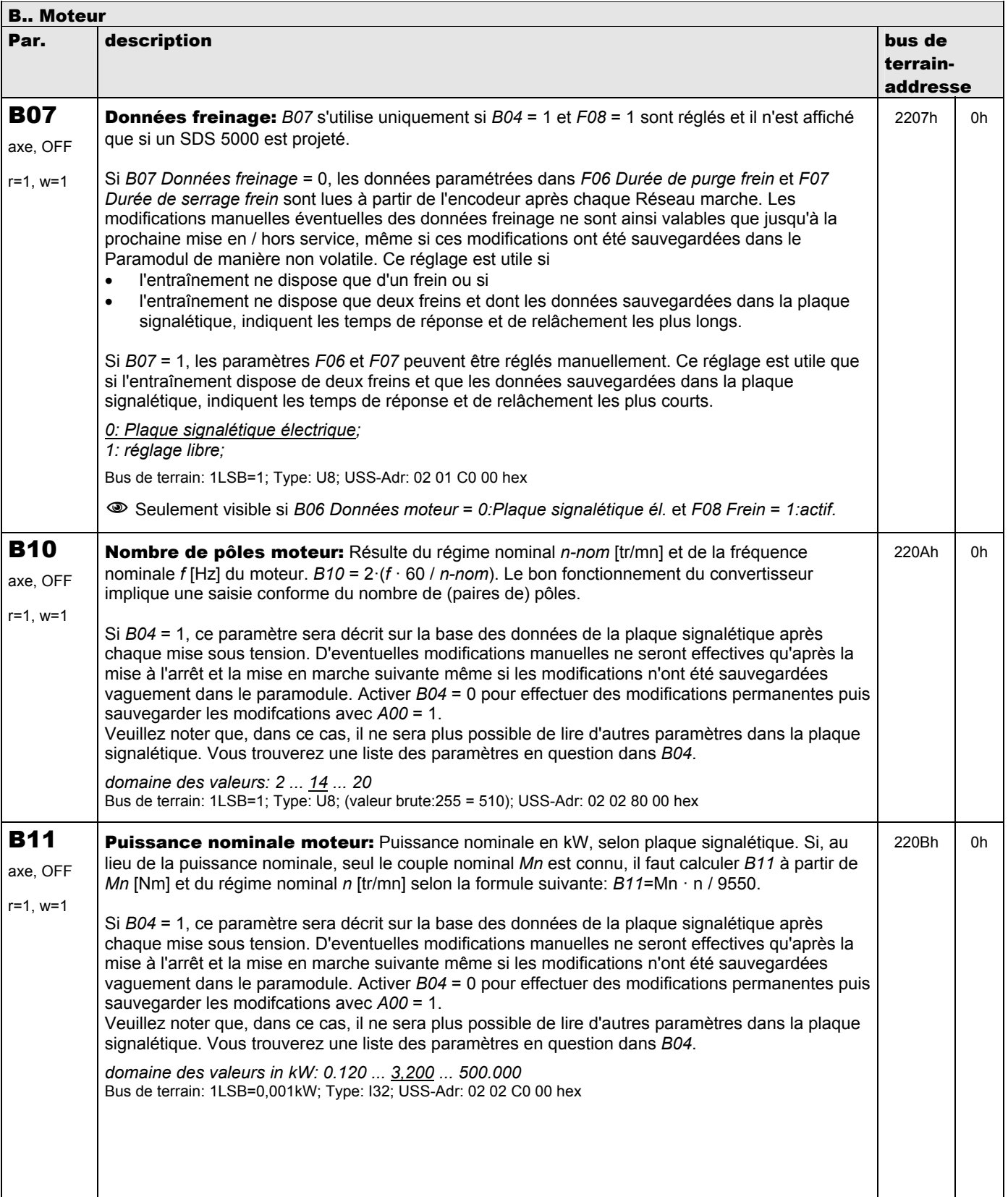

**V 5.6-E – 29.05.2012**

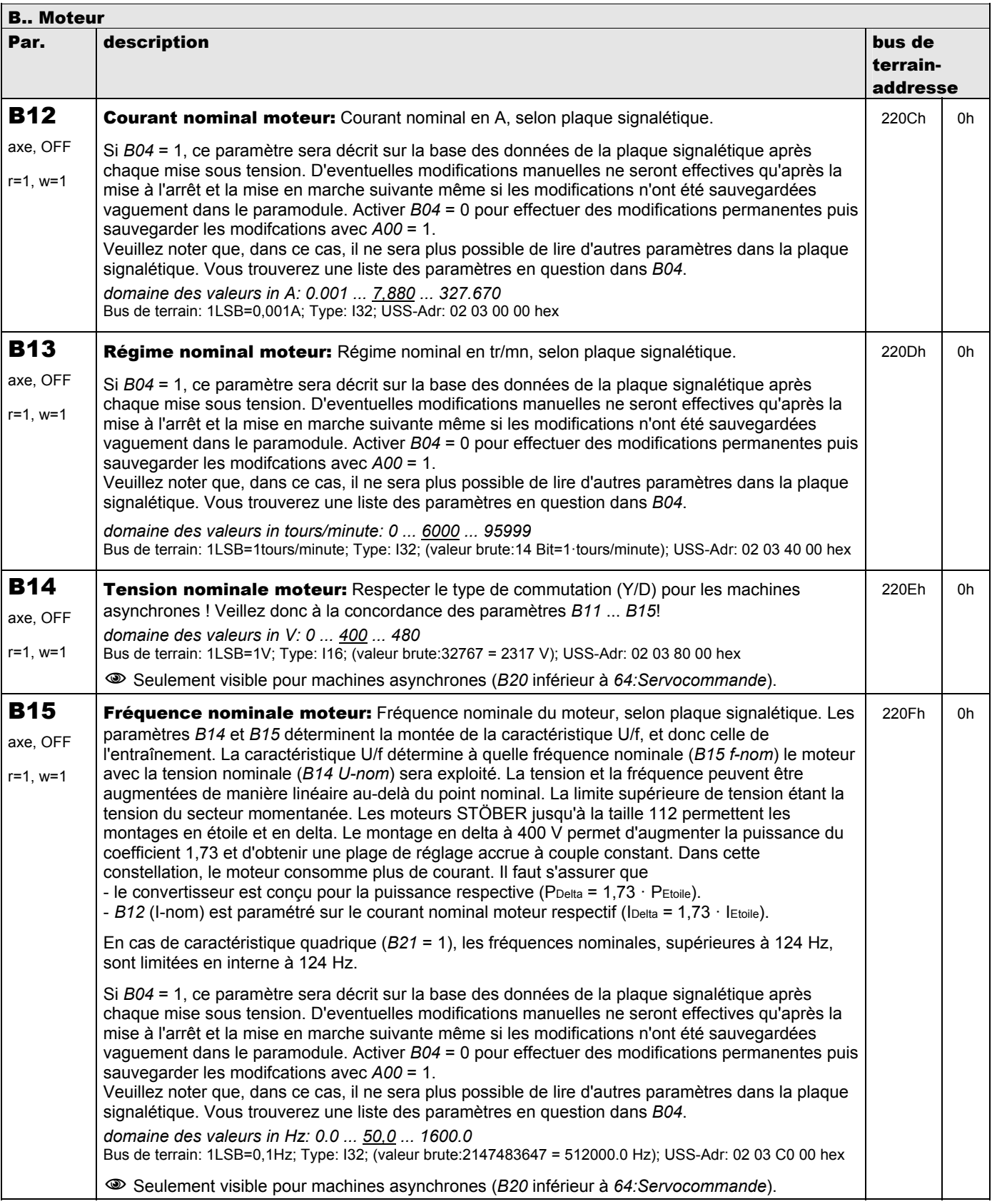

**V 5.6-E – 29.05.2012**

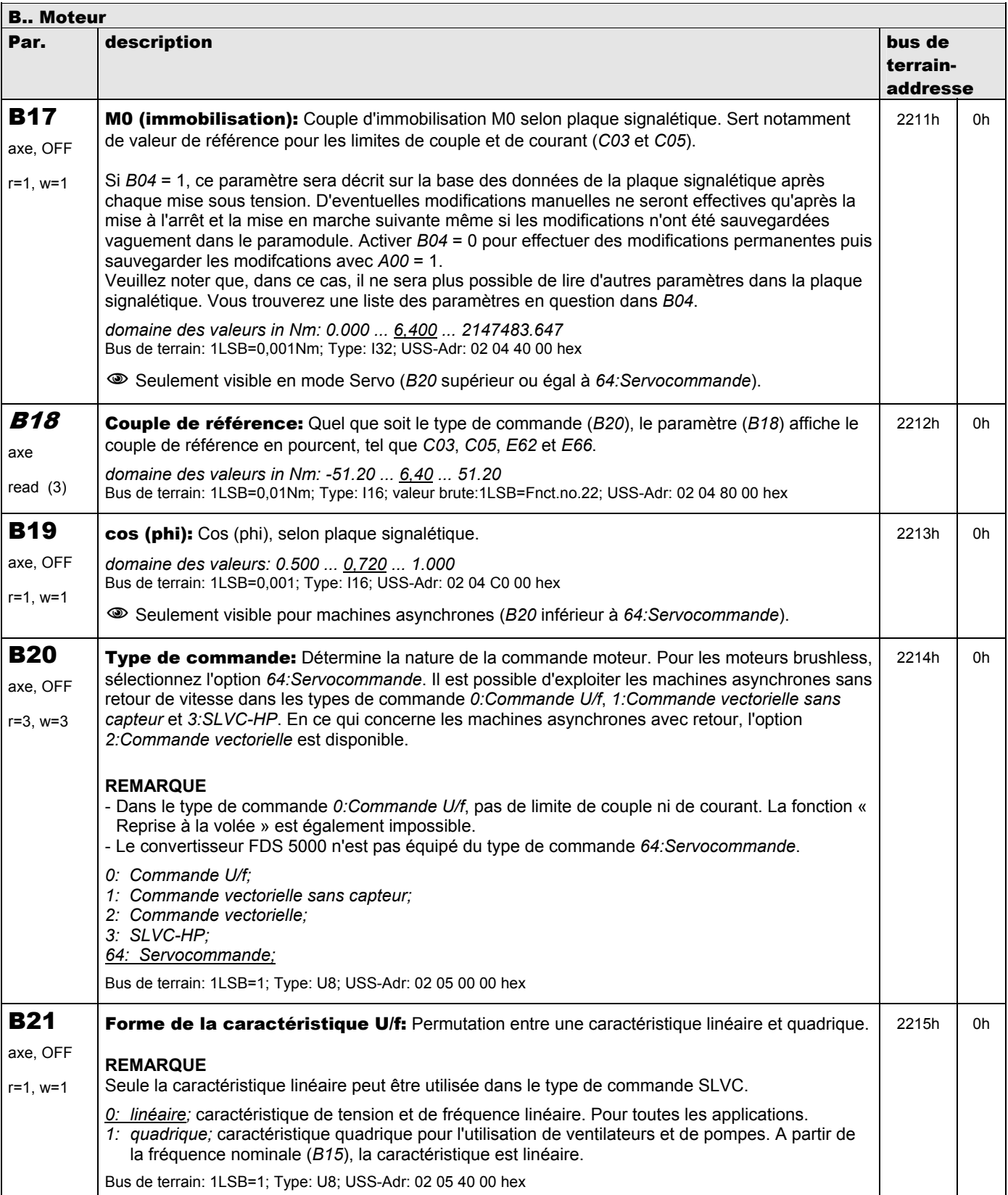

**V 5.6-E – 29.05.2012**

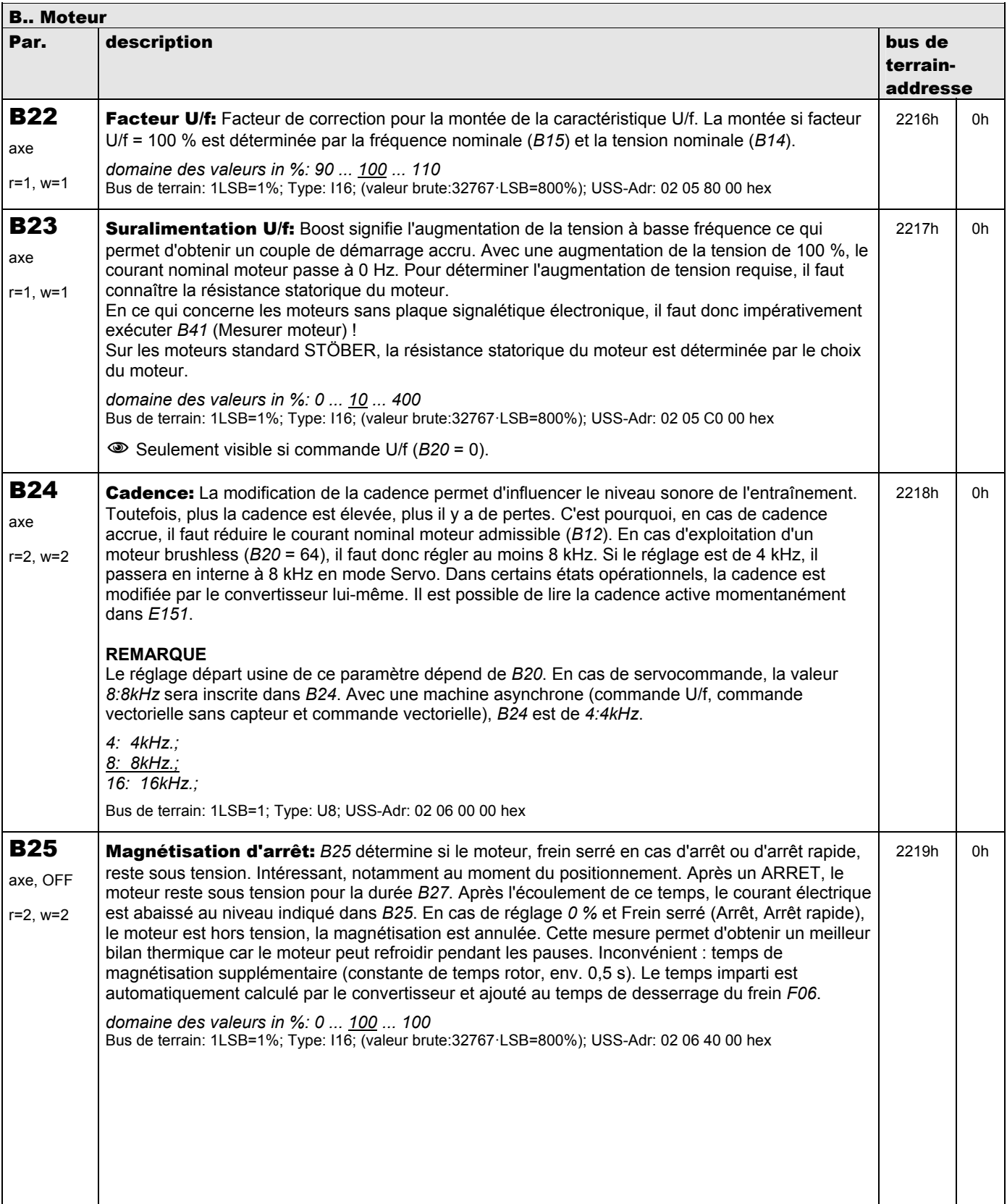

**V 5.6-E – 29.05.2012**

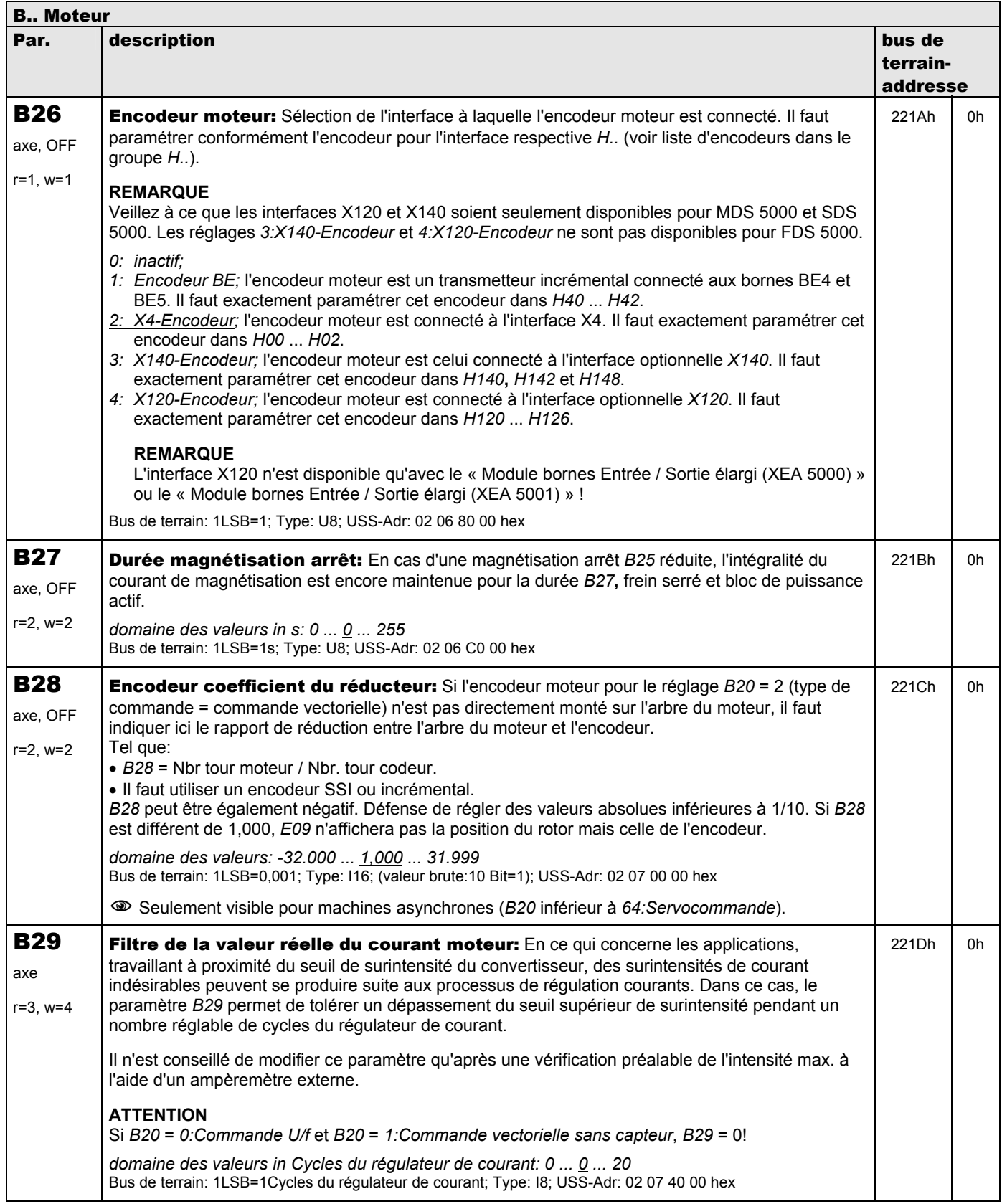

**V 5.6-E – 29.05.2012**

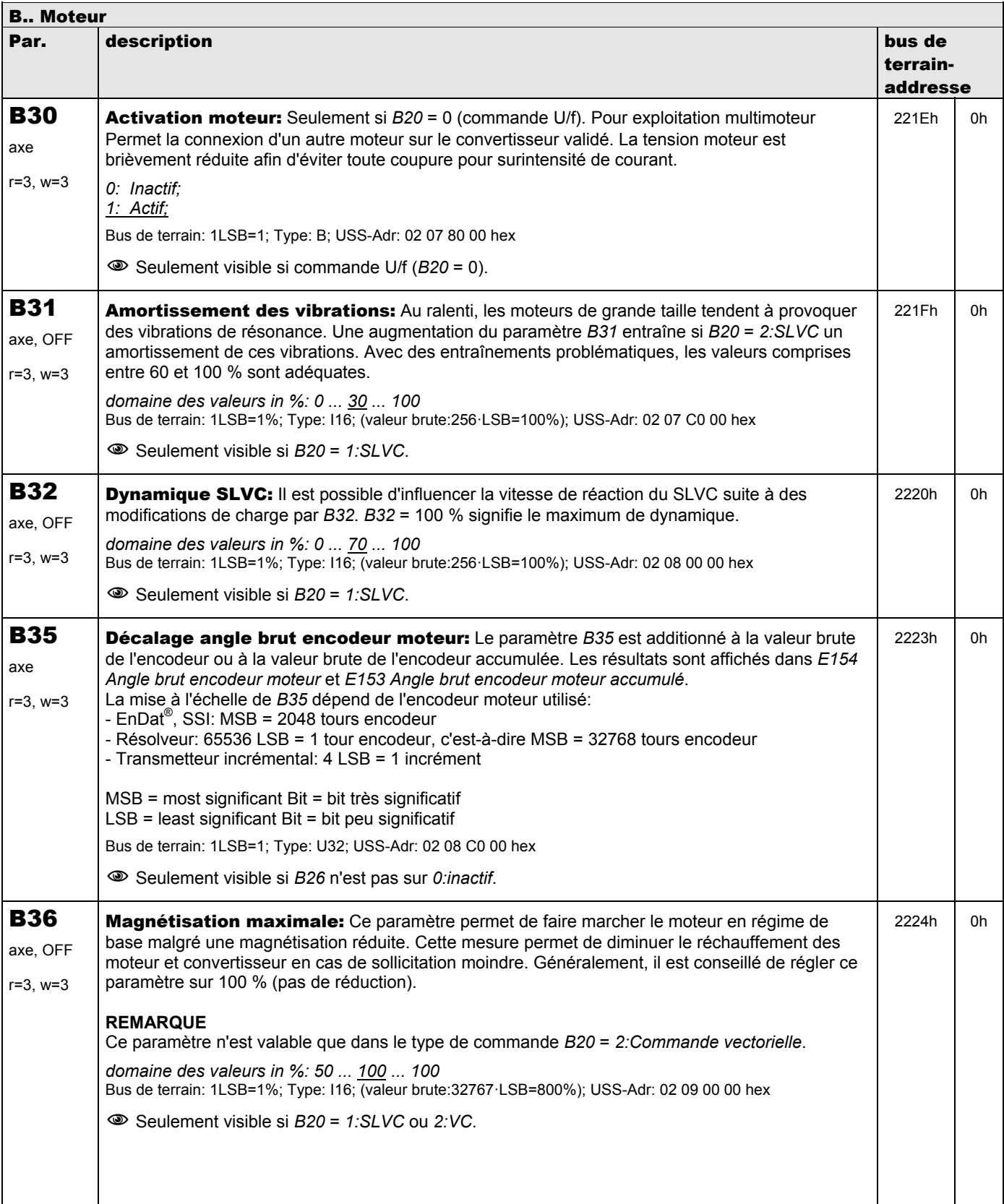

**V 5.6-E – 29.05.2012**

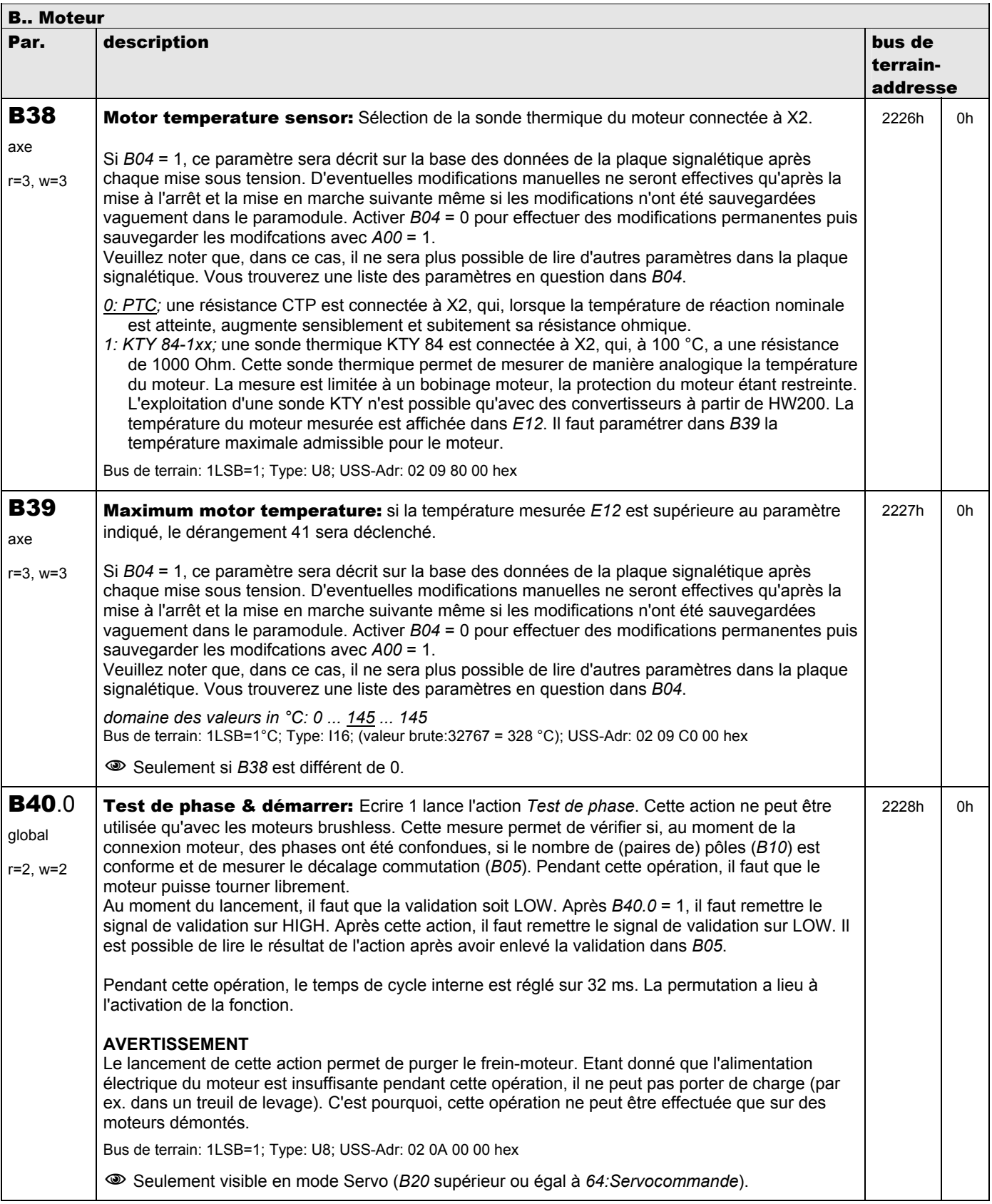
**V 5.6-E – 29.05.2012**

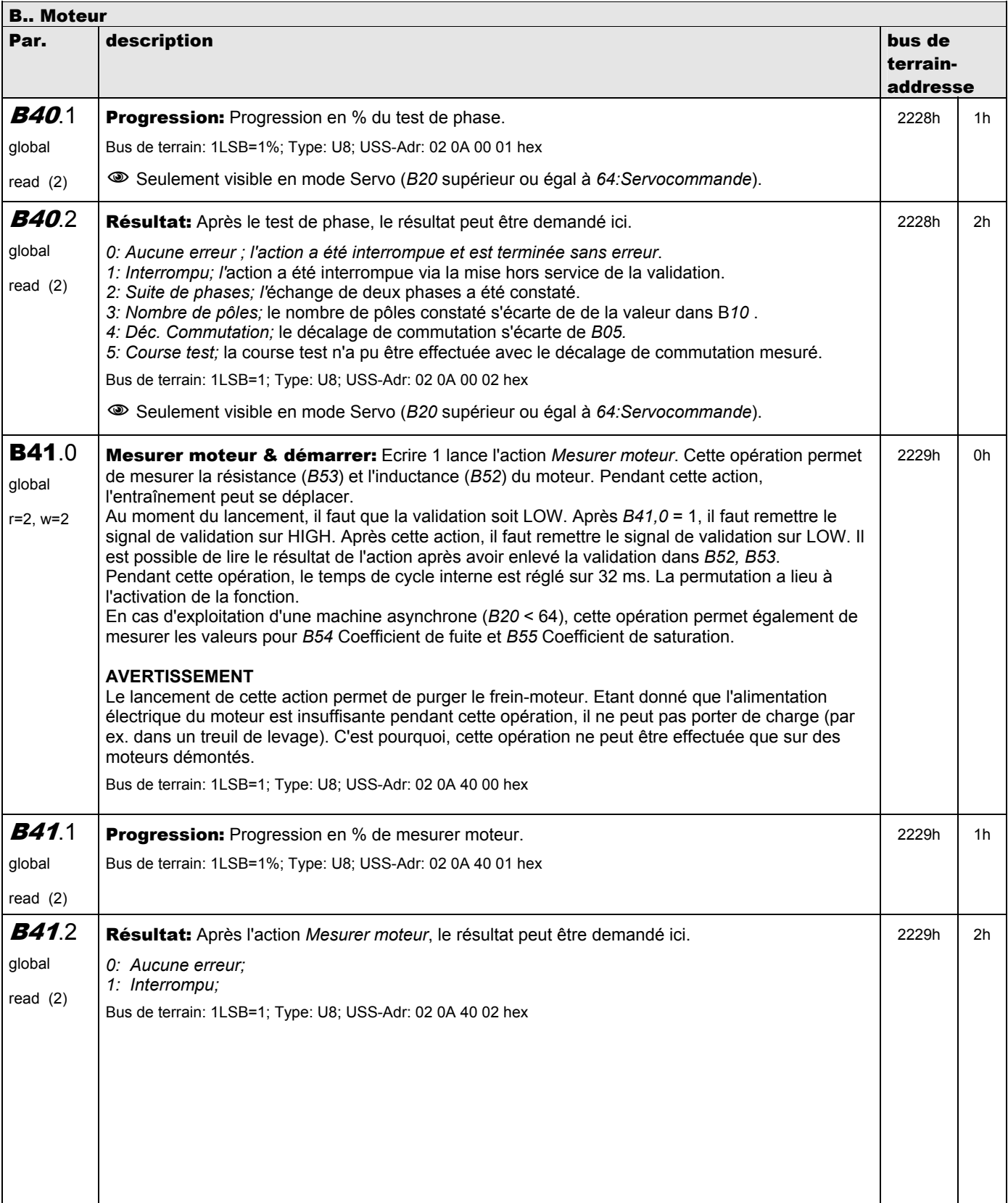

**V 5.6-E – 29.05.2012**

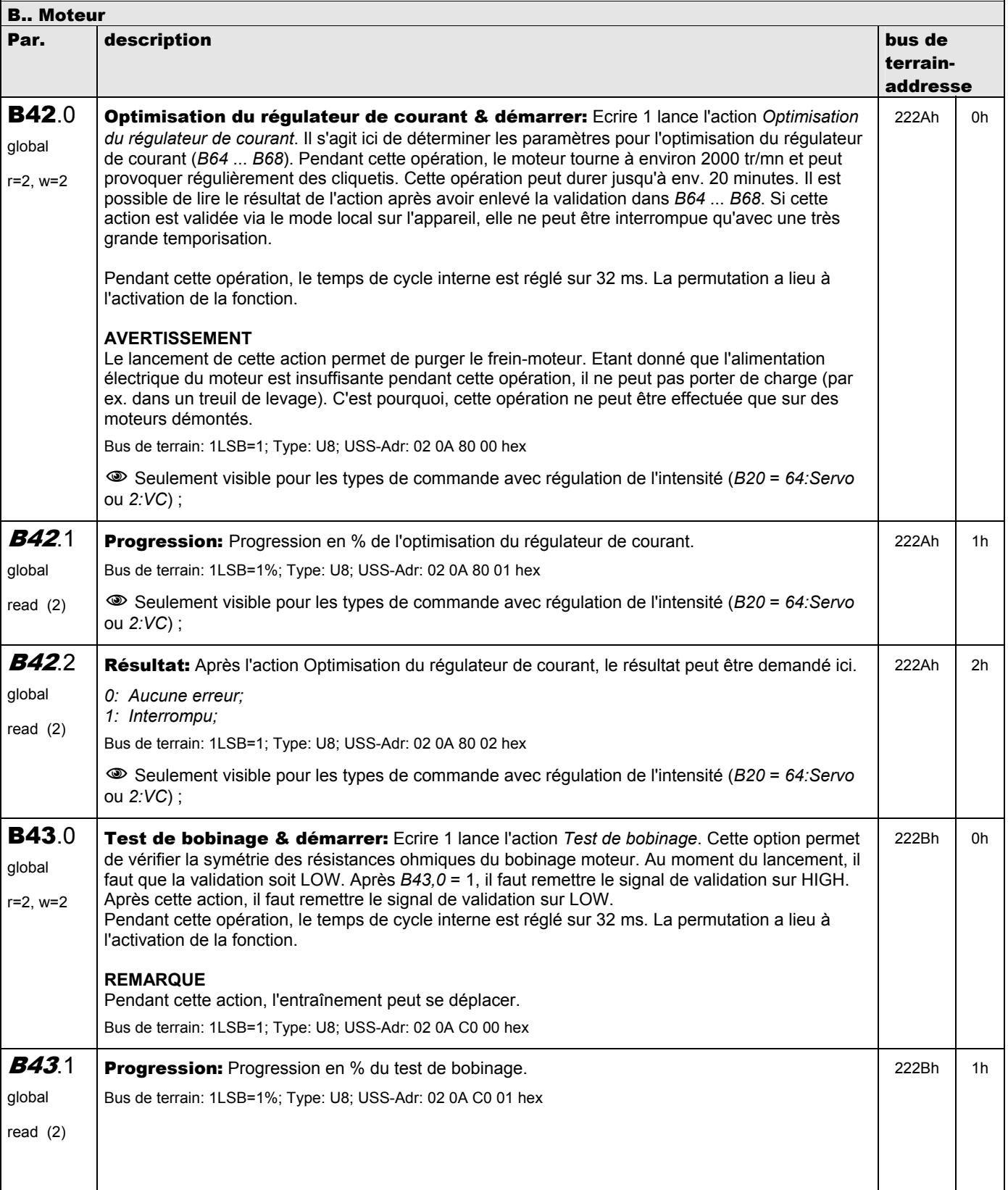

**V 5.6-E – 29.05.2012**

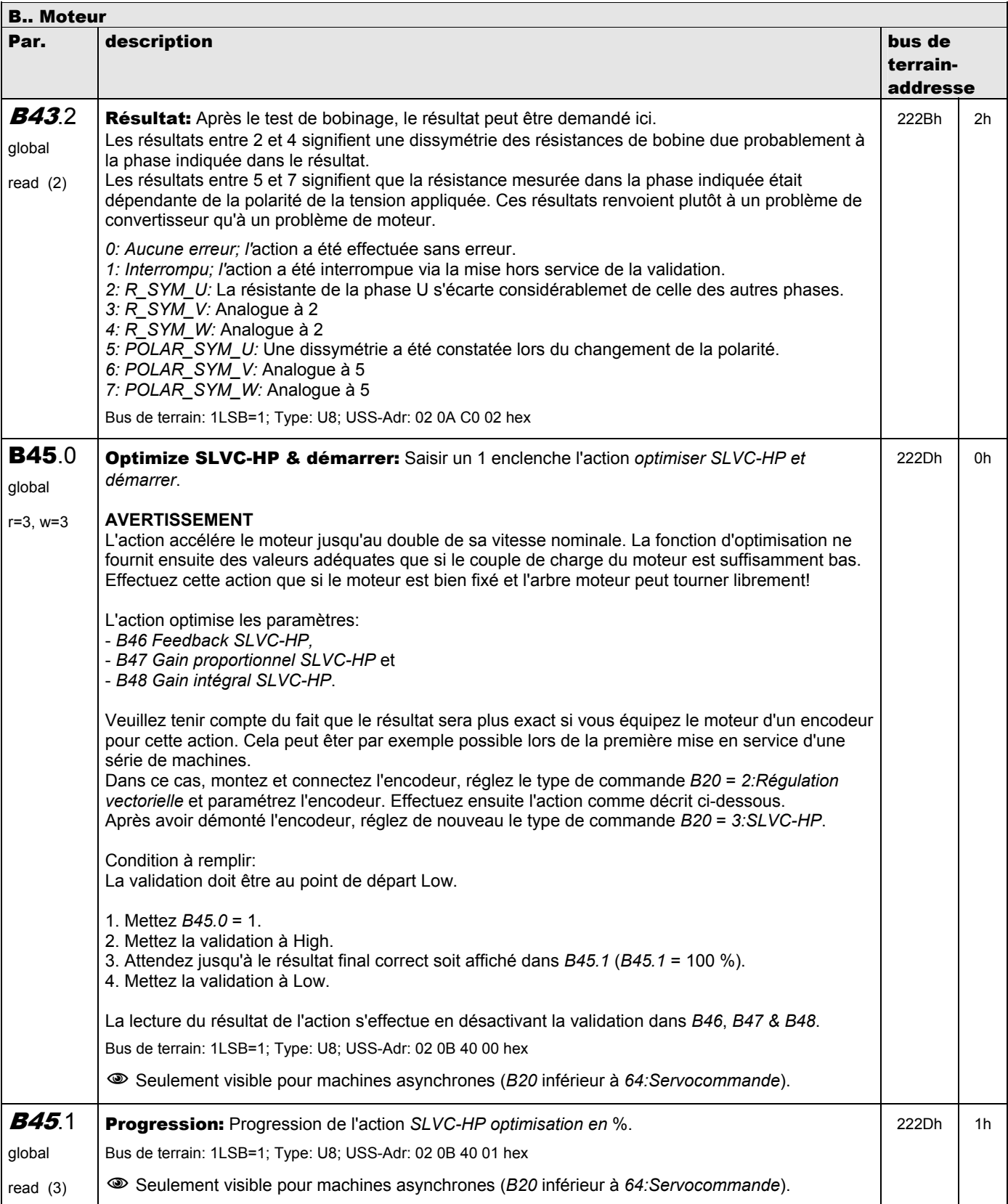

**V 5.6-E – 29.05.2012**

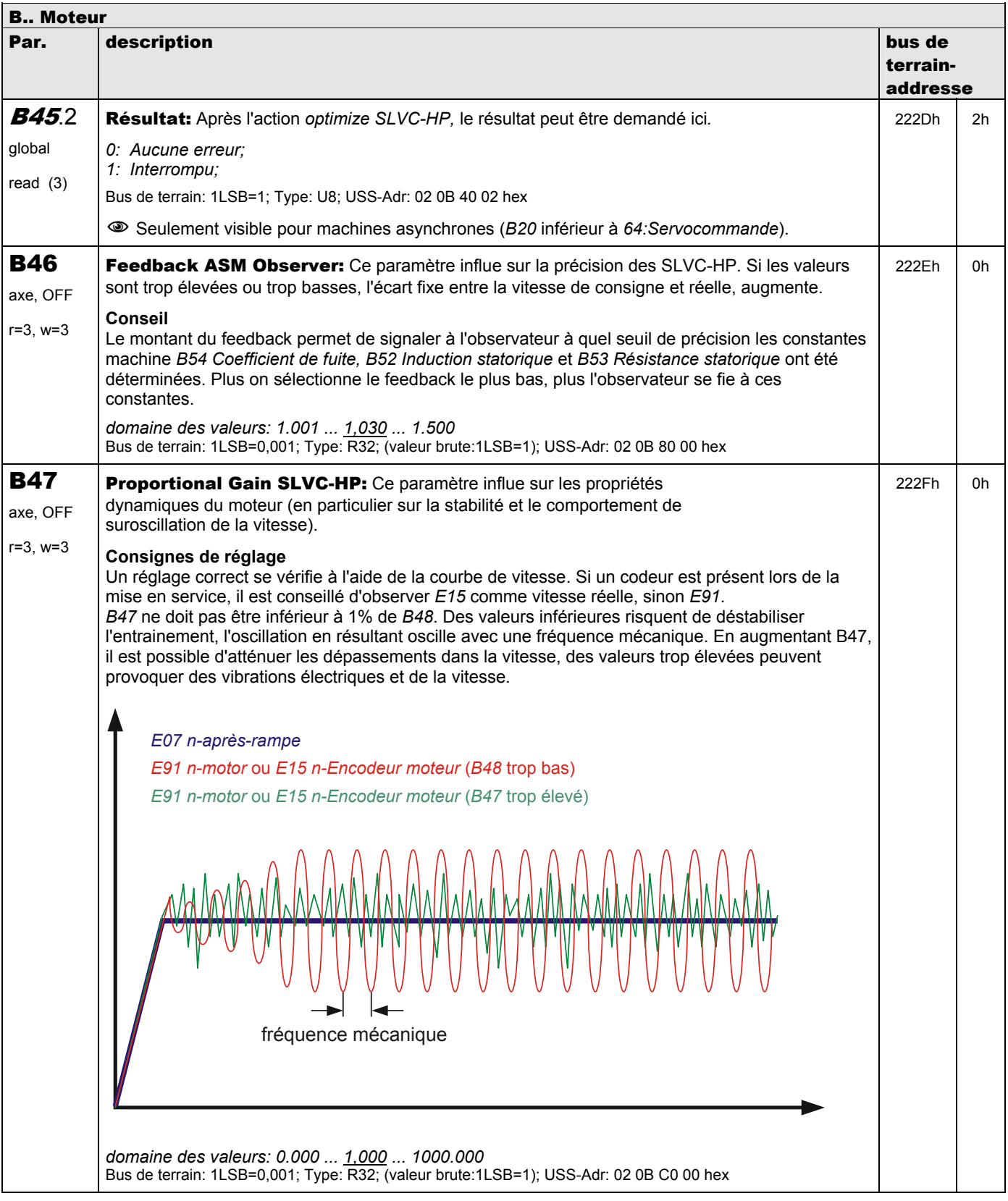

**V 5.6-E – 29.05.2012**

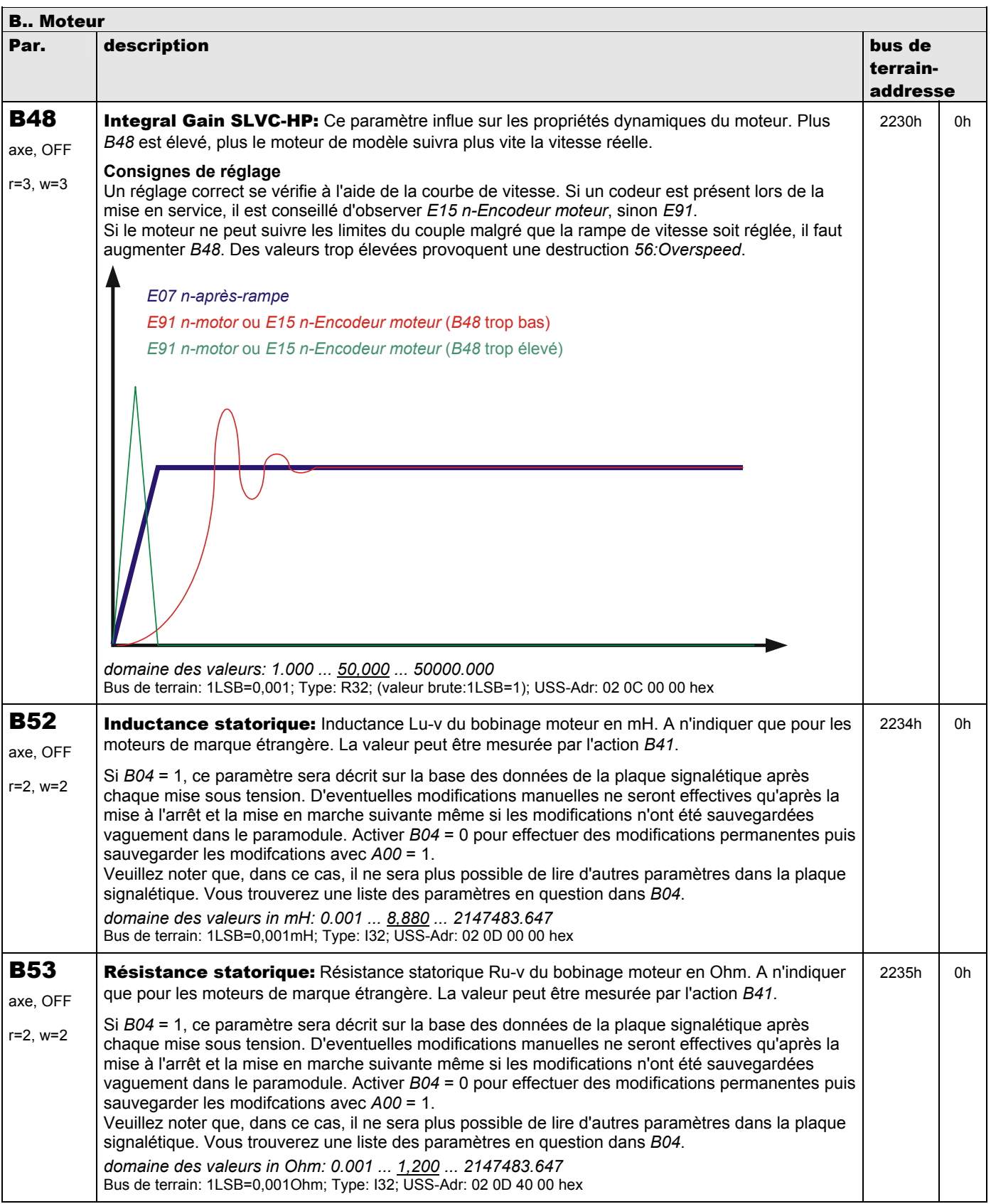

**V 5.6-E – 29.05.2012**

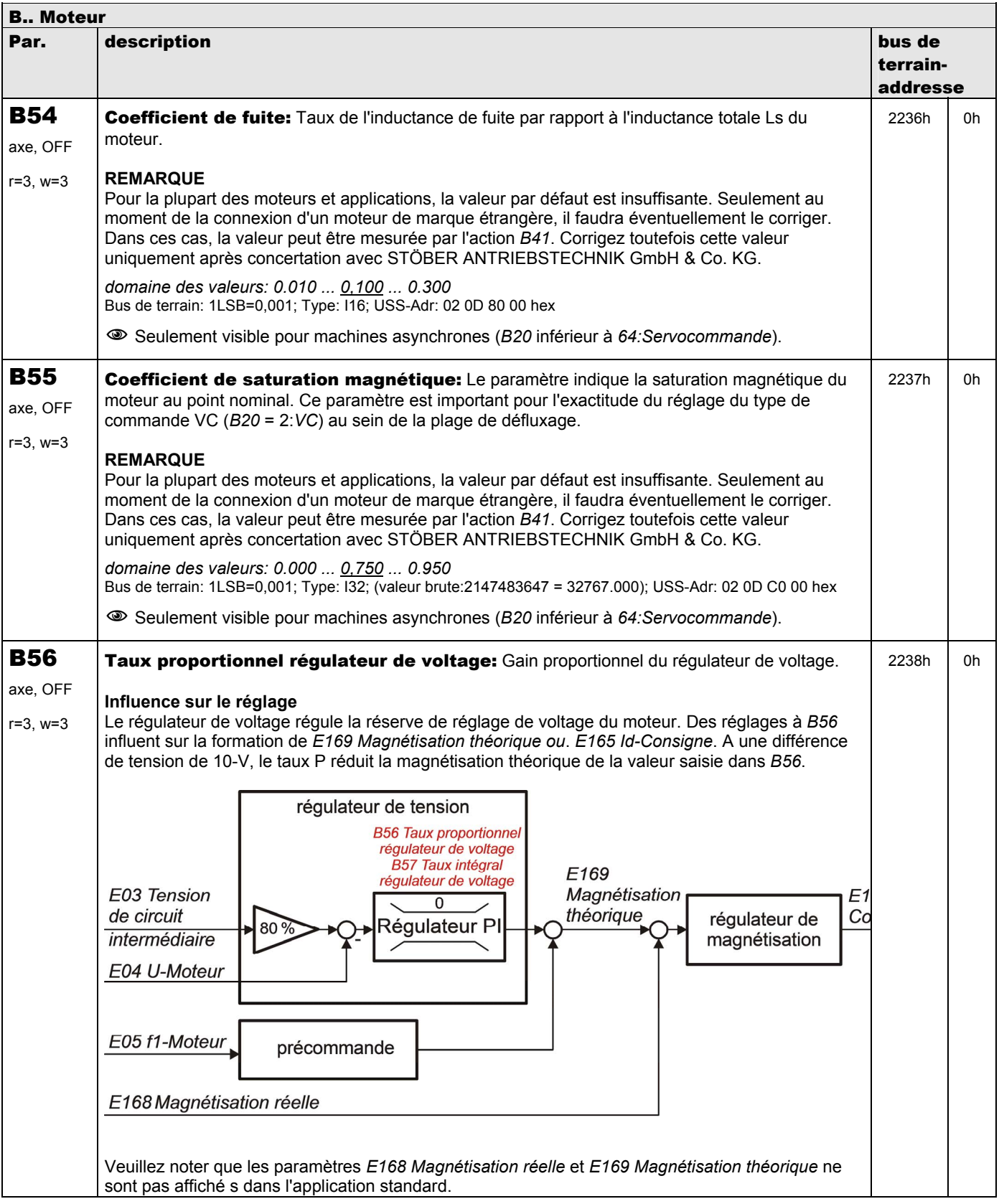

**V 5.6-E – 29.05.2012**

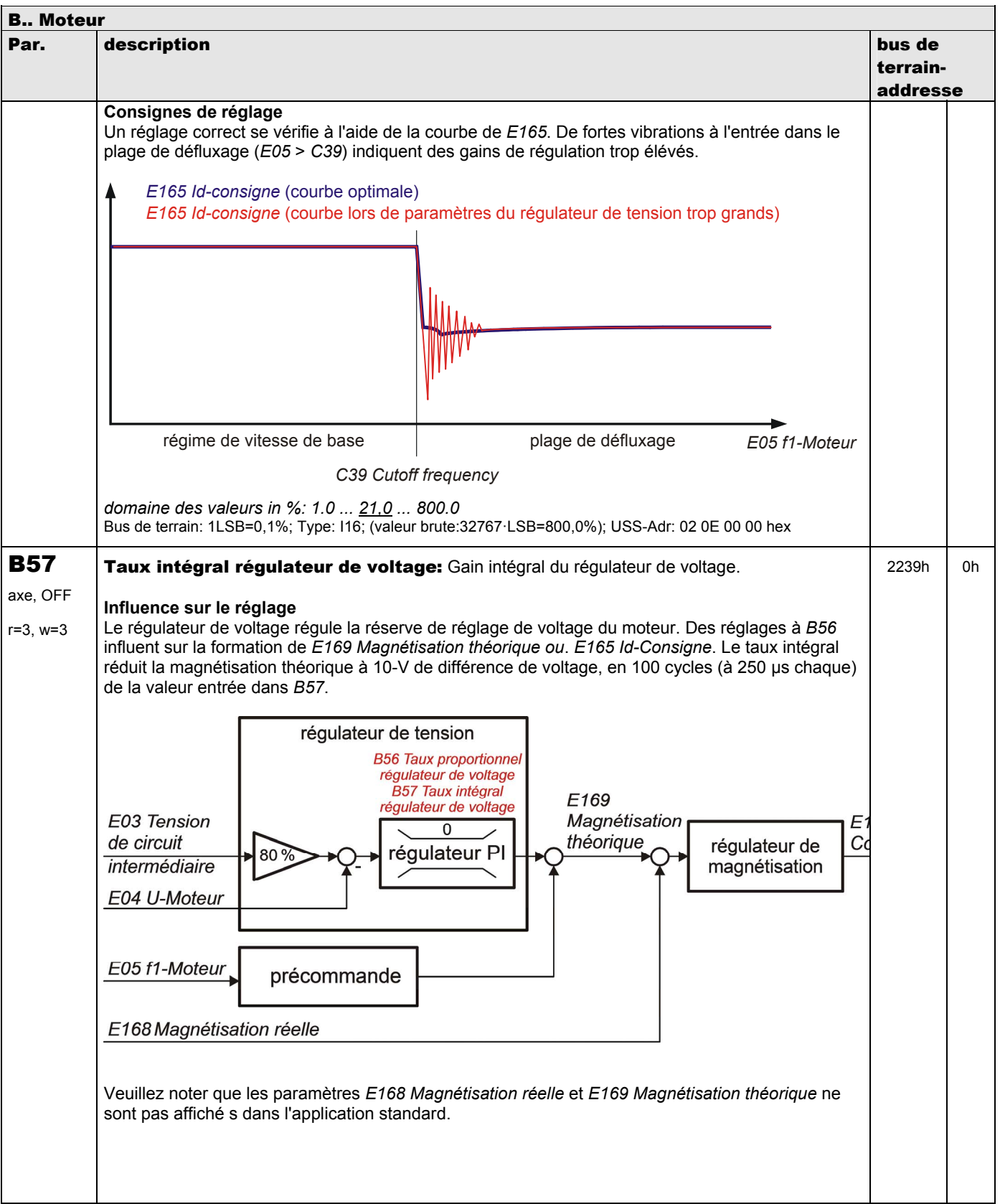

**V 5.6-E – 29.05.2012**

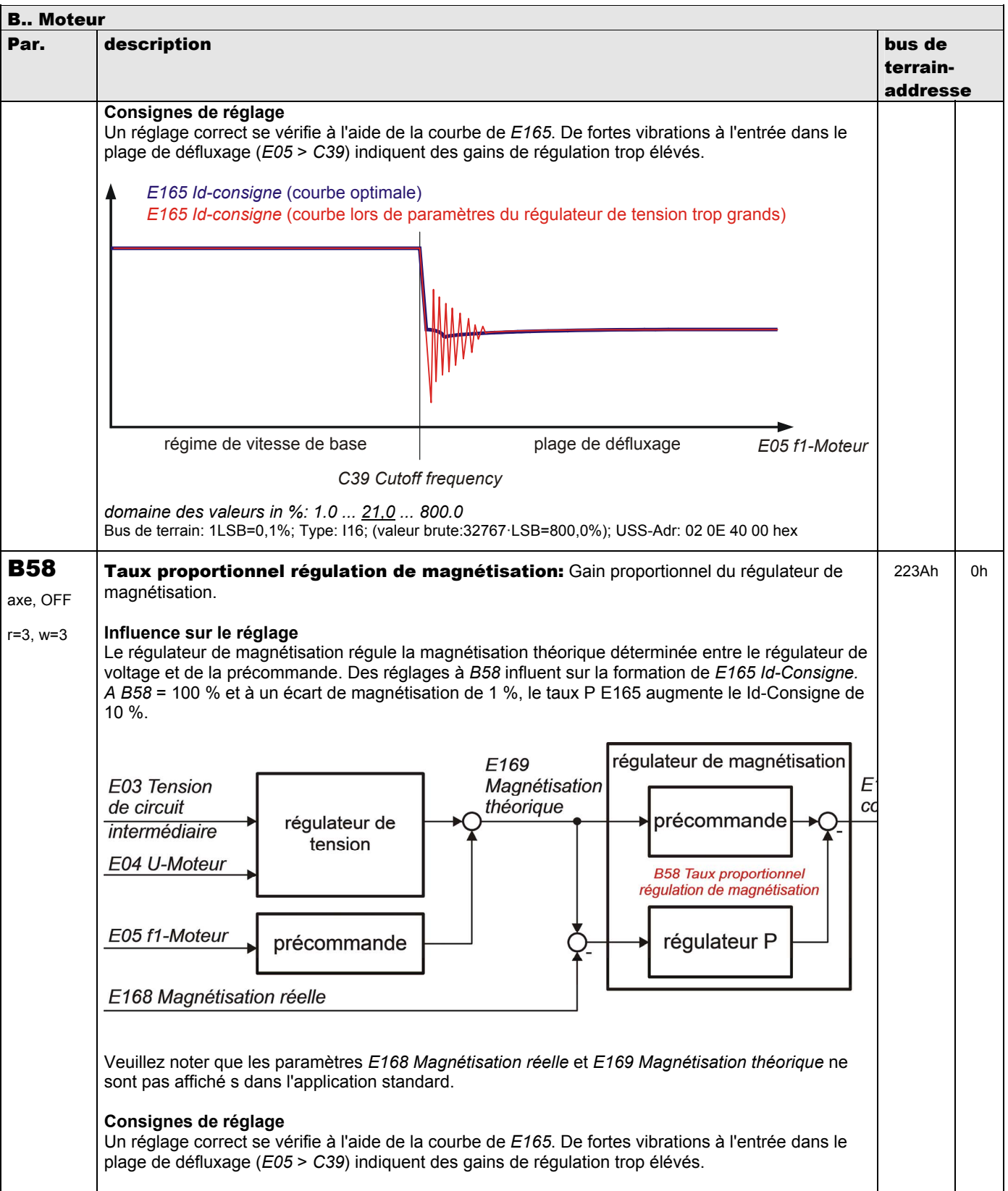

**V 5.6-E – 29.05.2012**

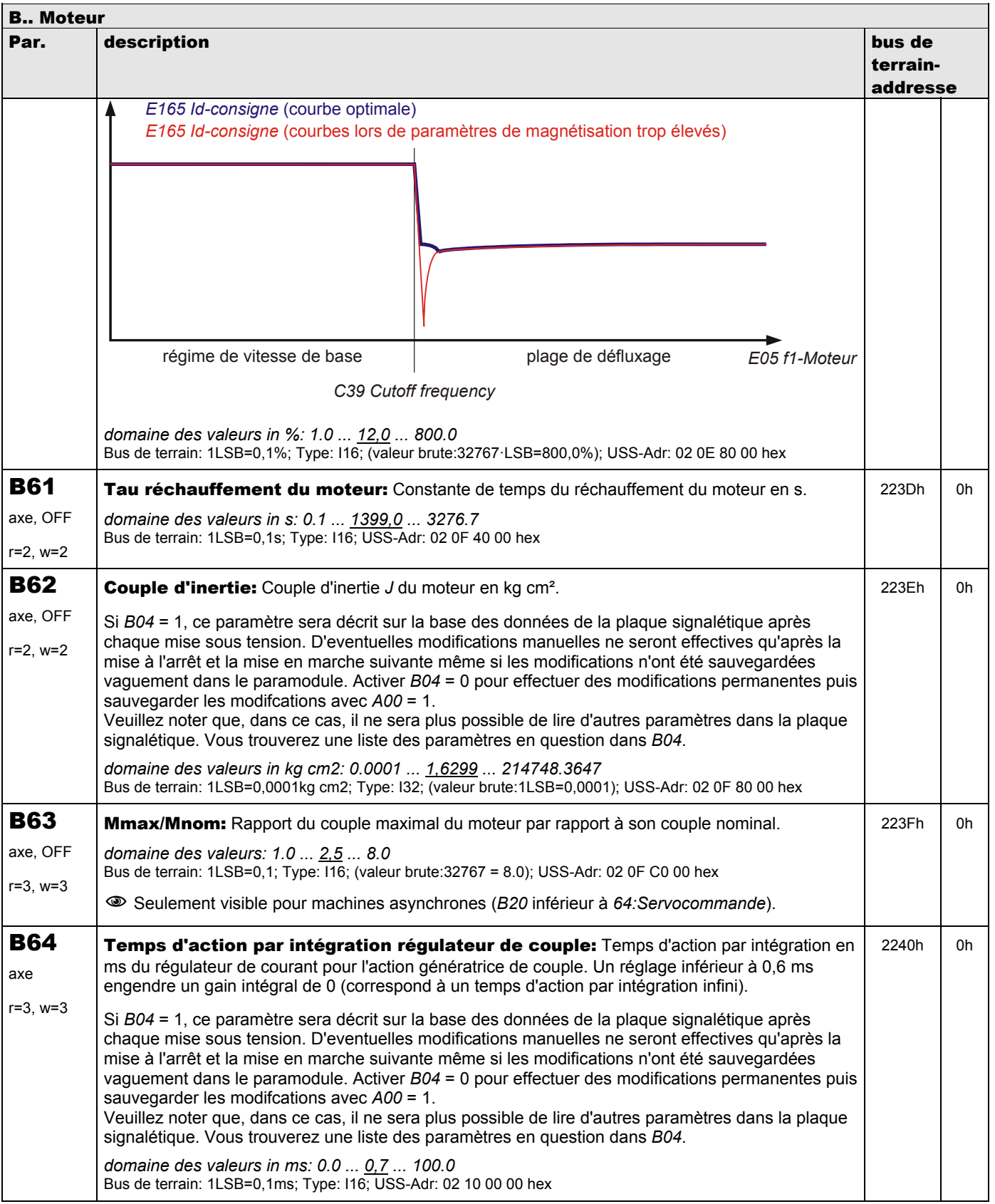

**V 5.6-E – 29.05.2012**

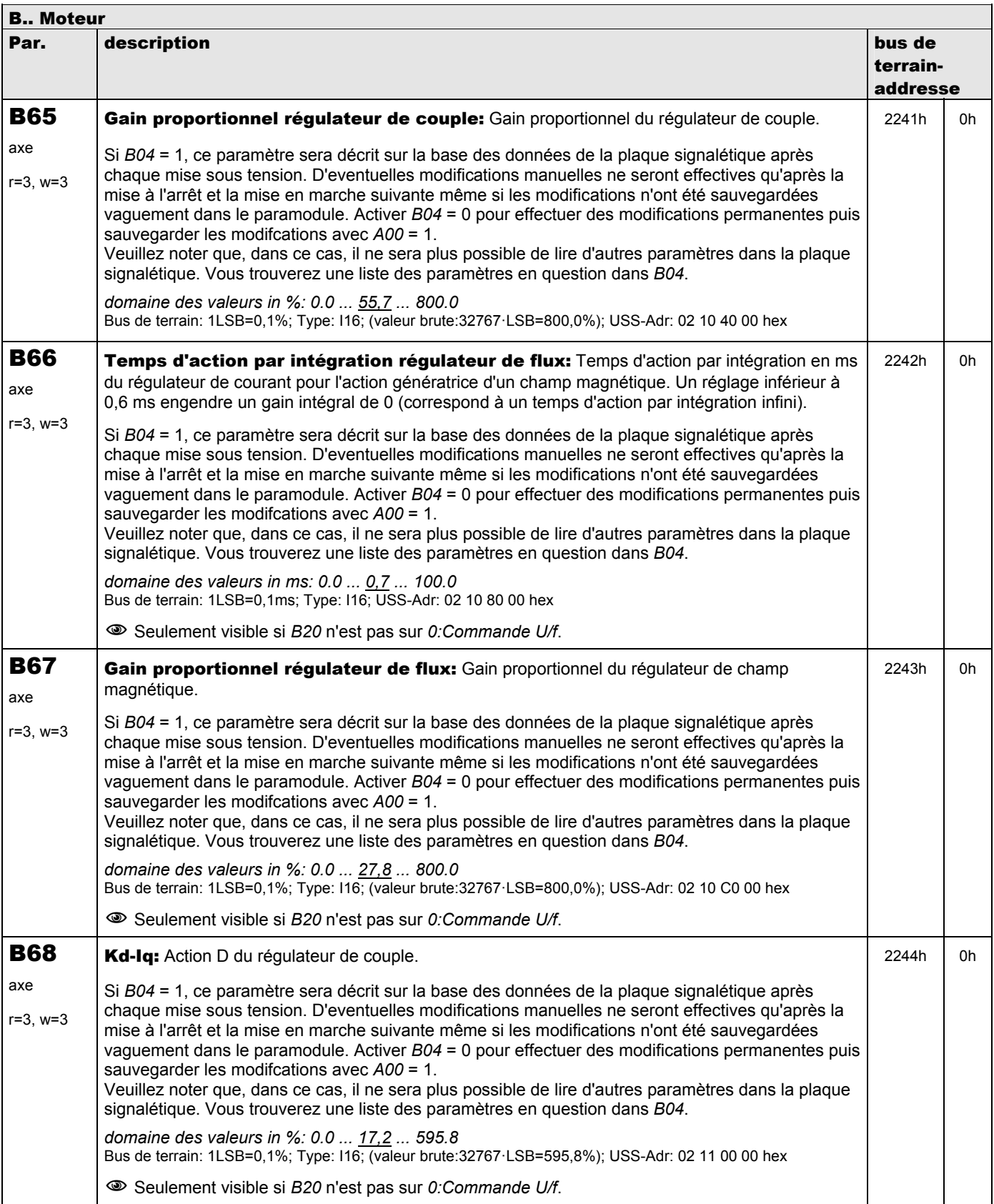

**V 5.6-E – 29.05.2012**

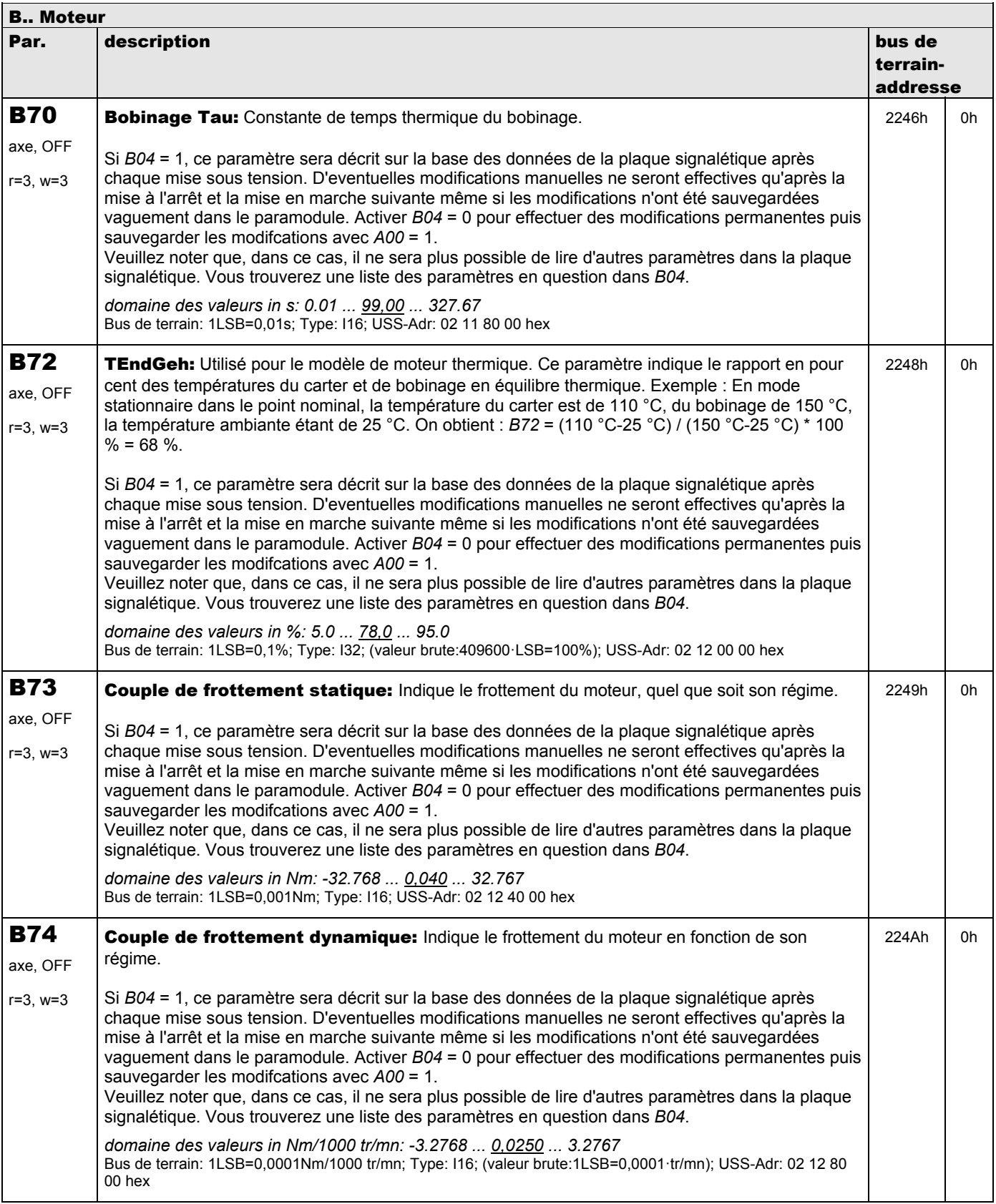

**V 5.6-E – 29.05.2012**

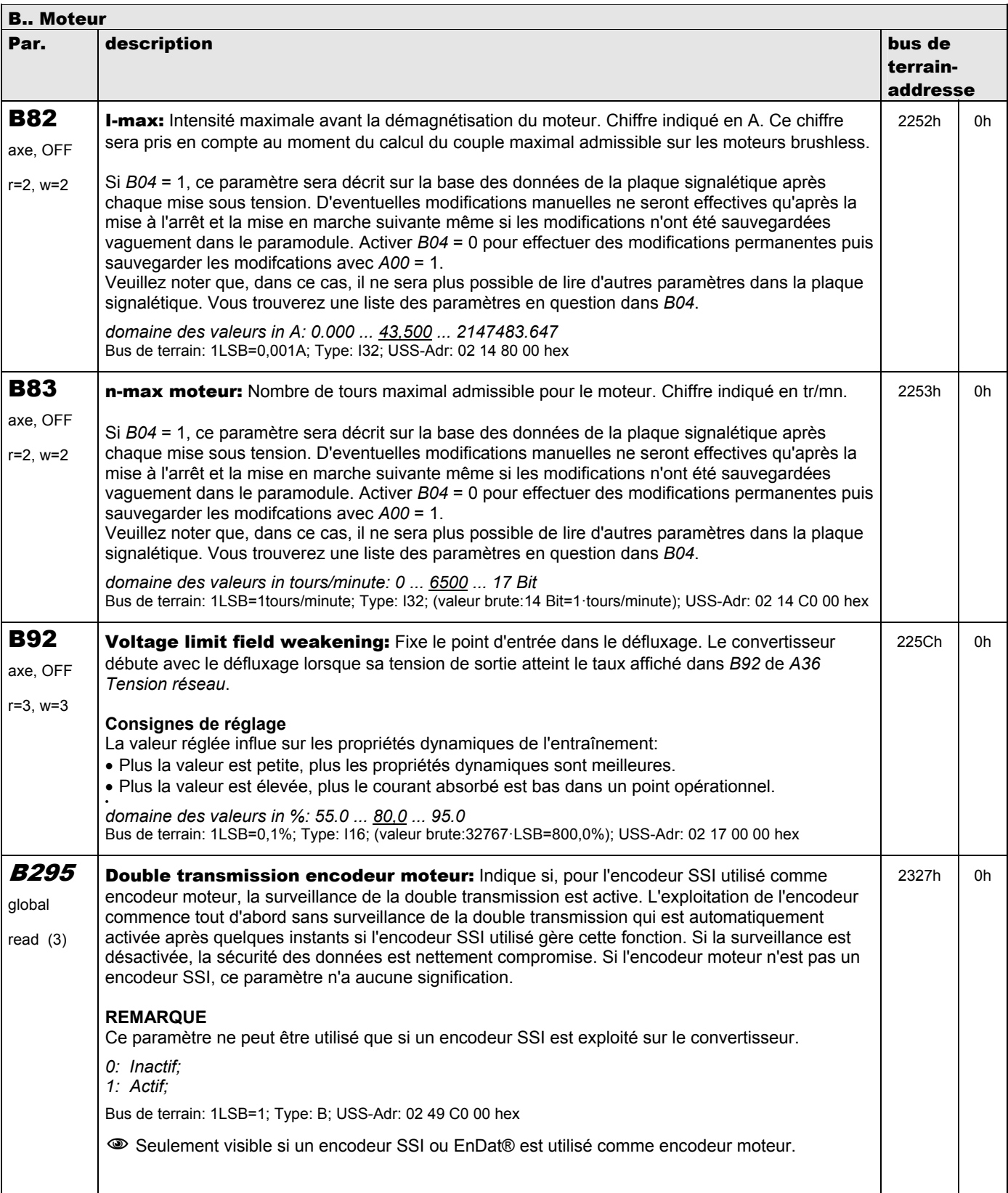

**V 5.6-E – 29.05.2012**

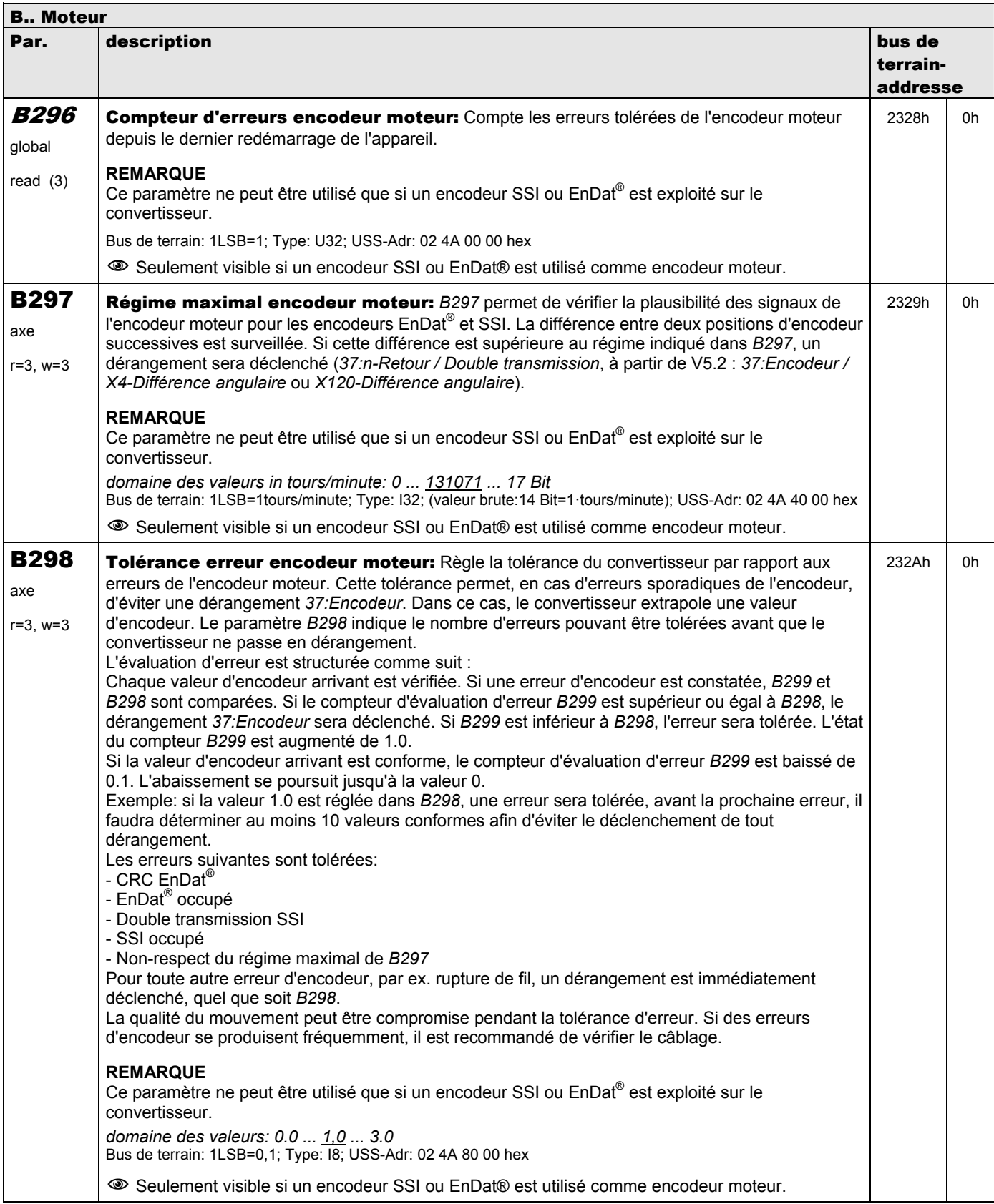

**V 5.6-E – 29.05.2012**

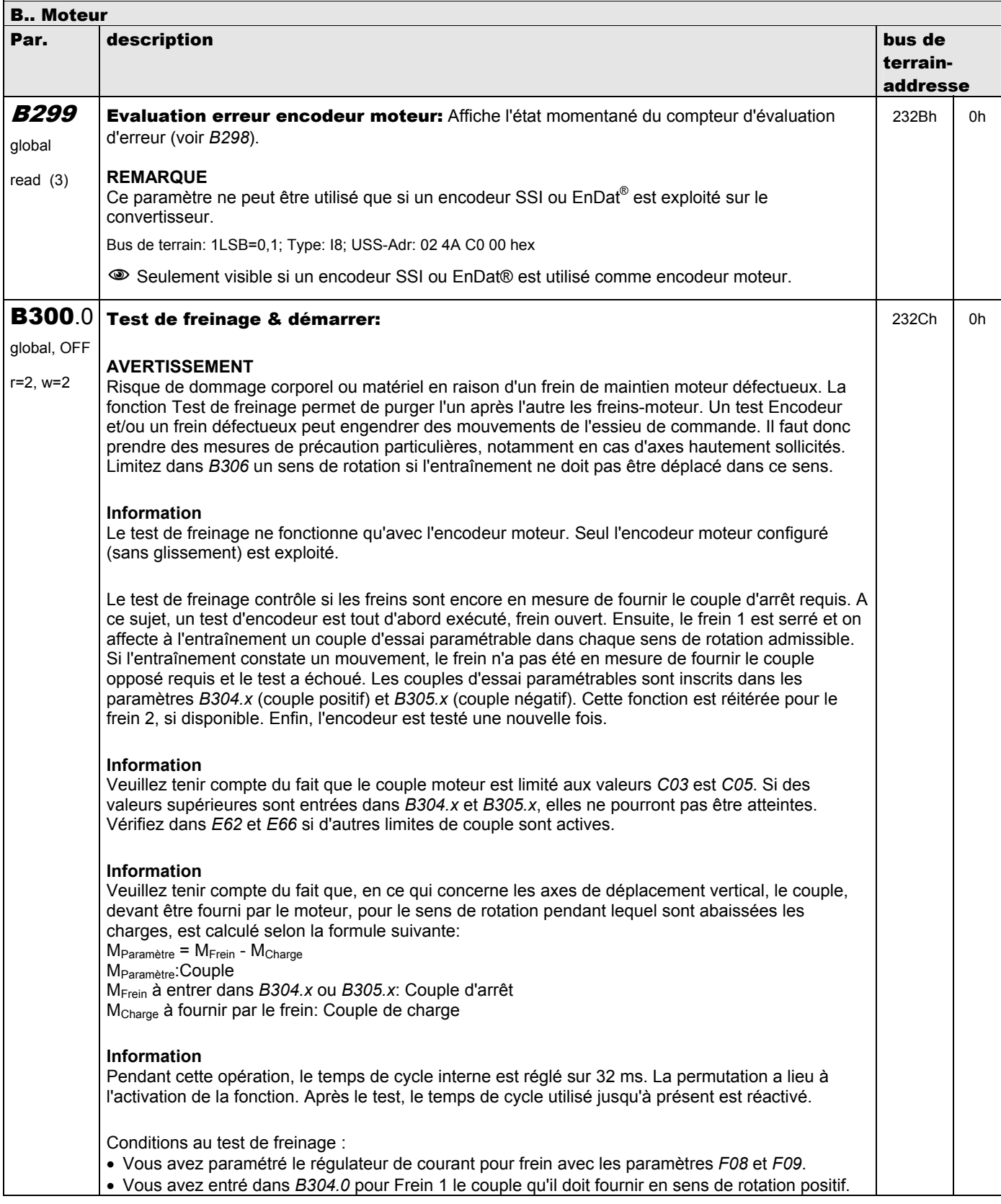

**V 5.6-E – 29.05.2012**

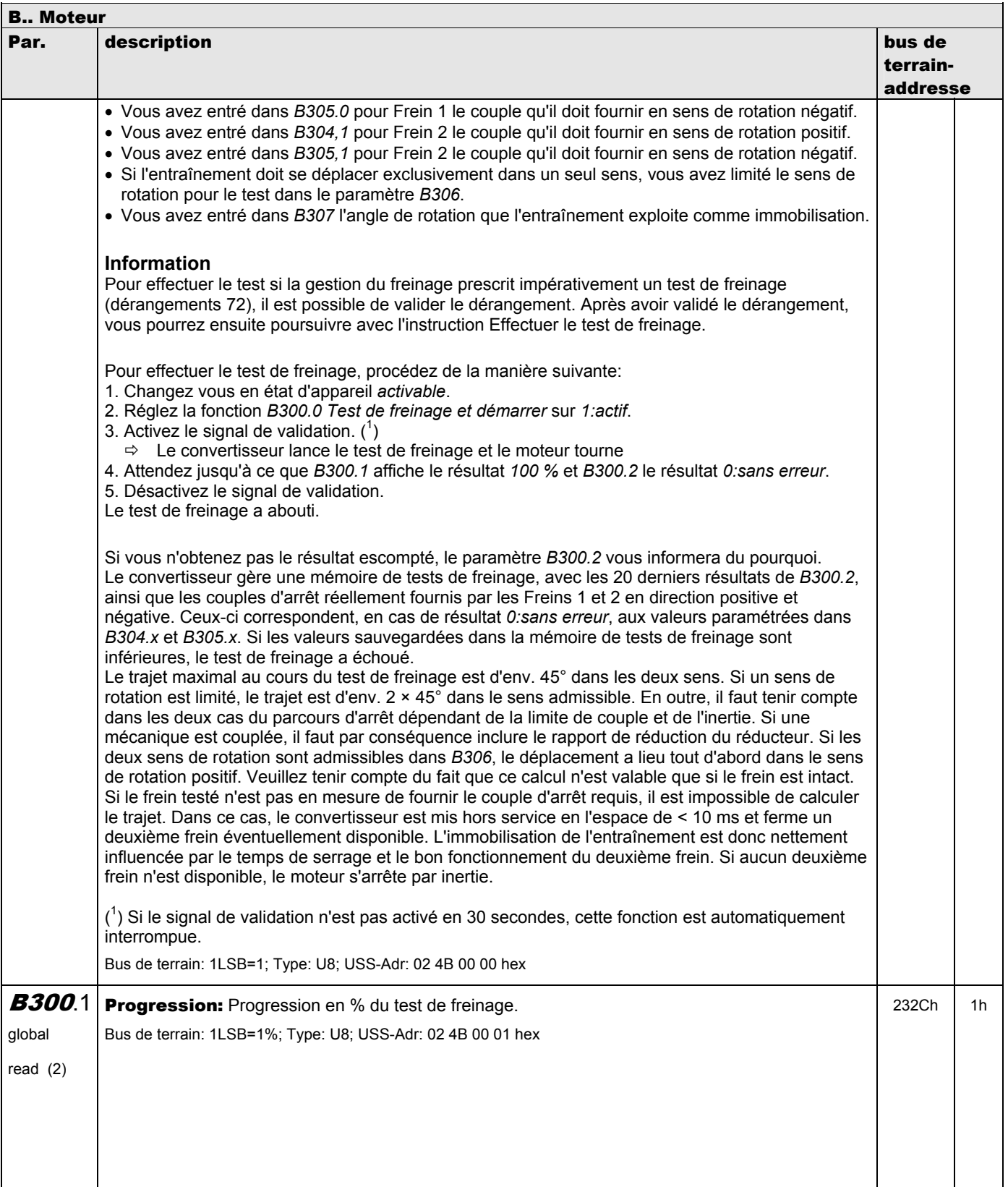

**V 5.6-E – 29.05.2012**

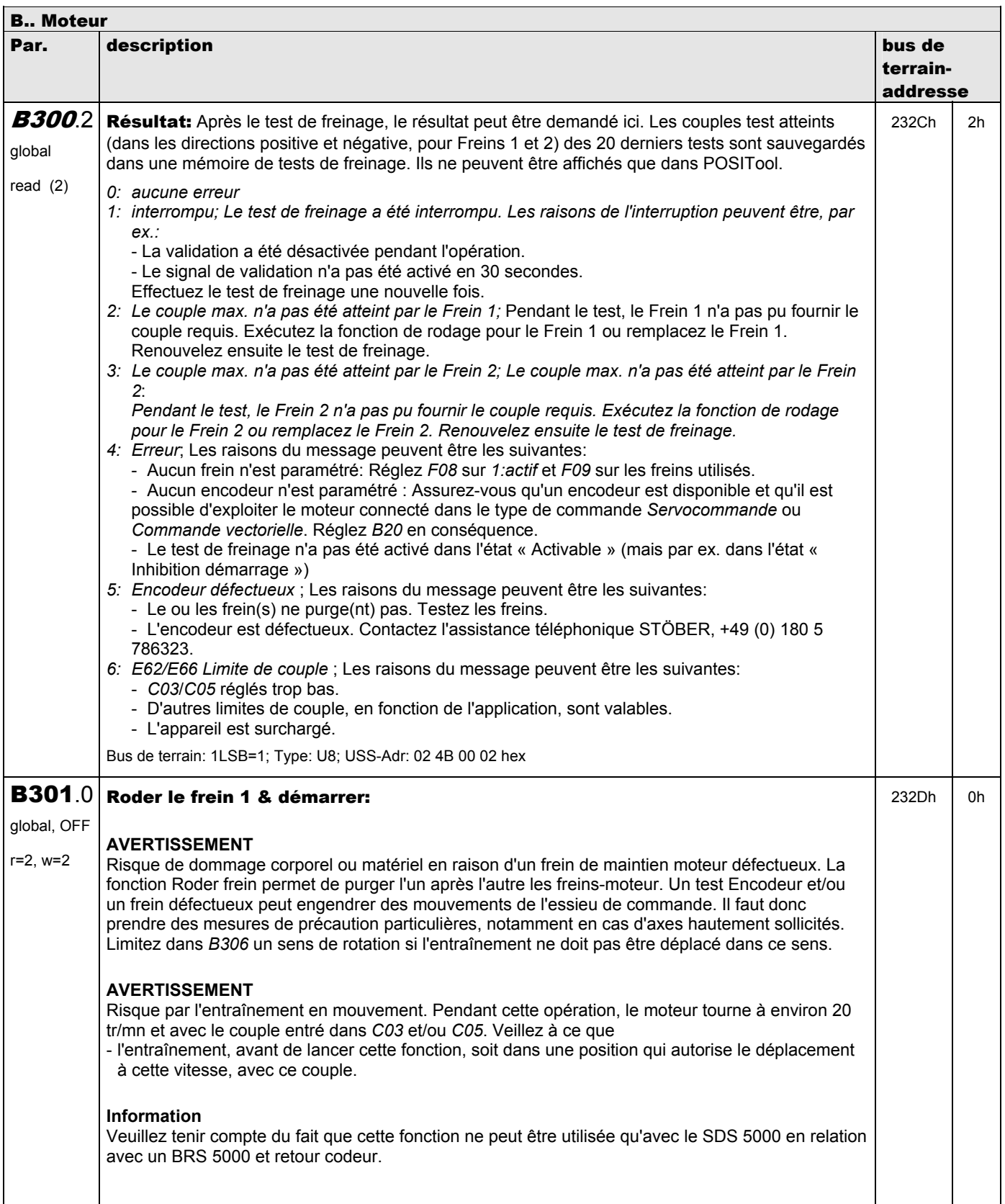

**V 5.6-E – 29.05.2012**

#### STÖBER ANTRIEBSTECHNIK

Î,

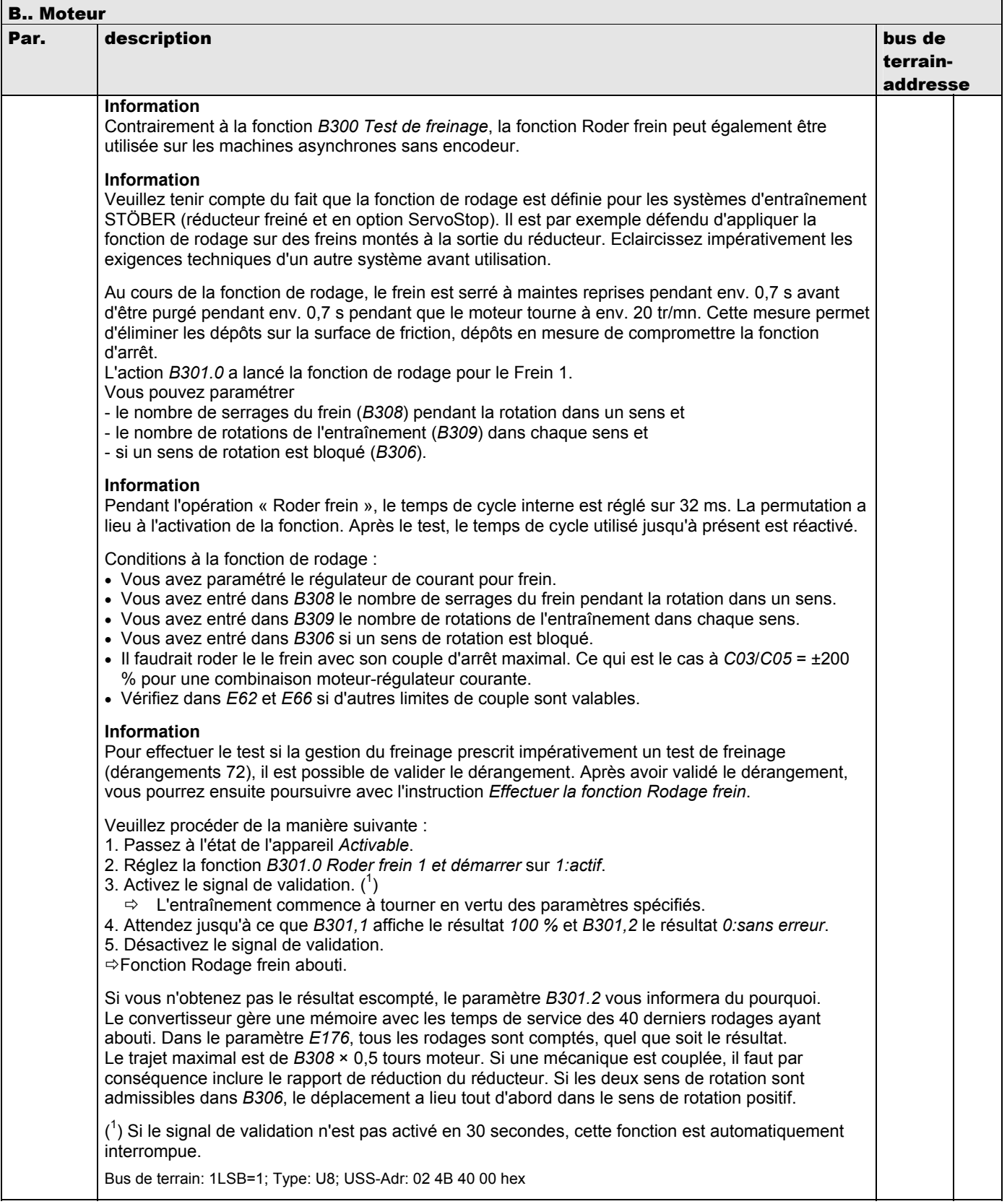

**V 5.6-E – 29.05.2012**

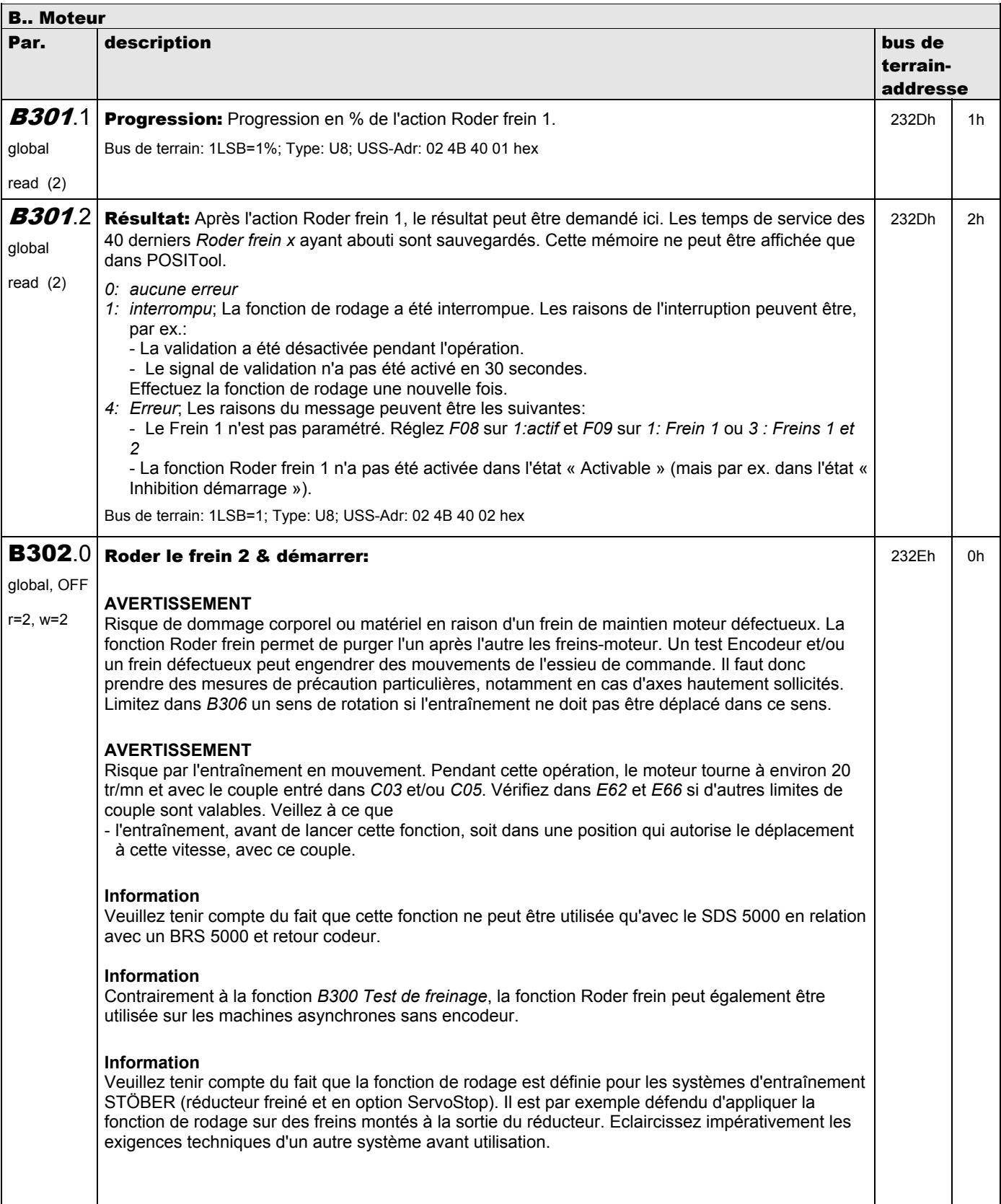

**V 5.6-E – 29.05.2012**

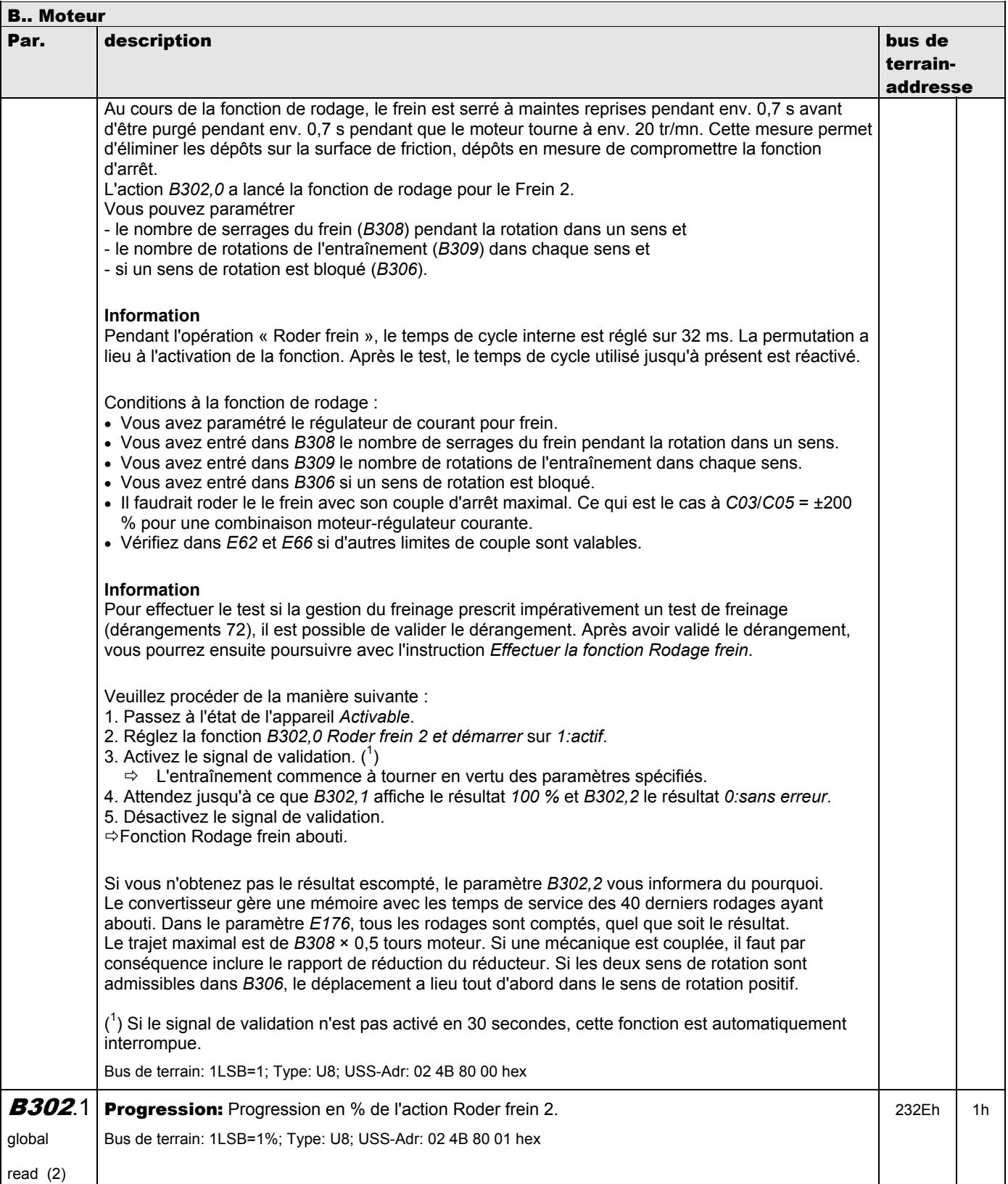

**V 5.6-E – 29.05.2012**

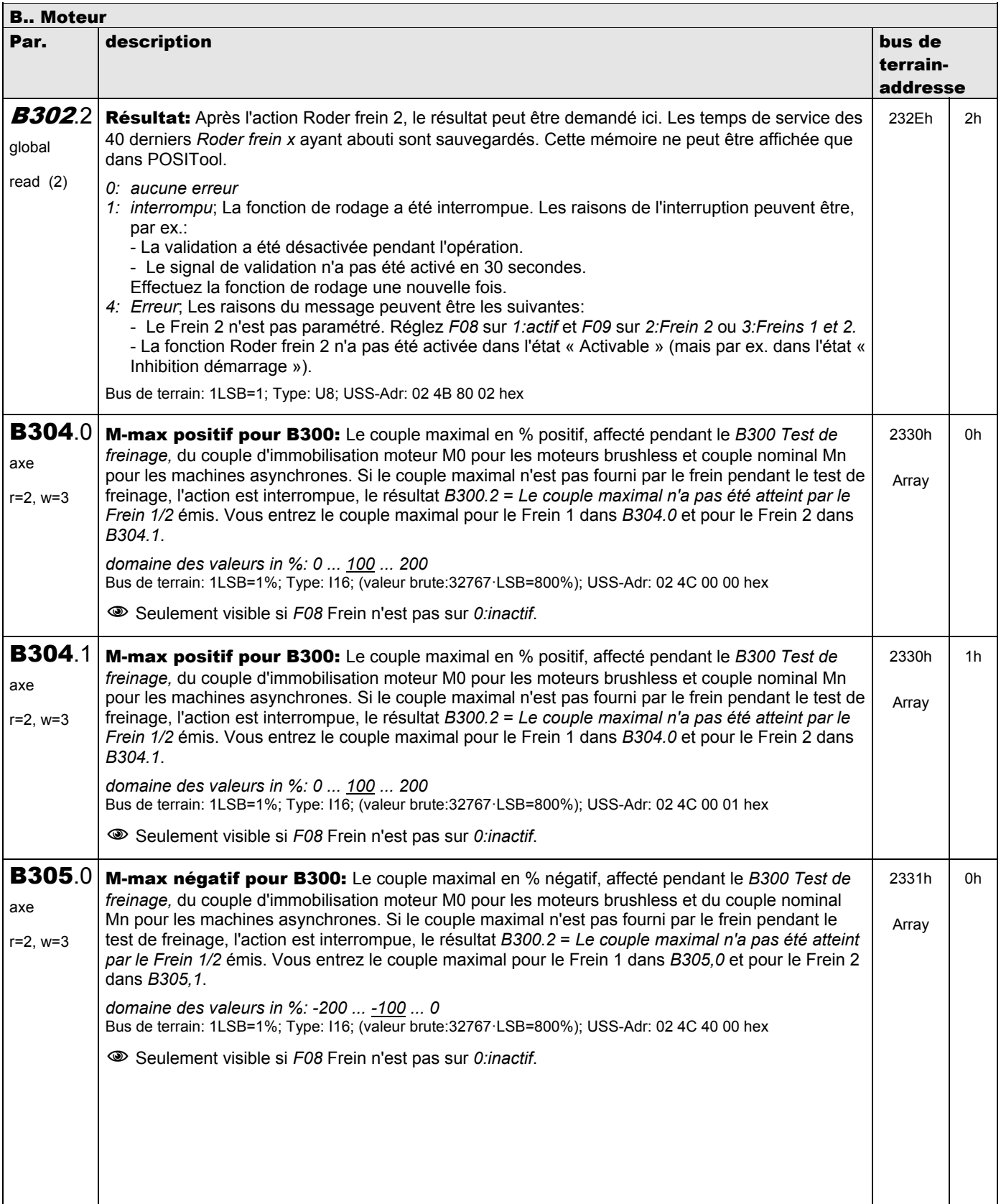

**V 5.6-E – 29.05.2012**

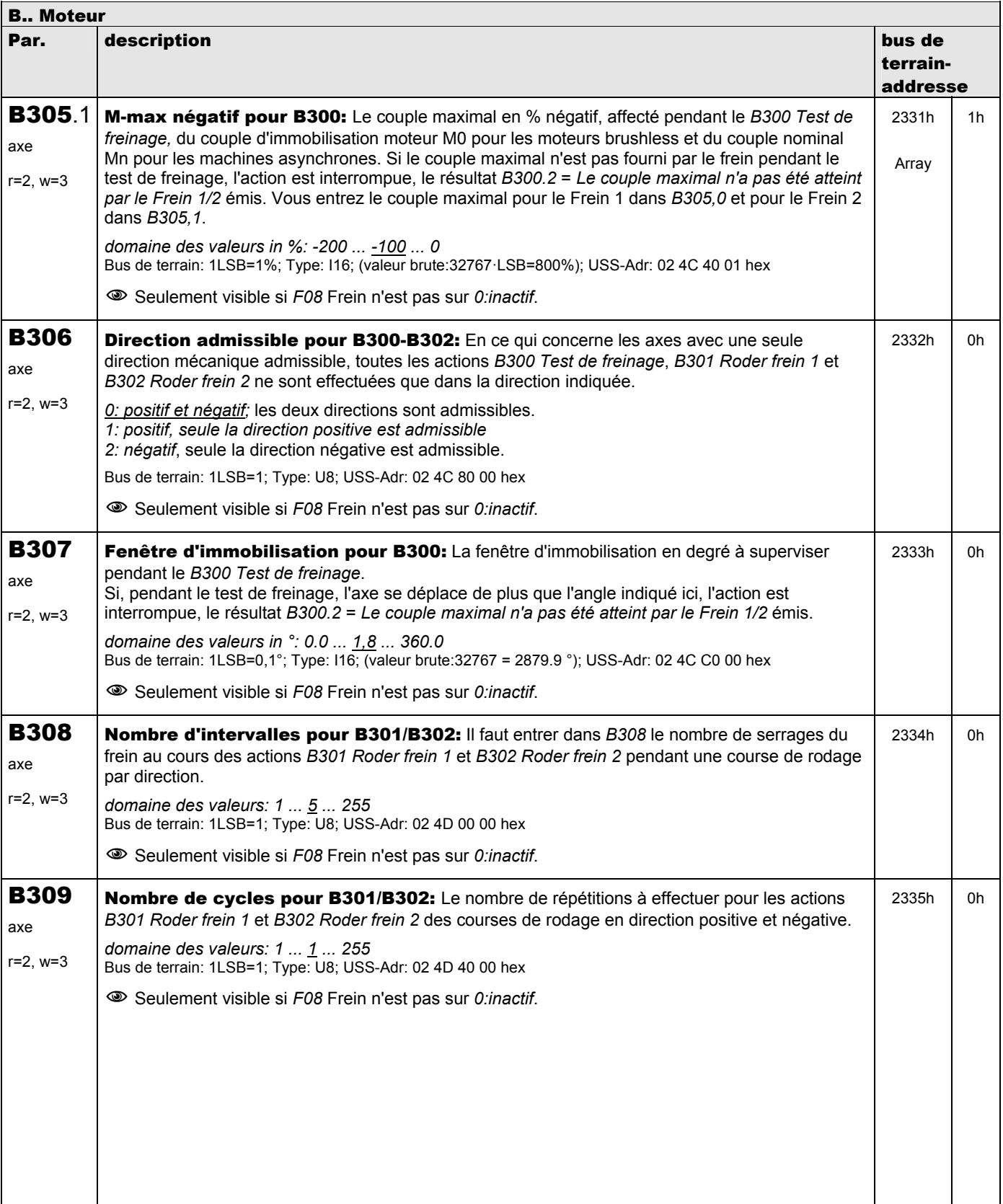

**V 5.6-E – 29.05.2012**

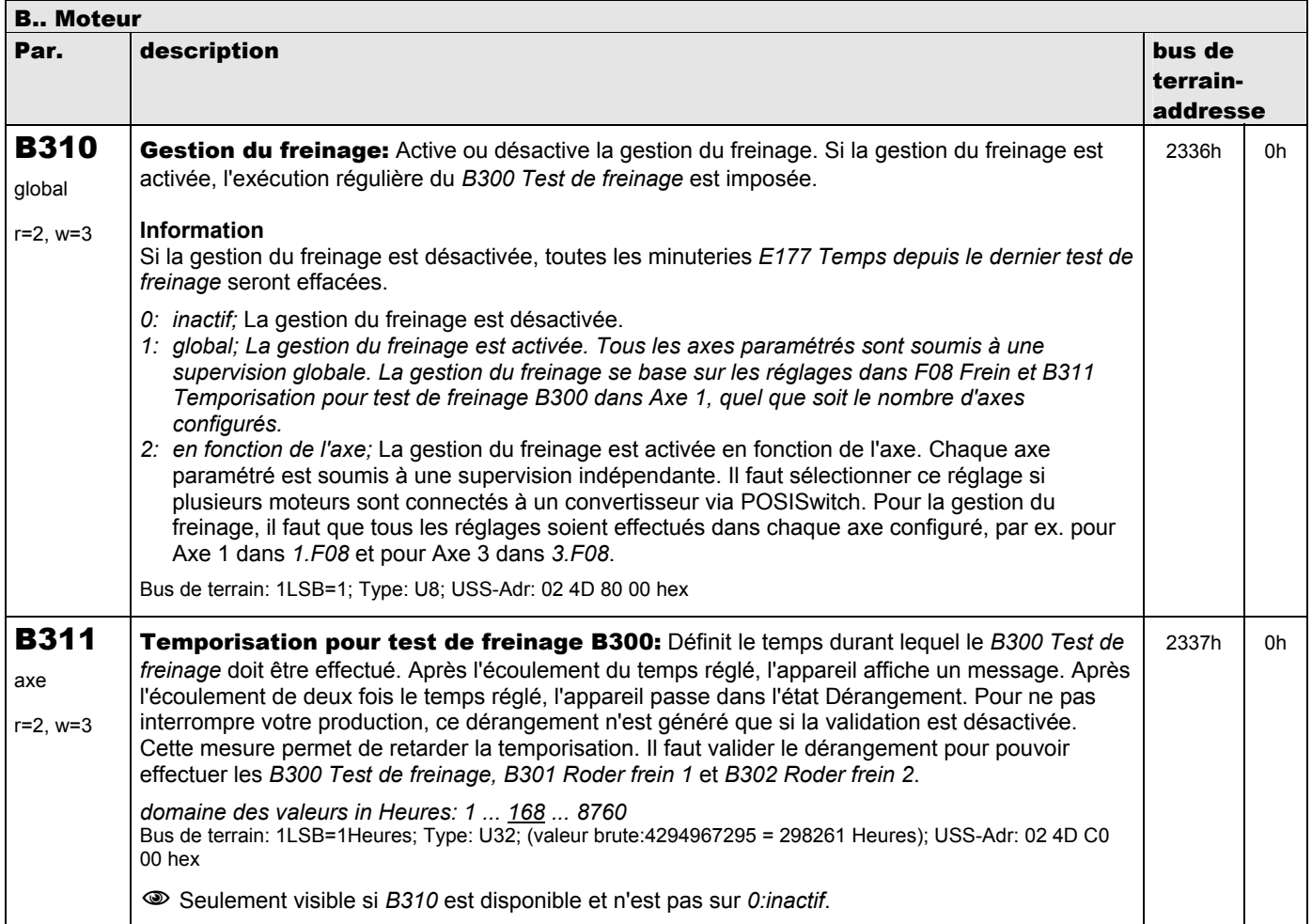

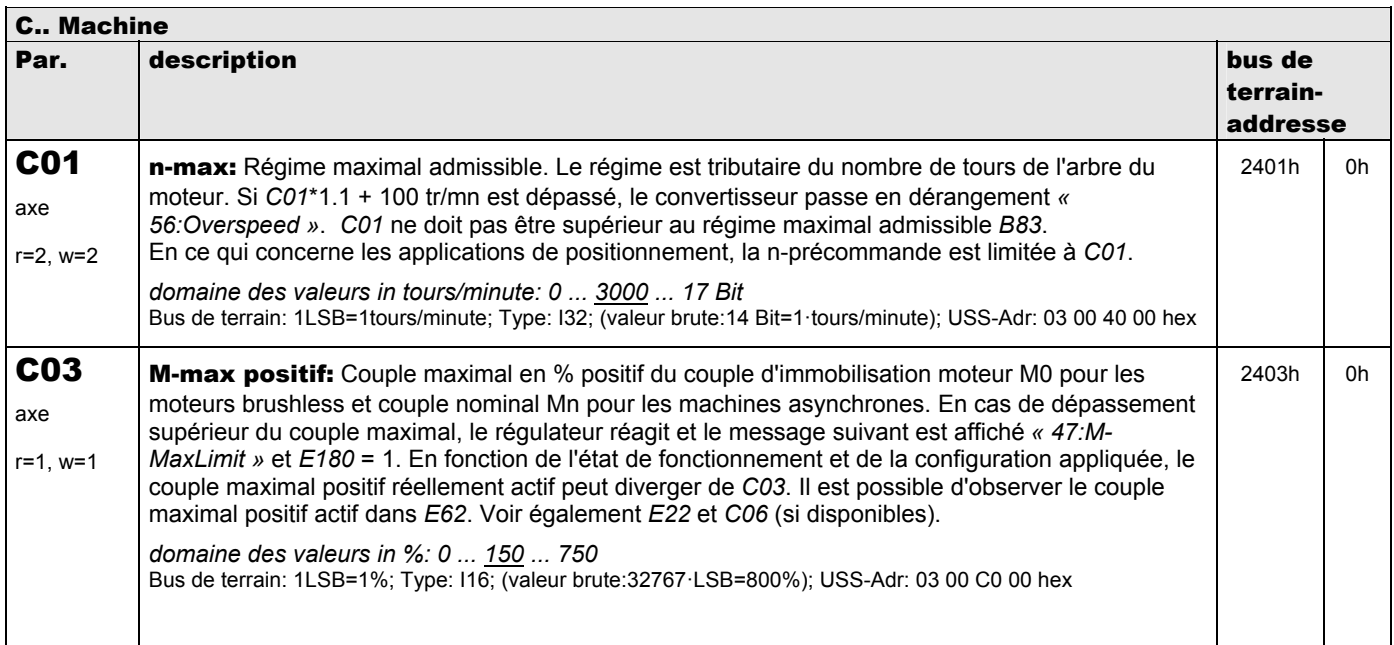

**V 5.6-E – 29.05.2012**

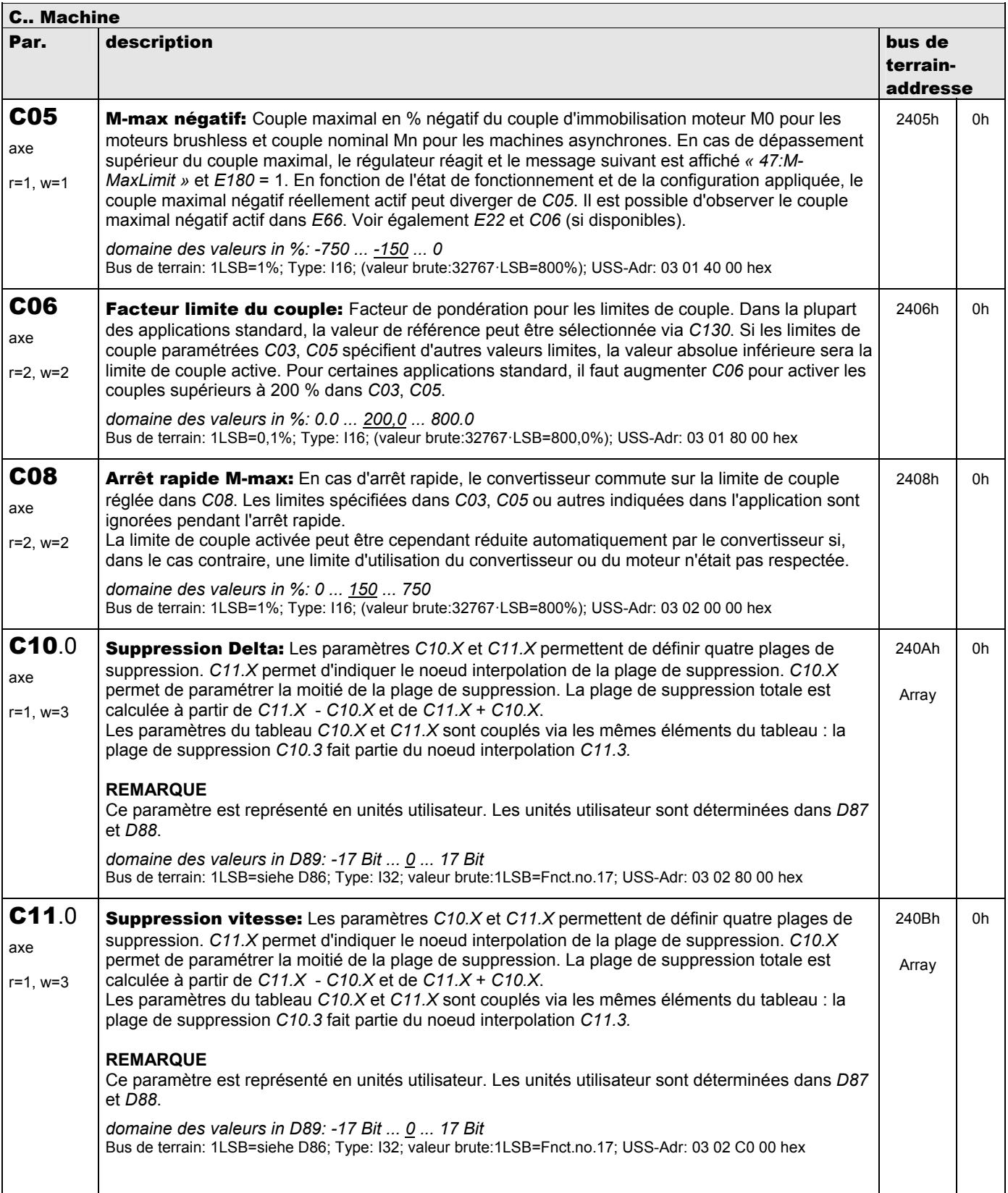

**V 5.6-E – 29.05.2012**

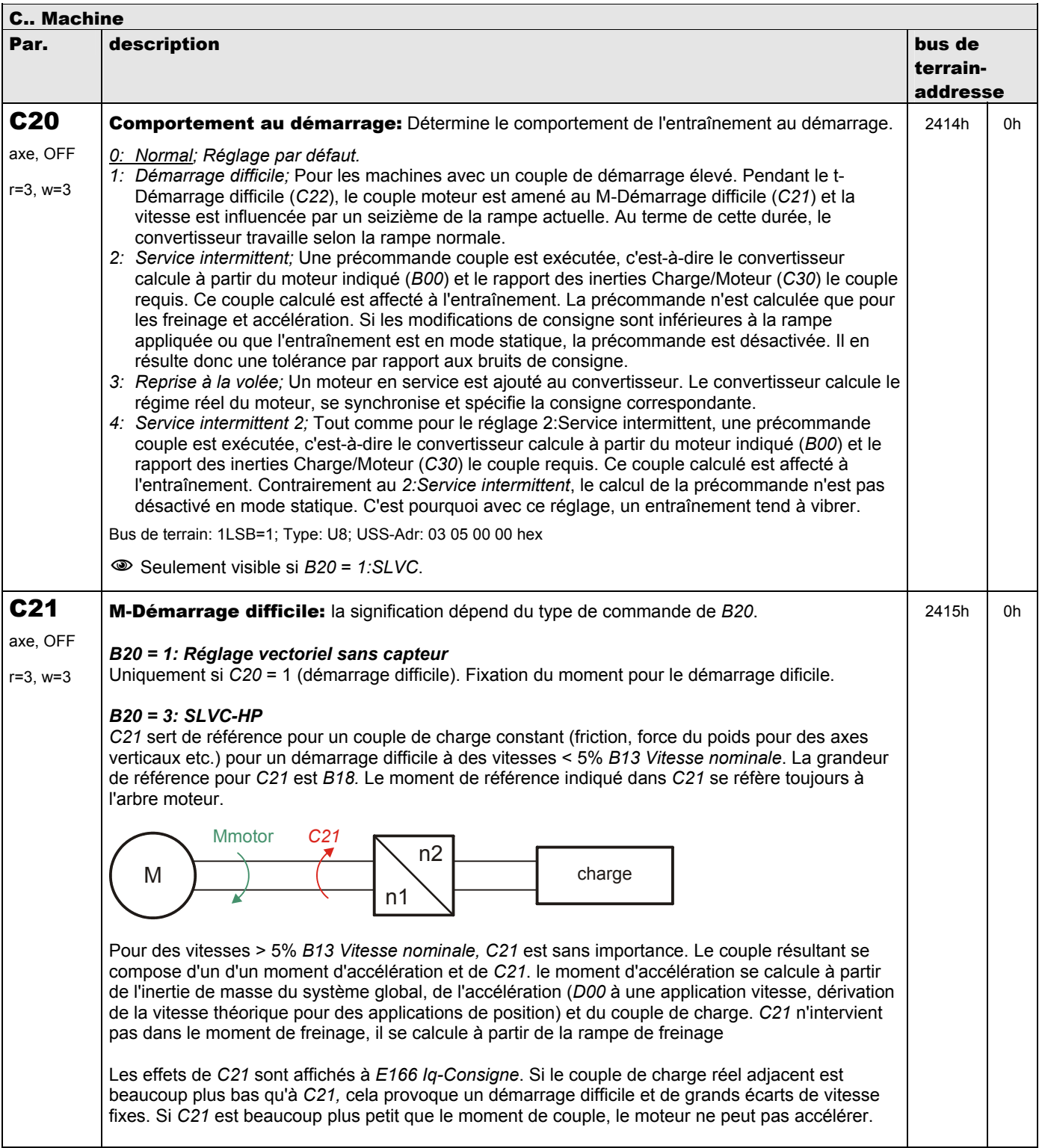

**V 5.6-E – 29.05.2012**

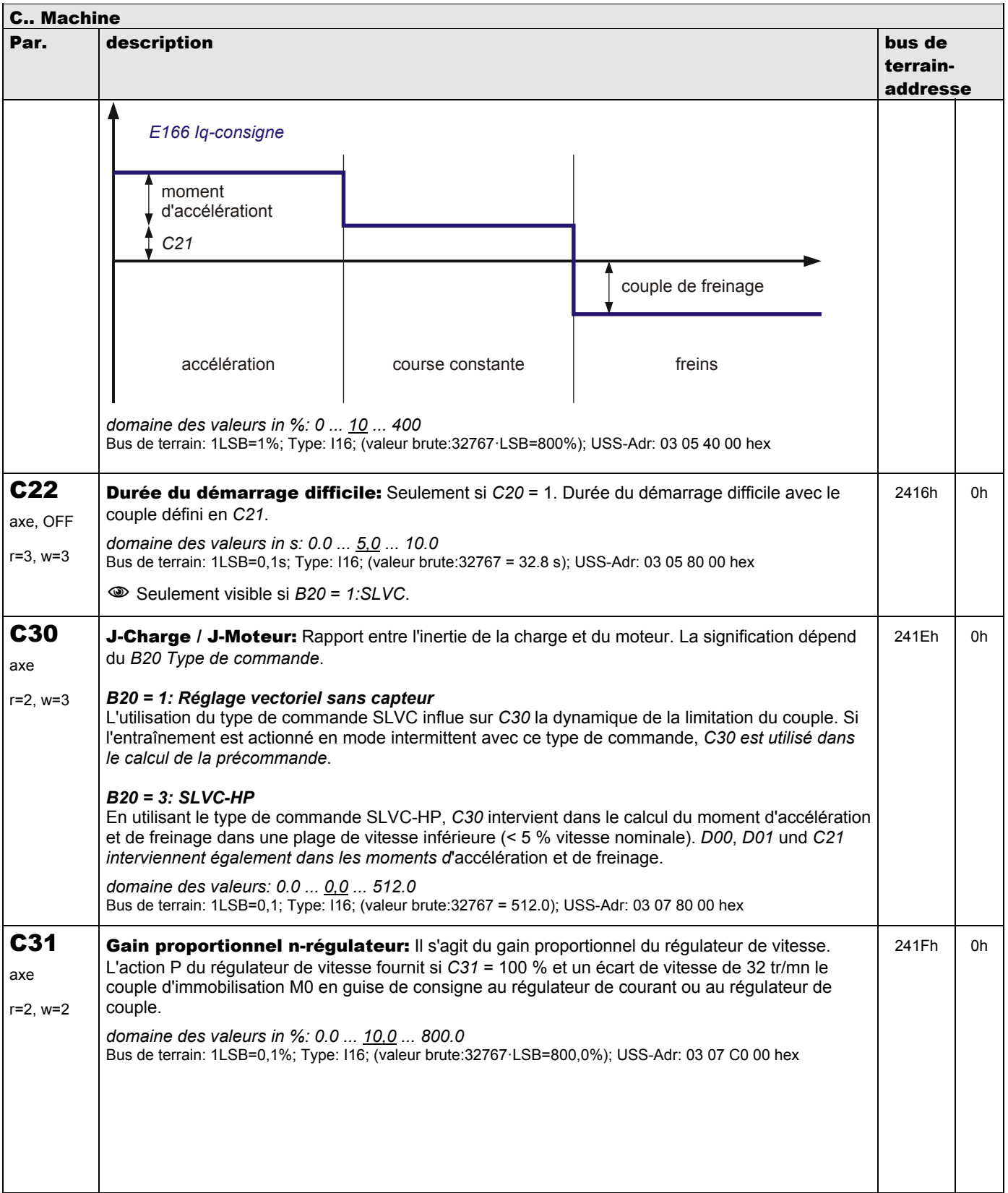

**V 5.6-E – 29.05.2012**

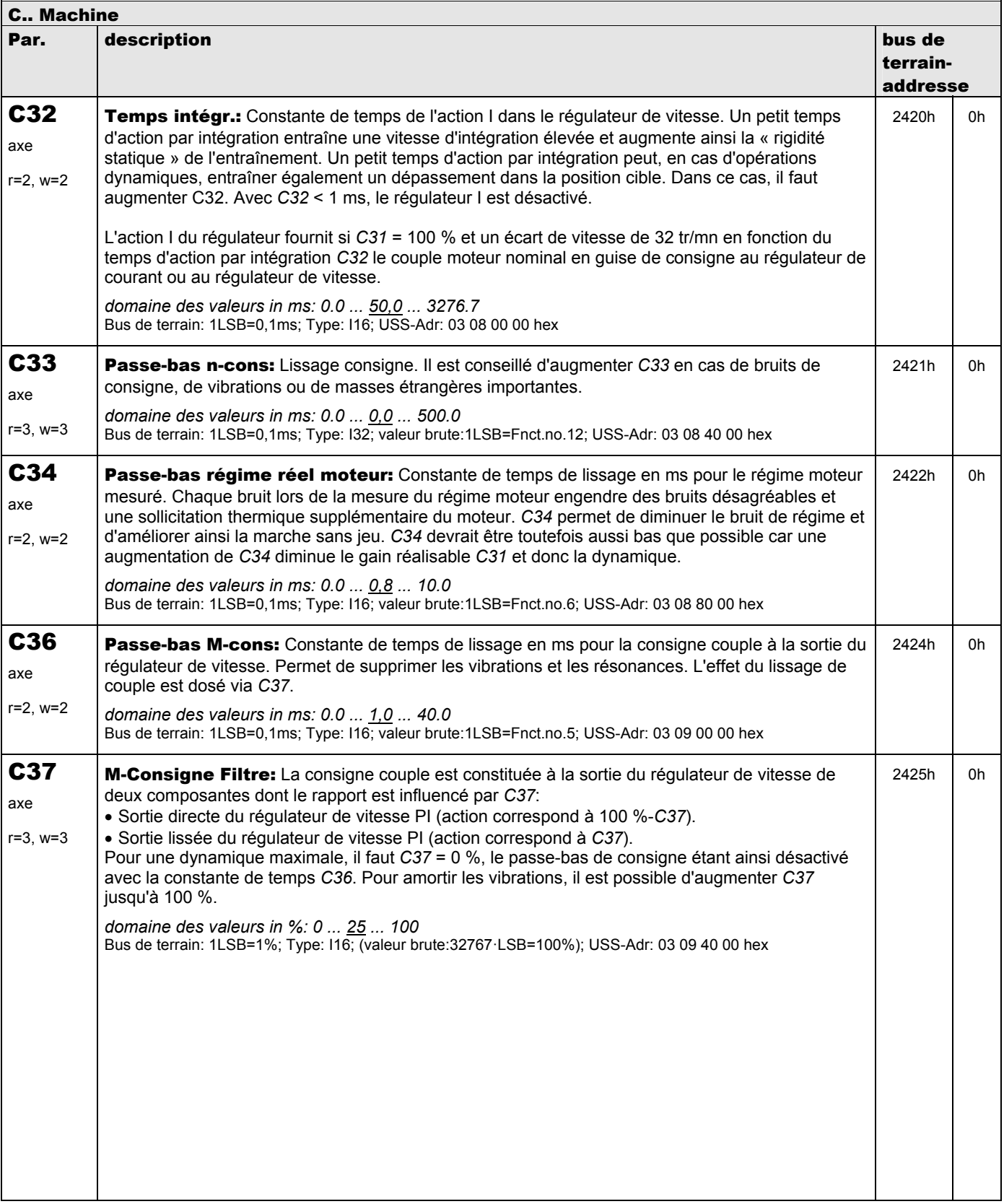

**V 5.6-E – 29.05.2012**

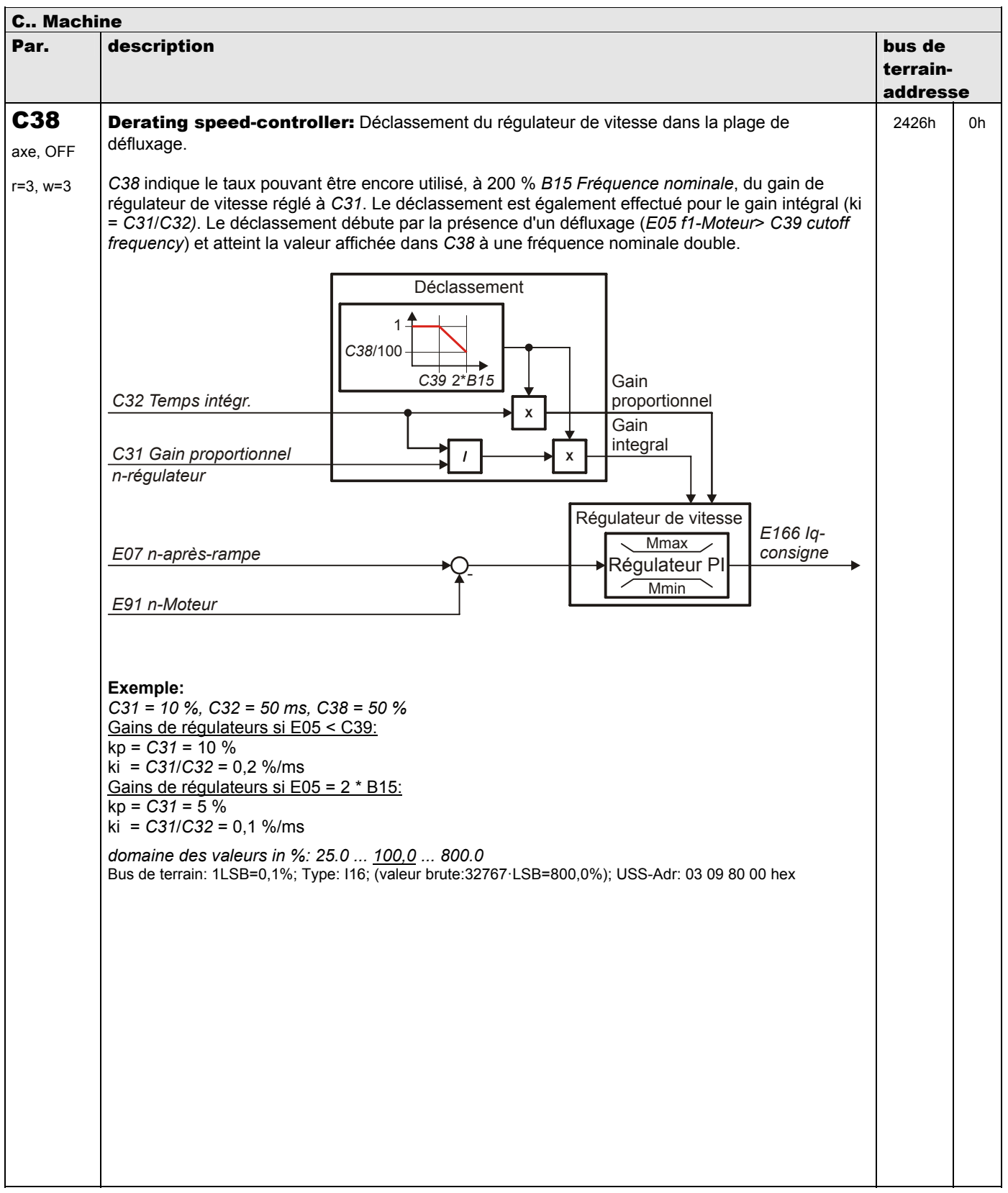

**V 5.6-E – 29.05.2012**

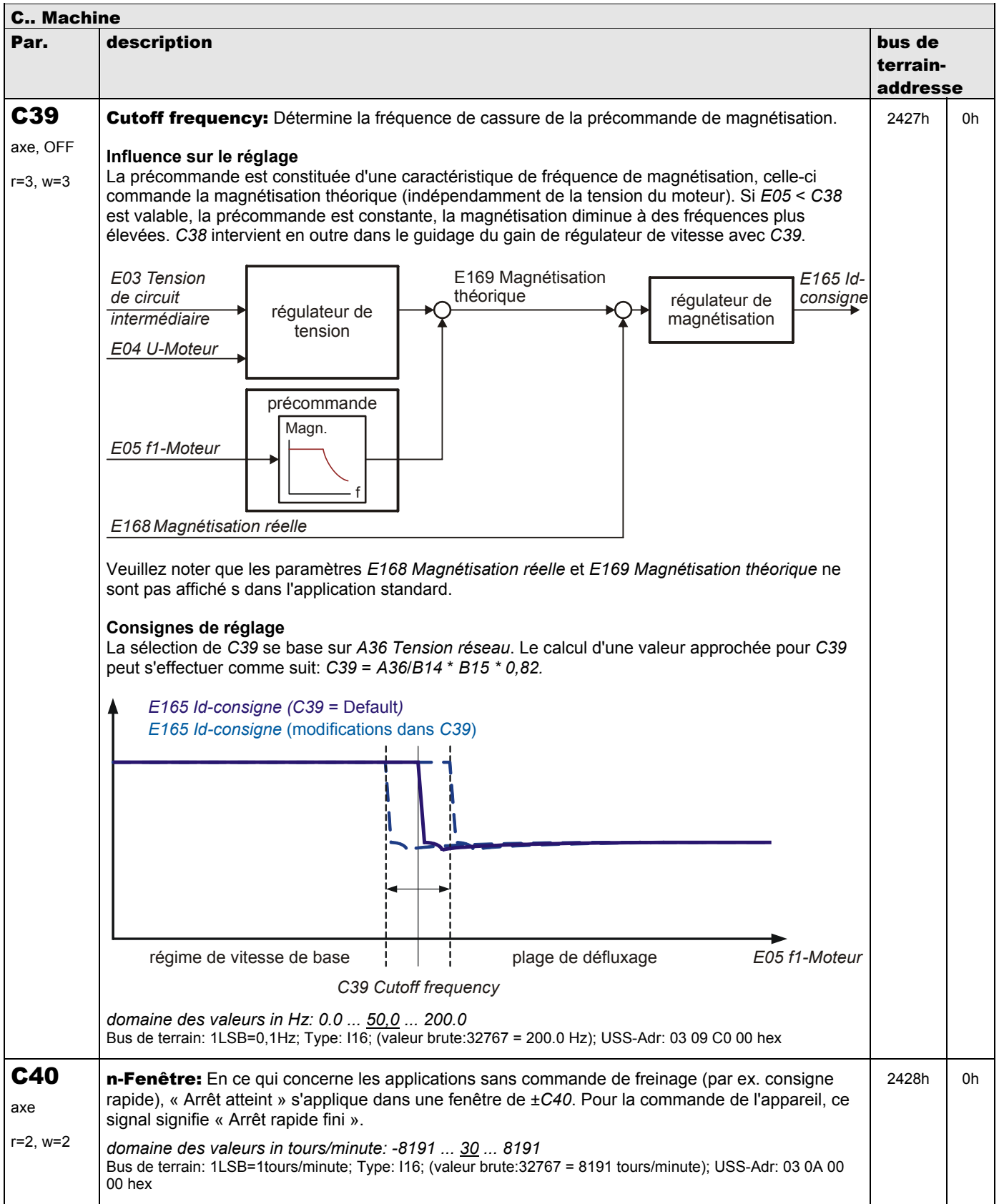

**V 5.6-E – 29.05.2012**

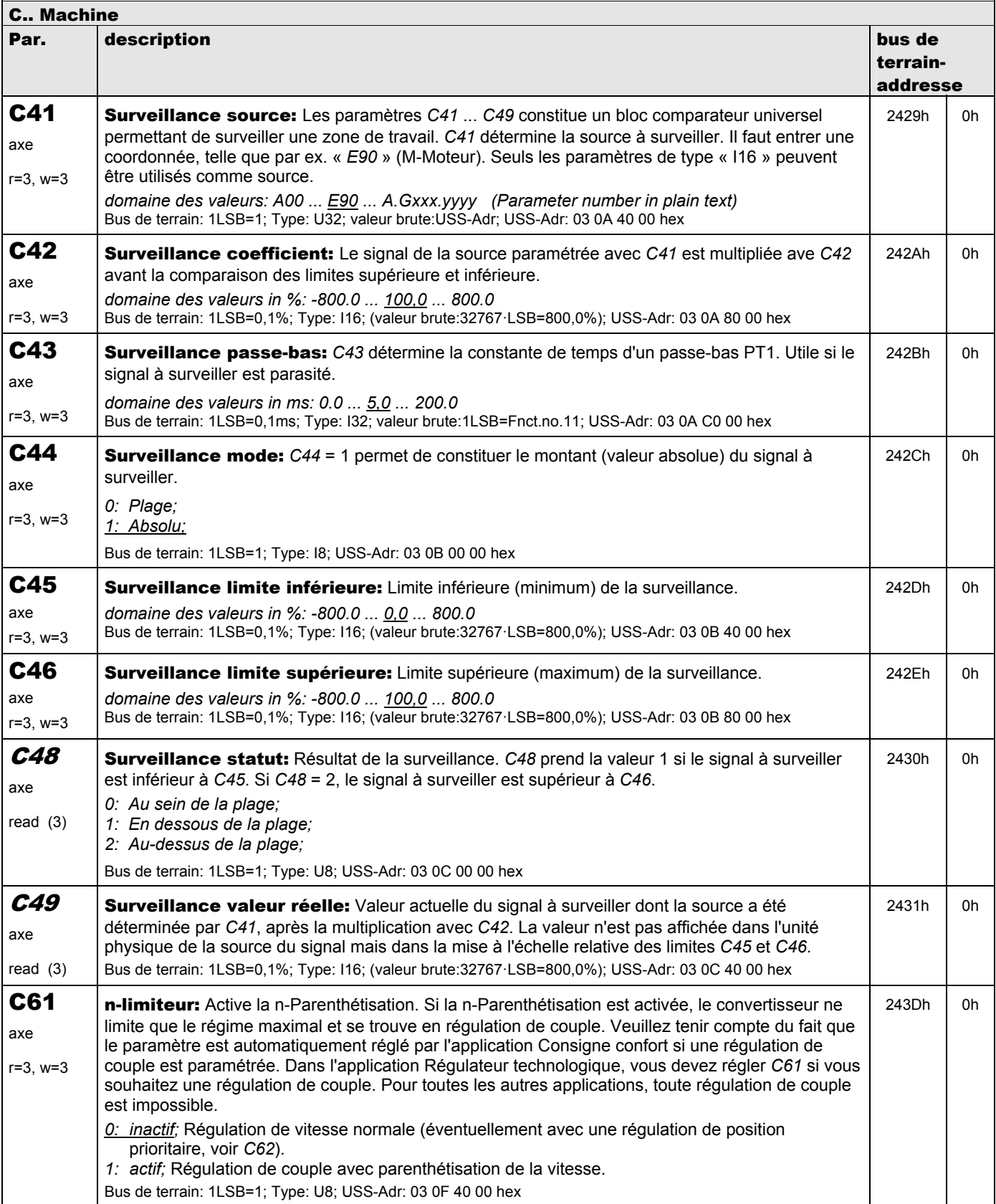

**V 5.6-E – 29.05.2012**

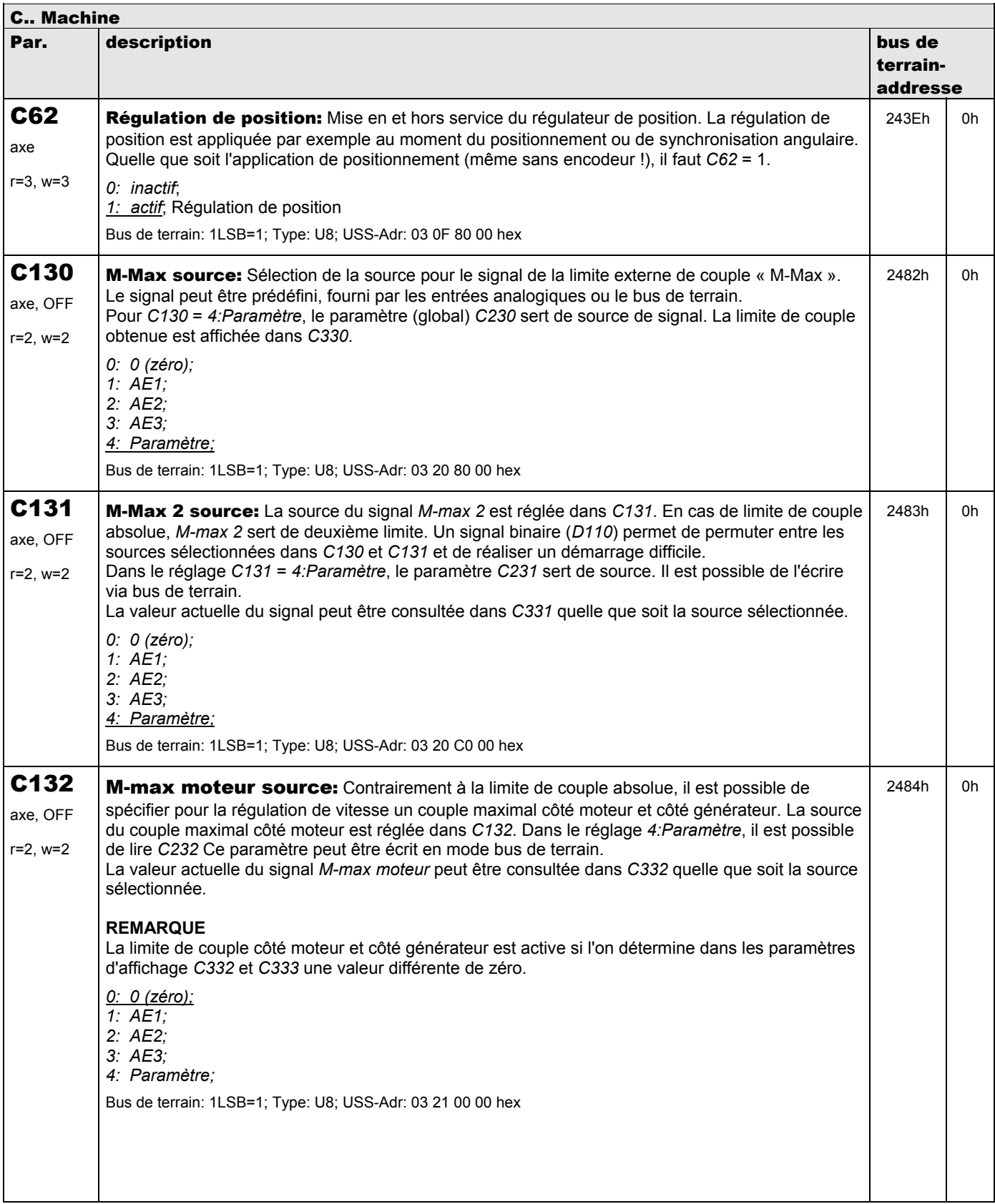

**V 5.6-E – 29.05.2012**

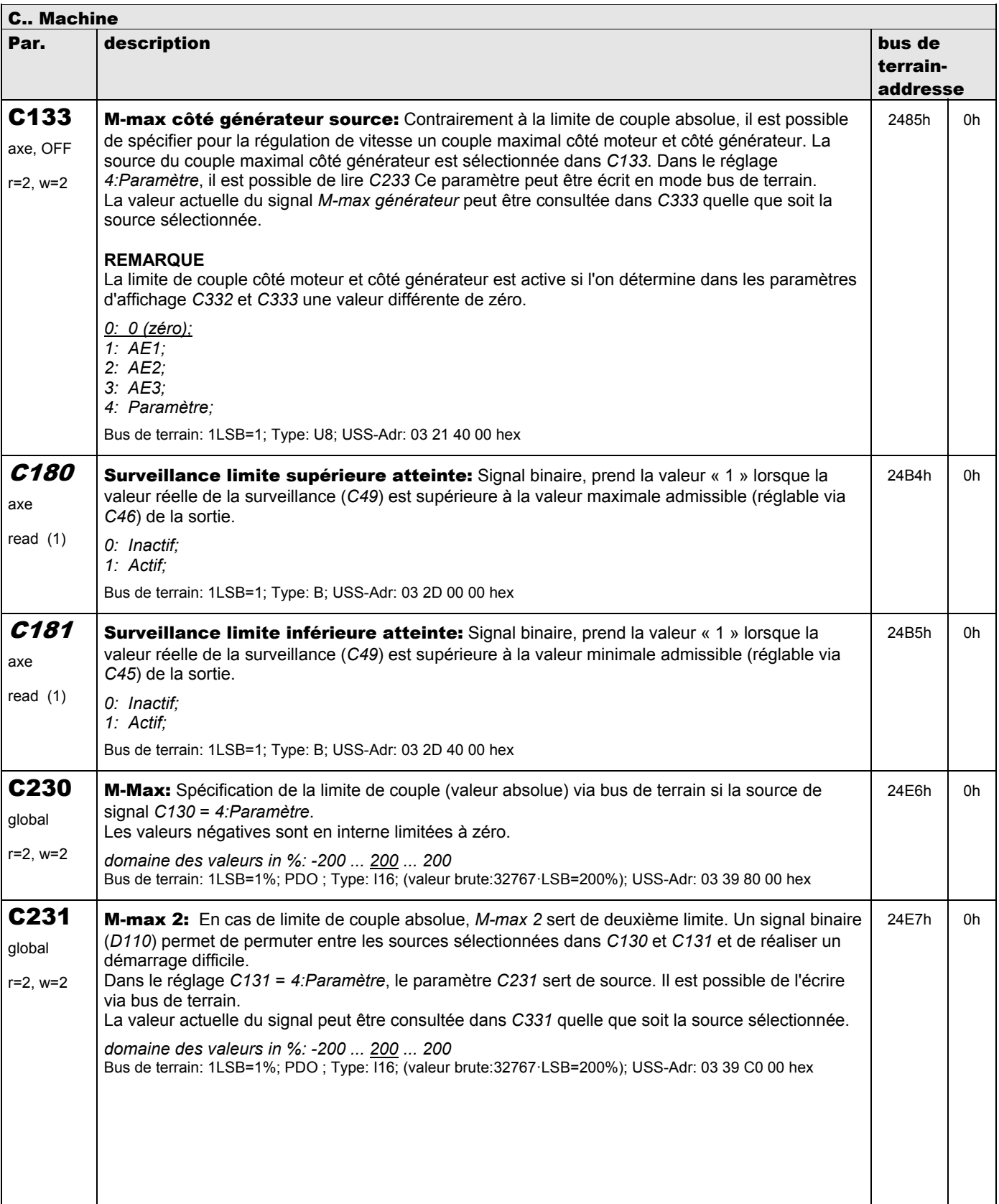

**V 5.6-E – 29.05.2012**

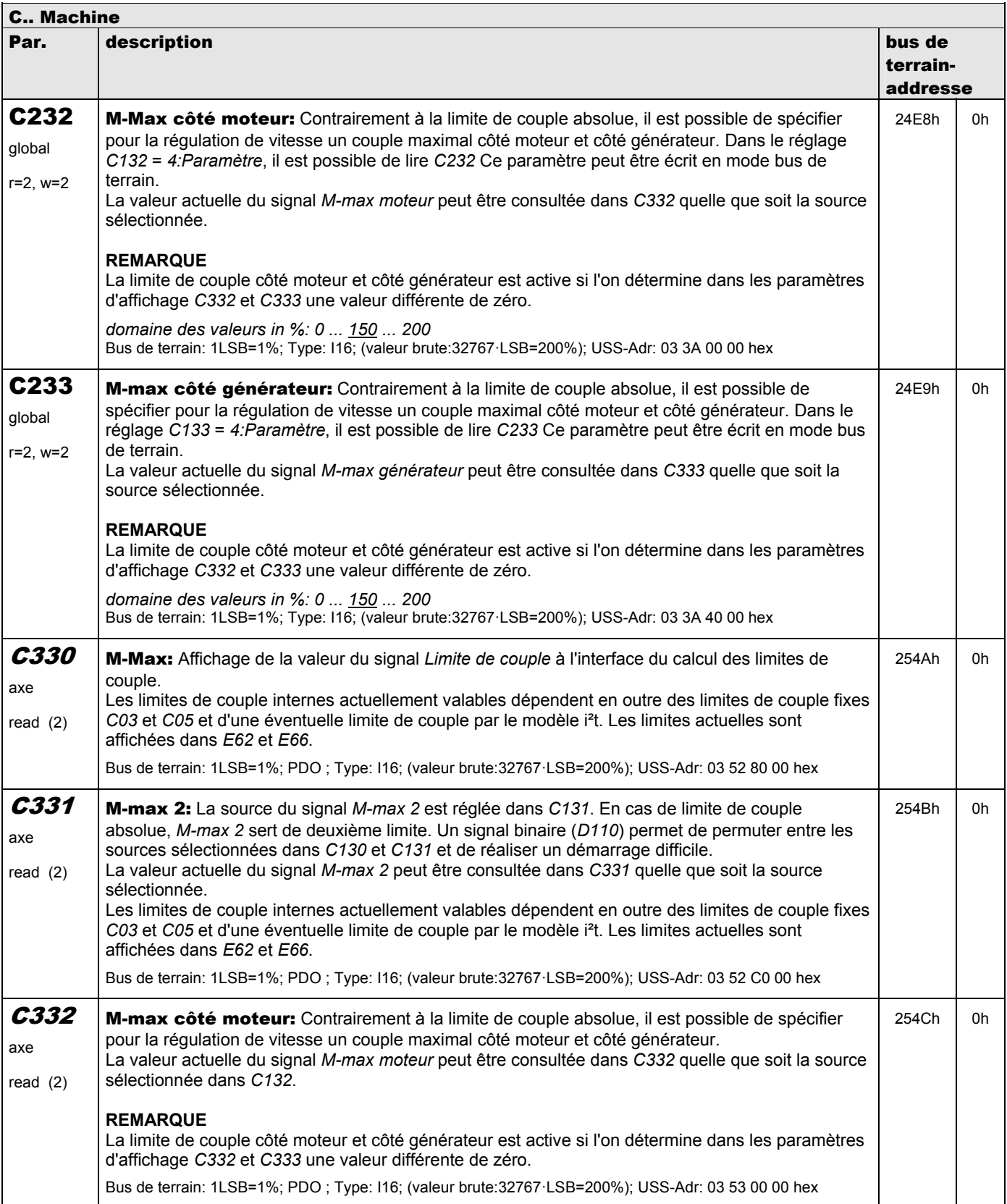

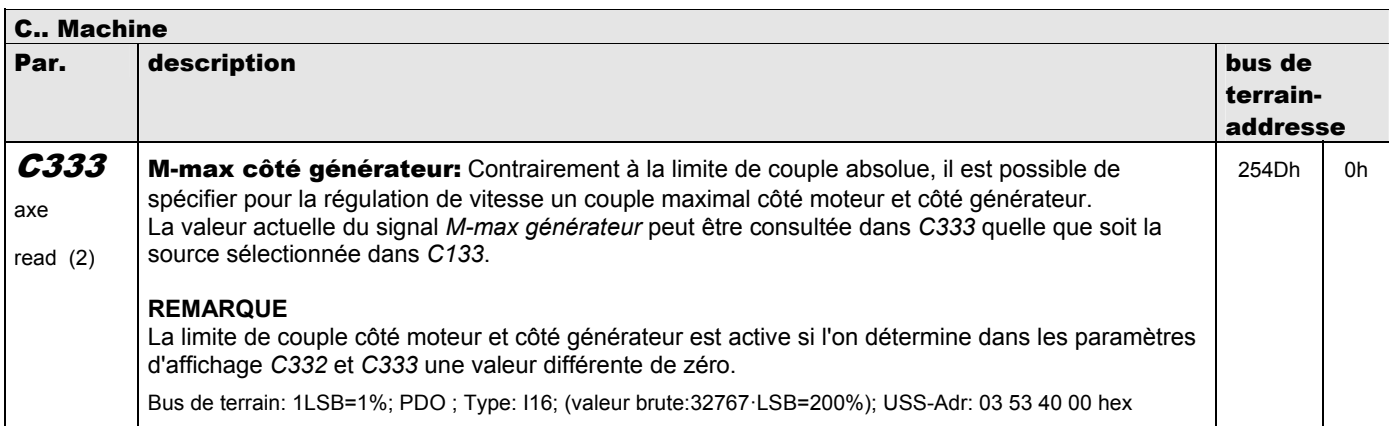

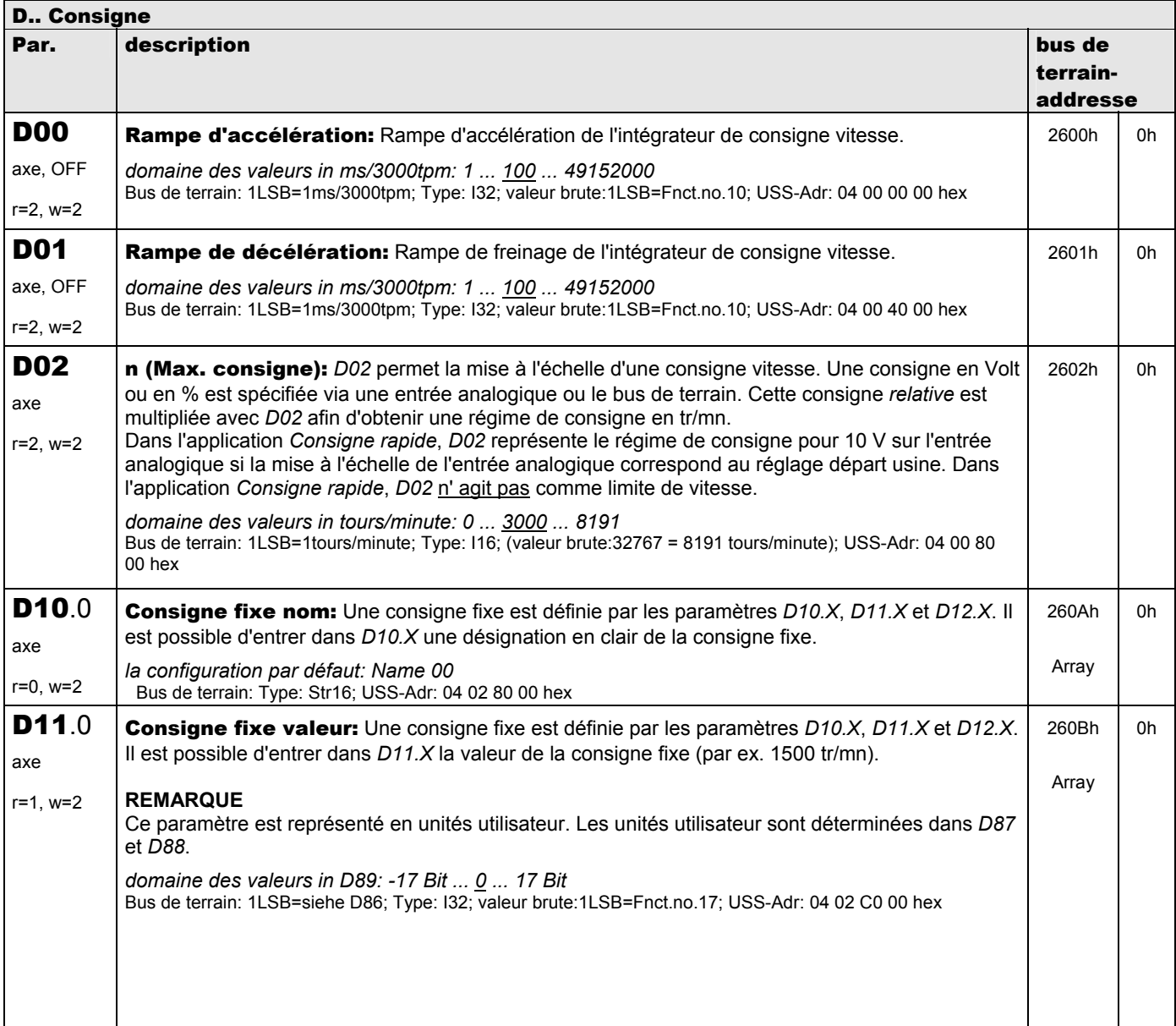

**V 5.6-E – 29.05.2012**

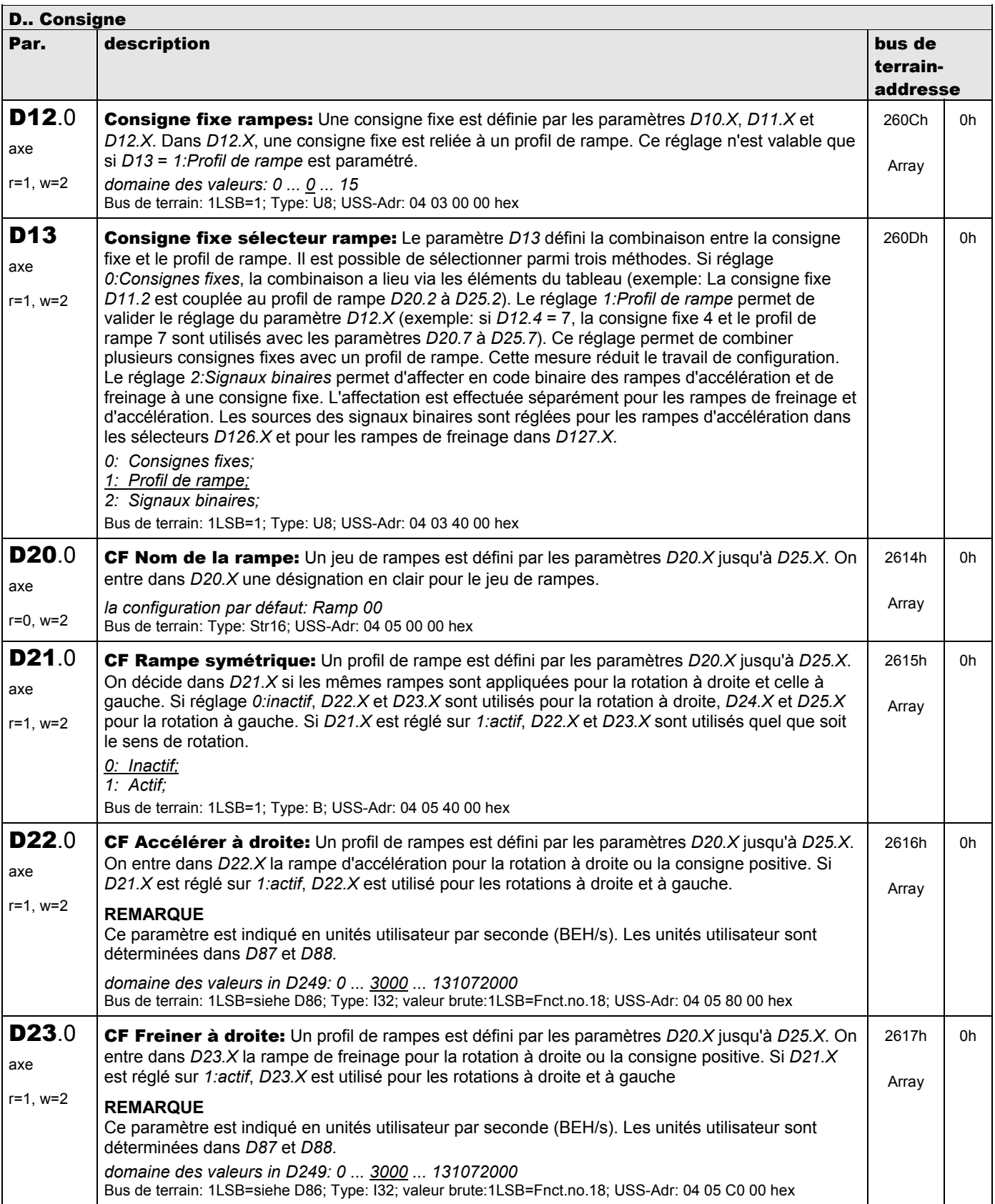

**V 5.6-E – 29.05.2012**

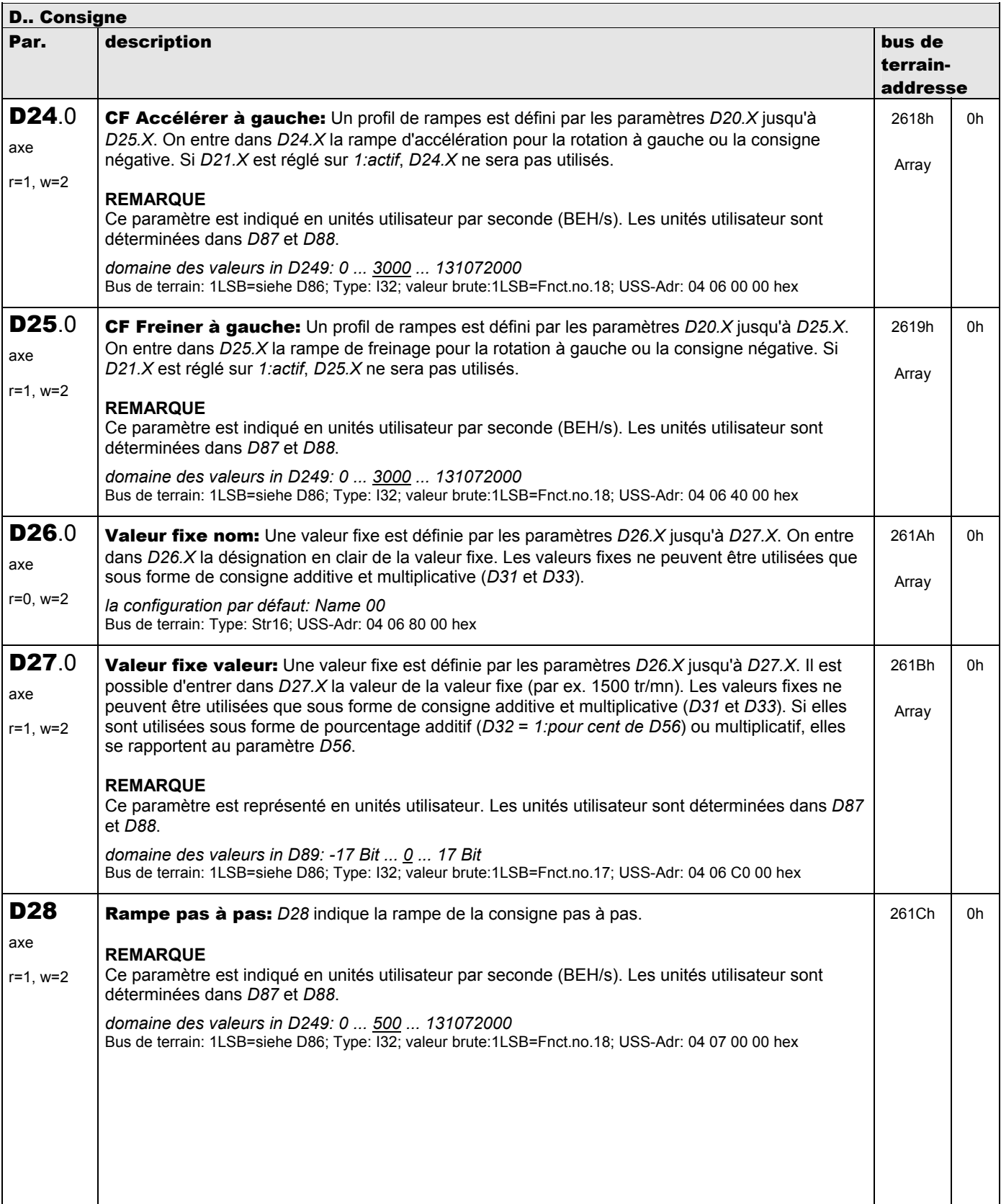

**V 5.6-E – 29.05.2012**

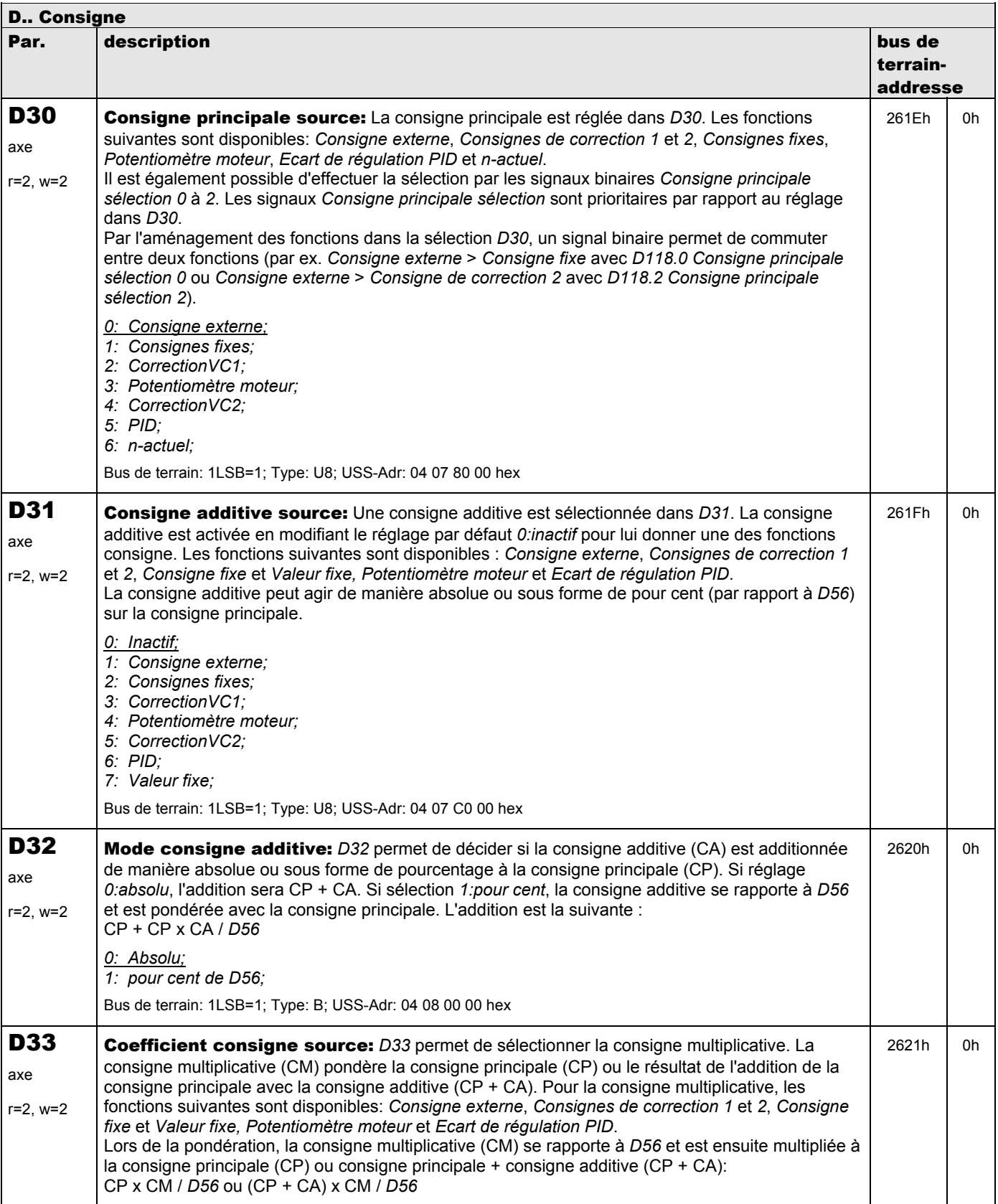
**V 5.6-E – 29.05.2012**

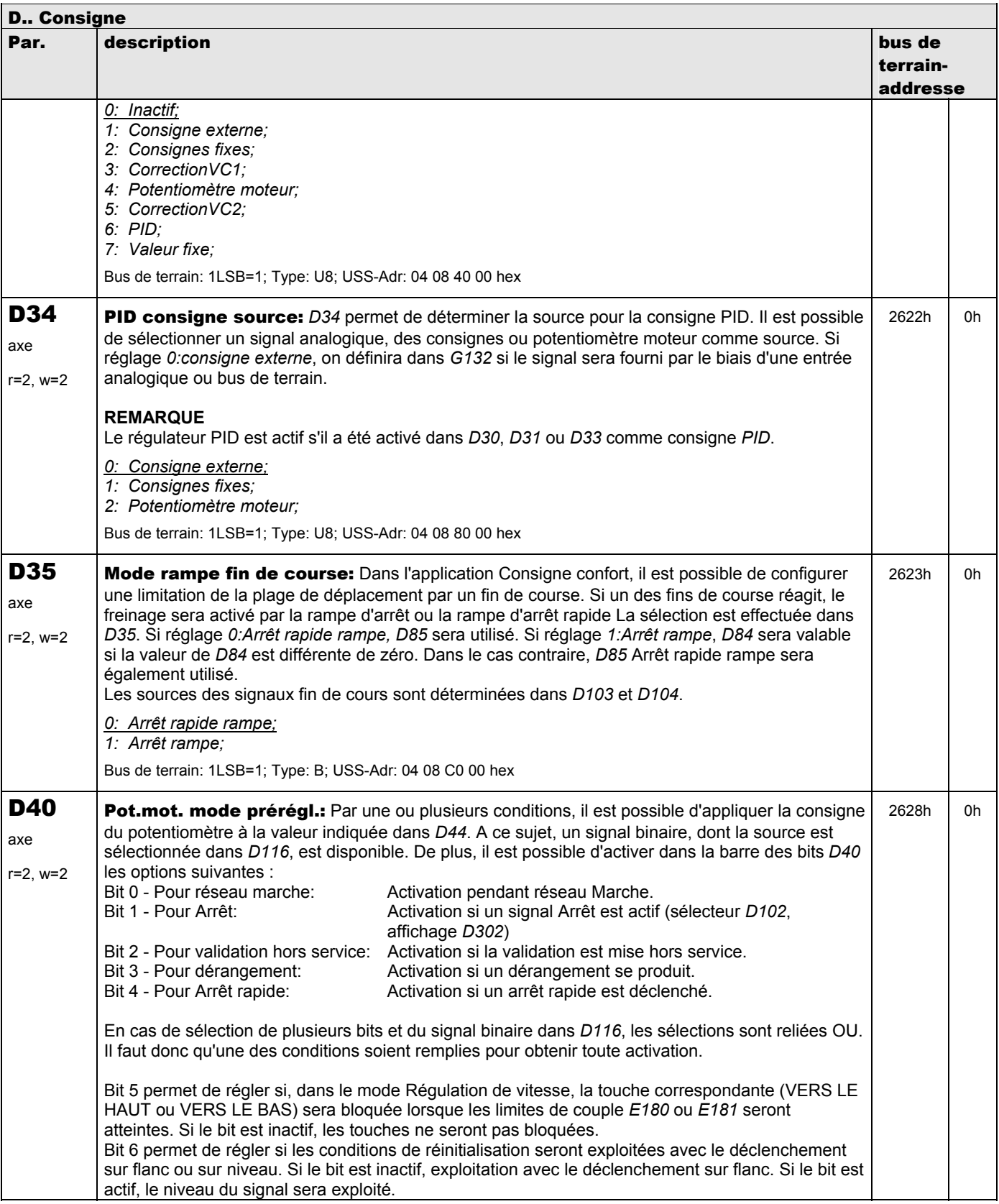

**V 5.6-E – 29.05.2012**

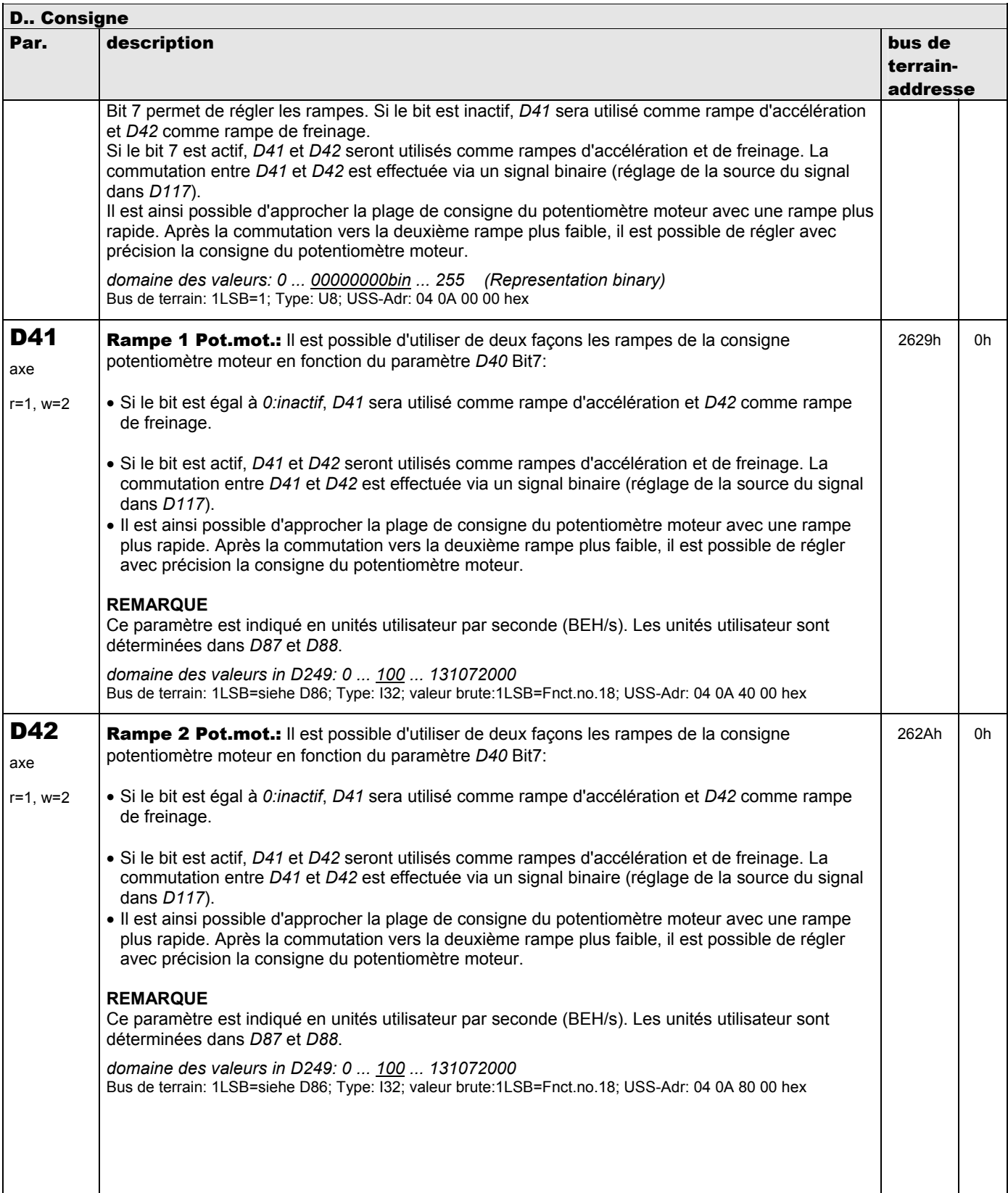

**V 5.6-E – 29.05.2012**

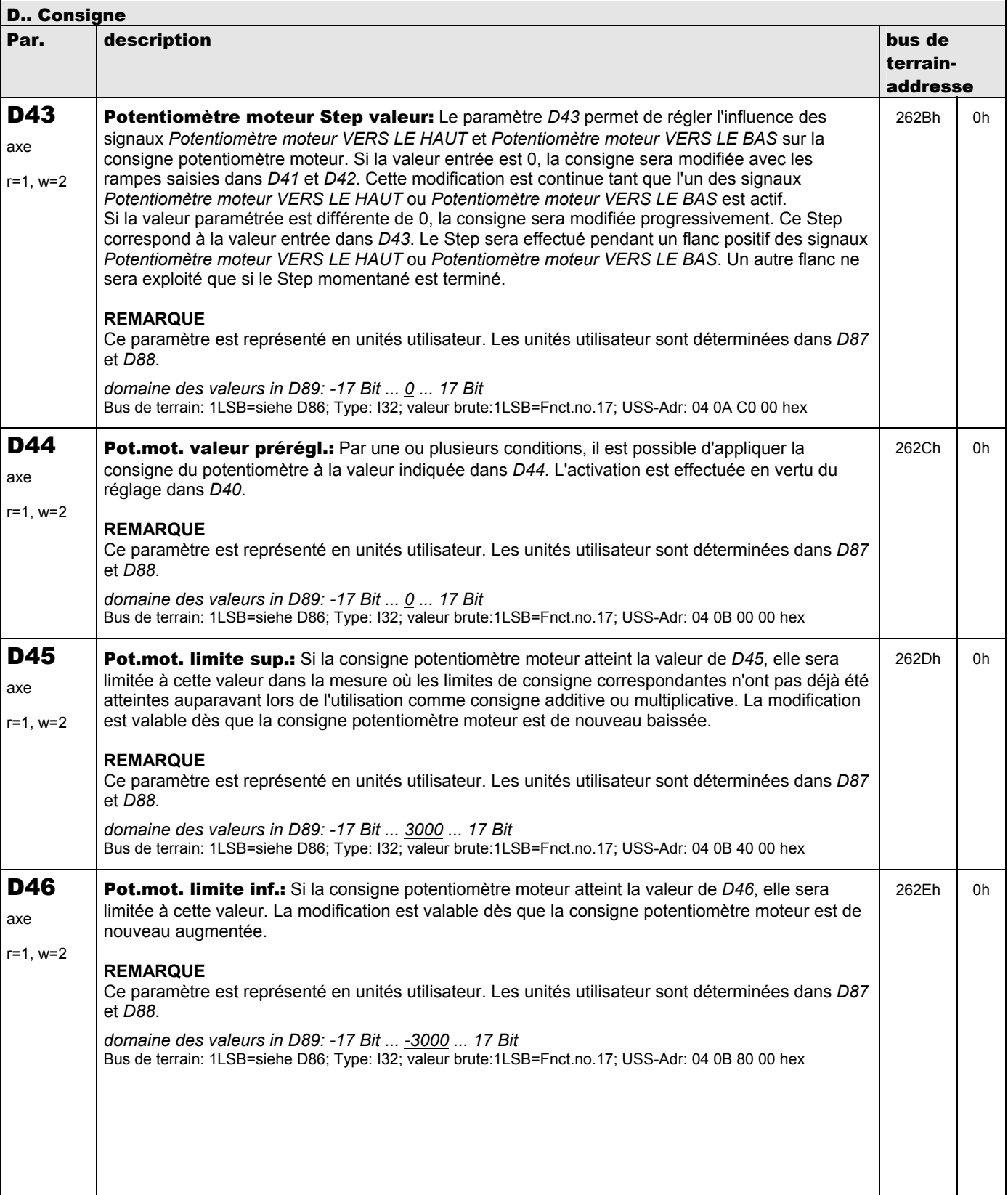

**V 5.6-E – 29.05.2012**

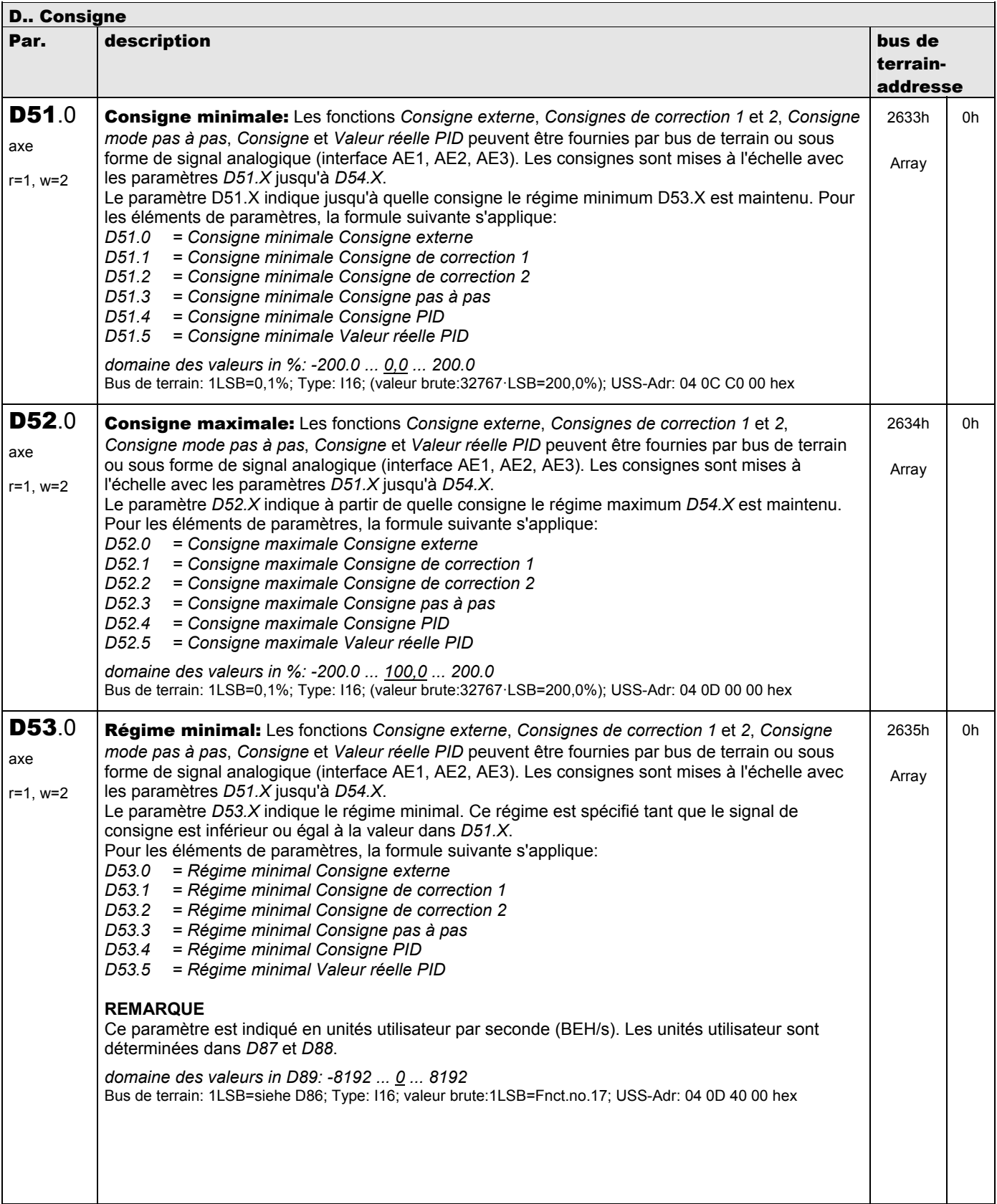

**V 5.6-E – 29.05.2012**

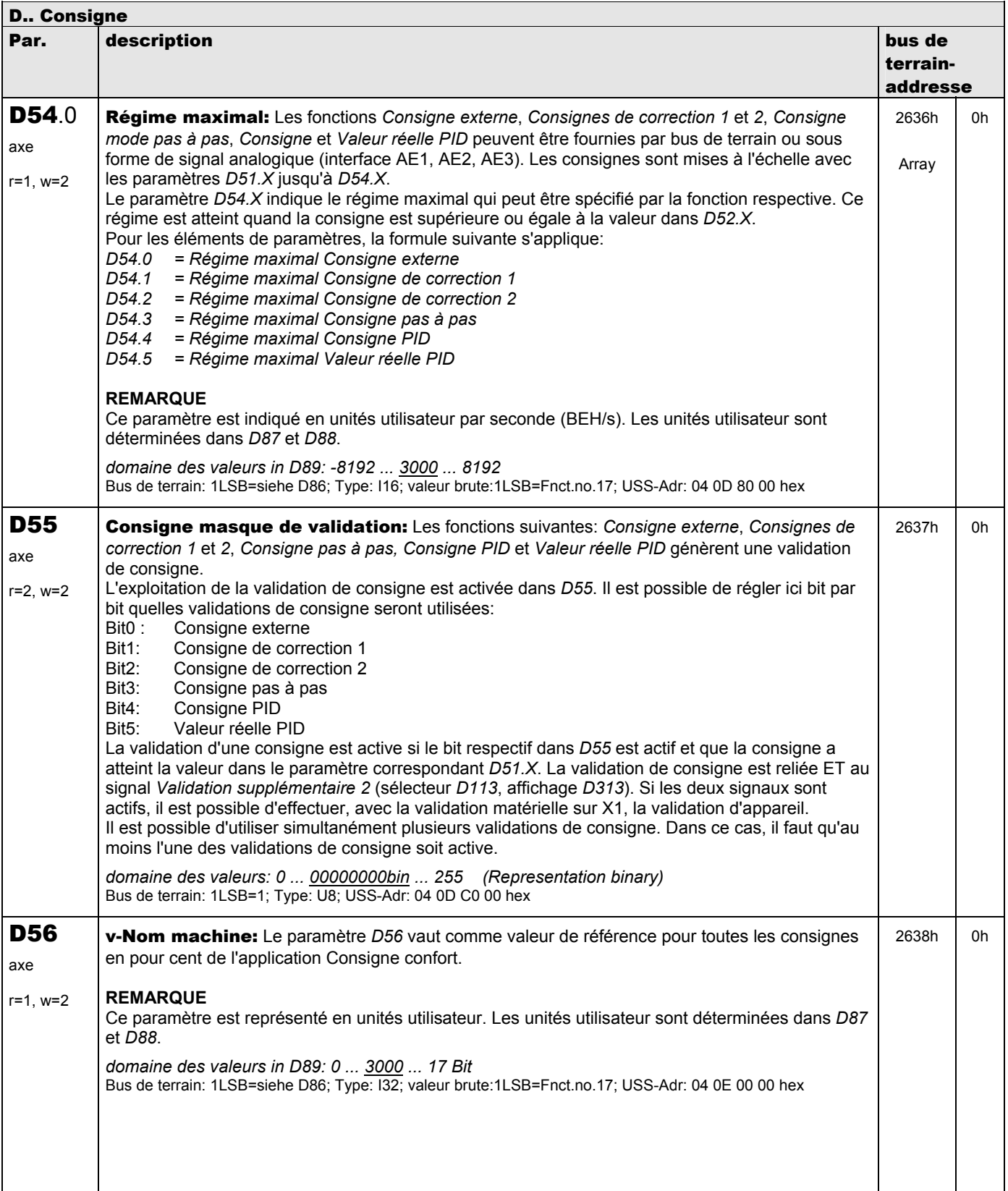

**V 5.6-E – 29.05.2012**

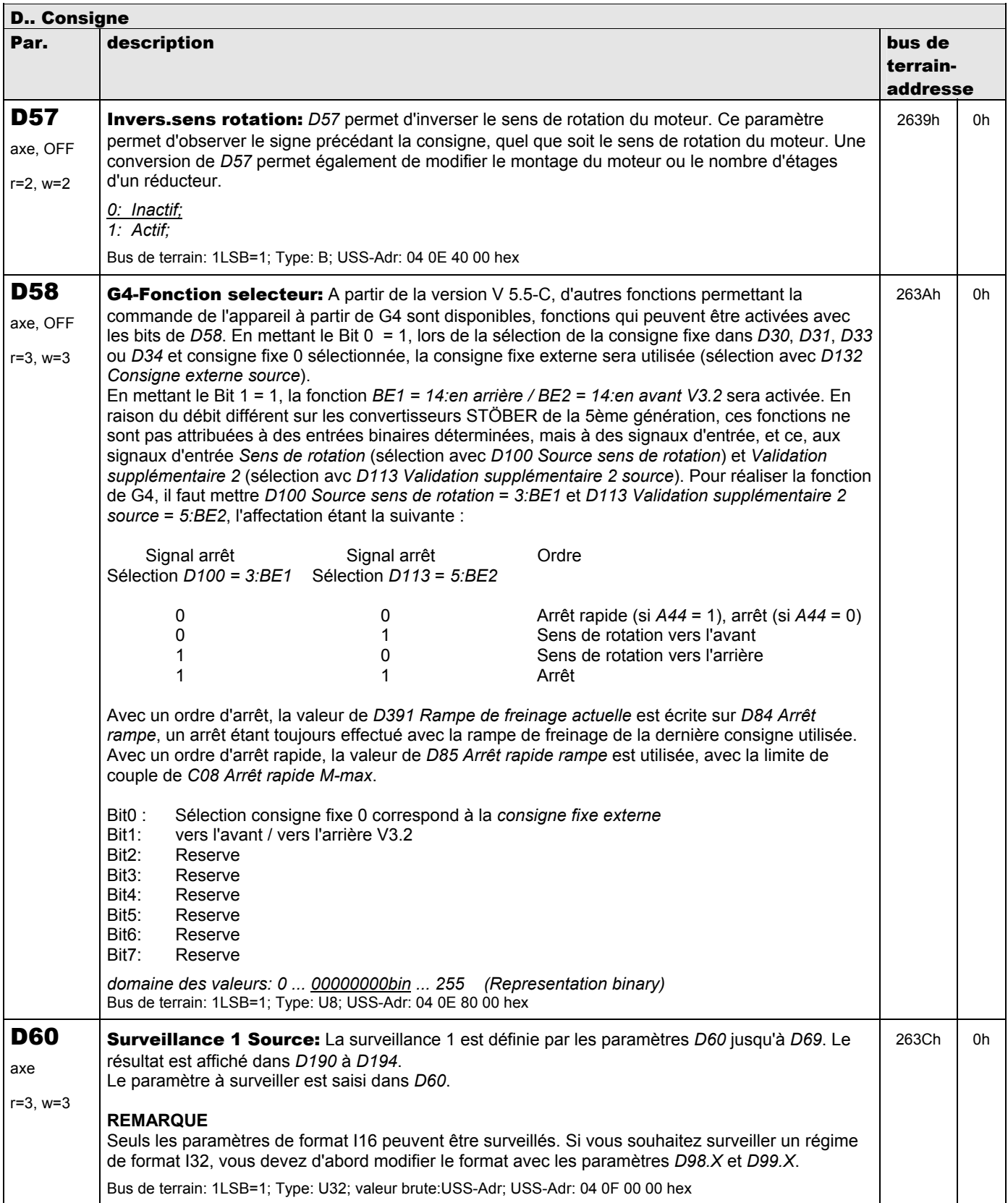

**V 5.6-E – 29.05.2012**

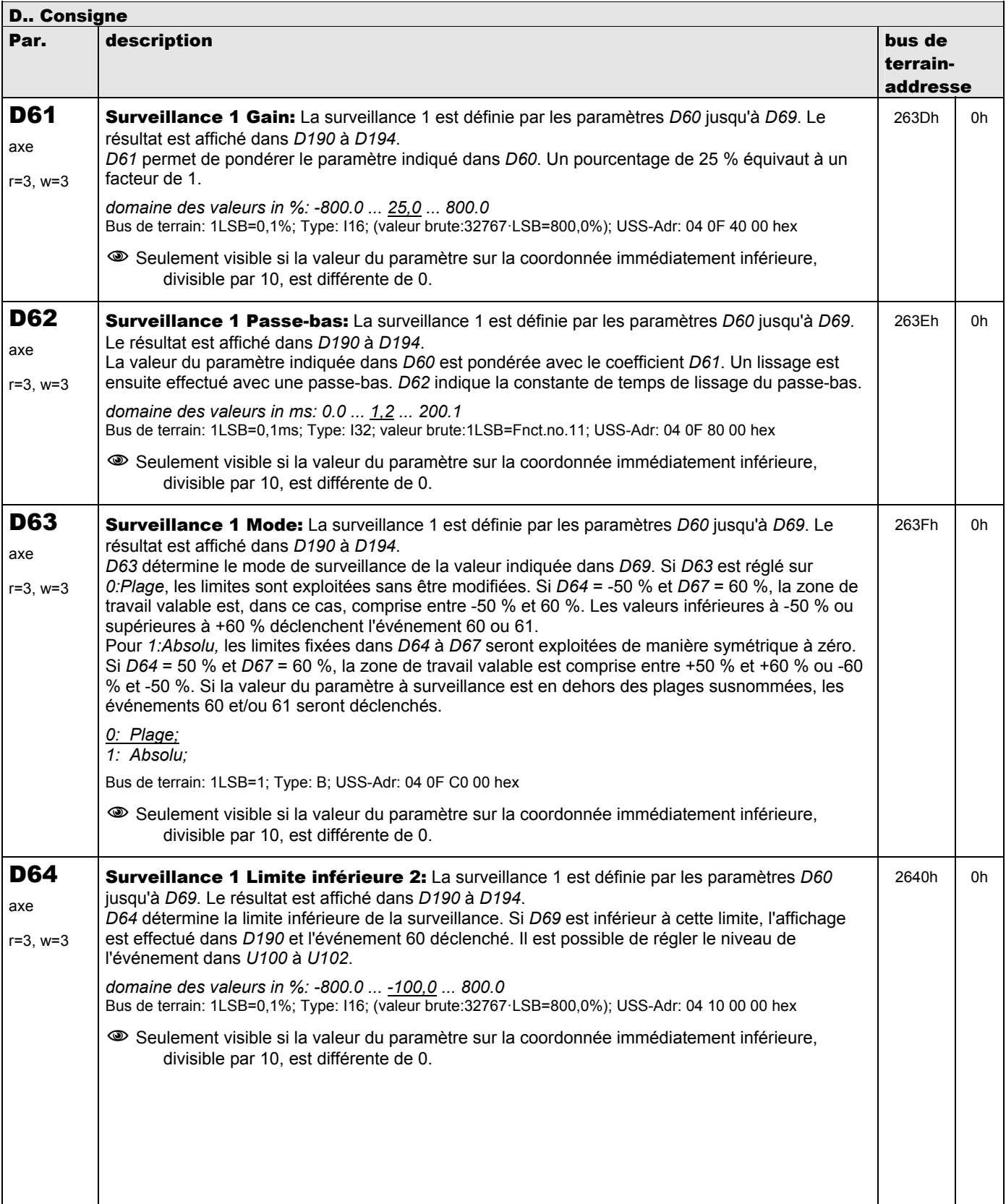

**V 5.6-E – 29.05.2012**

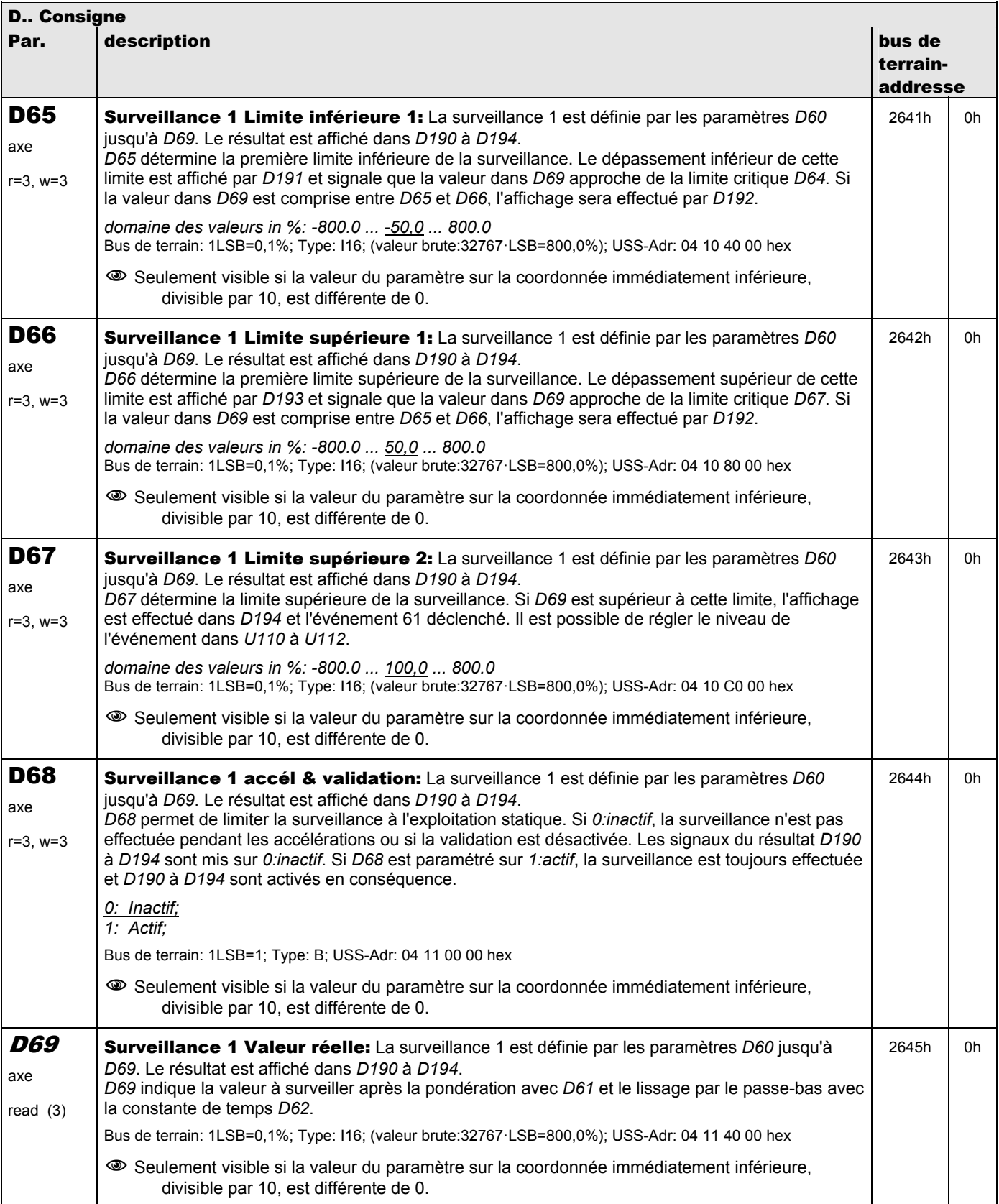

**V 5.6-E – 29.05.2012**

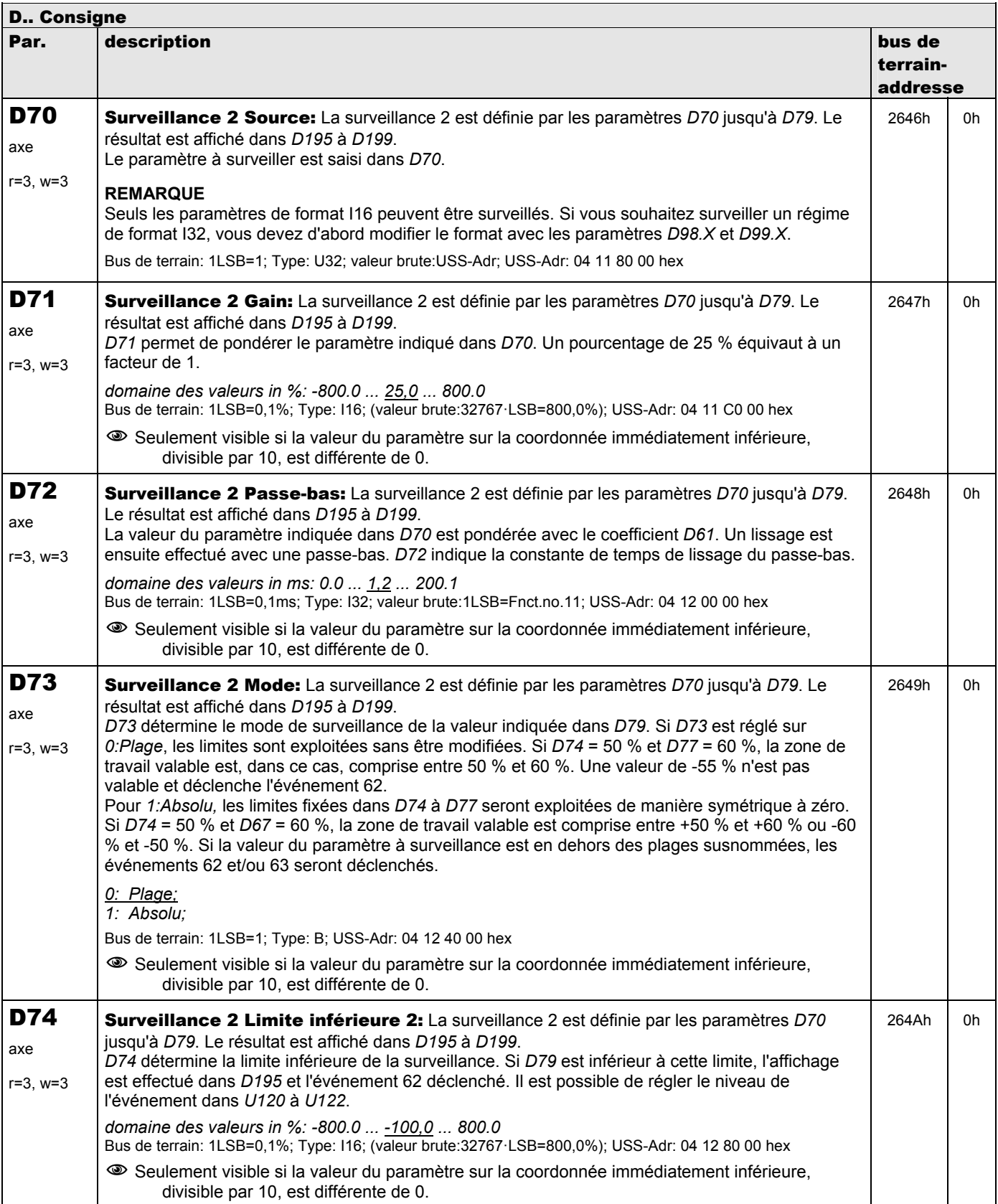

**V 5.6-E – 29.05.2012**

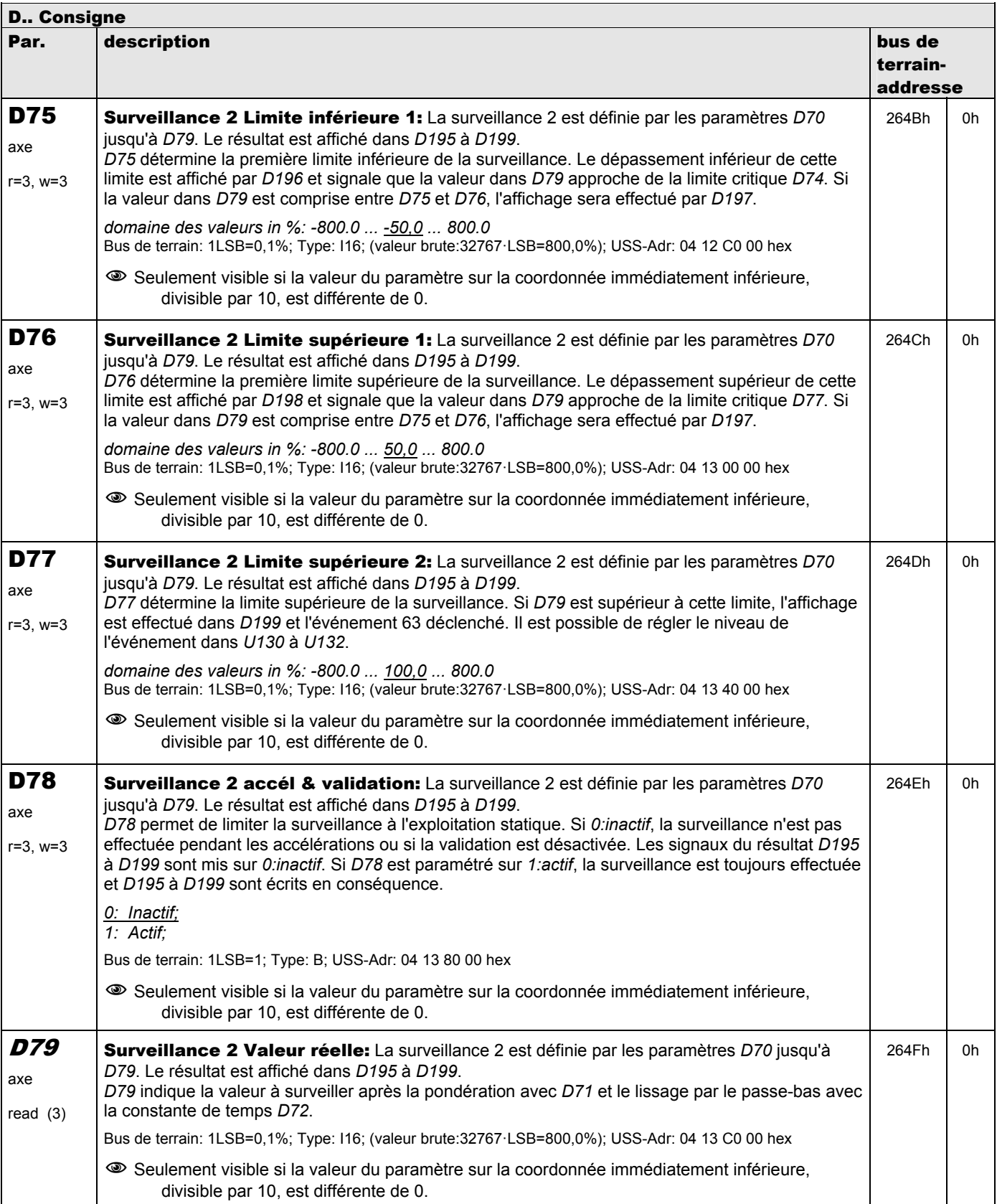

**V 5.6-E – 29.05.2012**

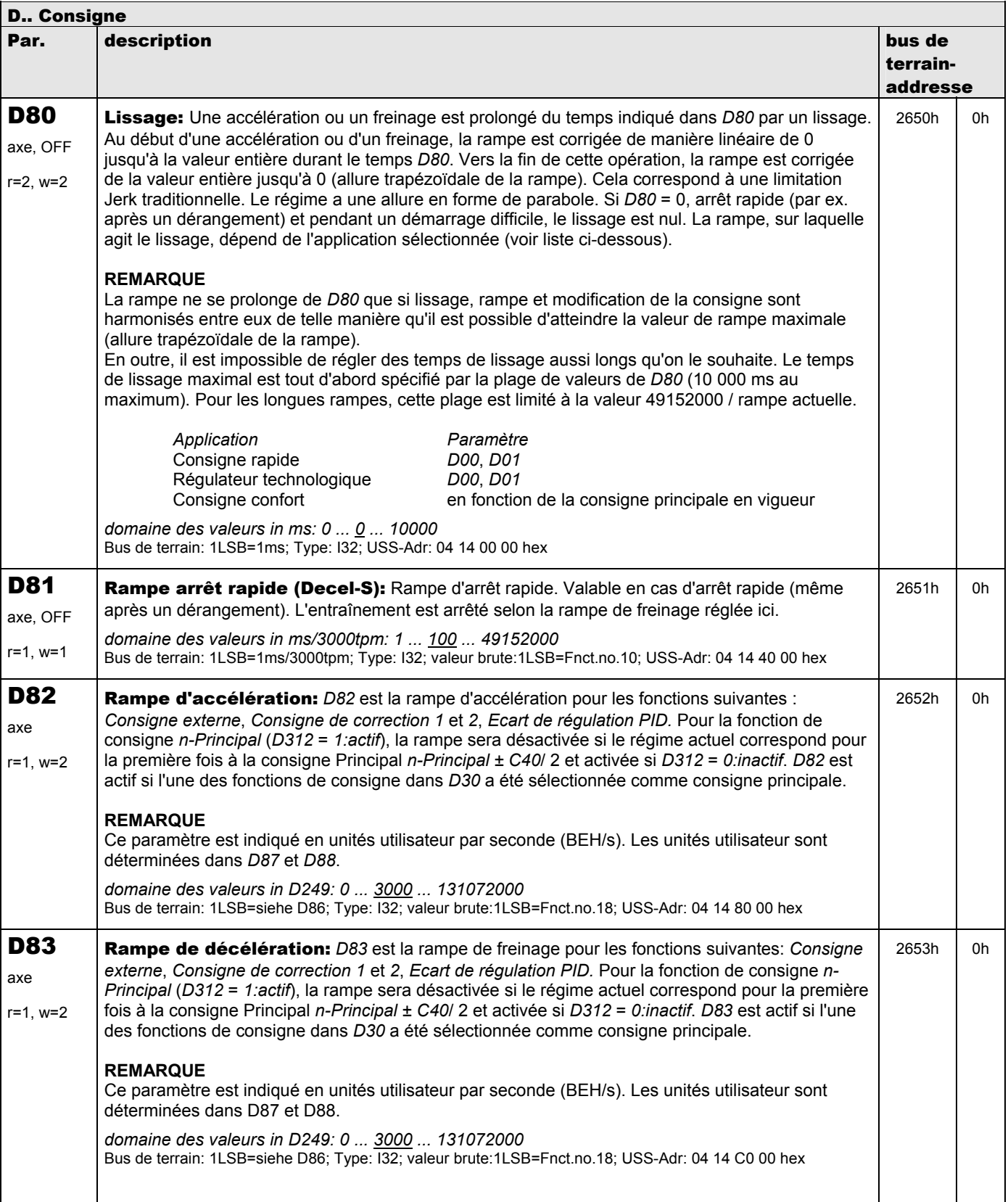

**V 5.6-E – 29.05.2012**

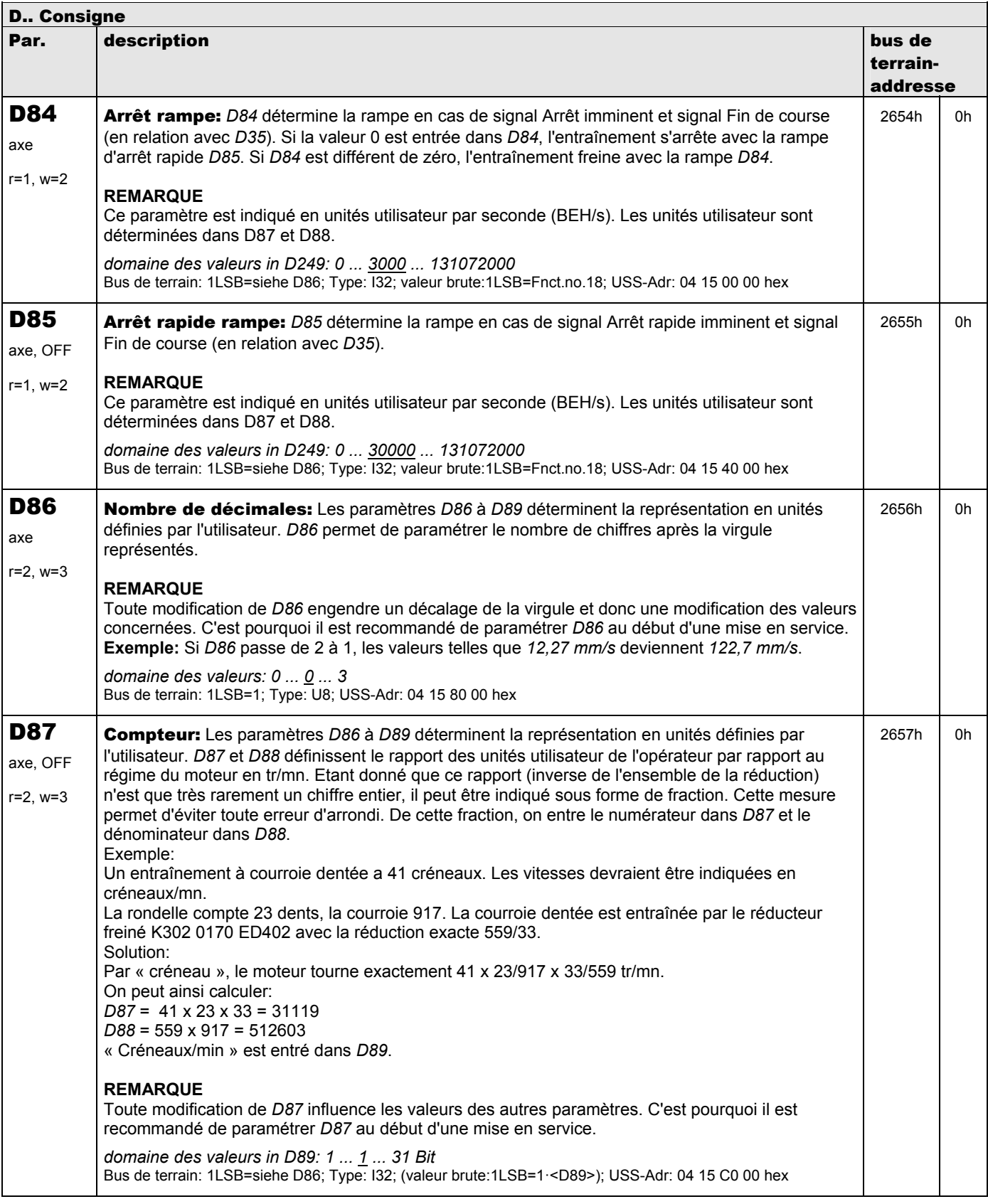

**V 5.6-E – 29.05.2012**

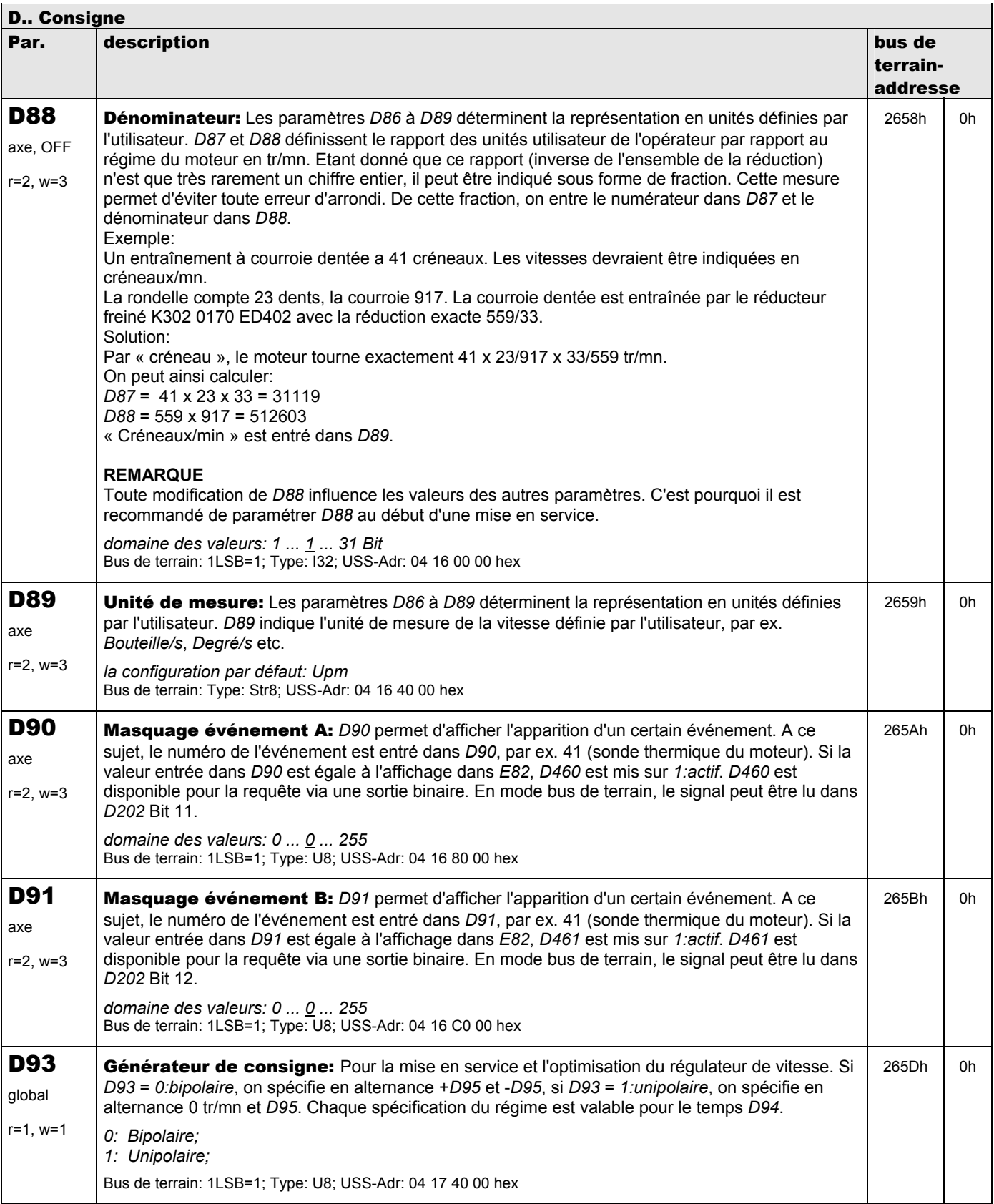

**V 5.6-E – 29.05.2012**

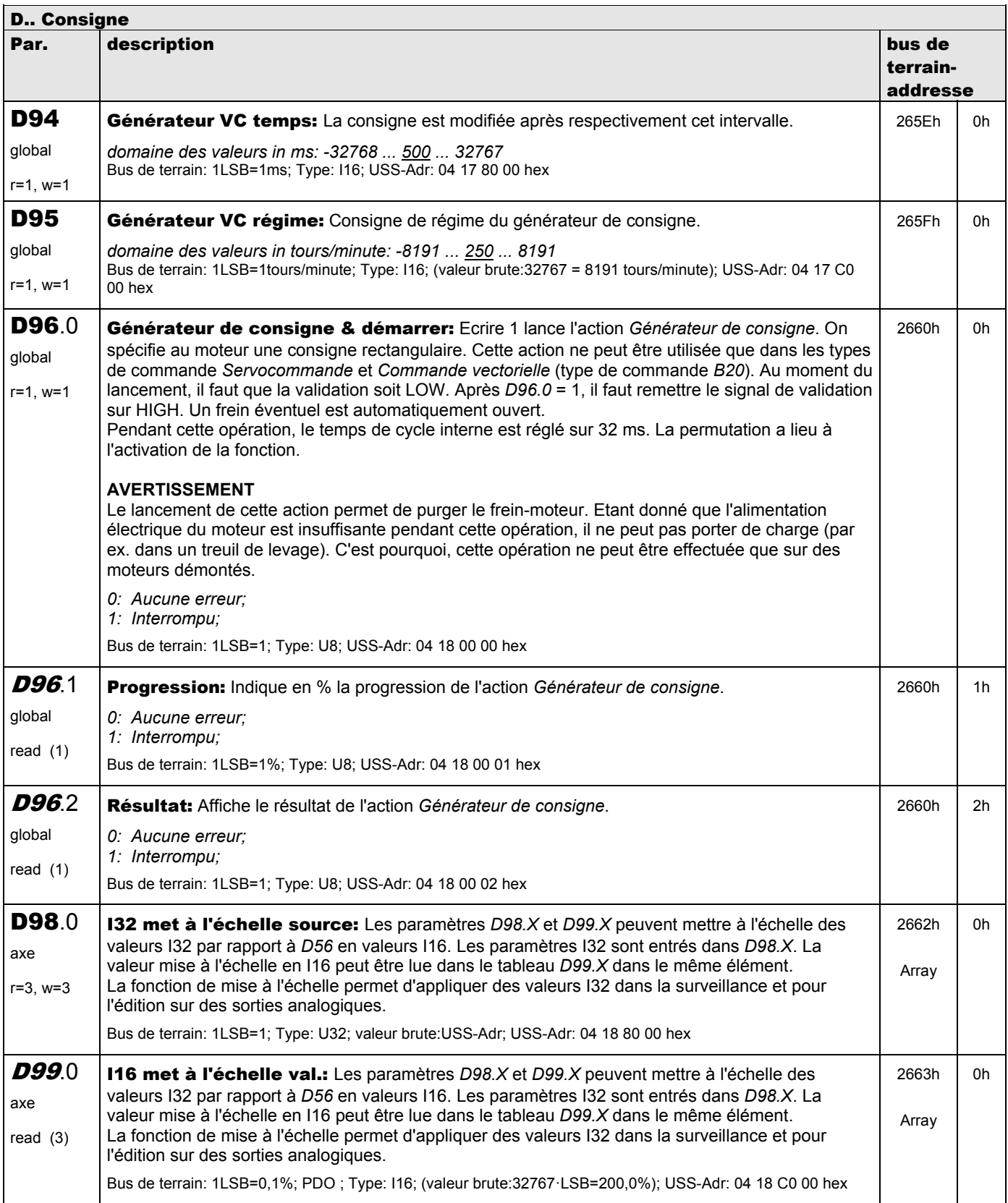

**V 5.6-E – 29.05.2012**

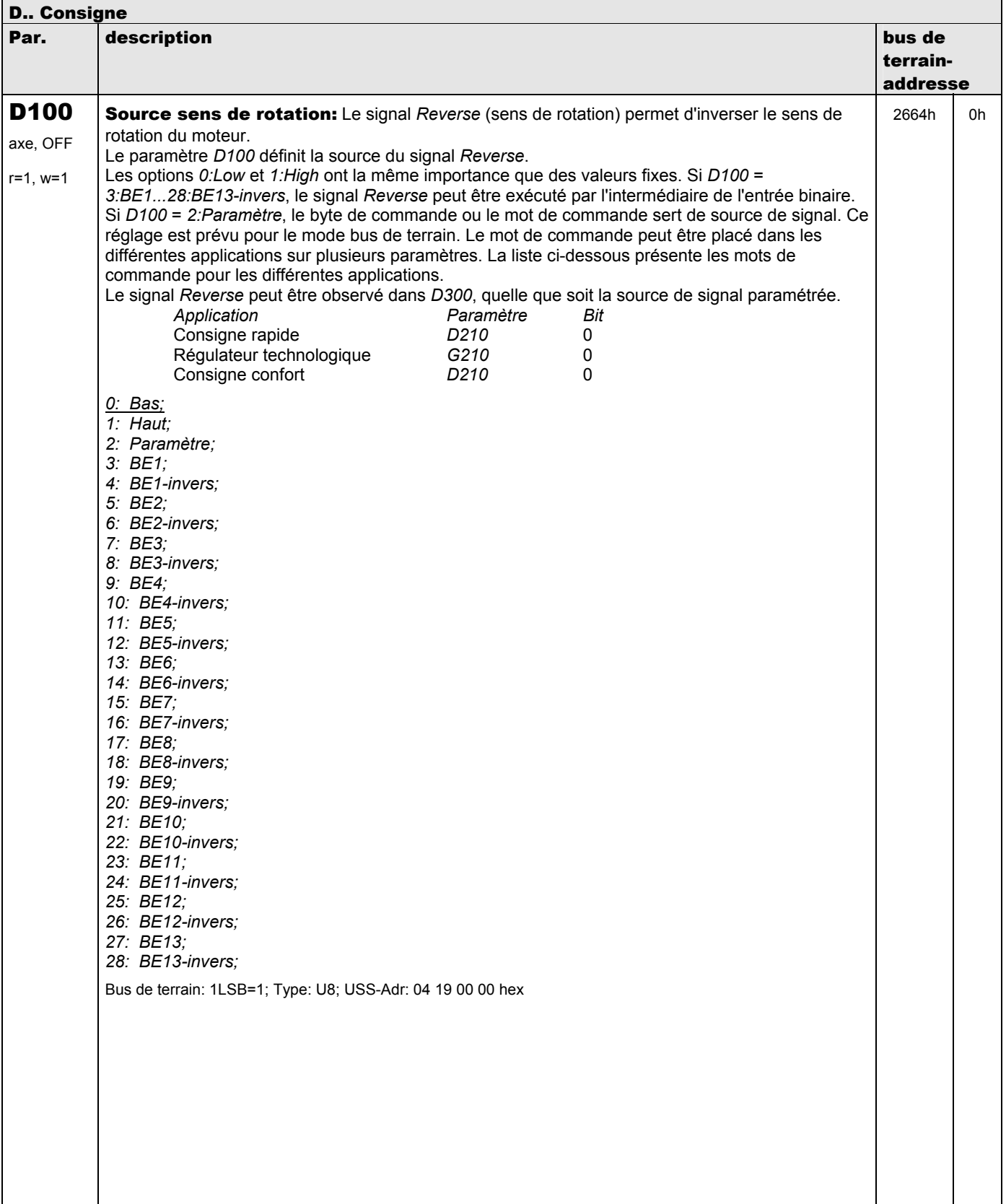

**V 5.6-E – 29.05.2012**

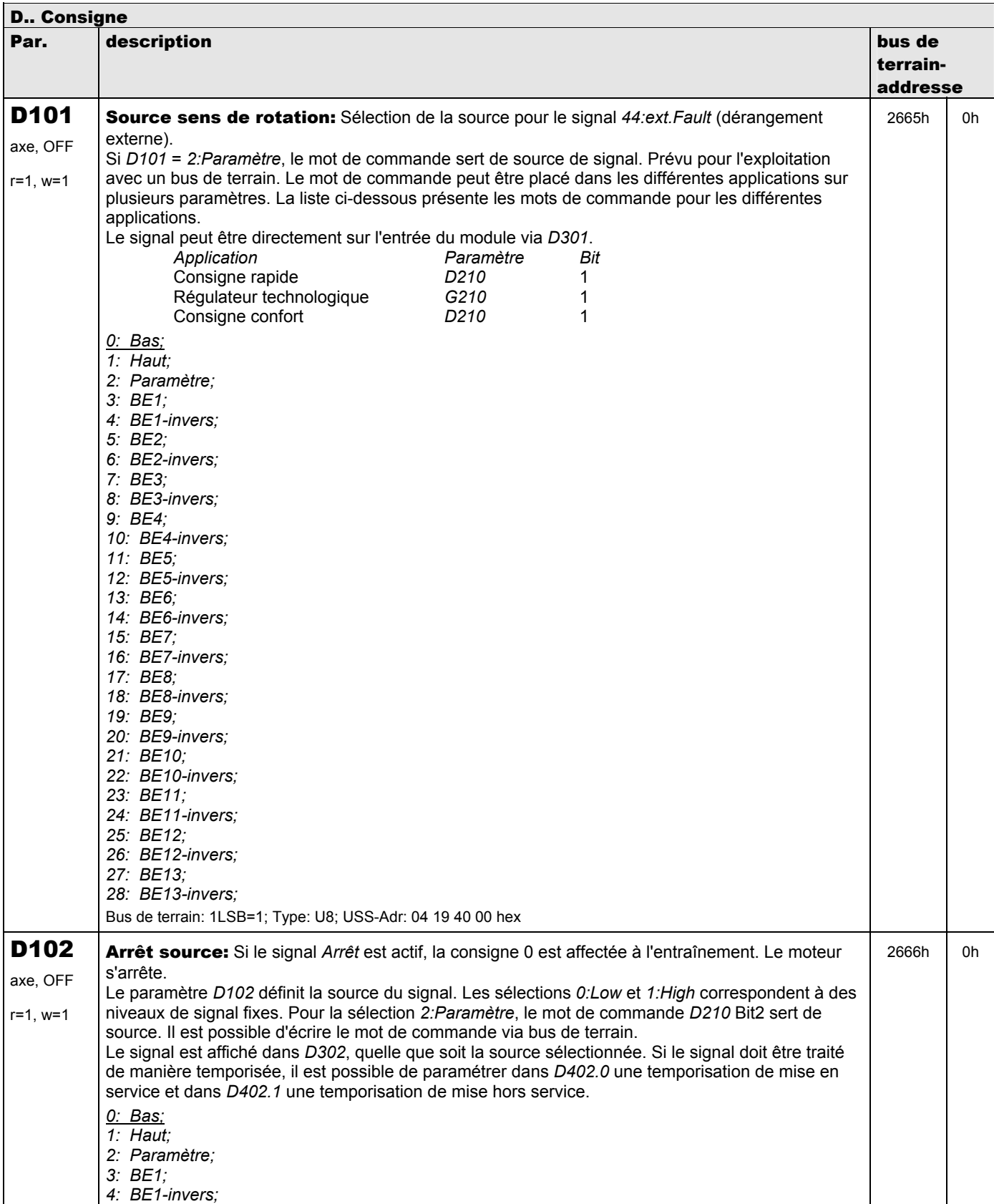

**V 5.6-E – 29.05.2012**

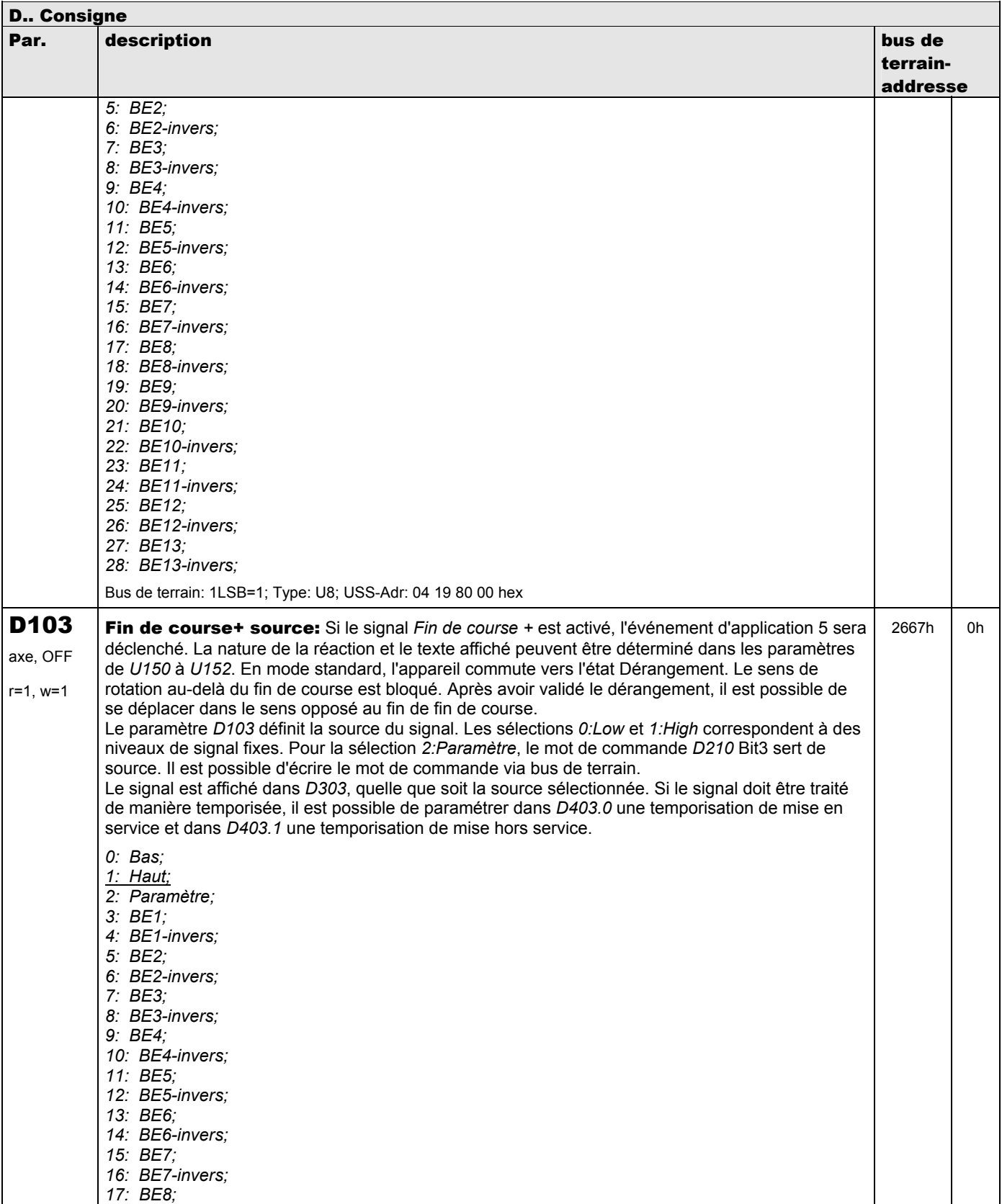

**V 5.6-E – 29.05.2012**

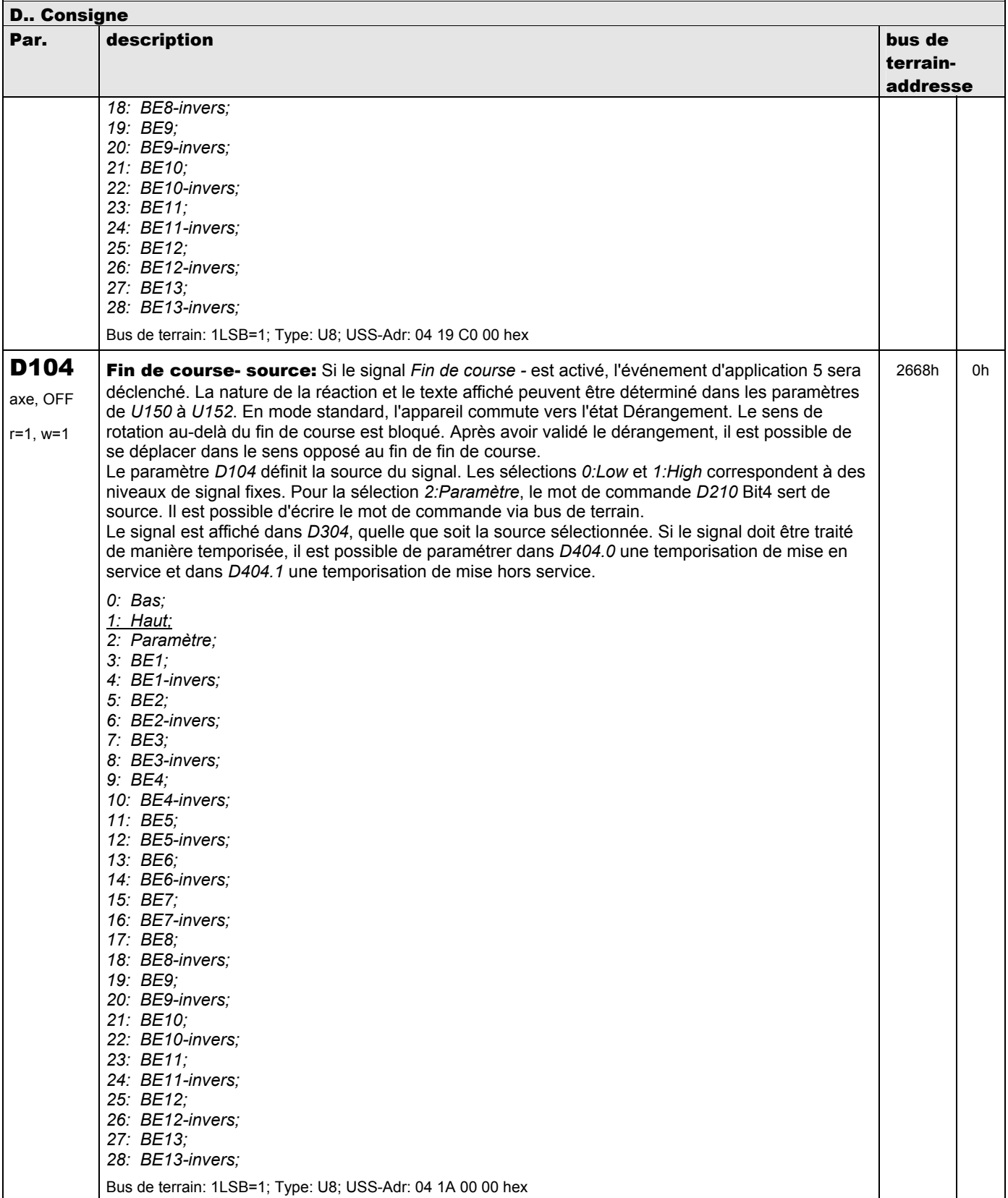

**V 5.6-E – 29.05.2012**

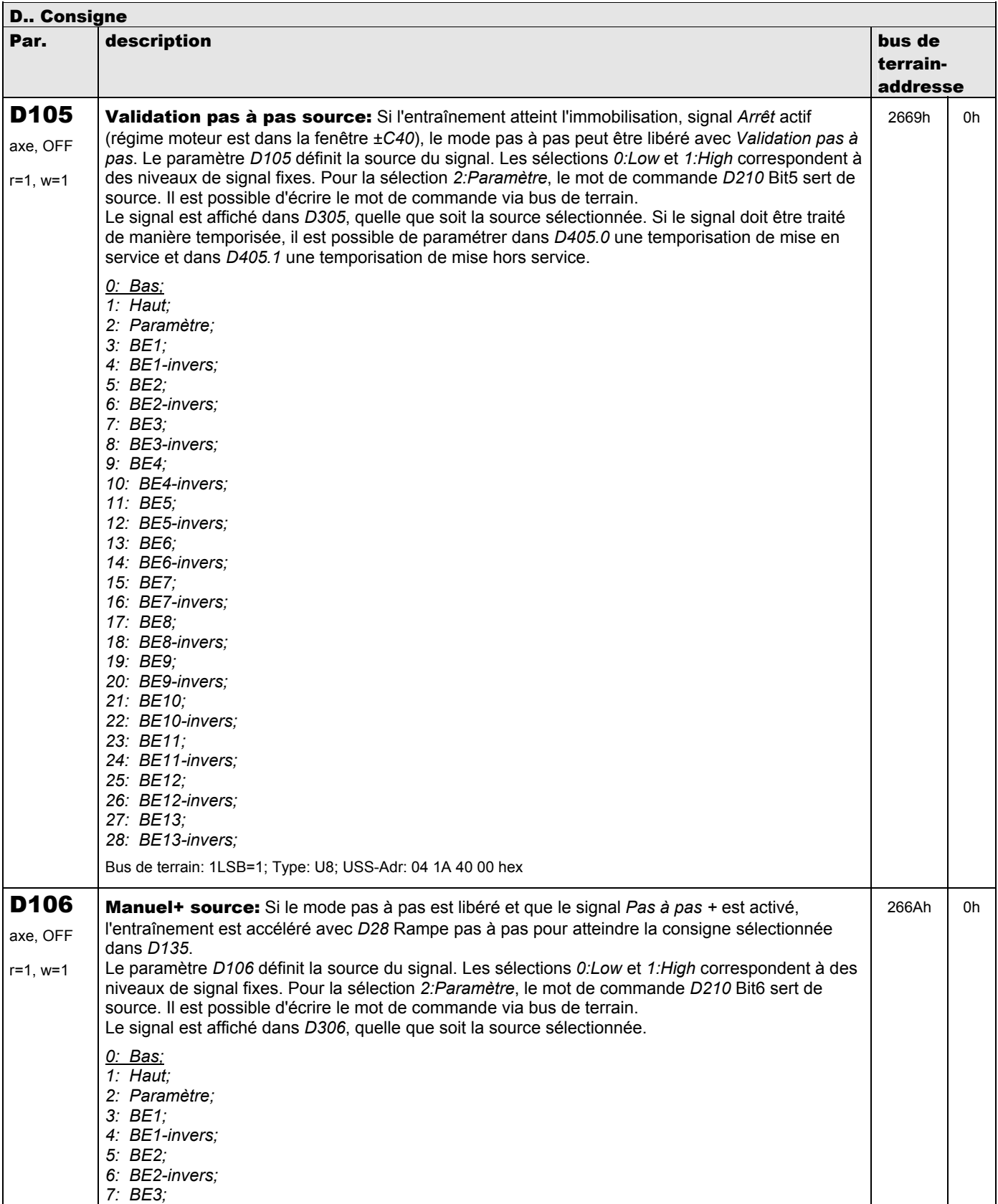

**V 5.6-E – 29.05.2012**

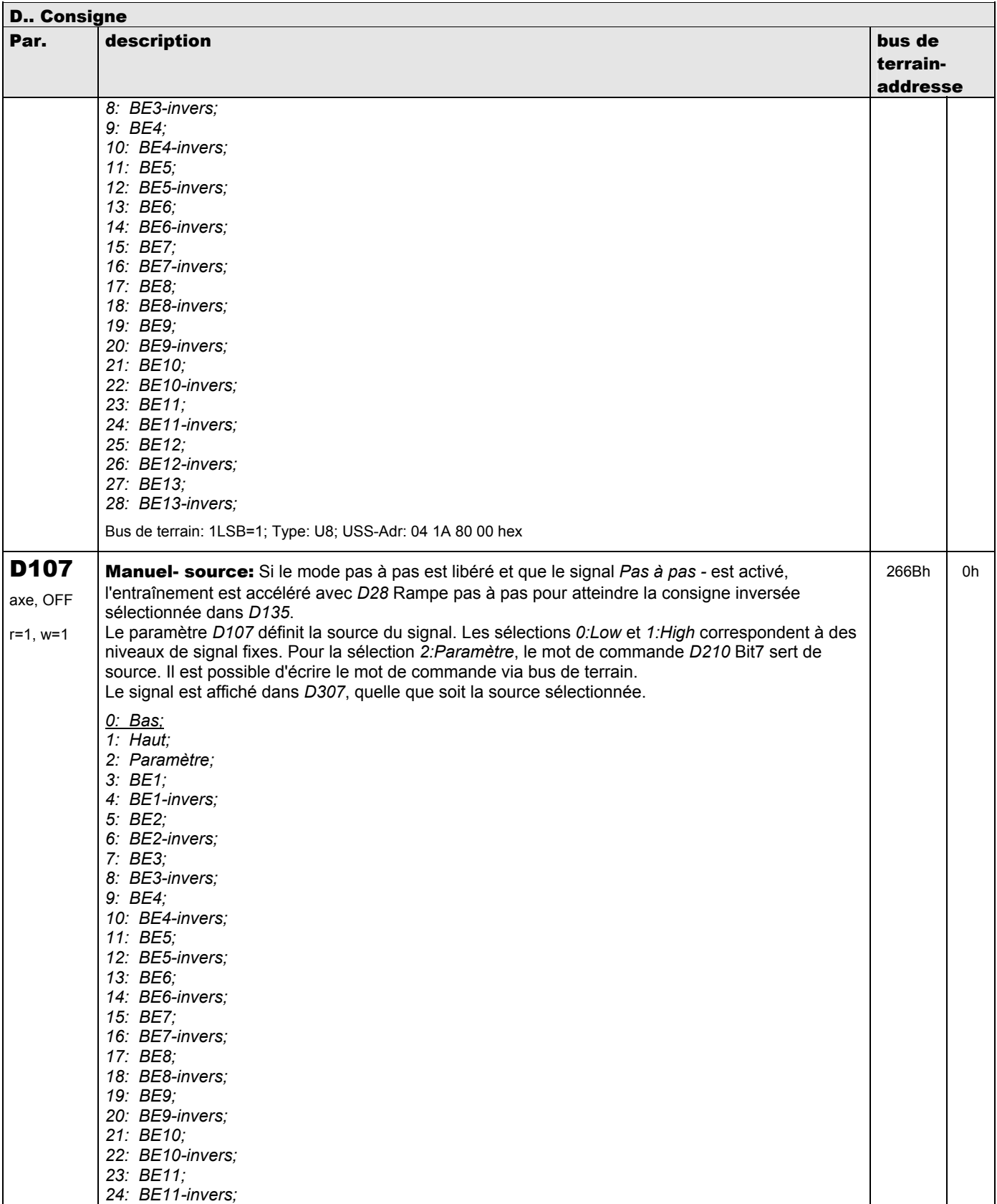

**V 5.6-E – 29.05.2012**

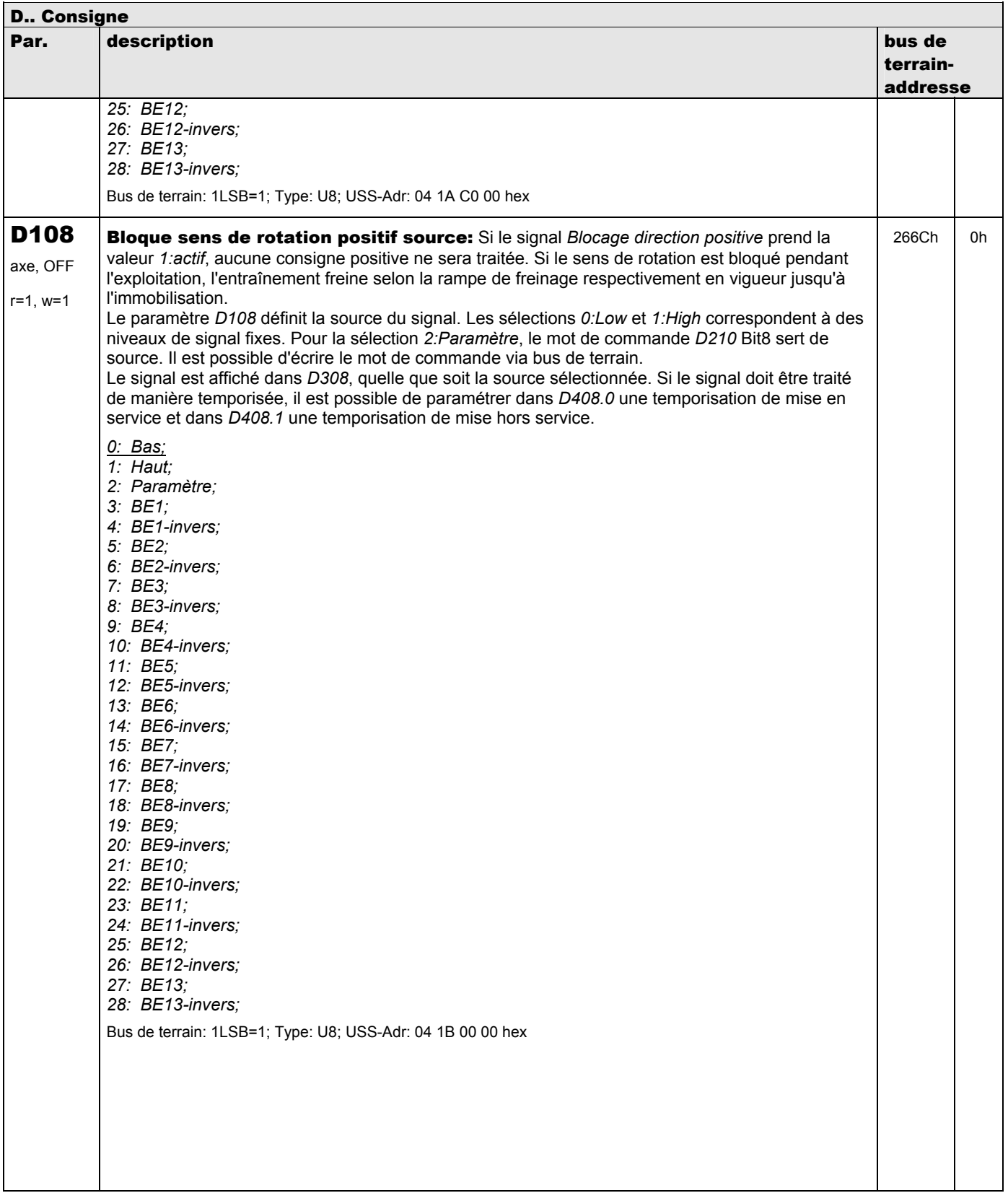

**V 5.6-E – 29.05.2012**

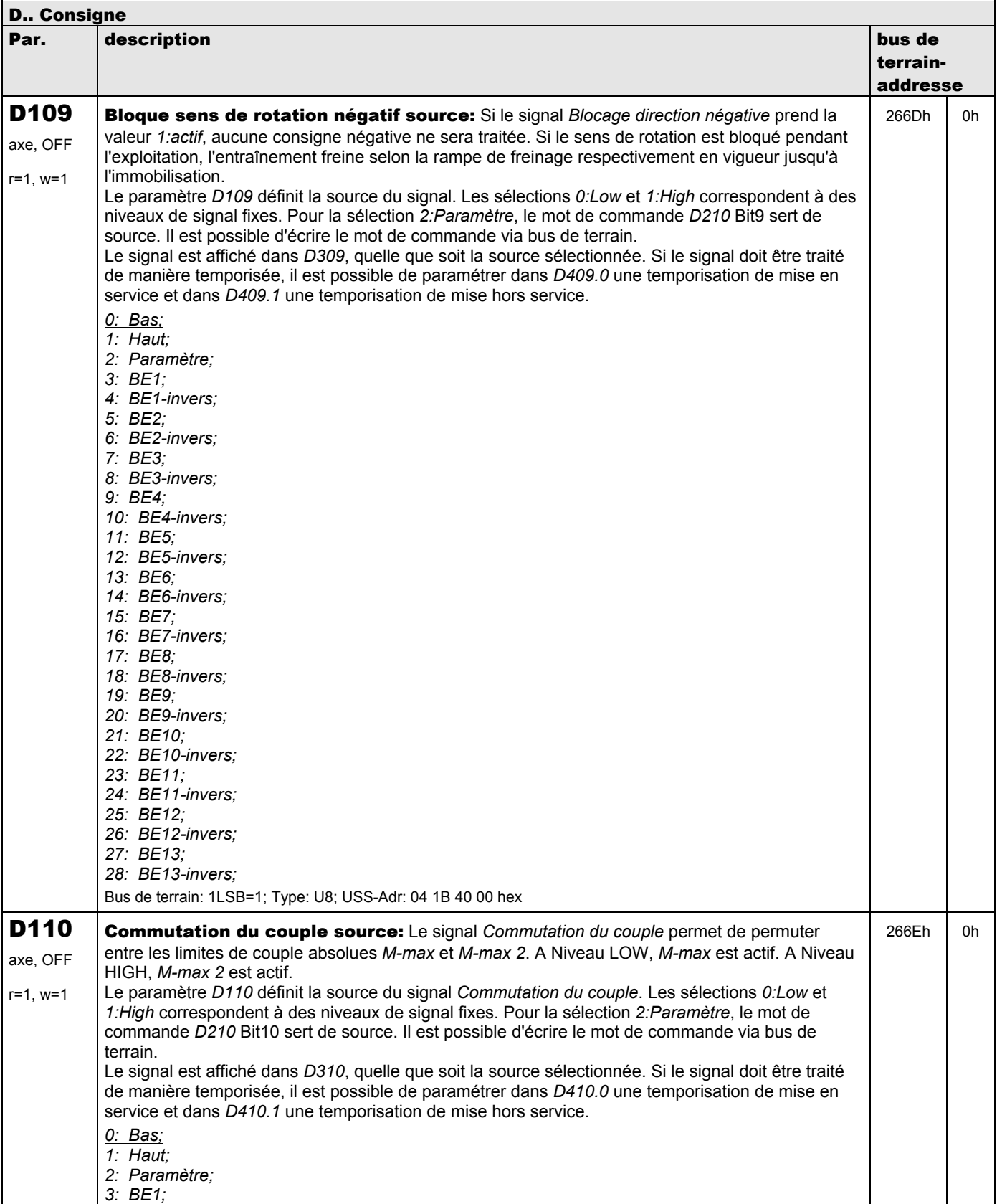

**V 5.6-E – 29.05.2012**

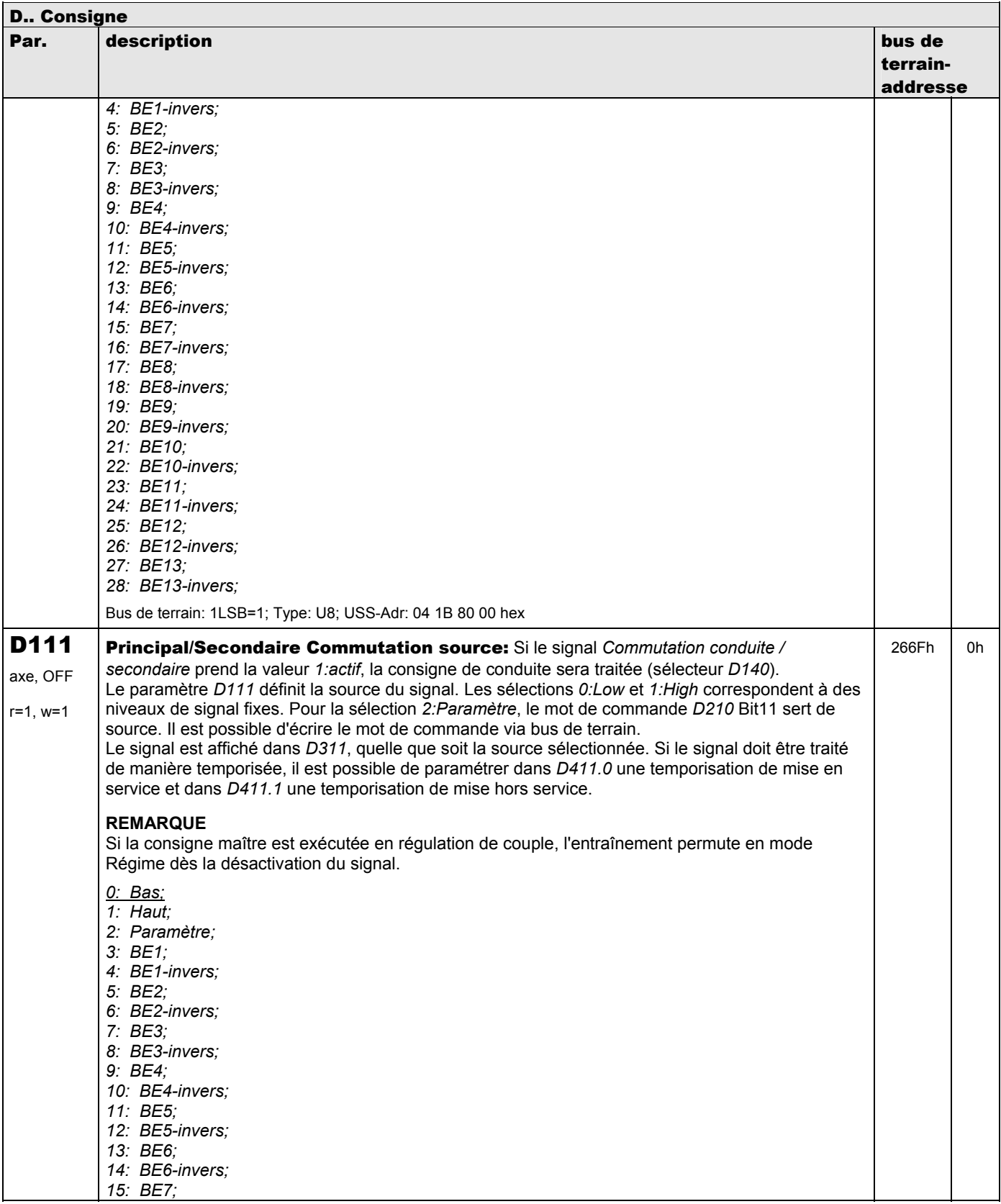

**V 5.6-E – 29.05.2012**

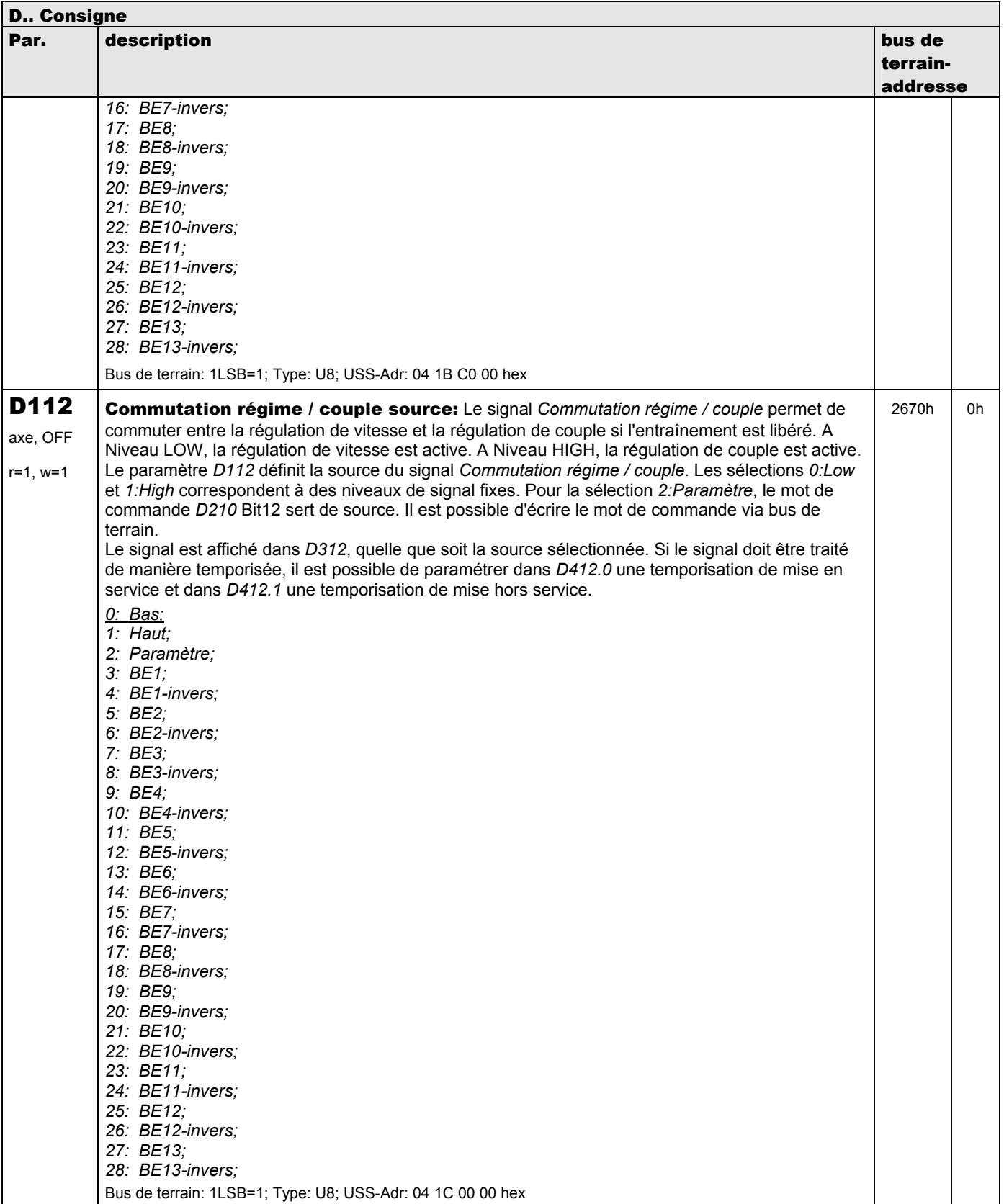

**V 5.6-E – 29.05.2012**

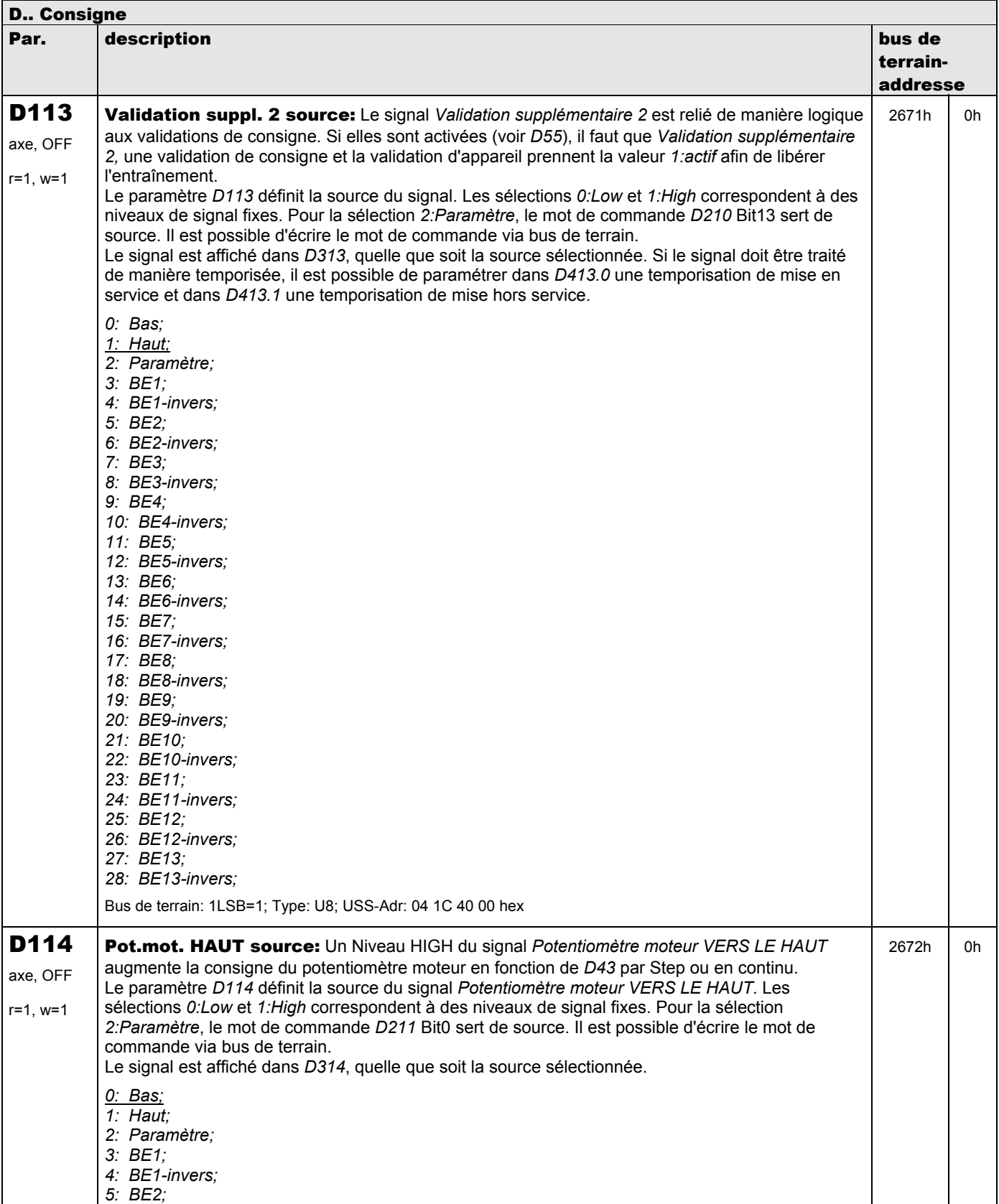

**V 5.6-E – 29.05.2012**

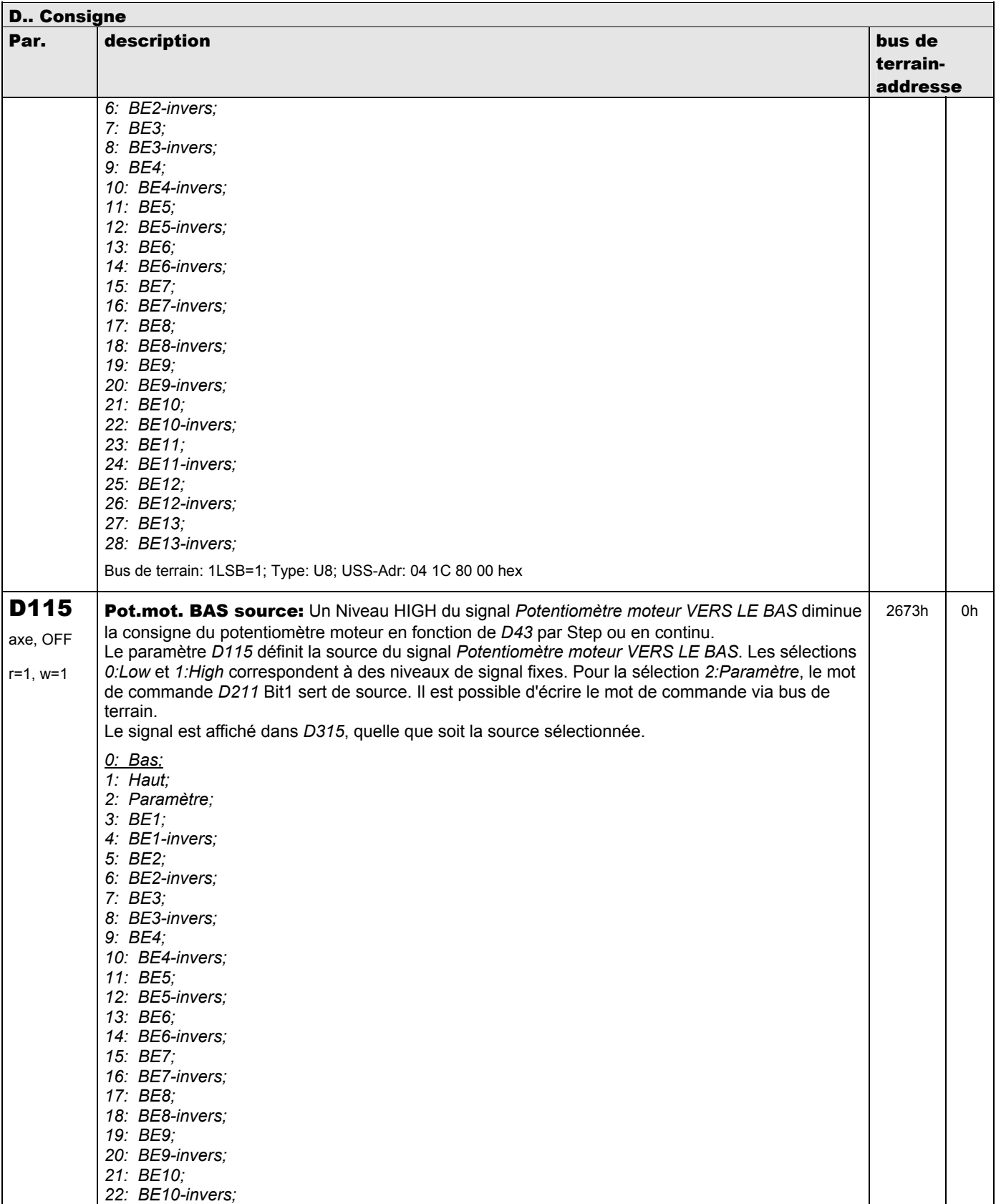

**V 5.6-E – 29.05.2012**

#### STÖBER ANTRIEBSTECHNIK

 $\overline{\phantom{a}}$ 

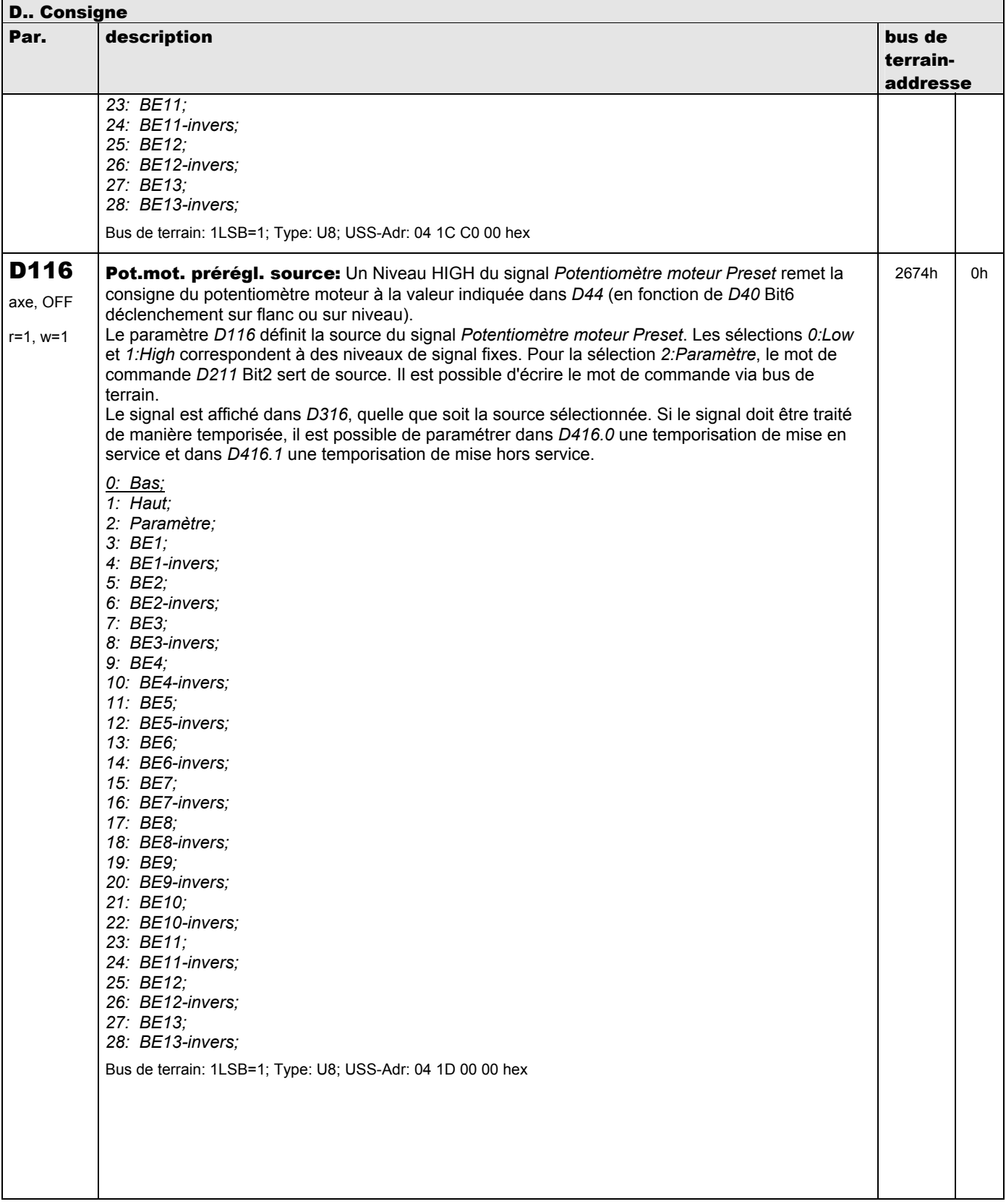

**V 5.6-E – 29.05.2012**

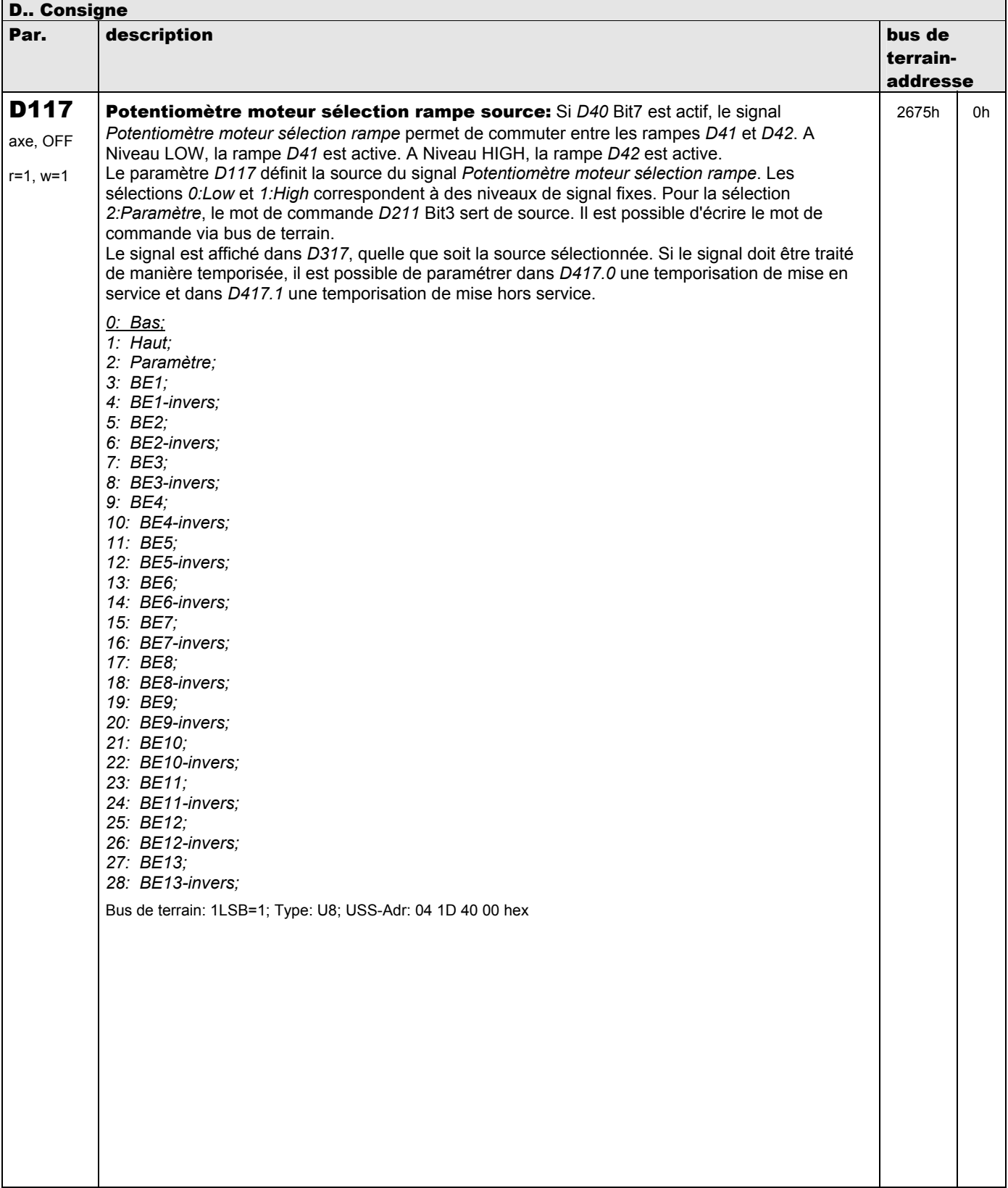

**V 5.6-E – 29.05.2012**

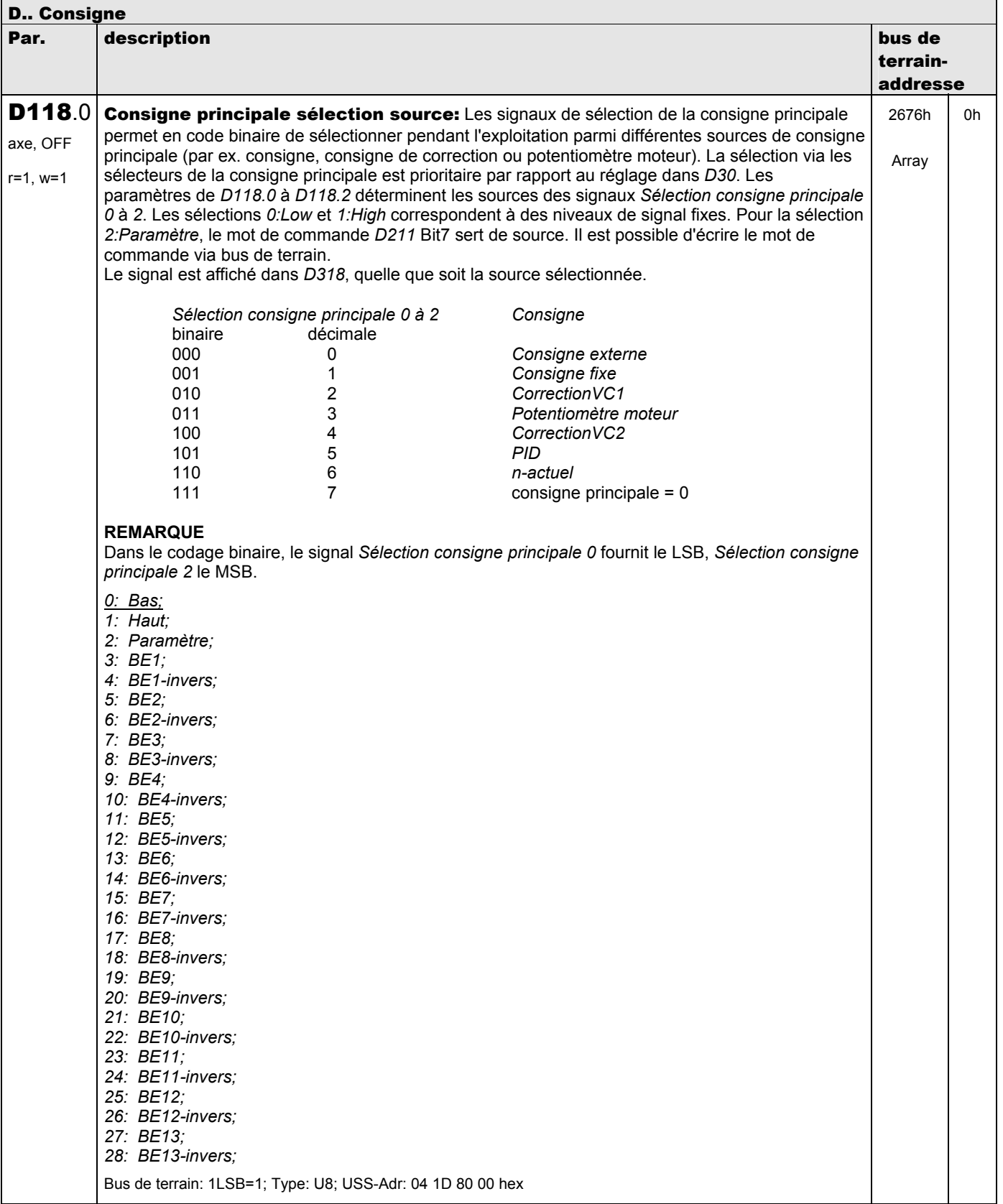

**V 5.6-E – 29.05.2012**

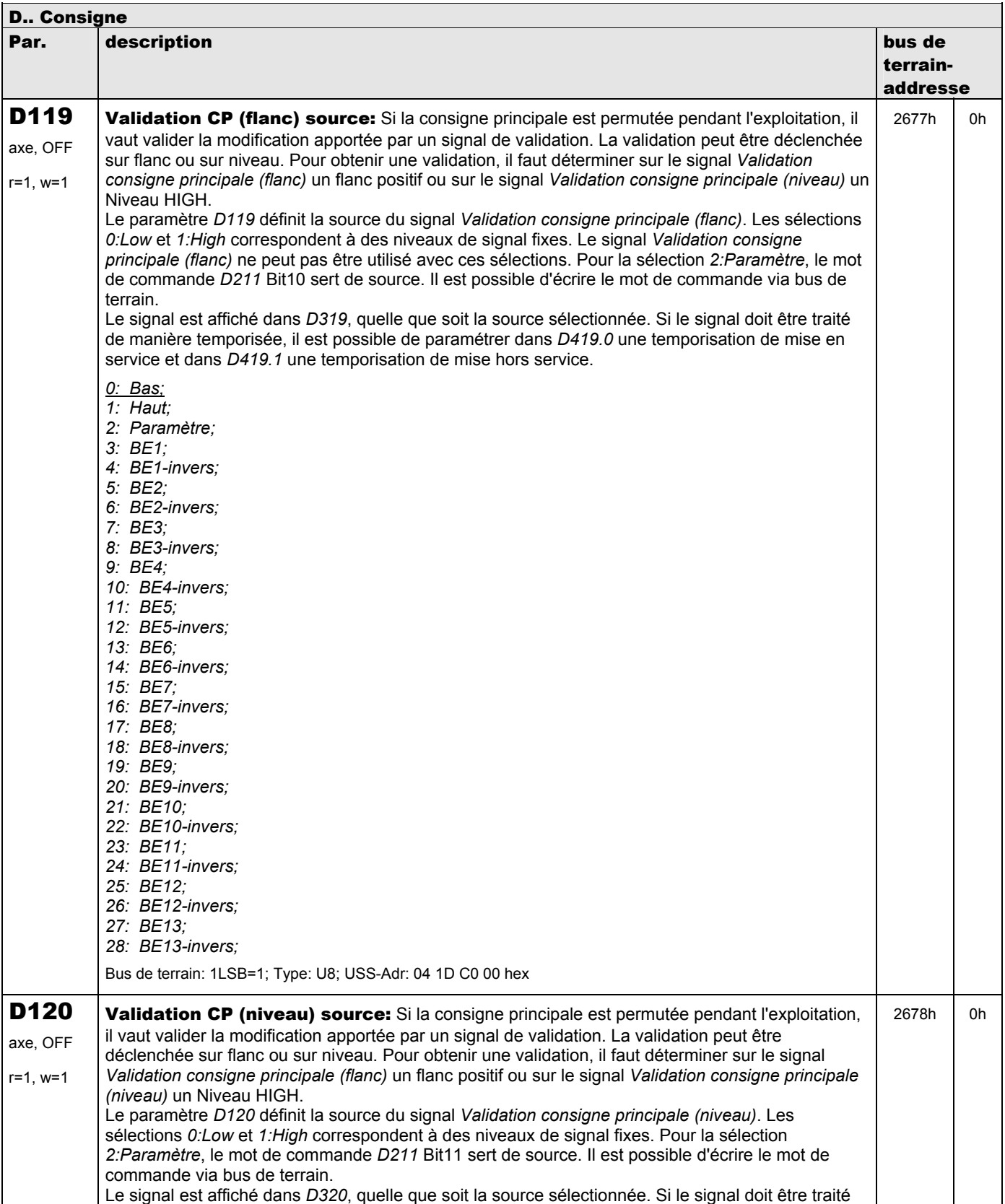

**V 5.6-E – 29.05.2012**

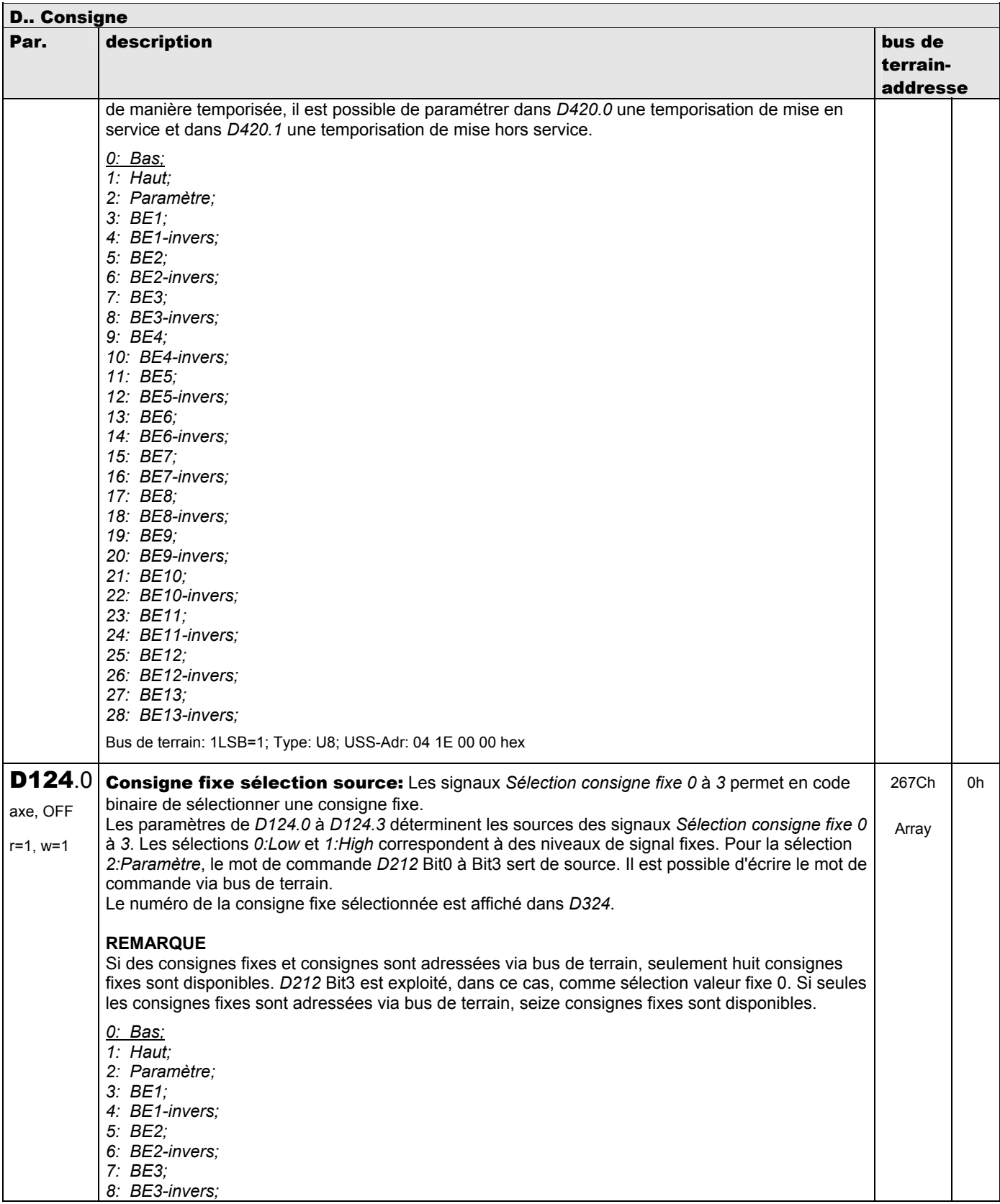

**V 5.6-E – 29.05.2012**

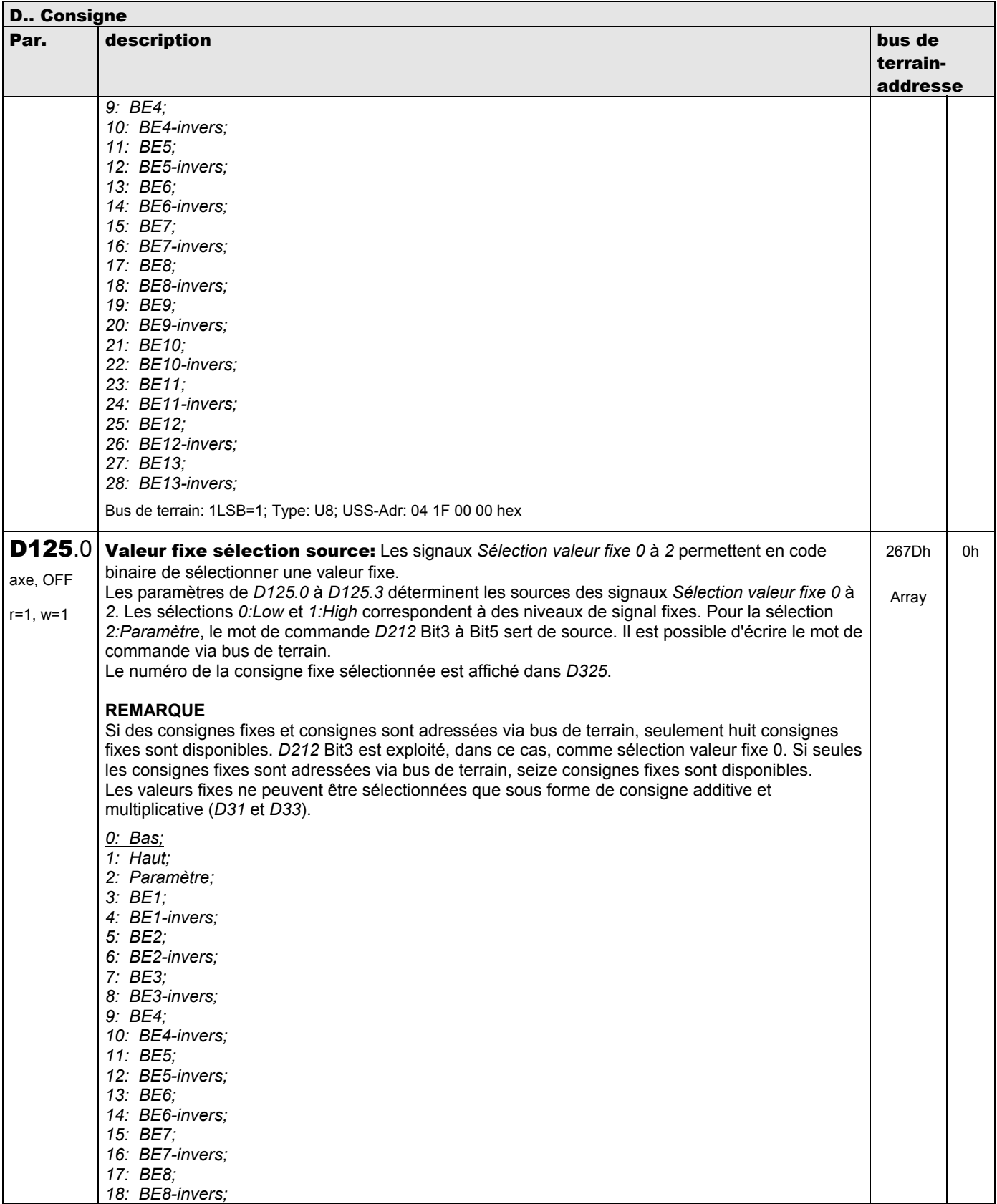

**V 5.6-E – 29.05.2012**

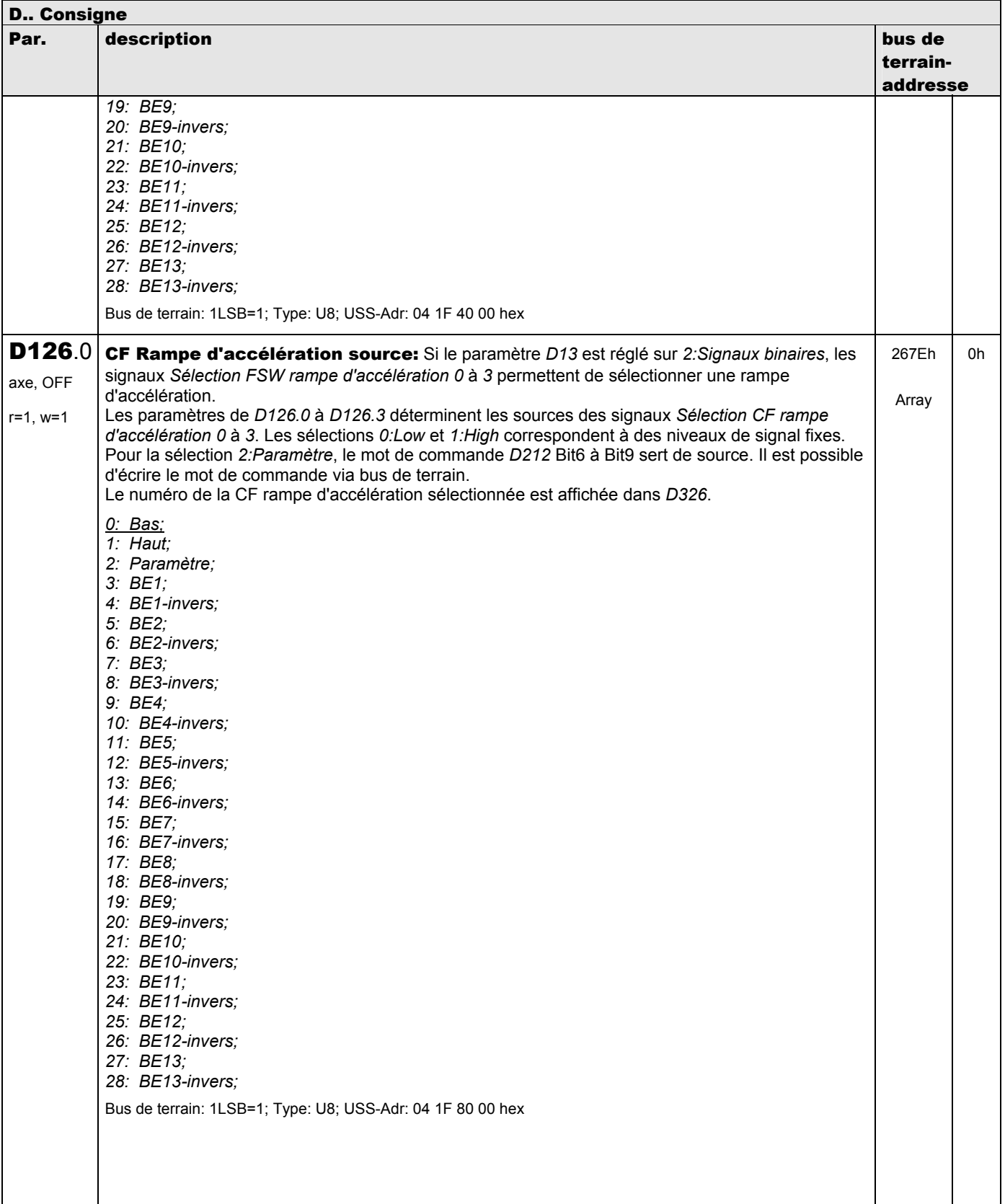

**V 5.6-E – 29.05.2012**

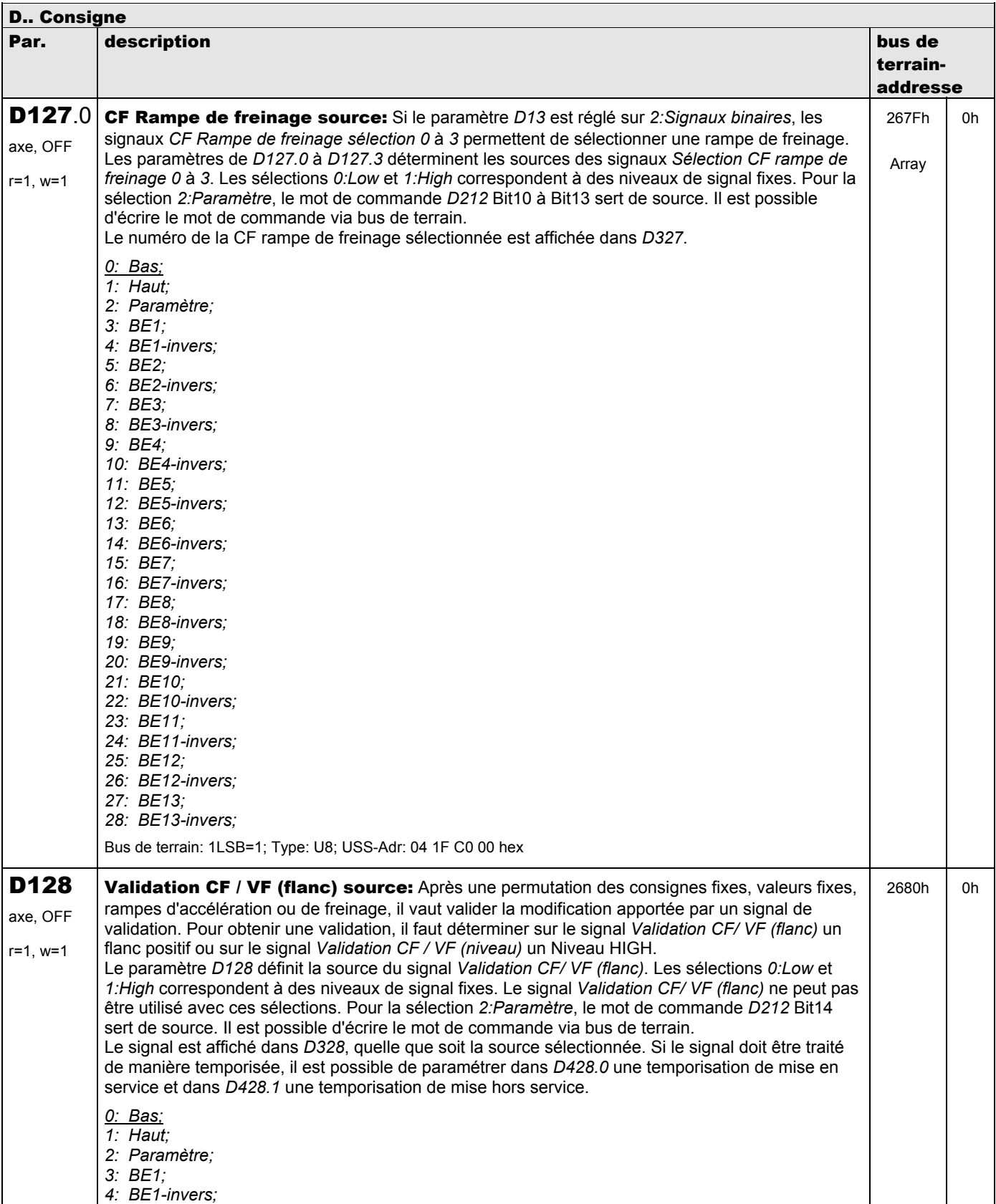

**V 5.6-E – 29.05.2012**

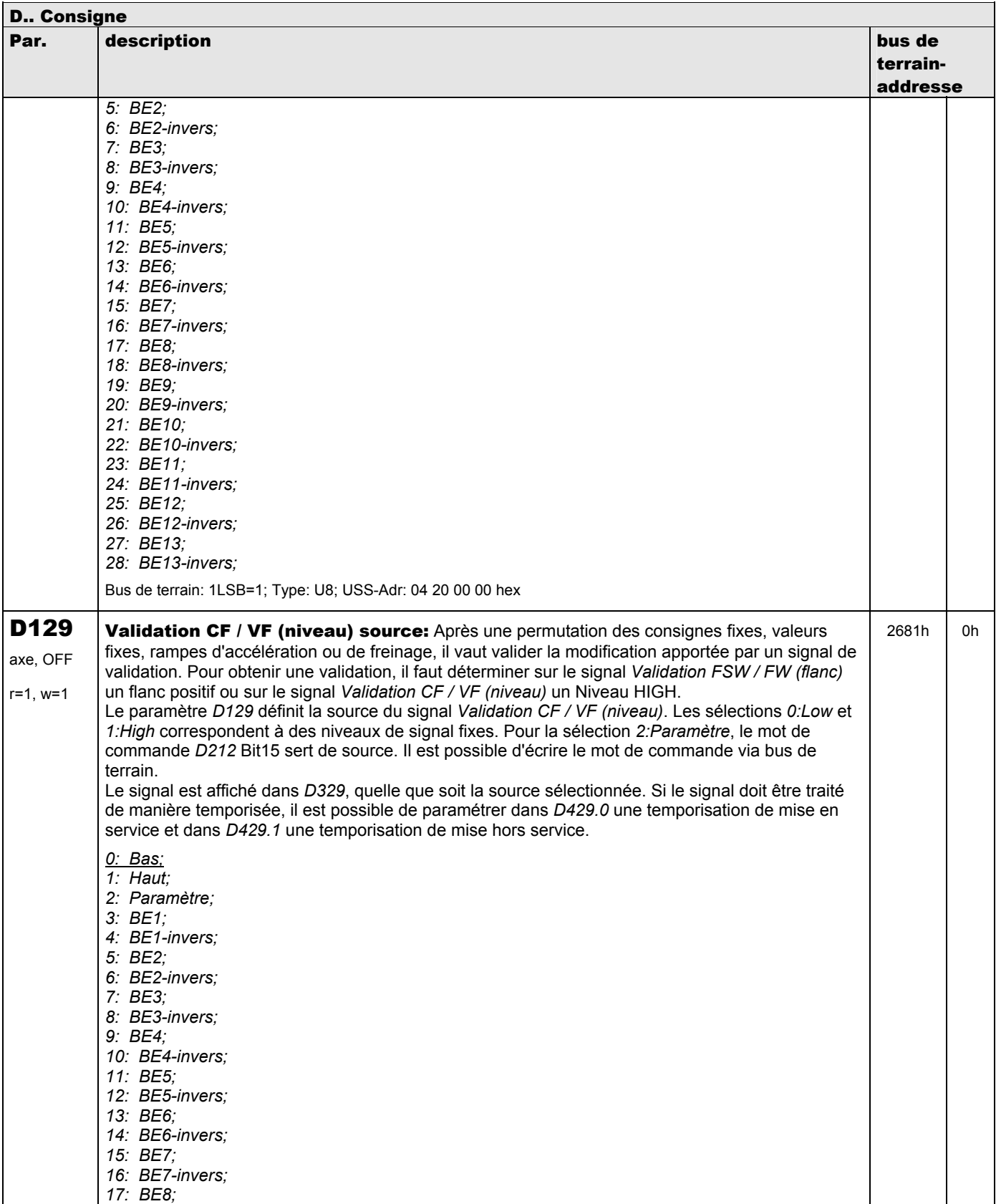

**V 5.6-E – 29.05.2012**

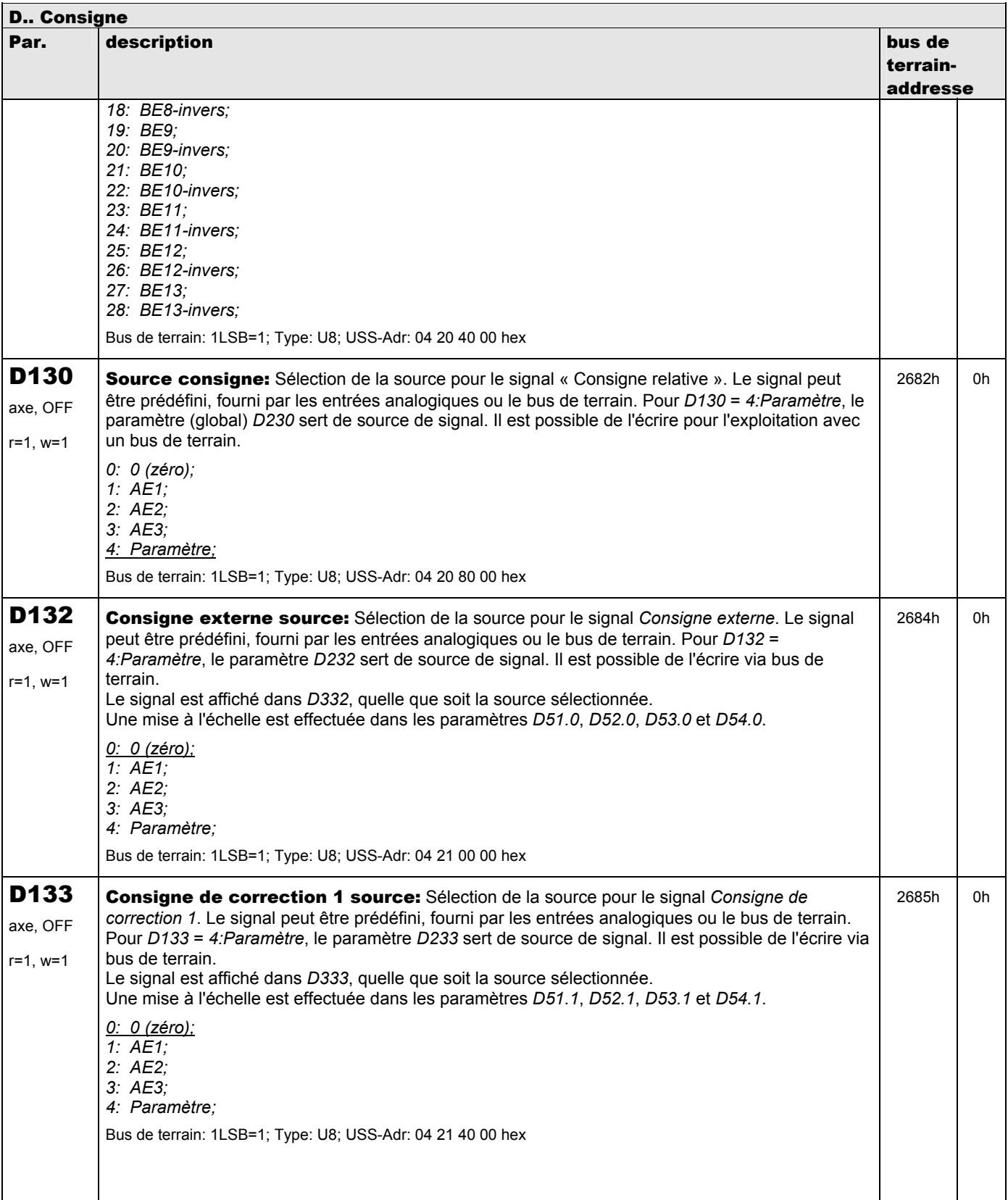
**V 5.6-E – 29.05.2012**

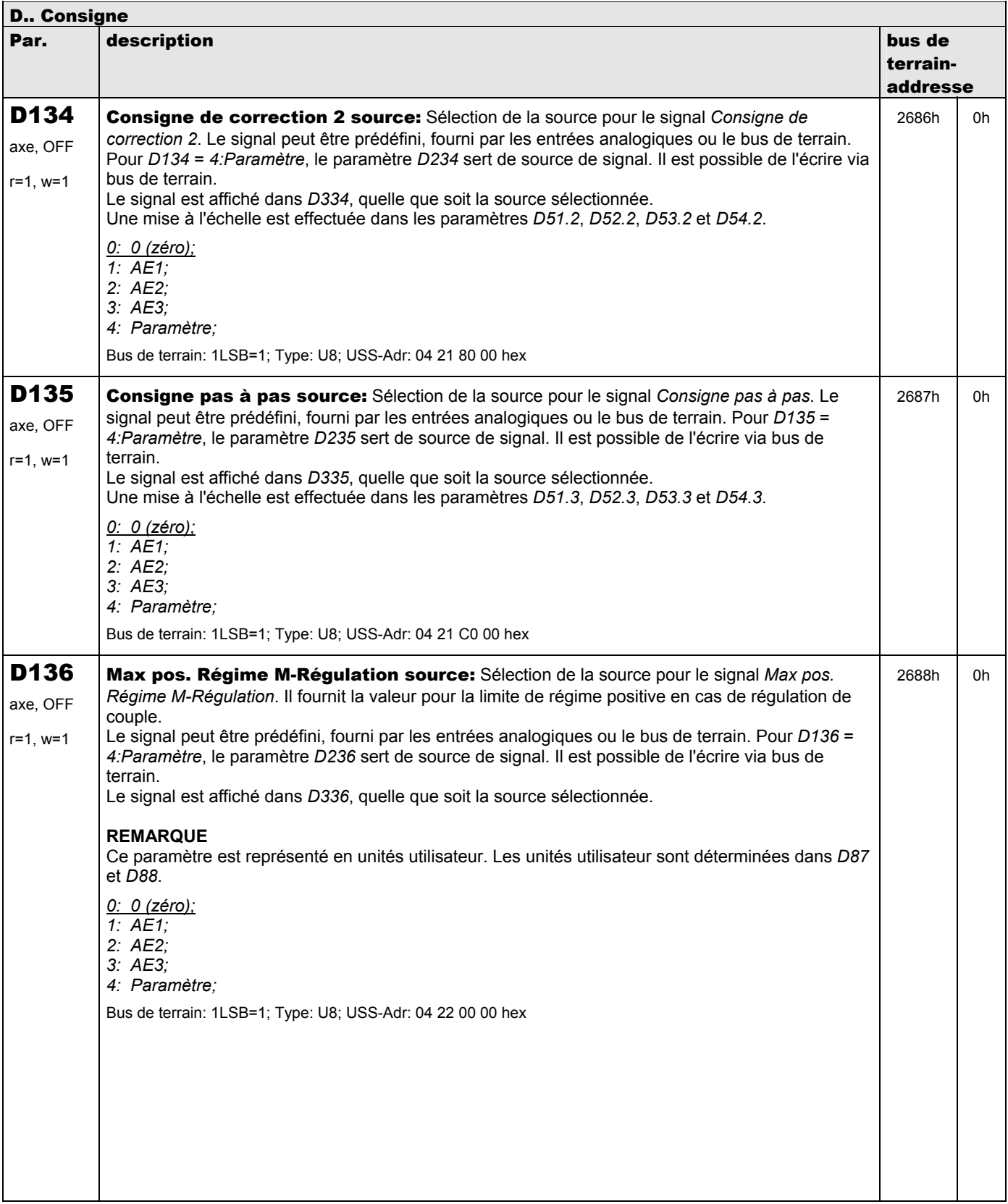

**V 5.6-E – 29.05.2012**

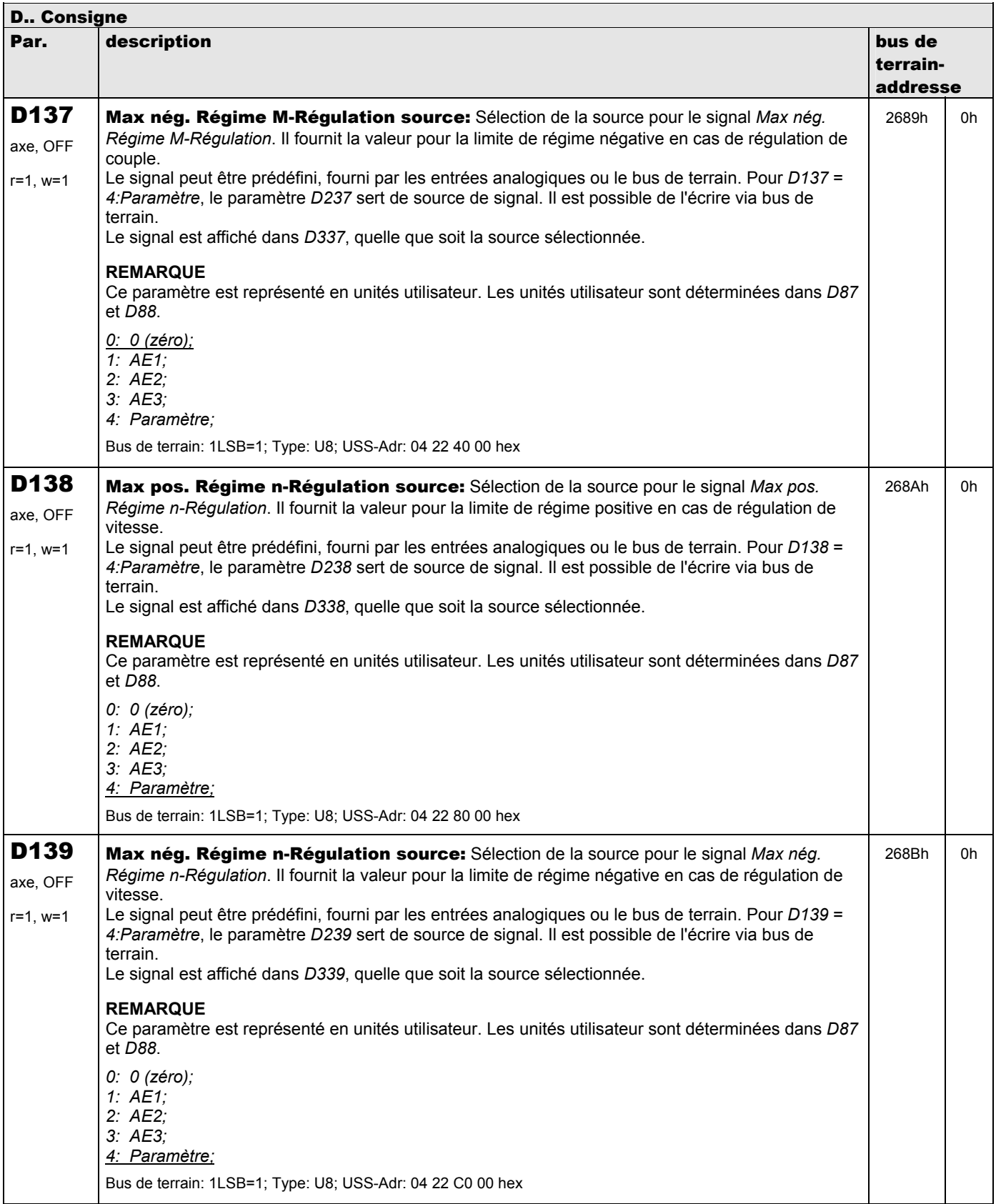

**V 5.6-E – 29.05.2012**

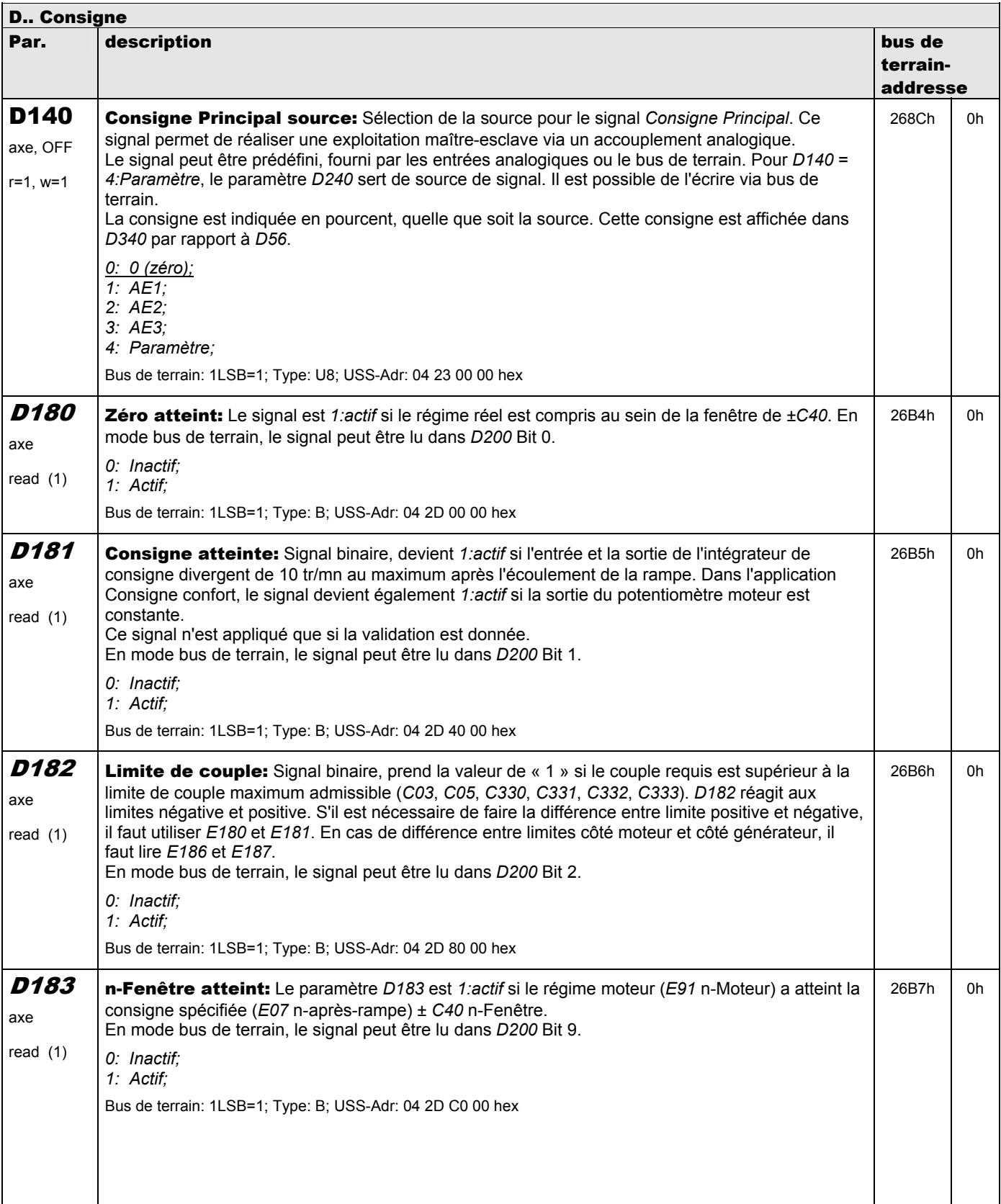

**V 5.6-E – 29.05.2012**

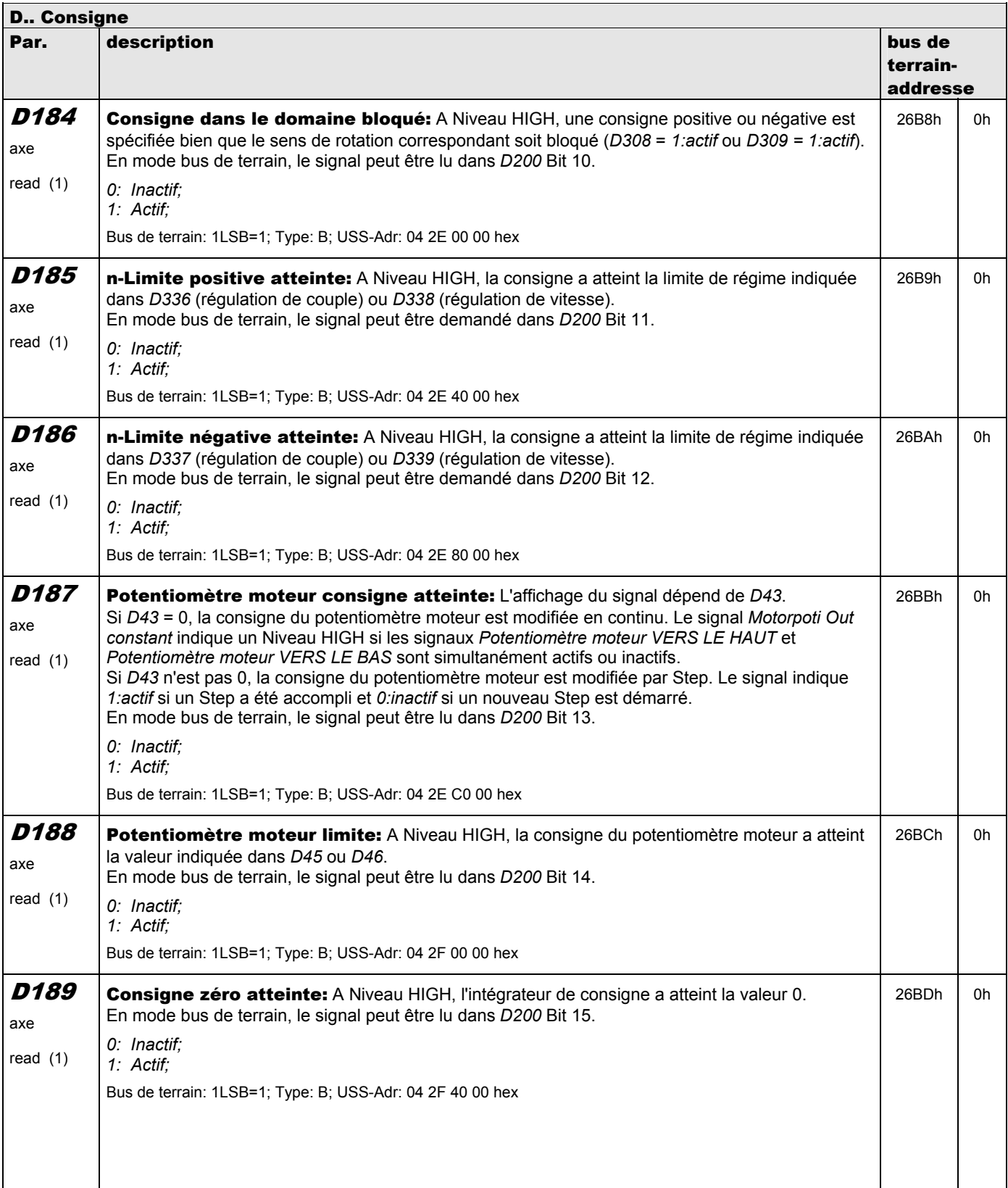

**V 5.6-E – 29.05.2012**

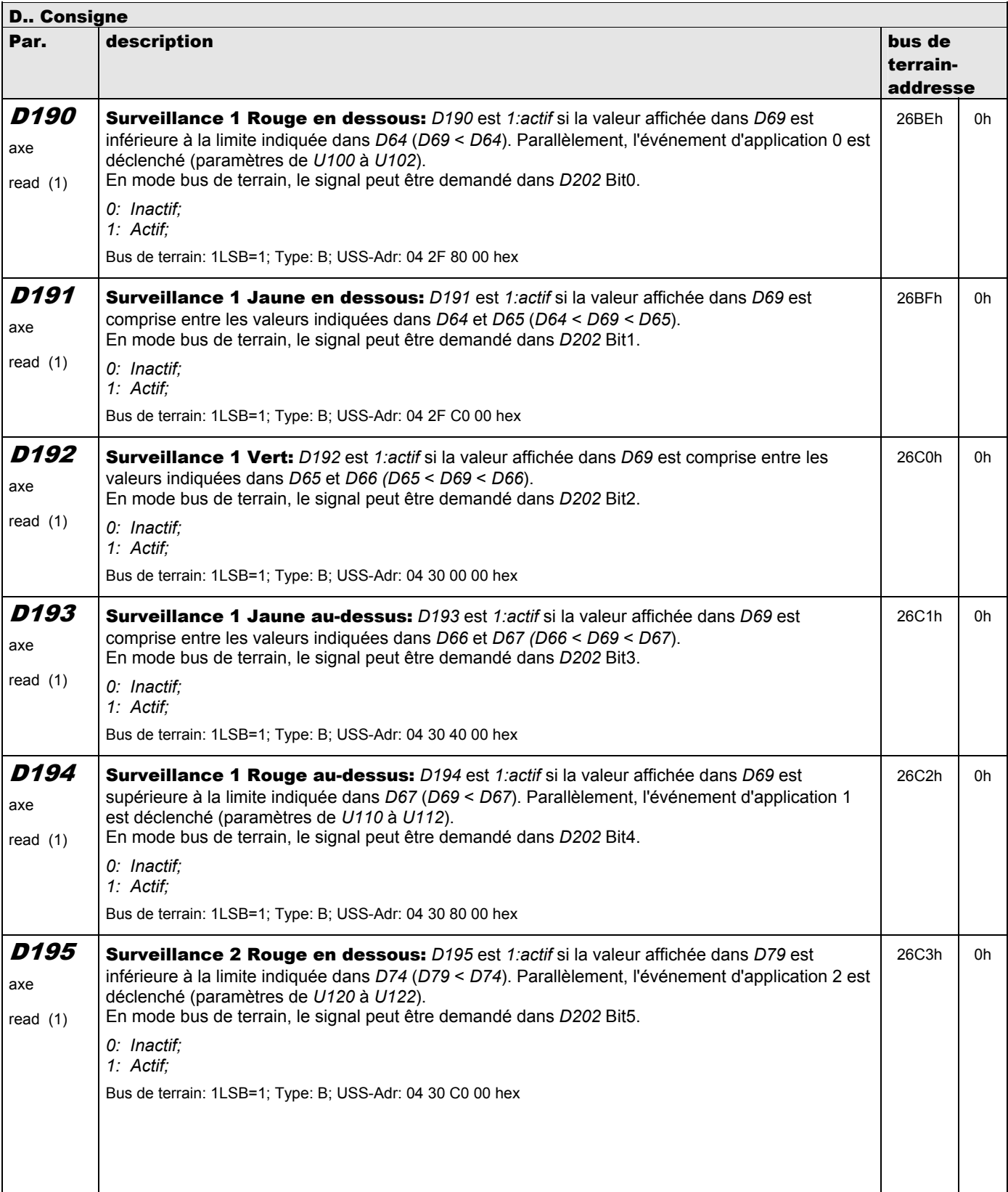

**V 5.6-E – 29.05.2012**

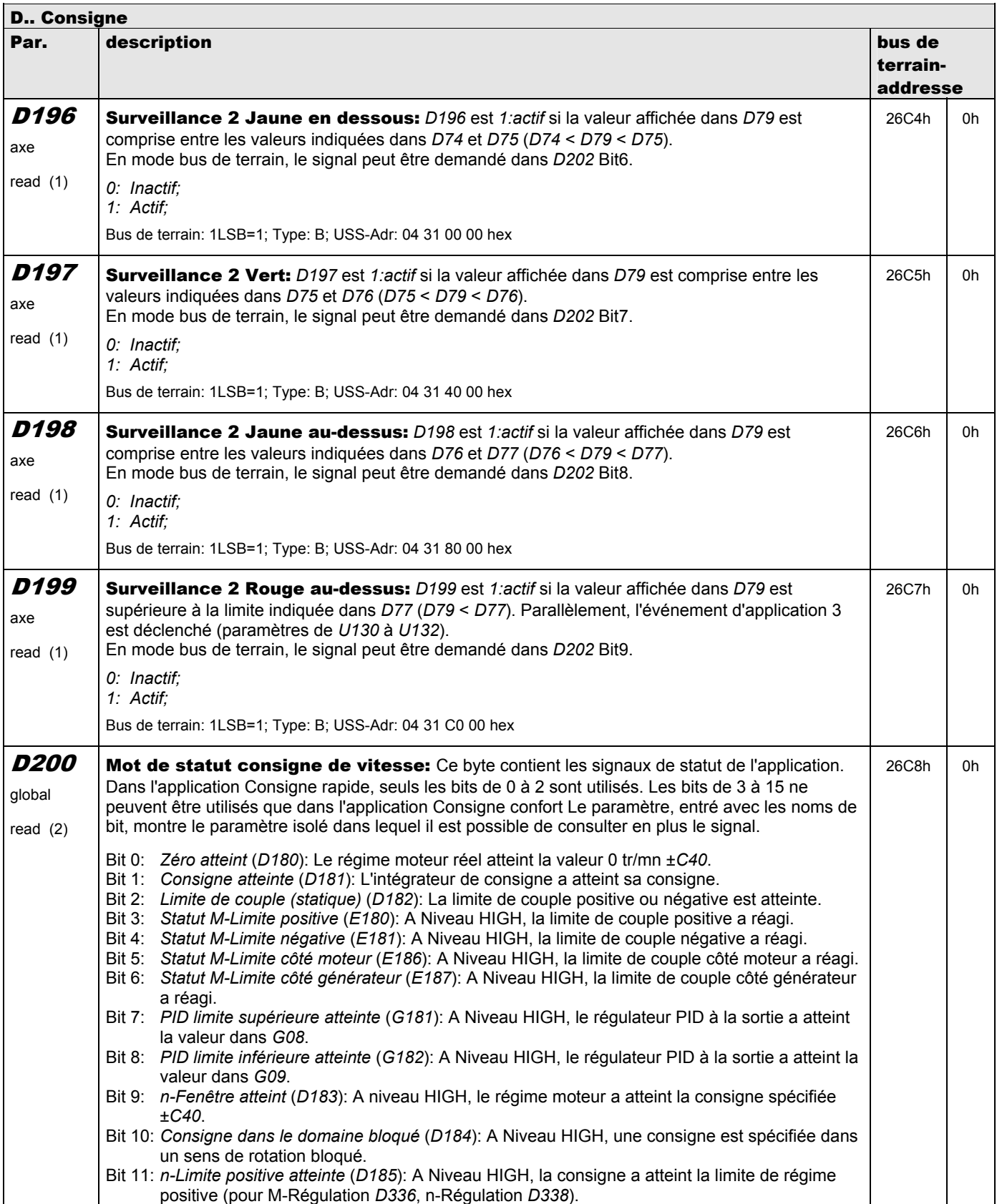

**V 5.6-E – 29.05.2012**

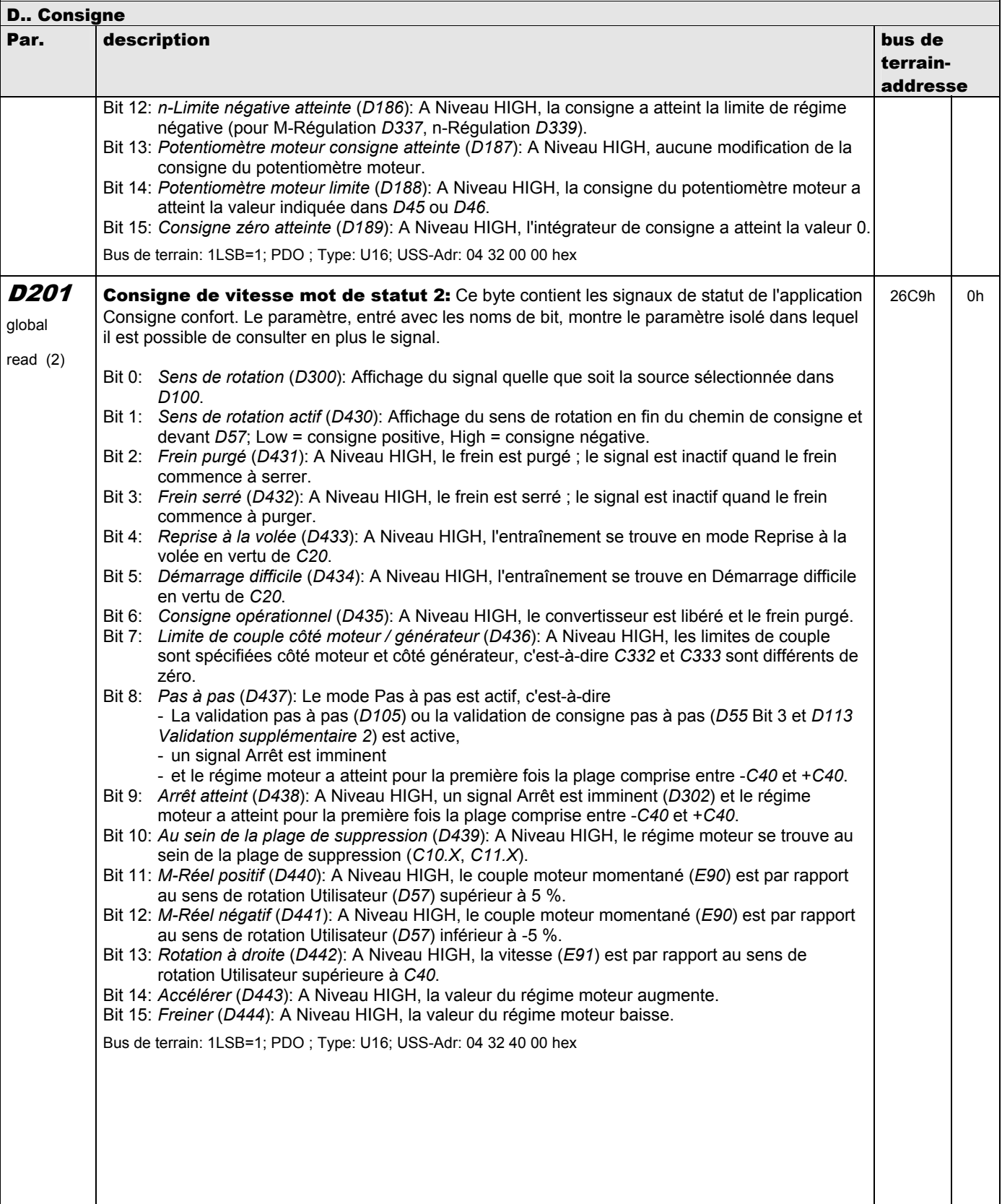

**V 5.6-E – 29.05.2012**

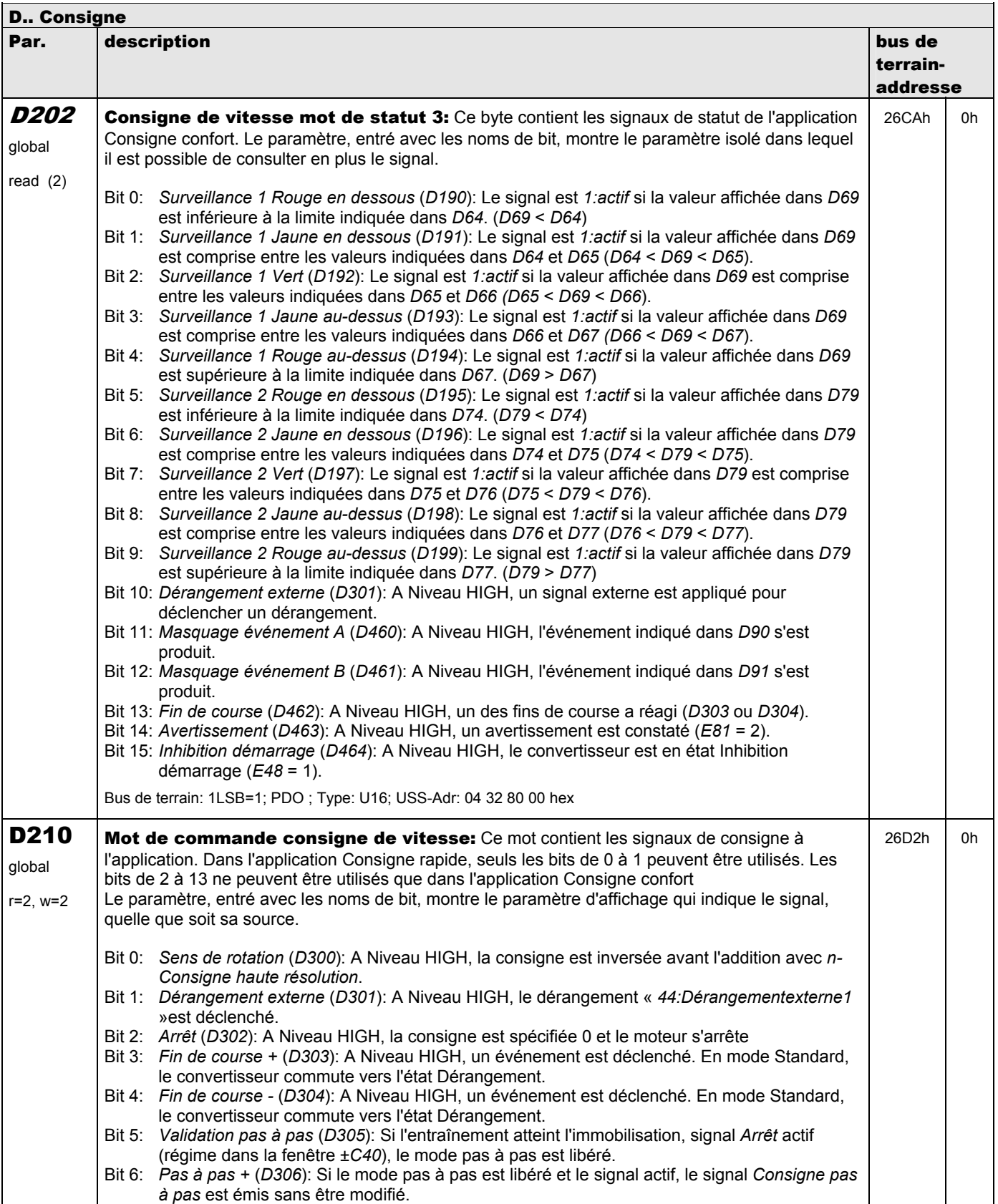

**V 5.6-E – 29.05.2012**

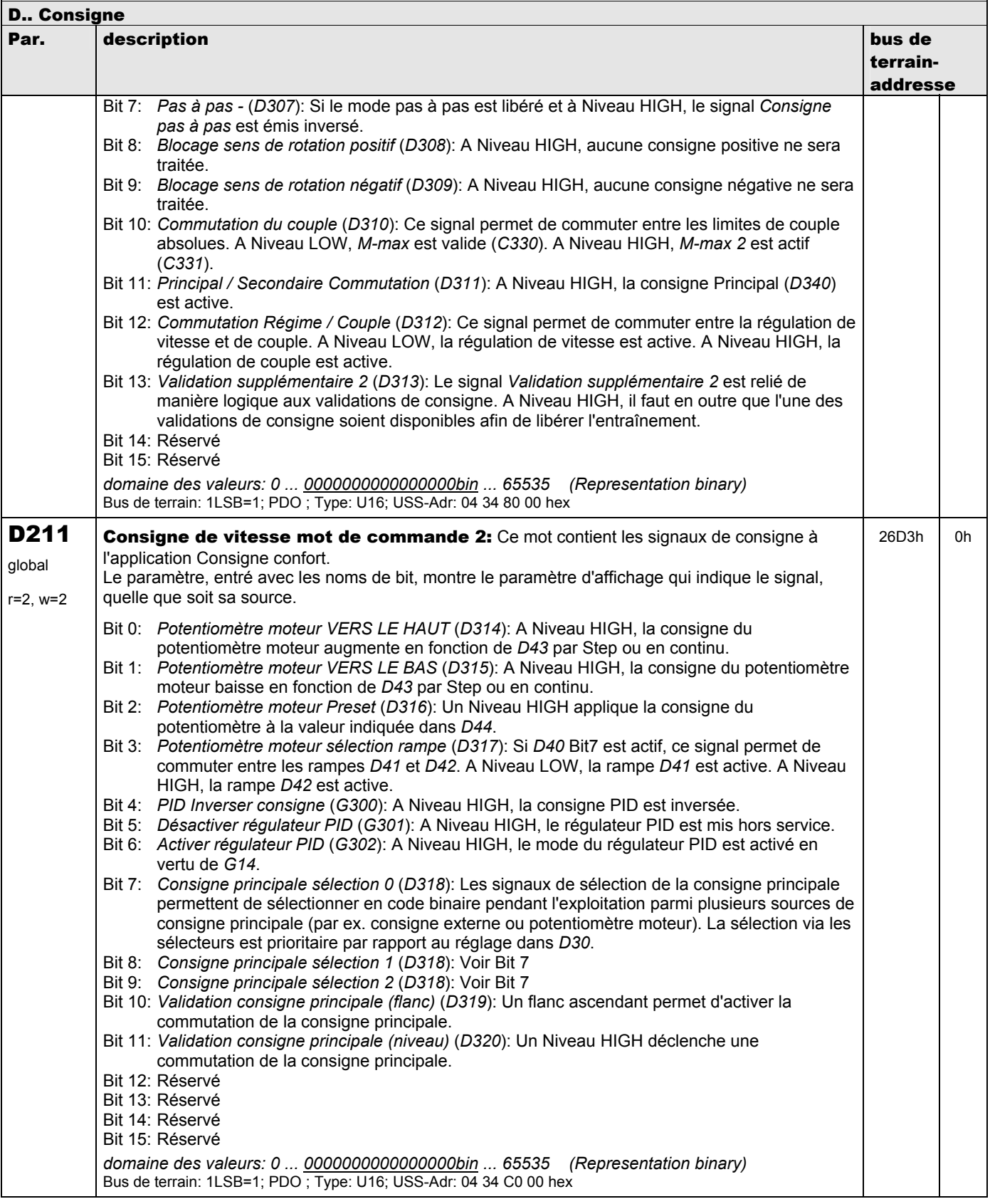

**V 5.6-E – 29.05.2012**

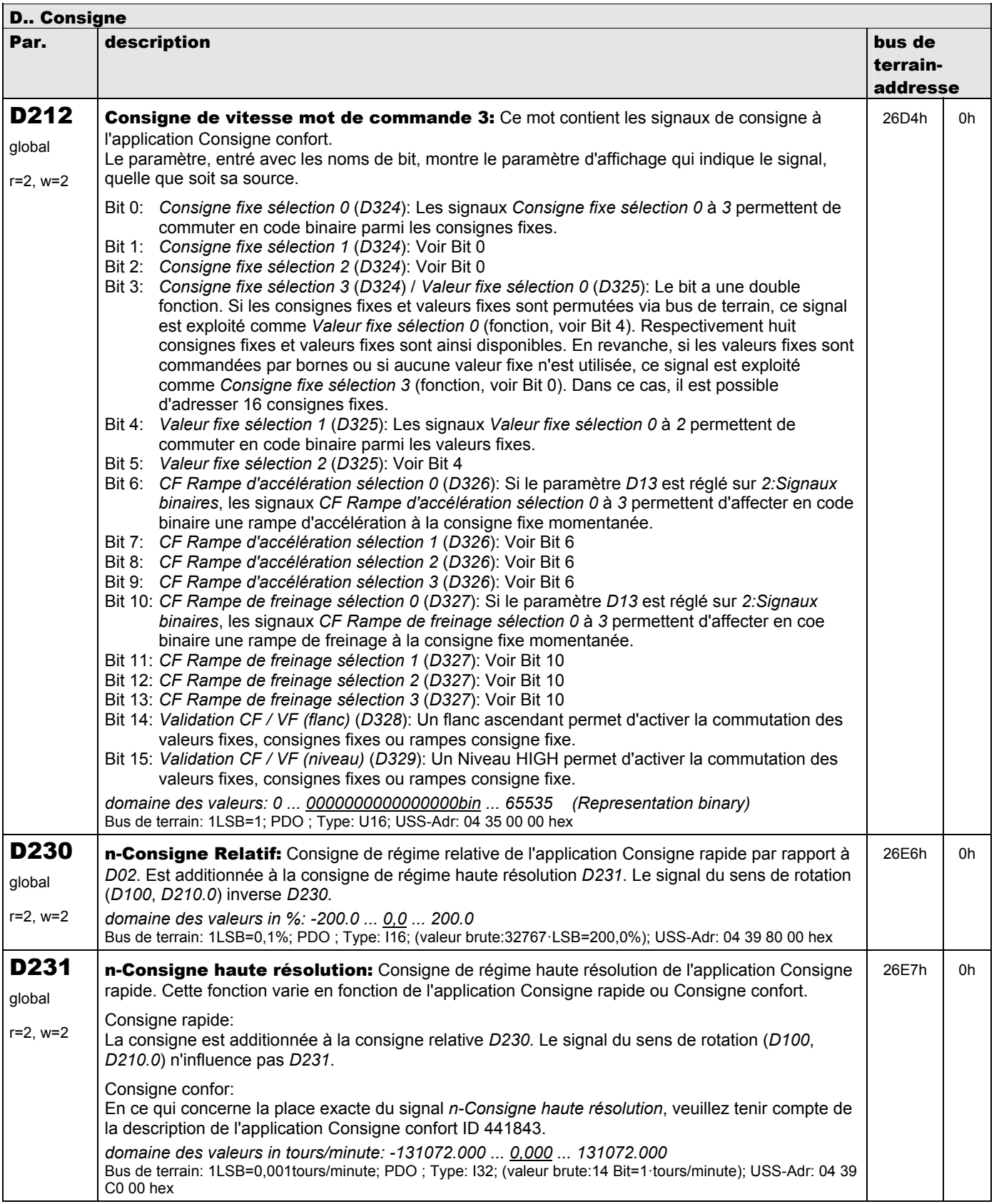

**V 5.6-E – 29.05.2012**

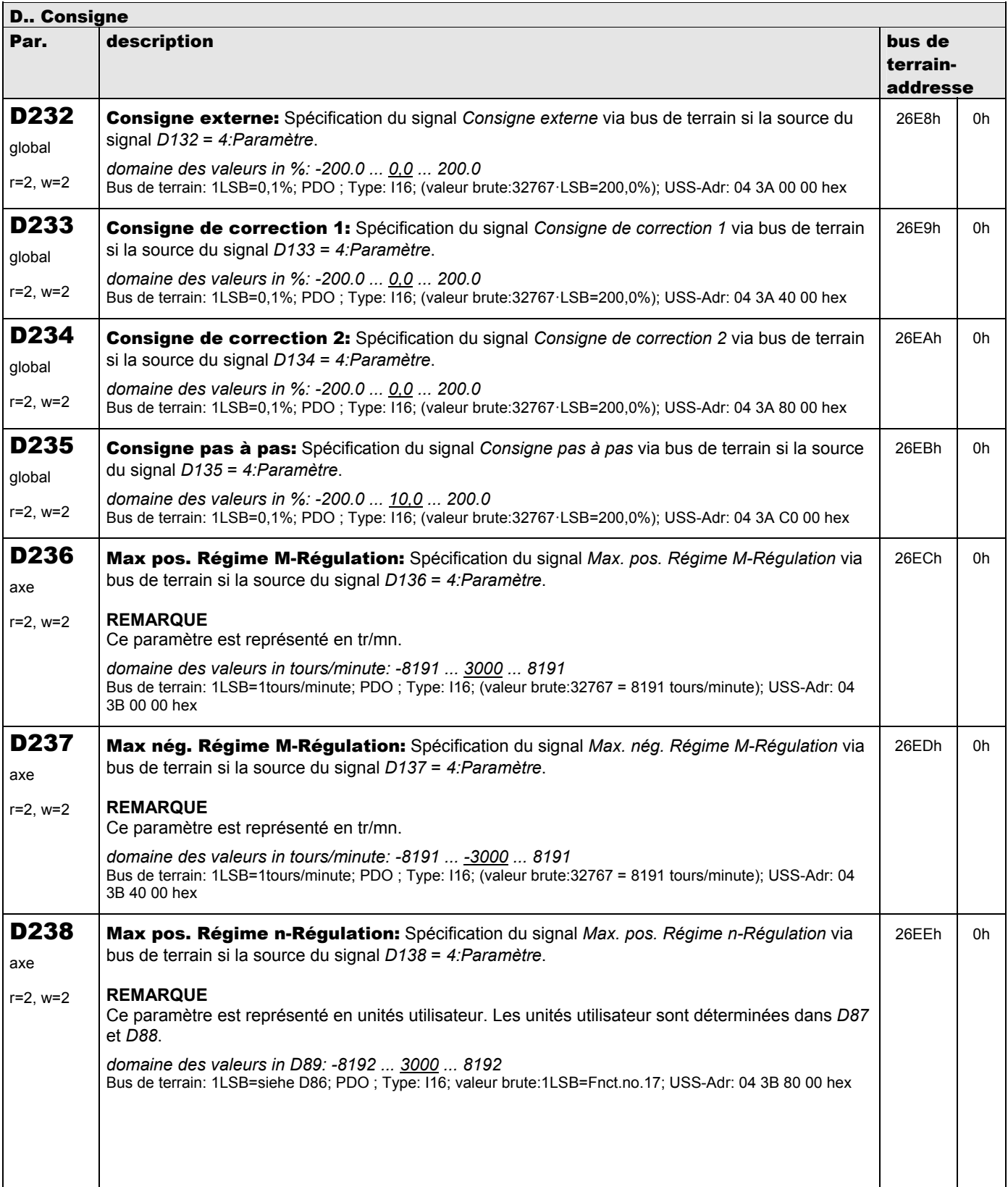

**V 5.6-E – 29.05.2012**

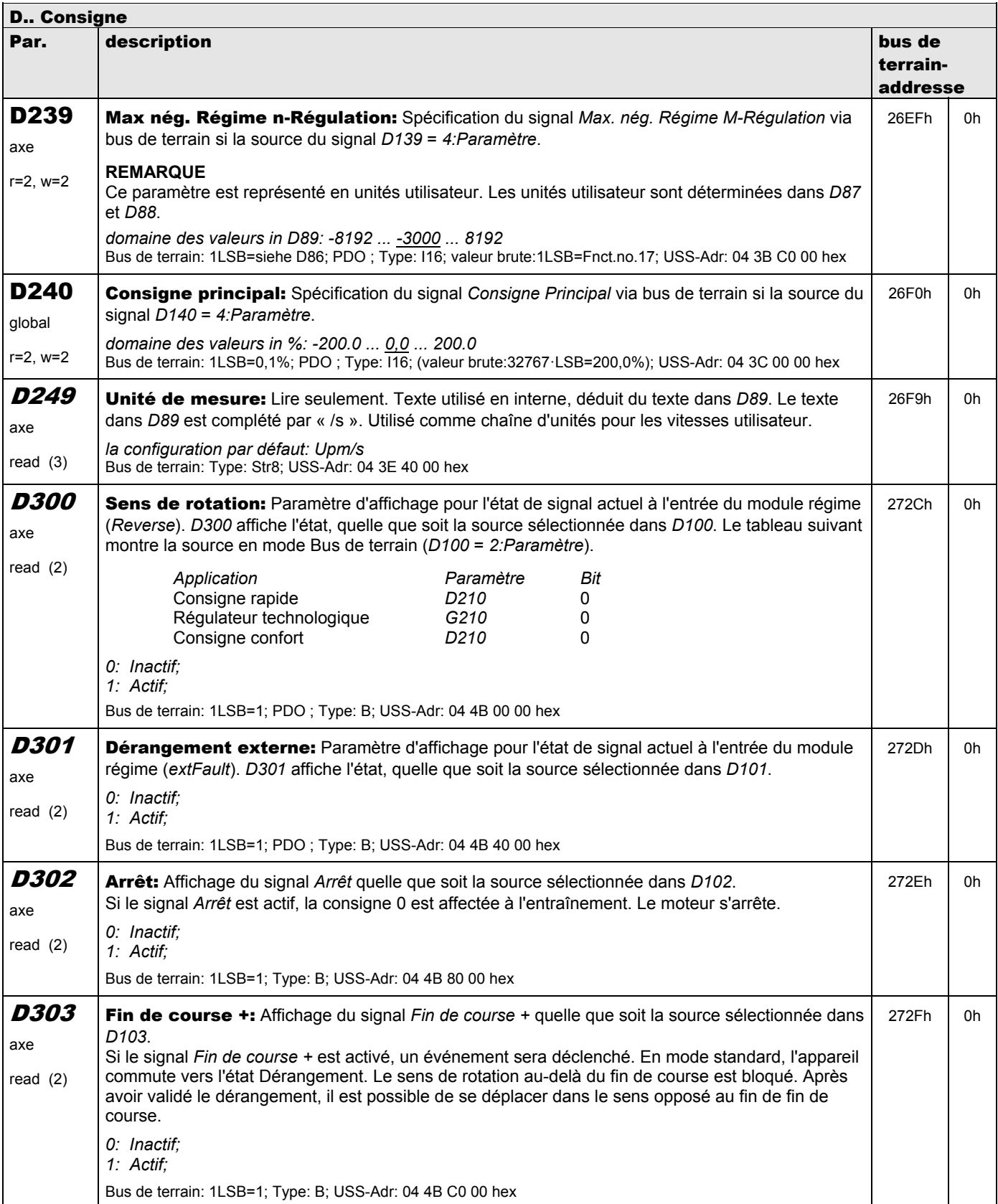

**V 5.6-E – 29.05.2012**

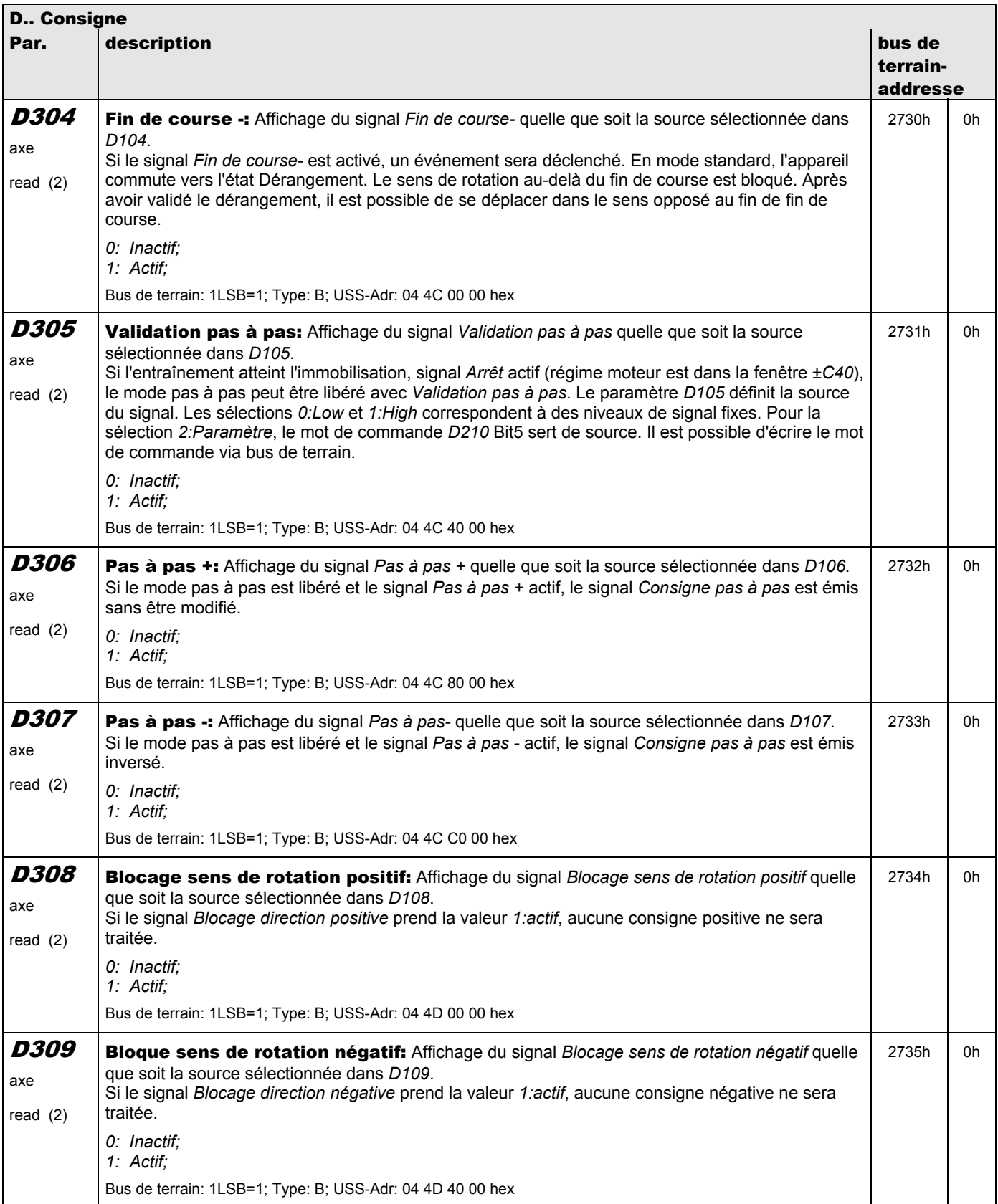

**V 5.6-E – 29.05.2012**

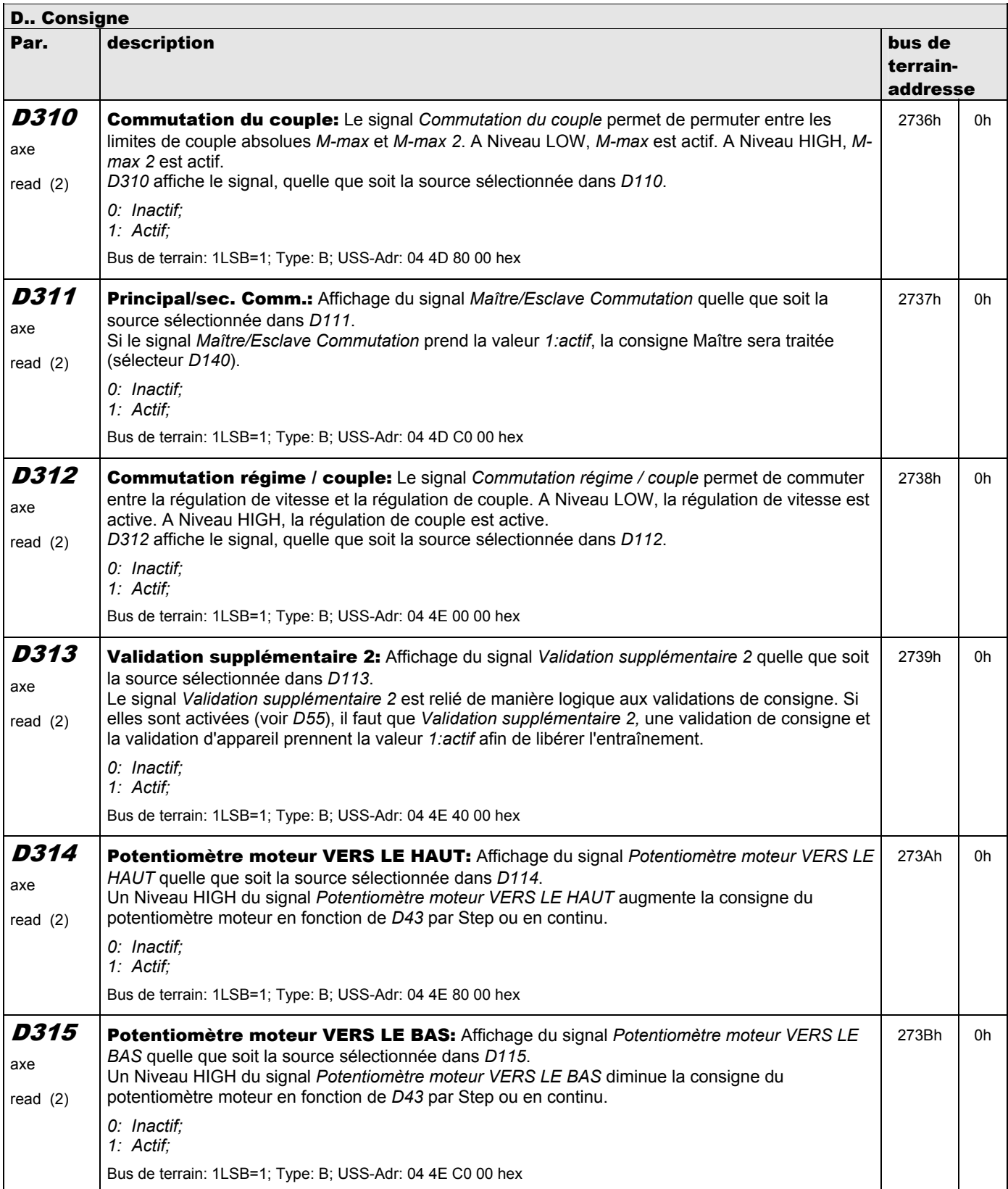

**V 5.6-E – 29.05.2012**

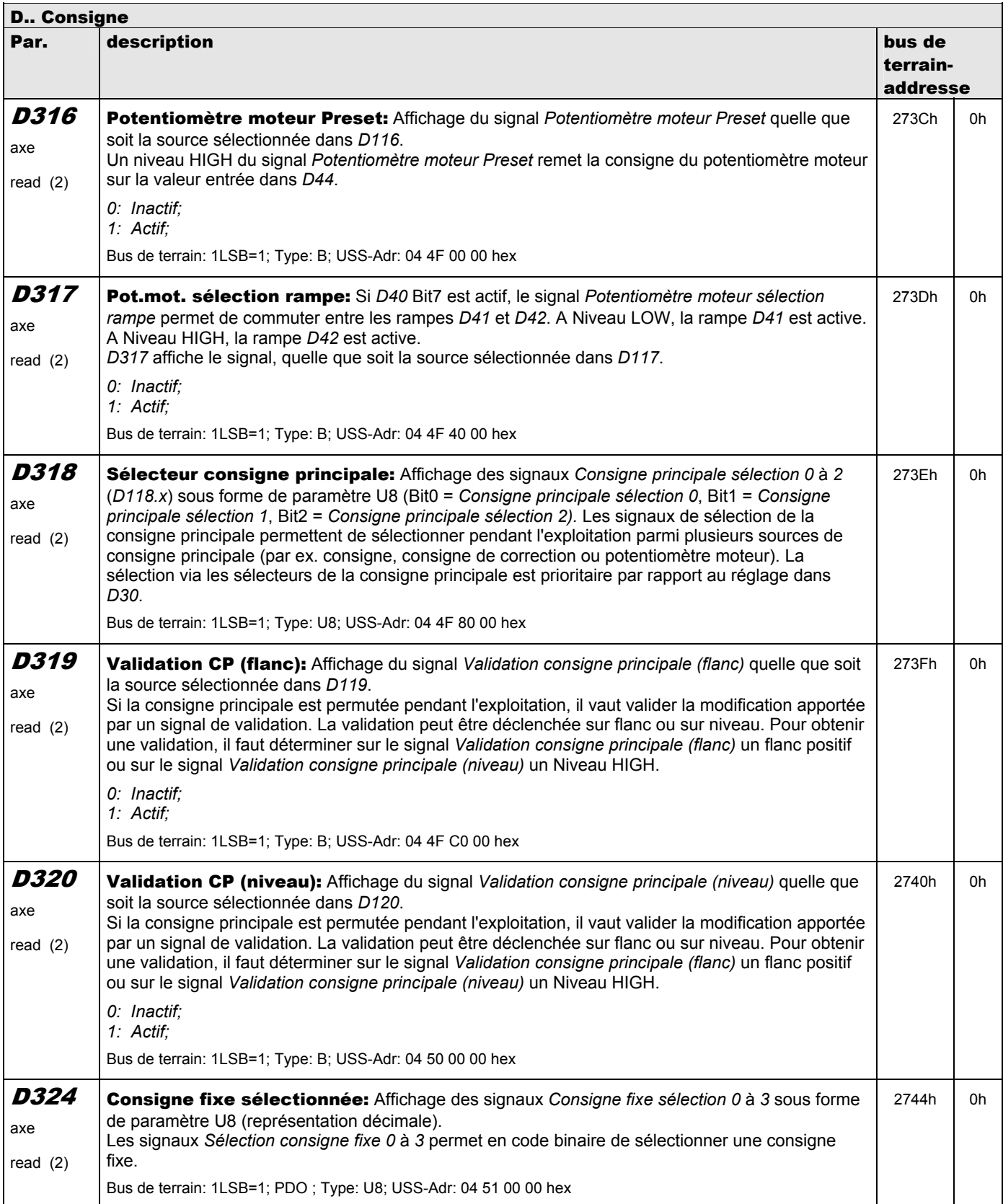

**V 5.6-E – 29.05.2012**

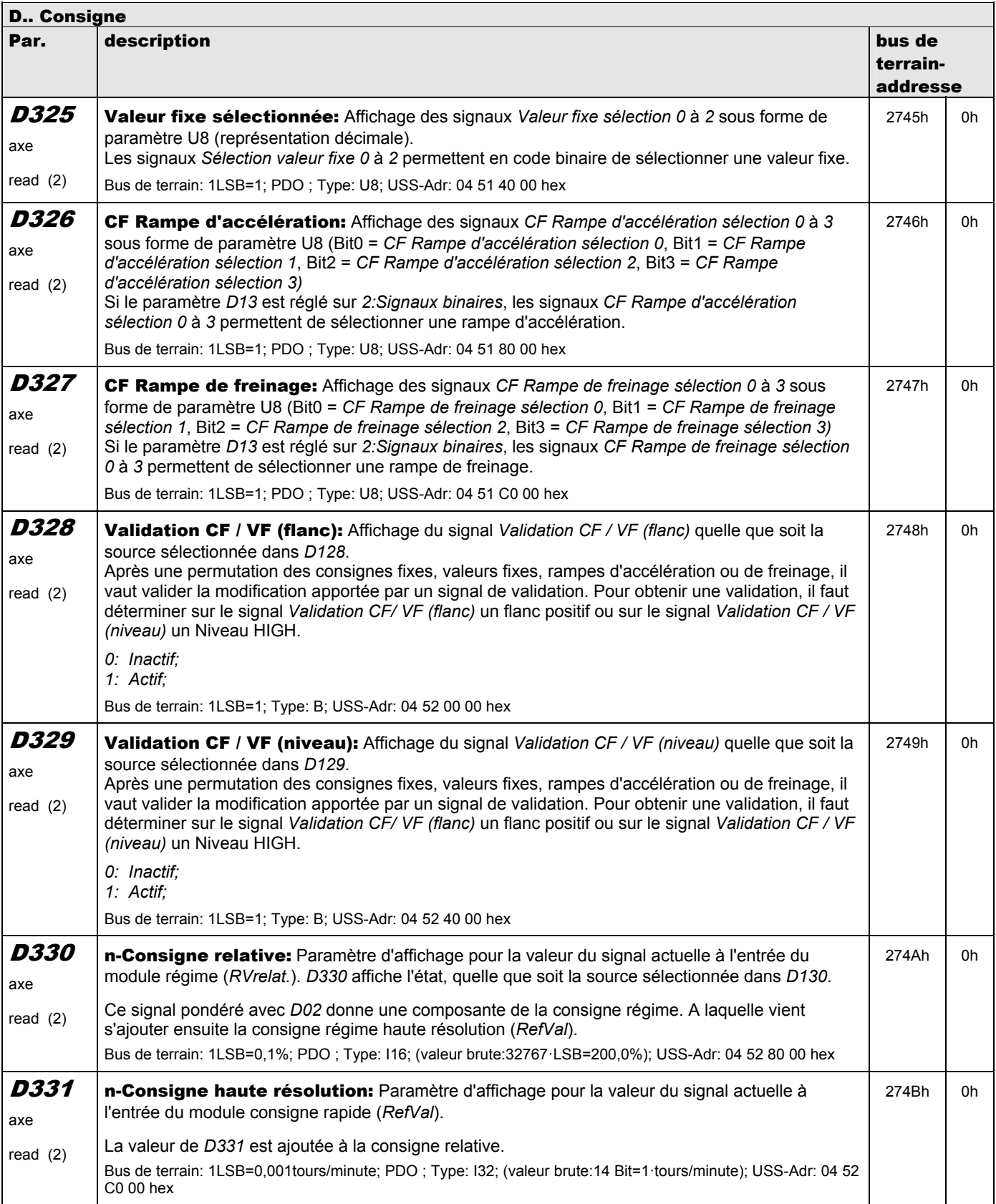

**V 5.6-E – 29.05.2012**

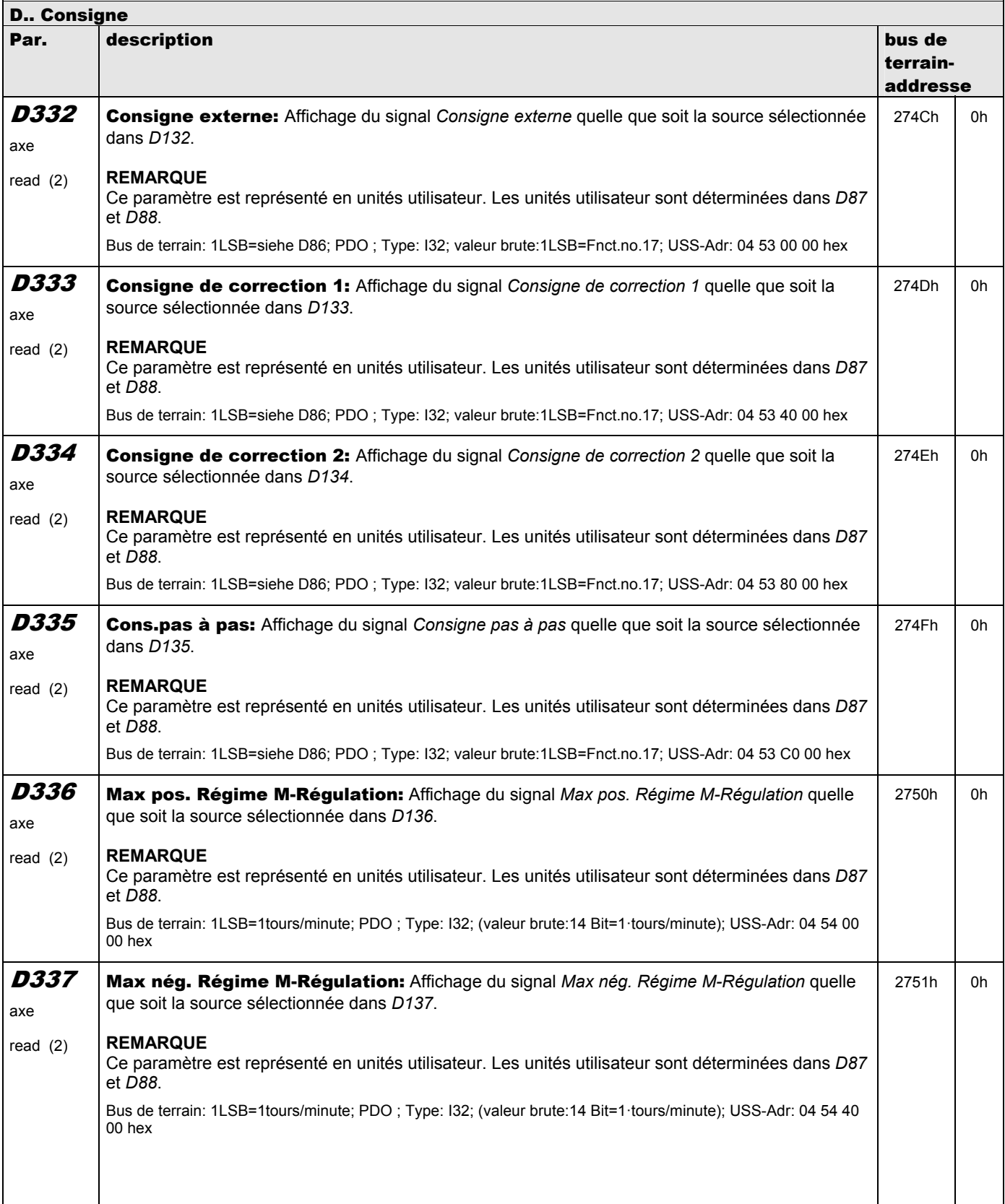

**V 5.6-E – 29.05.2012**

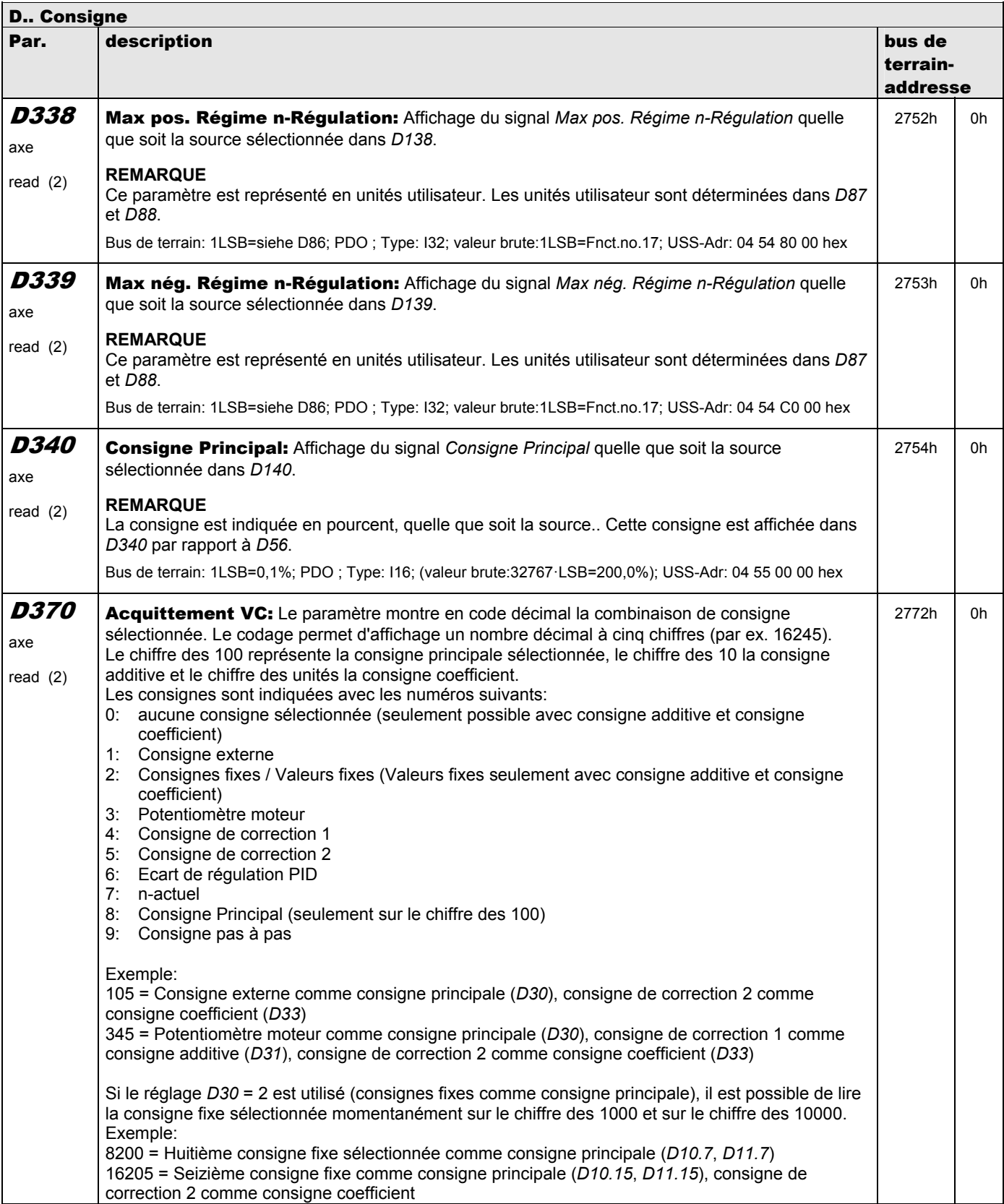

**V 5.6-E – 29.05.2012**

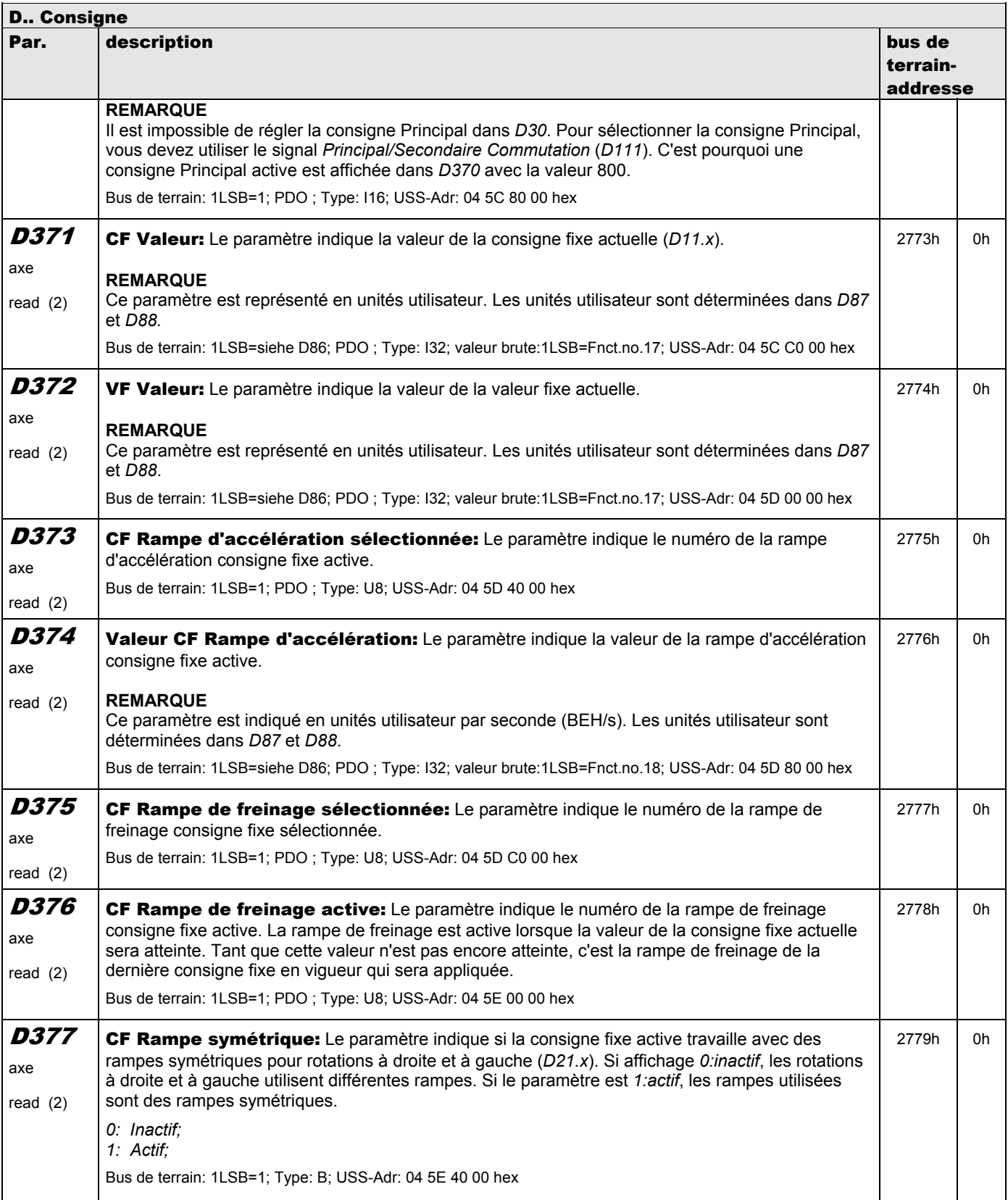

**V 5.6-E – 29.05.2012**

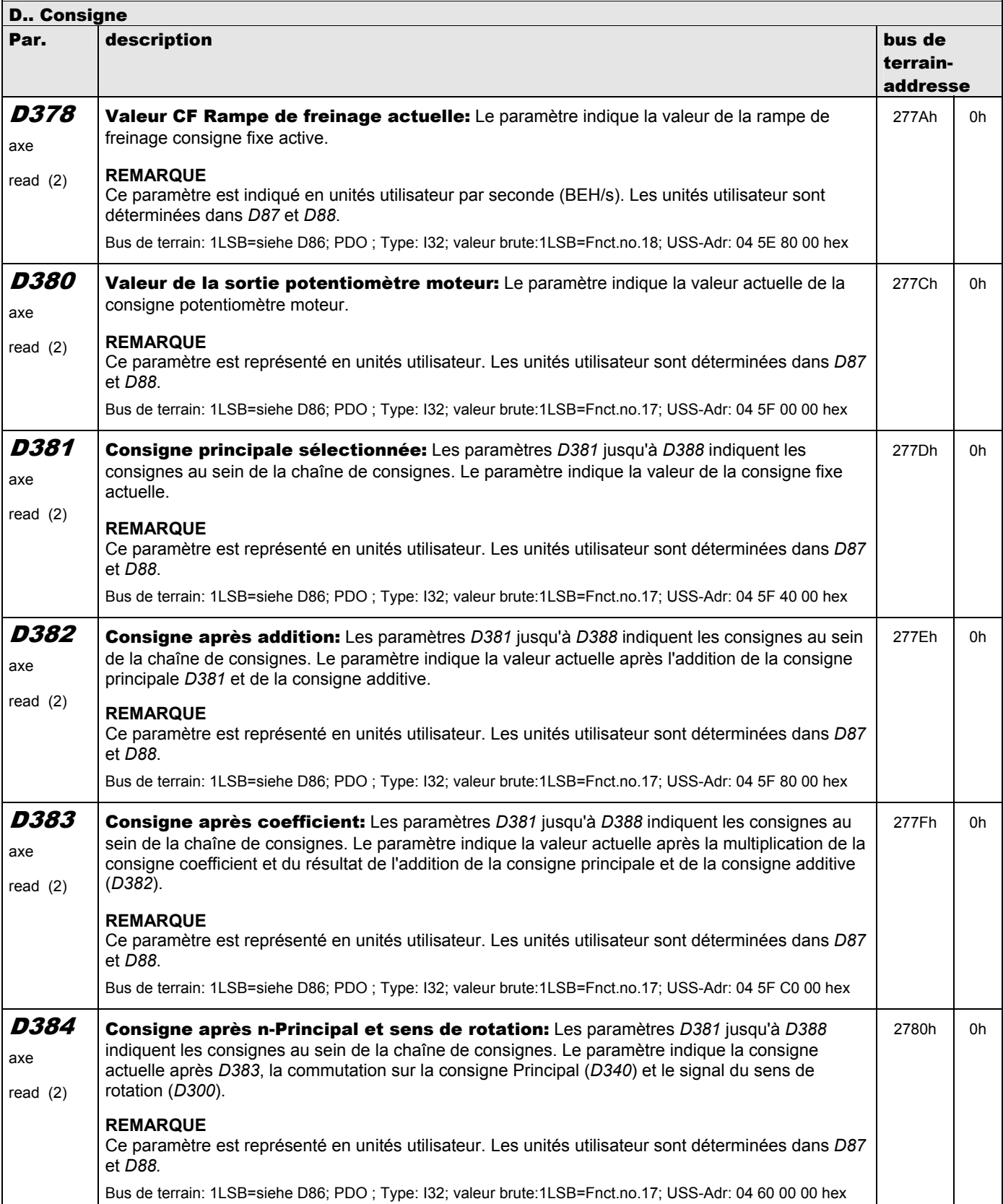

**V 5.6-E – 29.05.2012**

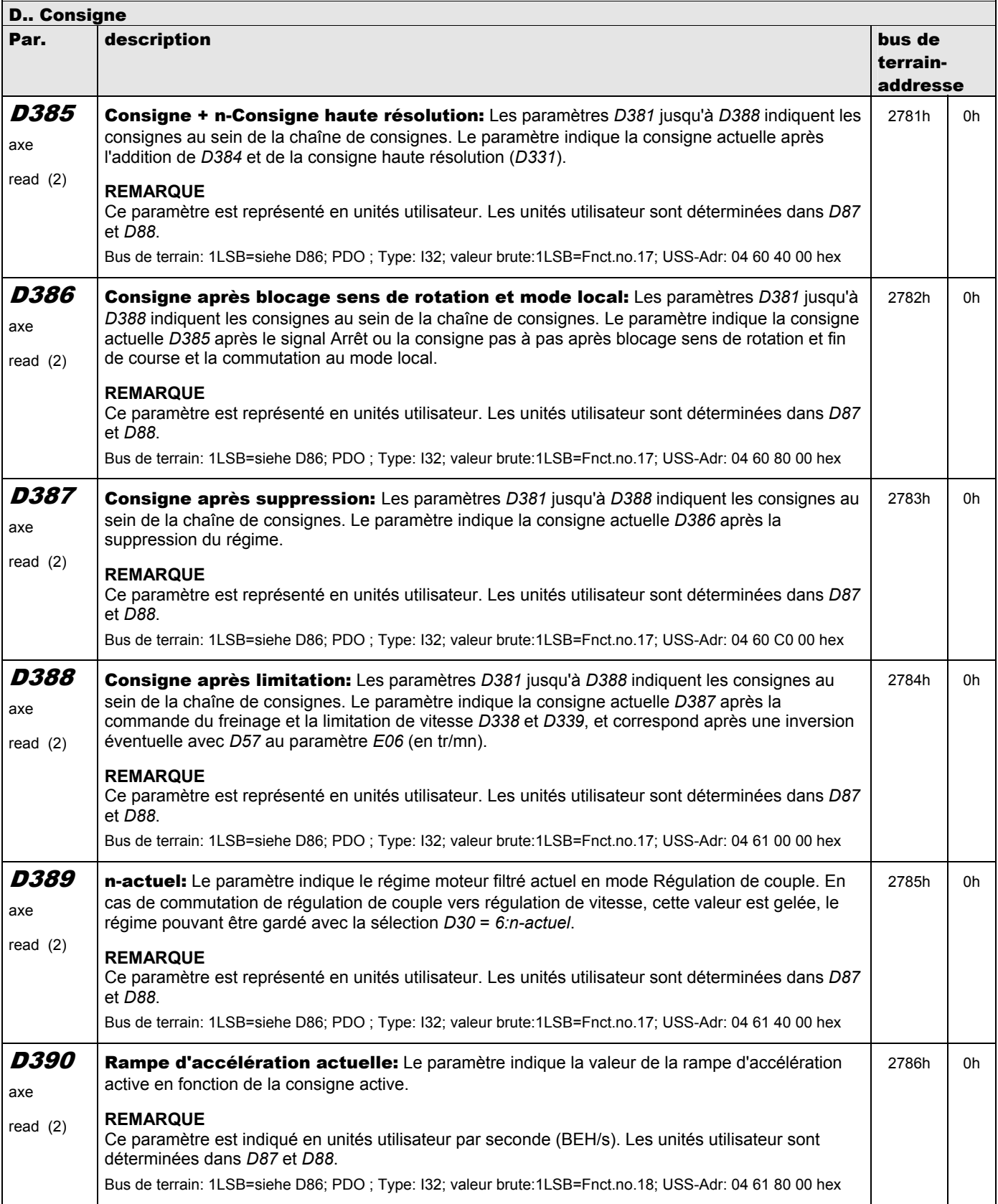

**V 5.6-E – 29.05.2012**

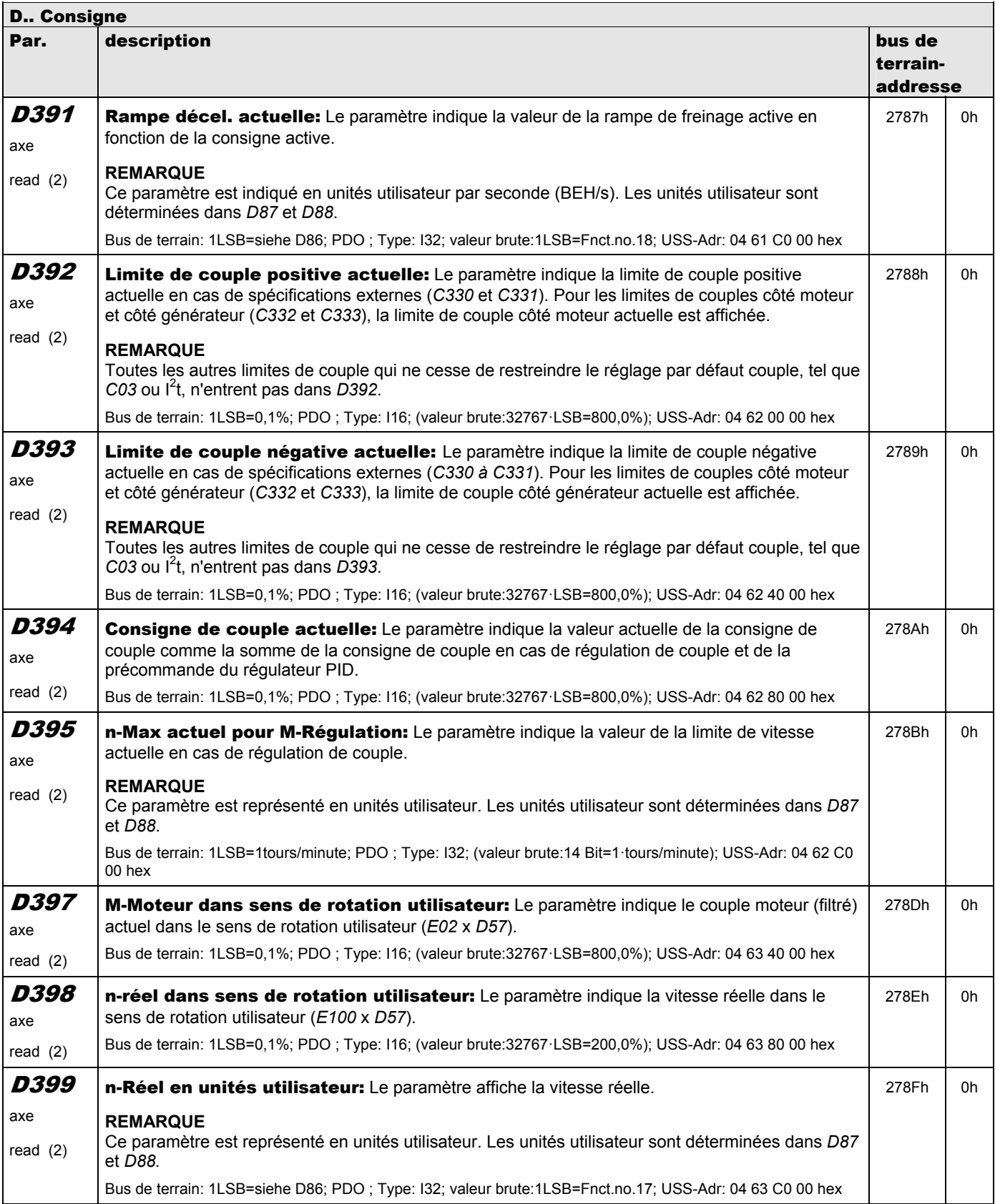

**V 5.6-E – 29.05.2012**

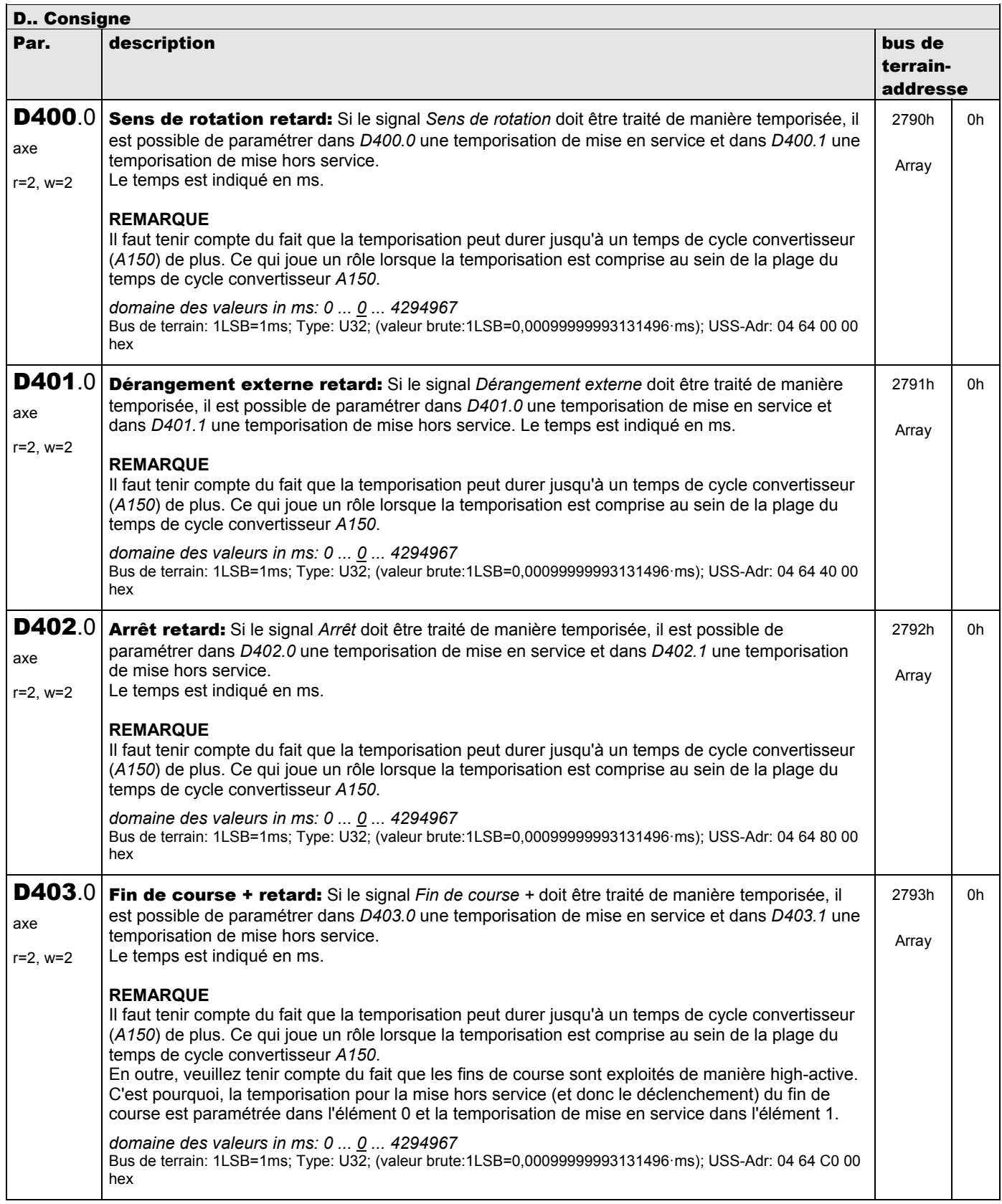

**V 5.6-E – 29.05.2012**

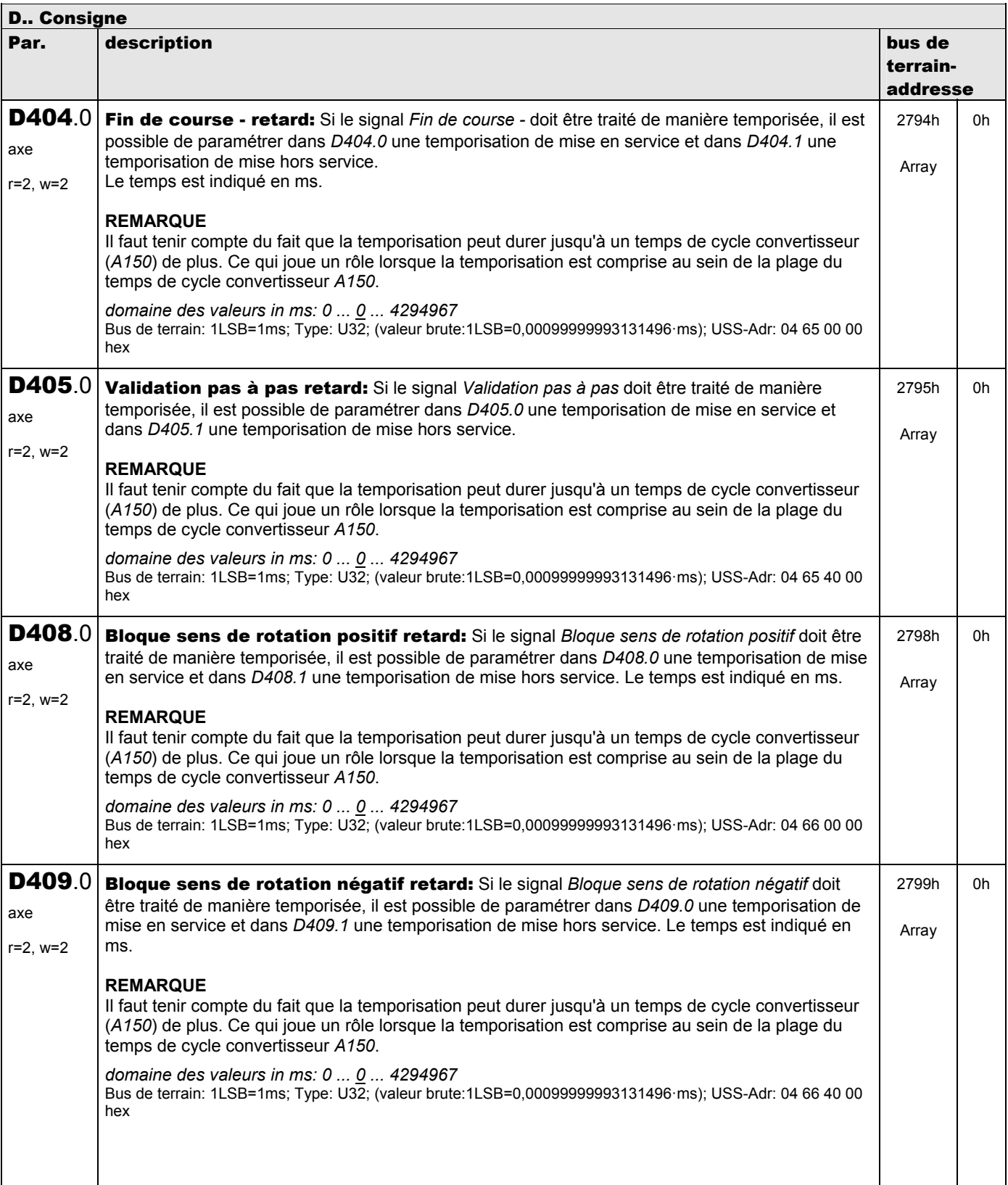

**V 5.6-E – 29.05.2012**

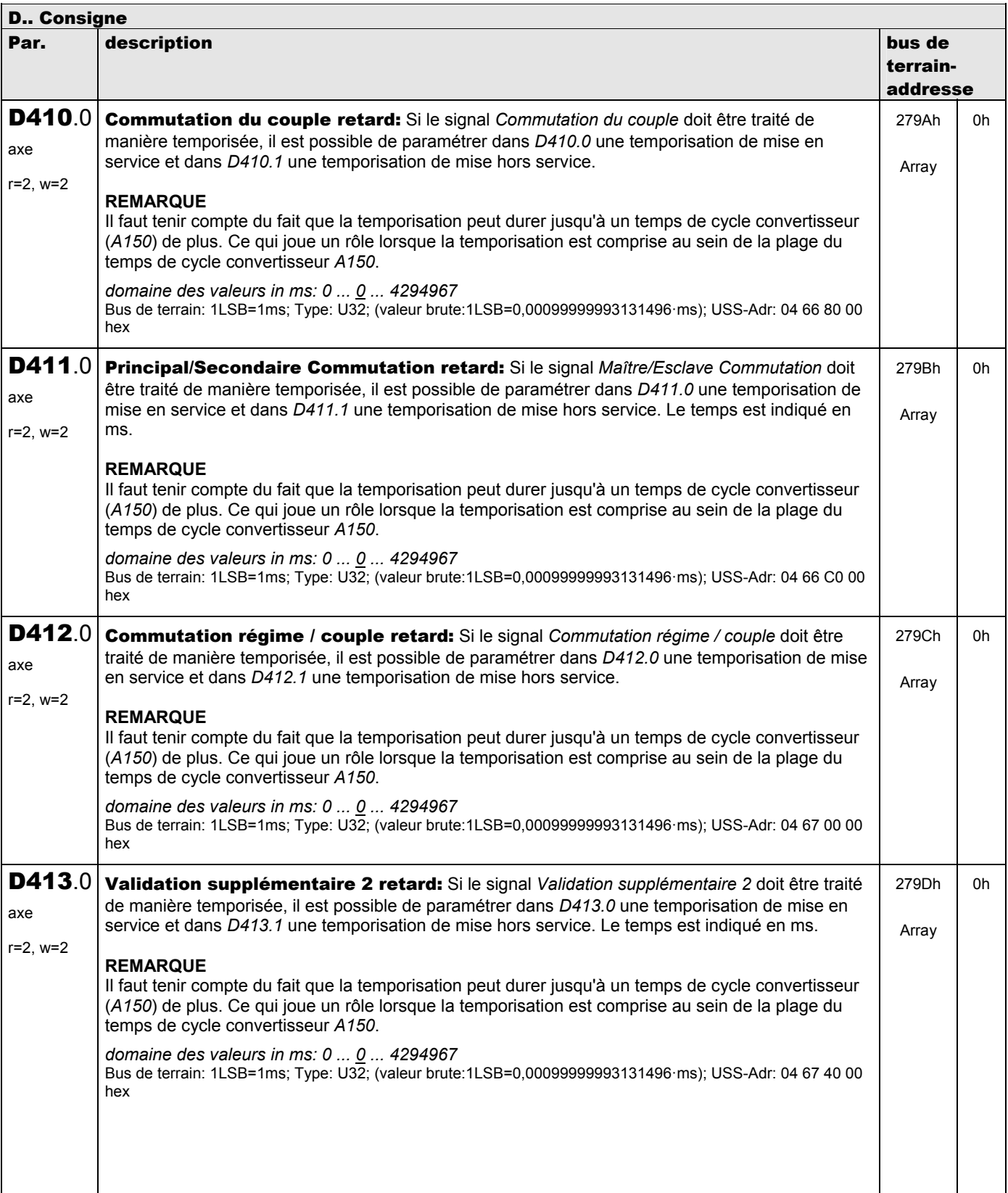

**V 5.6-E – 29.05.2012**

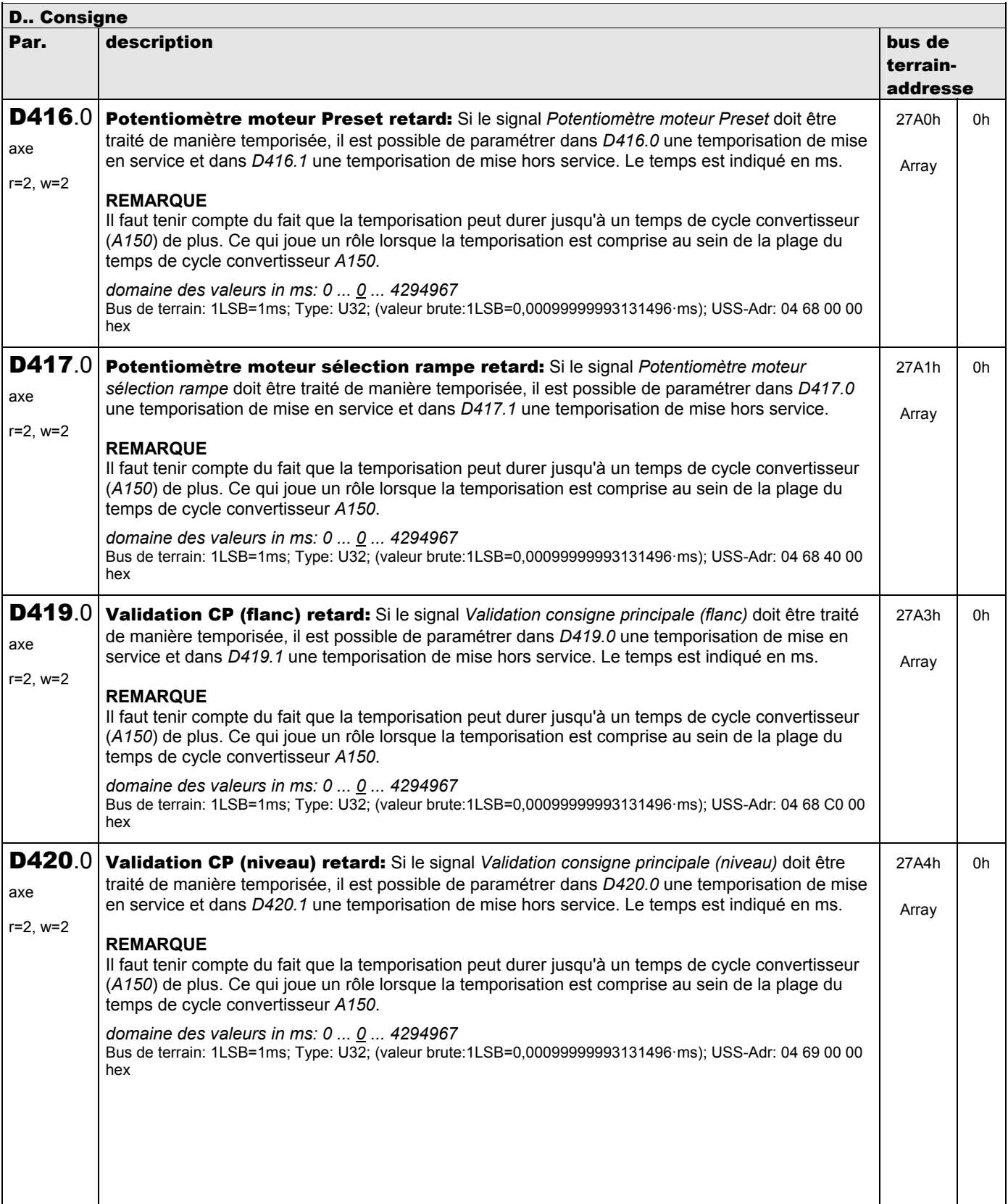

**V 5.6-E – 29.05.2012**

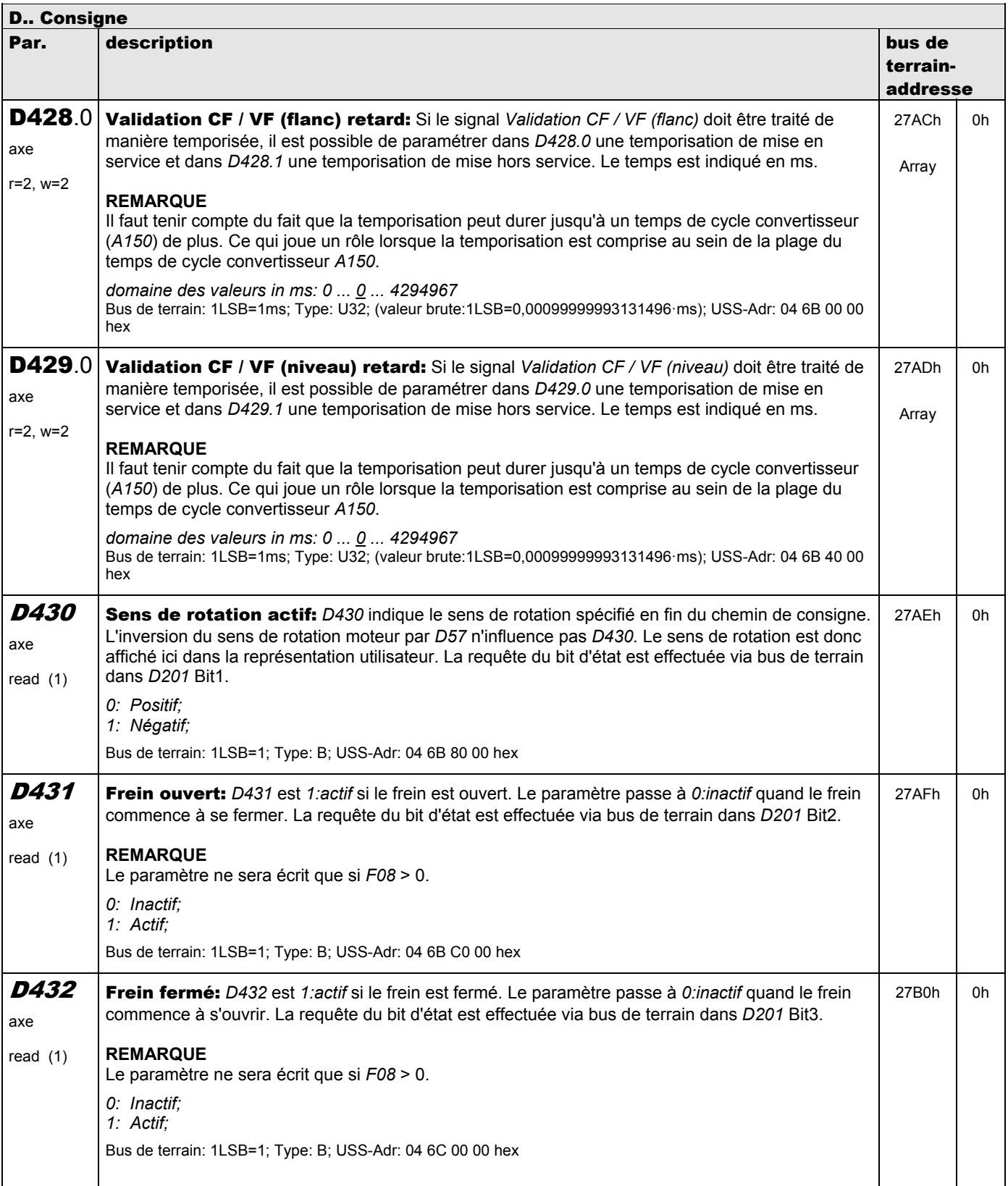

**V 5.6-E – 29.05.2012**

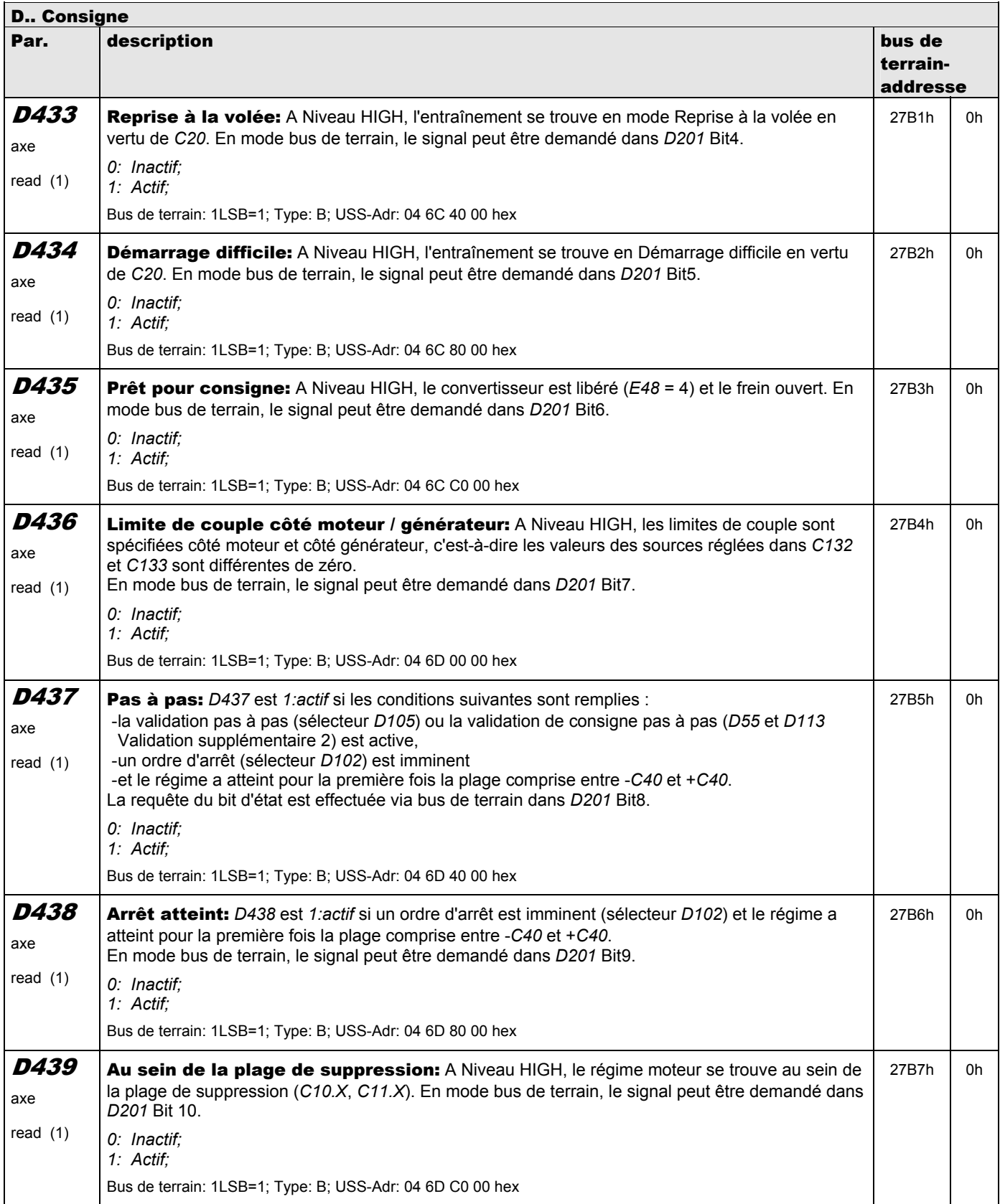

**V 5.6-E – 29.05.2012**

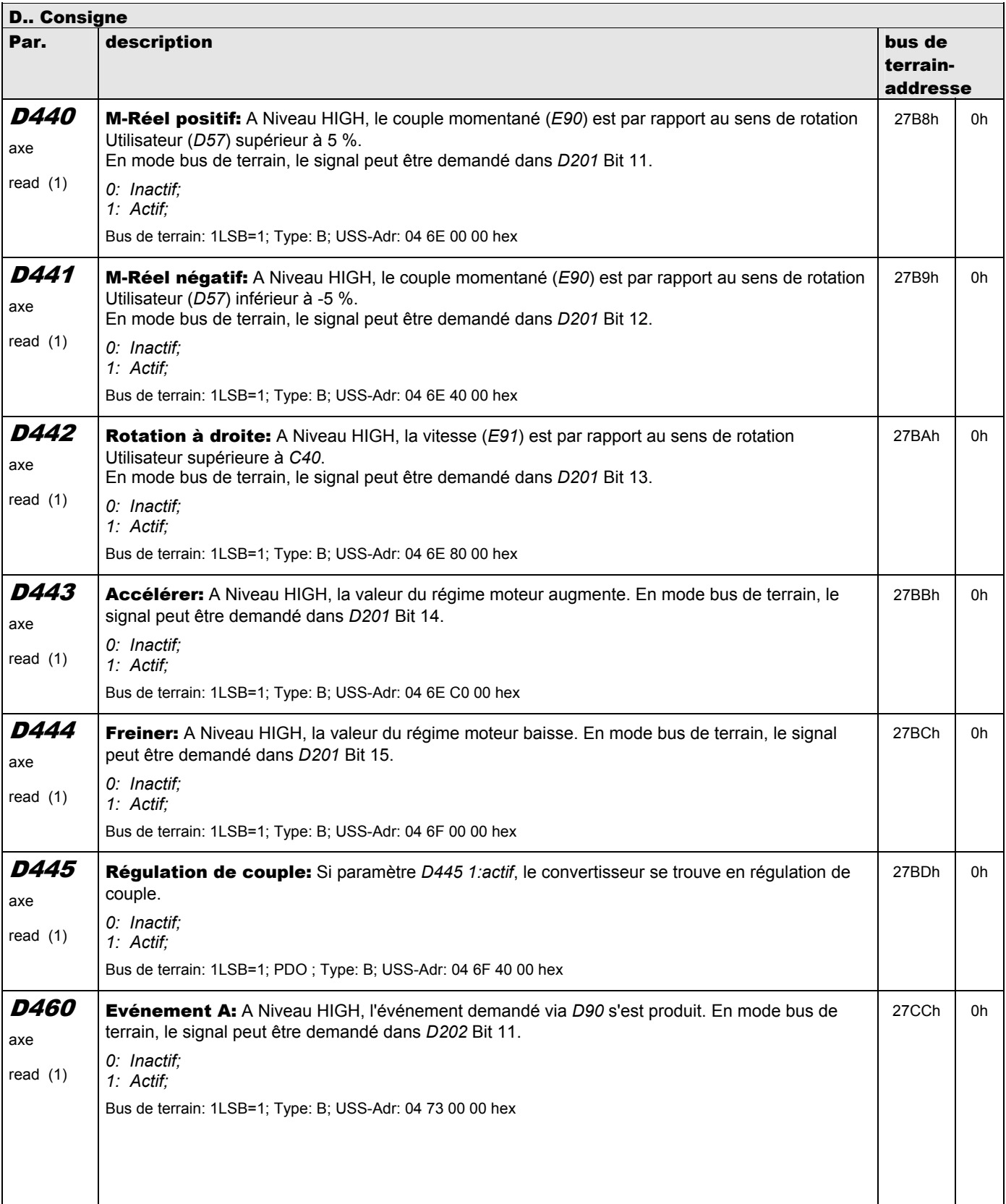

**V 5.6-E – 29.05.2012**

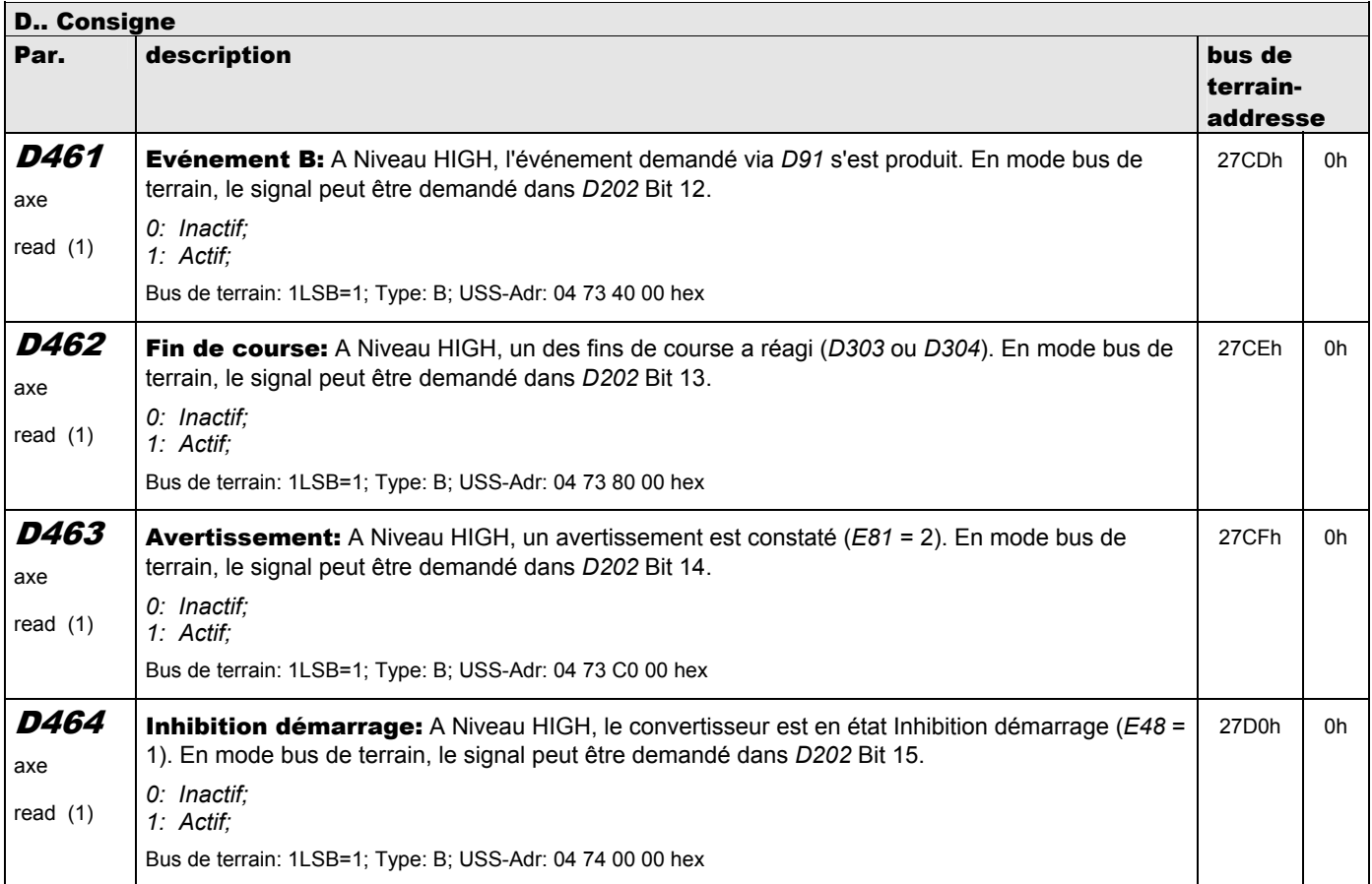

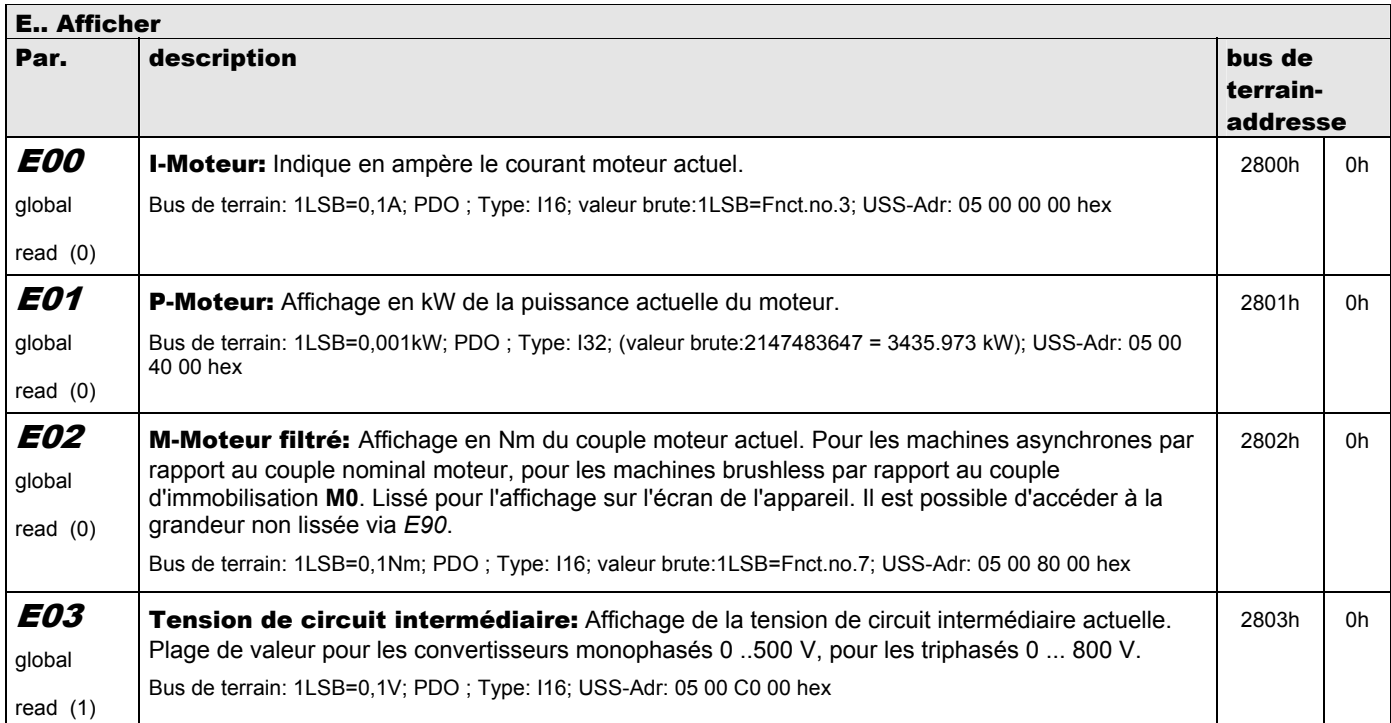

**V 5.6-E – 29.05.2012**

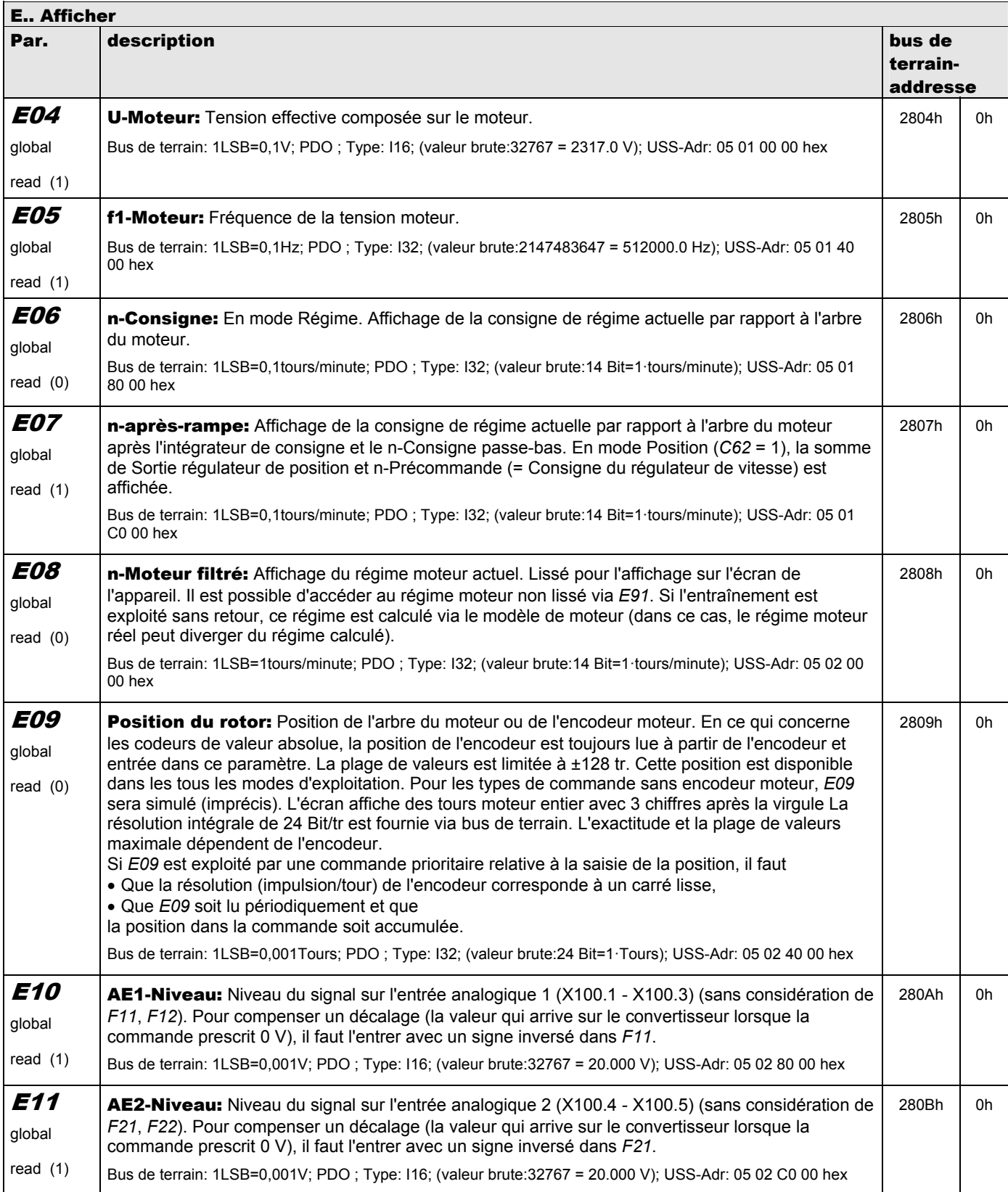

**V 5.6-E – 29.05.2012**

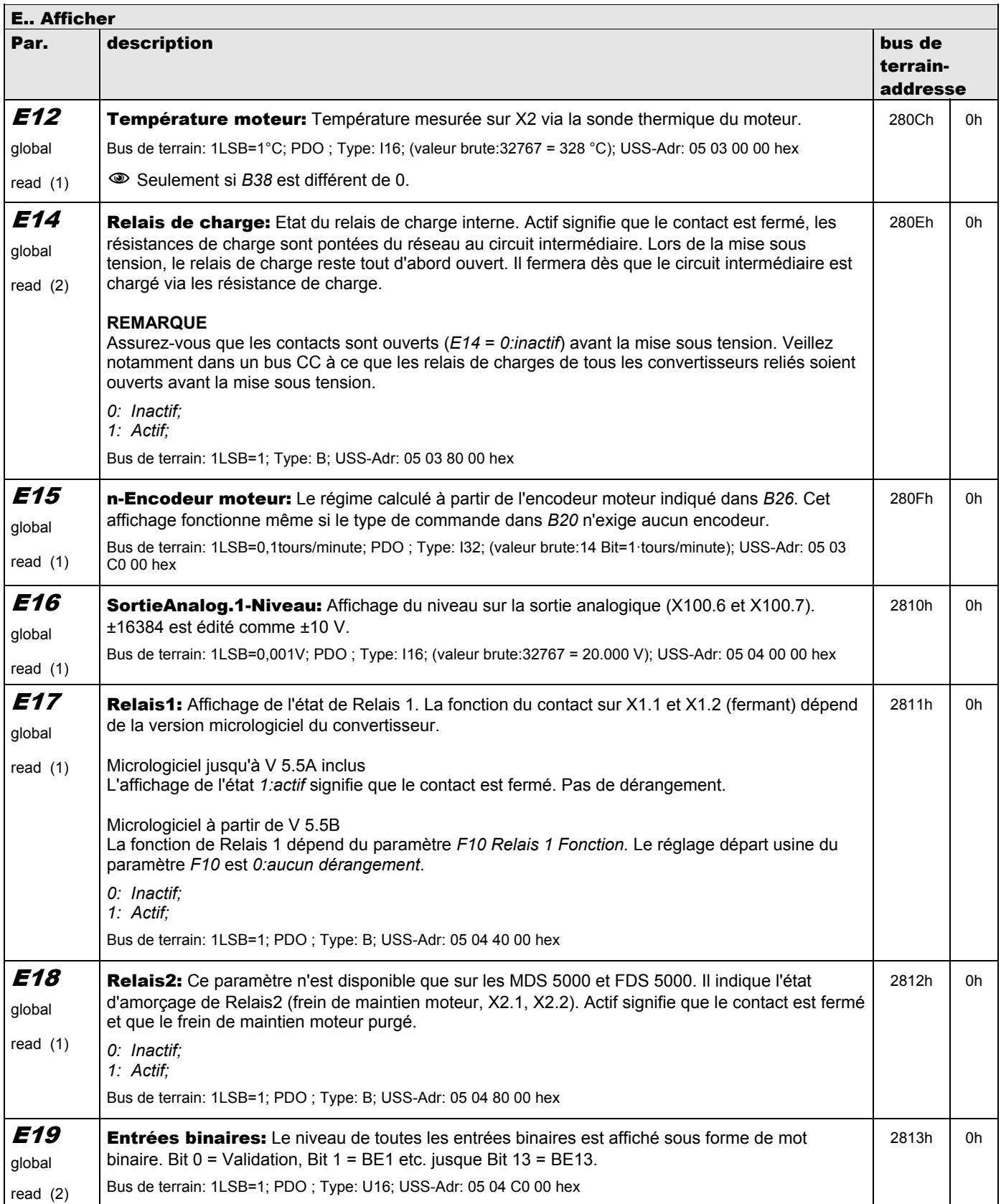

**V 5.6-E – 29.05.2012**

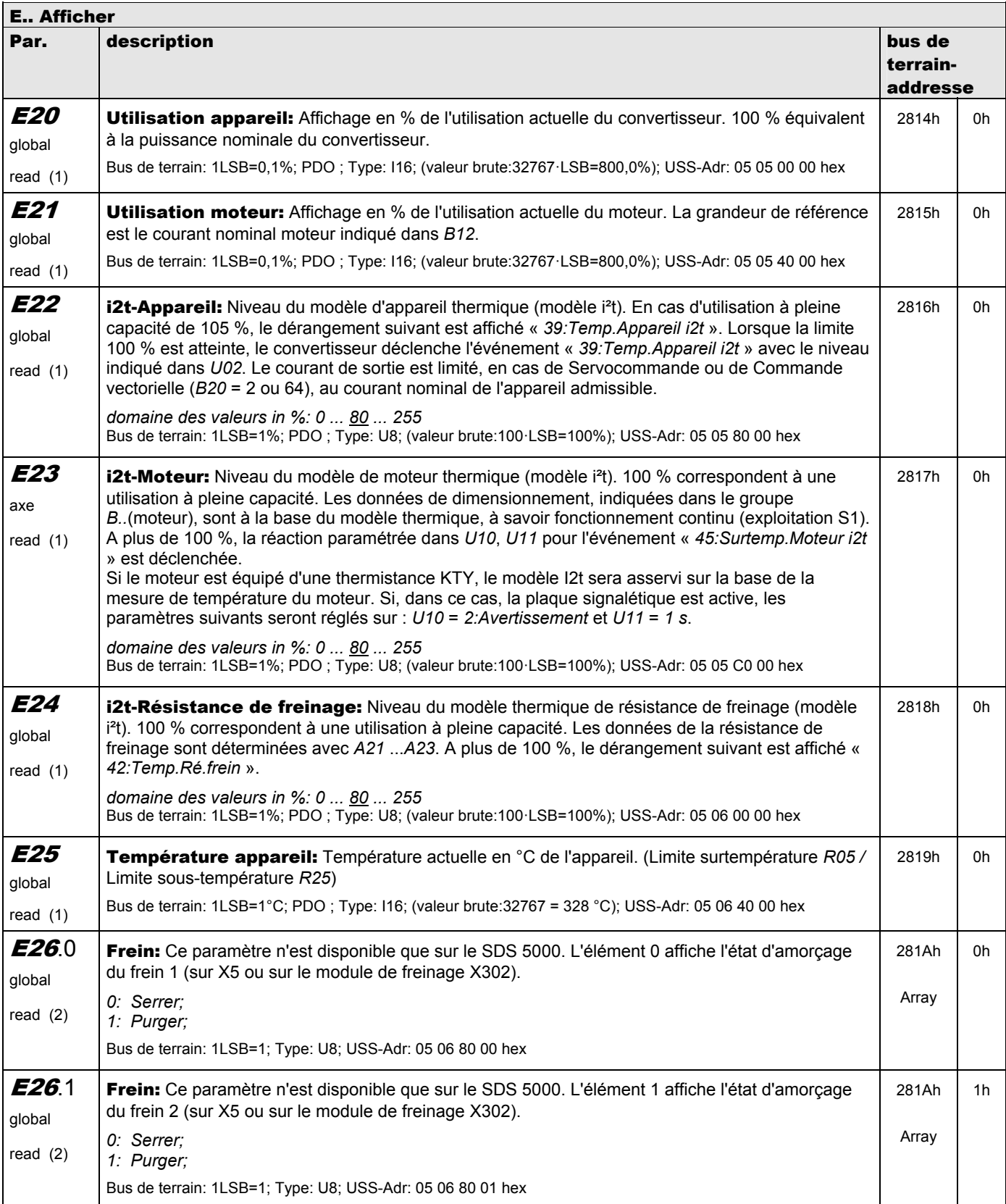

**V 5.6-E – 29.05.2012**

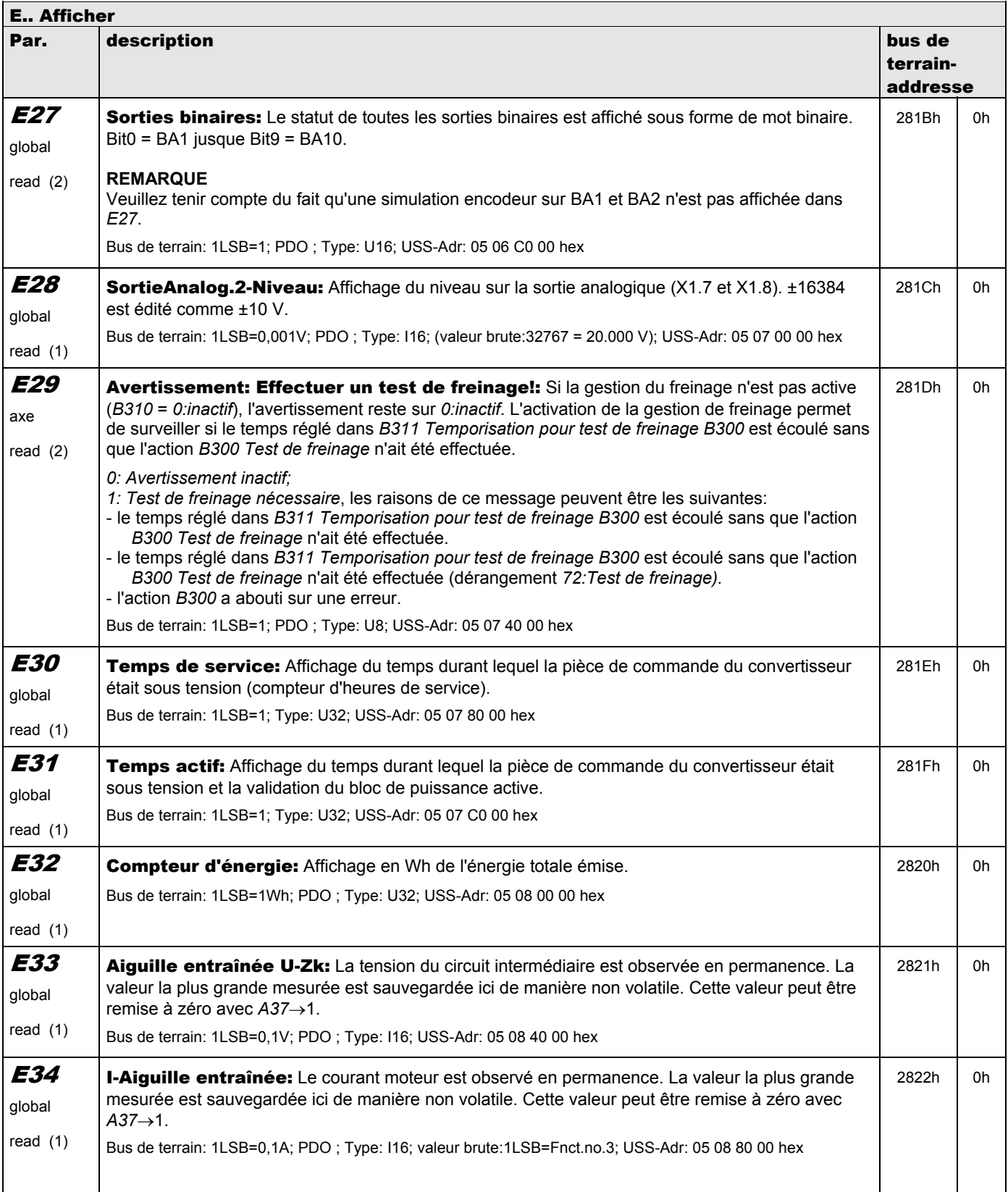

**V 5.6-E – 29.05.2012**

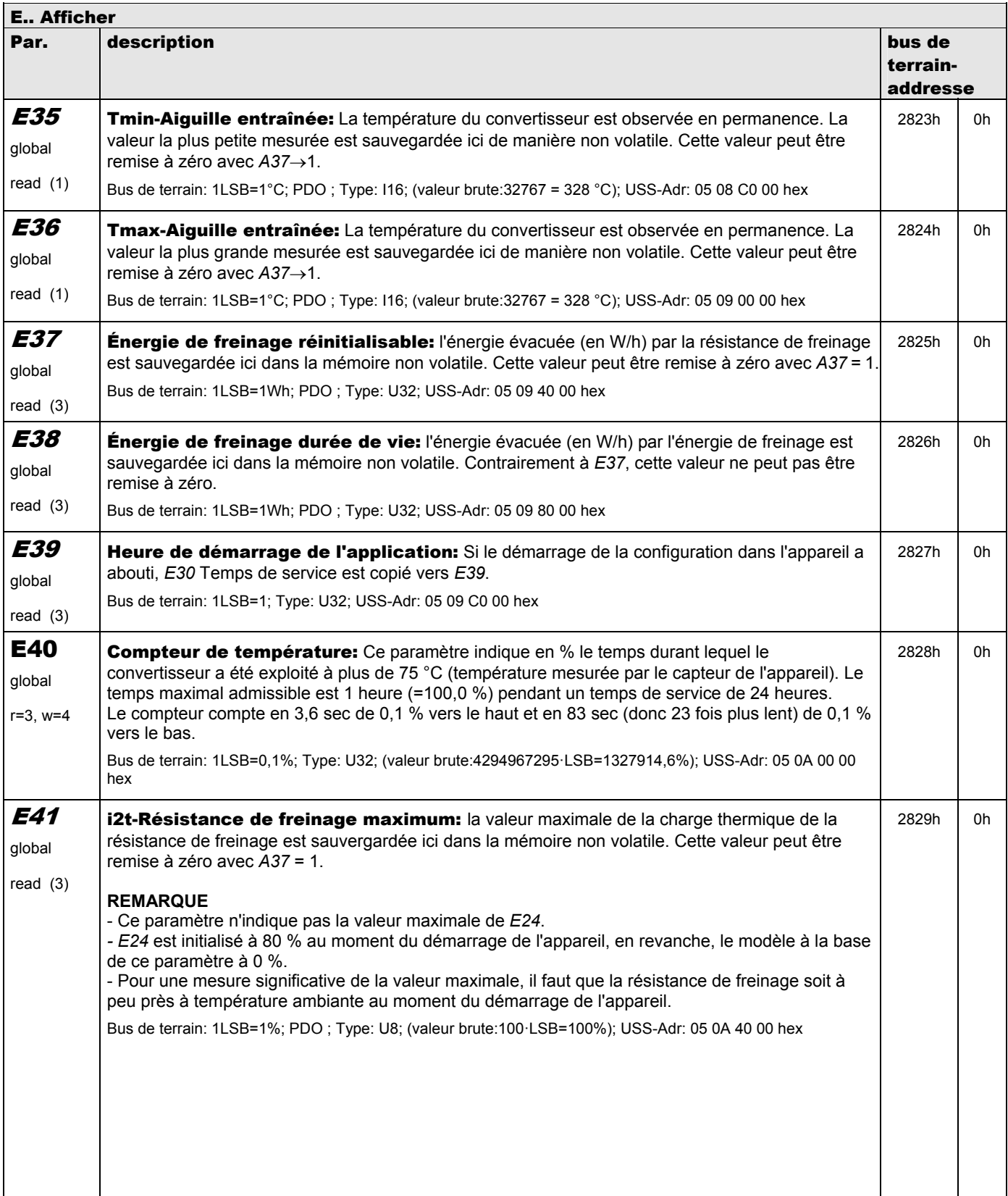

**V 5.6-E – 29.05.2012**

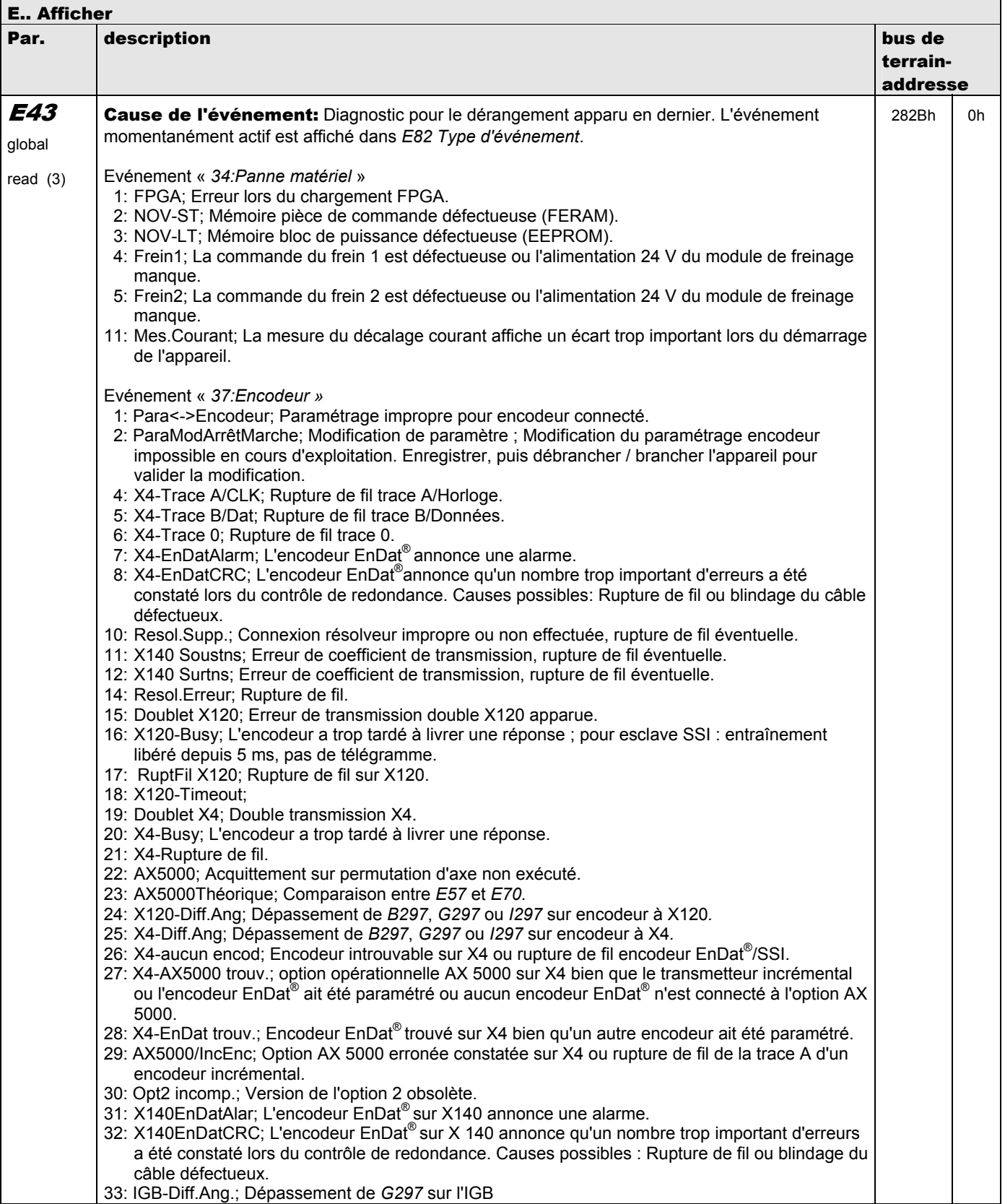
**V 5.6-E – 29.05.2012**

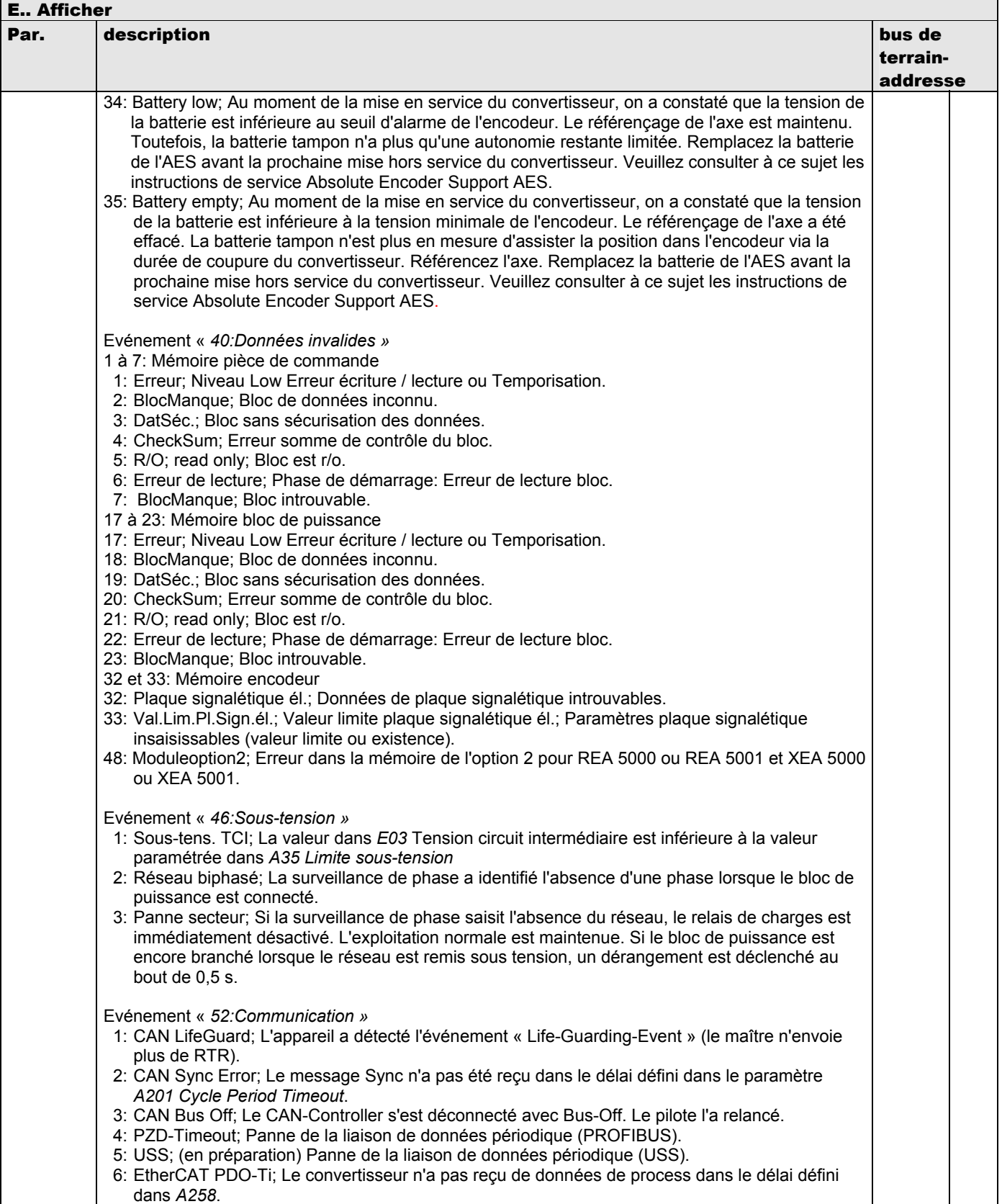

**V 5.6-E – 29.05.2012**

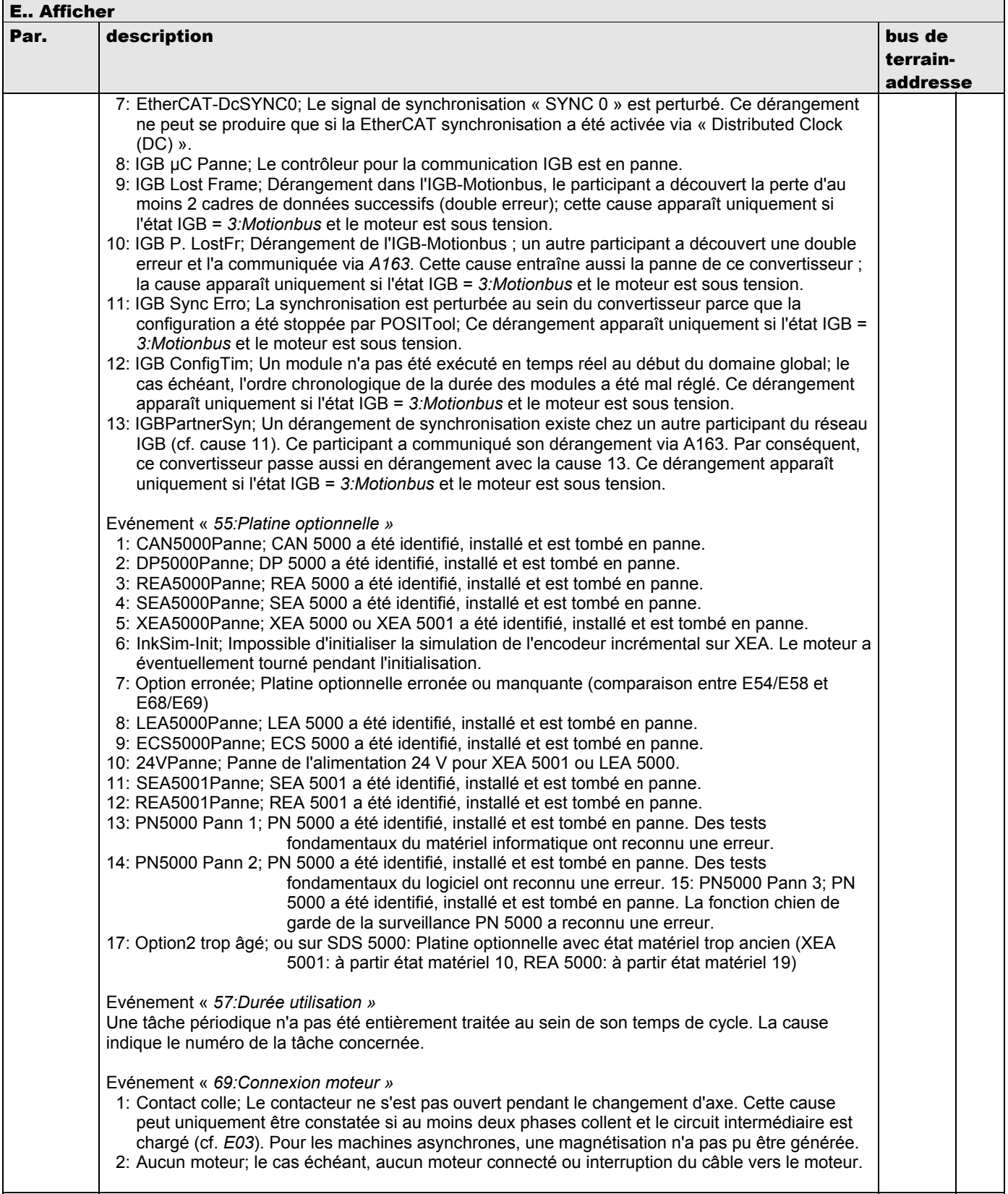

**V 5.6-E – 29.05.2012**

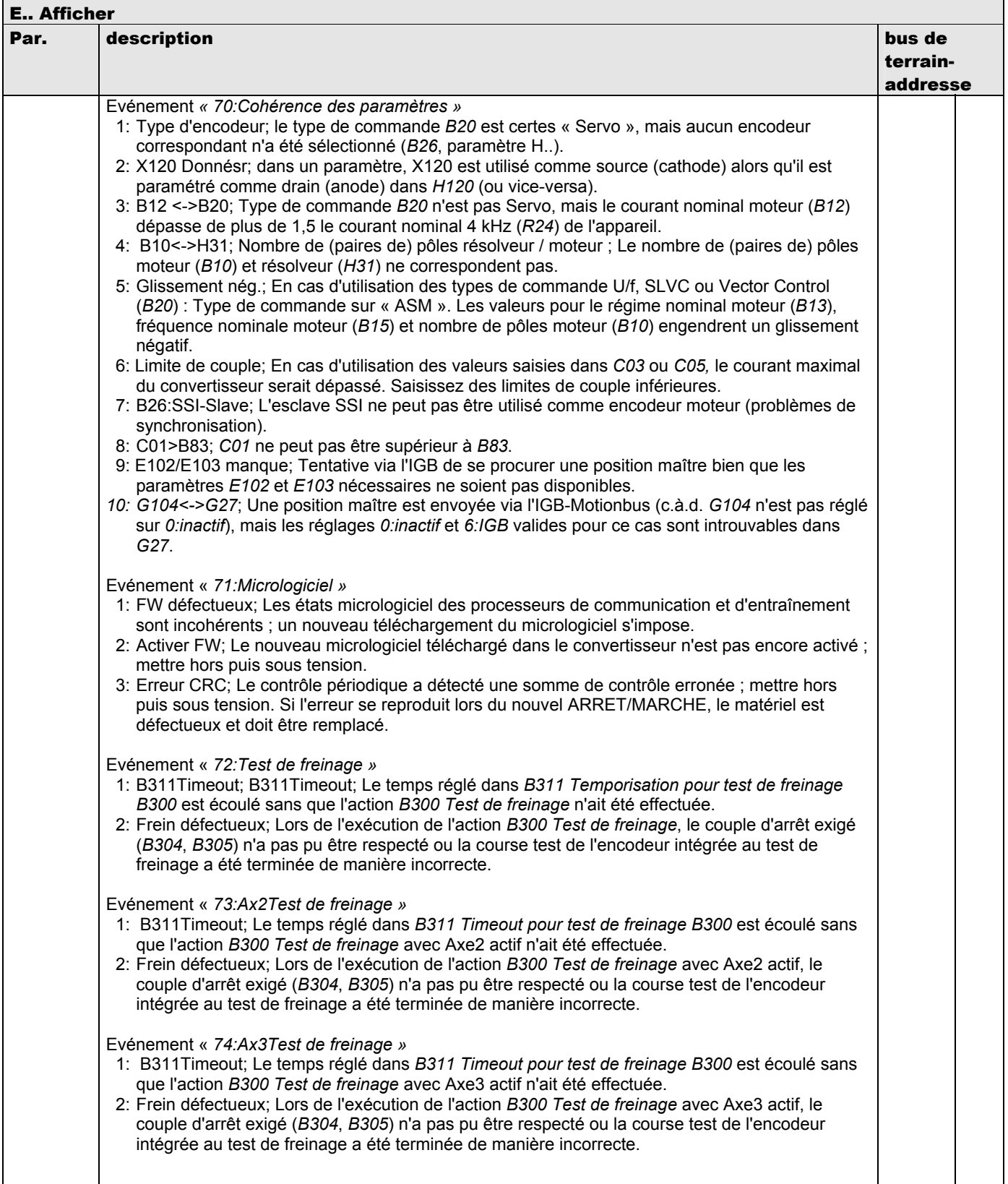

**V 5.6-E – 29.05.2012**

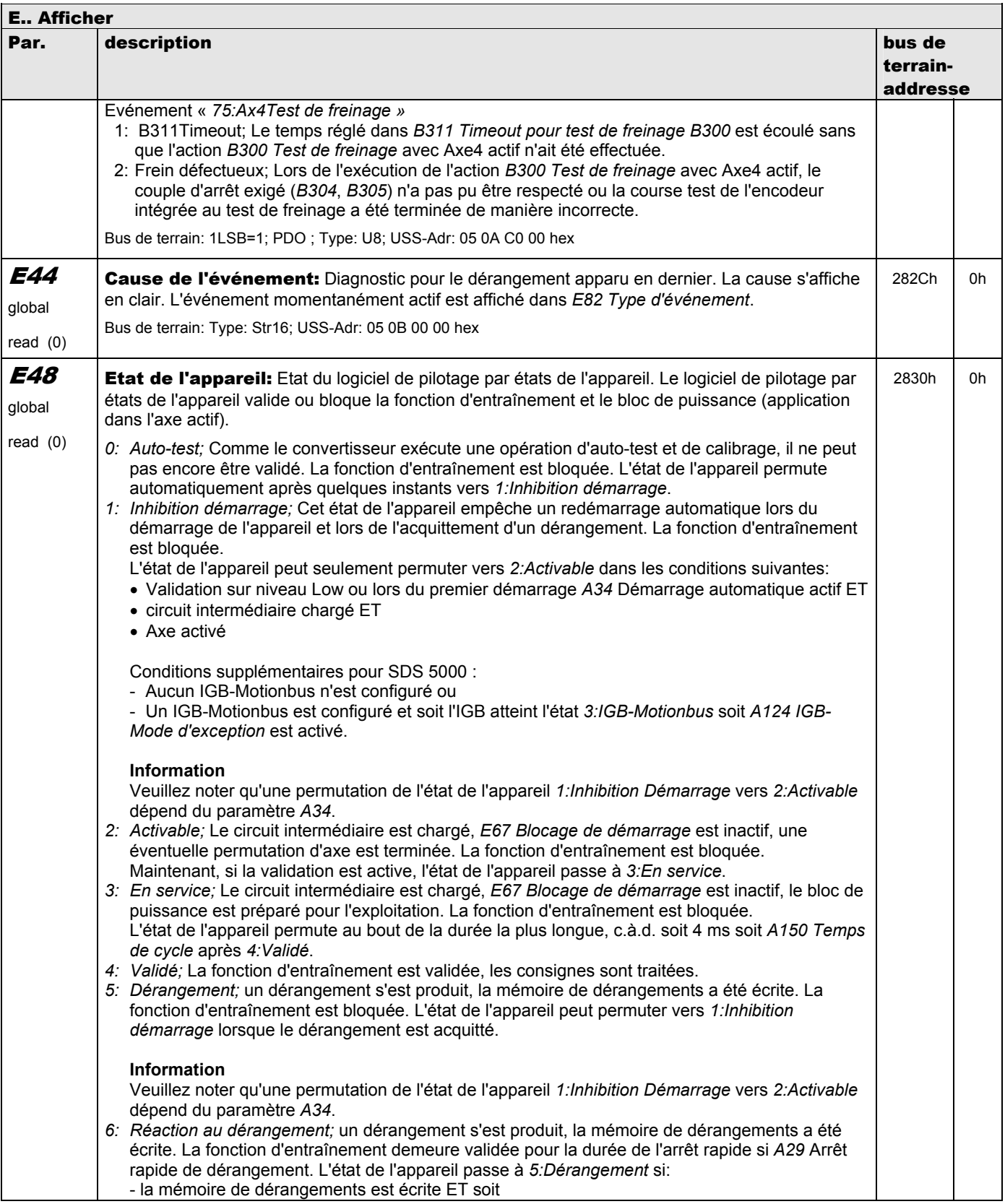

**V 5.6-E – 29.05.2012**

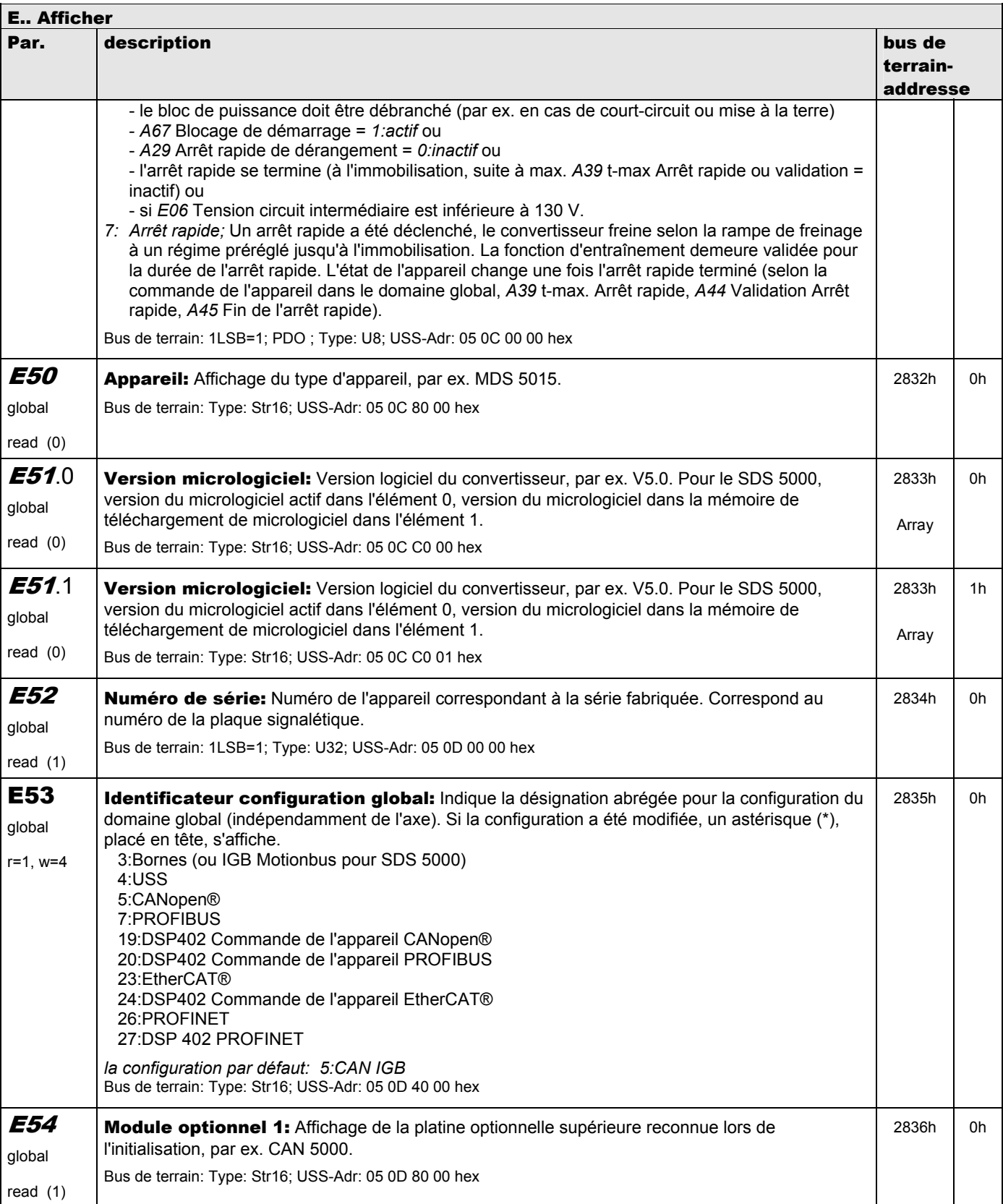

**V 5.6-E – 29.05.2012**

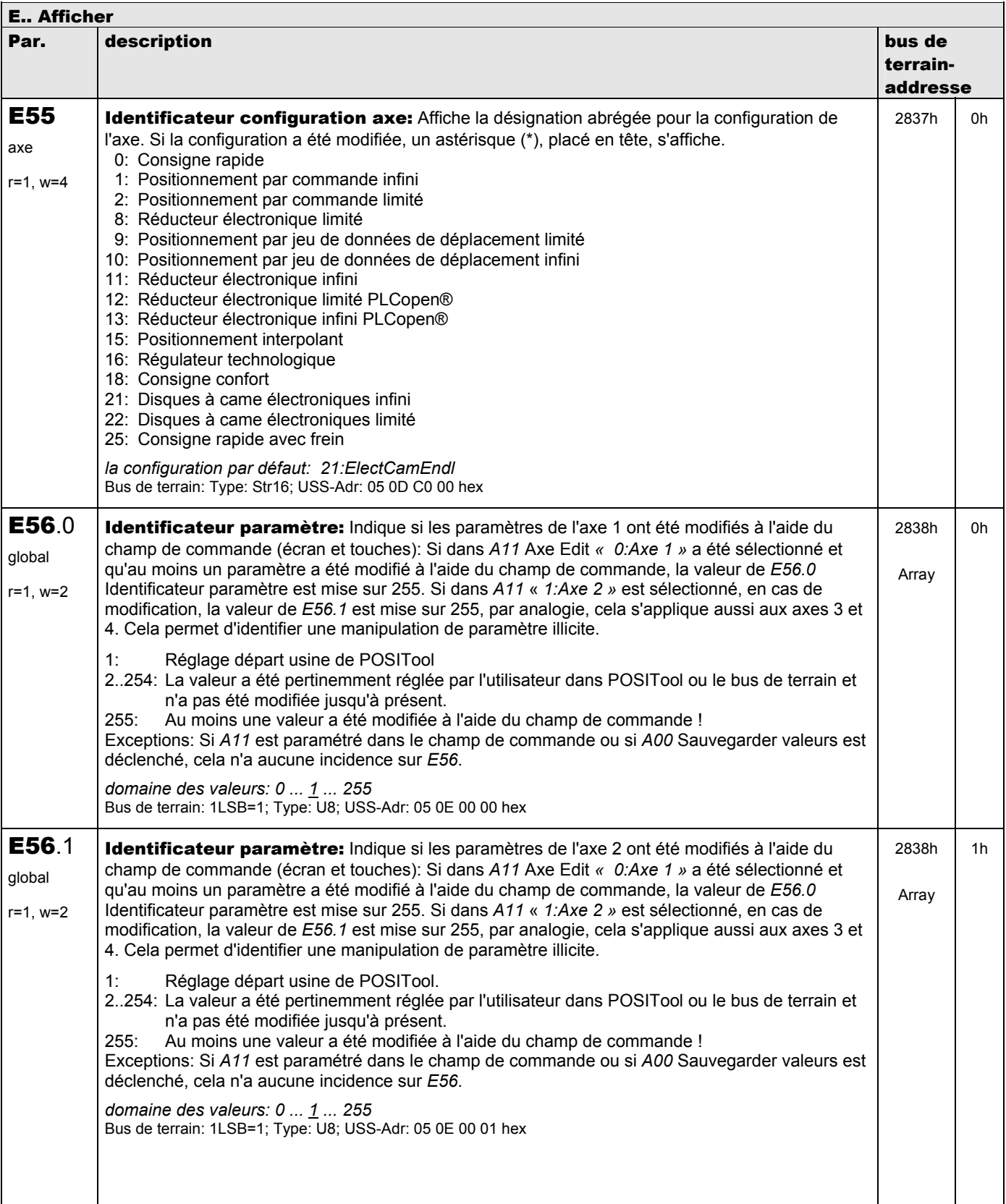

**V 5.6-E – 29.05.2012**

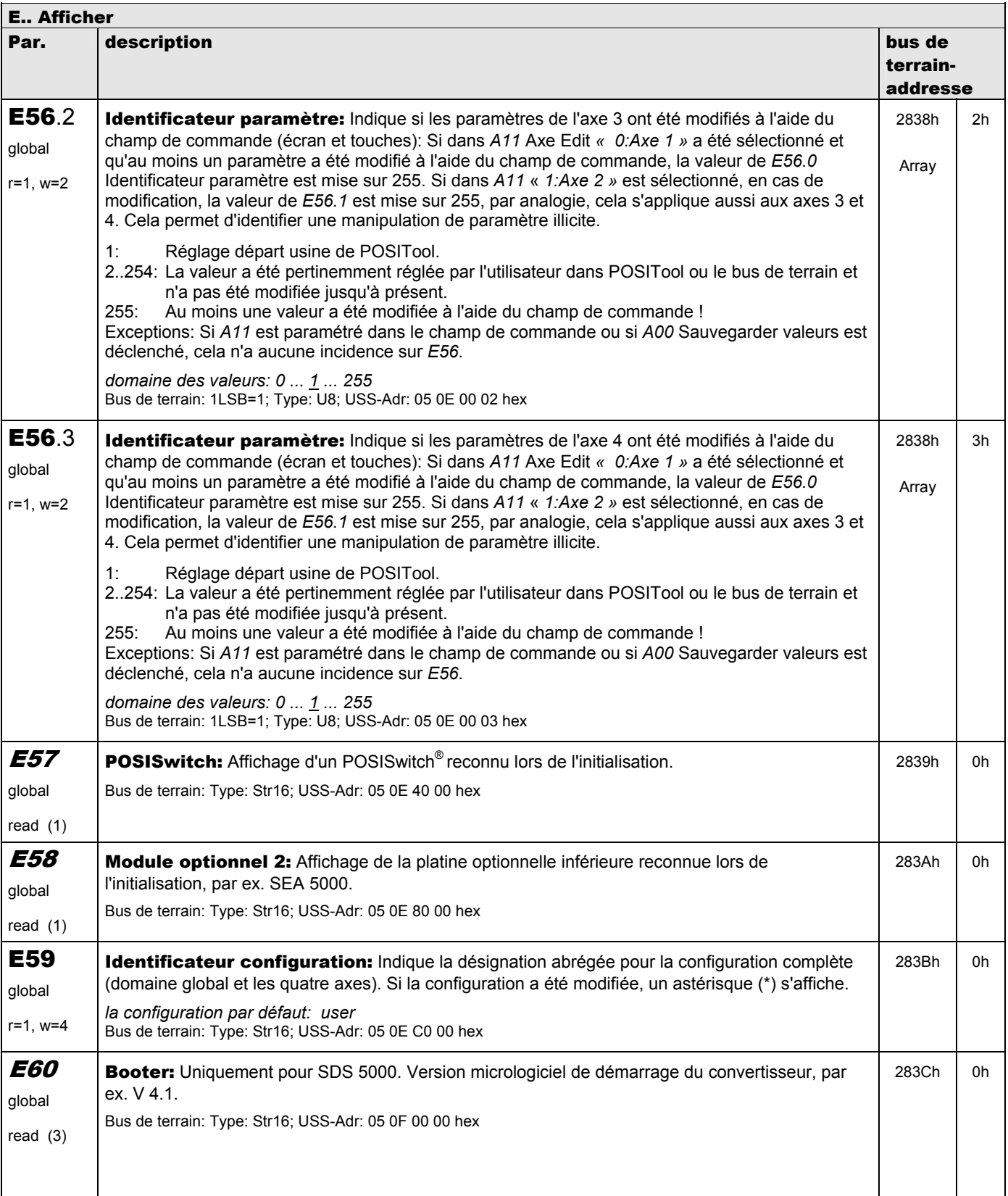

**V 5.6-E – 29.05.2012**

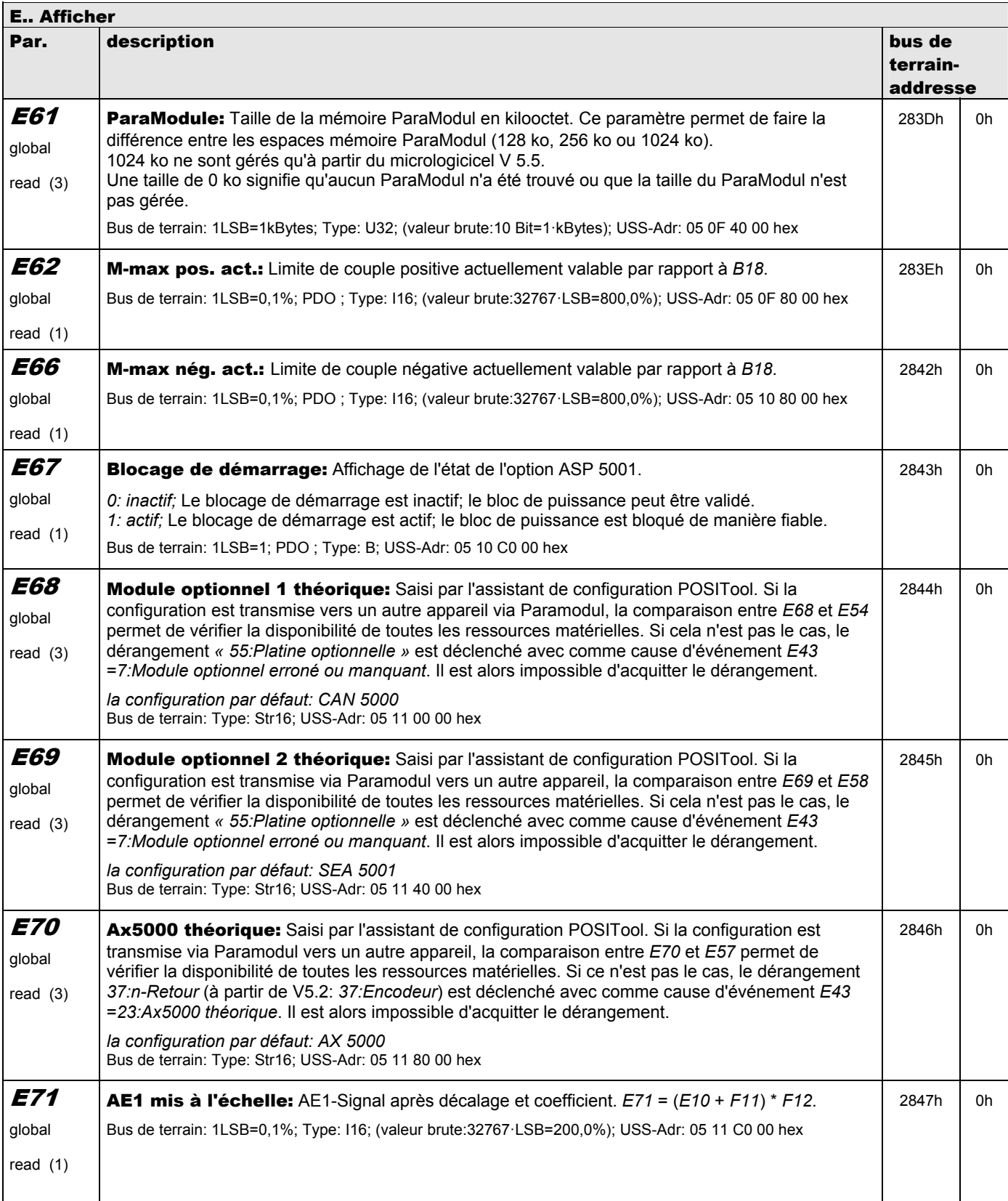

**V 5.6-E – 29.05.2012**

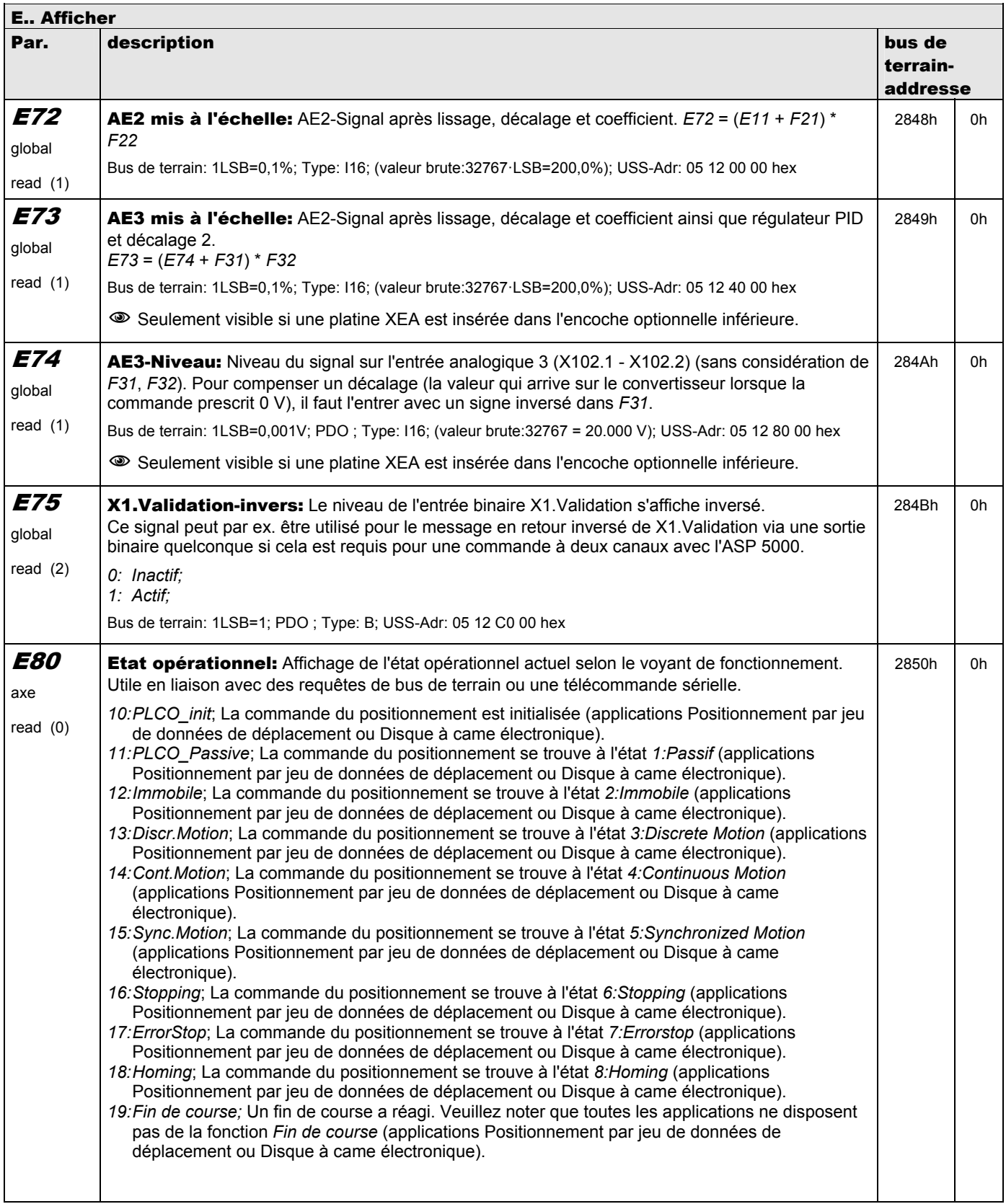

**V 5.6-E – 29.05.2012**

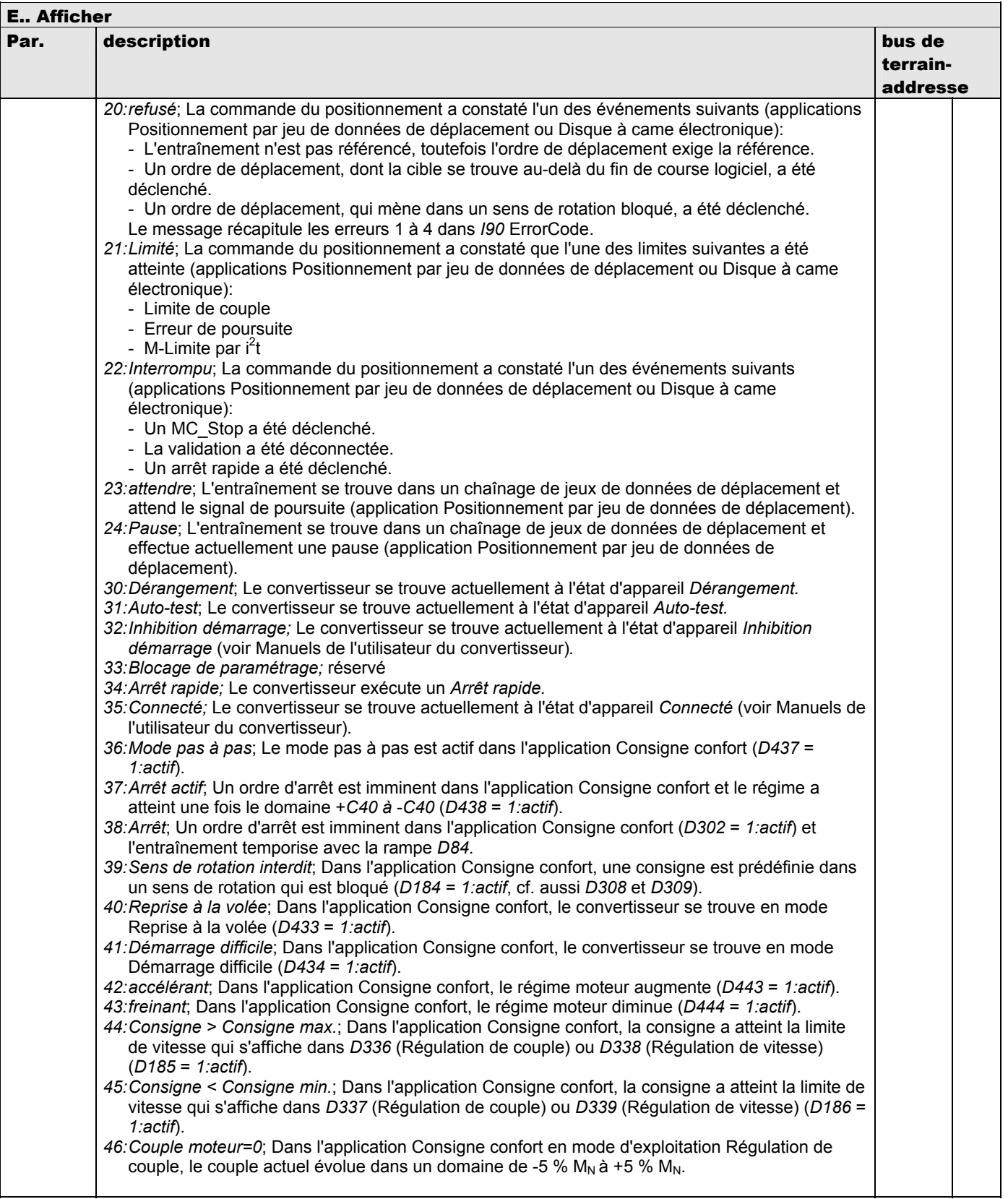

**V 5.6-E – 29.05.2012**

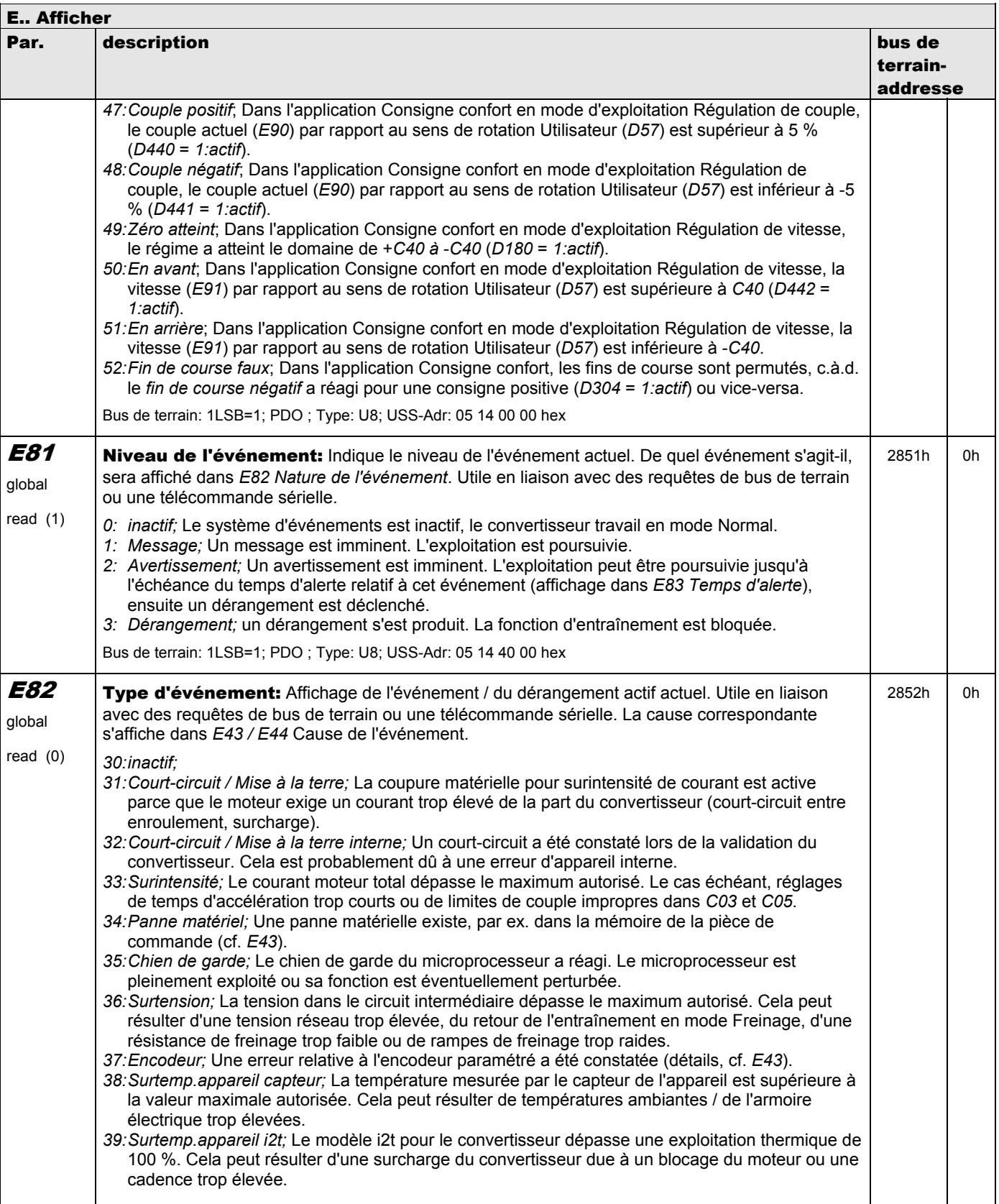

**V 5.6-E – 29.05.2012**

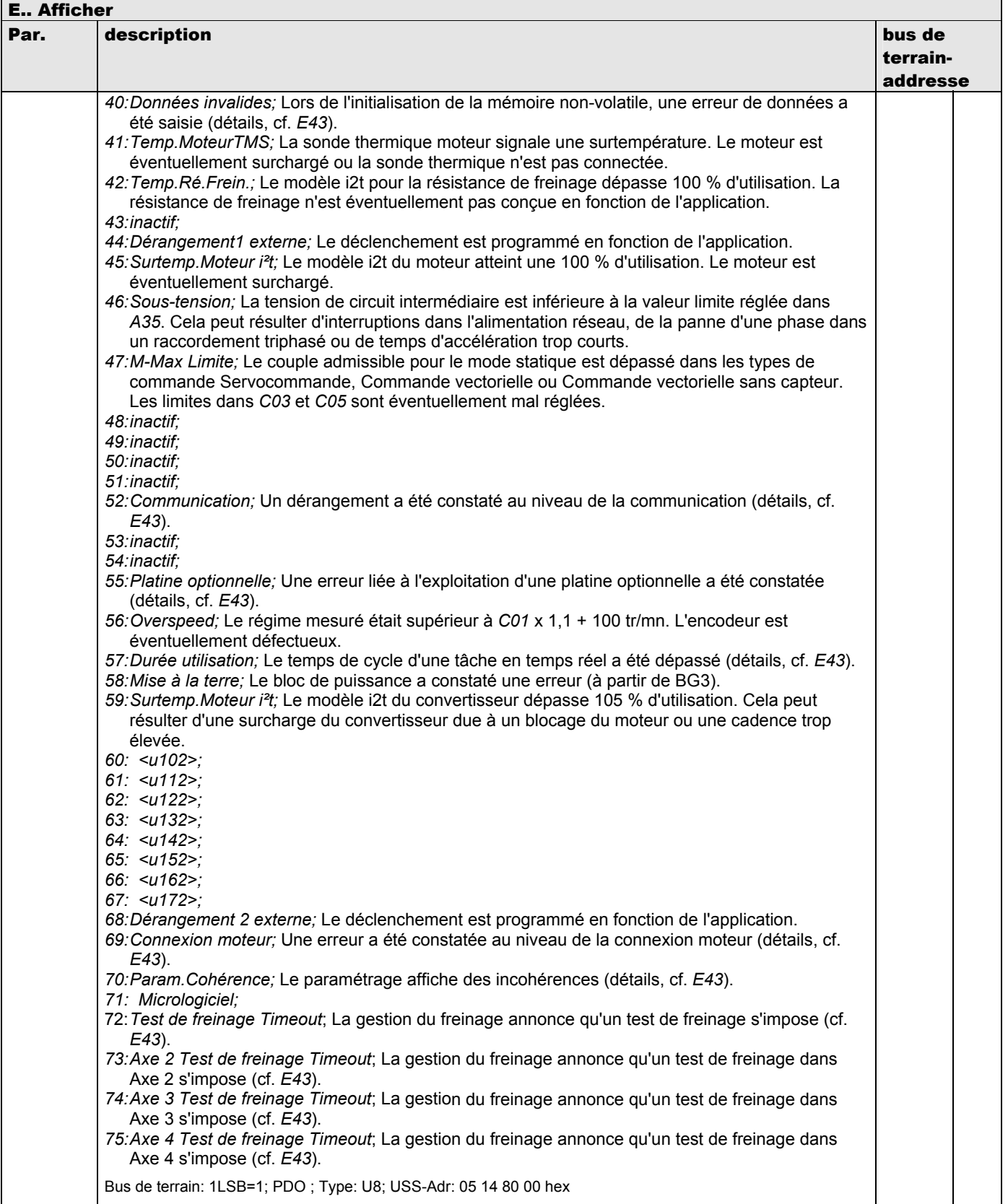

**V 5.6-E – 29.05.2012**

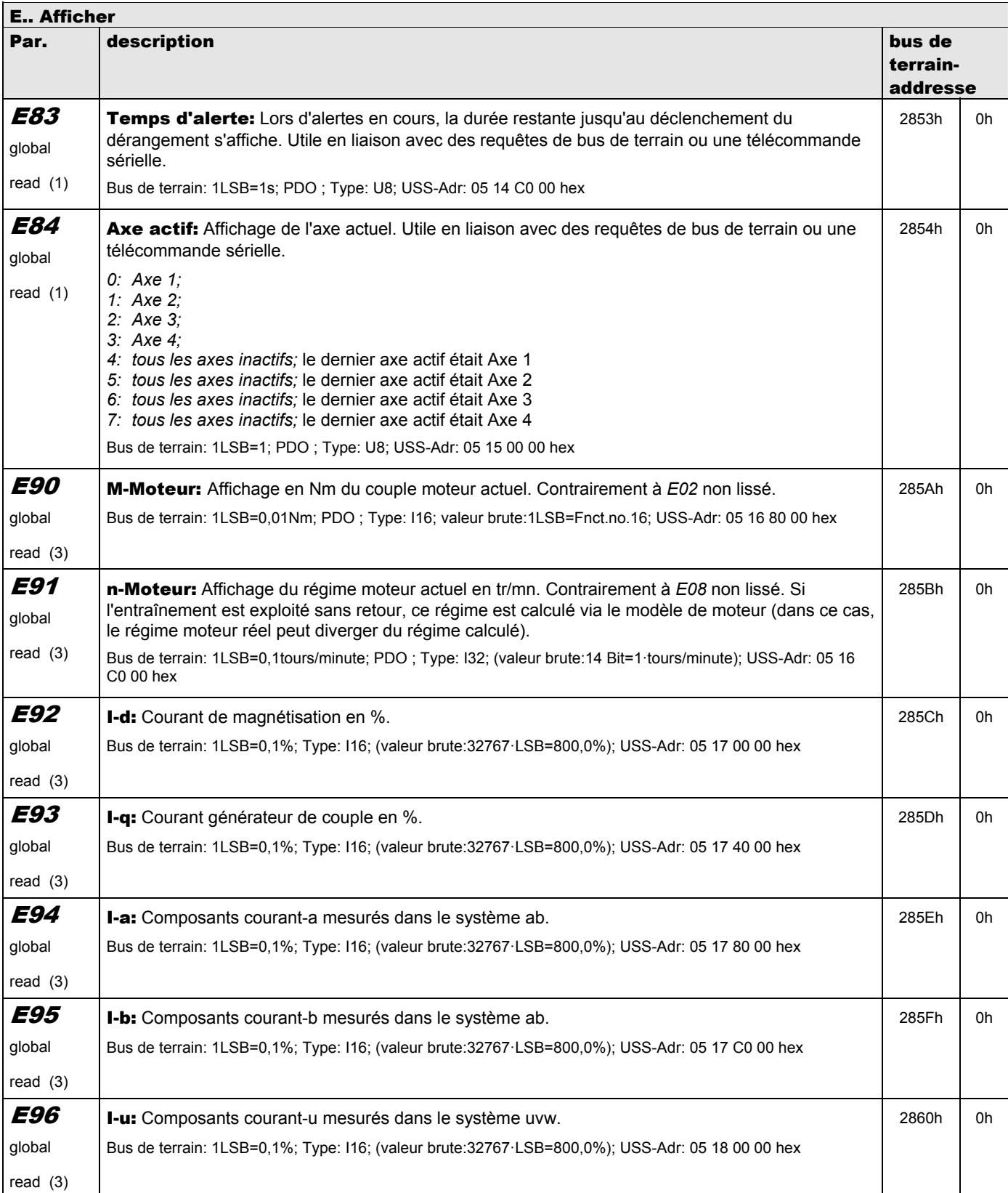

**V 5.6-E – 29.05.2012**

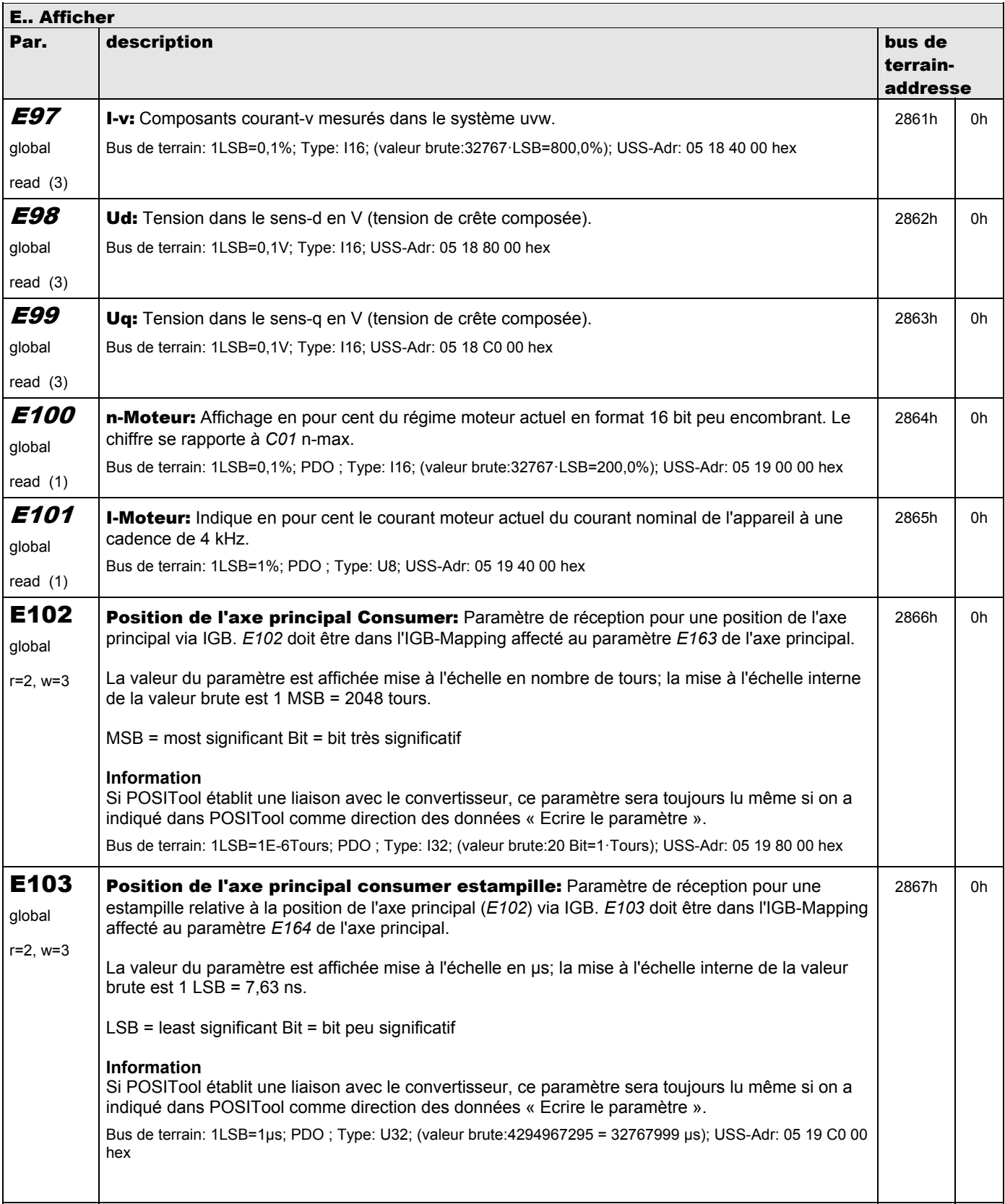

**V 5.6-E – 29.05.2012**

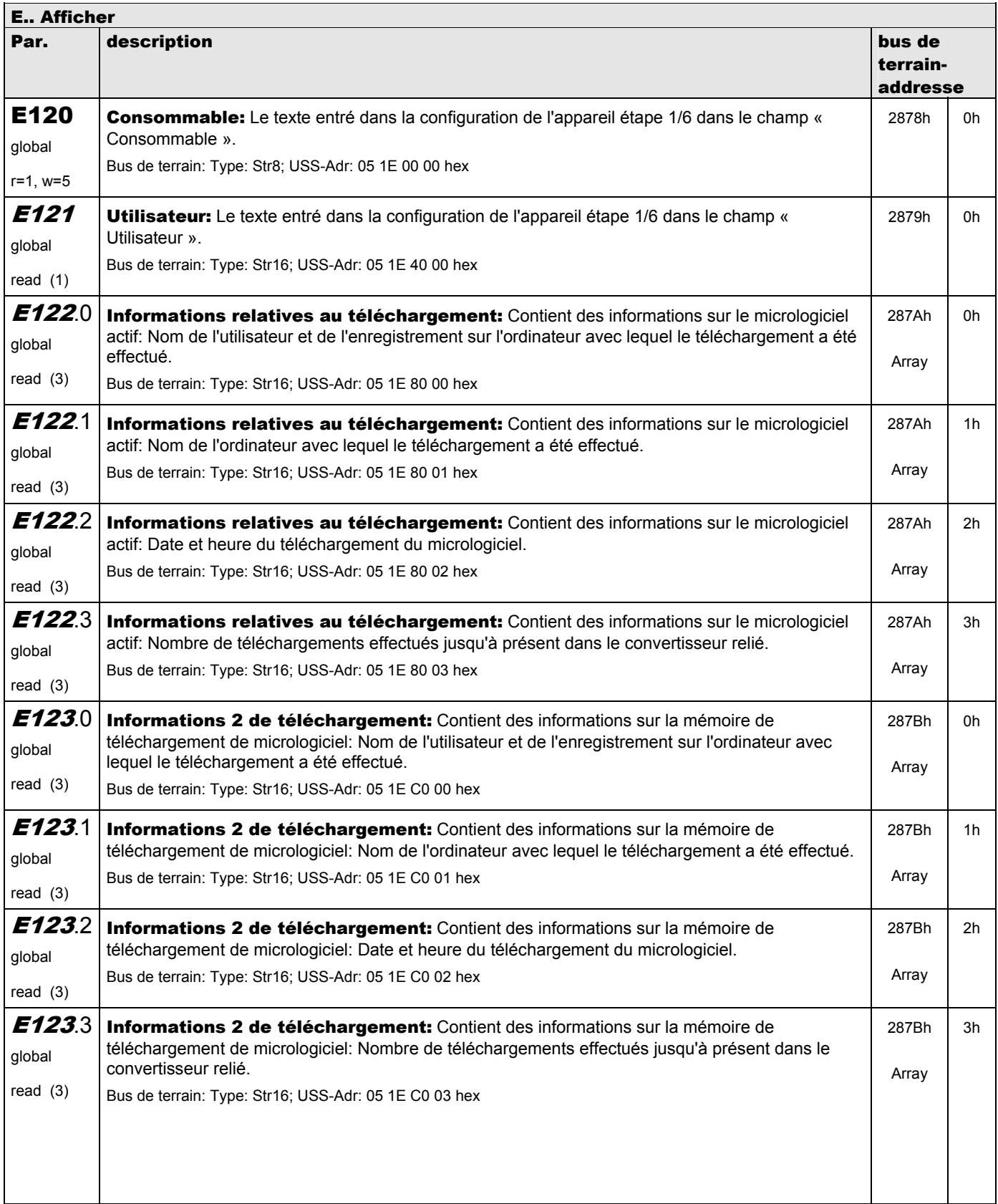

**V 5.6-E – 29.05.2012**

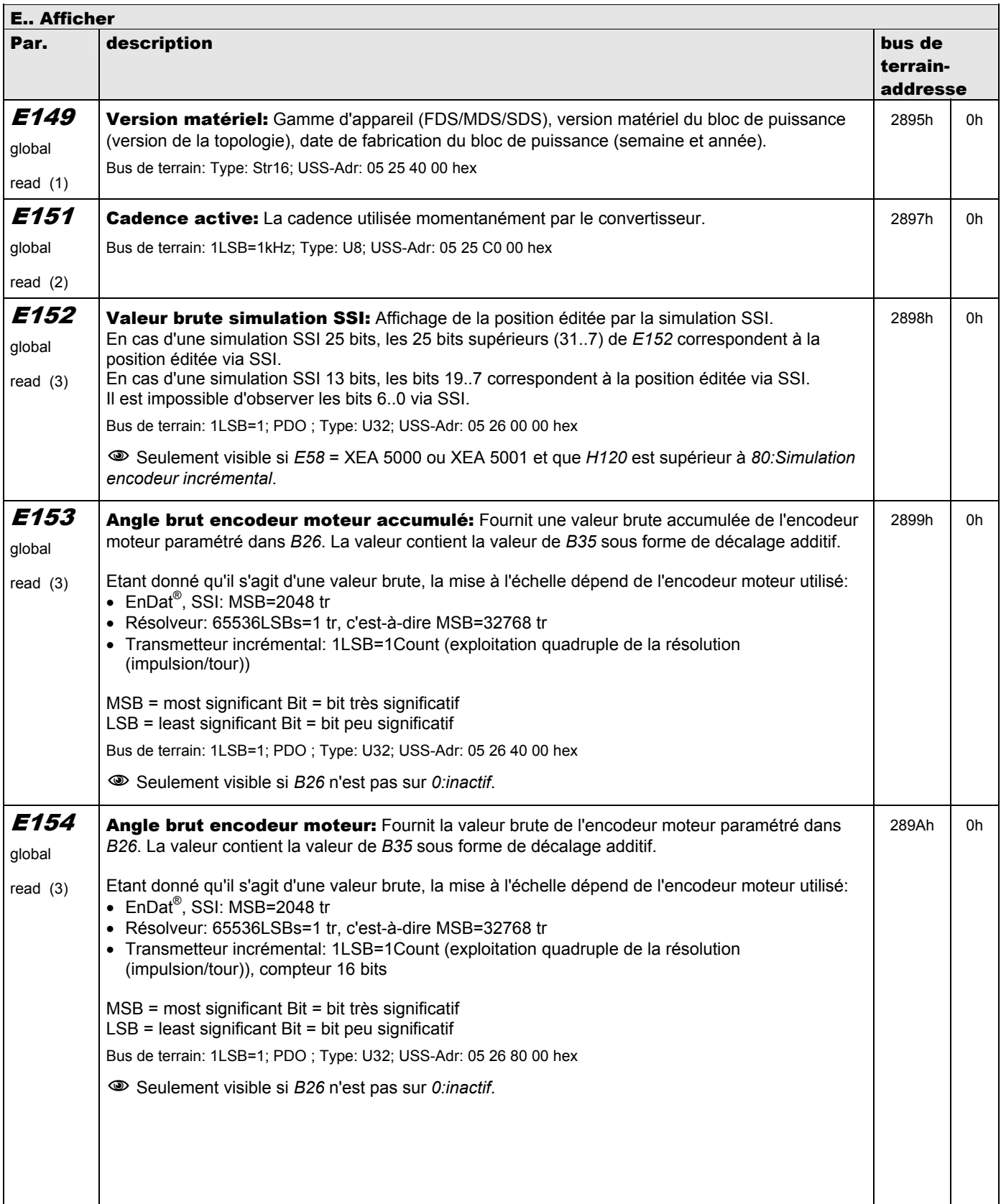

**V 5.6-E – 29.05.2012**

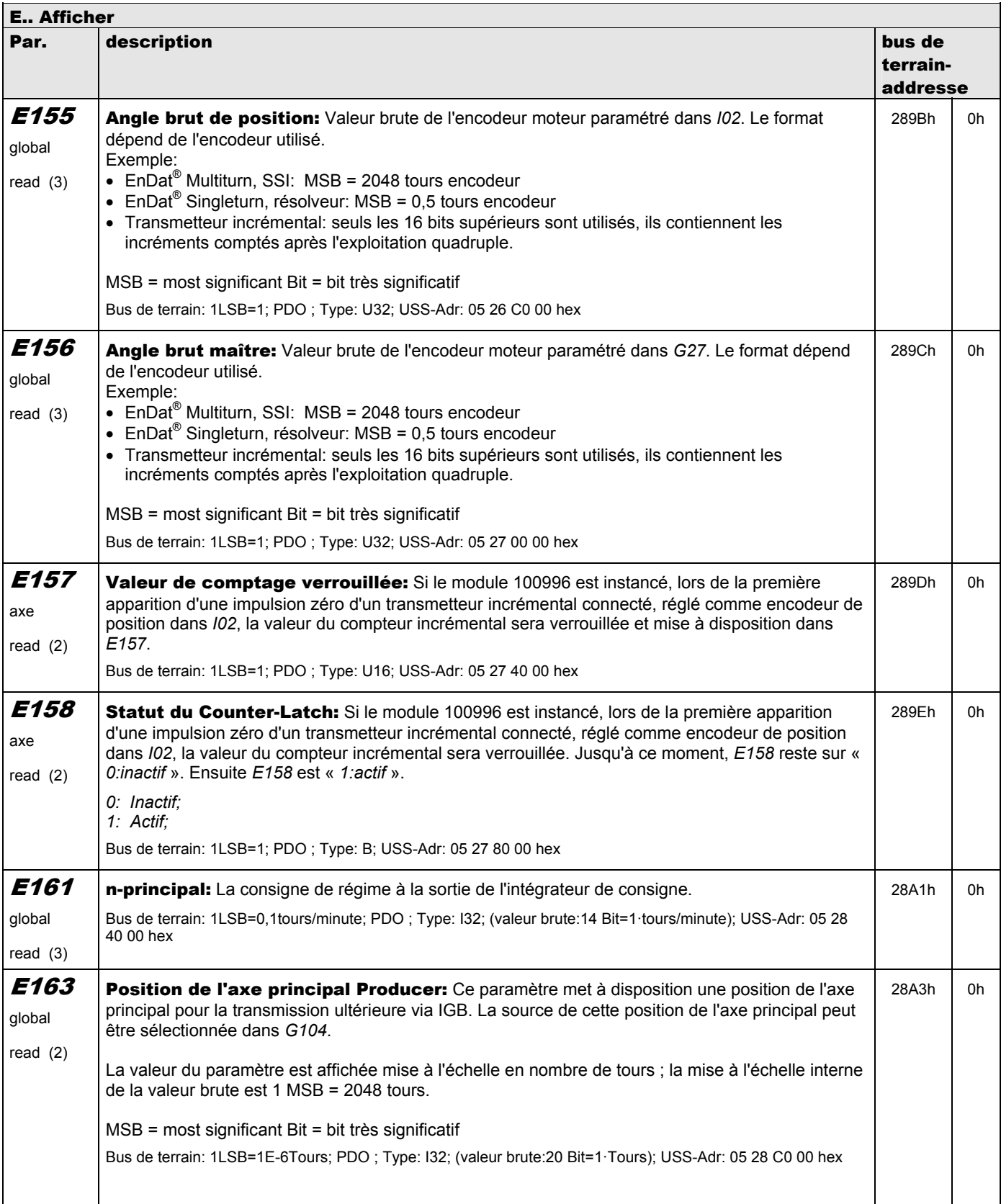

**V 5.6-E – 29.05.2012**

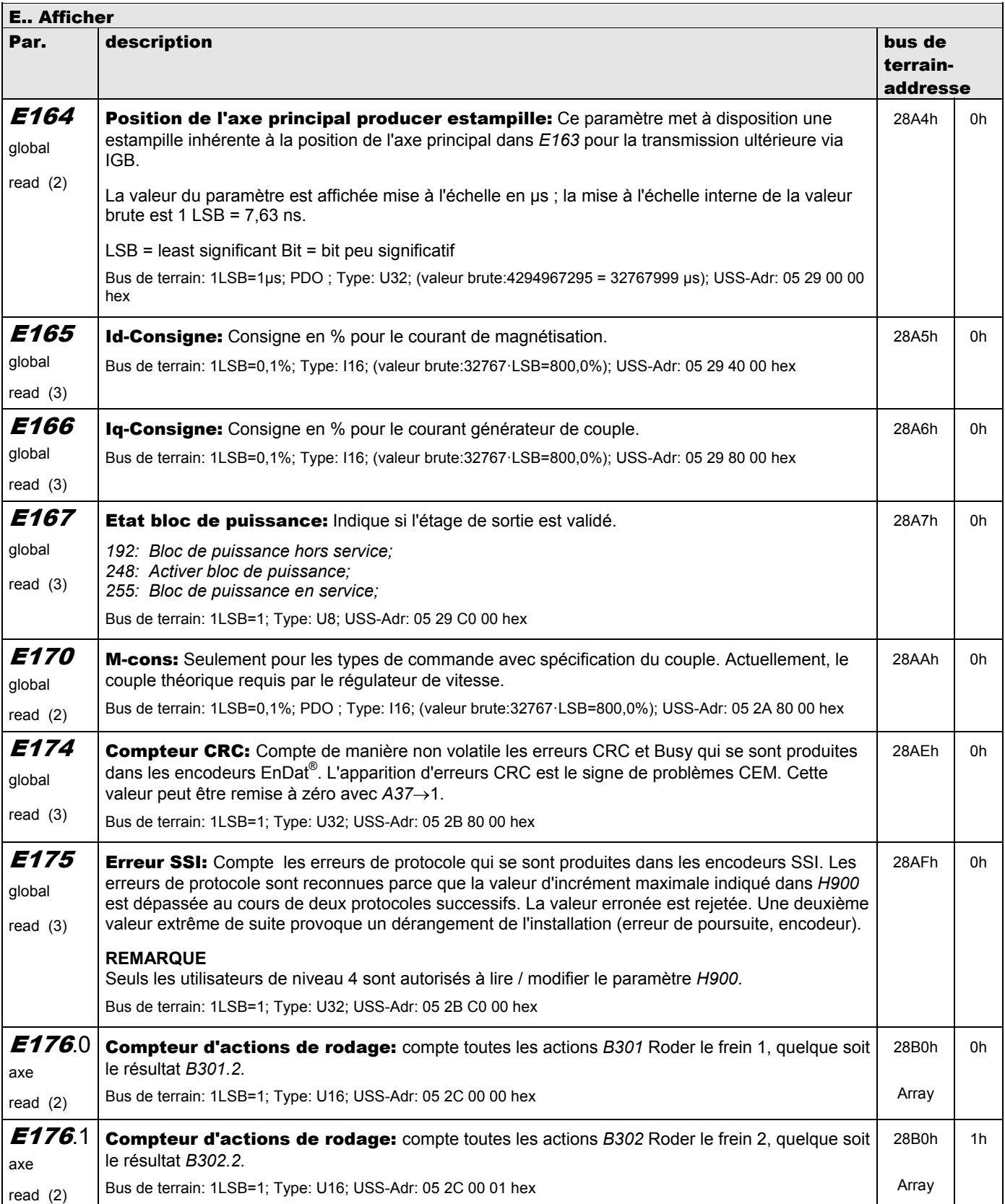

**V 5.6-E – 29.05.2012**

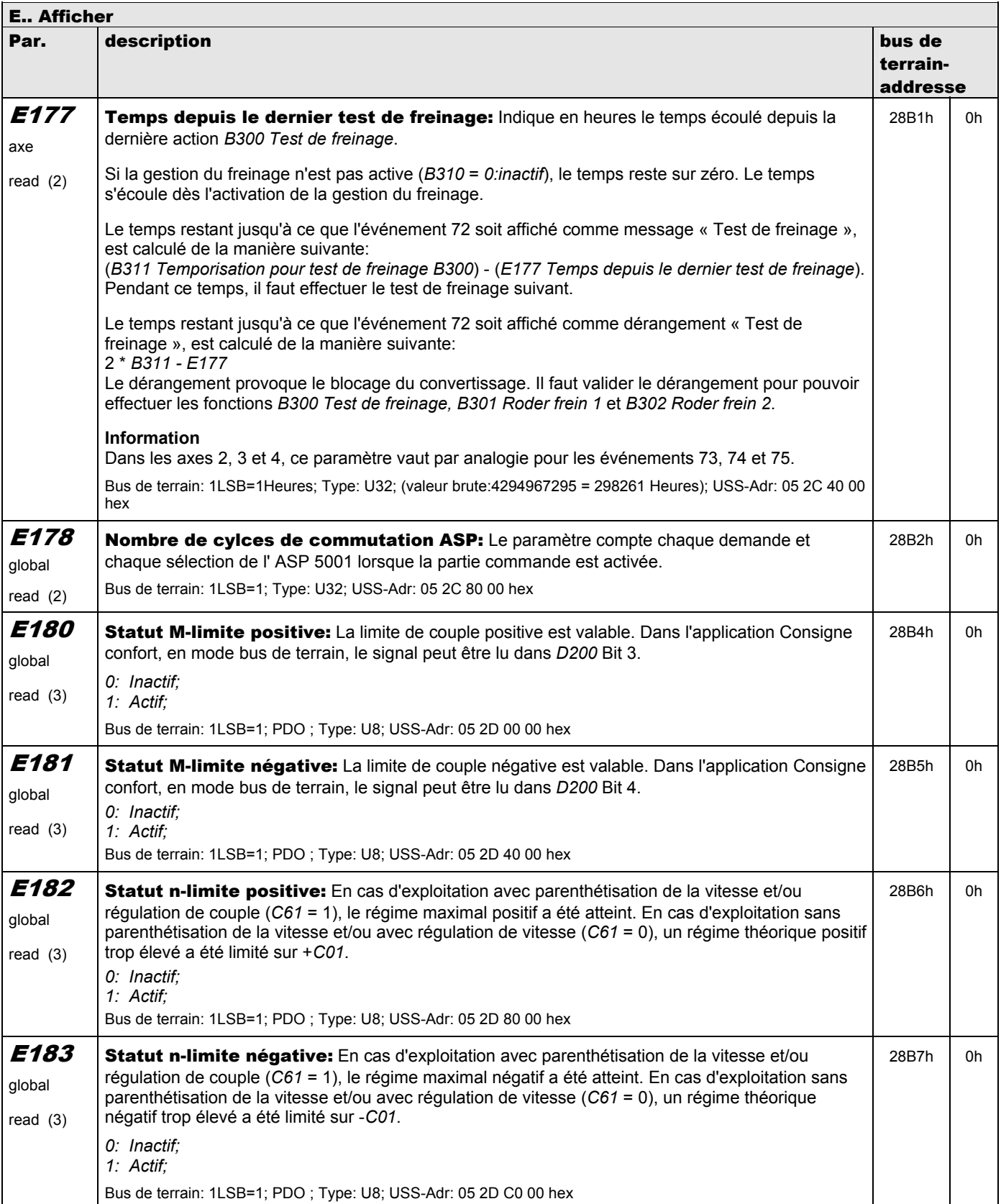

**V 5.6-E – 29.05.2012**

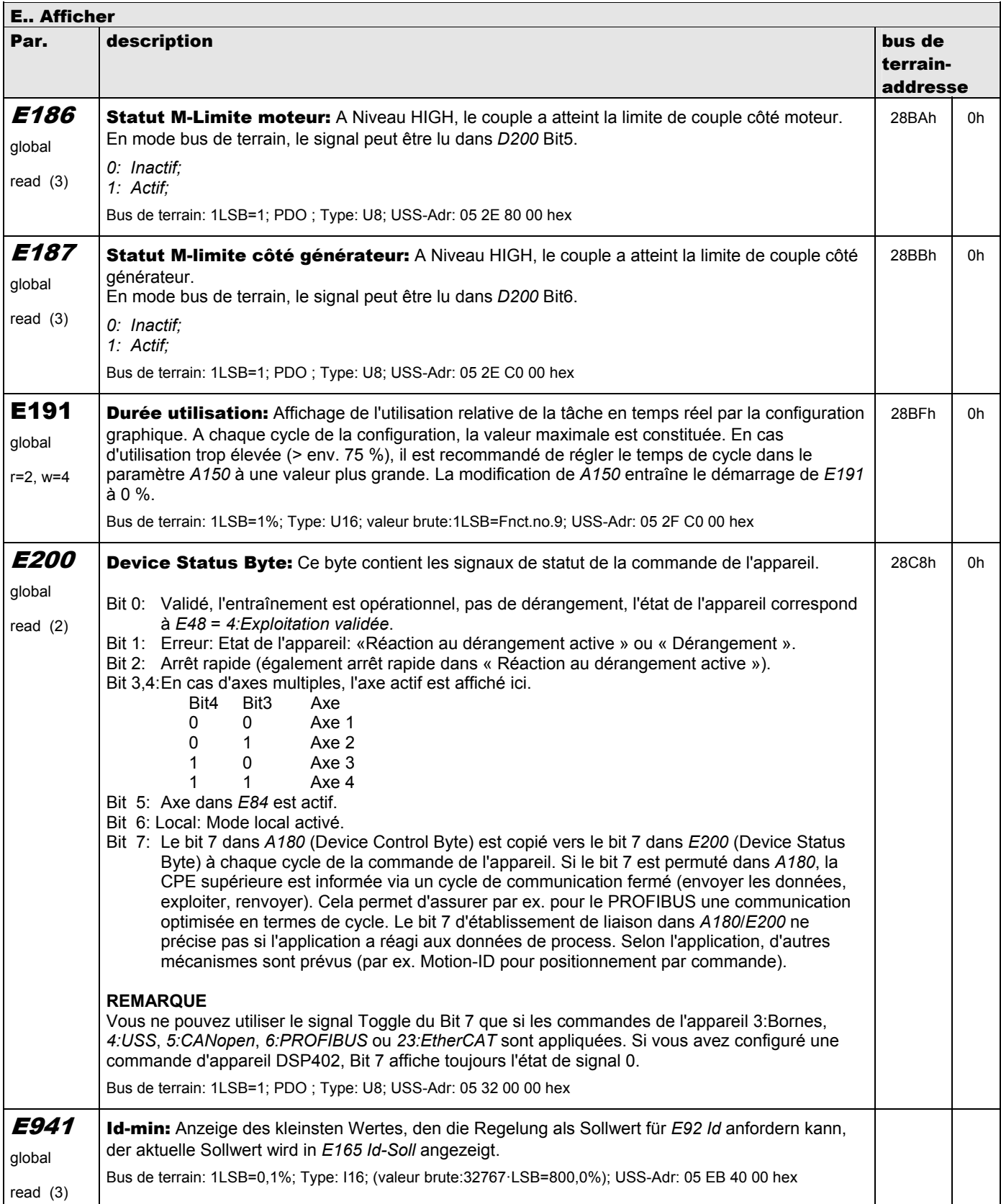

**V 5.6-E – 29.05.2012**

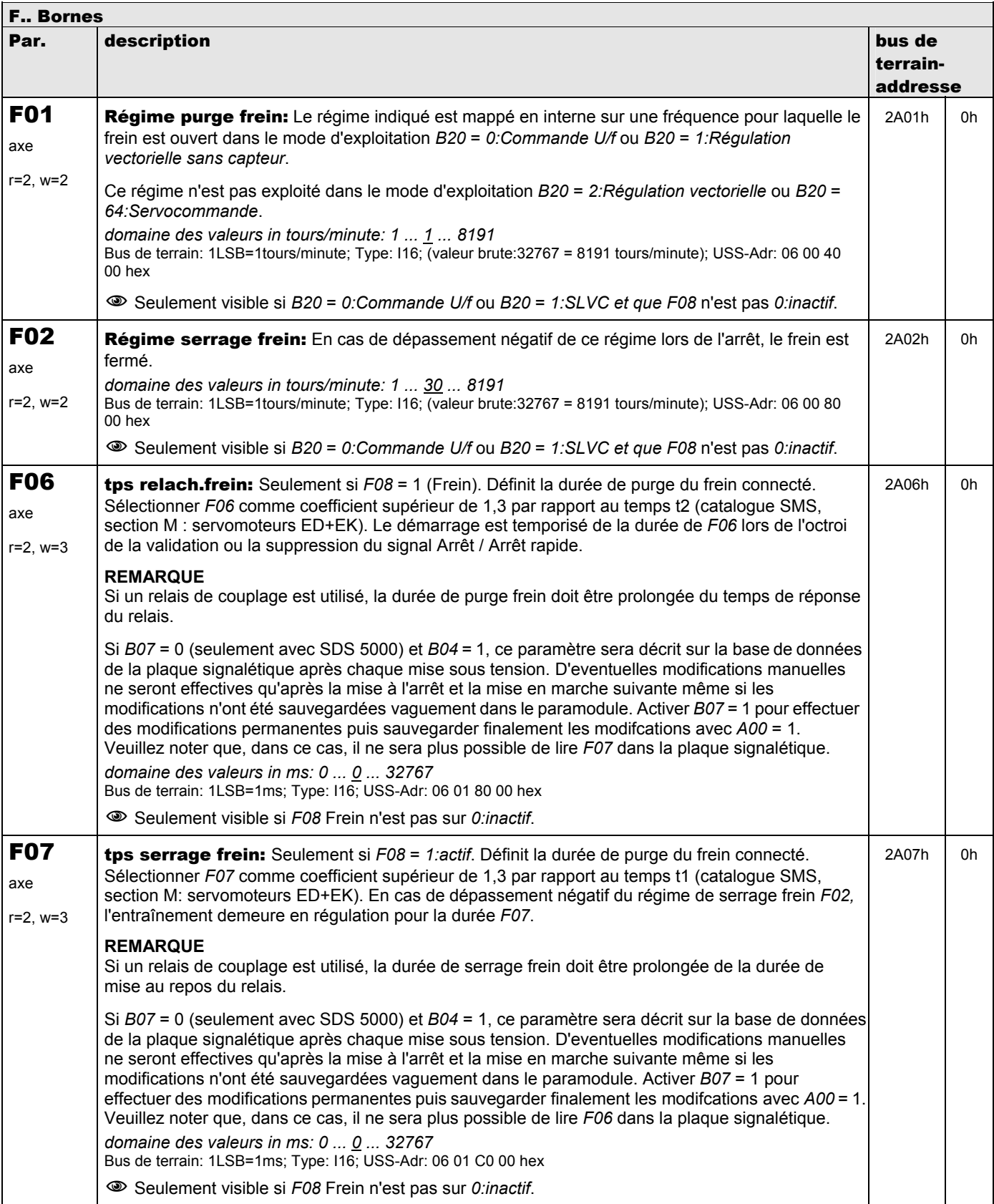

**V 5.6-E – 29.05.2012**

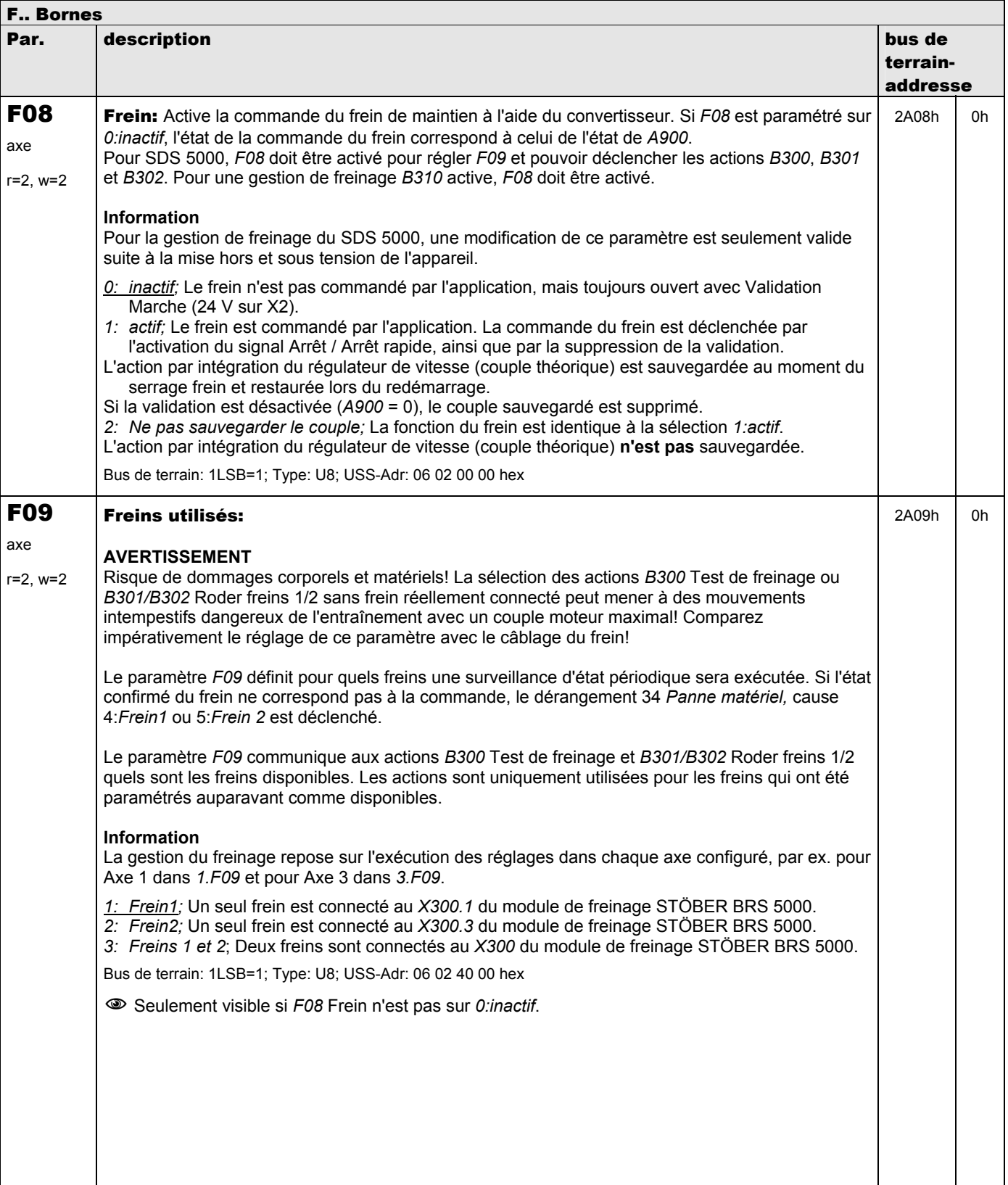

**V 5.6-E – 29.05.2012**

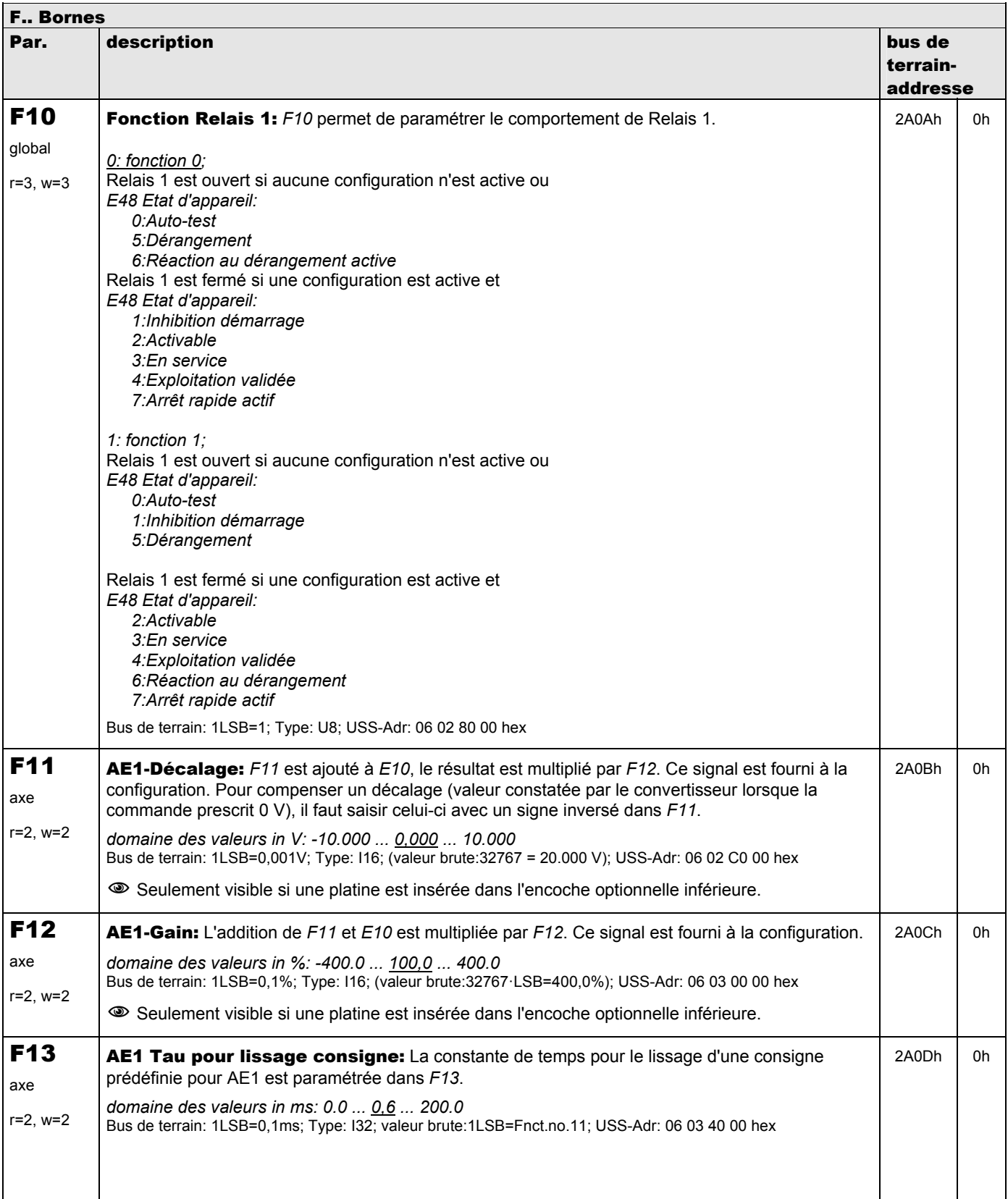

**V 5.6-E – 29.05.2012**

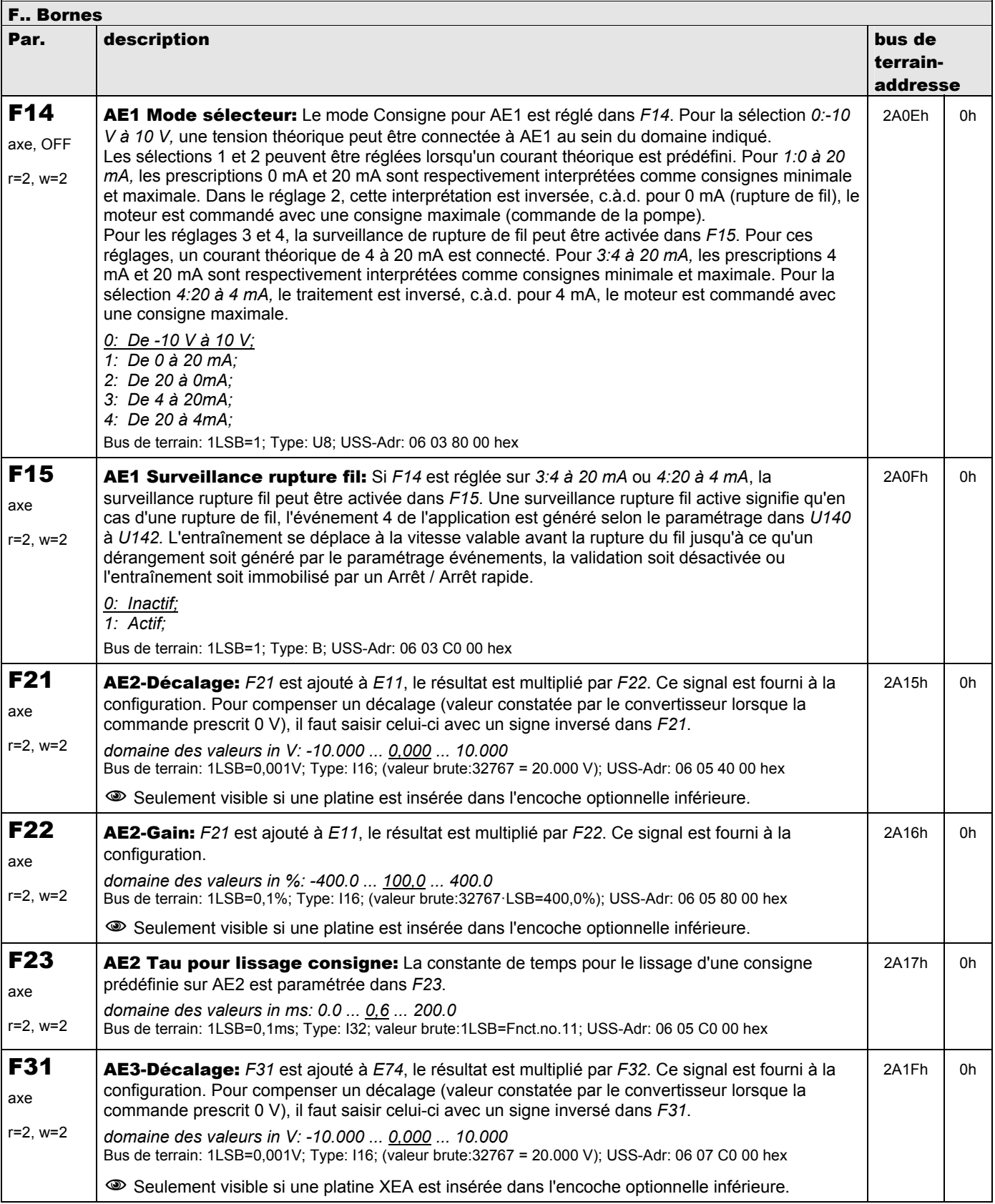

**V 5.6-E – 29.05.2012**

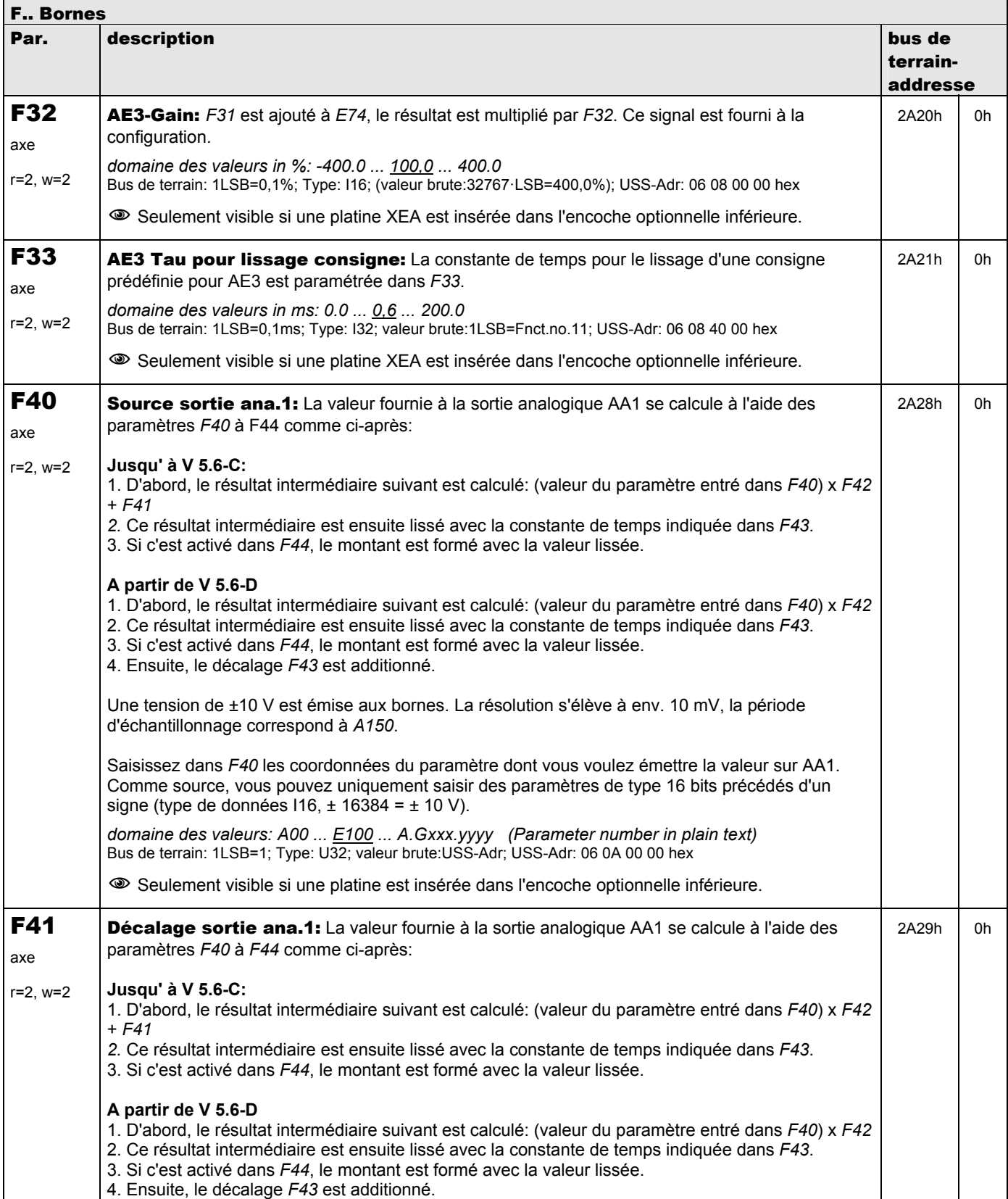

**V 5.6-E – 29.05.2012**

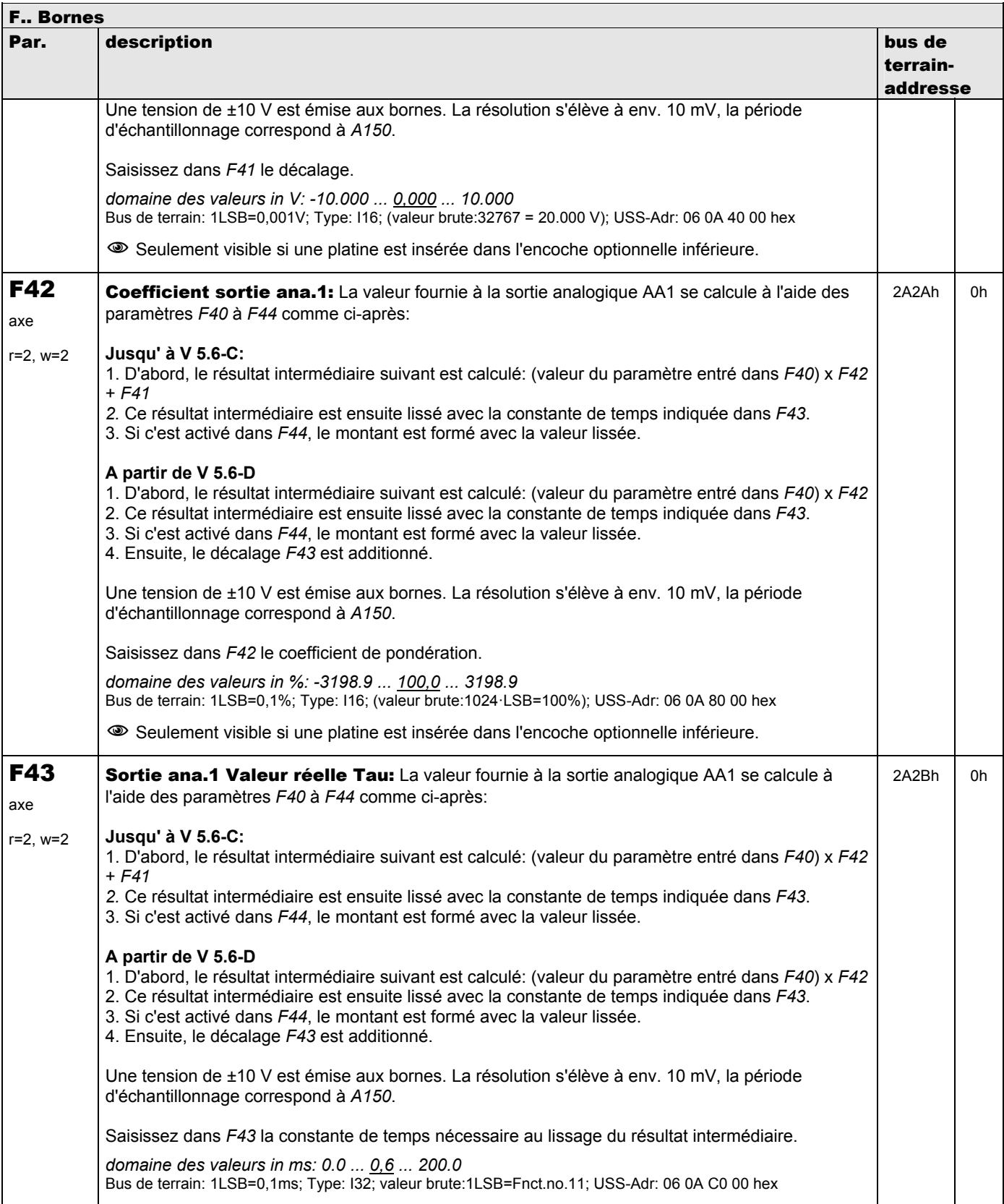

**V 5.6-E – 29.05.2012**

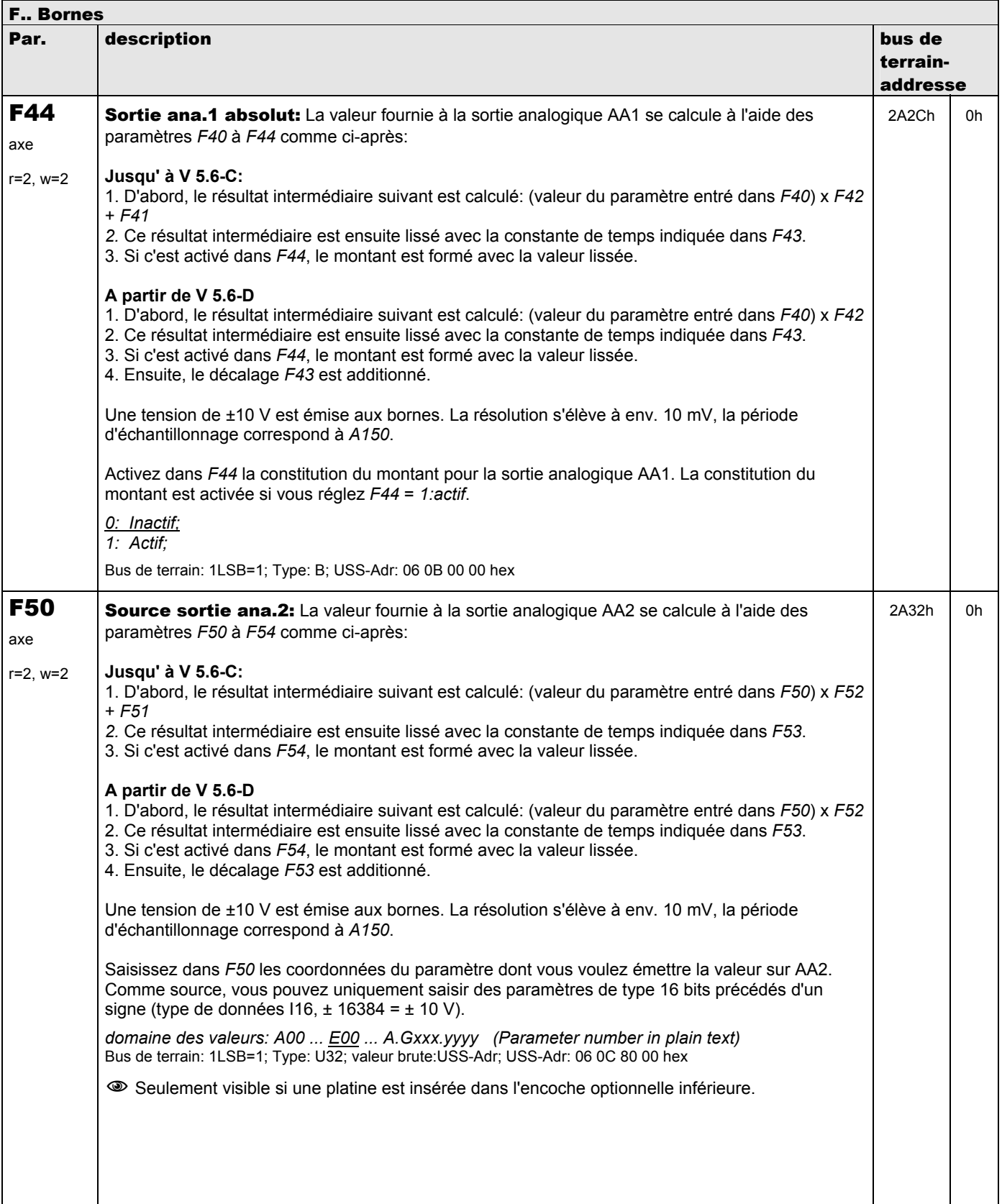

**V 5.6-E – 29.05.2012**

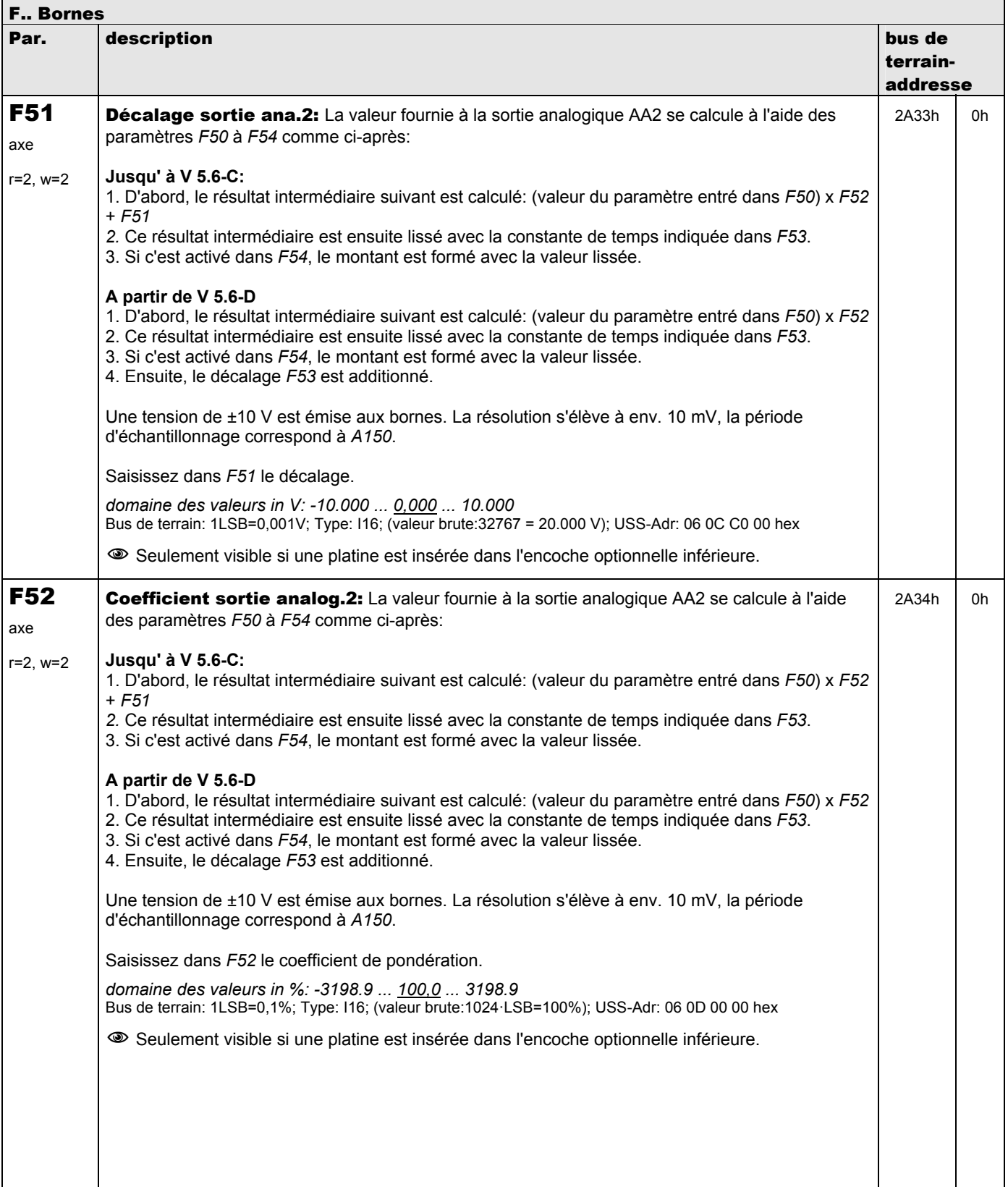

**V 5.6-E – 29.05.2012**

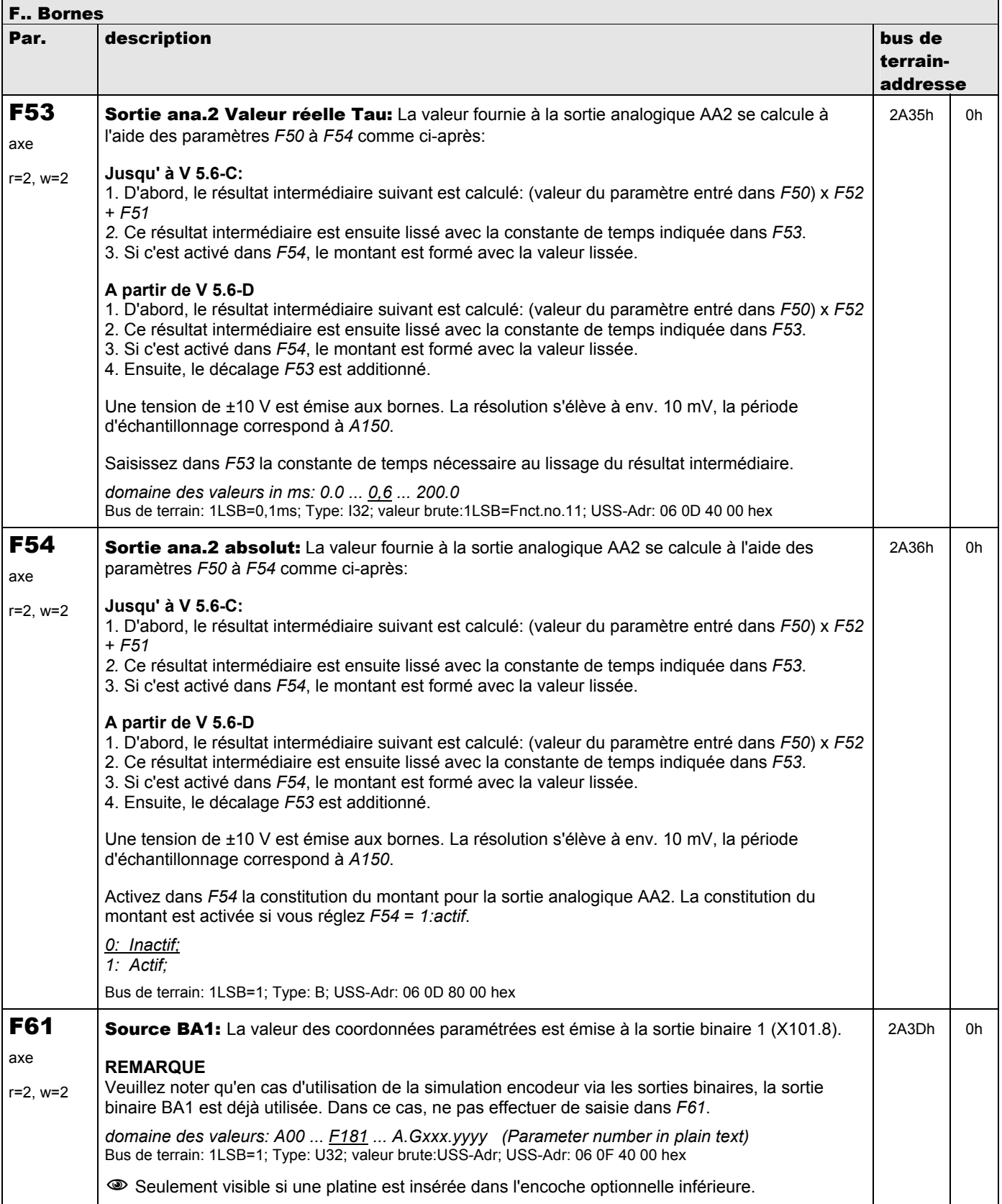

**V 5.6-E – 29.05.2012**

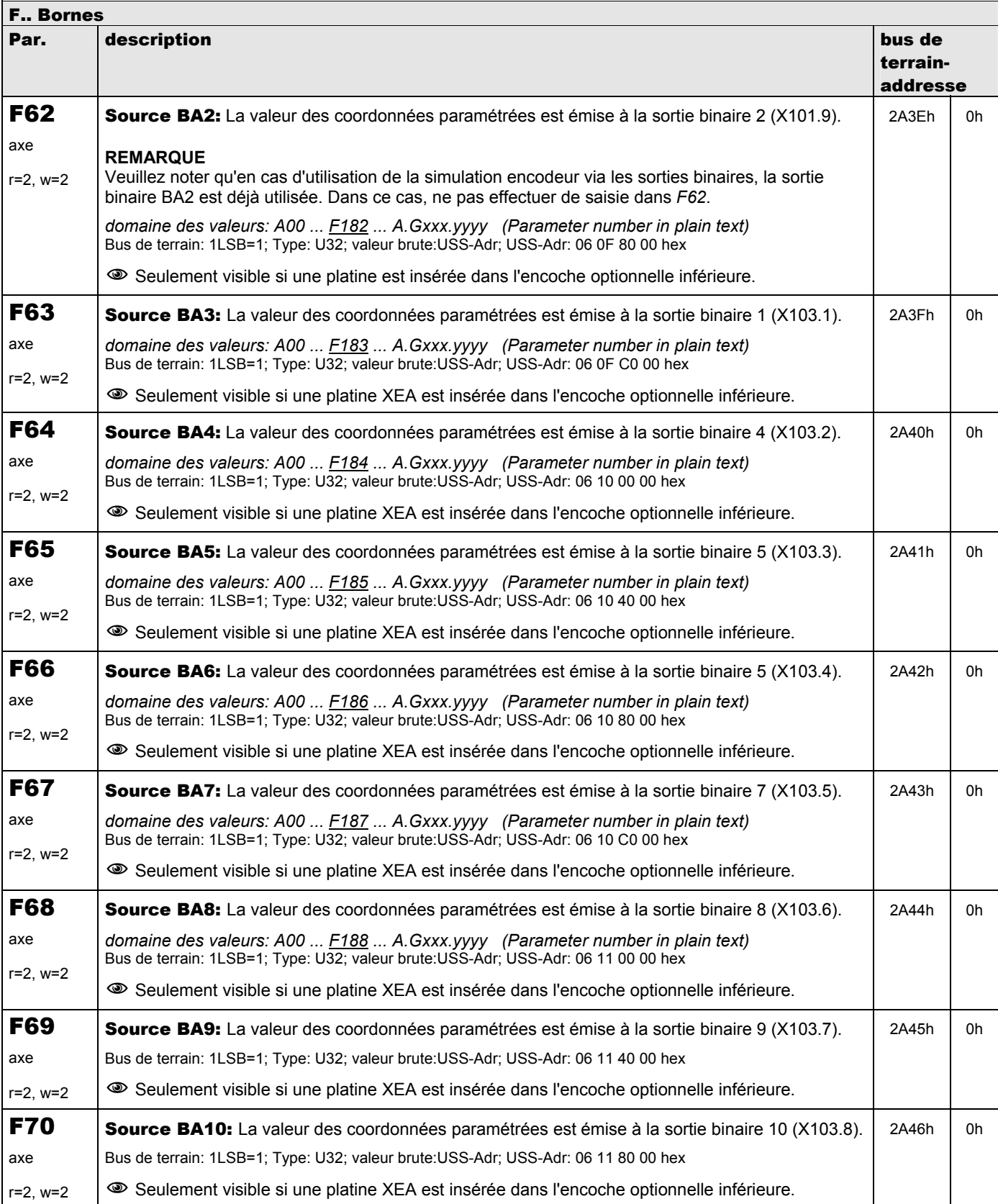

**V 5.6-E – 29.05.2012**

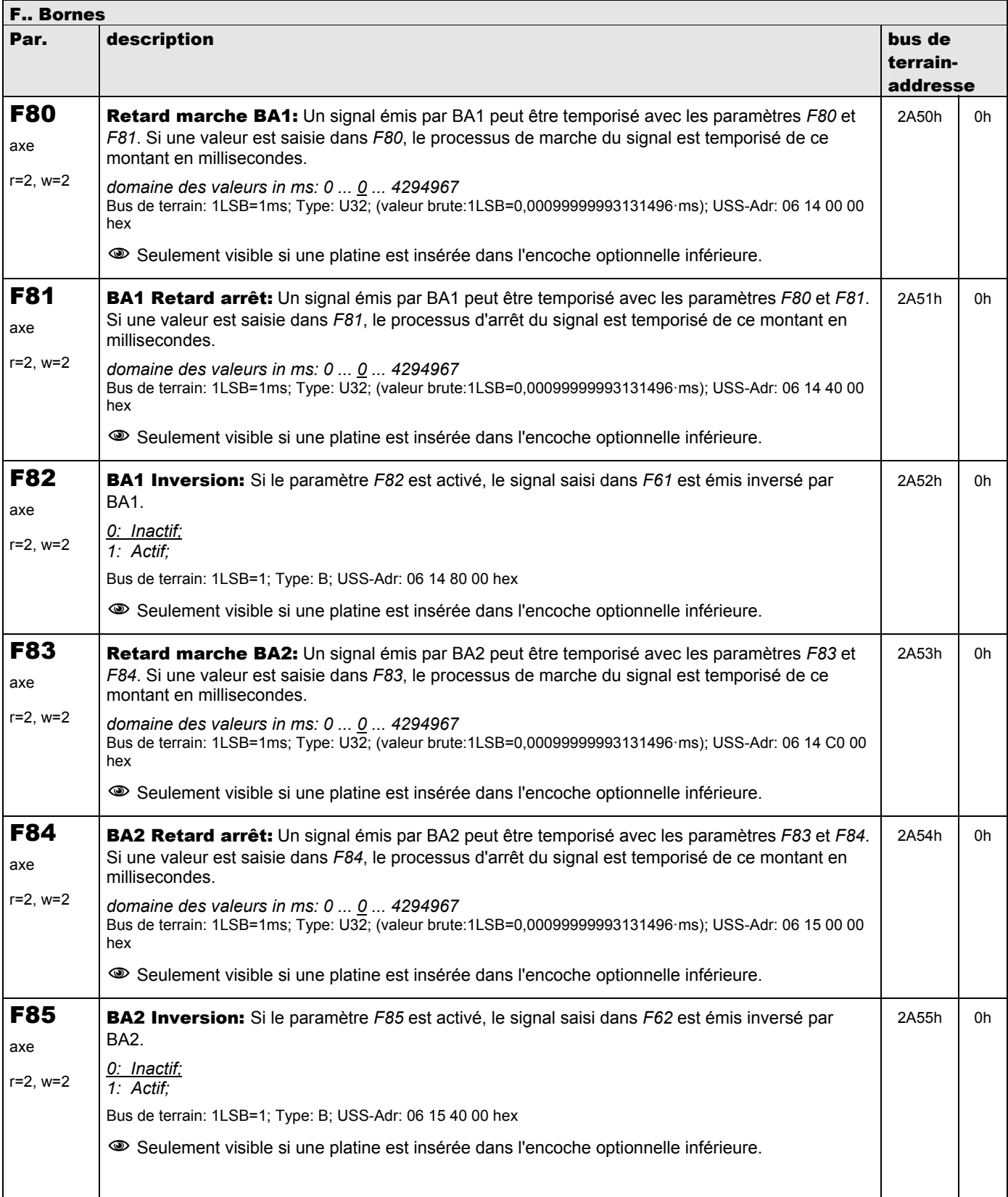

**V 5.6-E – 29.05.2012**

### STÖBER ANTRIEBSTECHNIK

÷

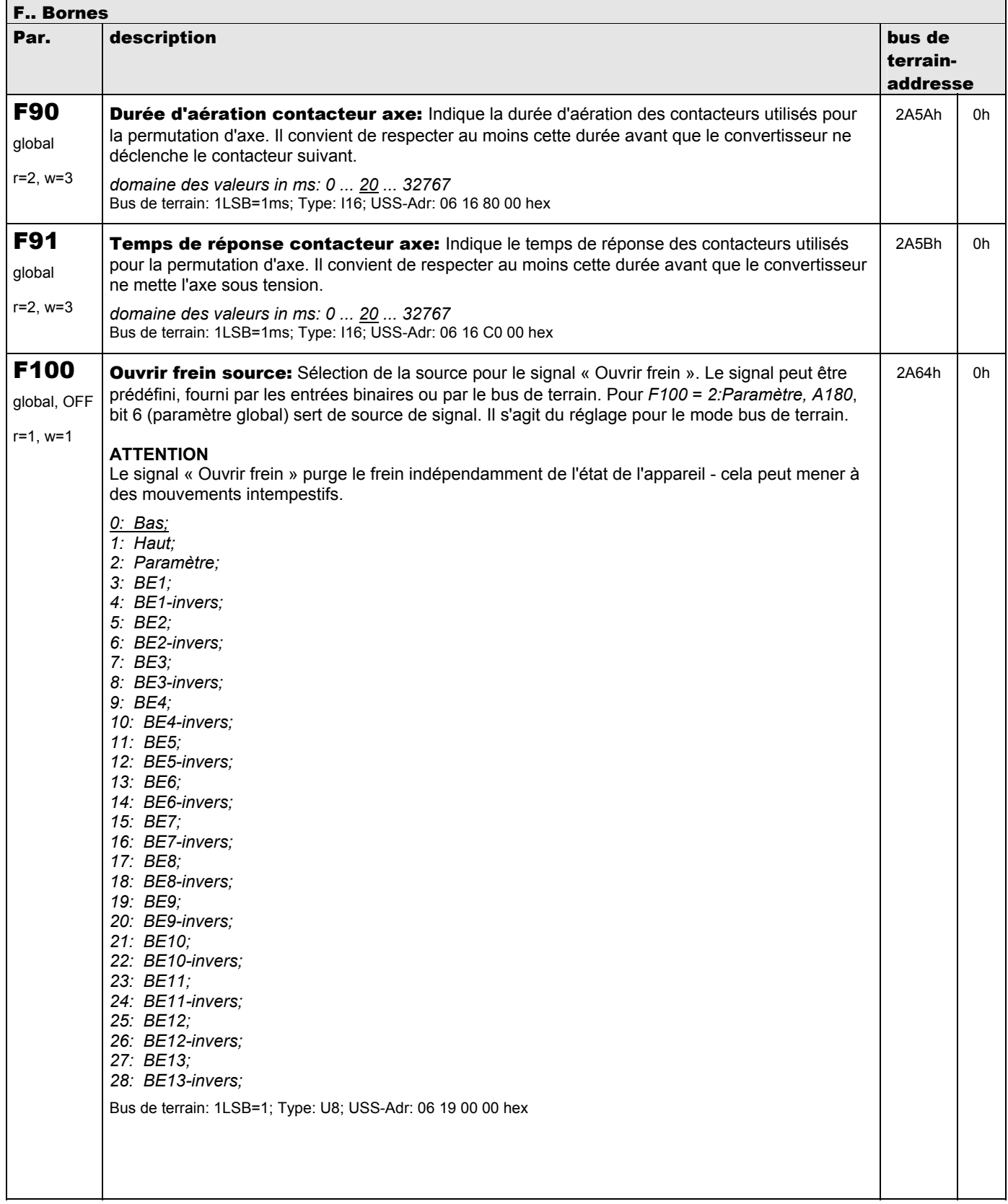

**V 5.6-E – 29.05.2012**

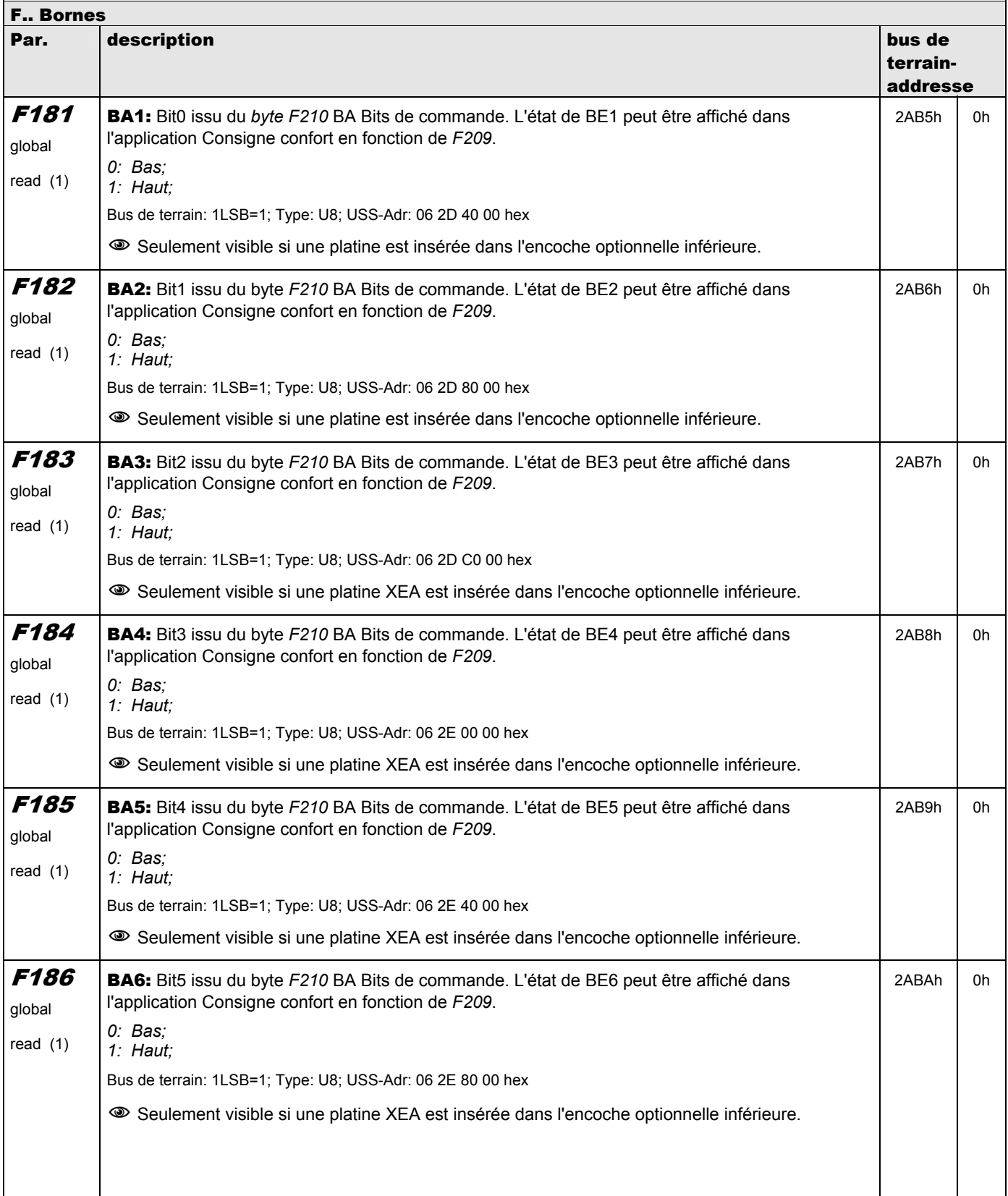

**V 5.6-E – 29.05.2012**

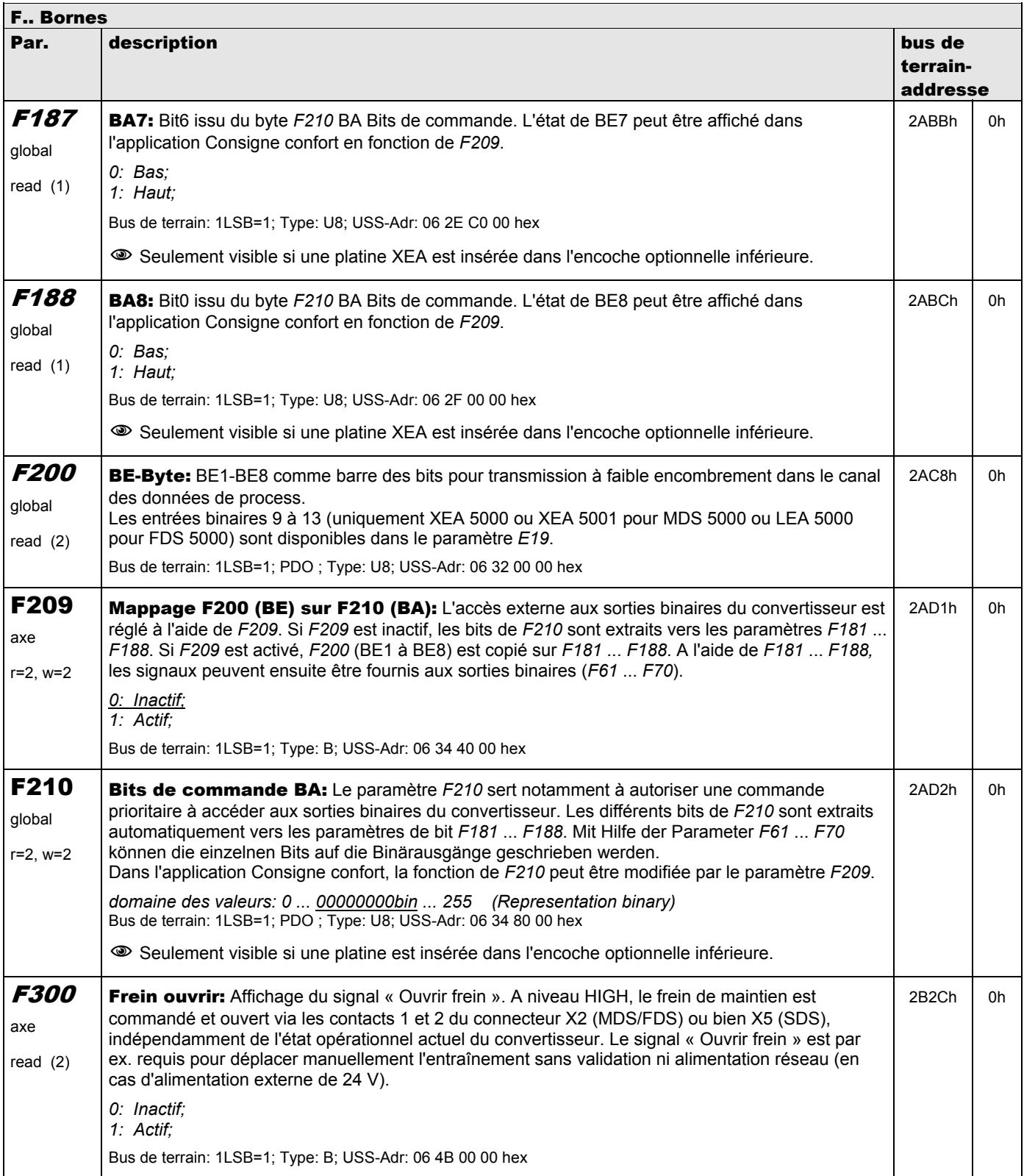

**V 5.6-E – 29.05.2012**

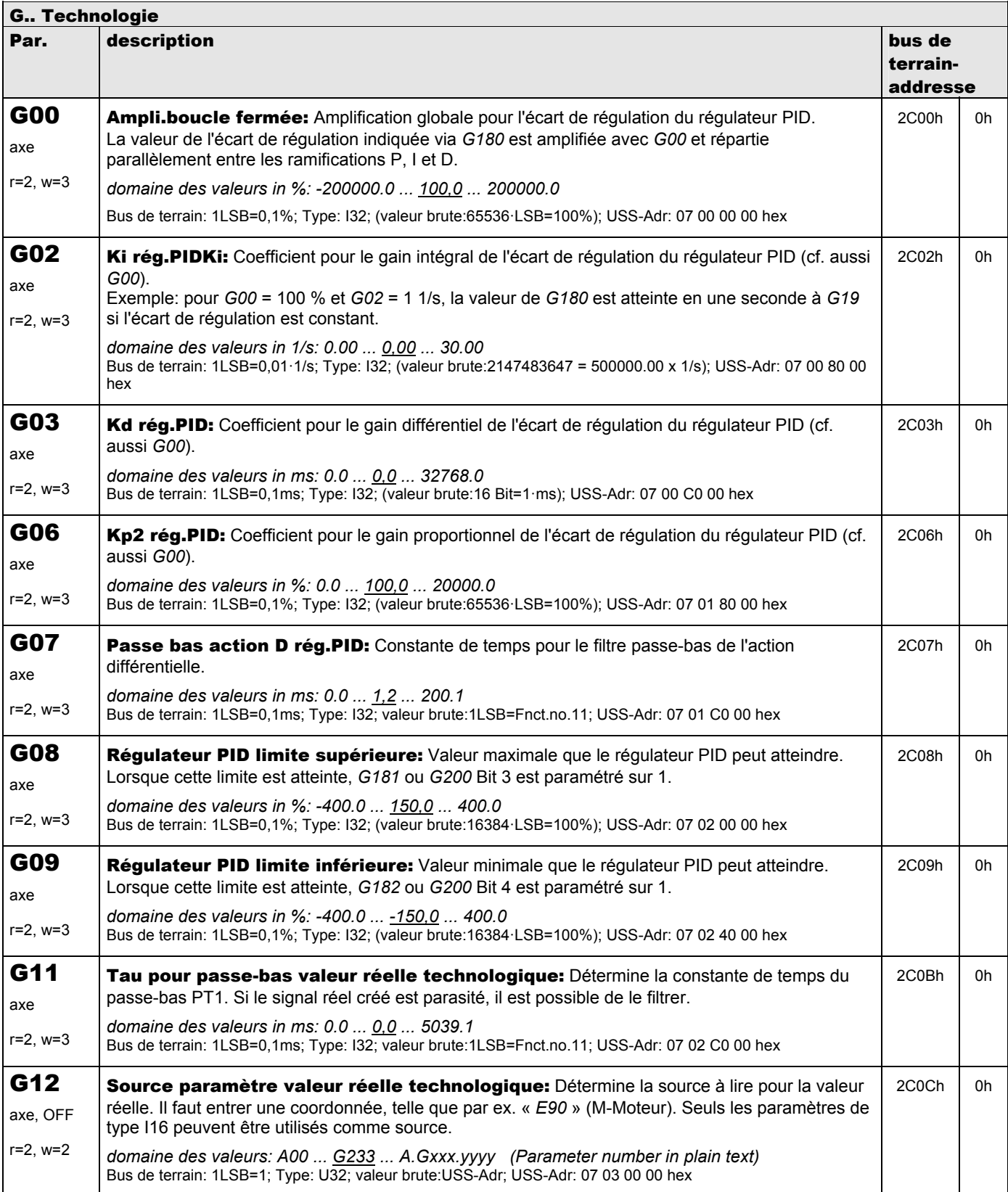

**V 5.6-E – 29.05.2012**

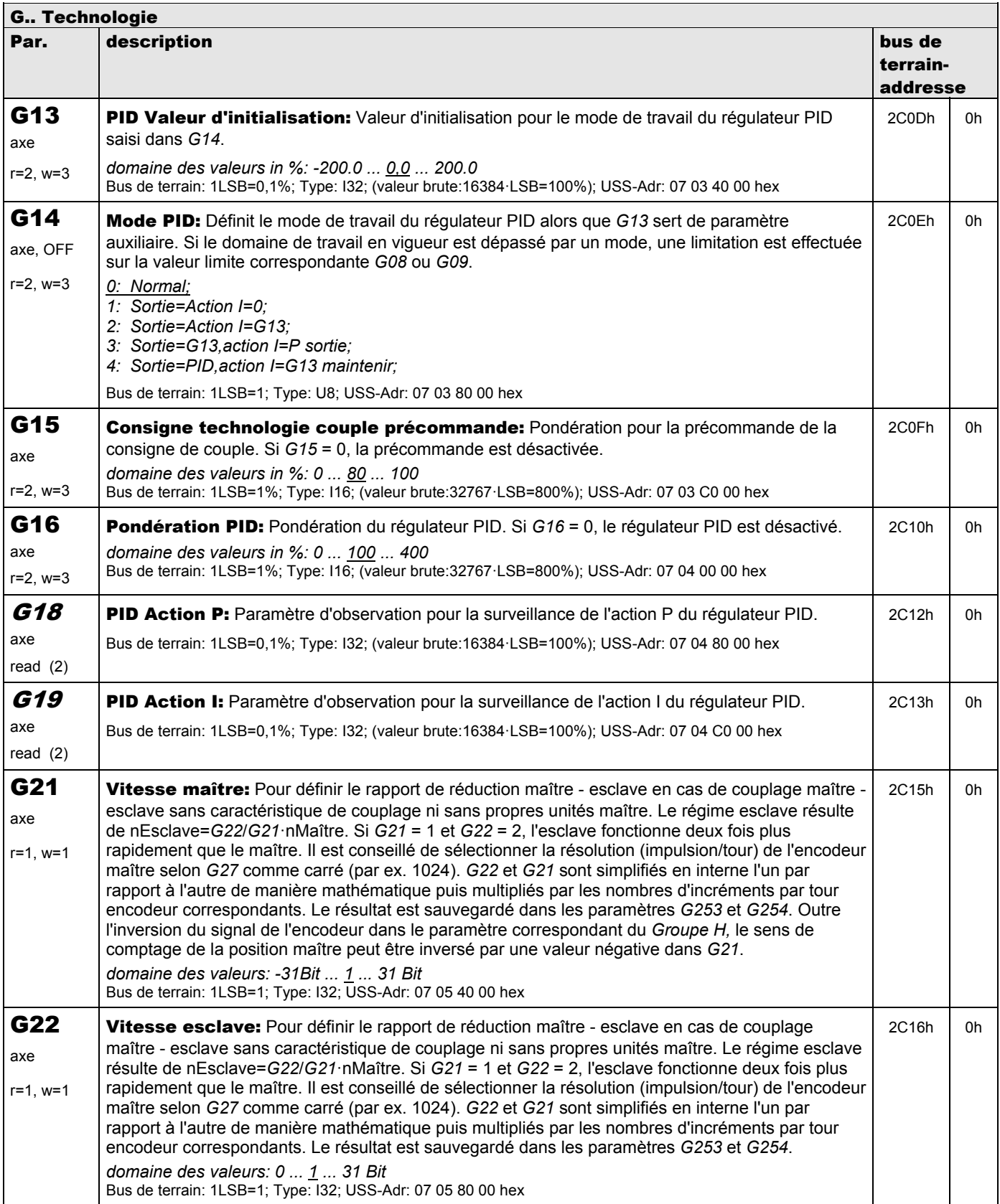
**V 5.6-E – 29.05.2012**

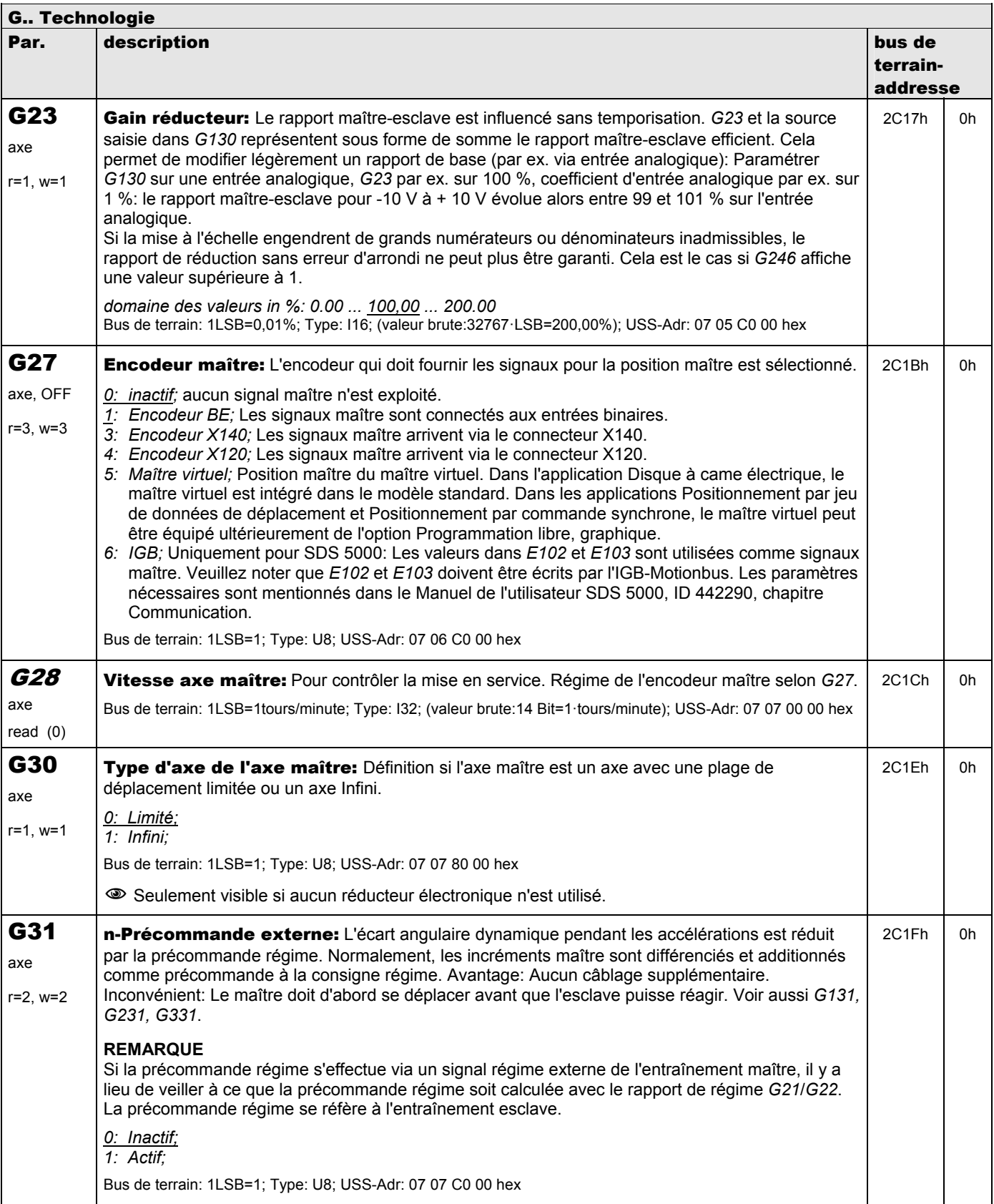

**V 5.6-E – 29.05.2012**

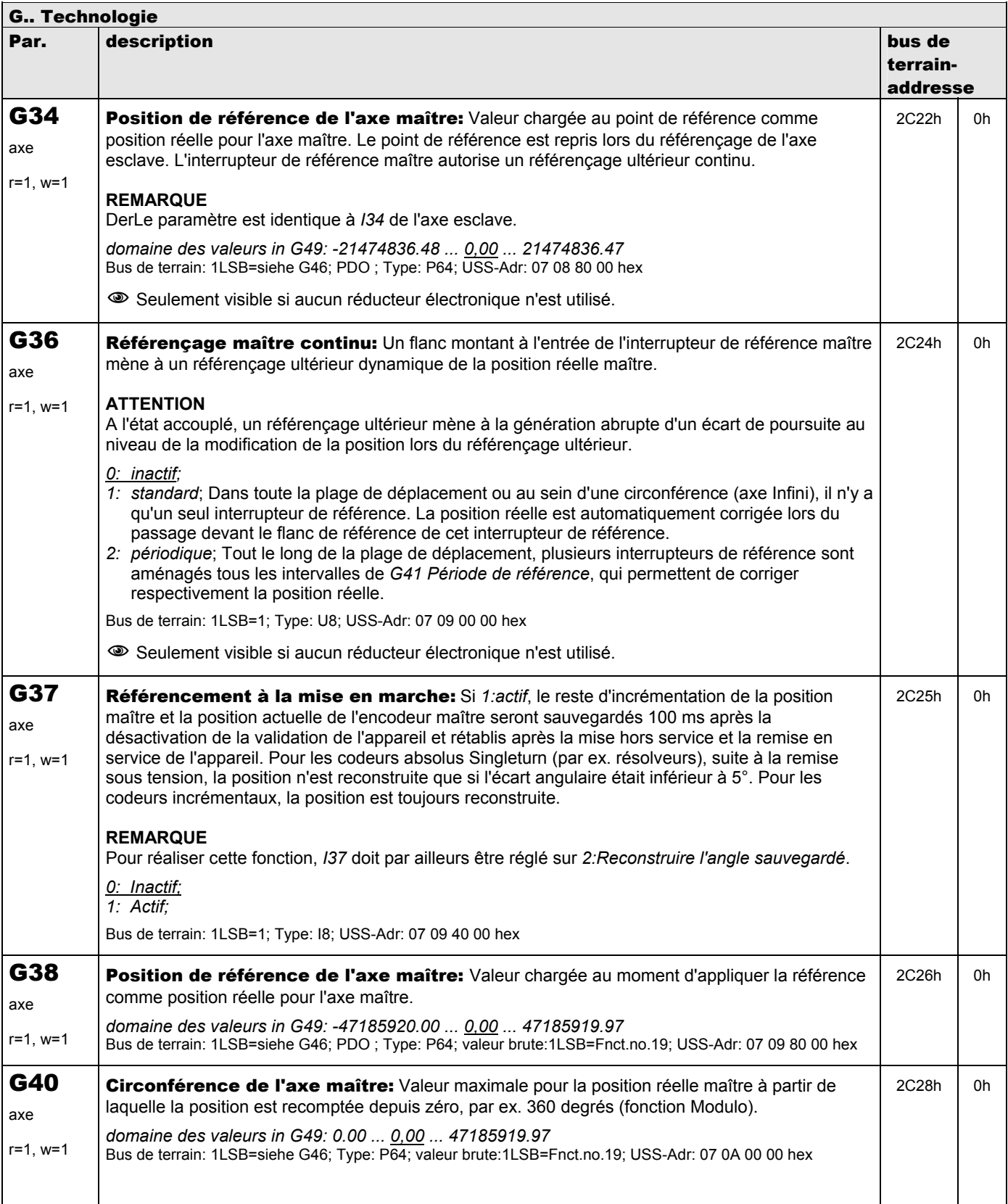

**V 5.6-E – 29.05.2012**

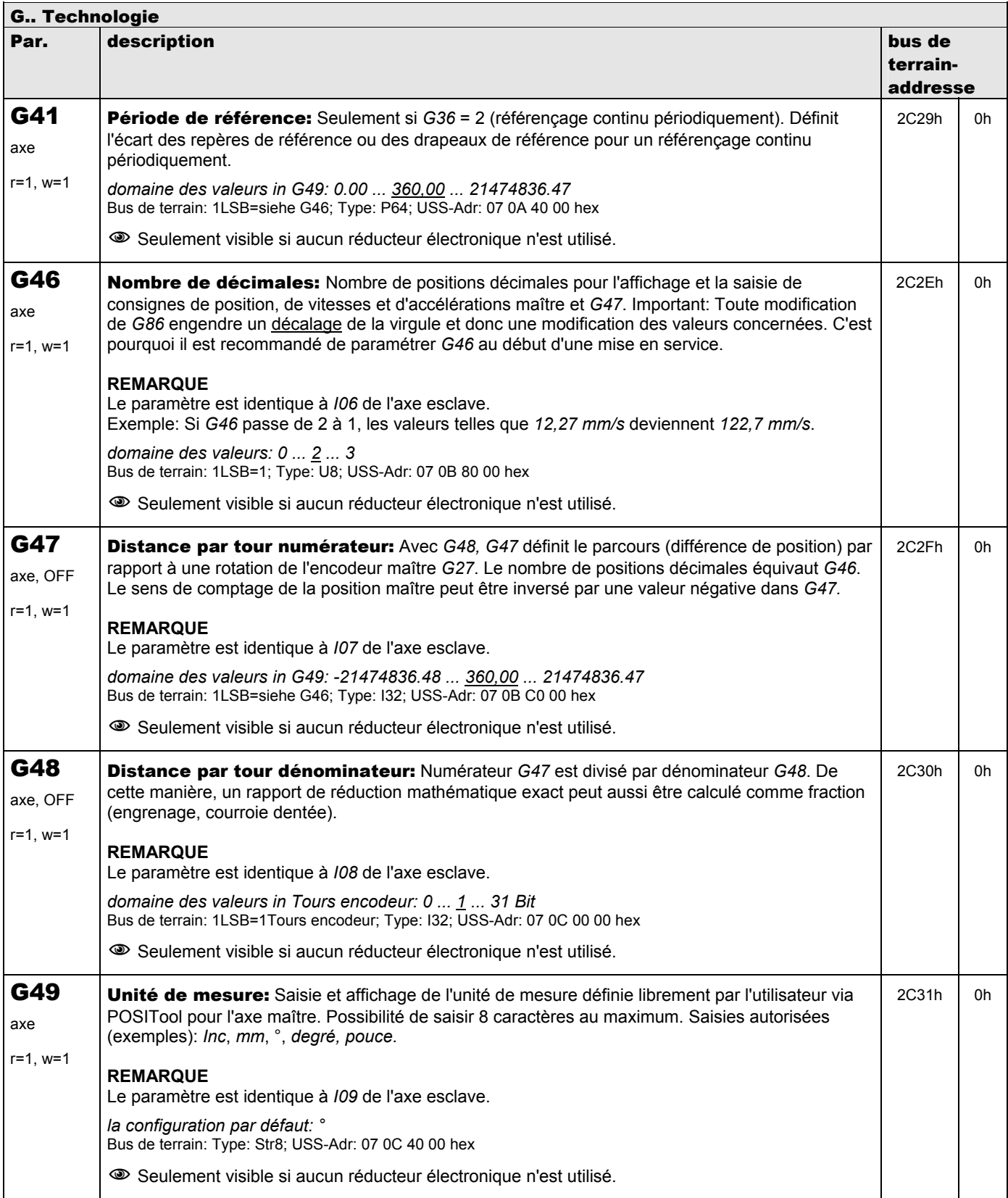

**V 5.6-E – 29.05.2012**

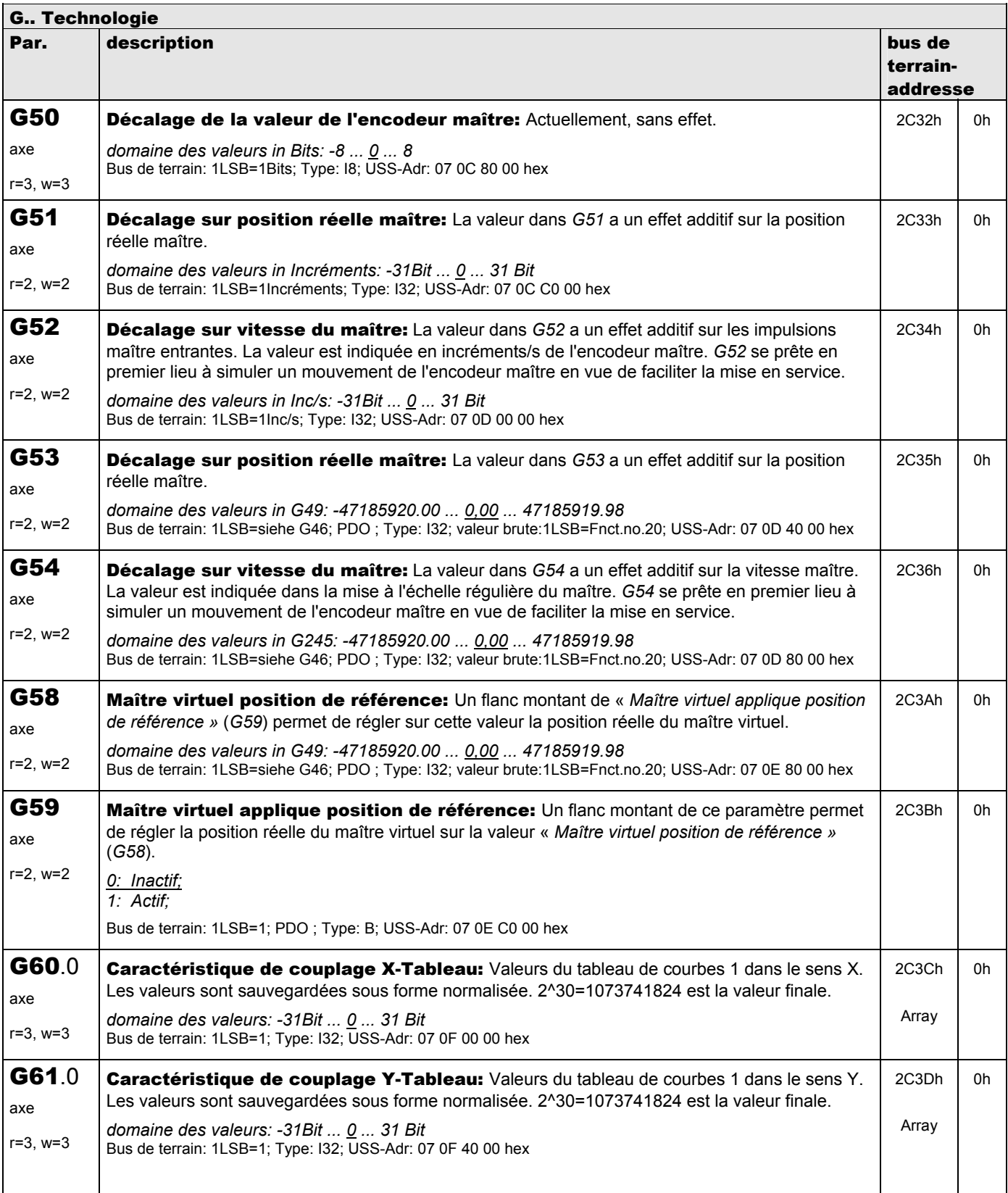

**V 5.6-E – 29.05.2012**

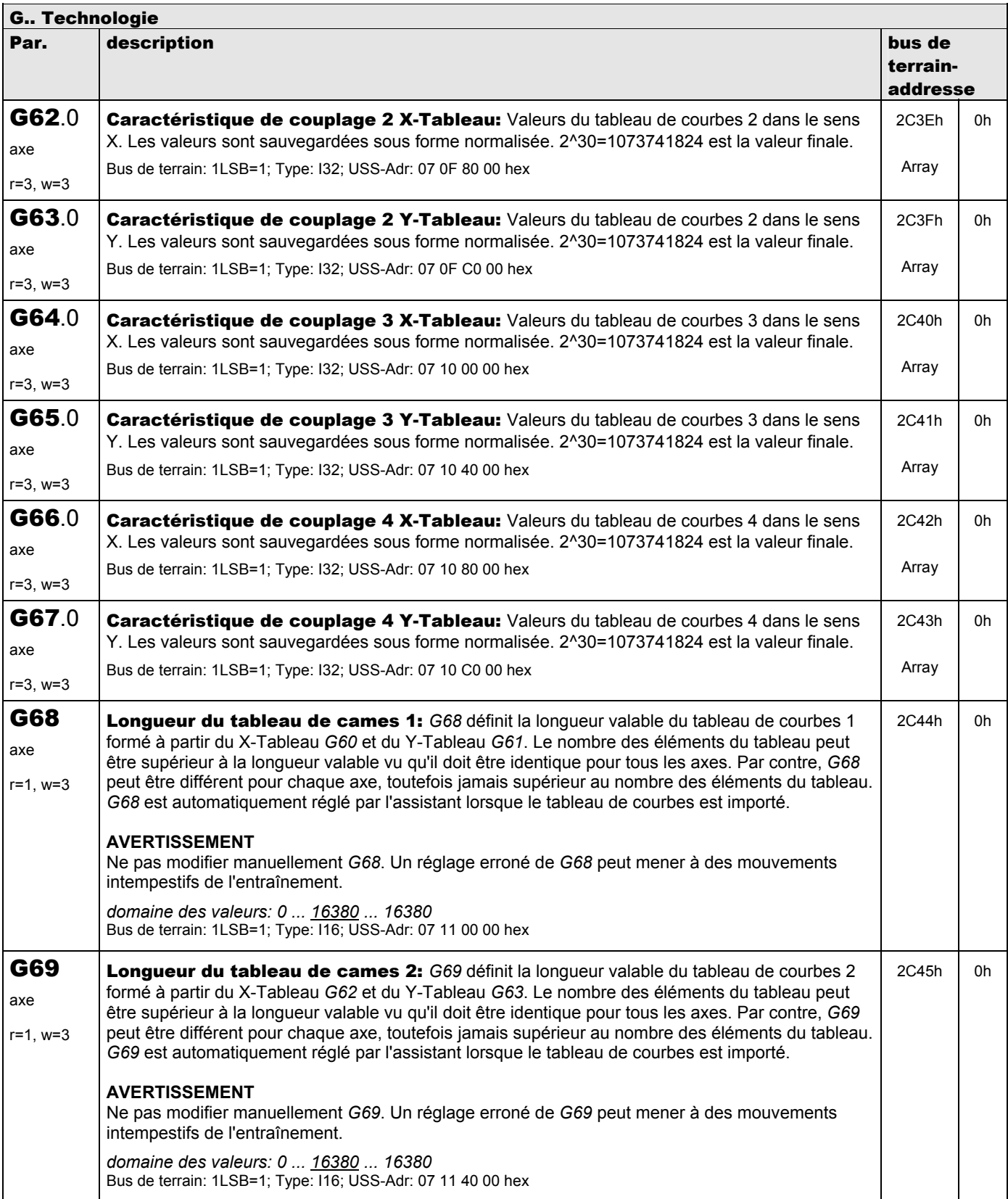

**V 5.6-E – 29.05.2012**

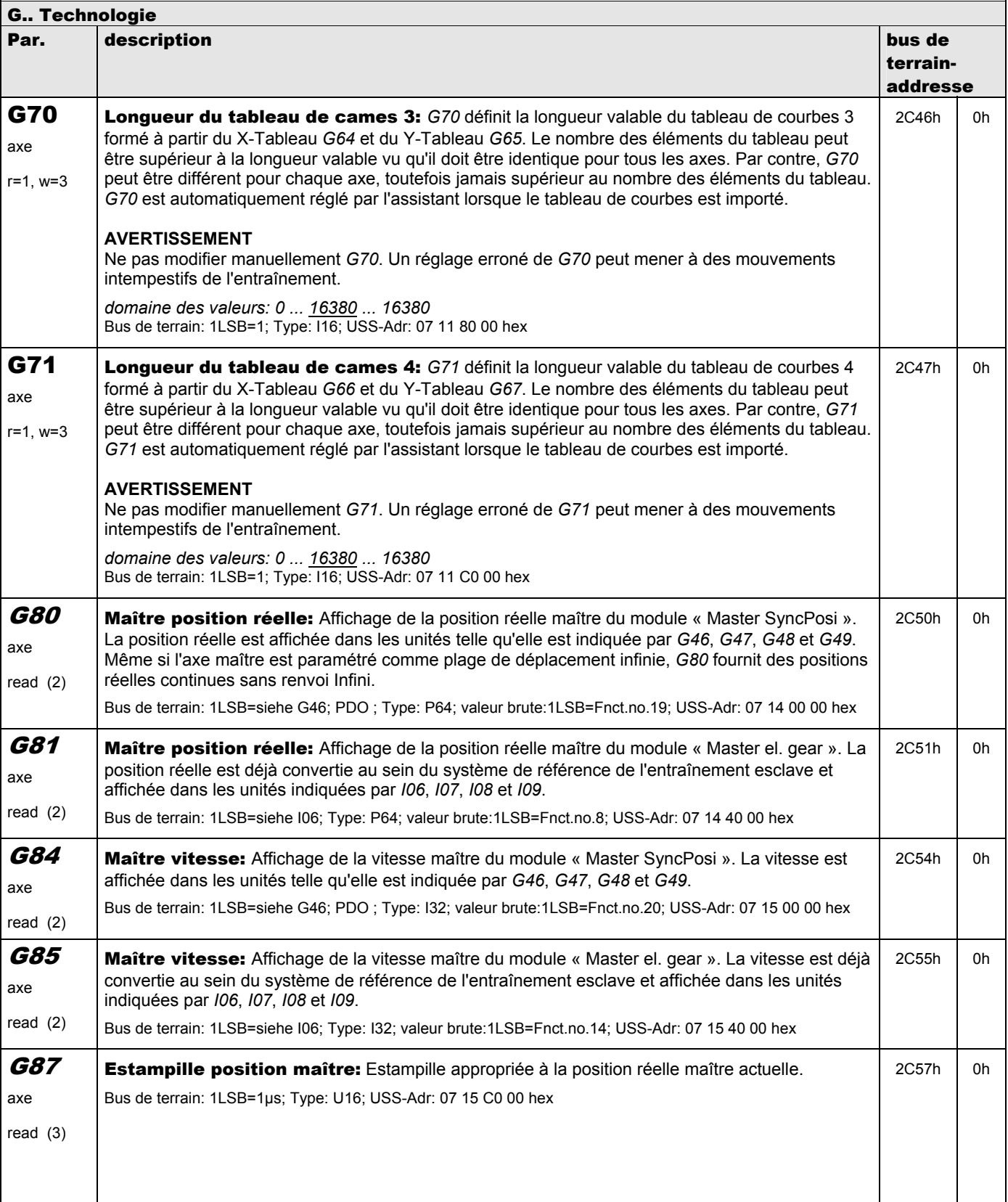

**V 5.6-E – 29.05.2012**

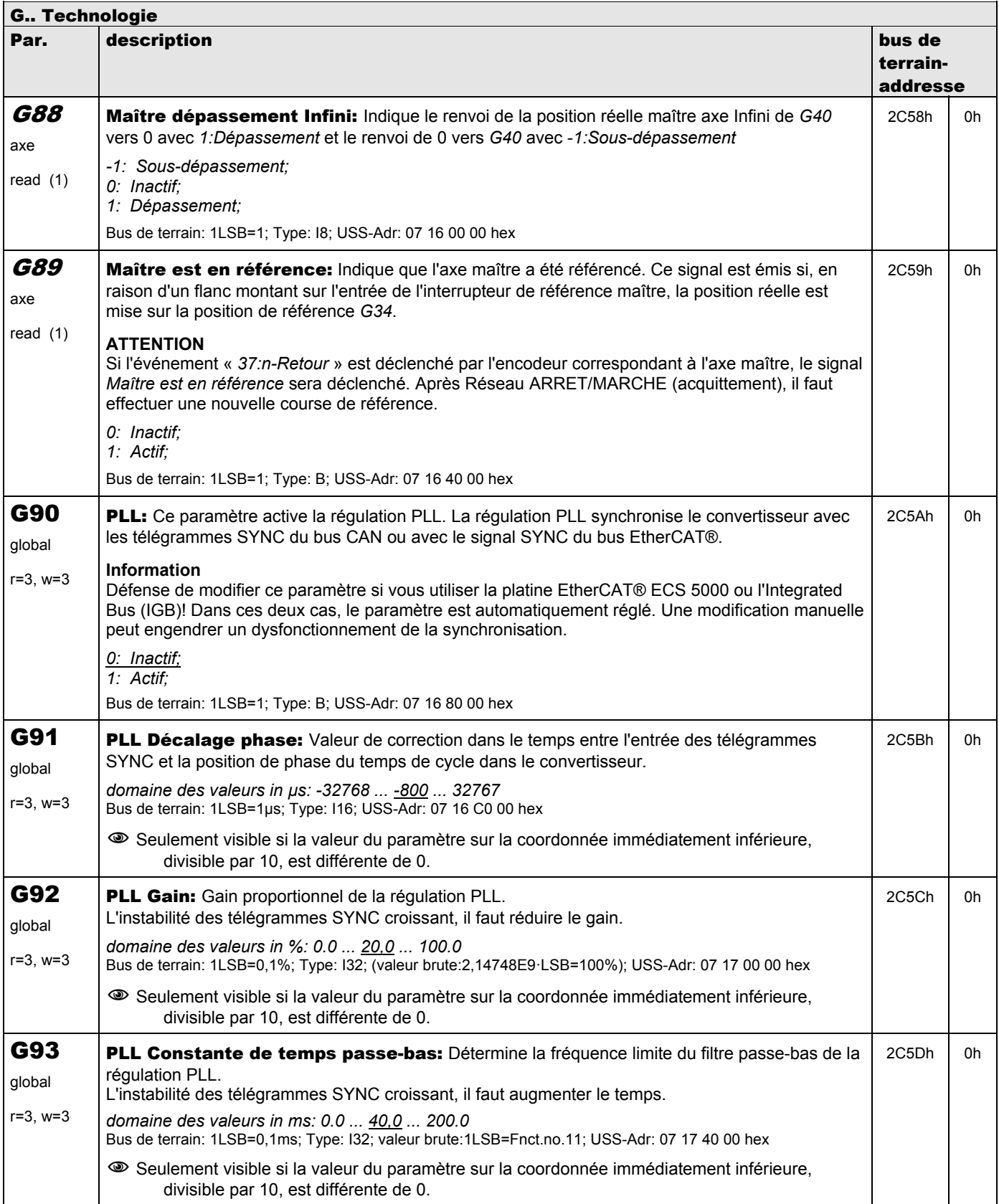

**V 5.6-E – 29.05.2012**

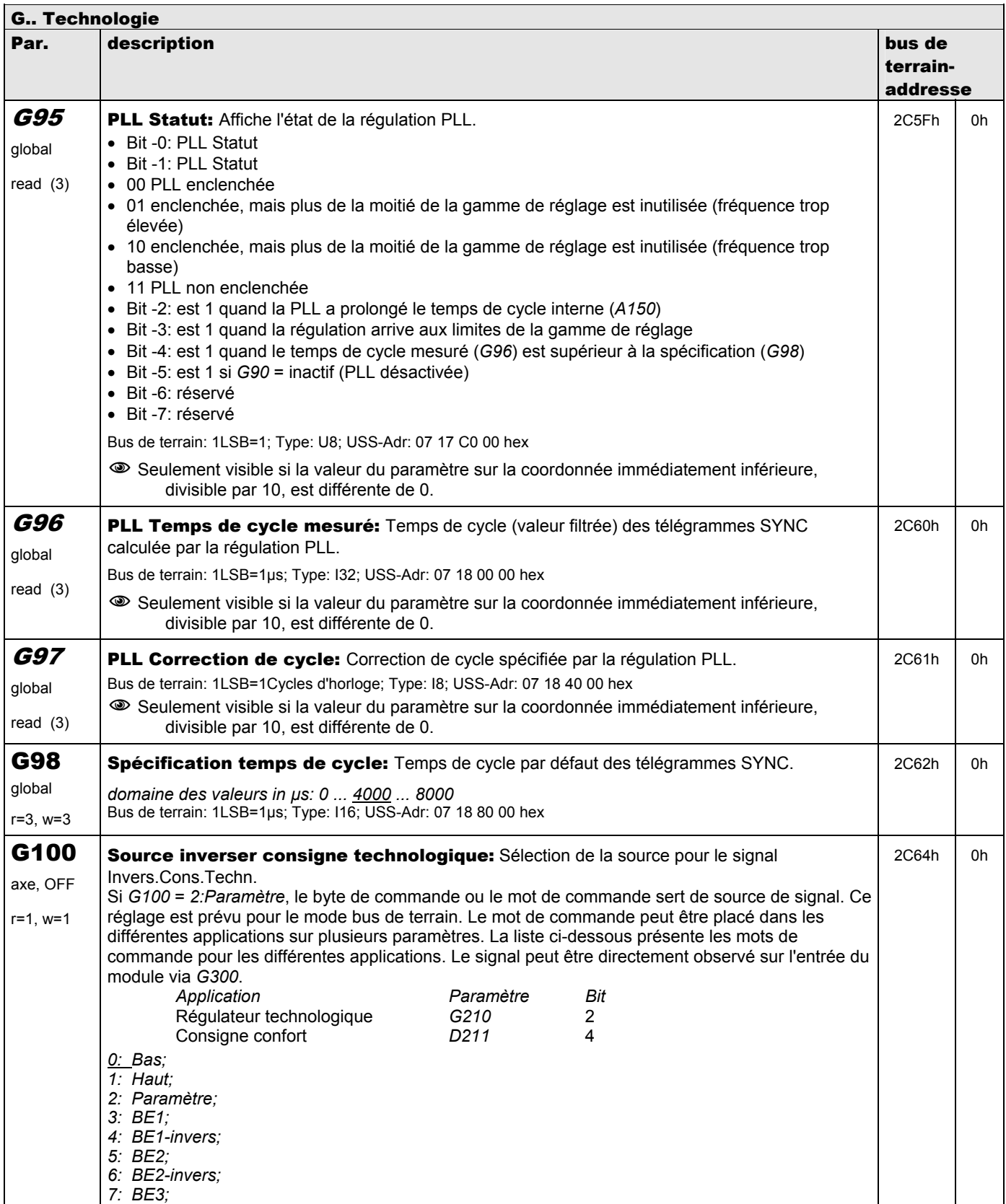

**V 5.6-E – 29.05.2012**

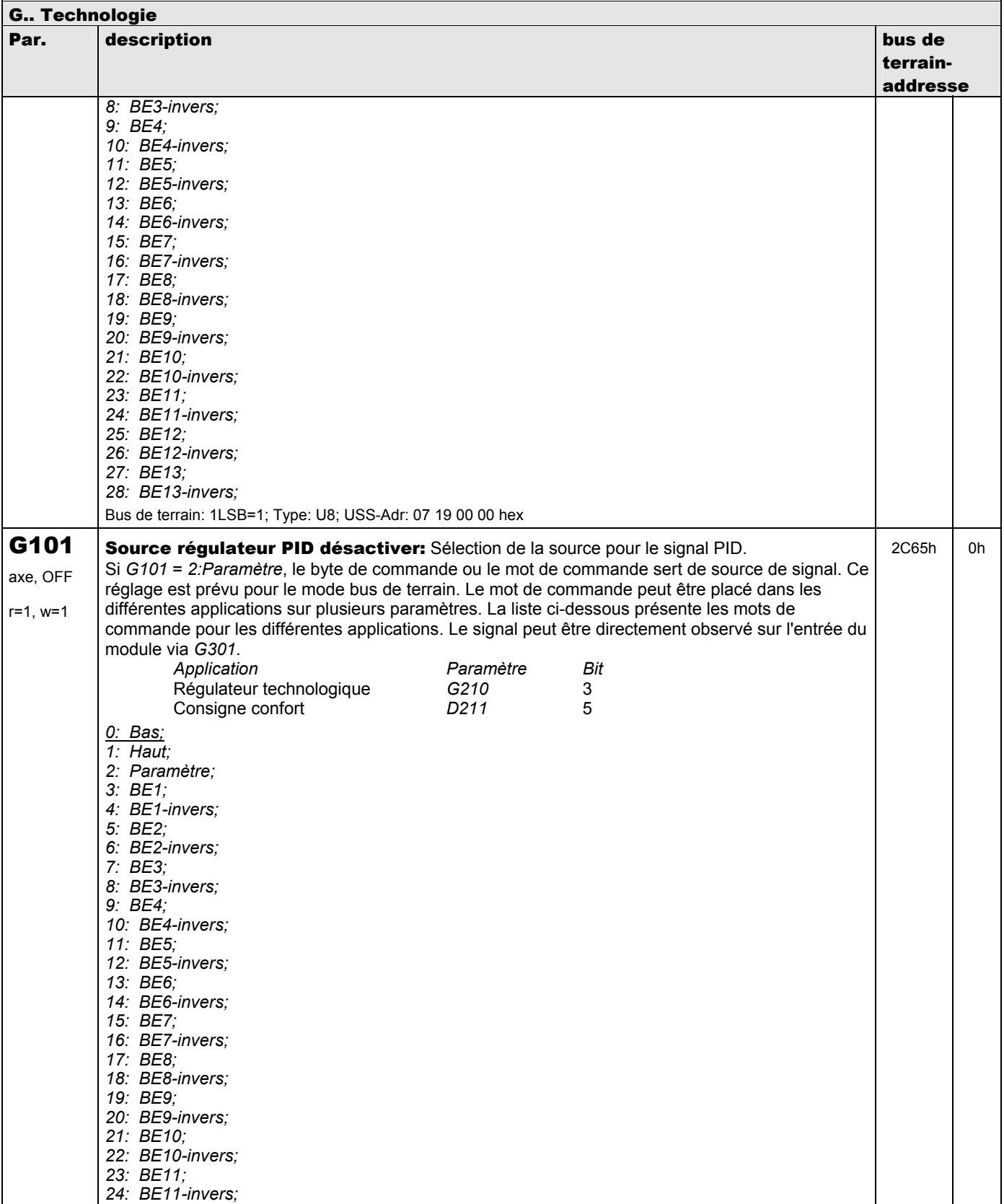

**V 5.6-E – 29.05.2012**

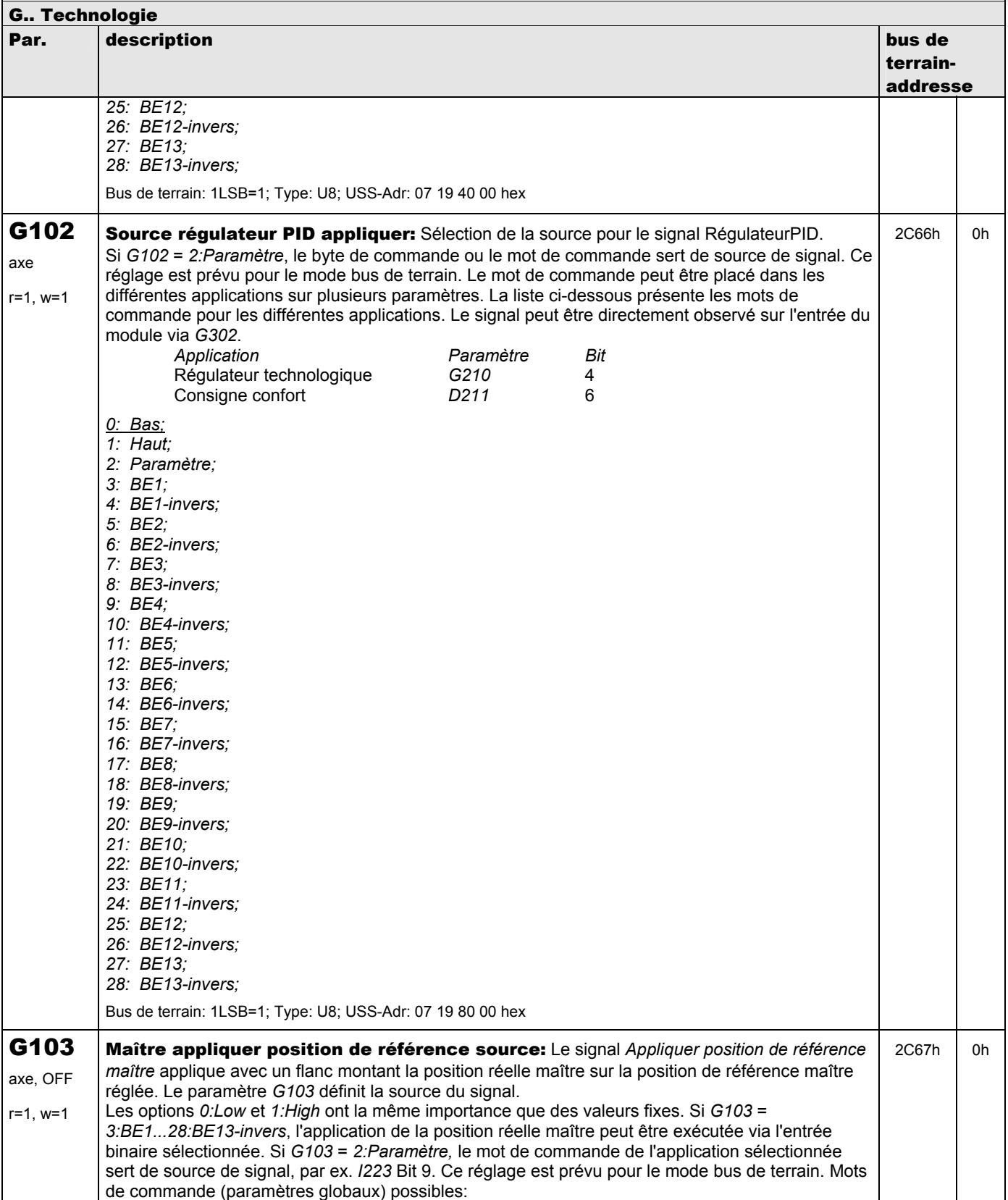

**V 5.6-E – 29.05.2012**

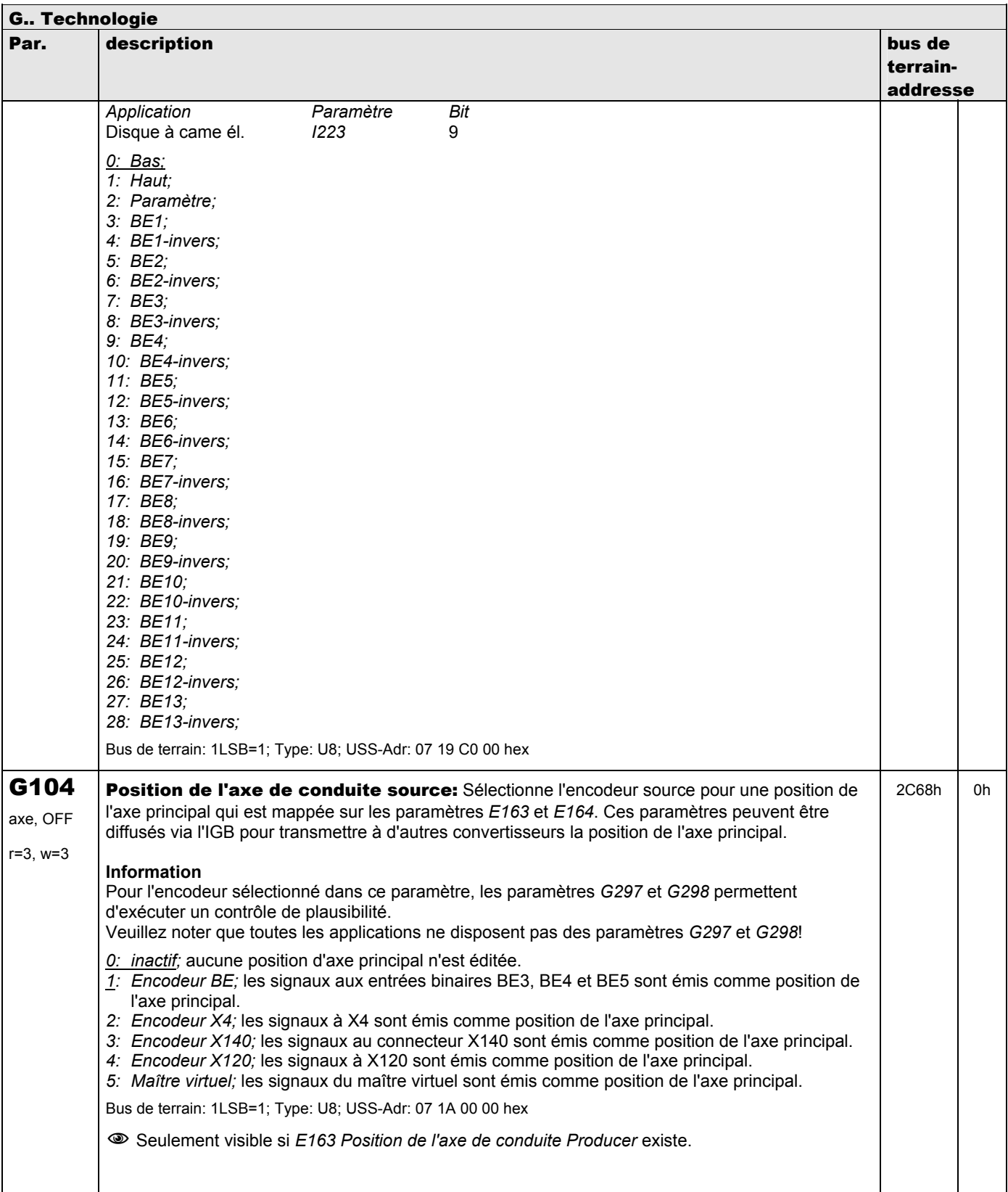

**V 5.6-E – 29.05.2012**

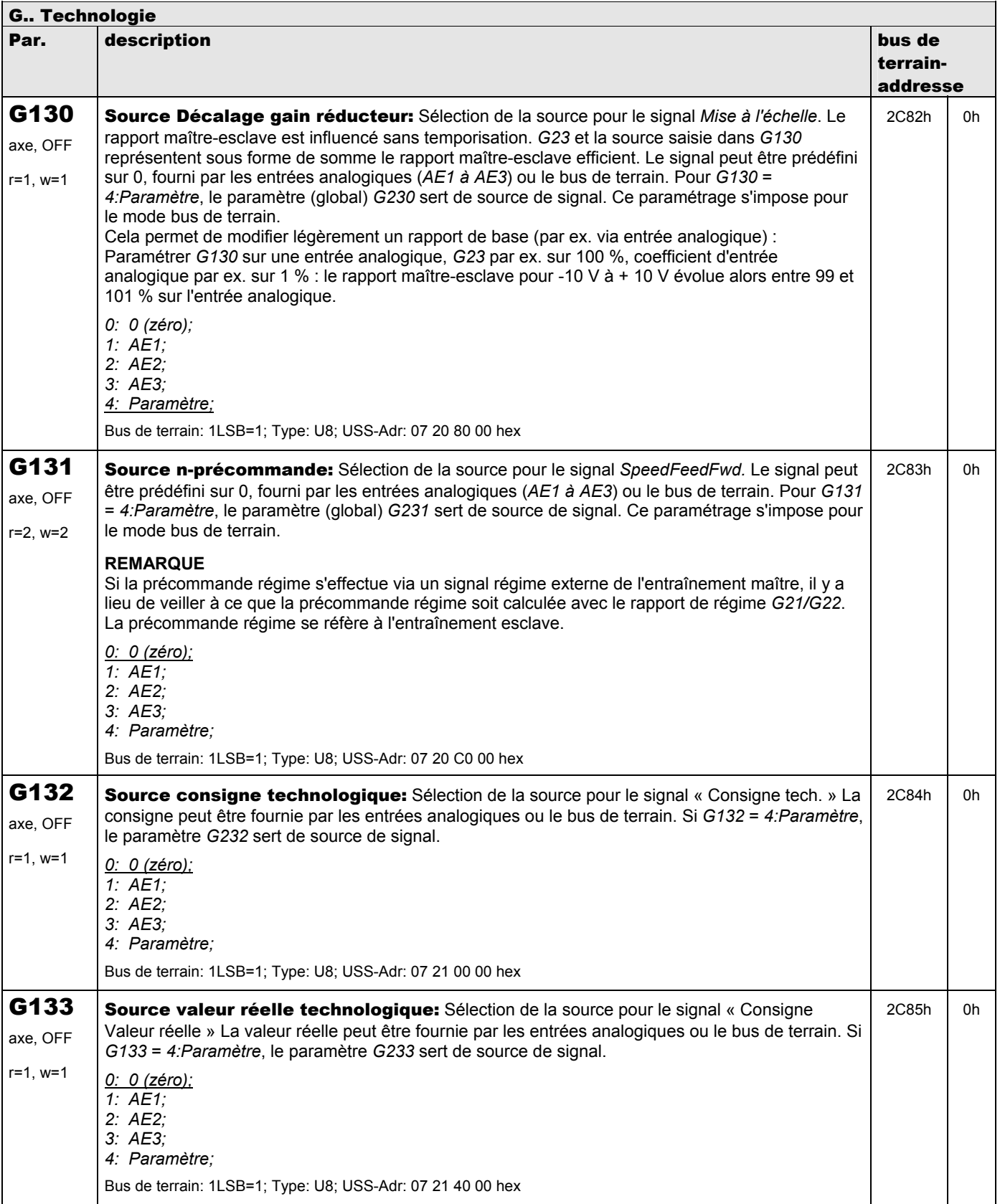

**V 5.6-E – 29.05.2012**

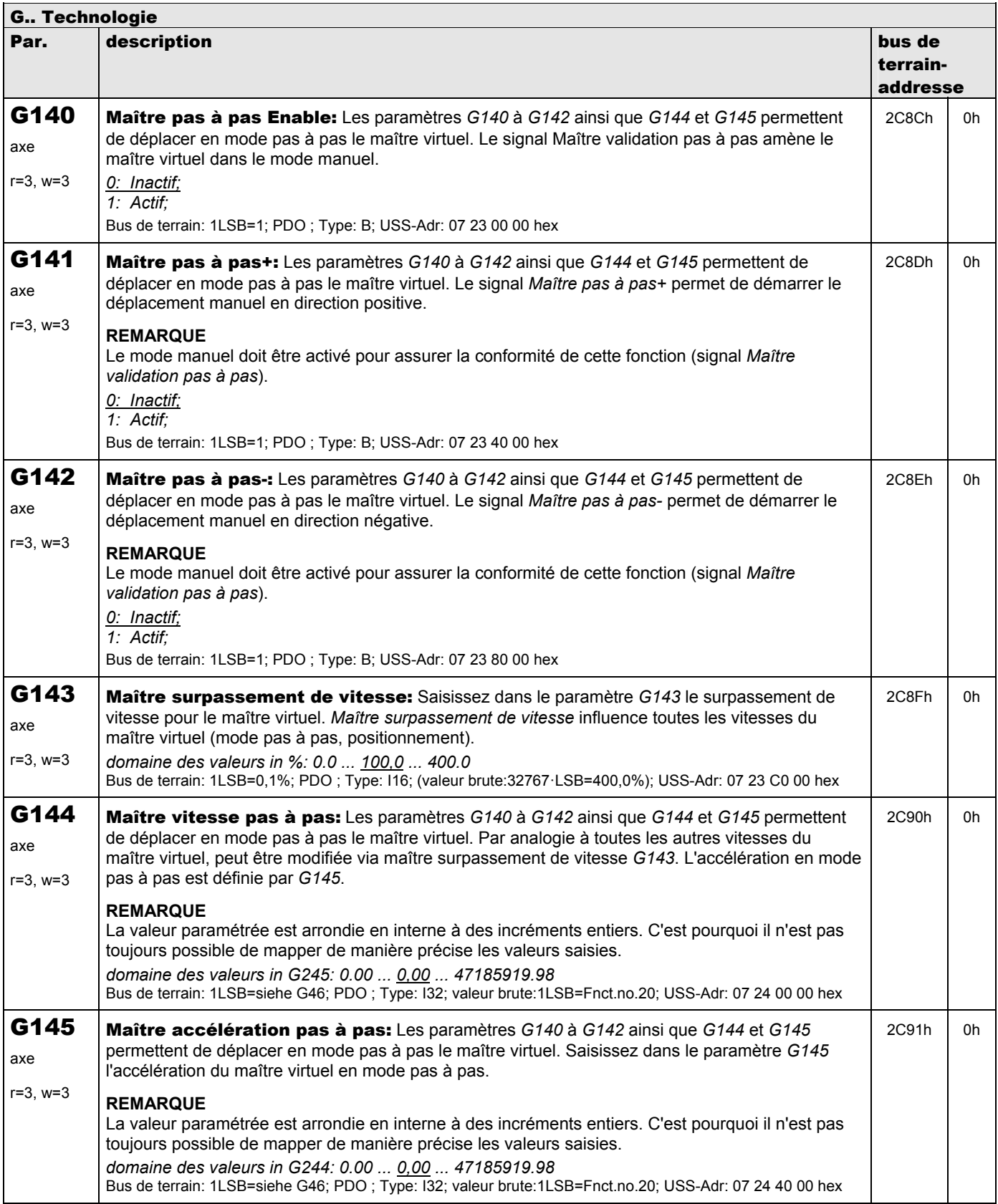

**V 5.6-E – 29.05.2012**

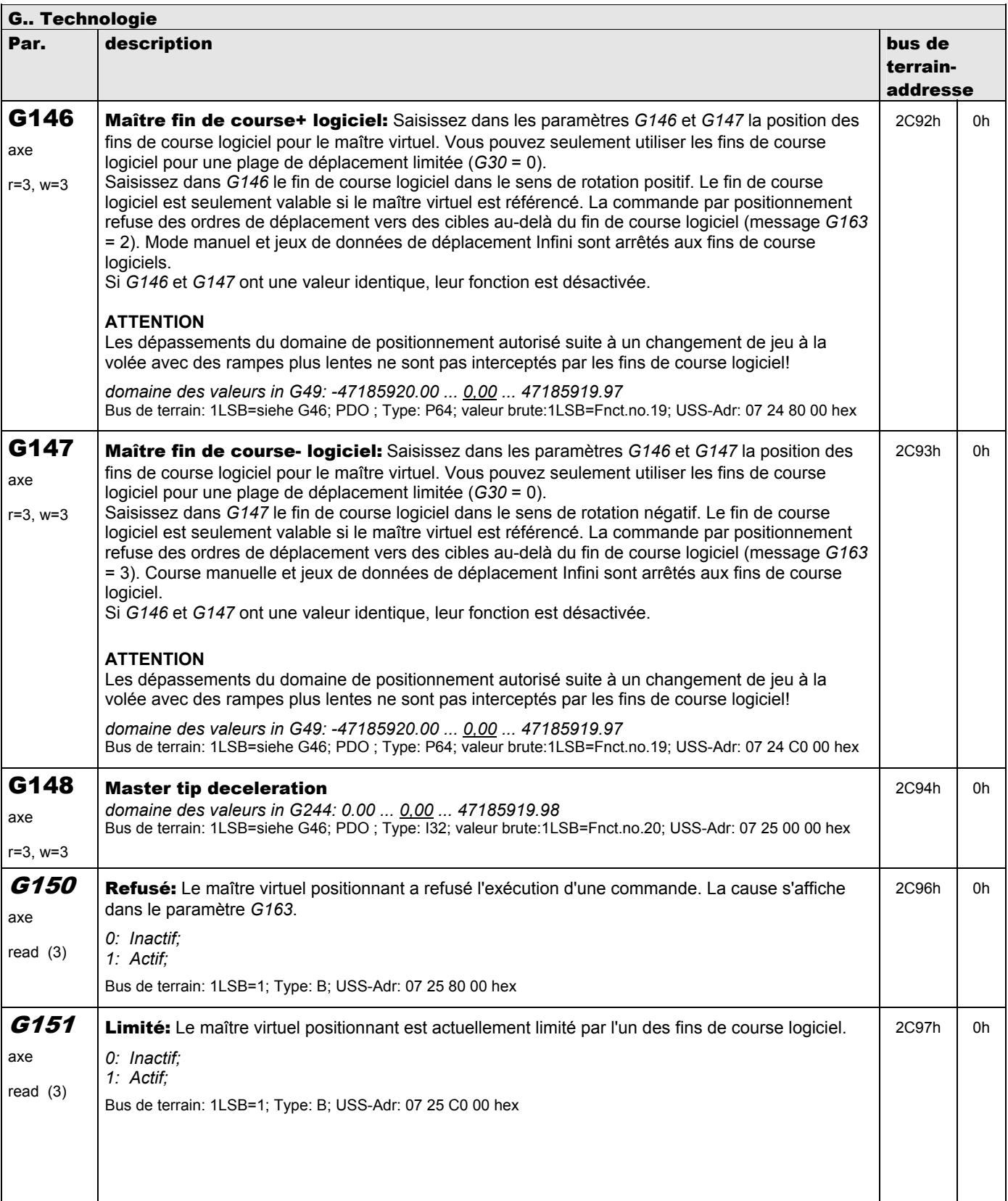

**V 5.6-E – 29.05.2012**

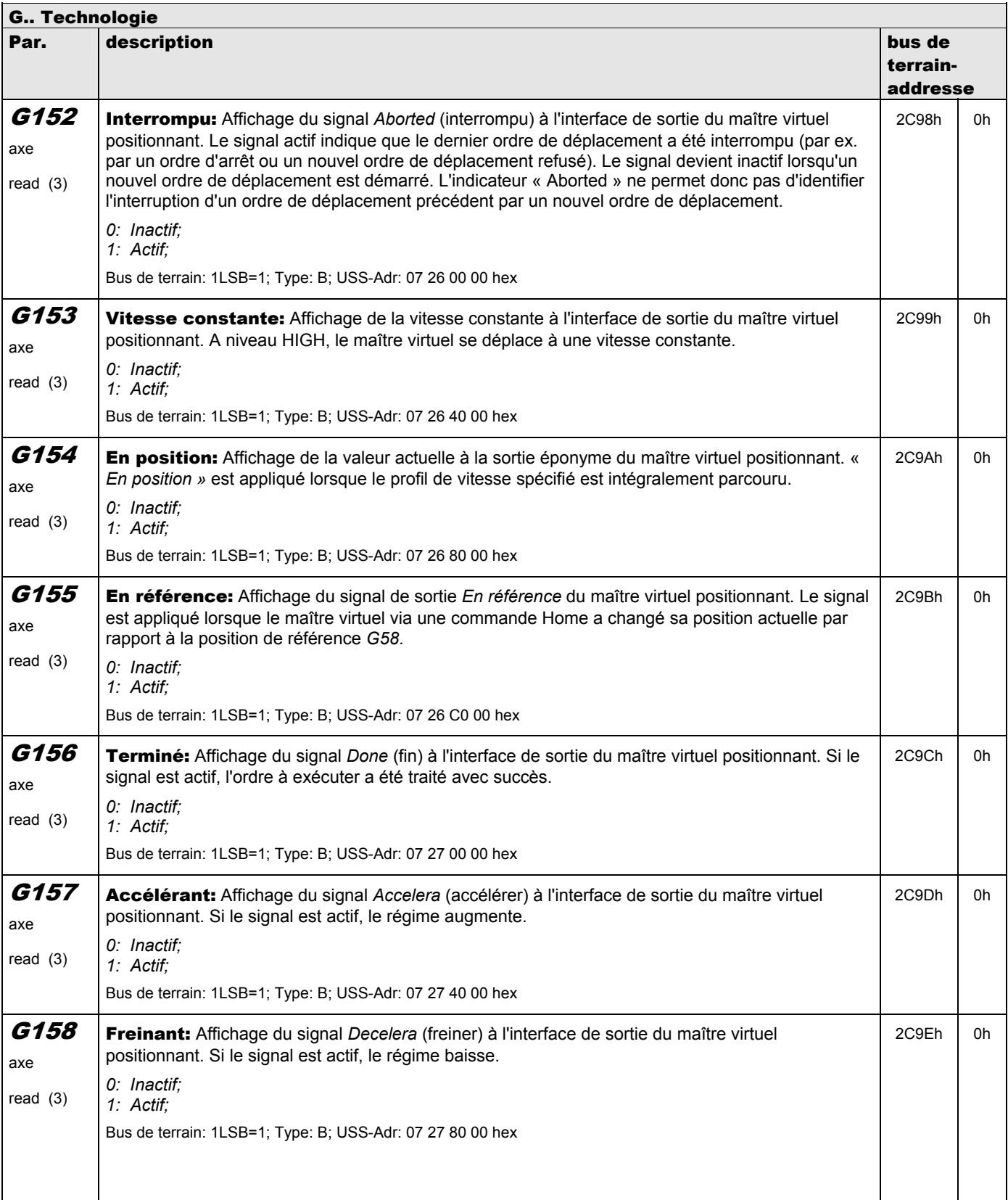

**V 5.6-E – 29.05.2012**

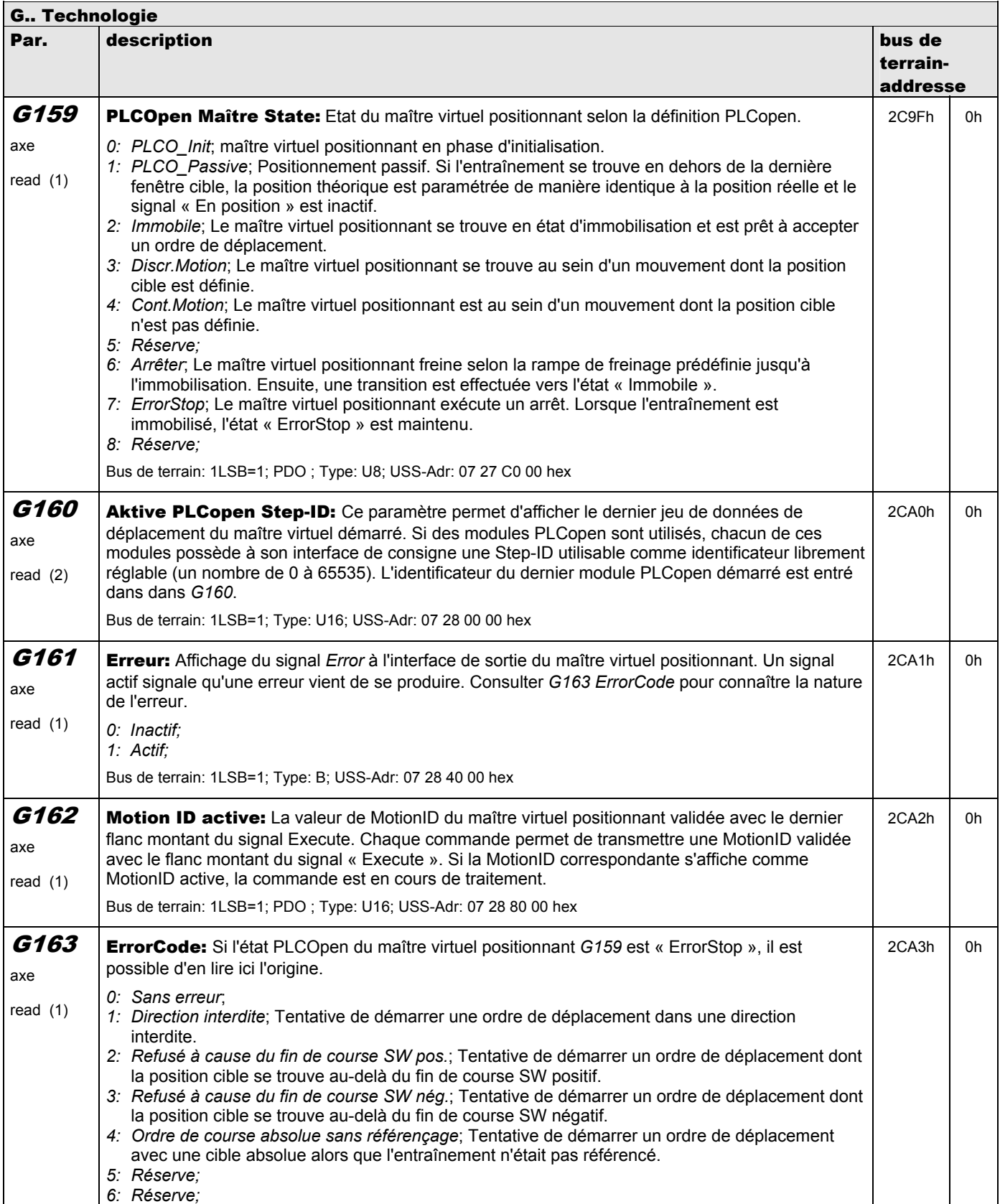

**V 5.6-E – 29.05.2012**

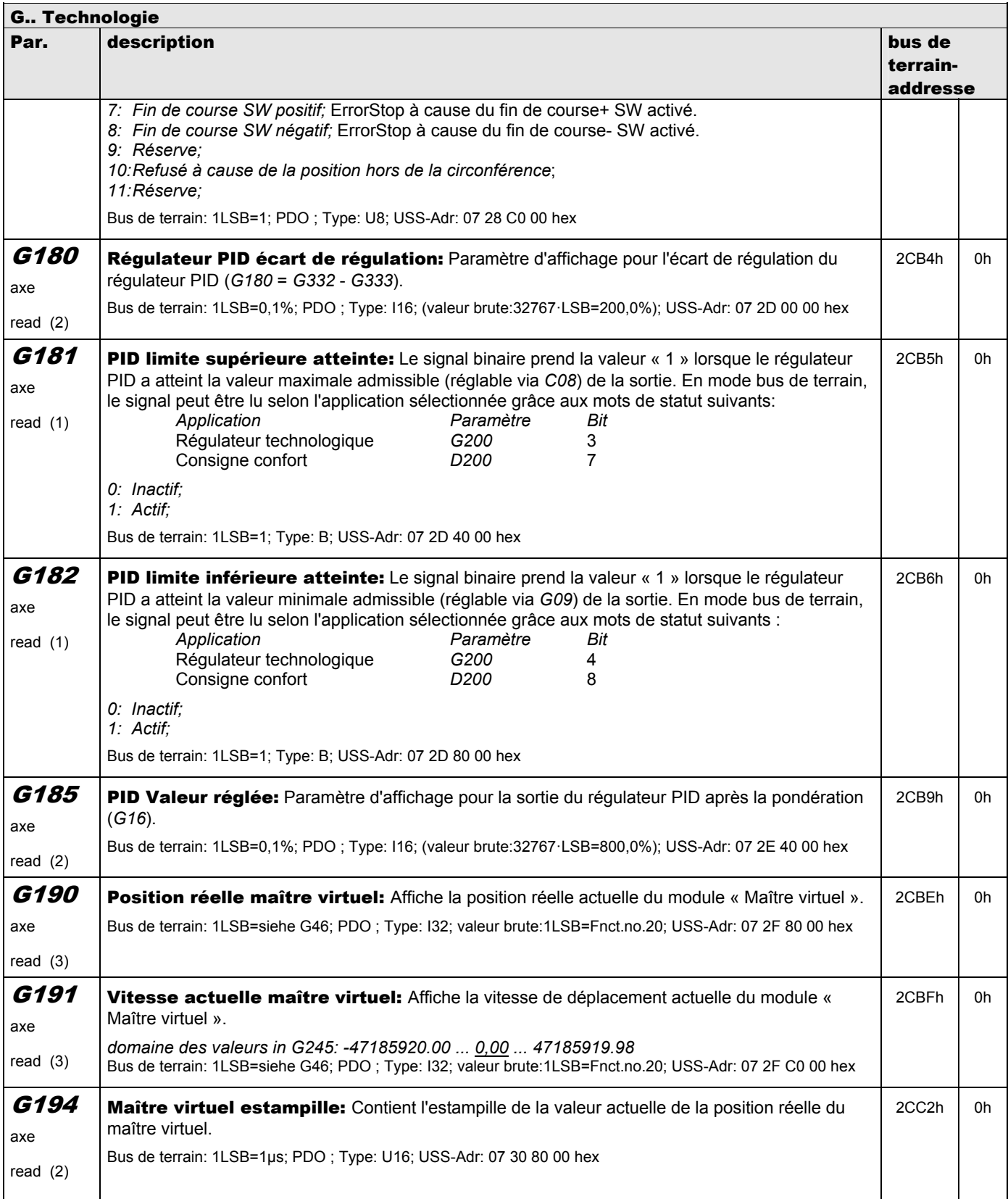

**V 5.6-E – 29.05.2012**

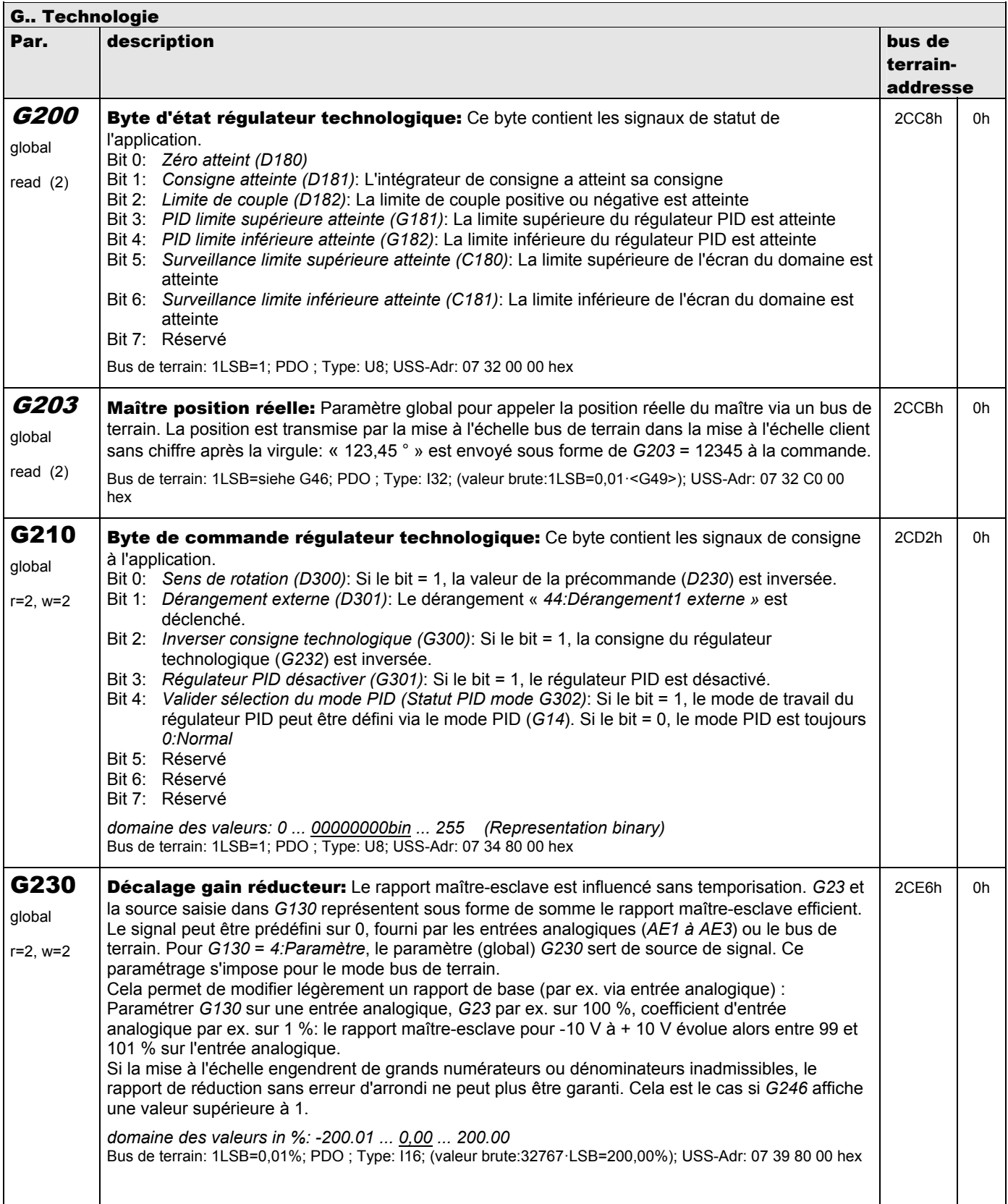

**V 5.6-E – 29.05.2012**

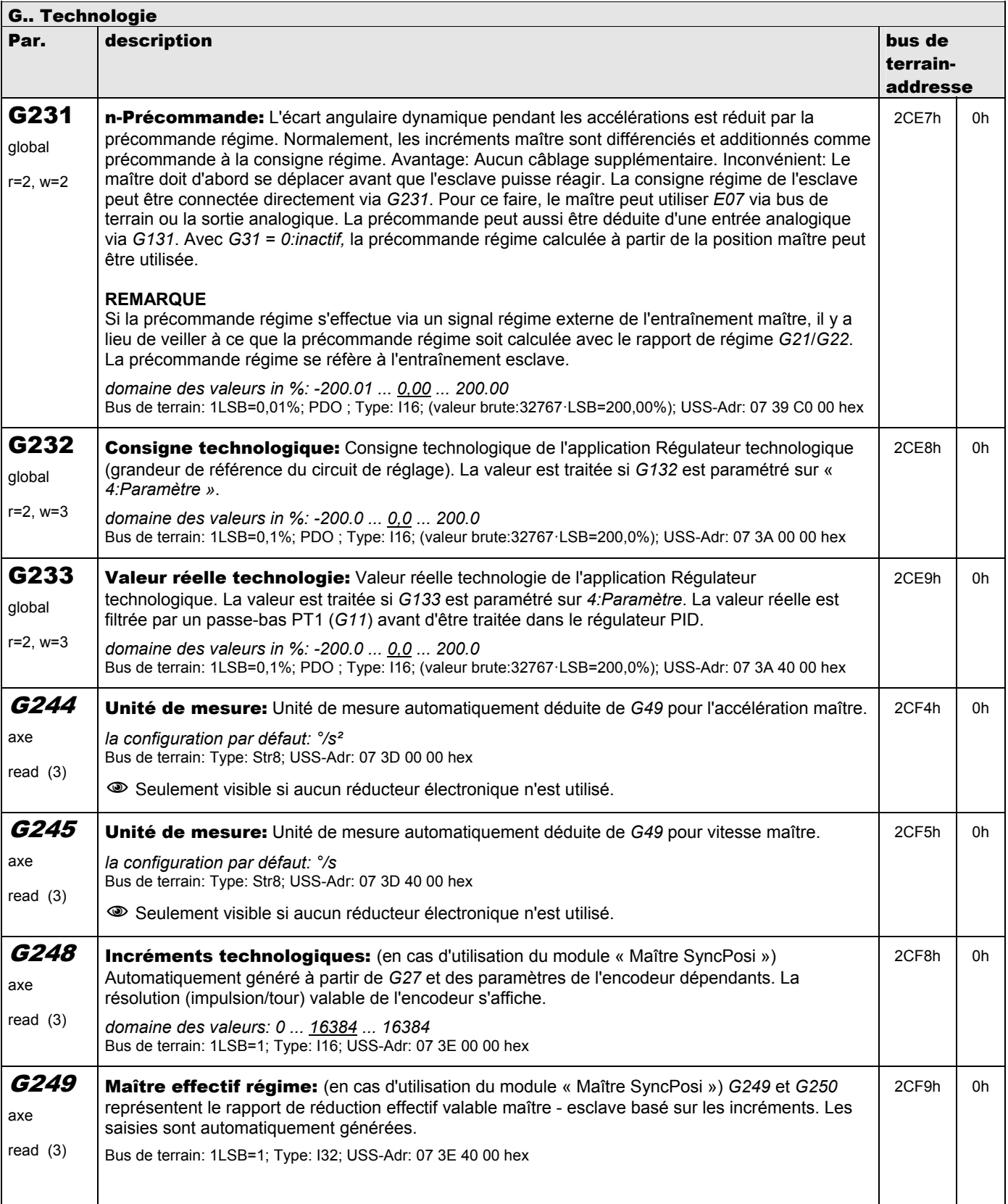

**V 5.6-E – 29.05.2012**

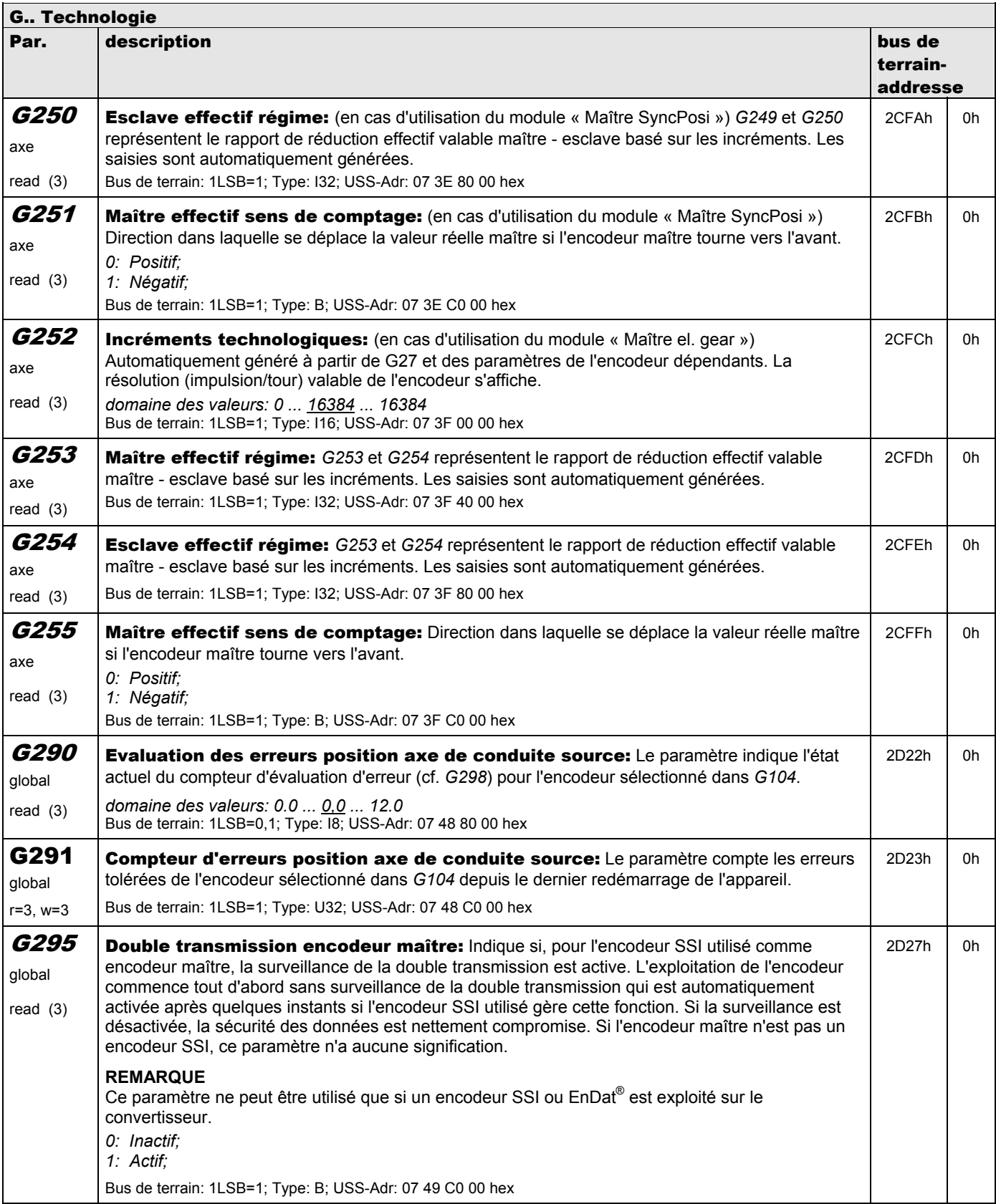

**V 5.6-E – 29.05.2012**

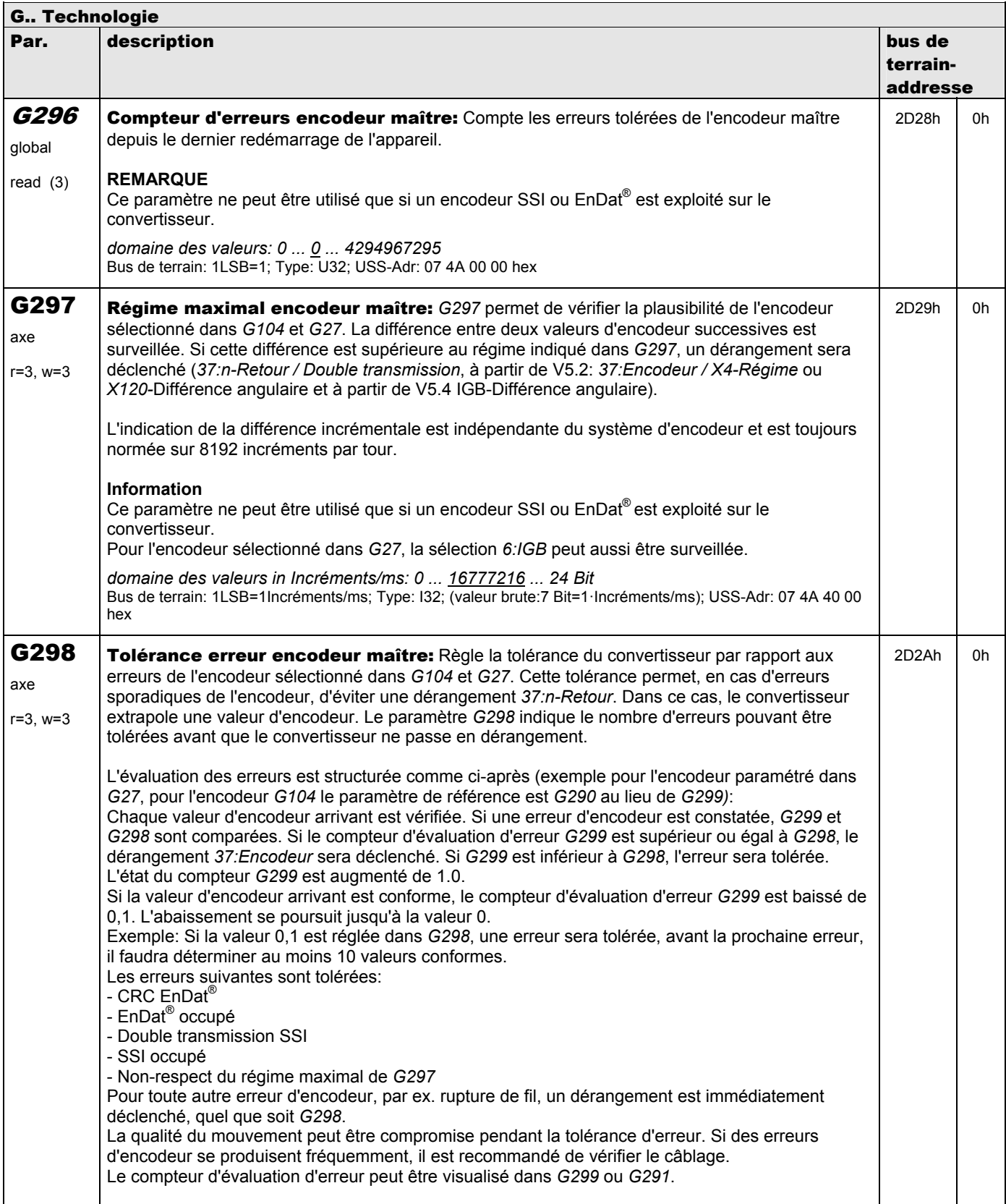

**V 5.6-E – 29.05.2012**

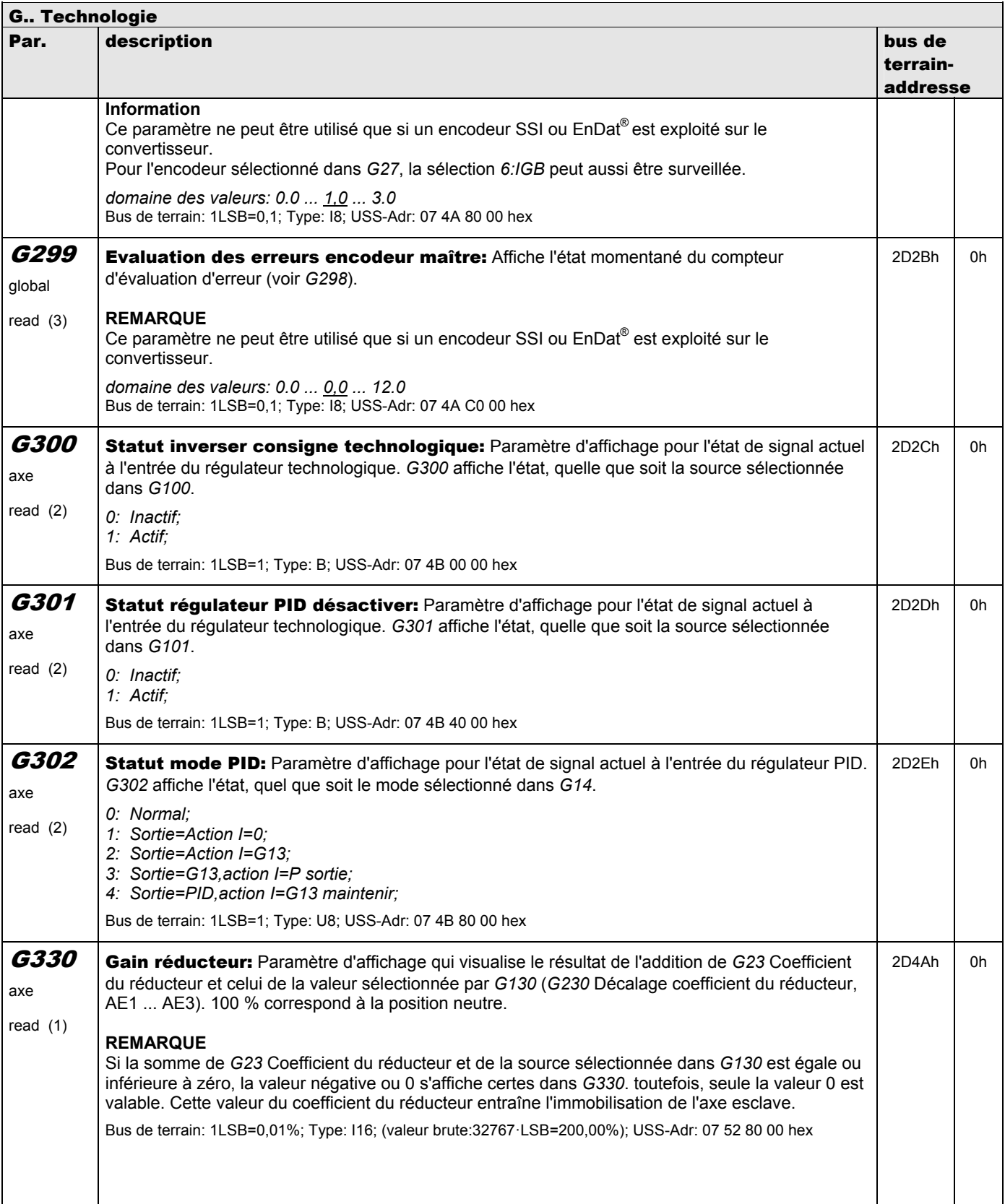

**V 5.6-E – 29.05.2012**

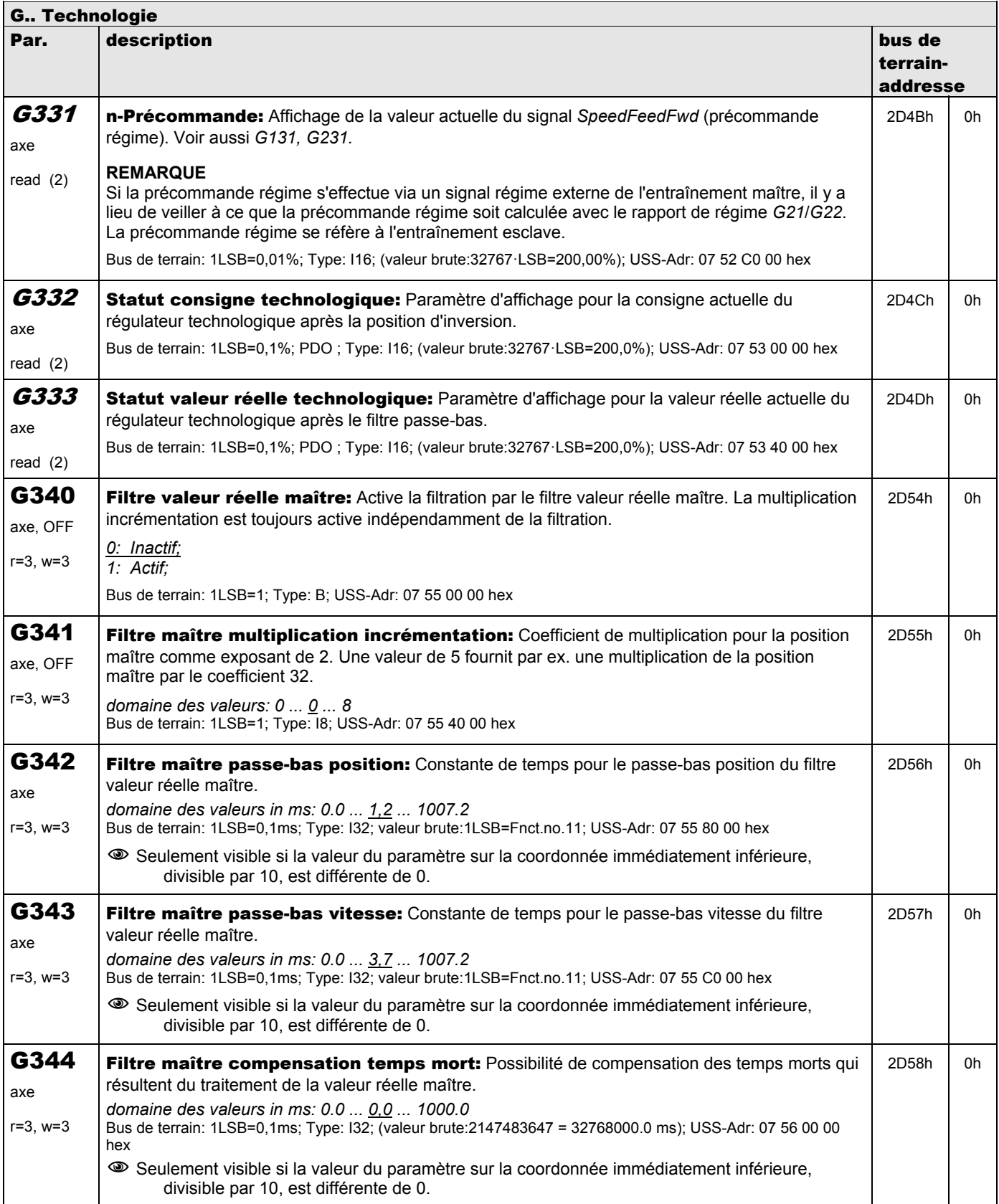

**V 5.6-E – 29.05.2012**

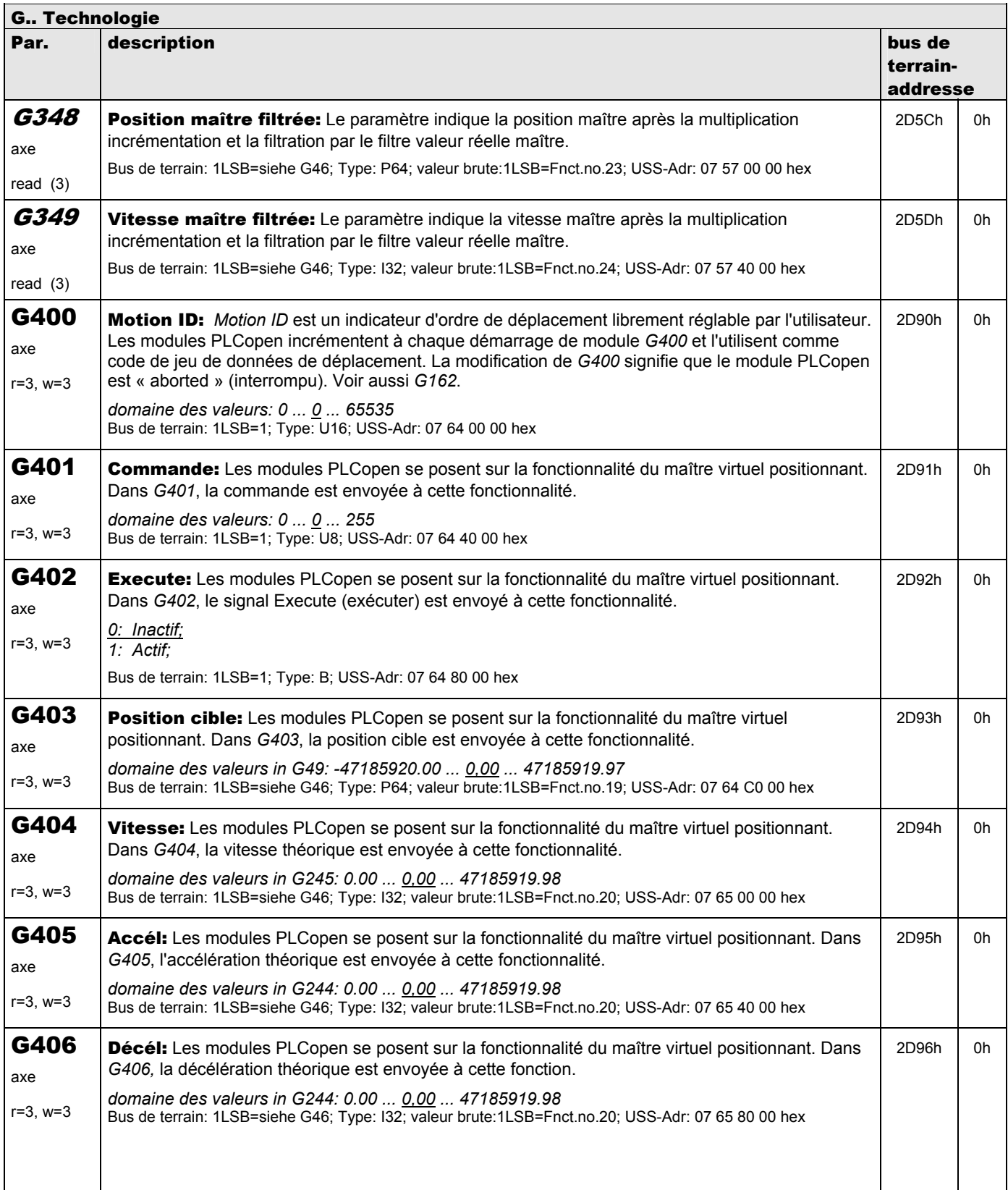

**V 5.6-E – 29.05.2012**

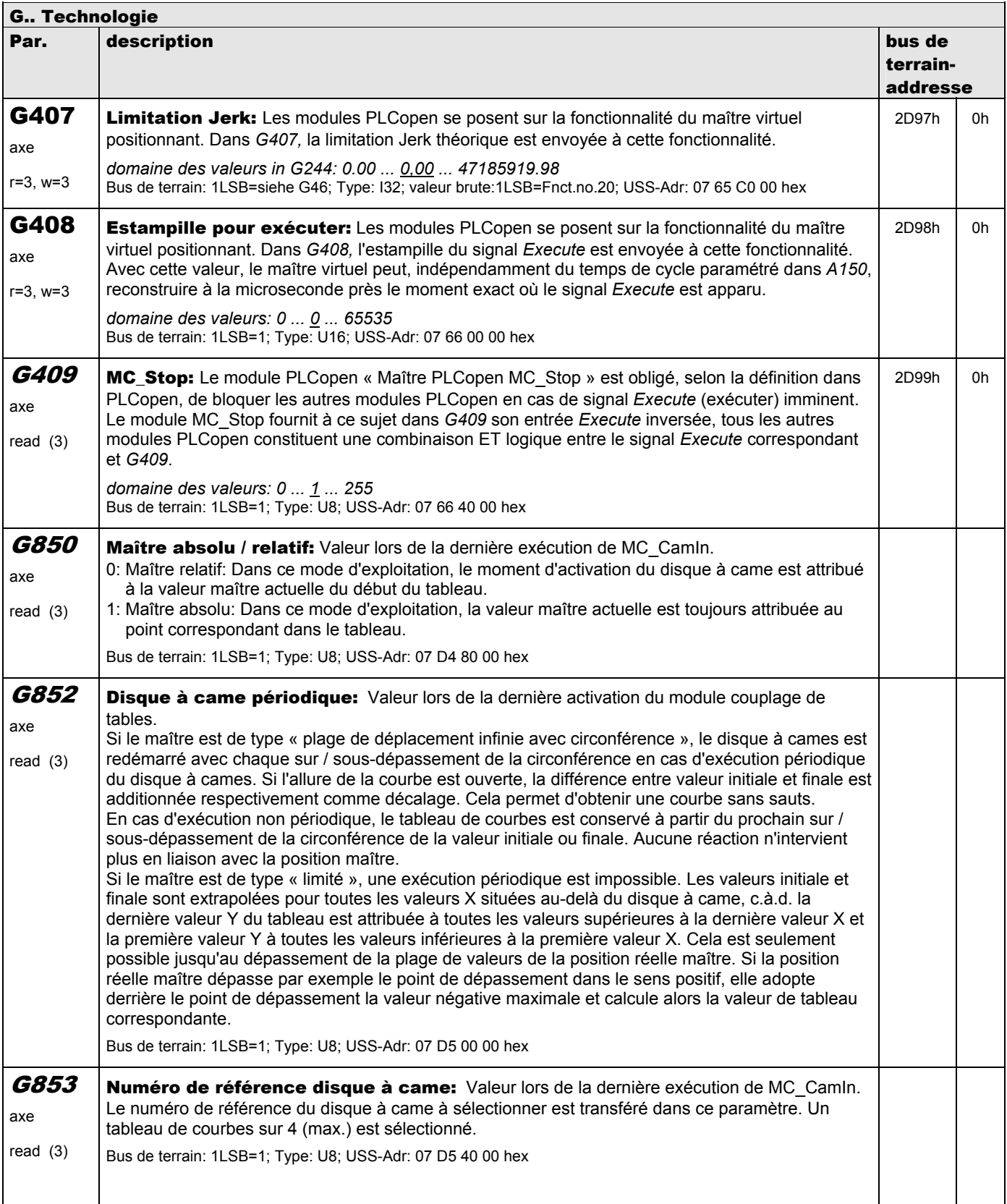

**V 5.6-E – 29.05.2012**

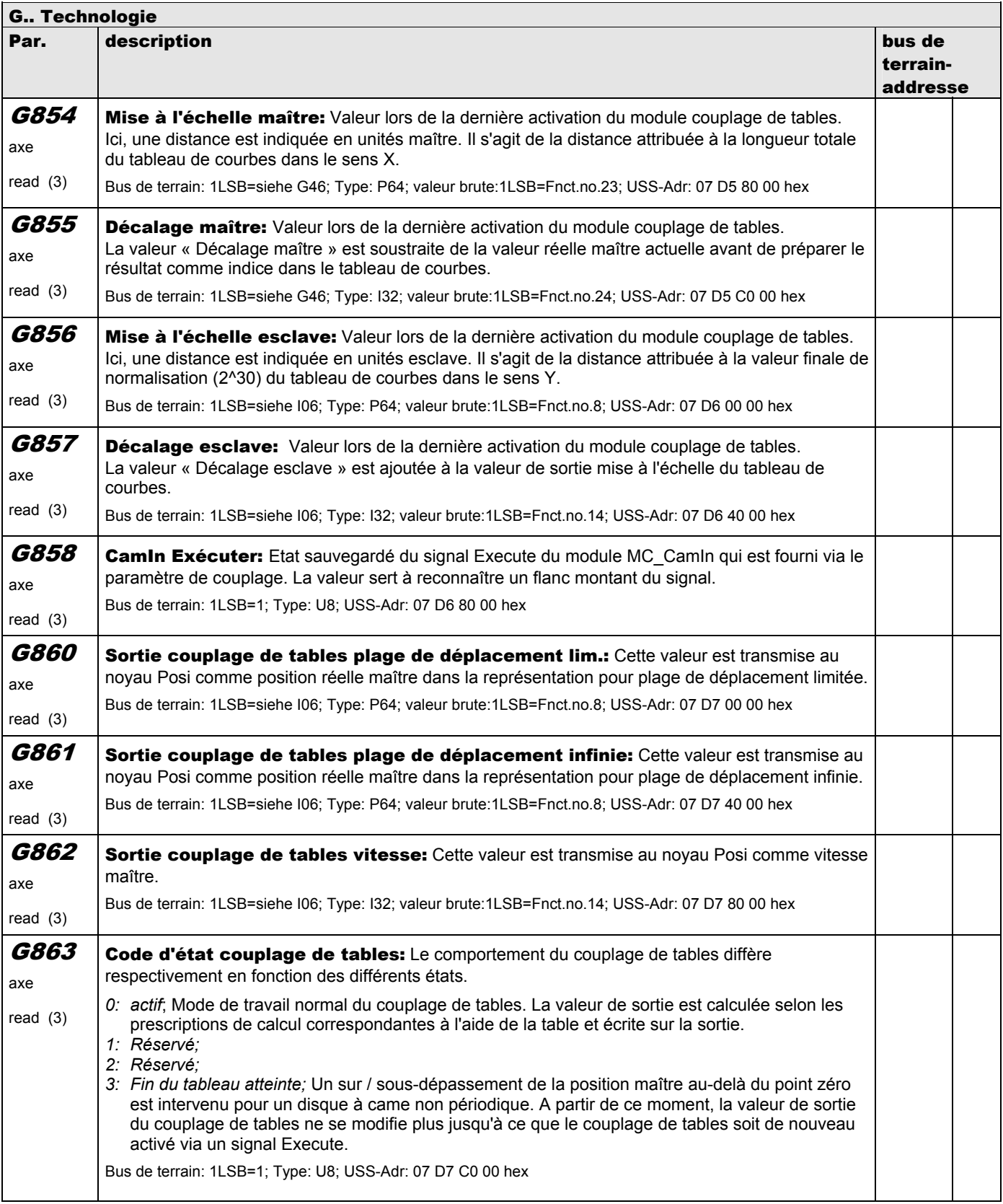

**V 5.6-E – 29.05.2012**

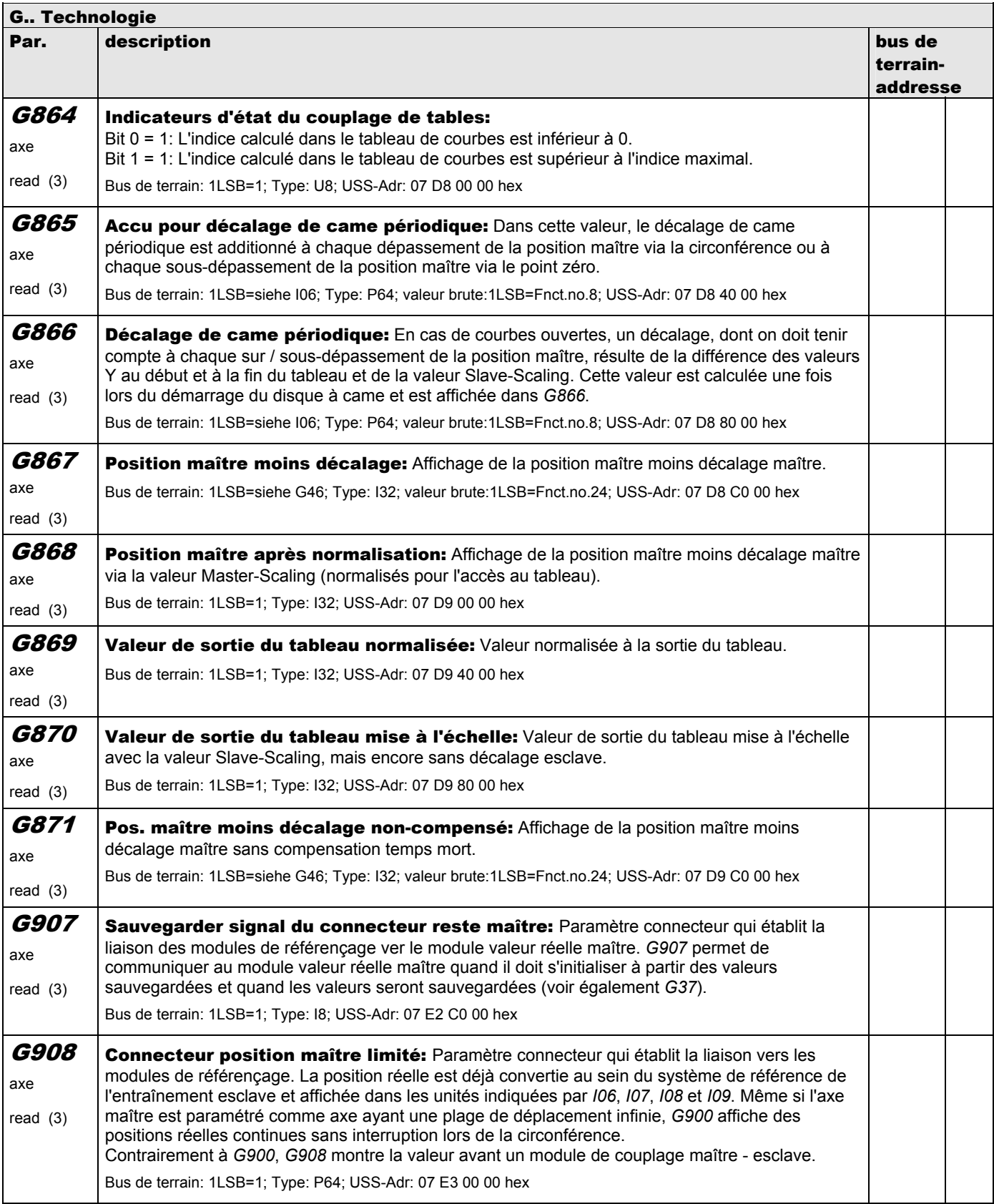

**V 5.6-E – 29.05.2012**

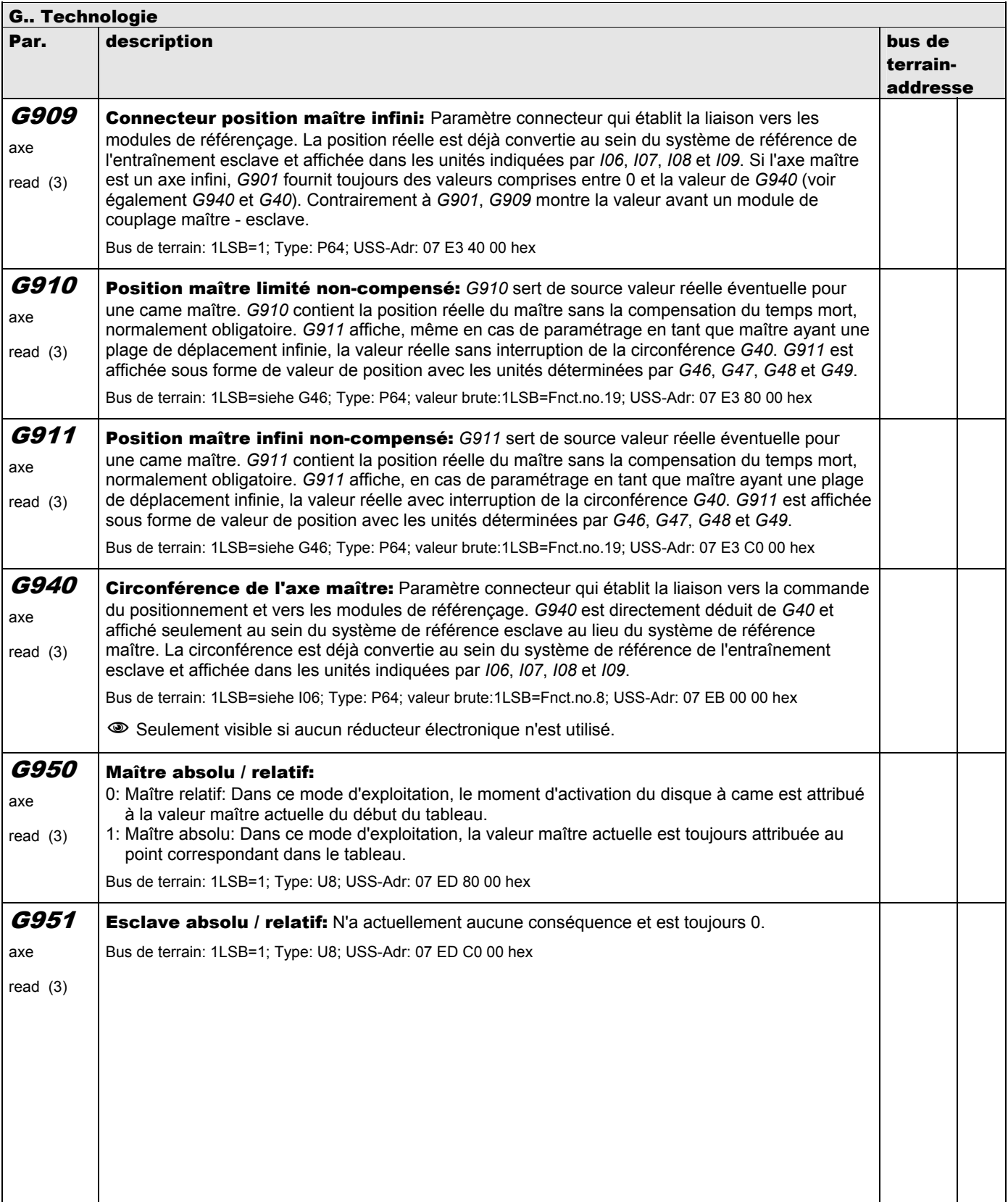

**V 5.6-E – 29.05.2012**

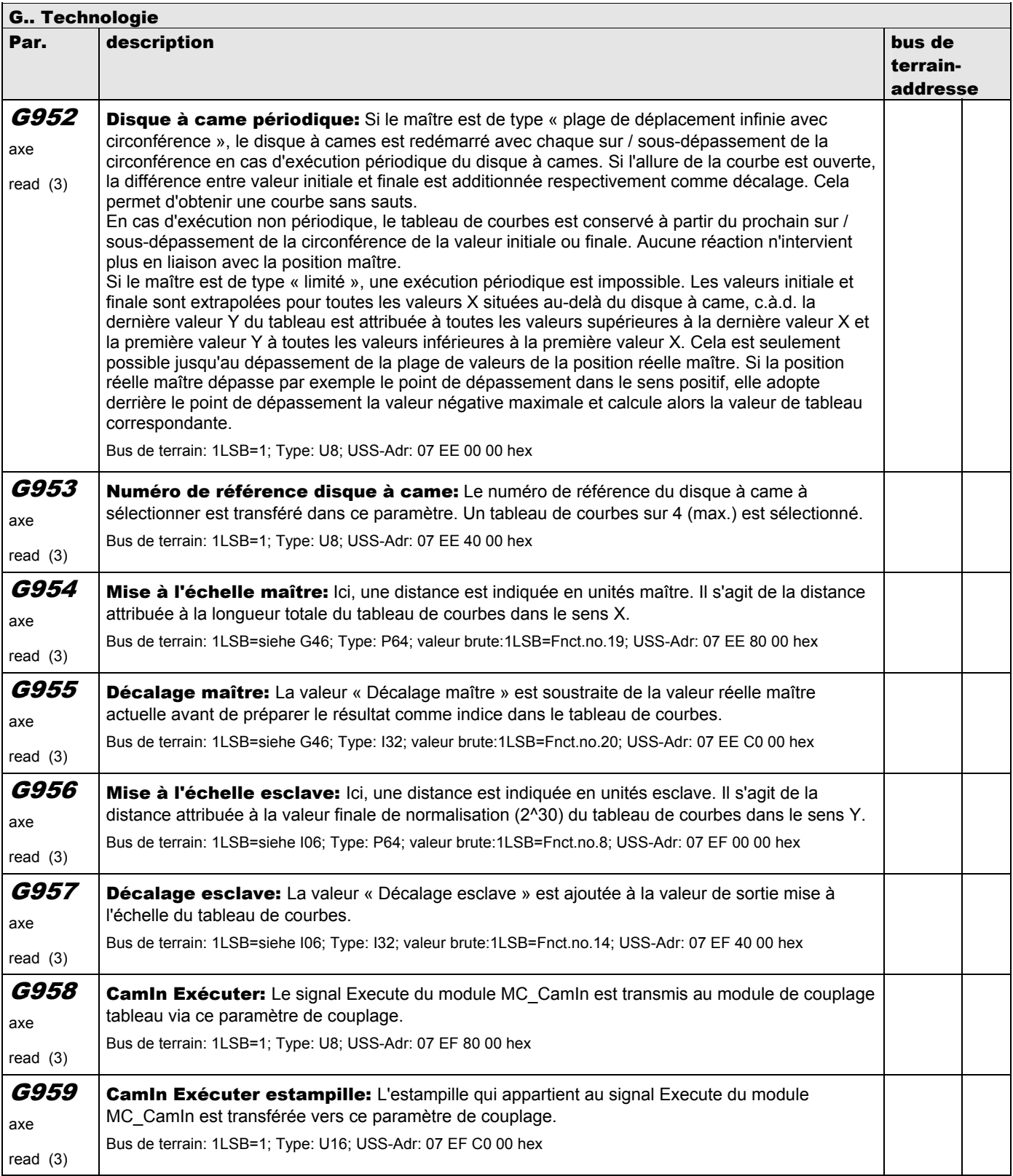

**V 5.6-E – 29.05.2012**

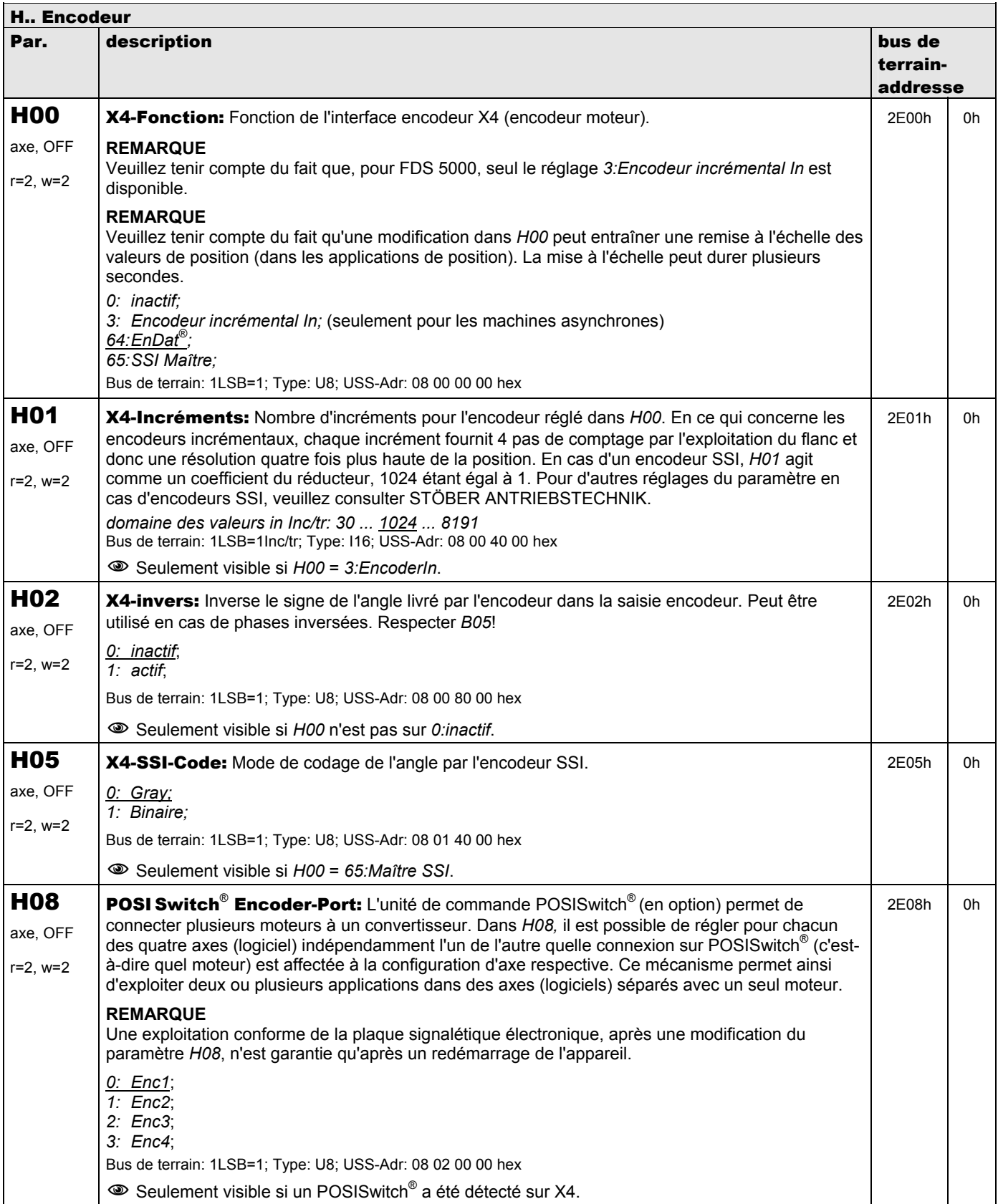

**V 5.6-E – 29.05.2012**

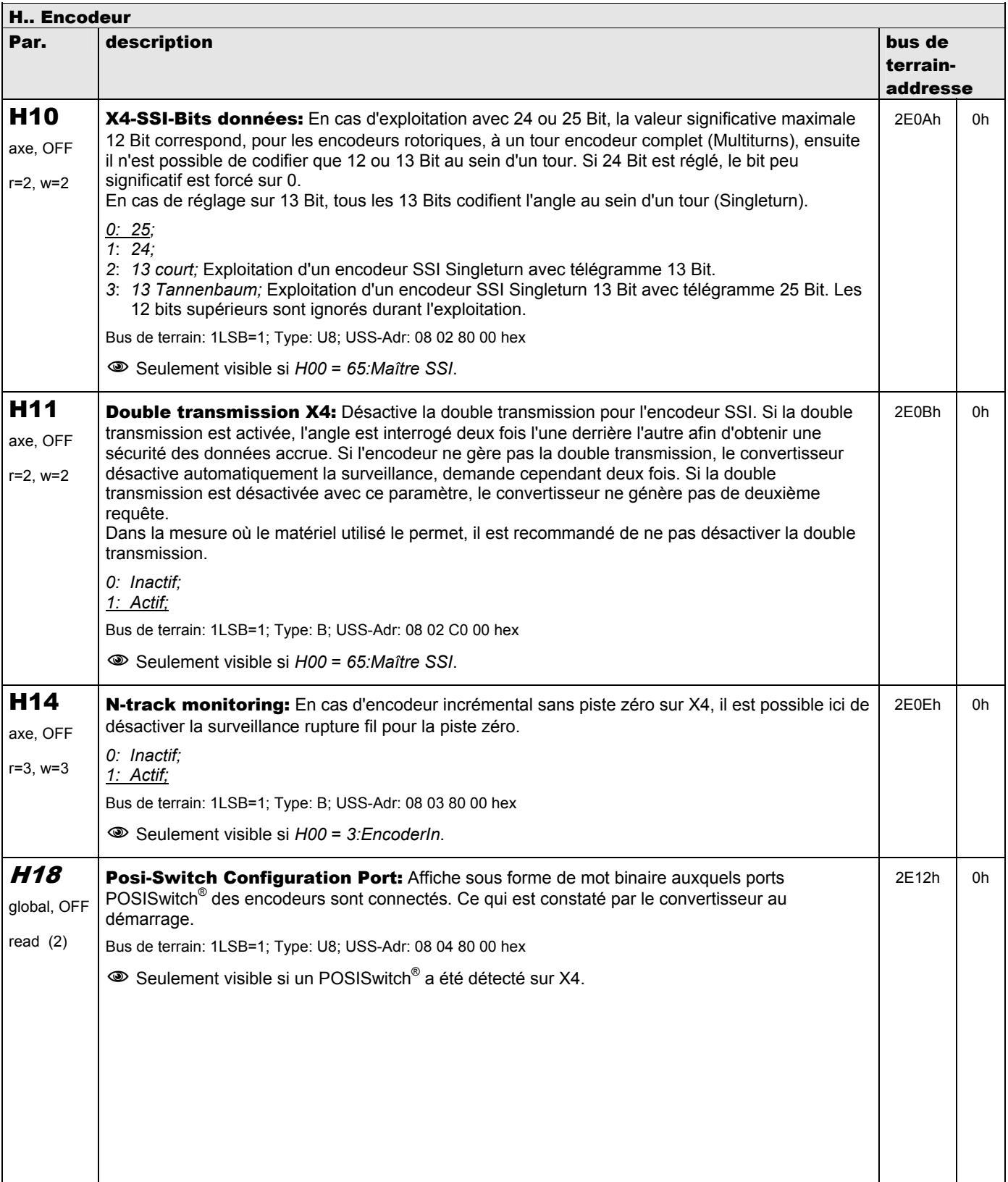

**V 5.6-E – 29.05.2012**

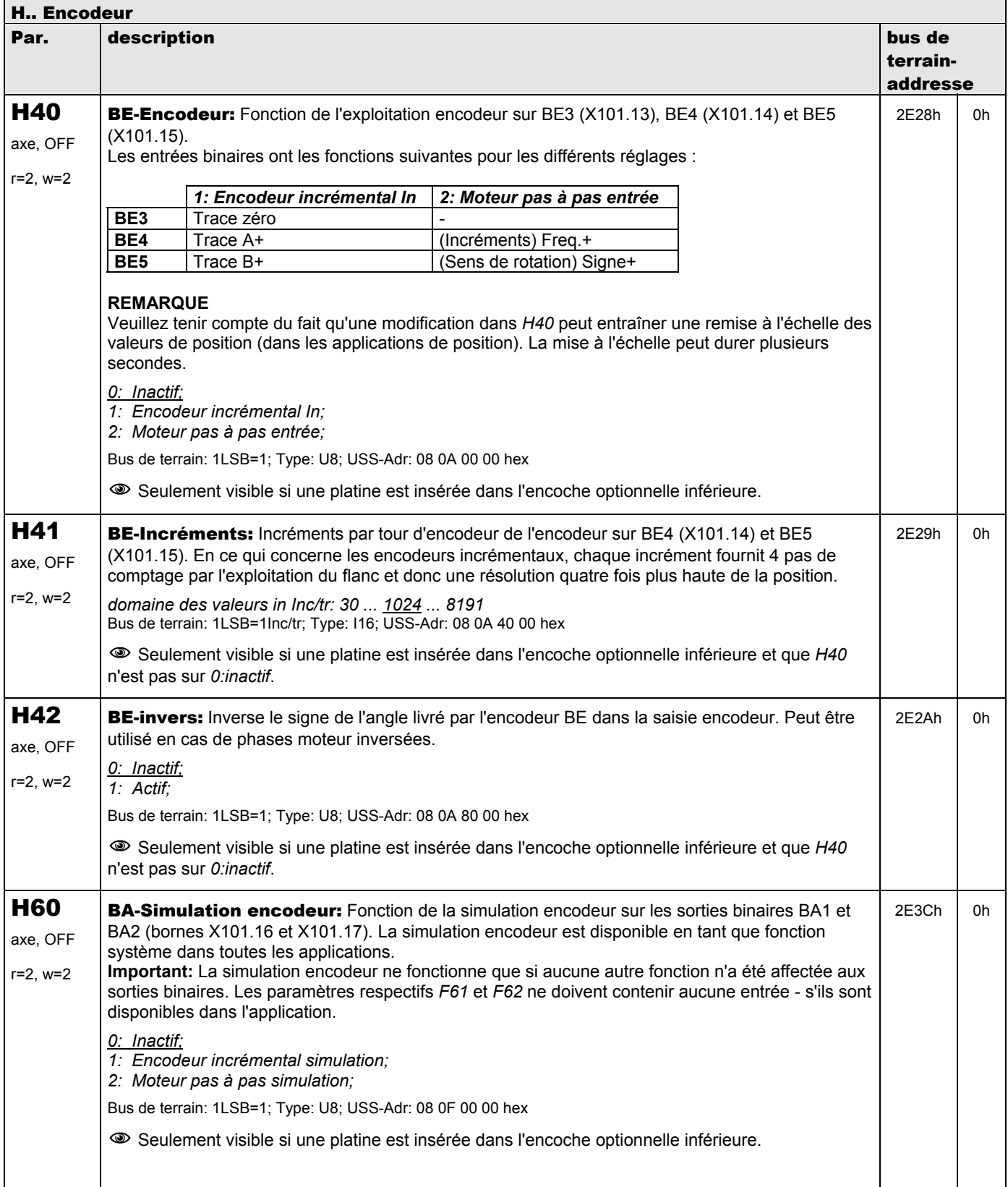

**V 5.6-E – 29.05.2012**

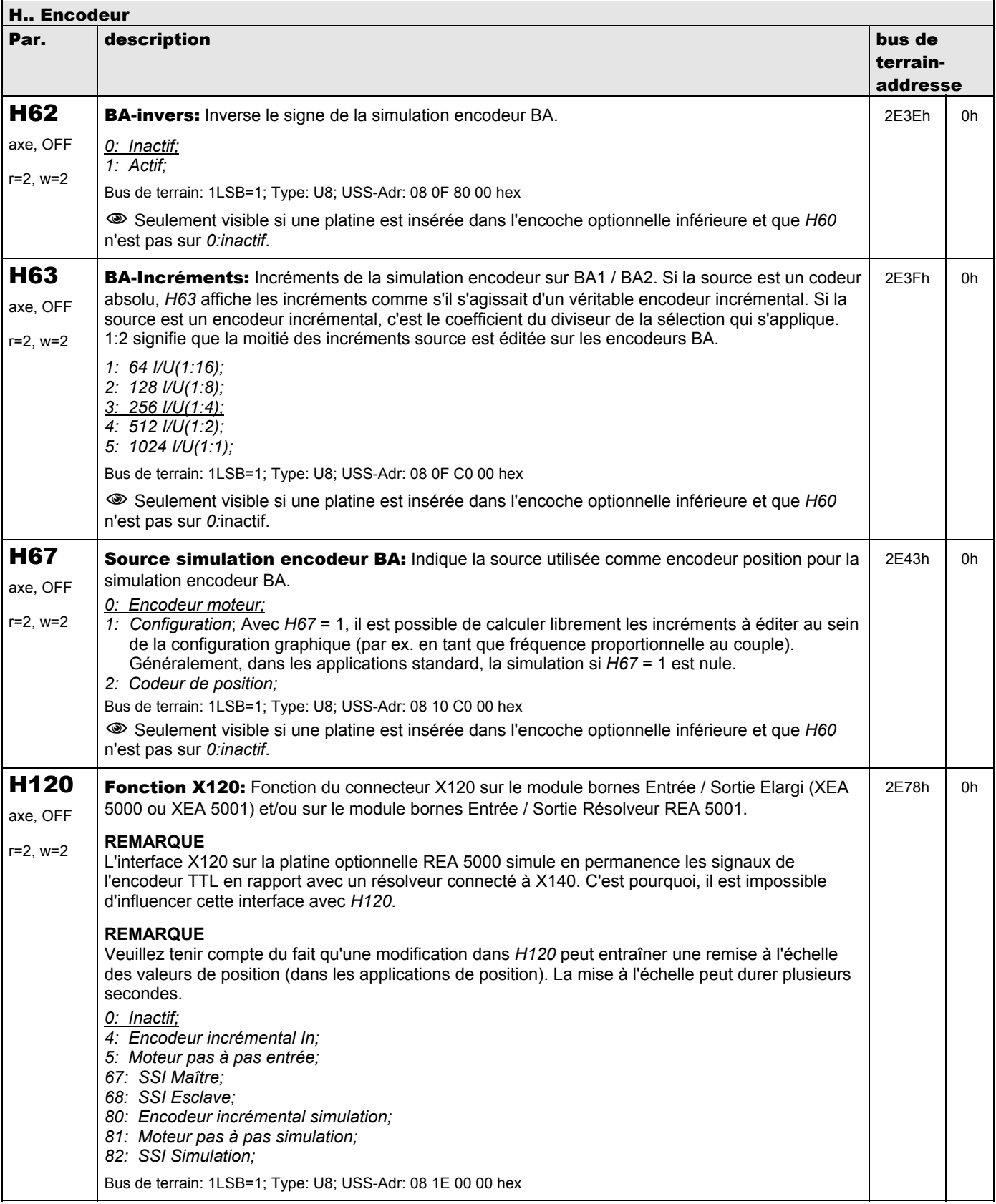

**V 5.6-E – 29.05.2012**

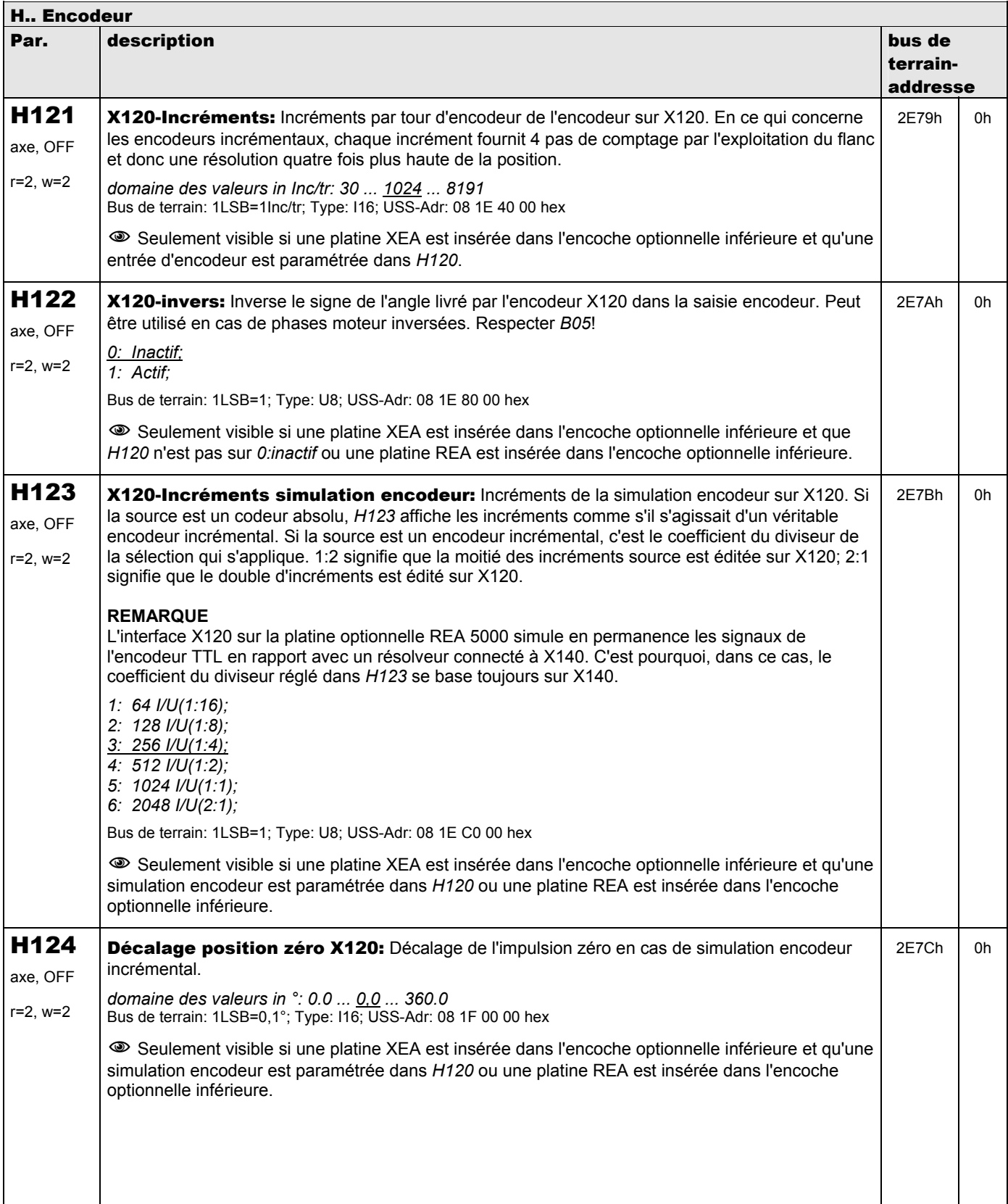

**V 5.6-E – 29.05.2012**

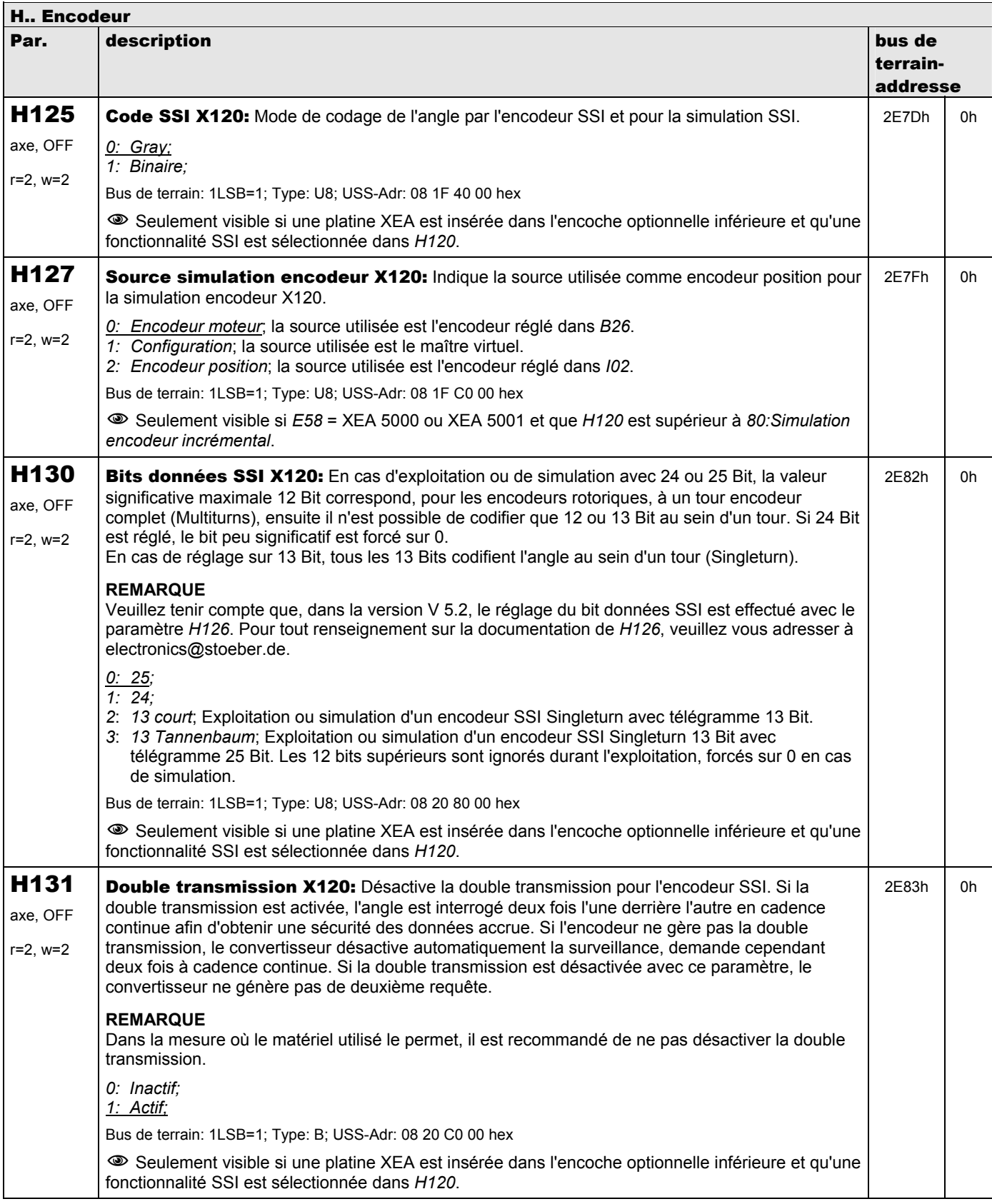

**V 5.6-E – 29.05.2012**

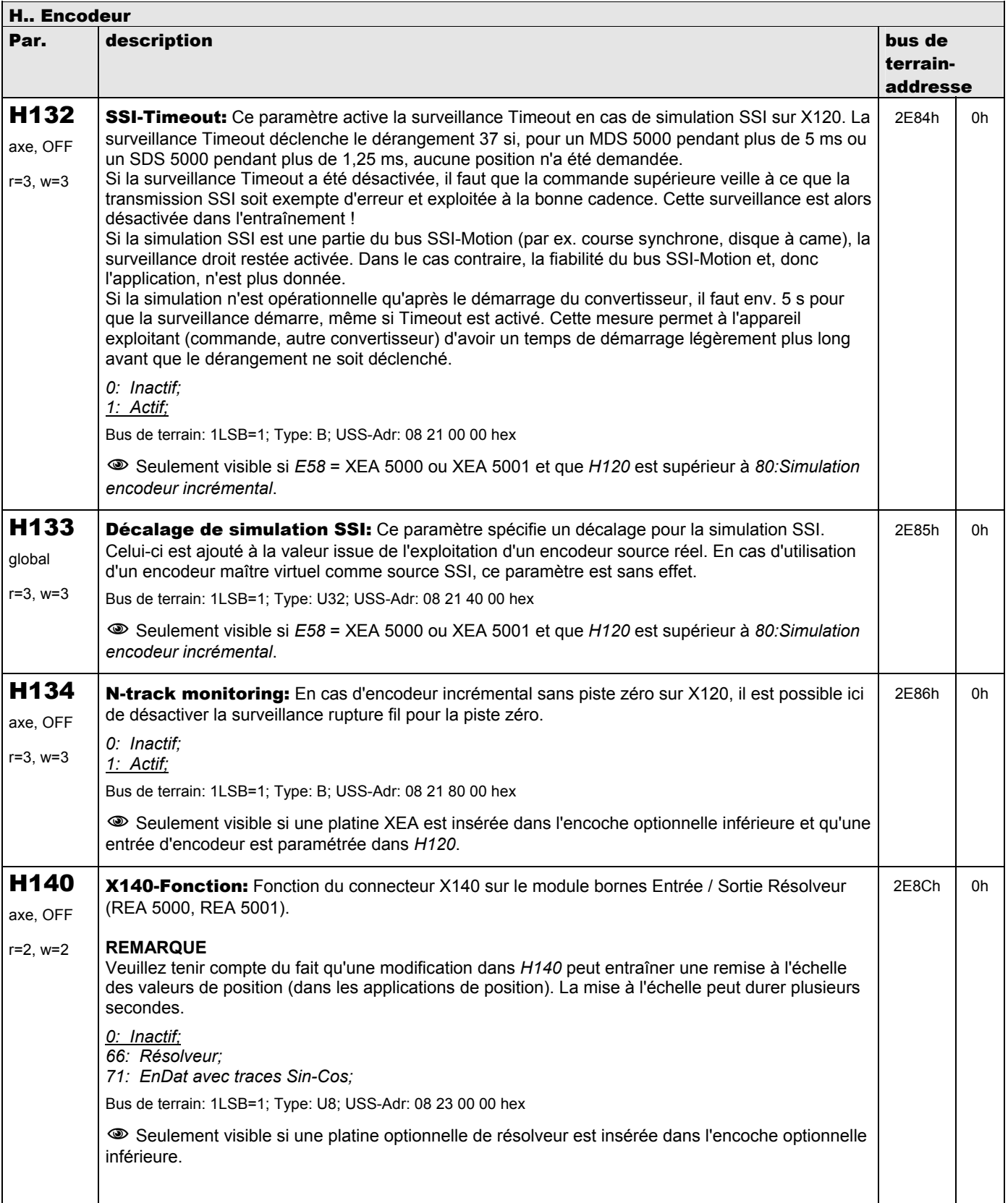
**V 5.6-E – 29.05.2012**

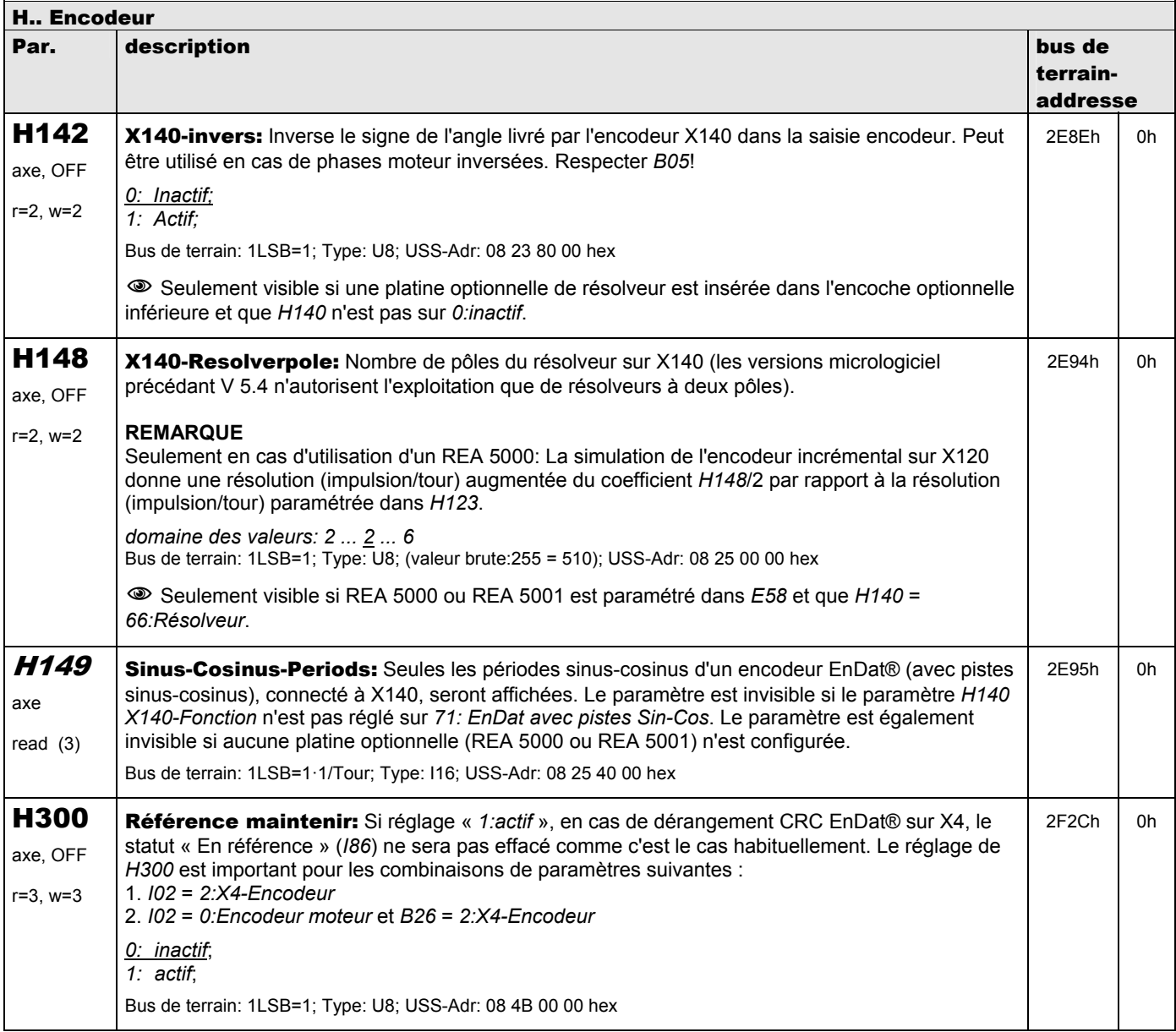

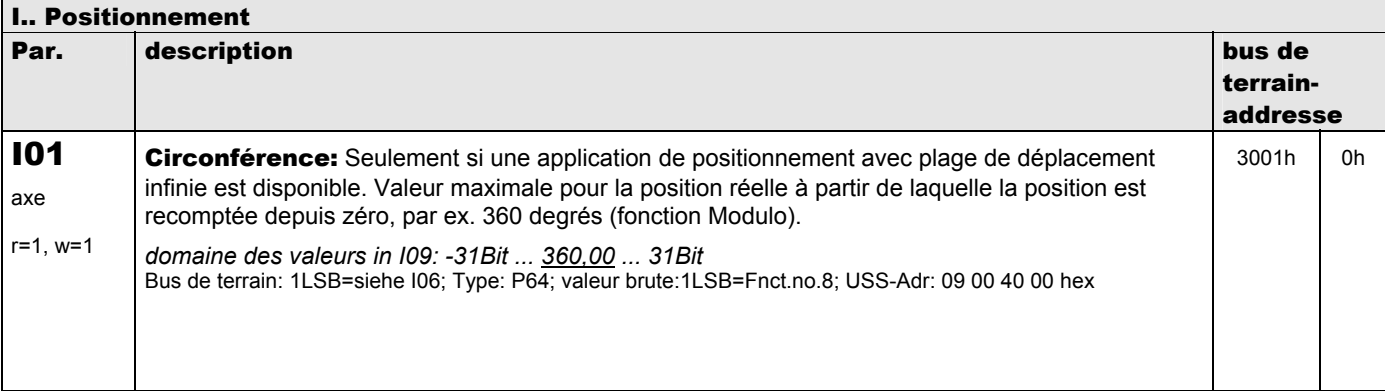

**V 5.6-E – 29.05.2012**

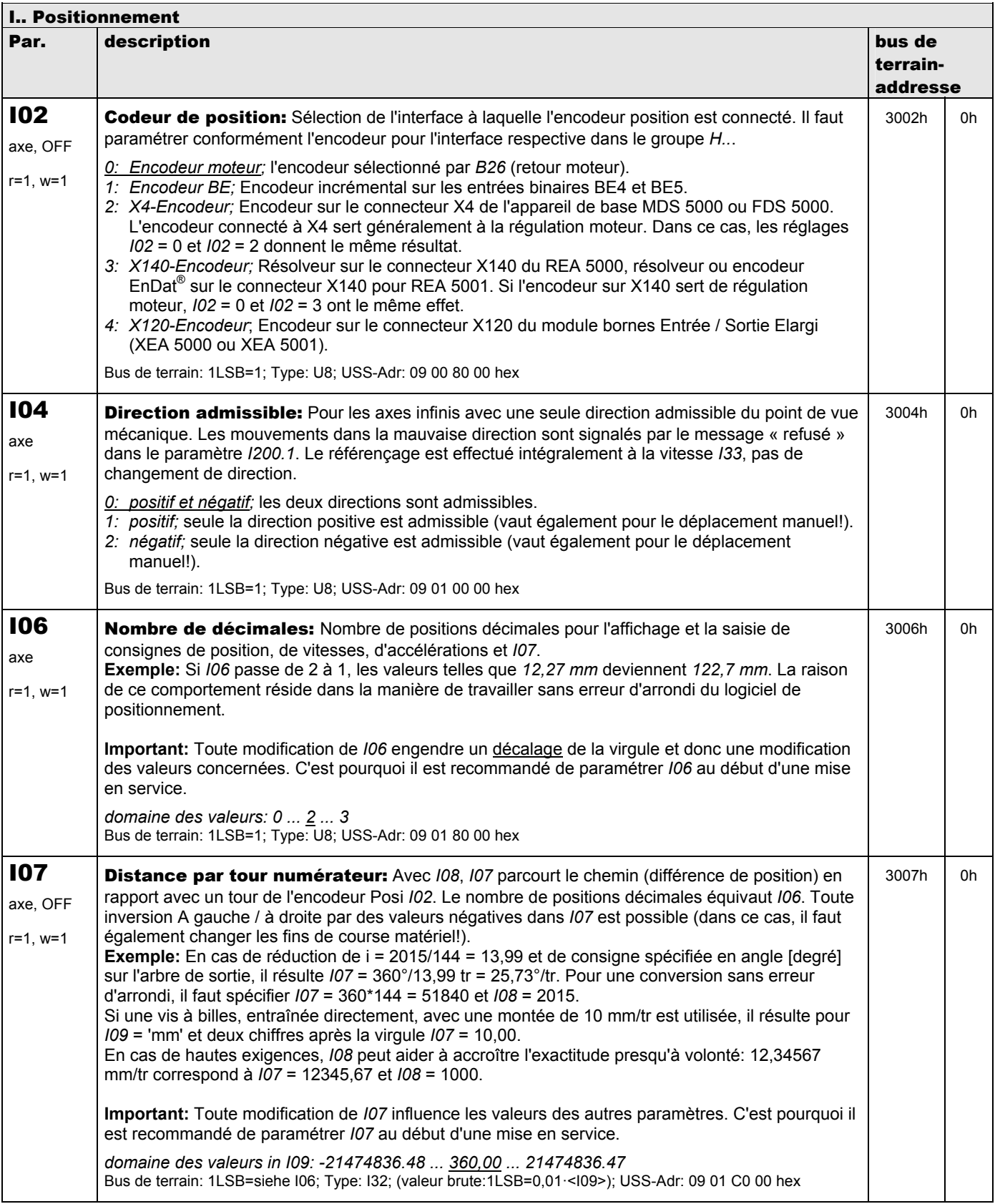

**V 5.6-E – 29.05.2012**

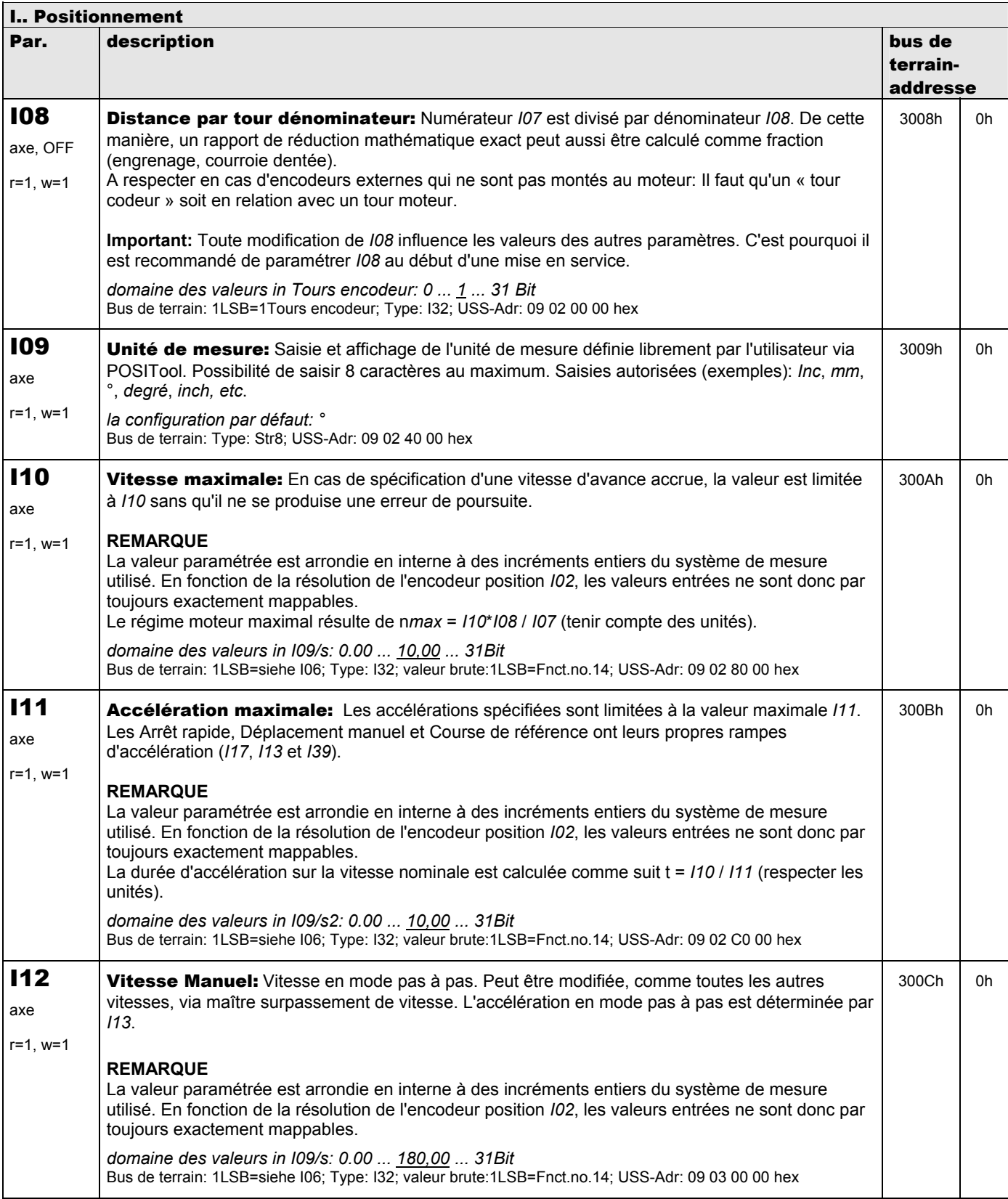

**V 5.6-E – 29.05.2012**

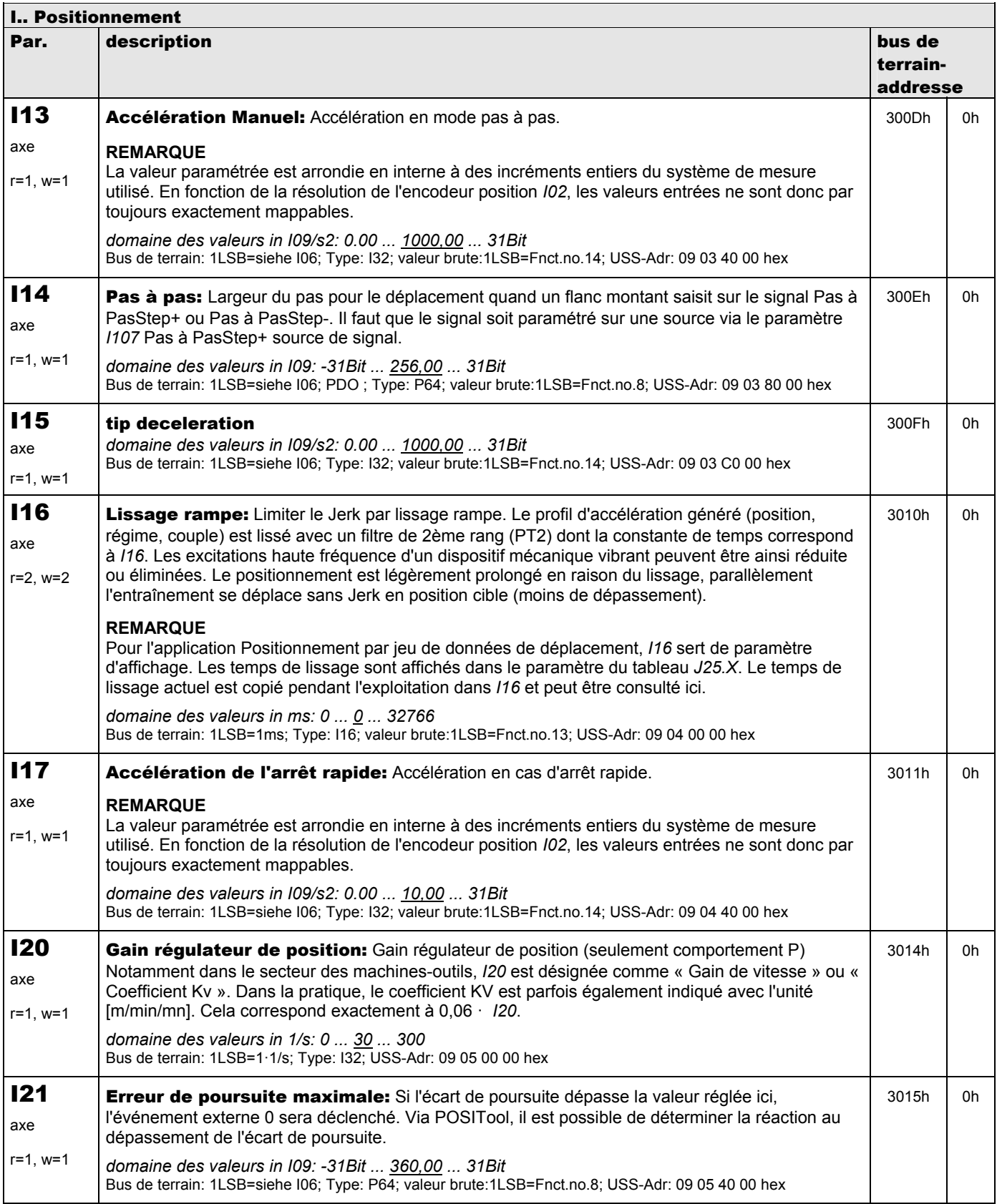

**V 5.6-E – 29.05.2012**

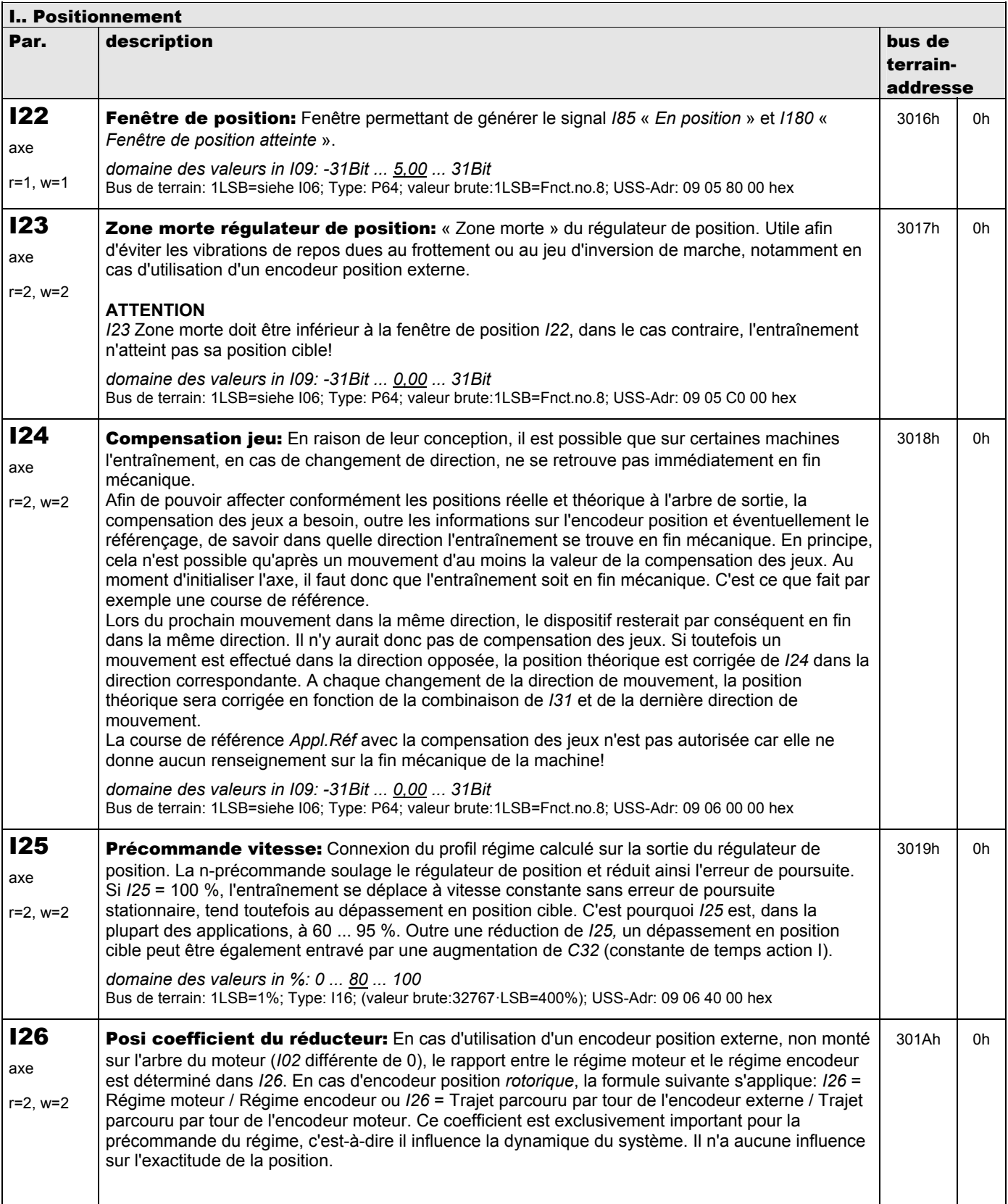

**V 5.6-E – 29.05.2012**

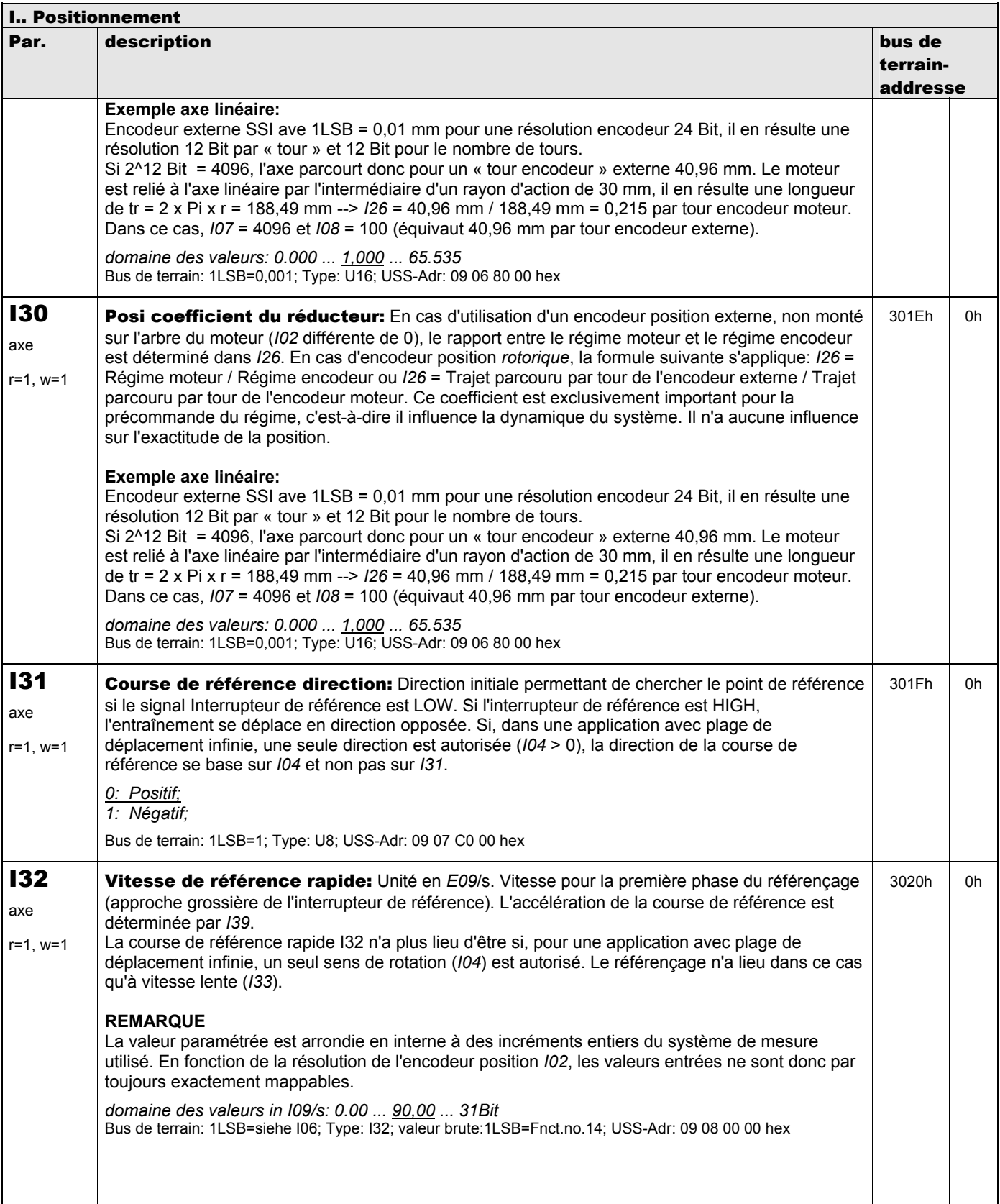

**V 5.6-E – 29.05.2012**

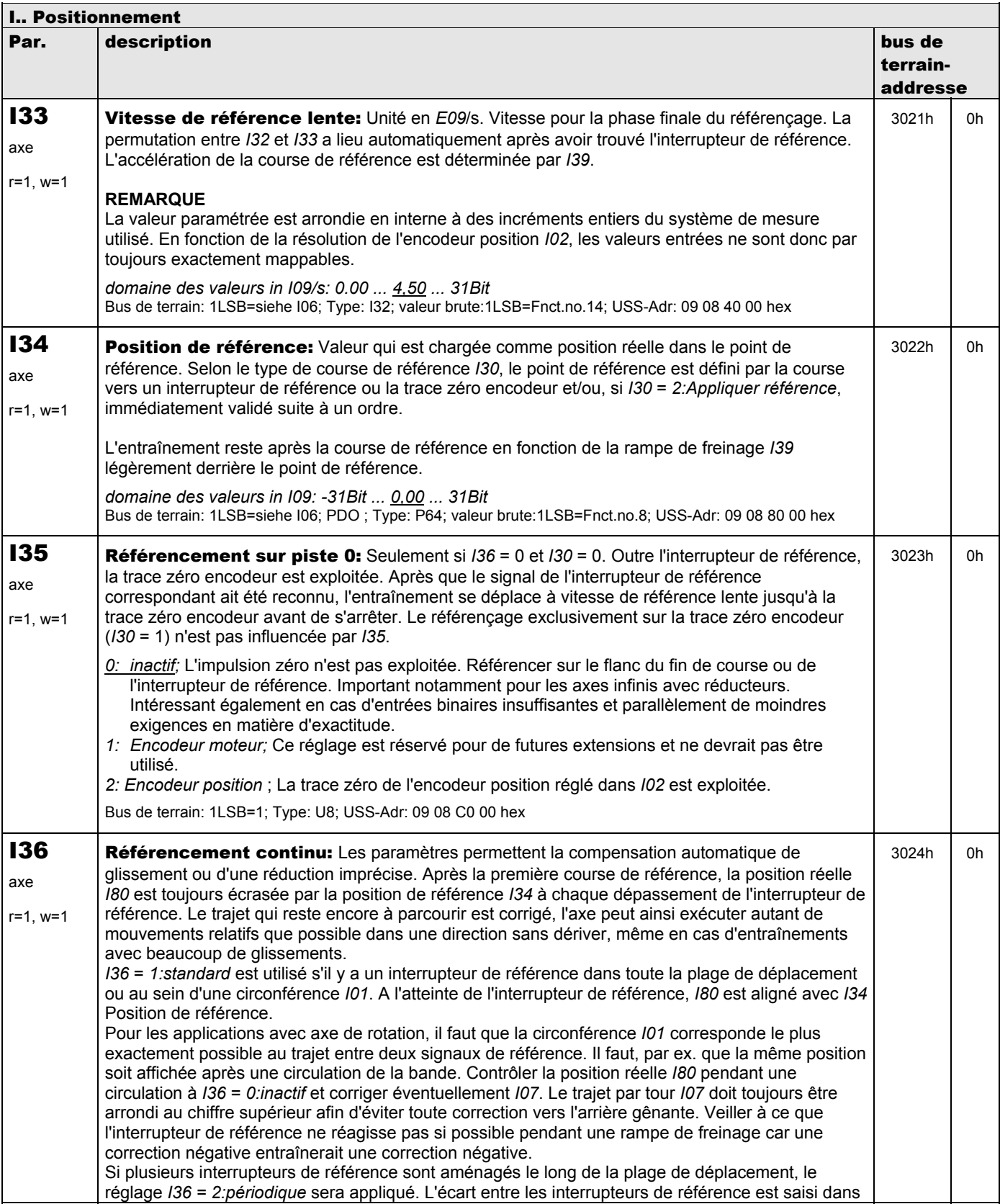

**V 5.6-E – 29.05.2012**

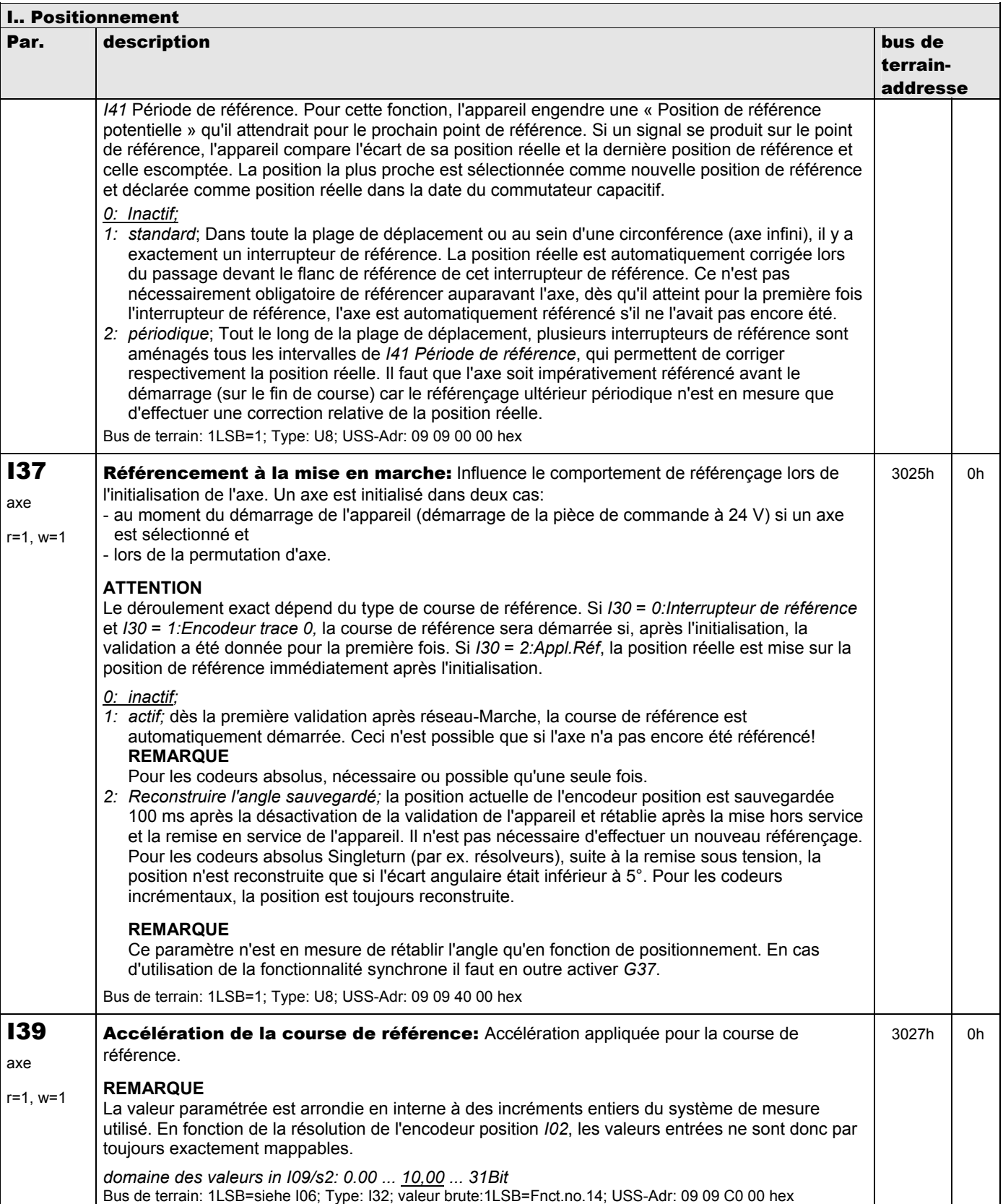

**V 5.6-E – 29.05.2012**

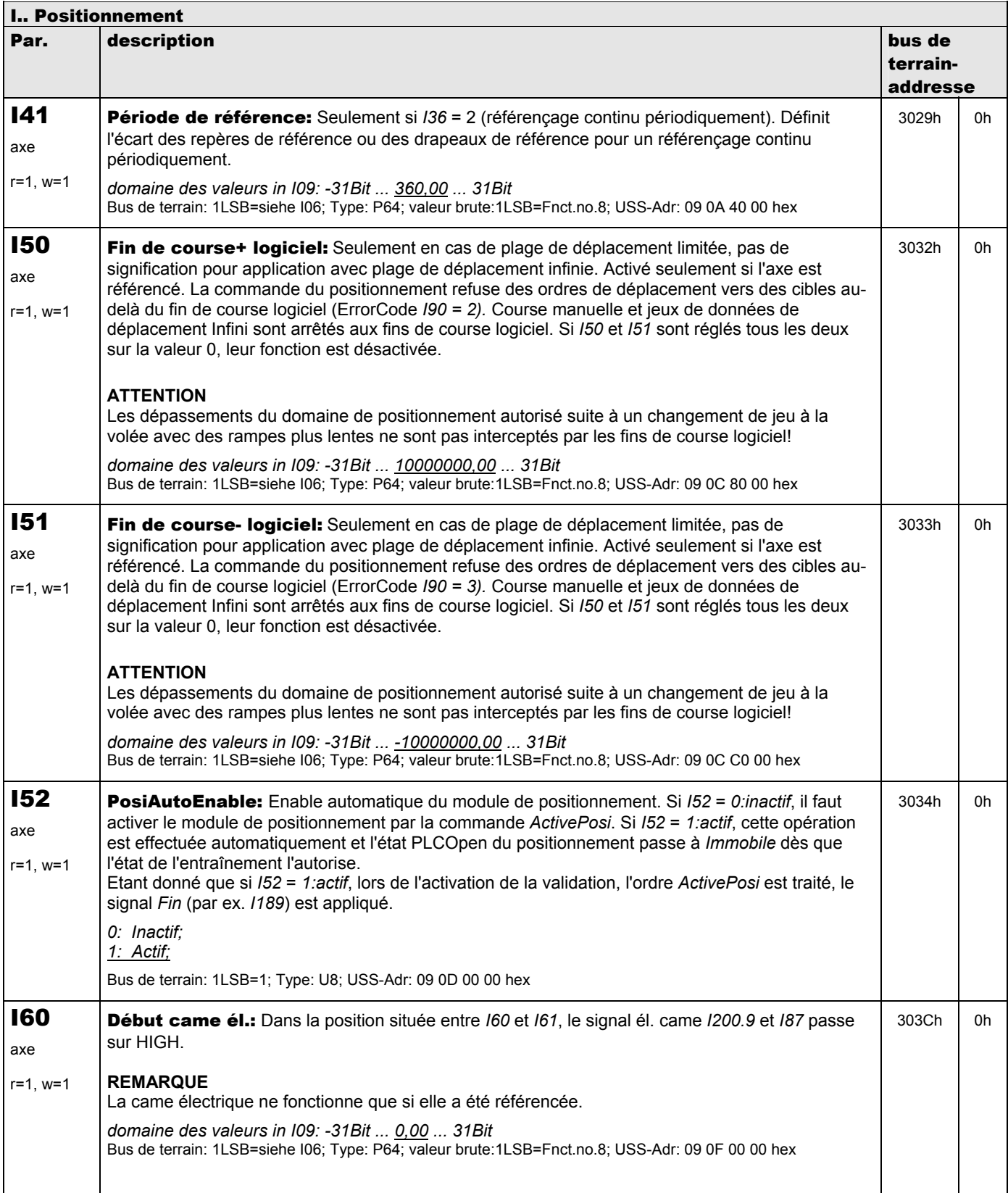

**V 5.6-E – 29.05.2012**

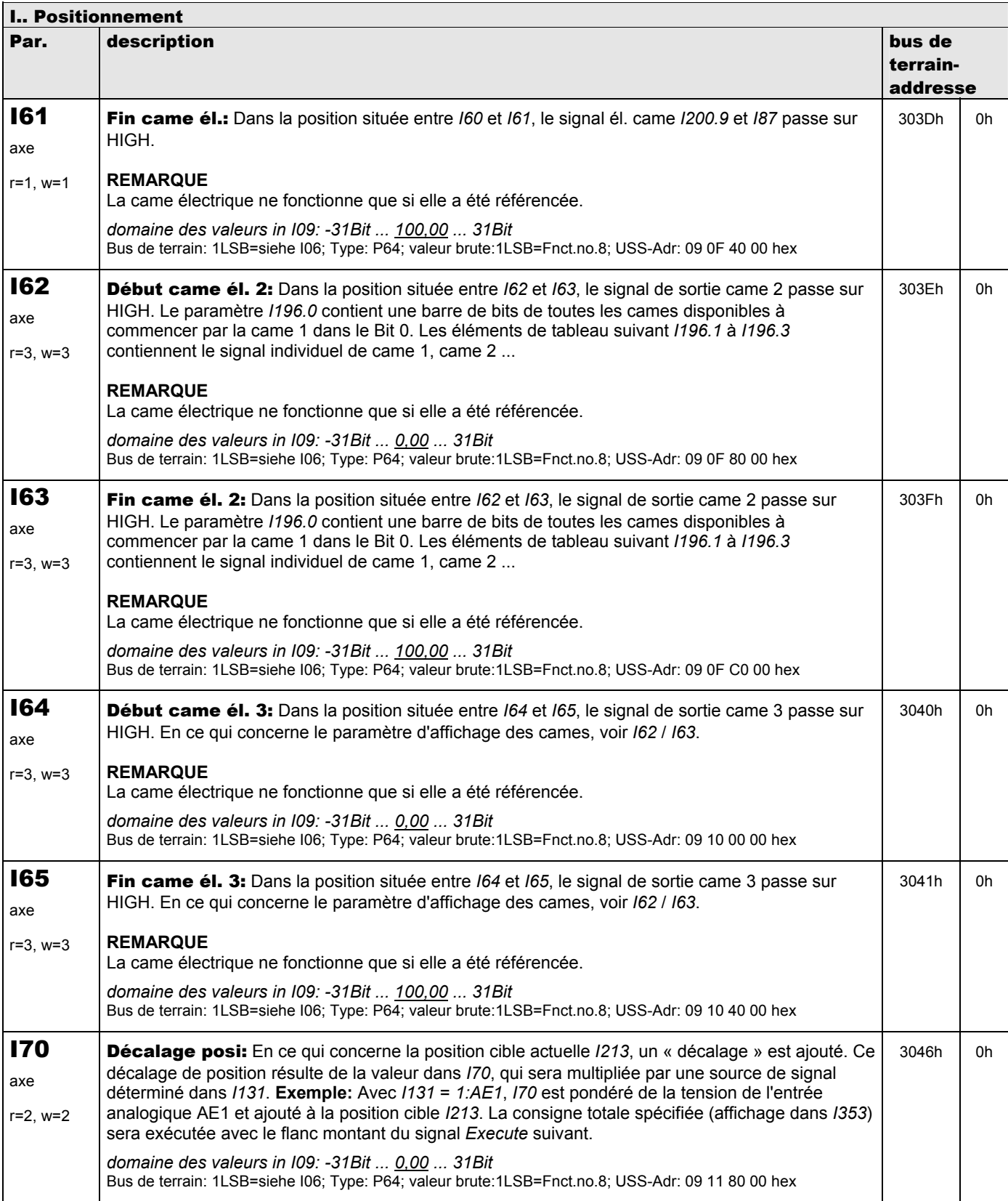

**V 5.6-E – 29.05.2012**

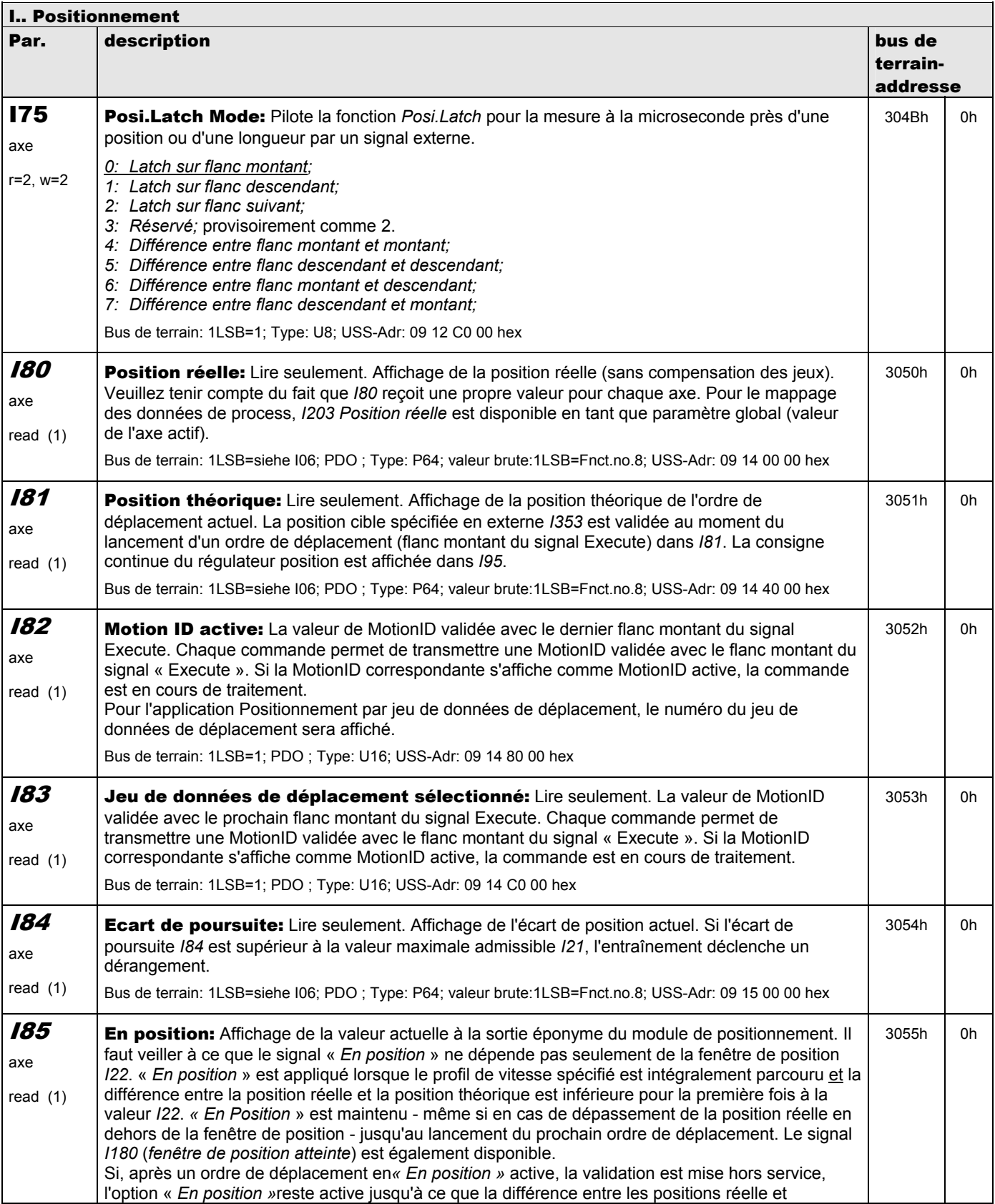

**V 5.6-E – 29.05.2012**

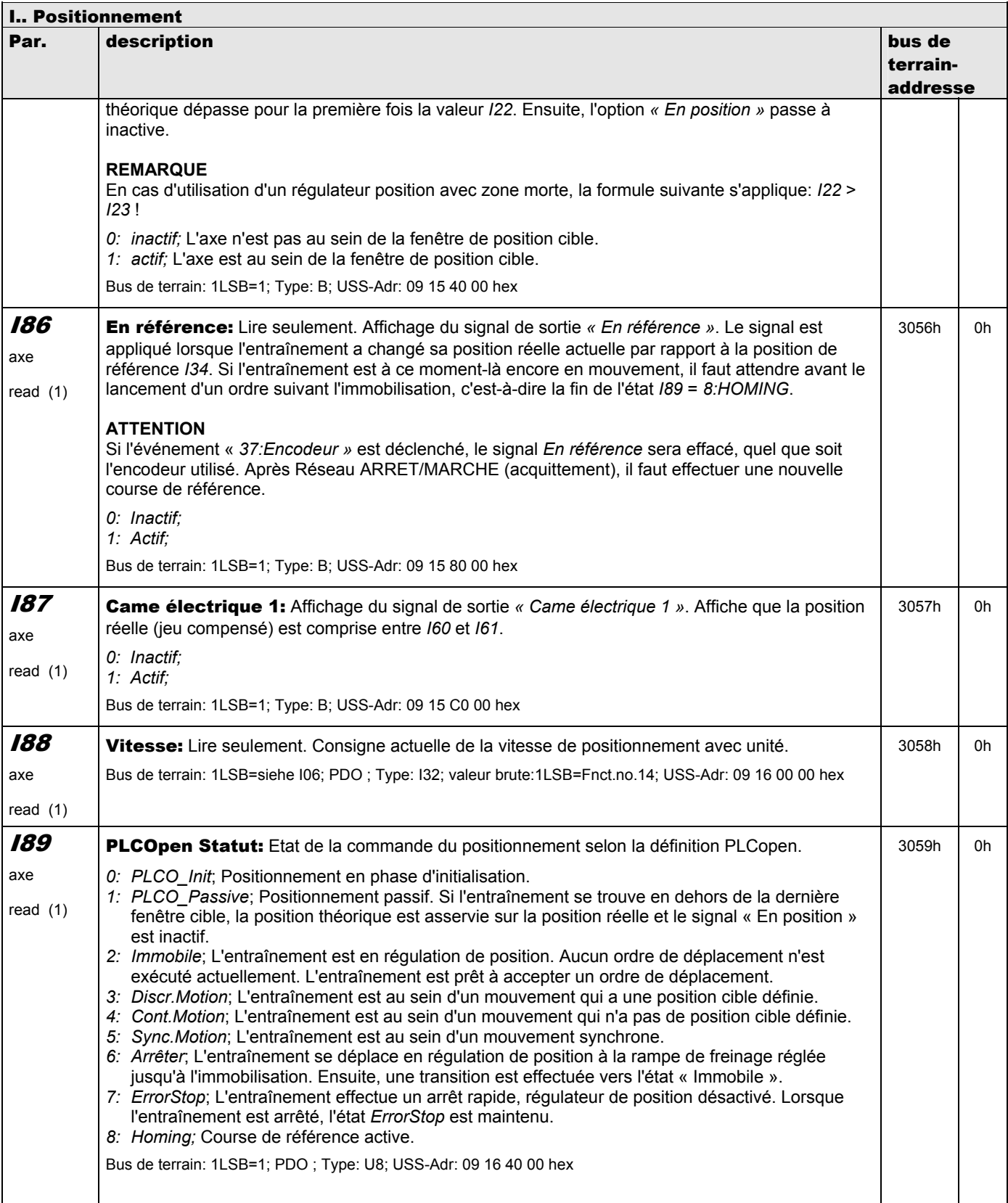

**V 5.6-E – 29.05.2012**

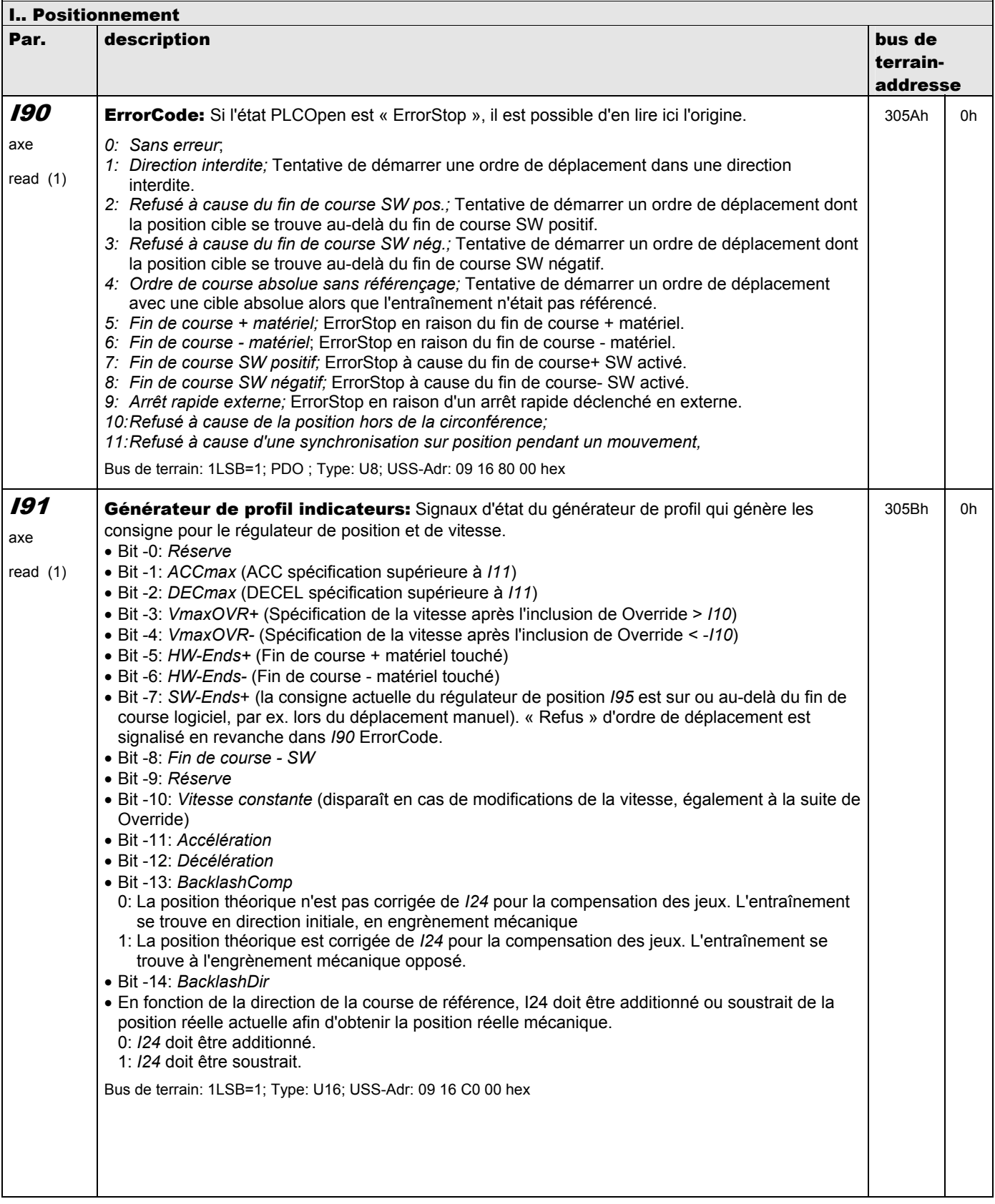

**V 5.6-E – 29.05.2012**

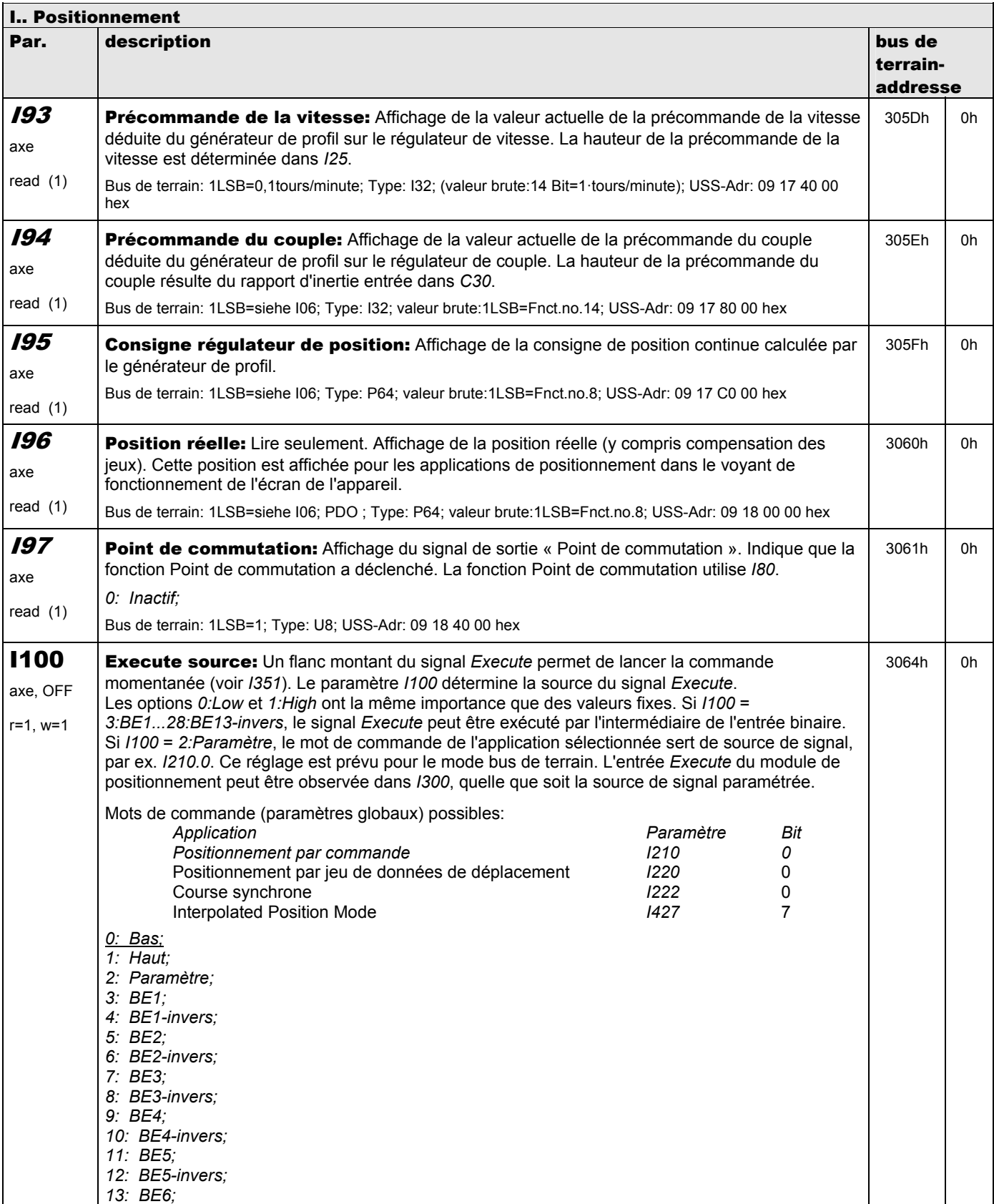

**V 5.6-E – 29.05.2012**

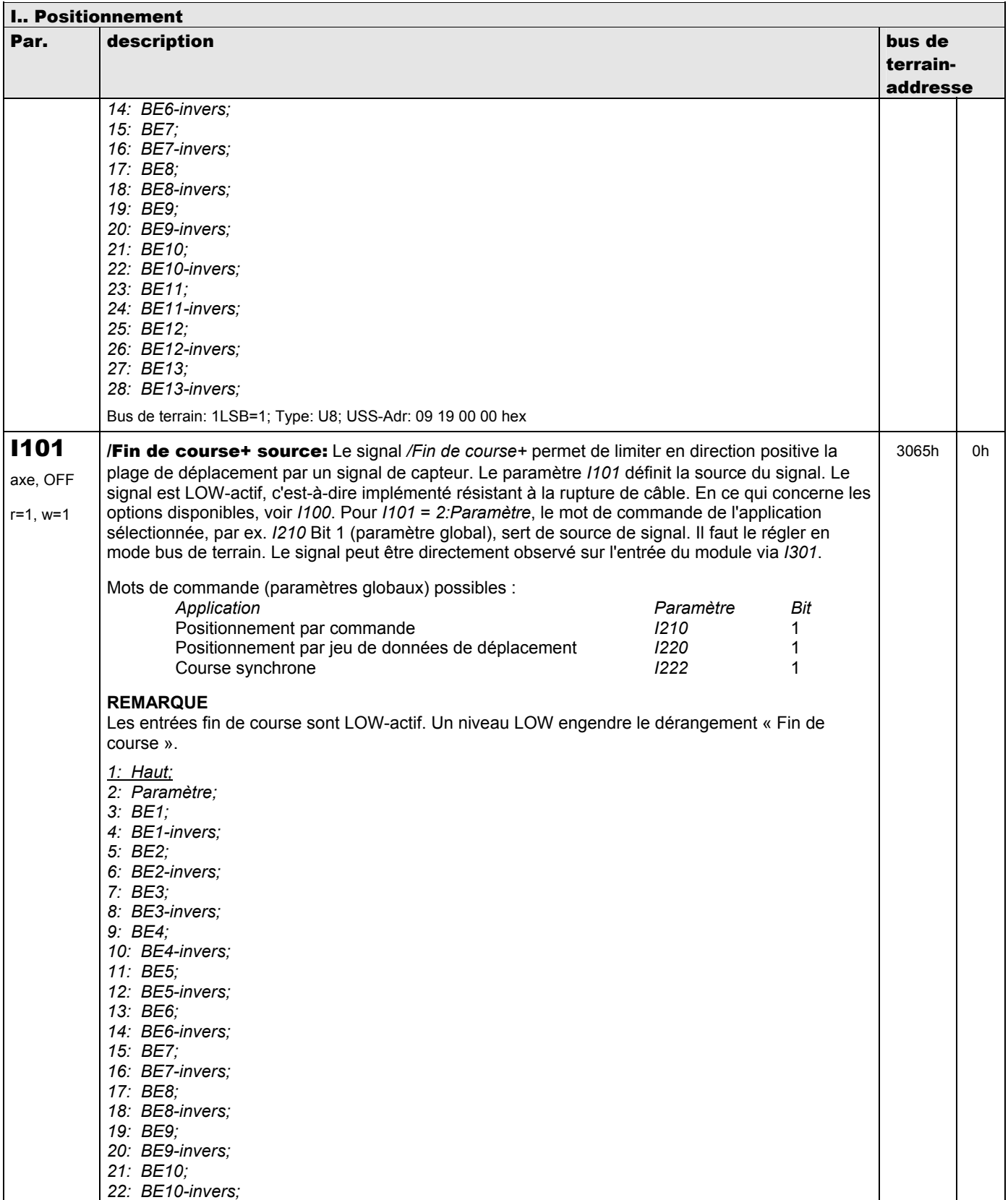

**V 5.6-E – 29.05.2012**

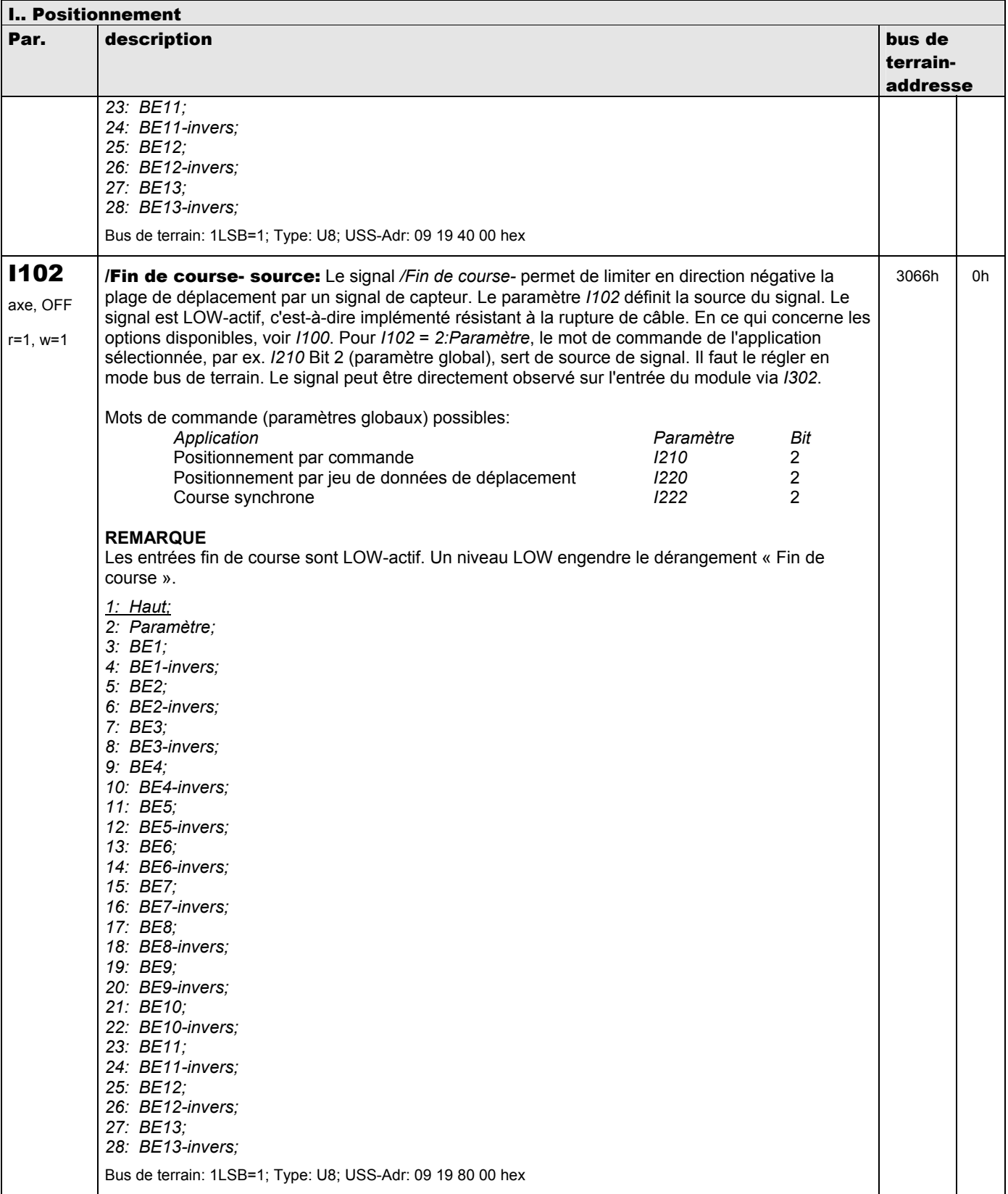

**V 5.6-E – 29.05.2012**

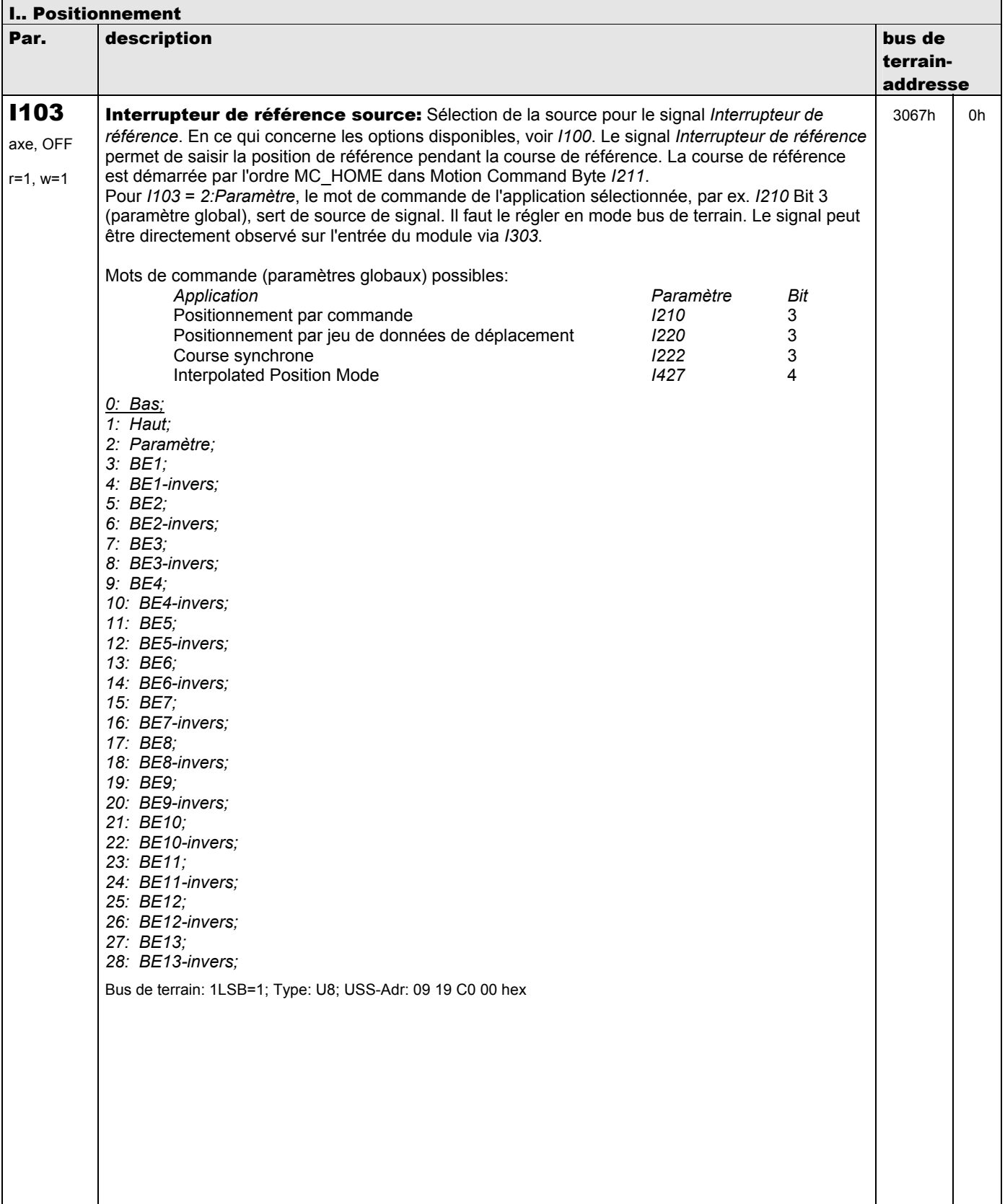

**V 5.6-E – 29.05.2012**

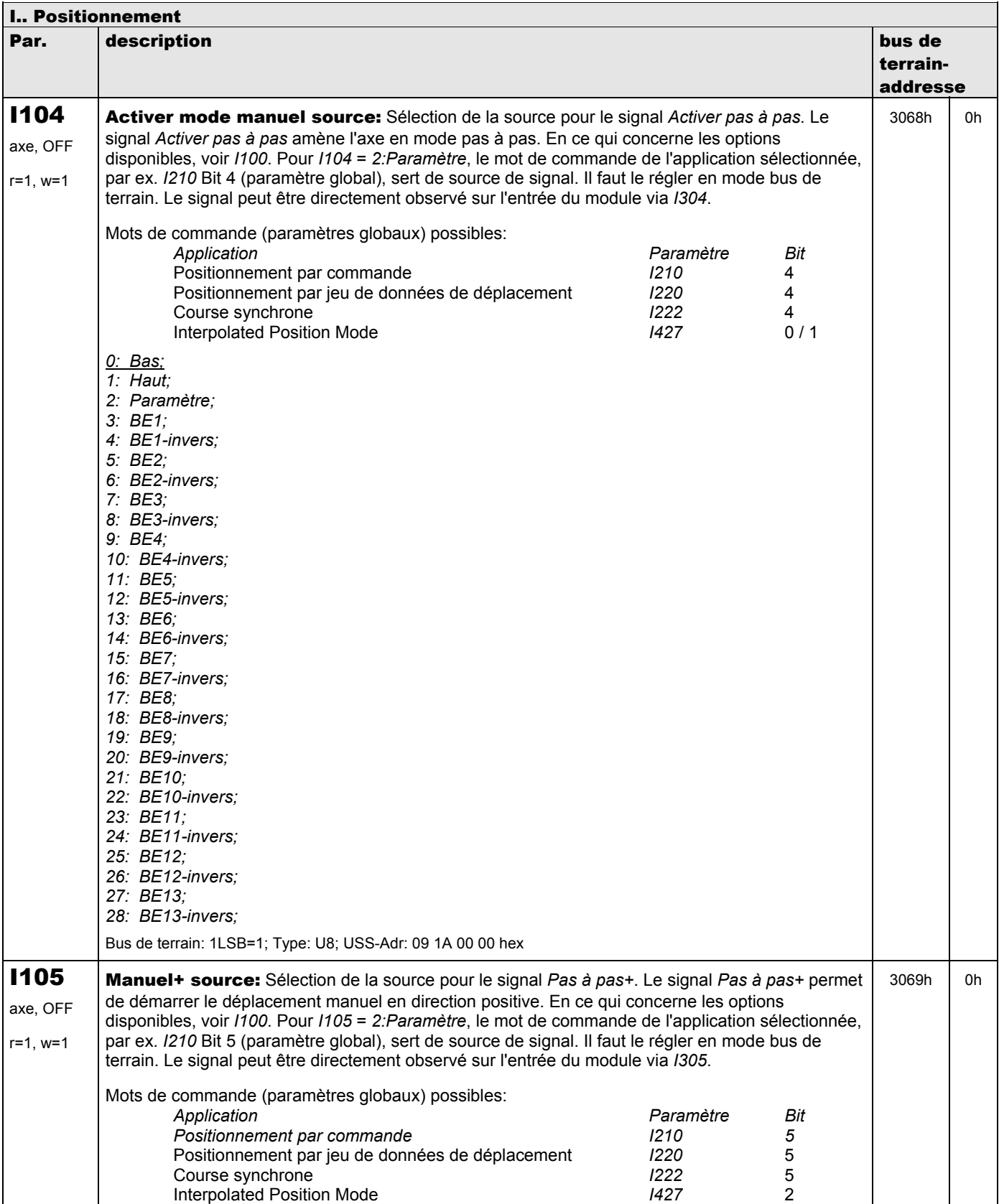

**V 5.6-E – 29.05.2012**

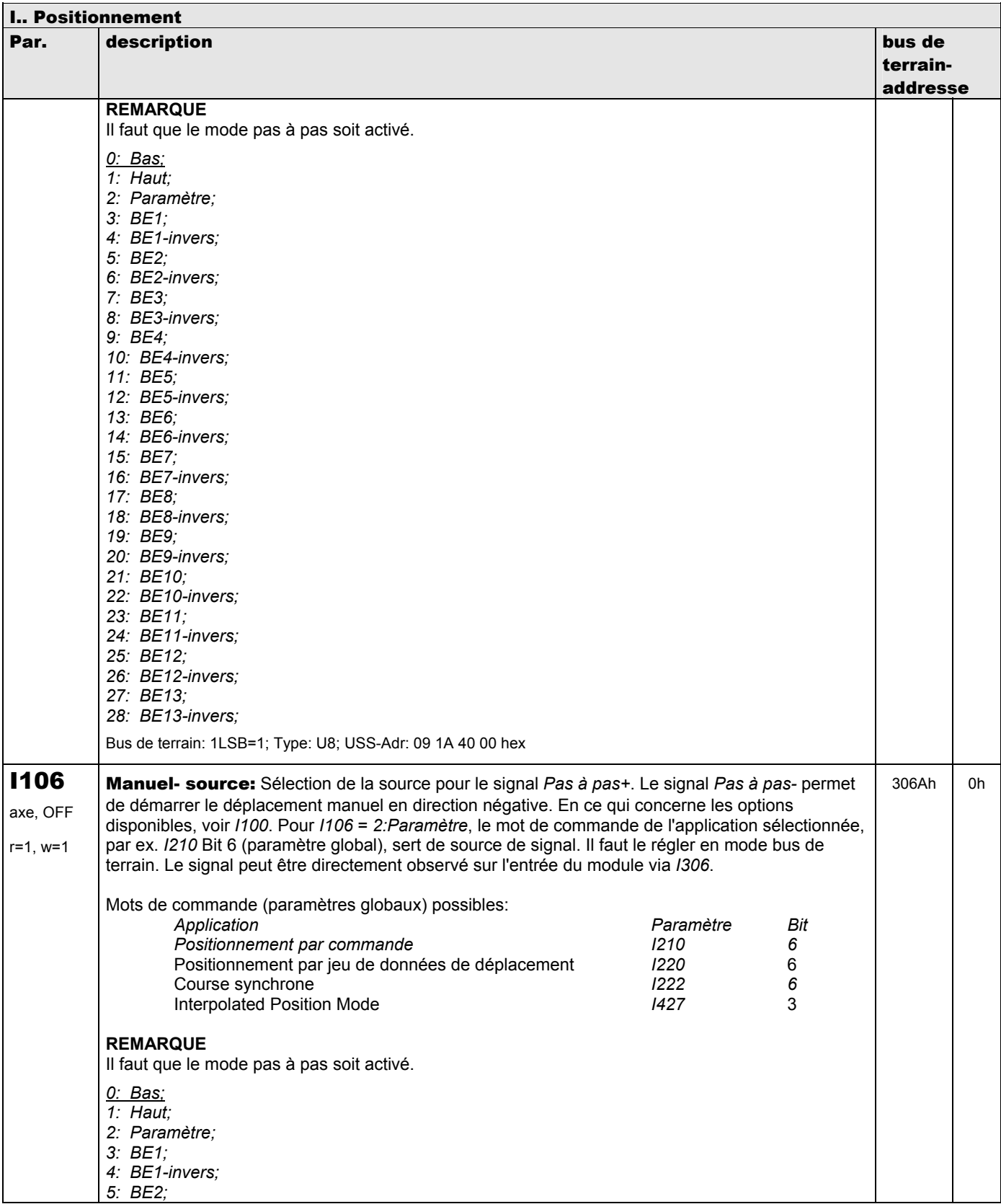

**V 5.6-E – 29.05.2012**

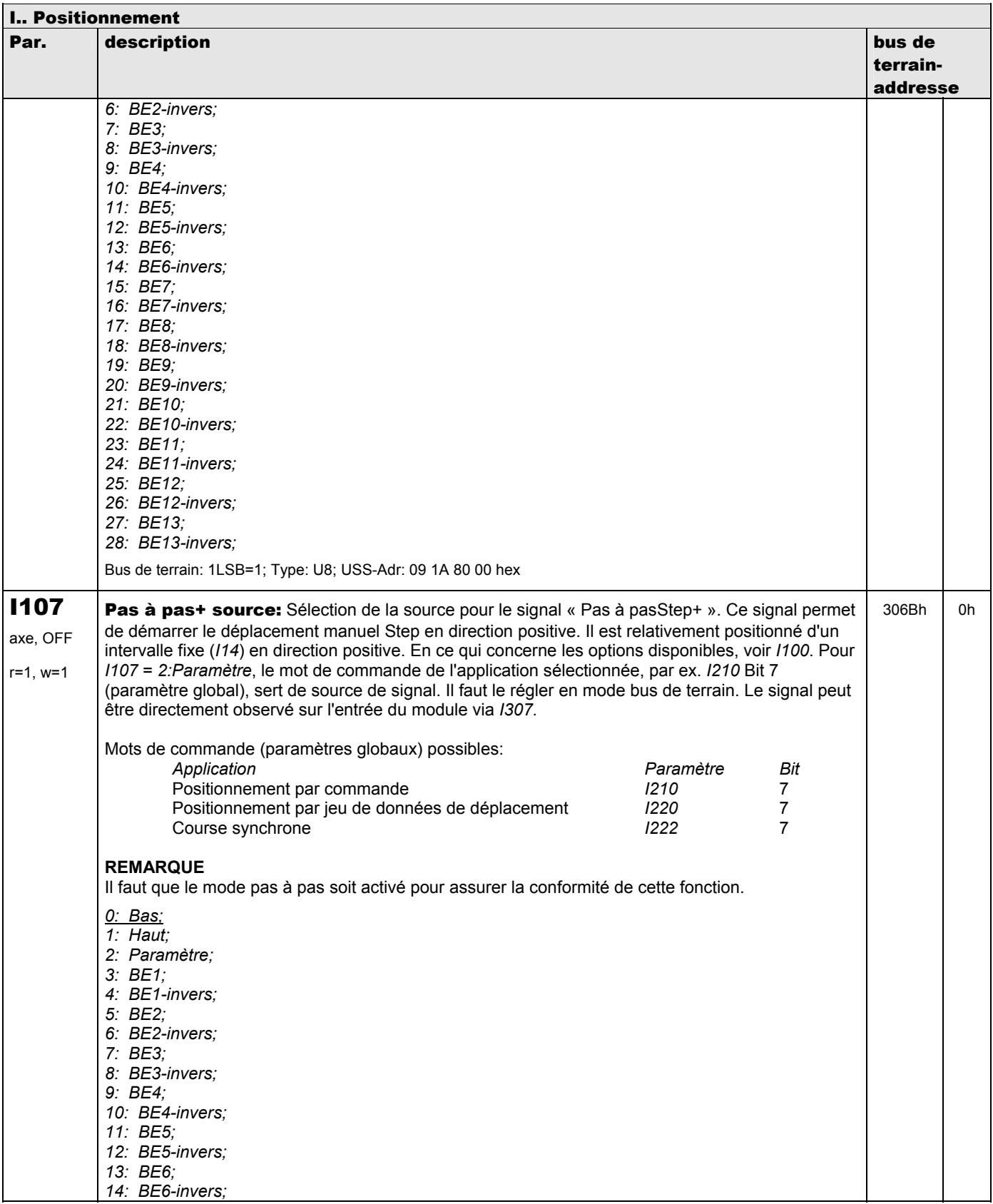

**V 5.6-E – 29.05.2012**

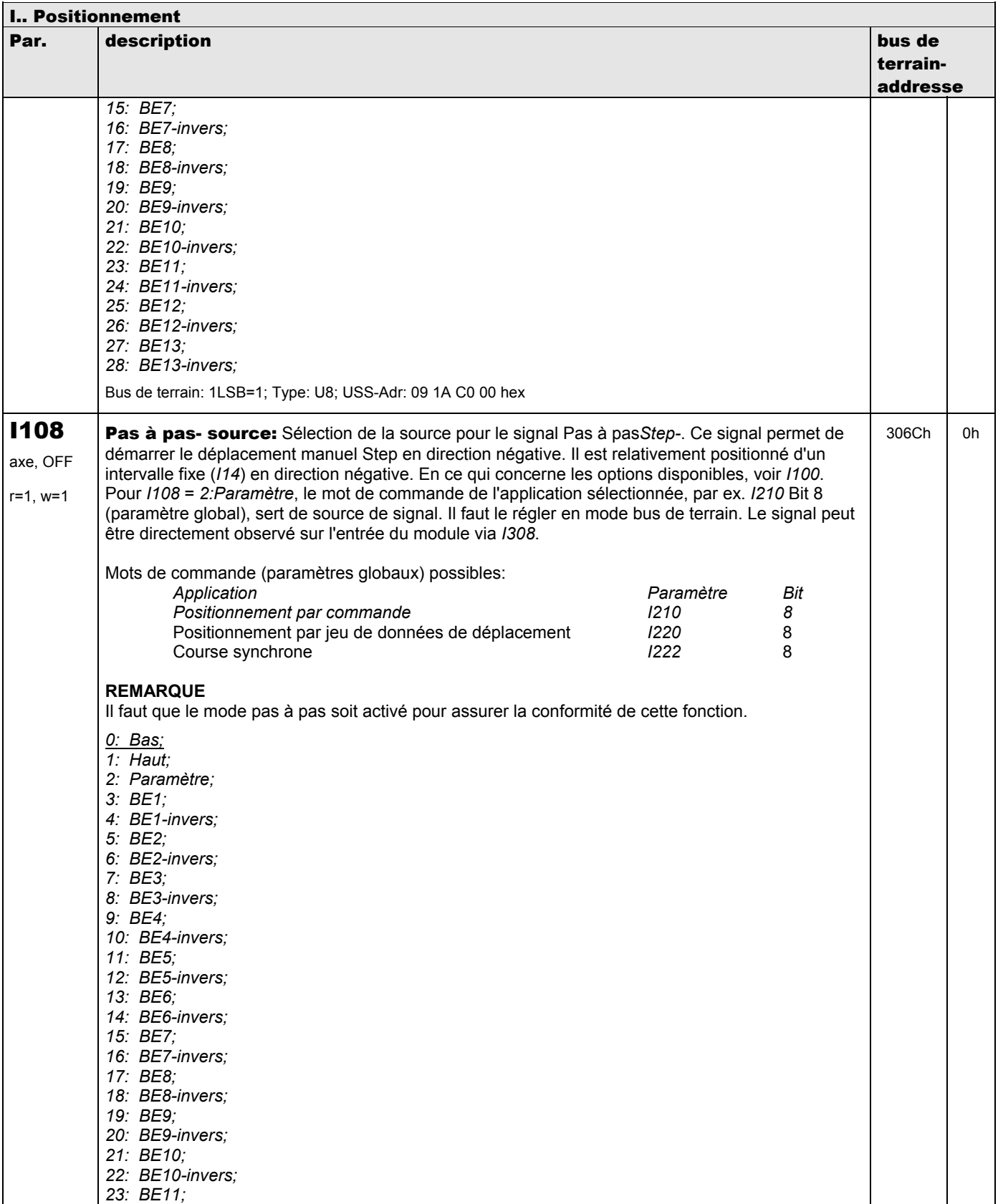

**V 5.6-E – 29.05.2012**

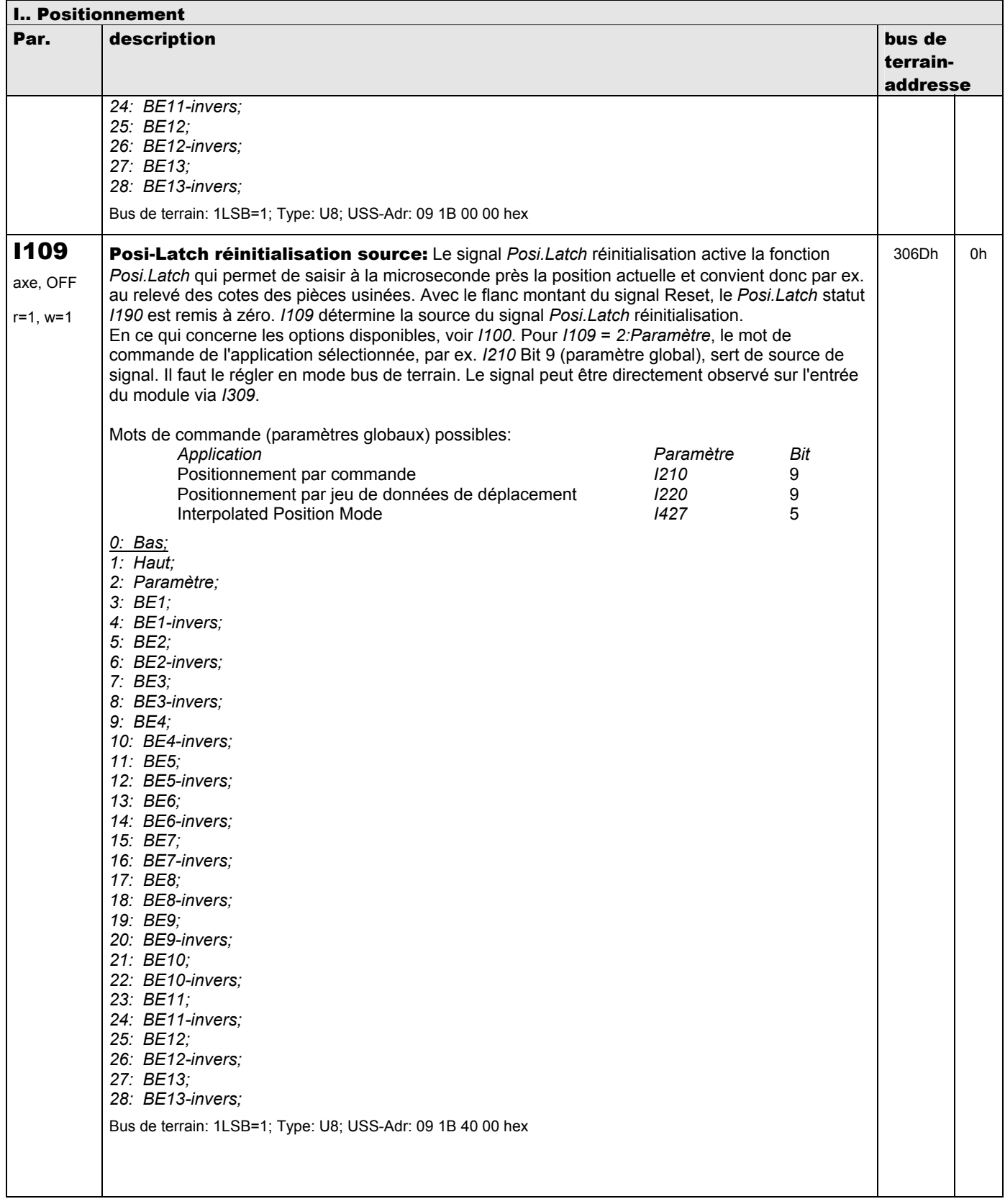

**V 5.6-E – 29.05.2012**

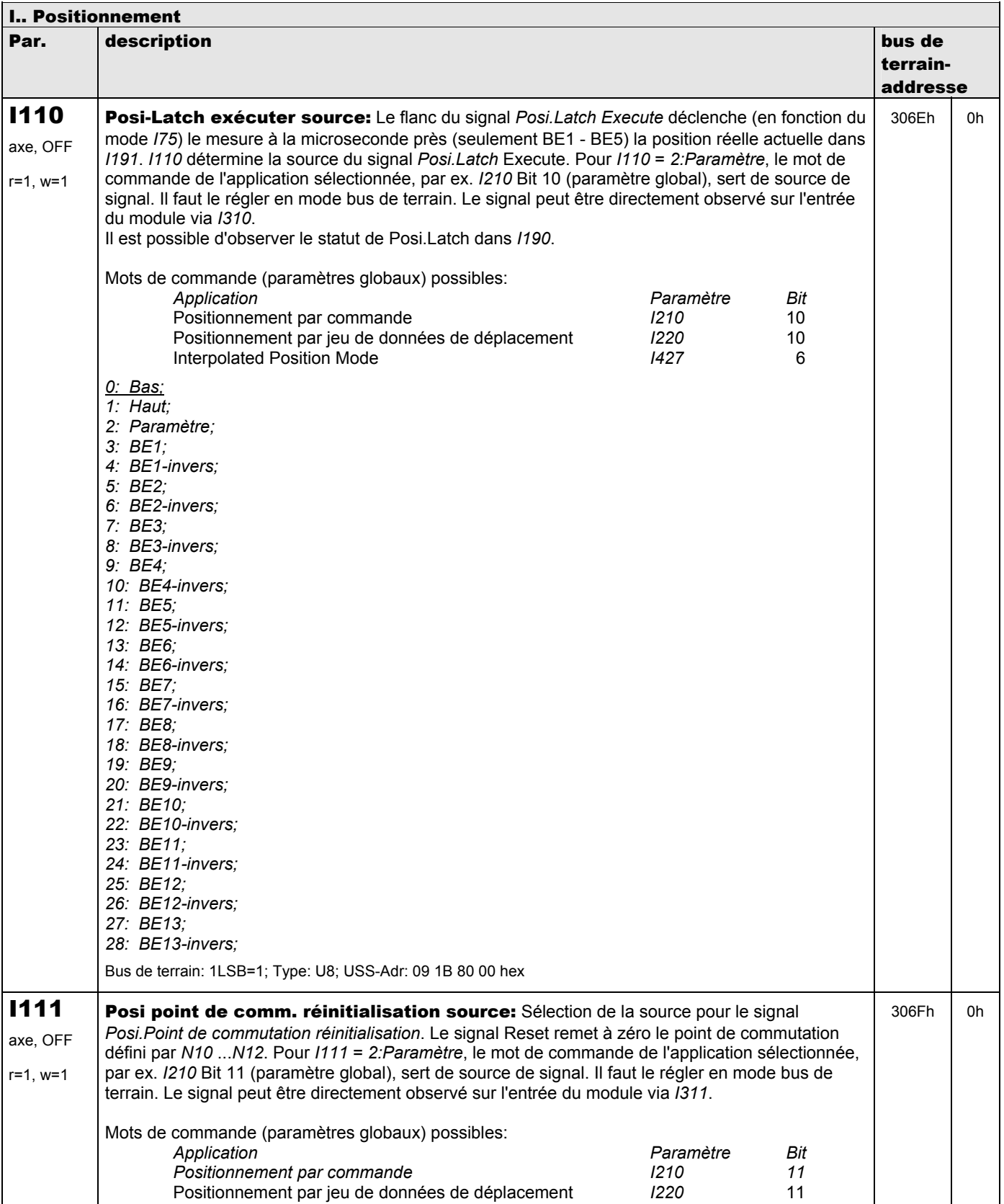

**V 5.6-E – 29.05.2012**

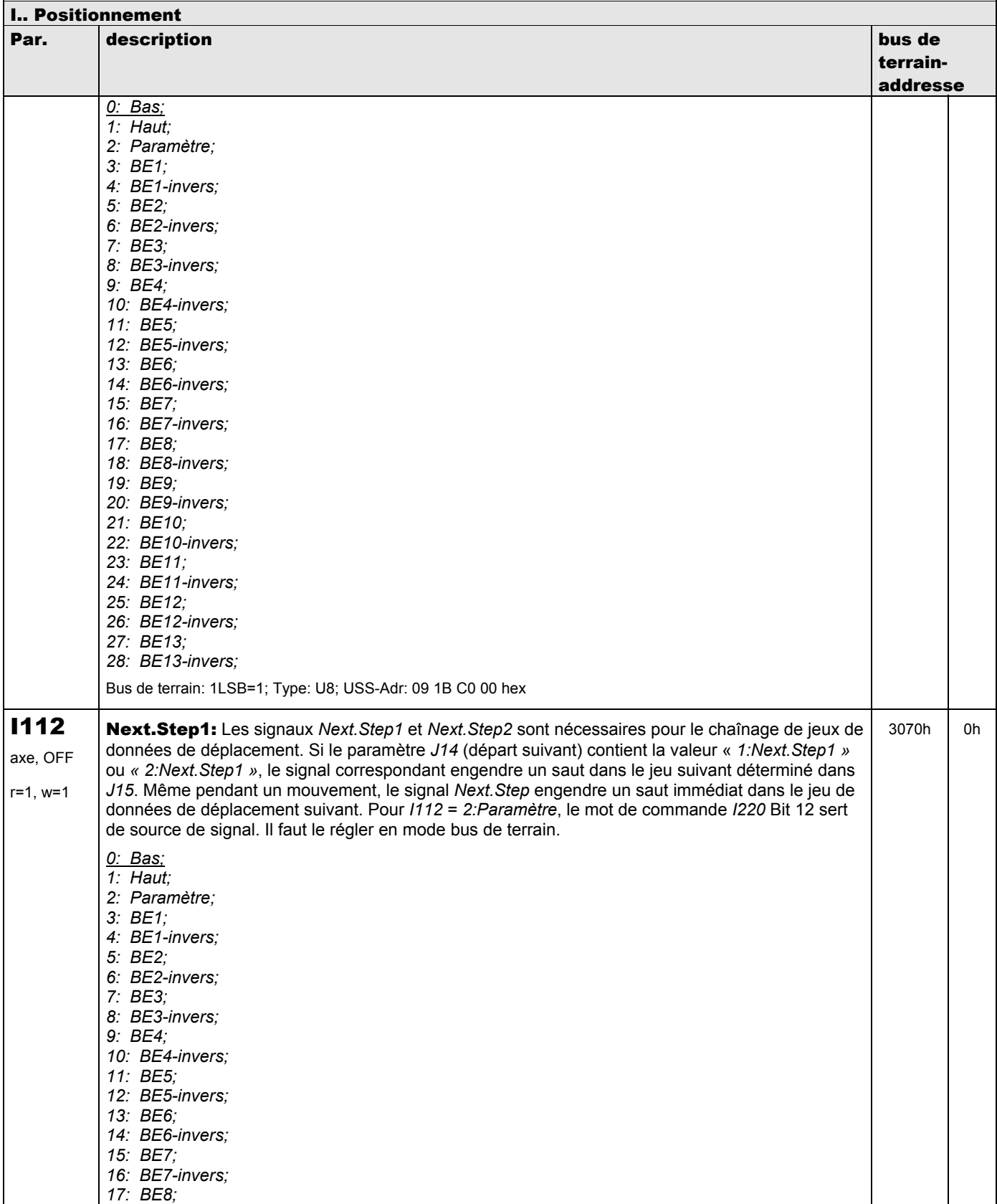

**V 5.6-E – 29.05.2012**

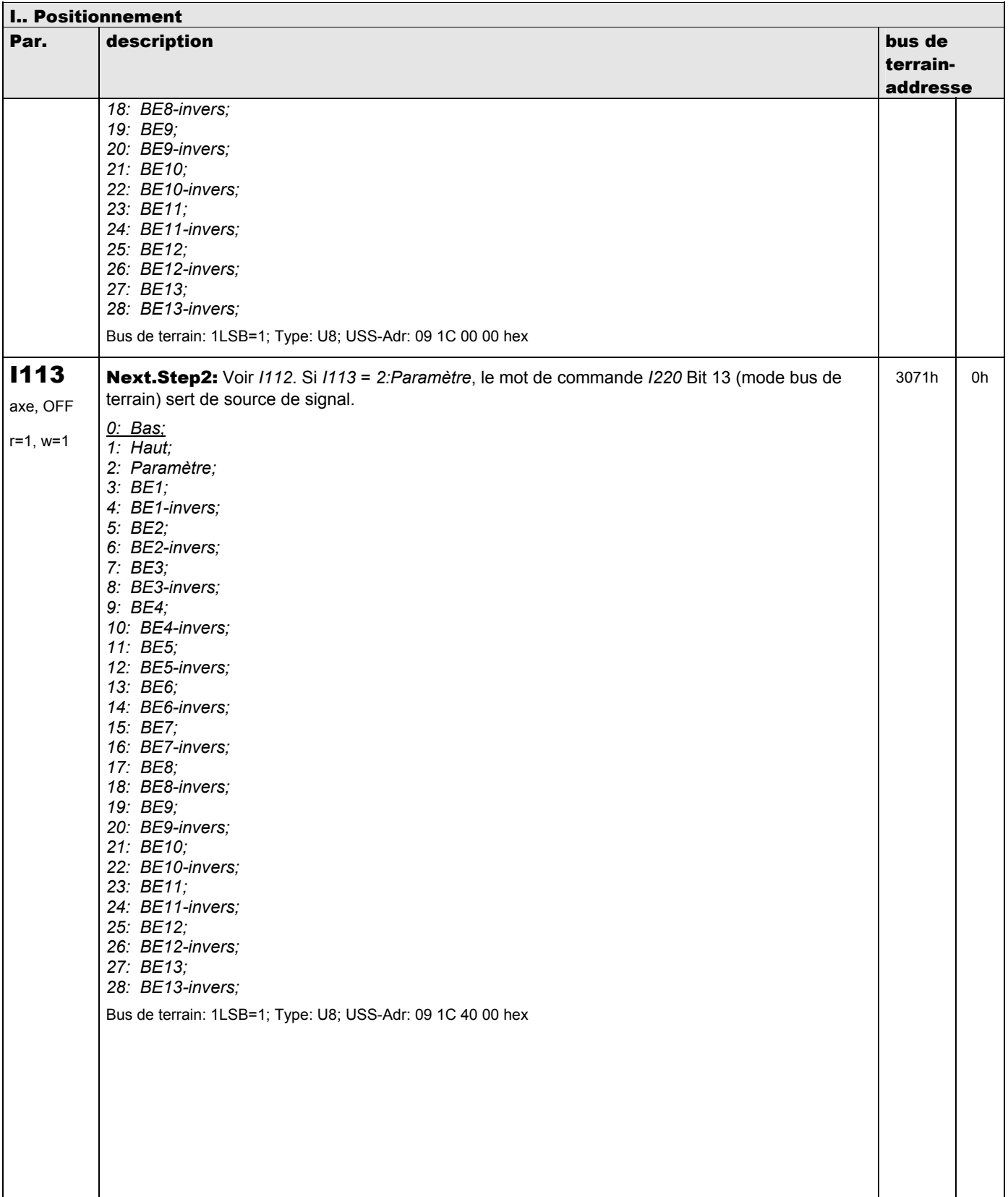

**V 5.6-E – 29.05.2012**

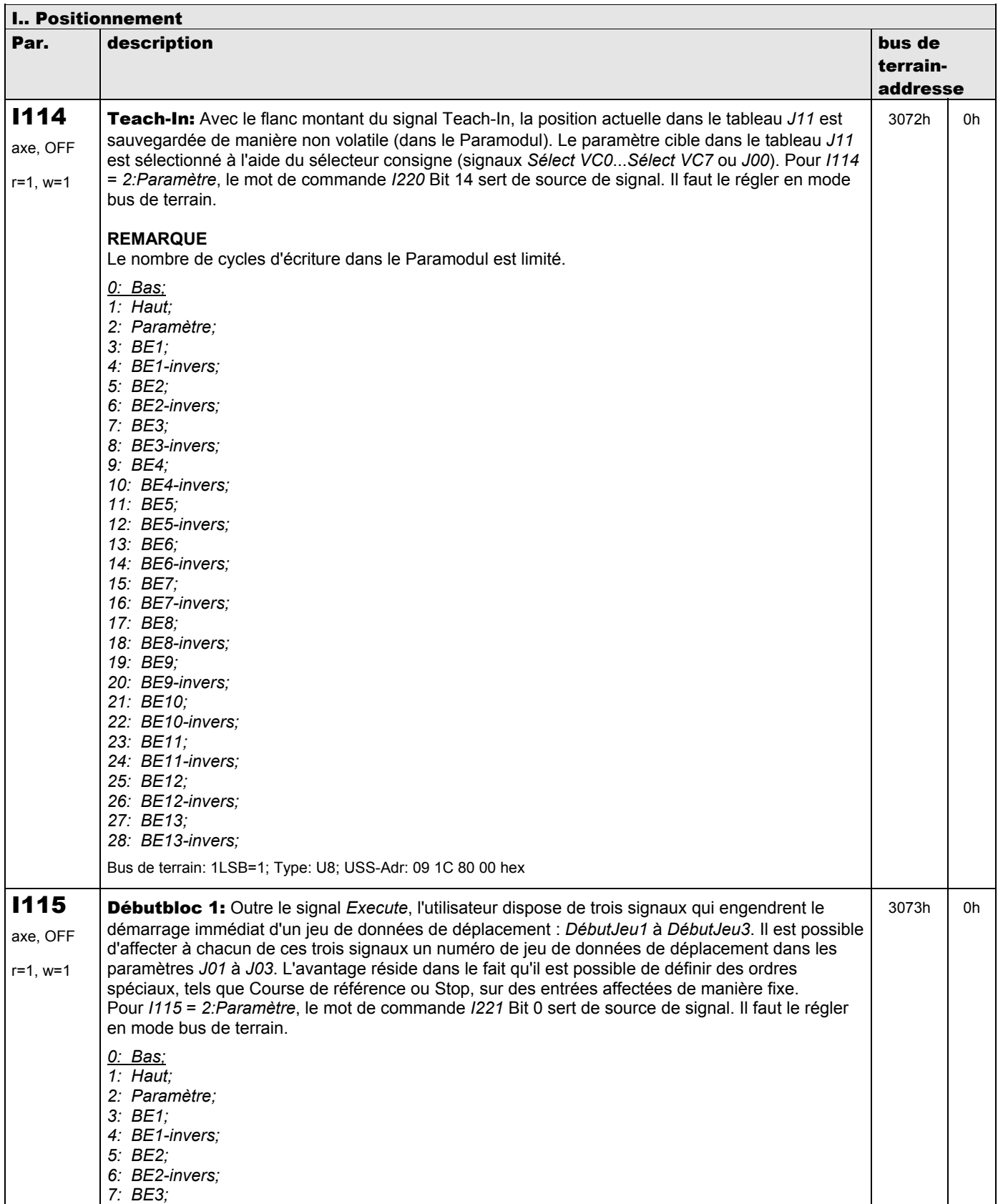

**V 5.6-E – 29.05.2012**

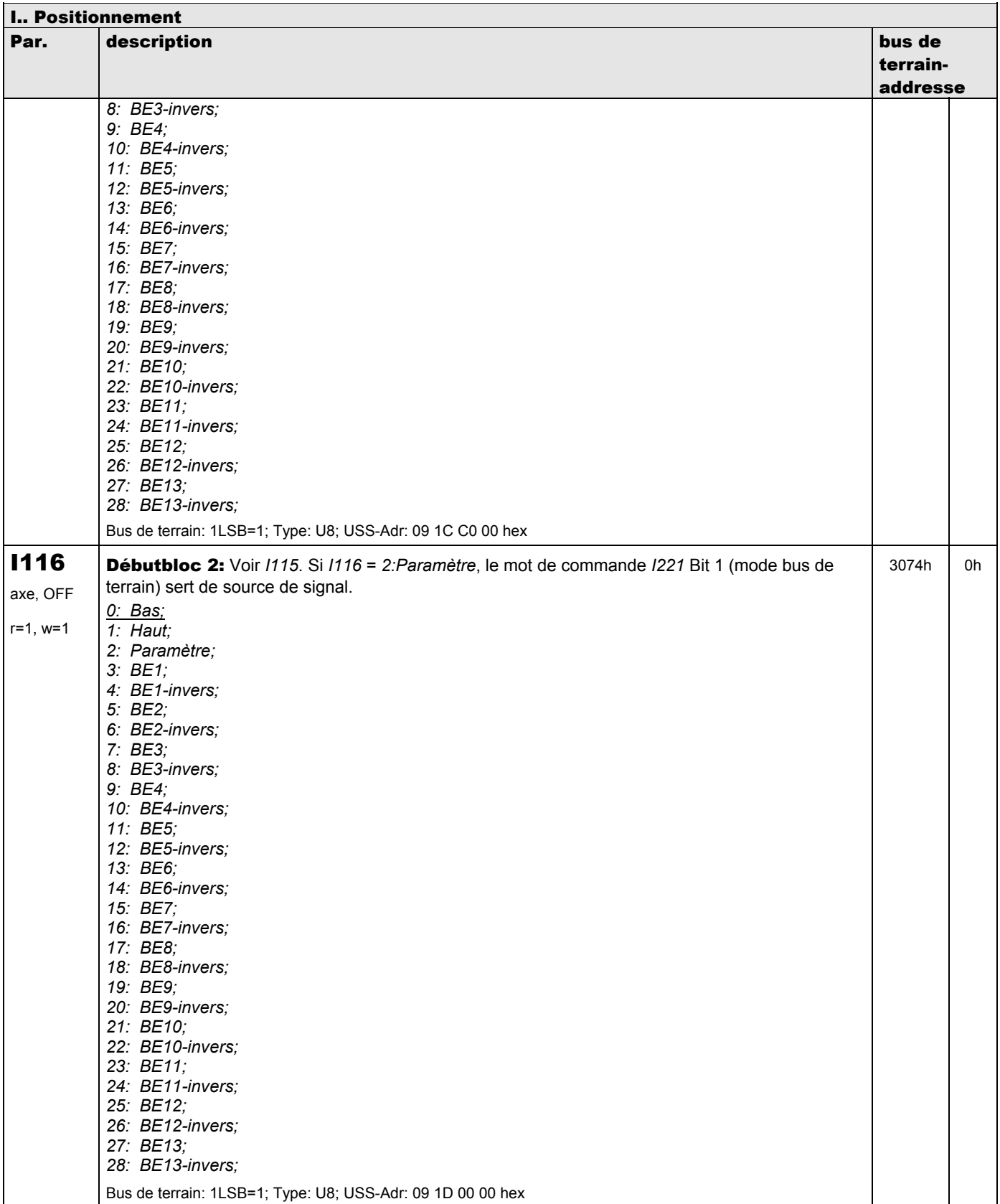

**V 5.6-E – 29.05.2012**

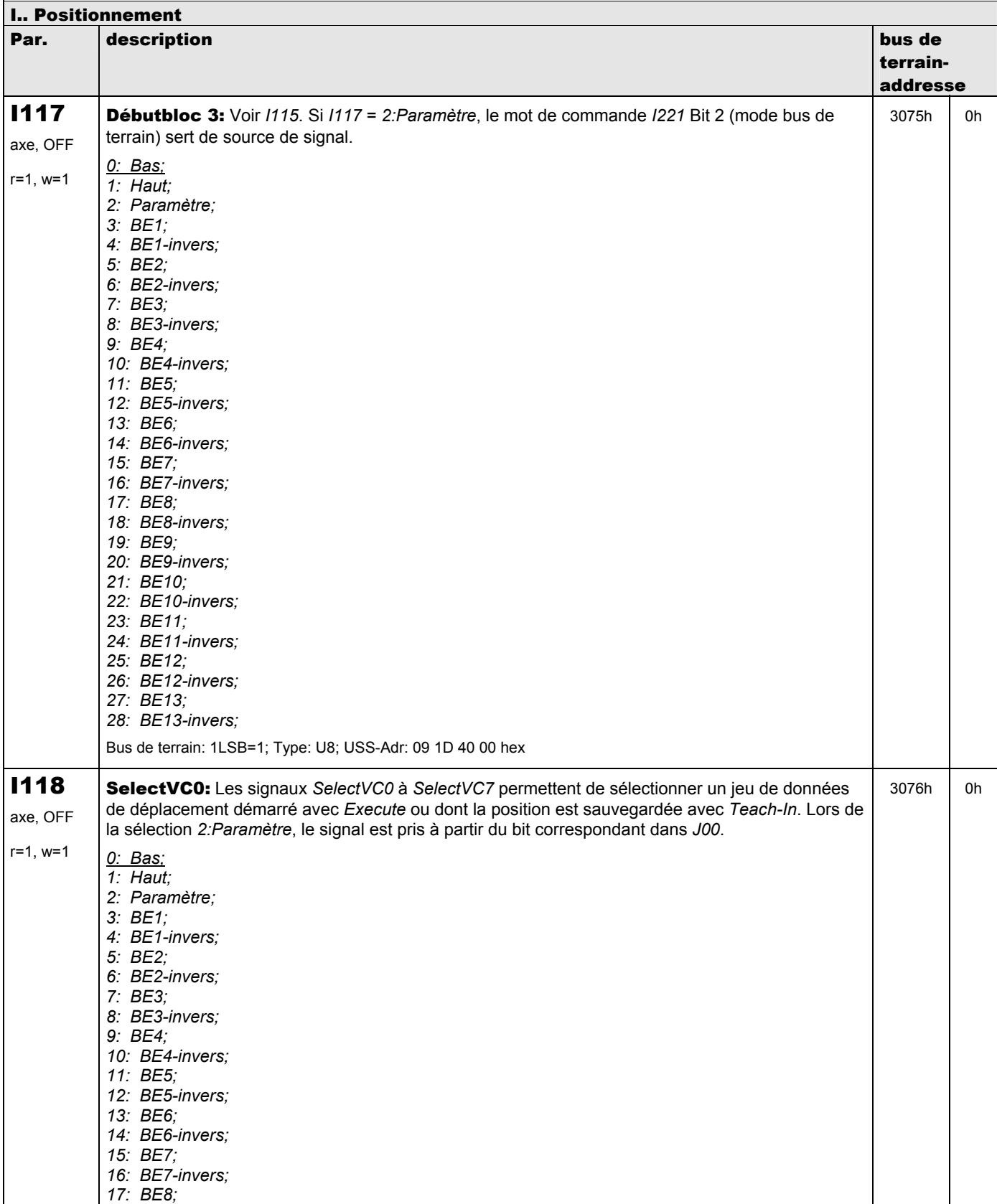

**V 5.6-E – 29.05.2012**

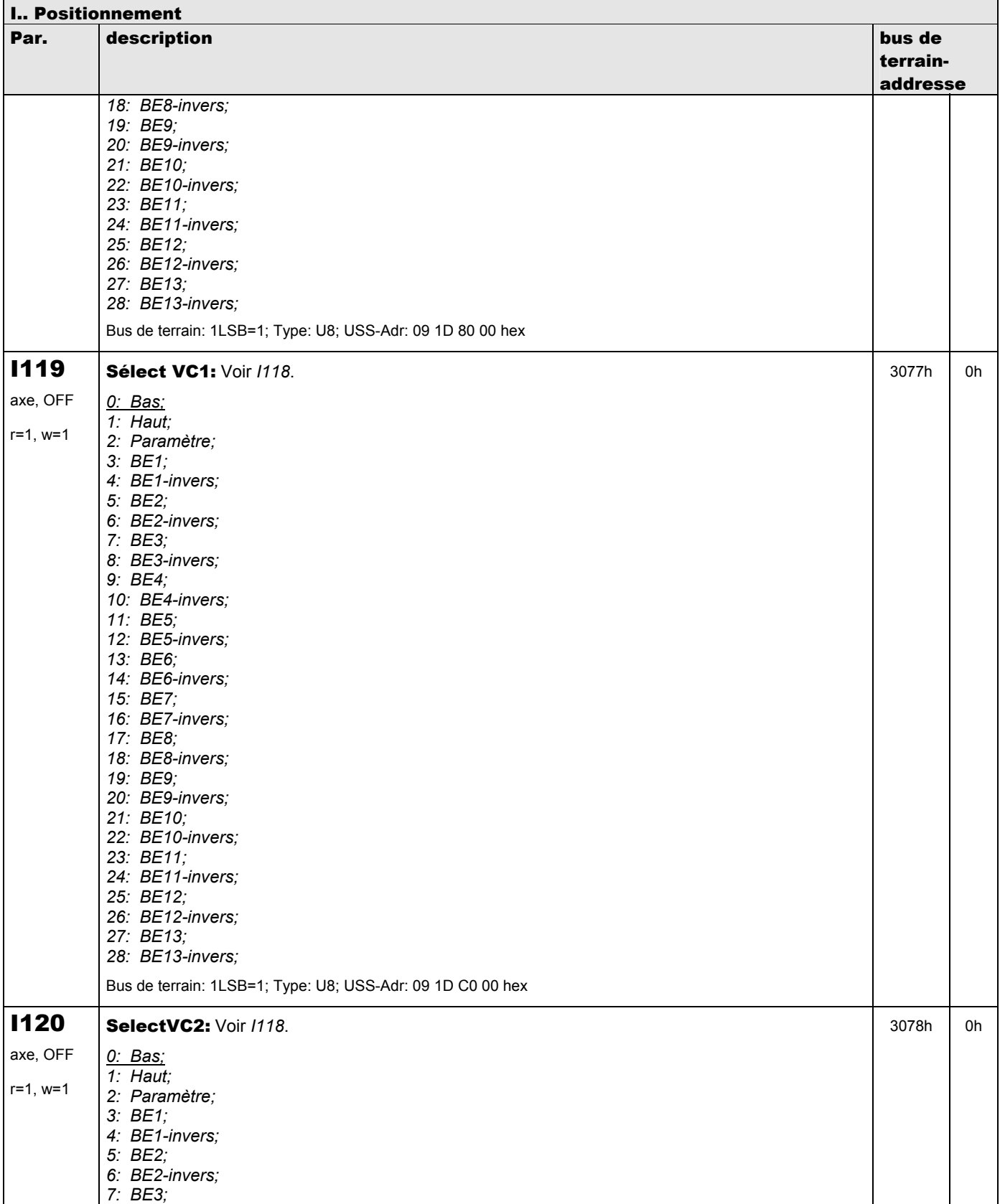

**V 5.6-E – 29.05.2012**

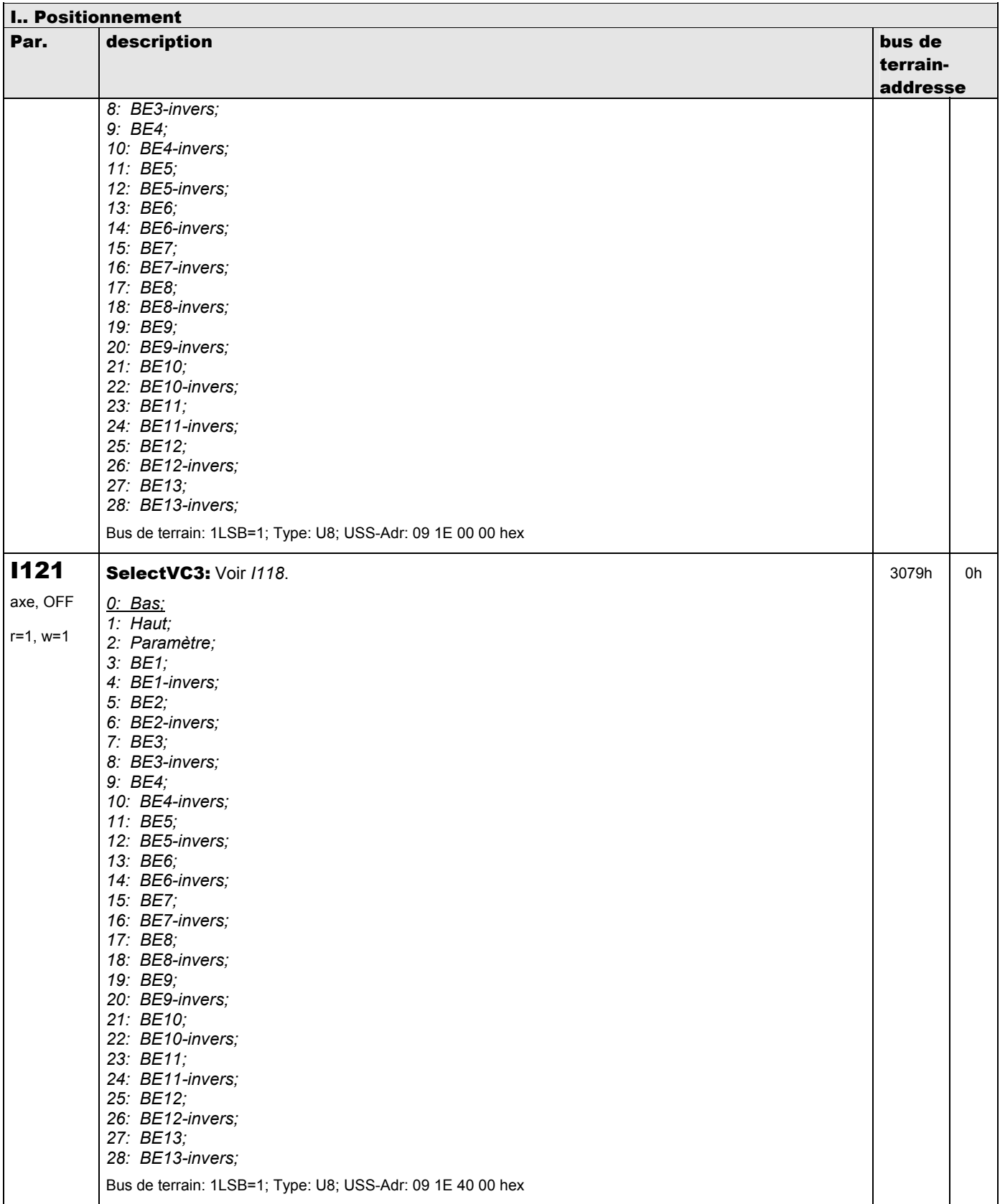

**V 5.6-E – 29.05.2012**

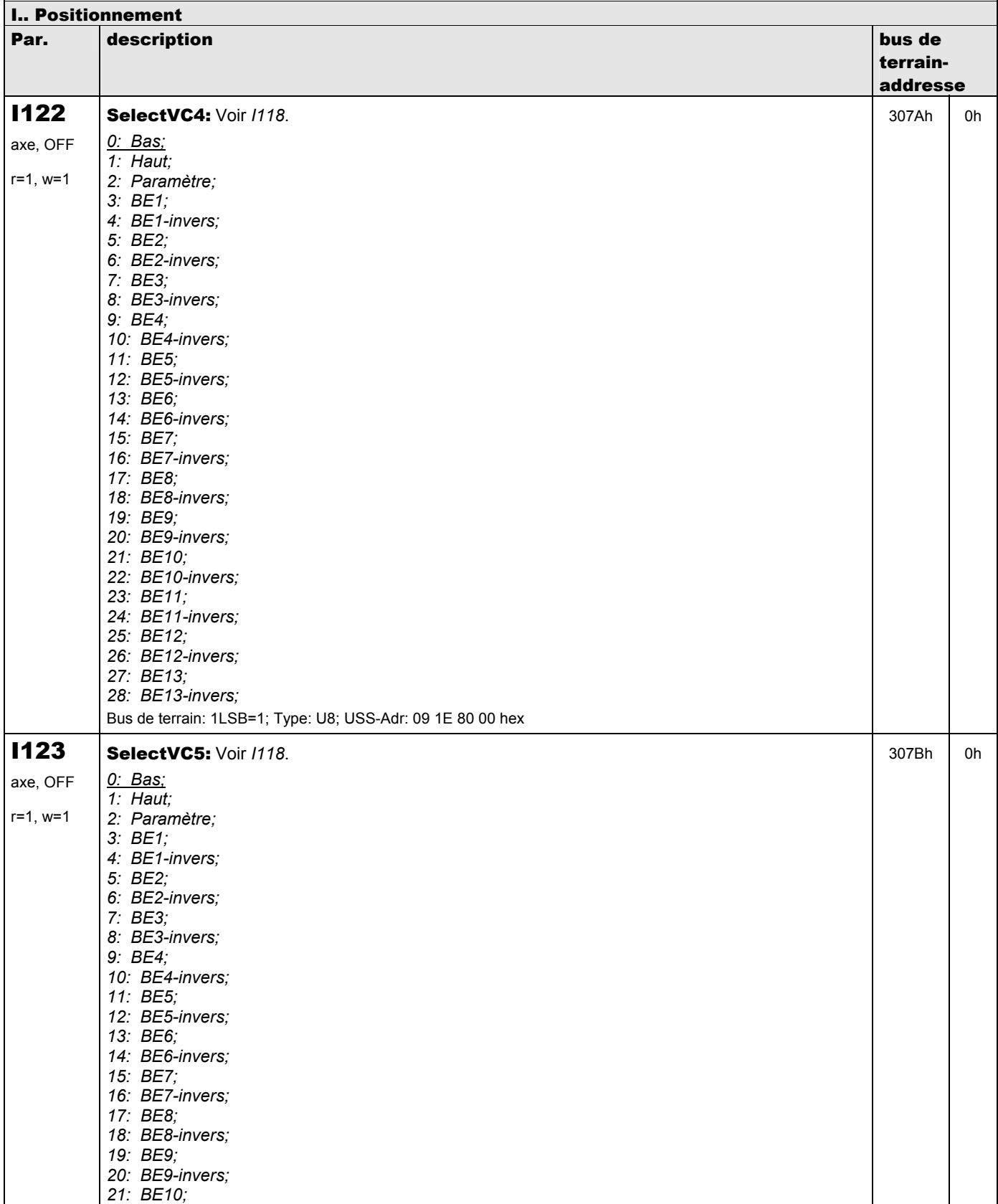

**V 5.6-E – 29.05.2012**

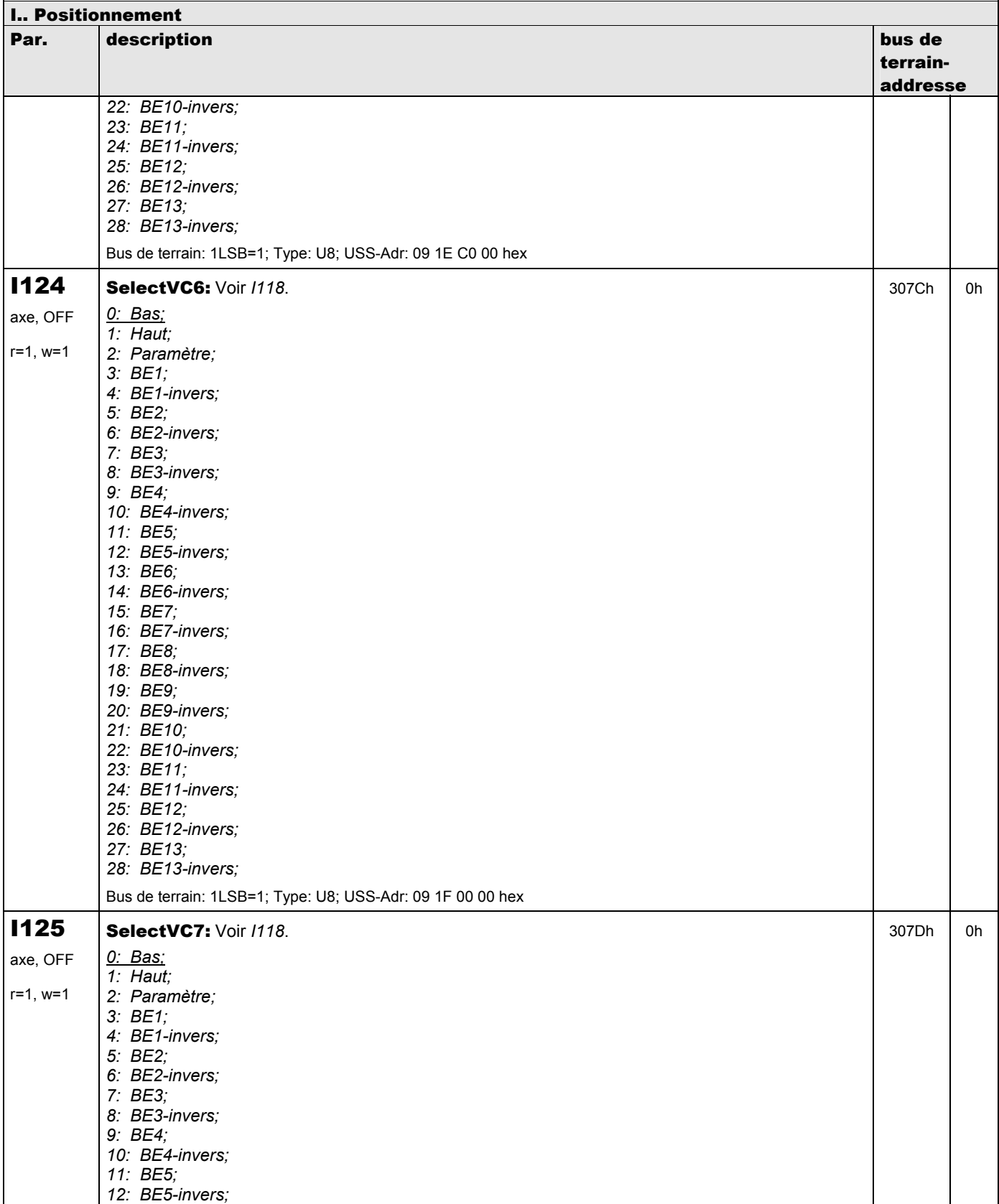

**V 5.6-E – 29.05.2012**

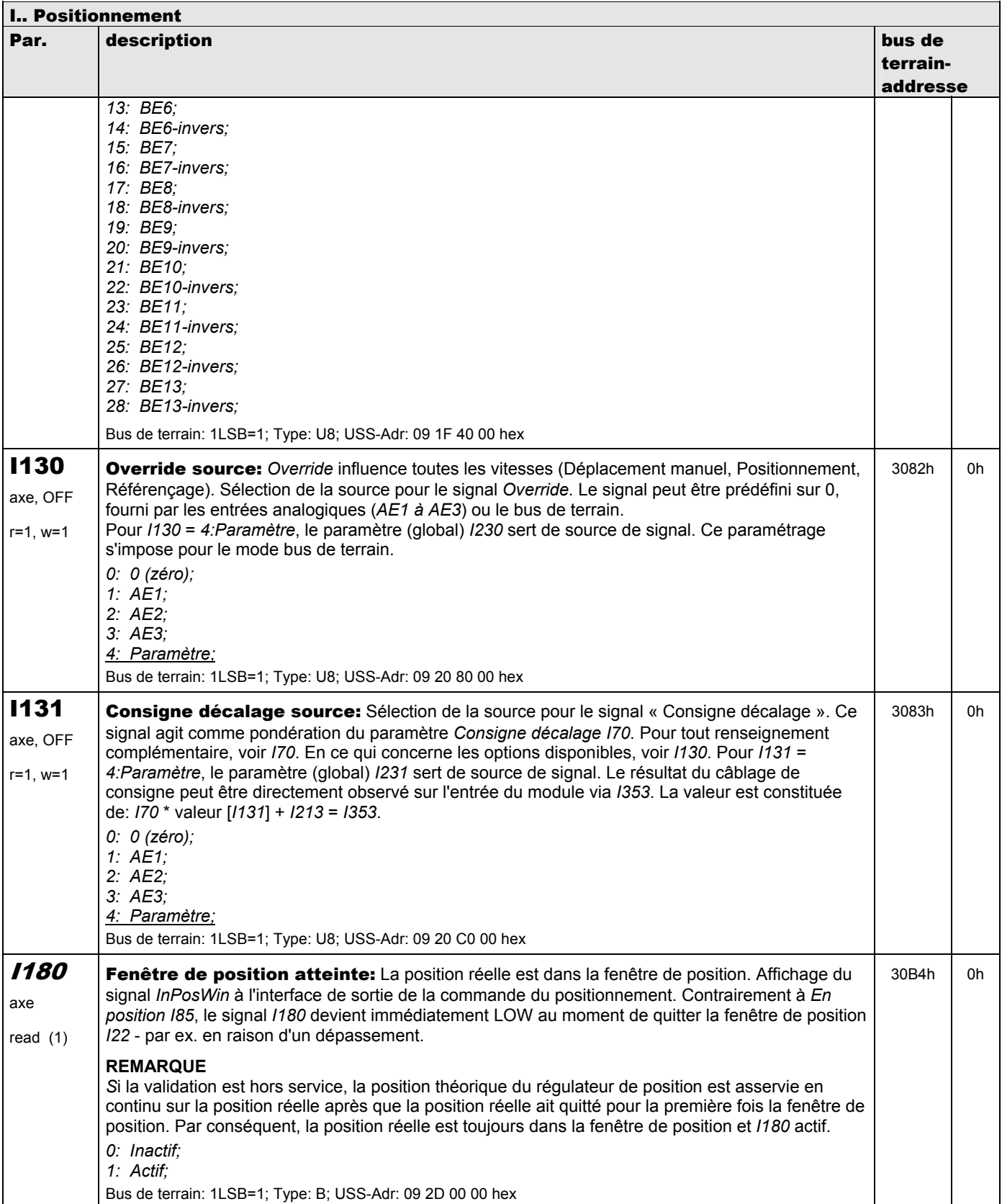

**V 5.6-E – 29.05.2012**

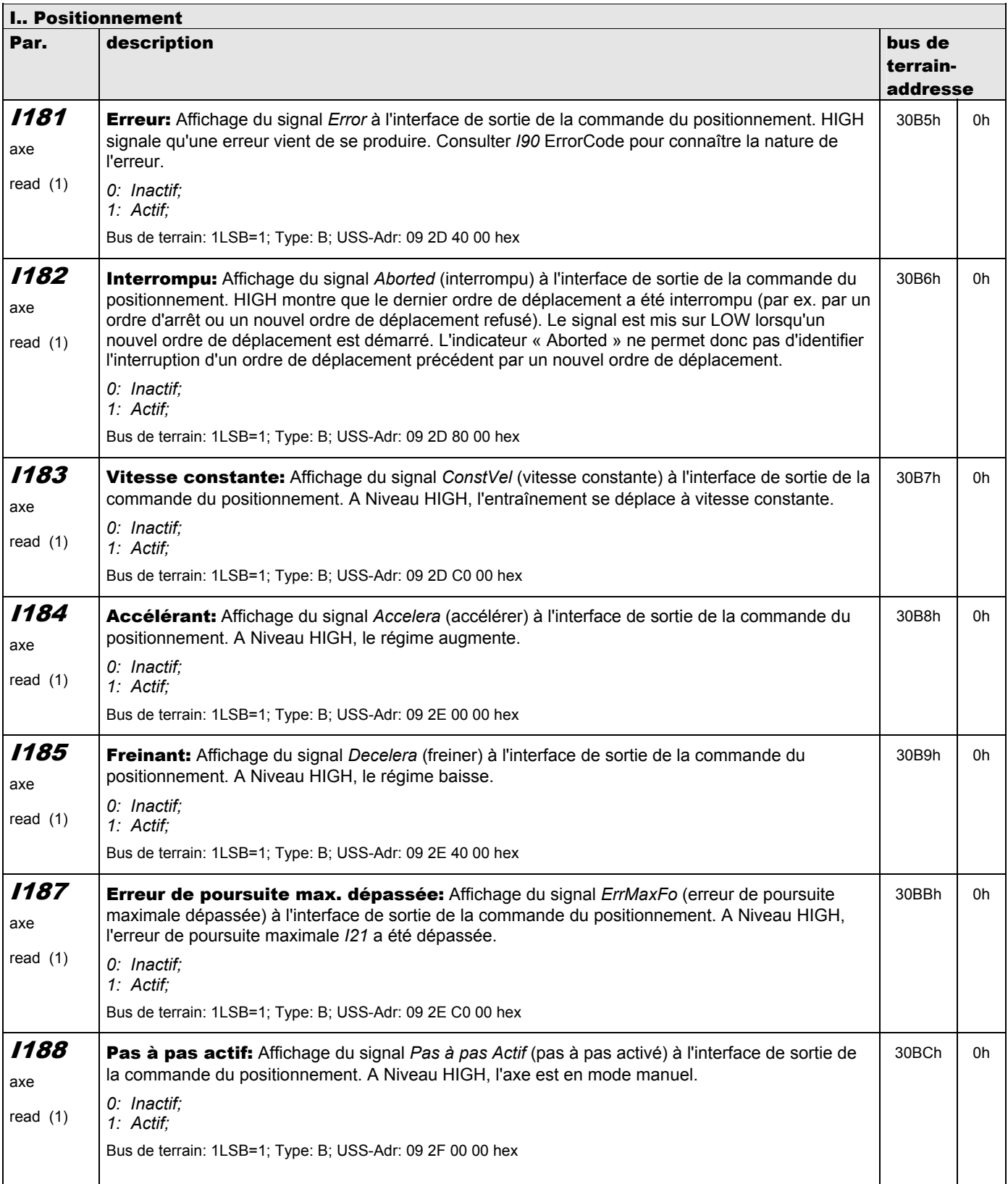

**V 5.6-E – 29.05.2012**

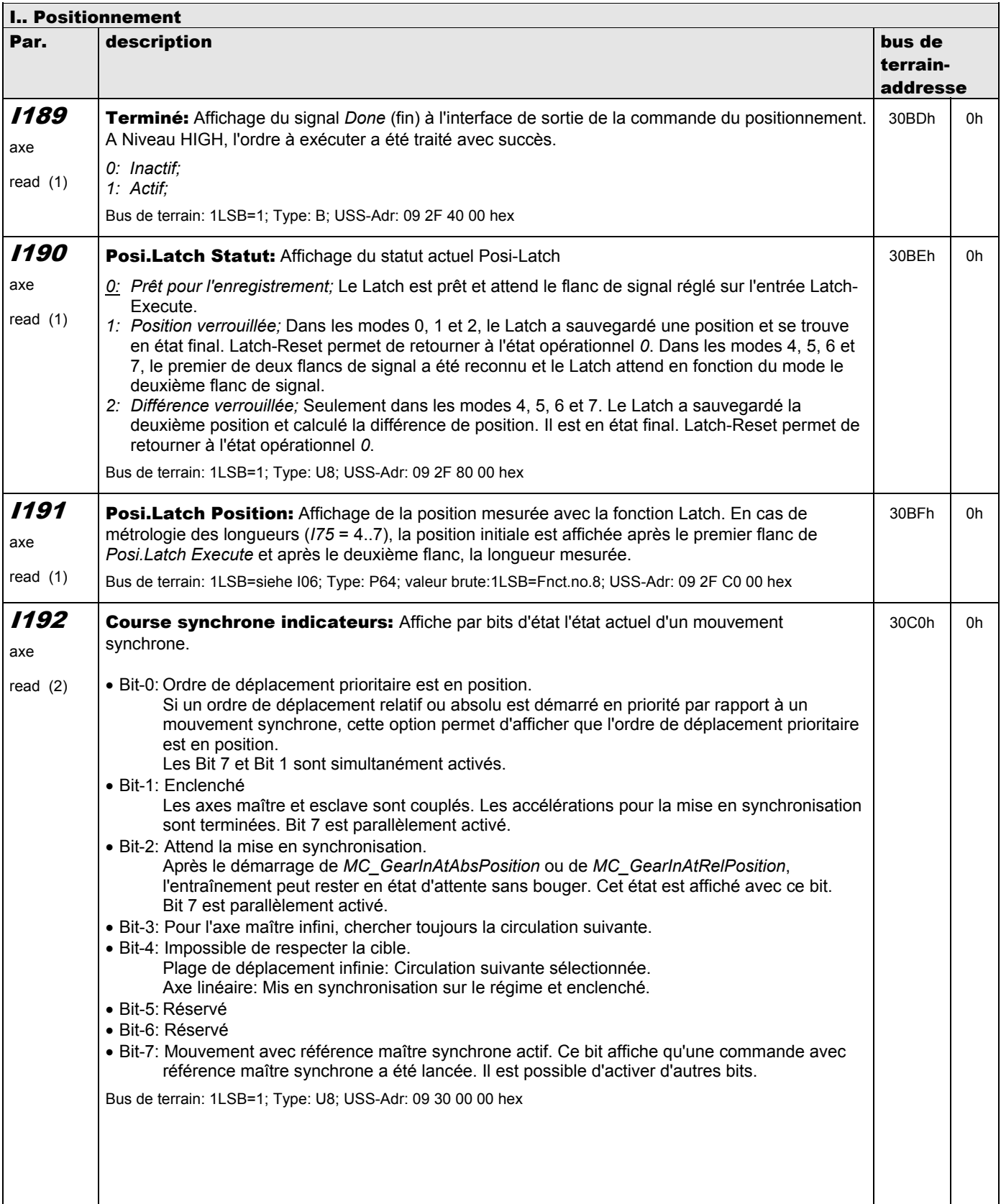

**V 5.6-E – 29.05.2012**

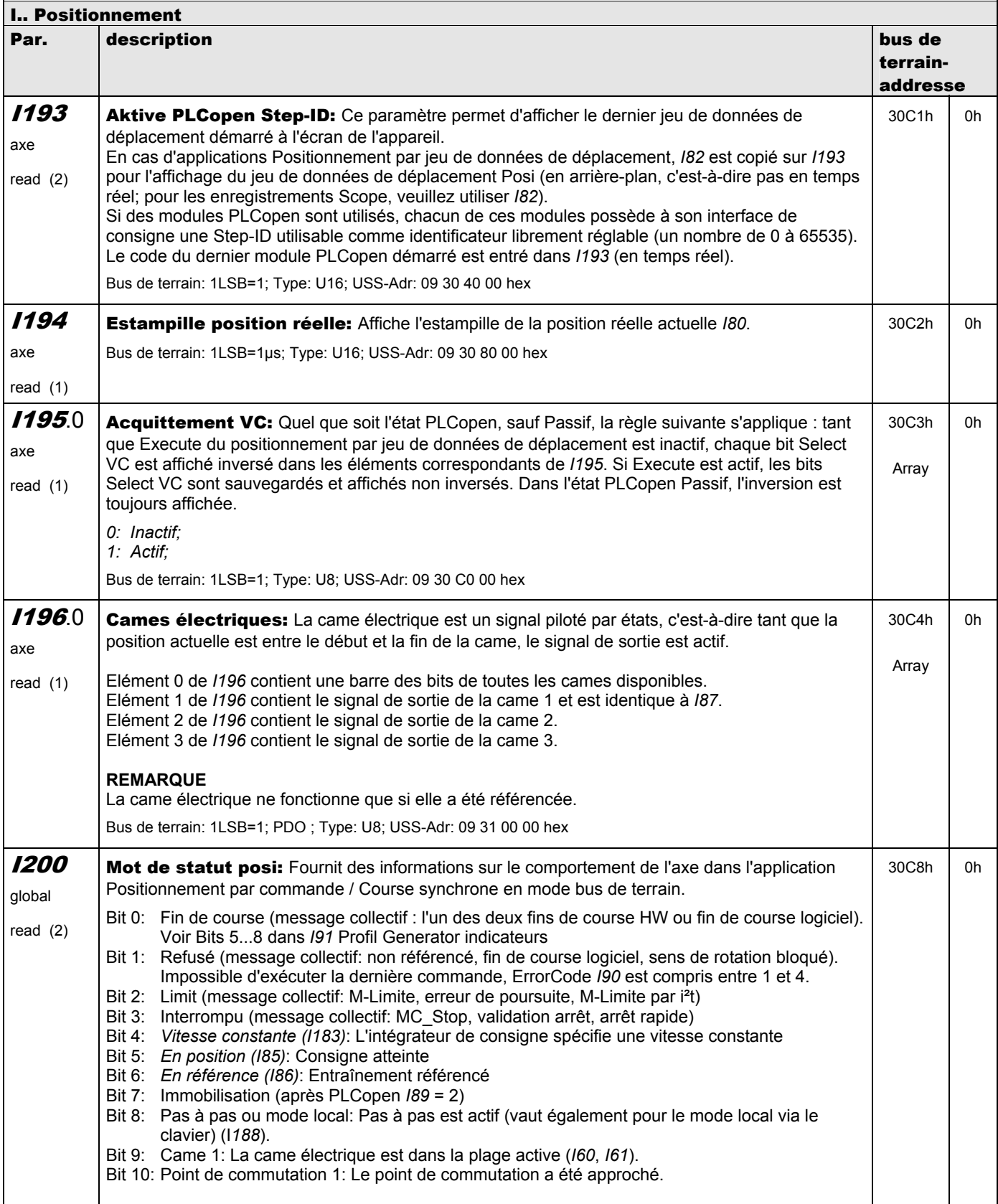
**V 5.6-E – 29.05.2012**

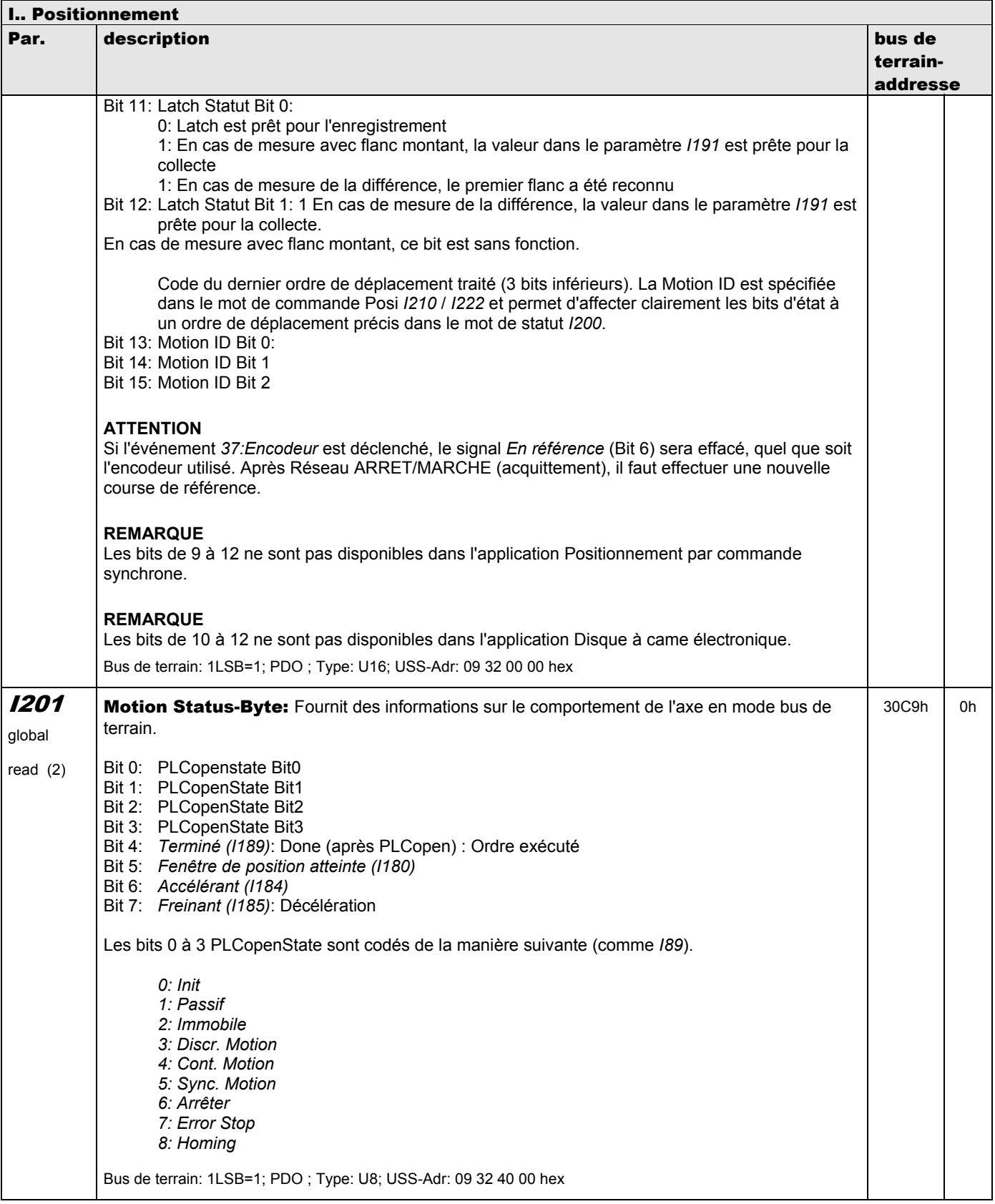

**V 5.6-E – 29.05.2012**

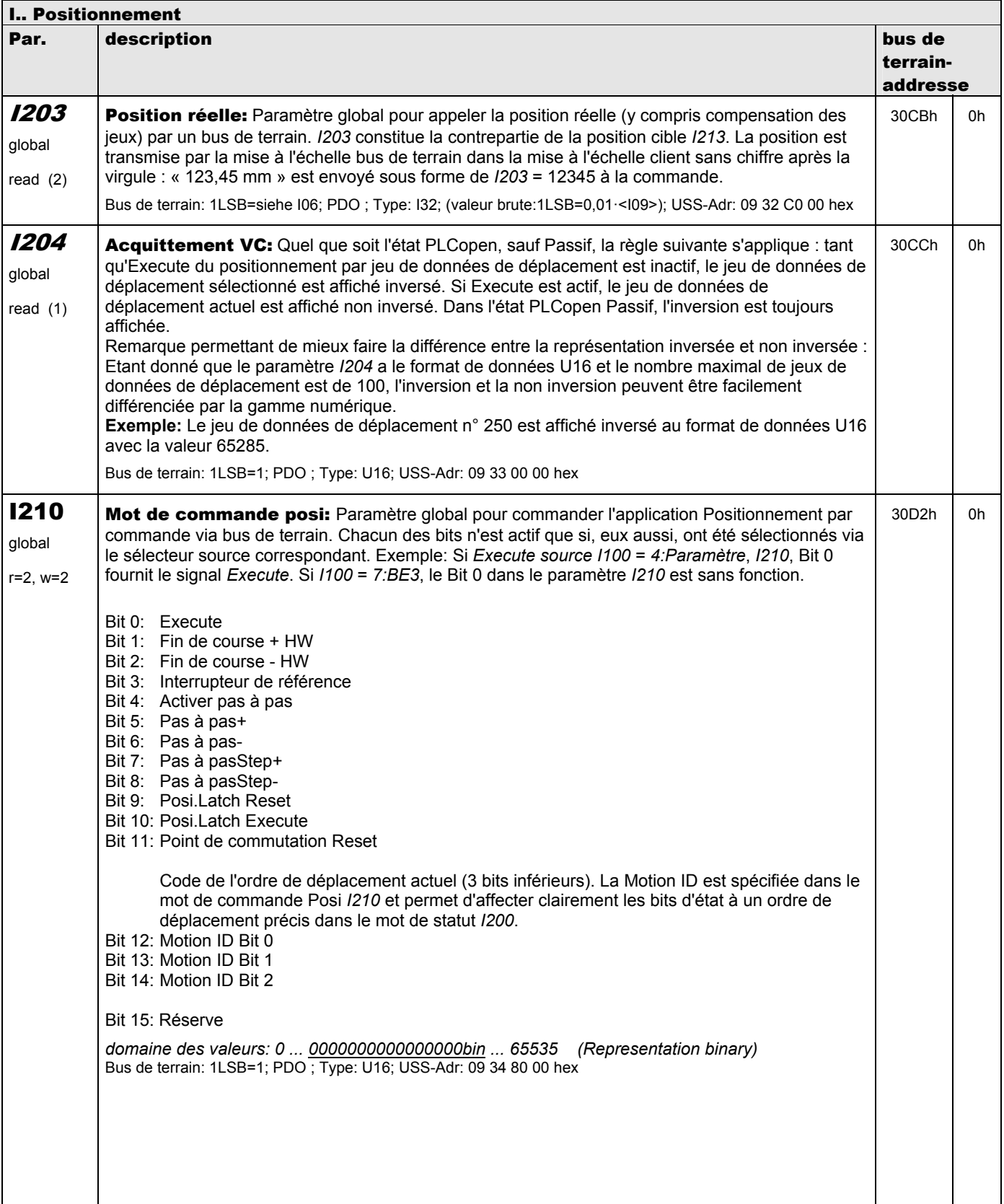

**V 5.6-E – 29.05.2012**

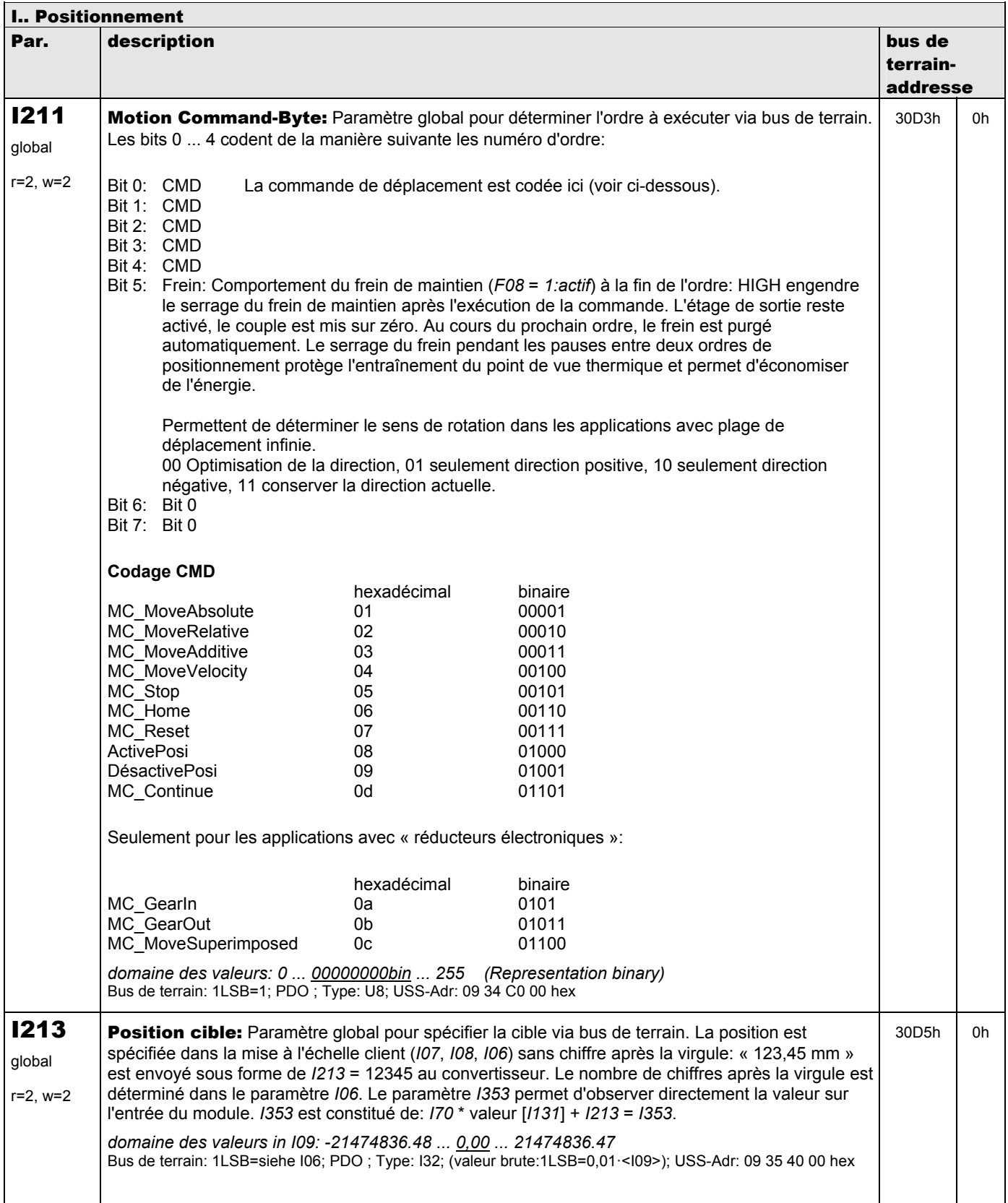

**V 5.6-E – 29.05.2012**

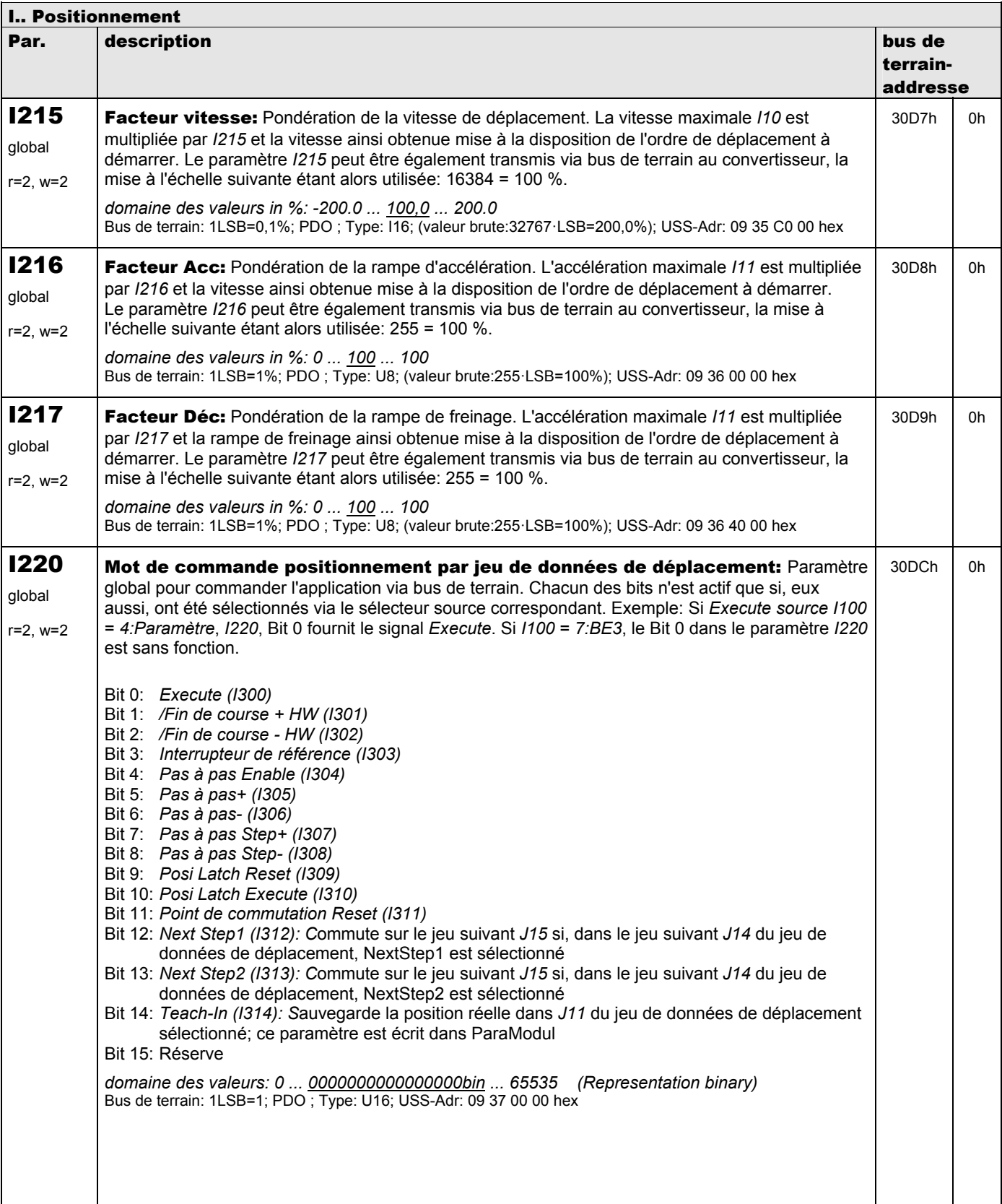

**V 5.6-E – 29.05.2012**

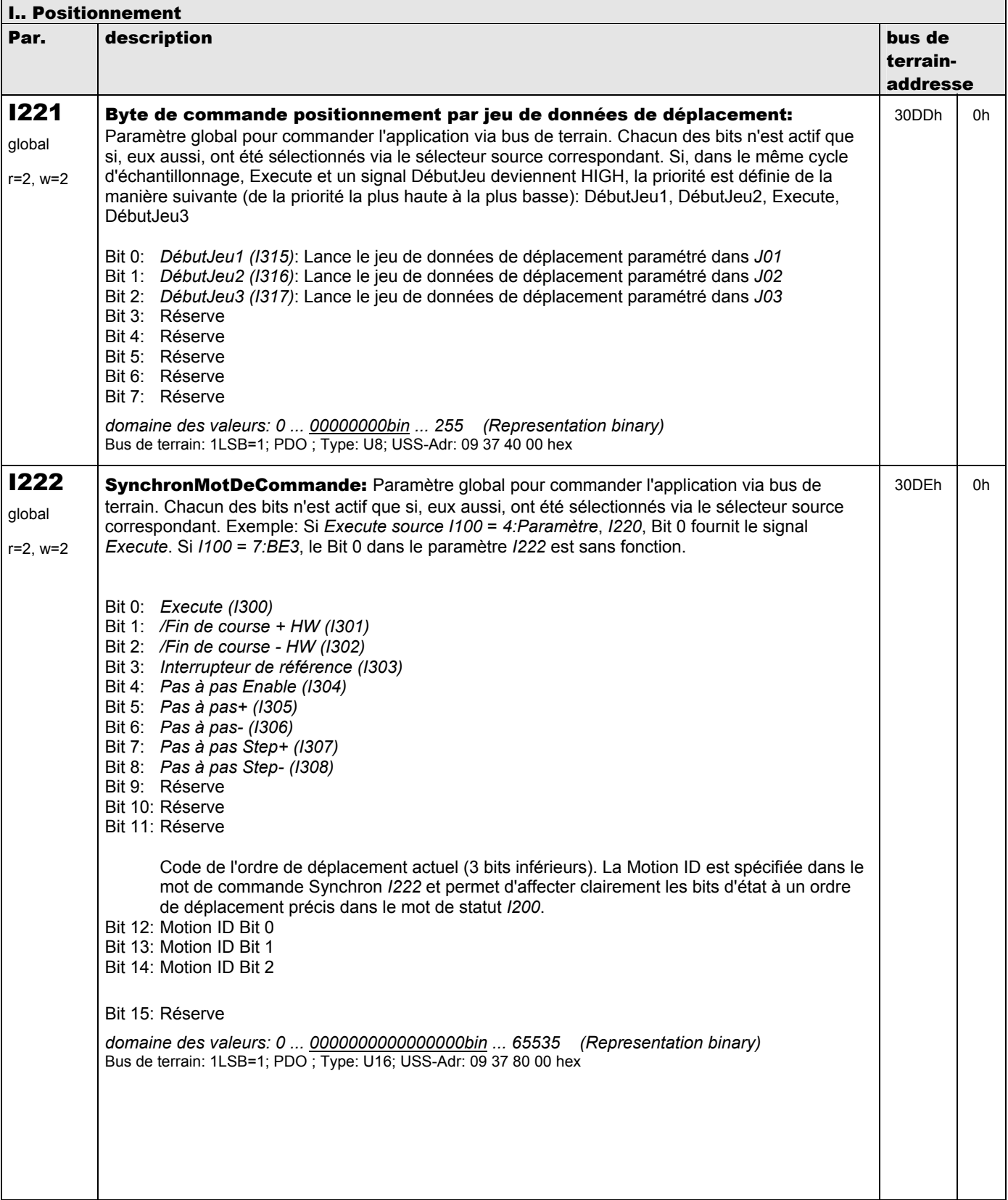

**V 5.6-E – 29.05.2012**

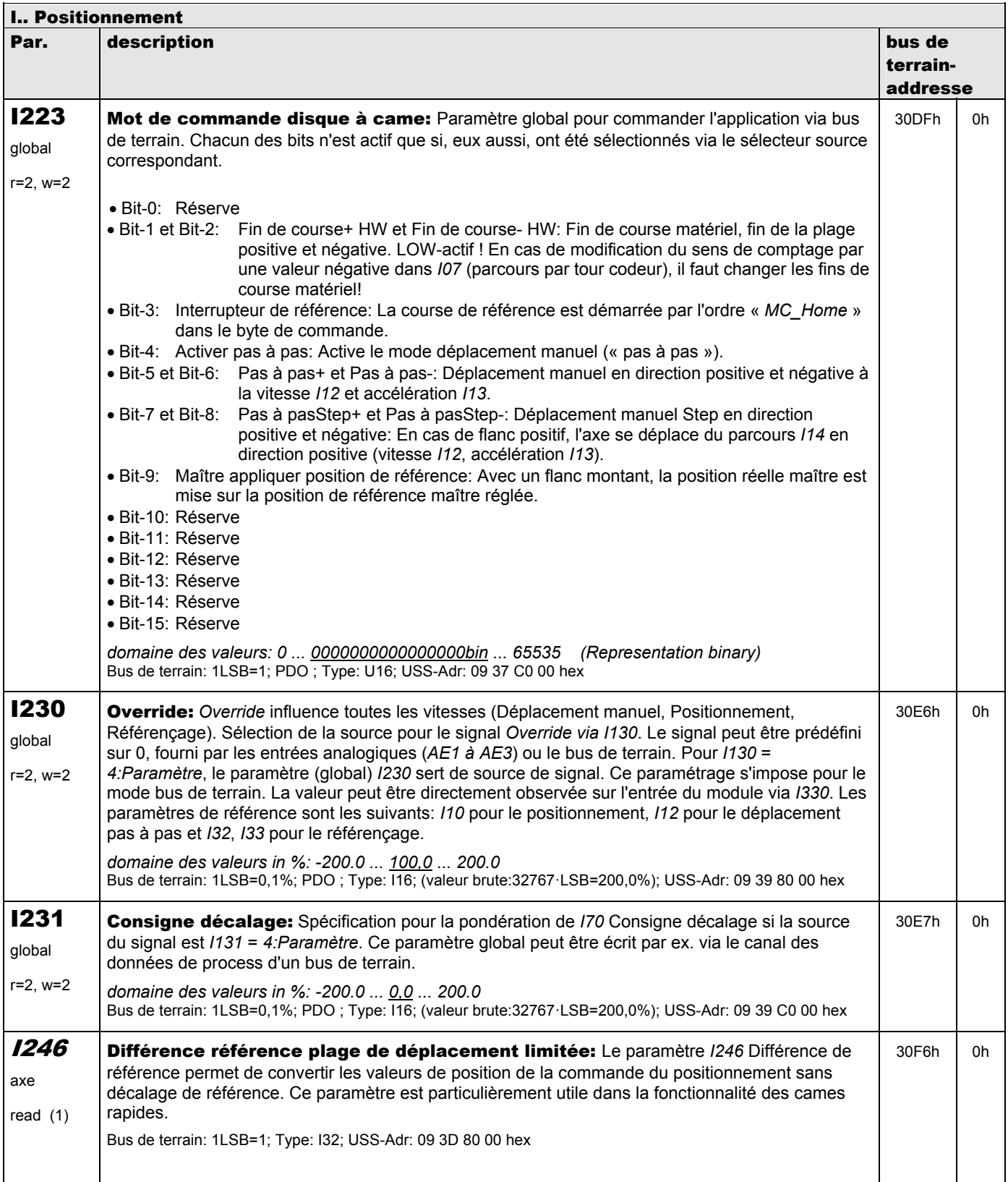

**V 5.6-E – 29.05.2012**

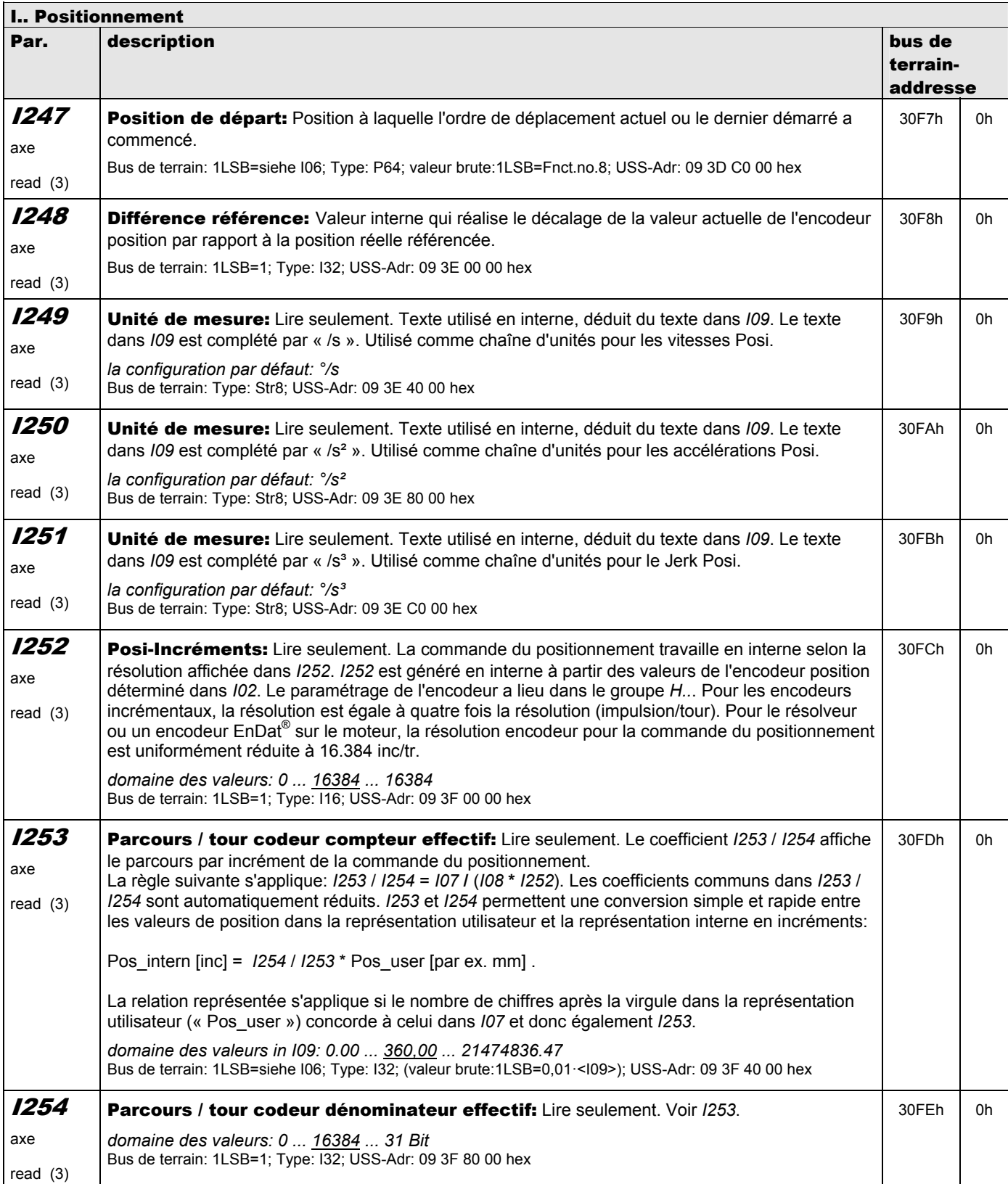

**V 5.6-E – 29.05.2012**

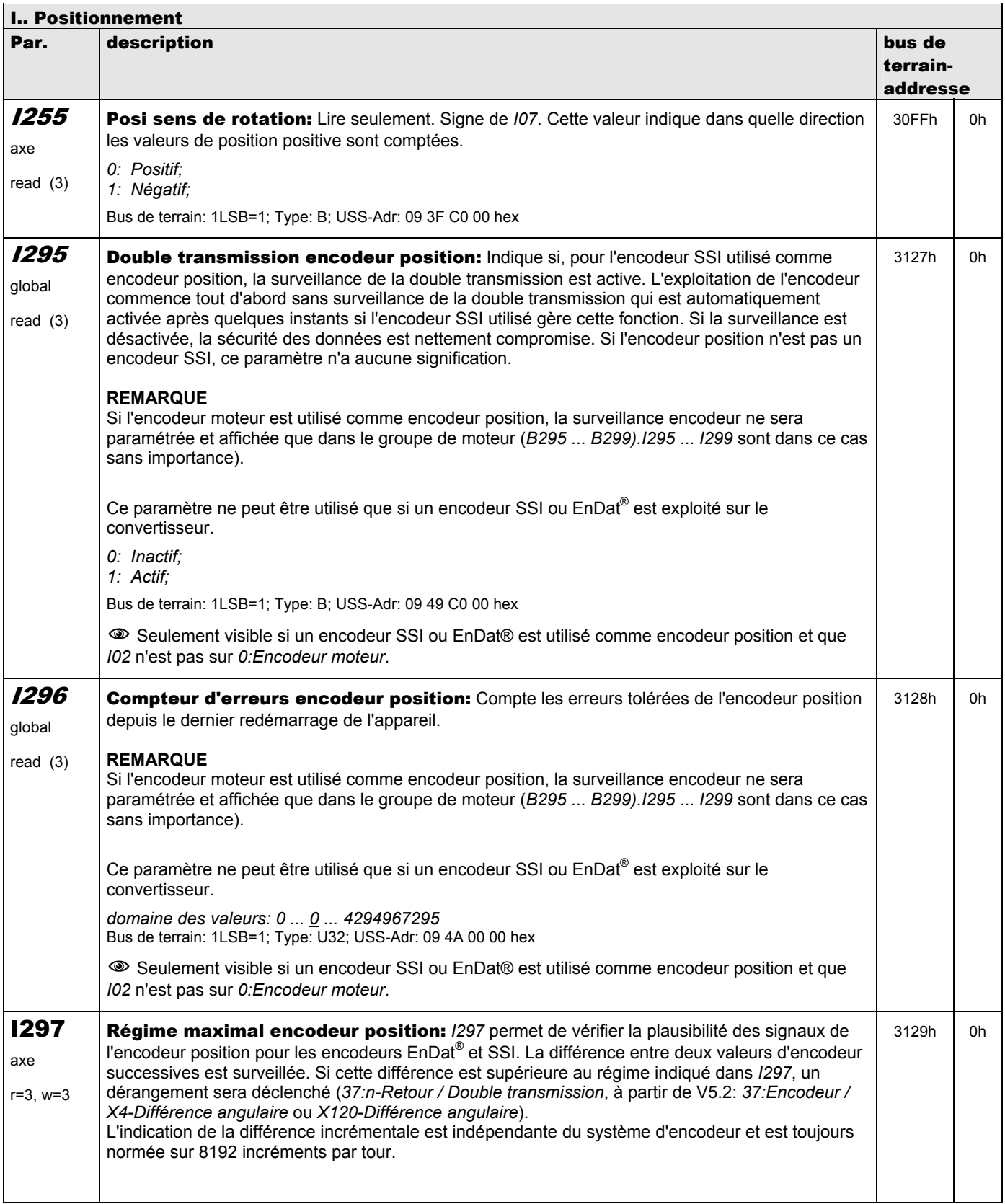

**V 5.6-E – 29.05.2012**

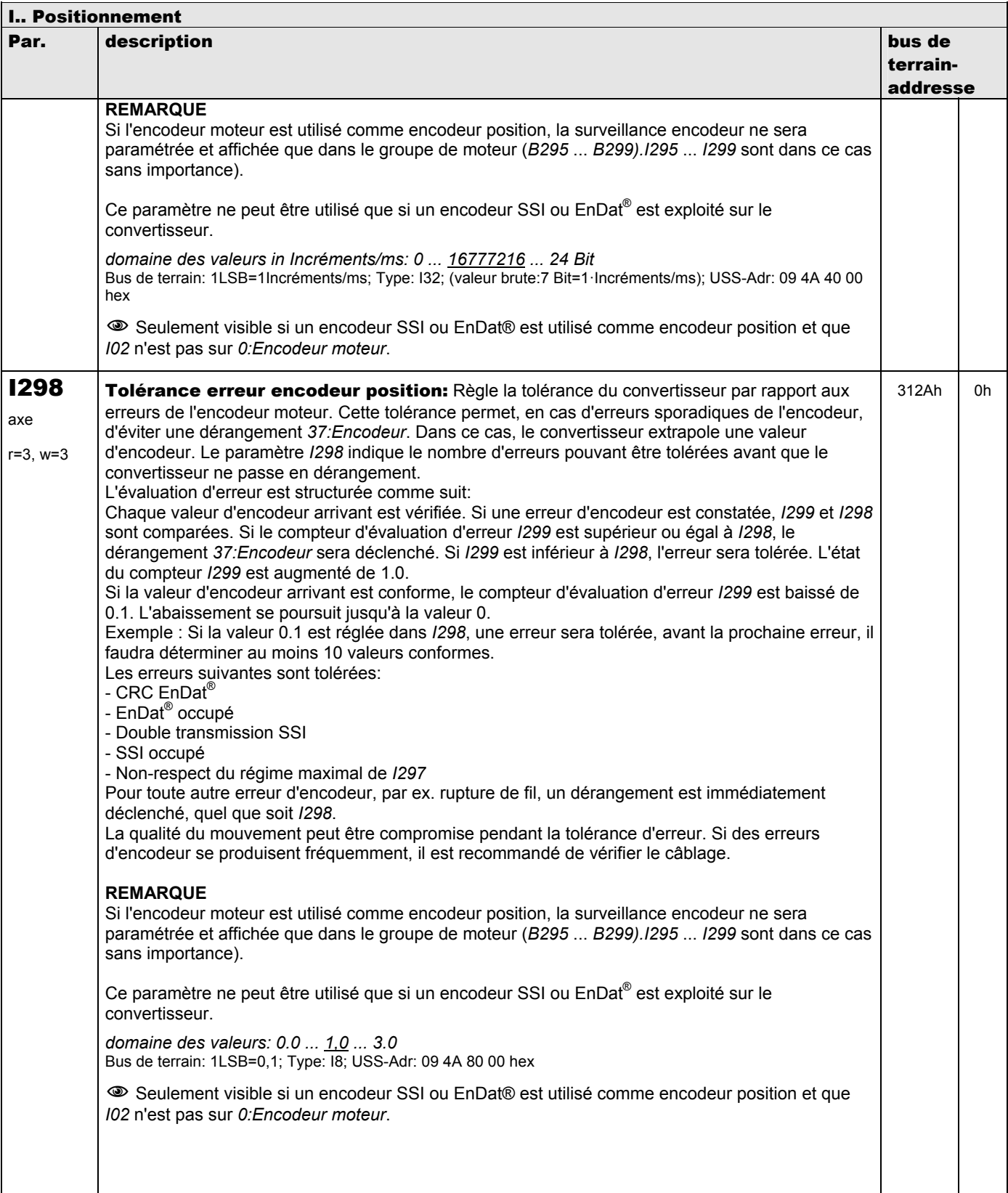

**V 5.6-E – 29.05.2012**

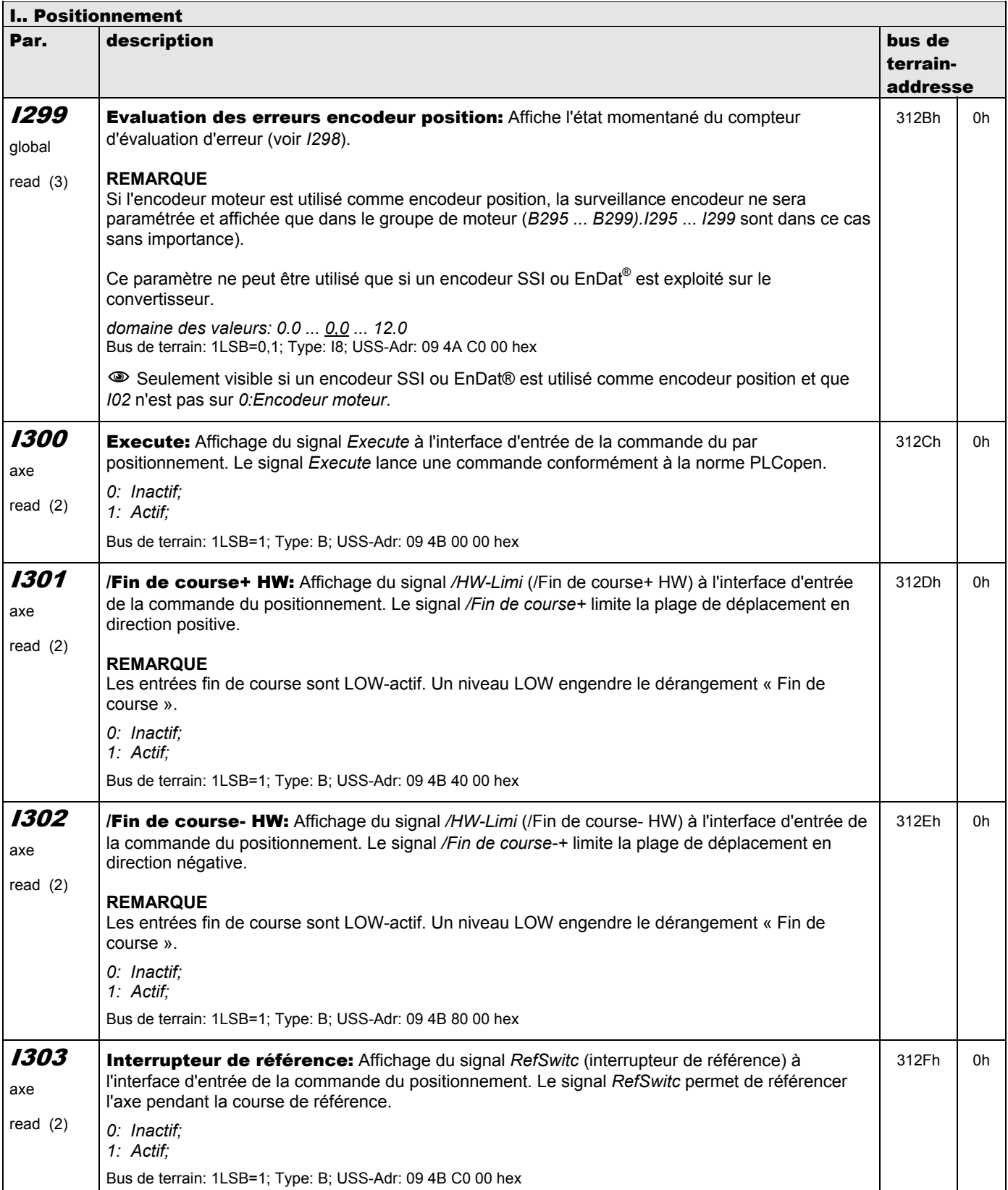

**V 5.6-E – 29.05.2012**

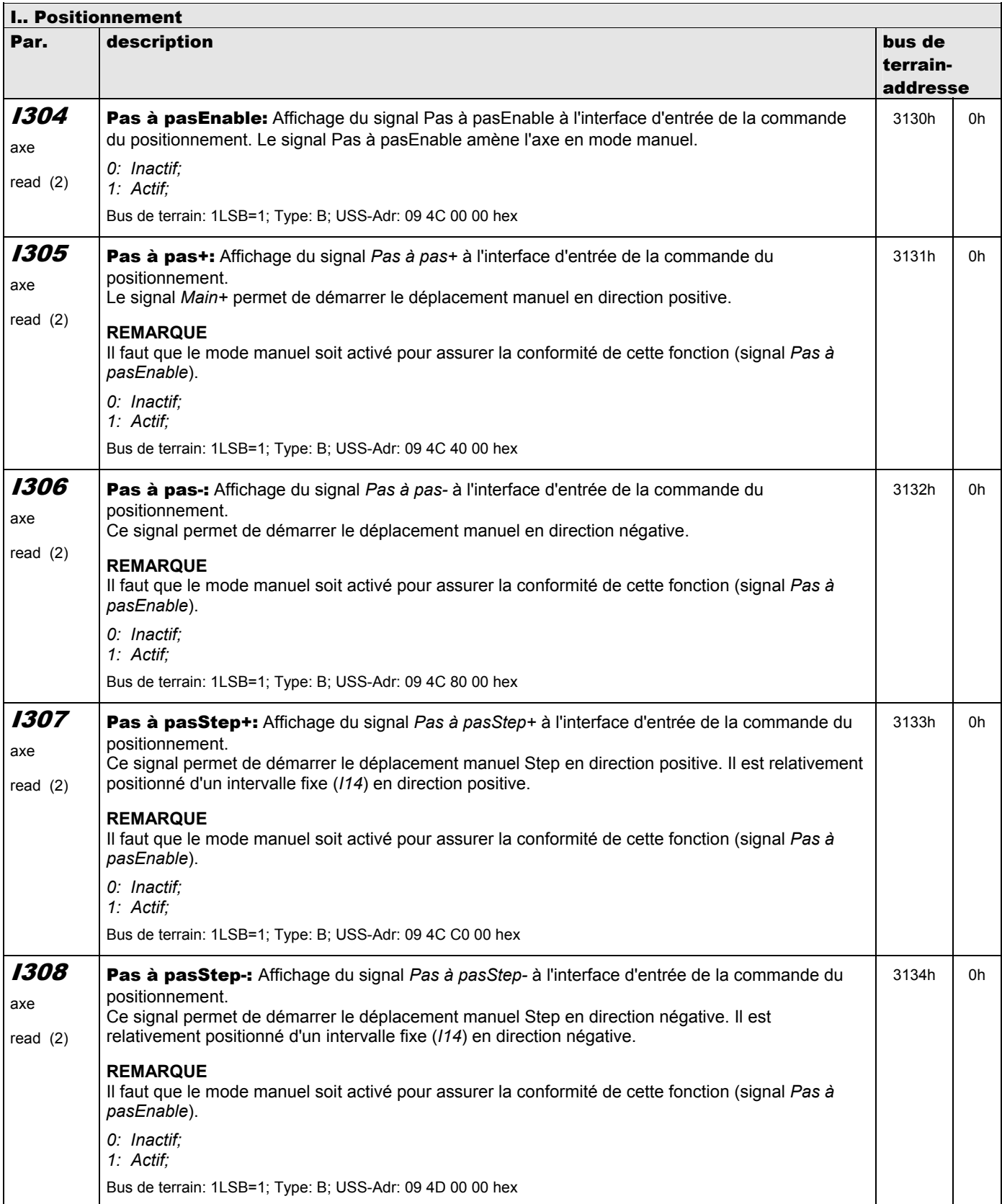

**V 5.6-E – 29.05.2012**

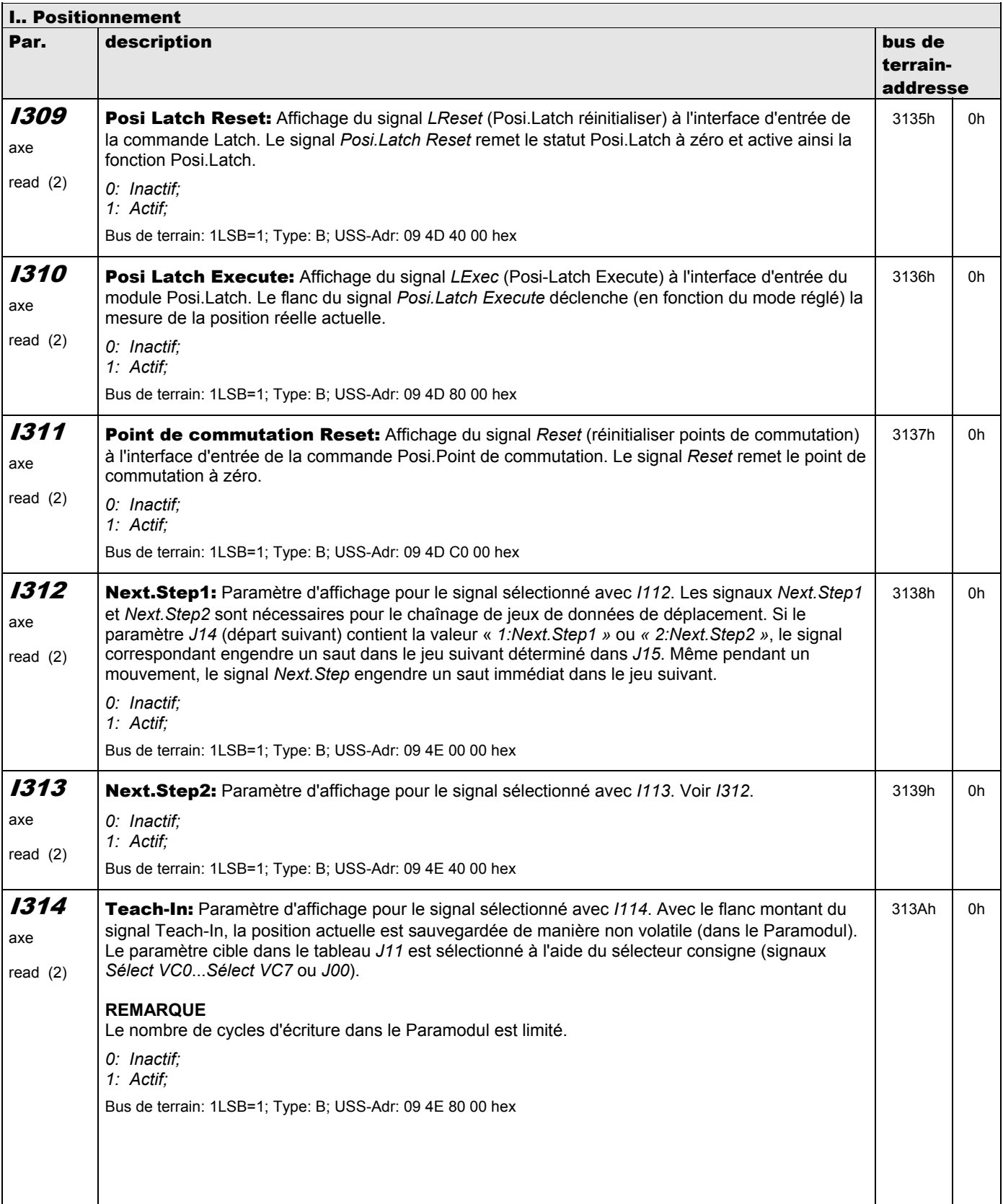

**V 5.6-E – 29.05.2012**

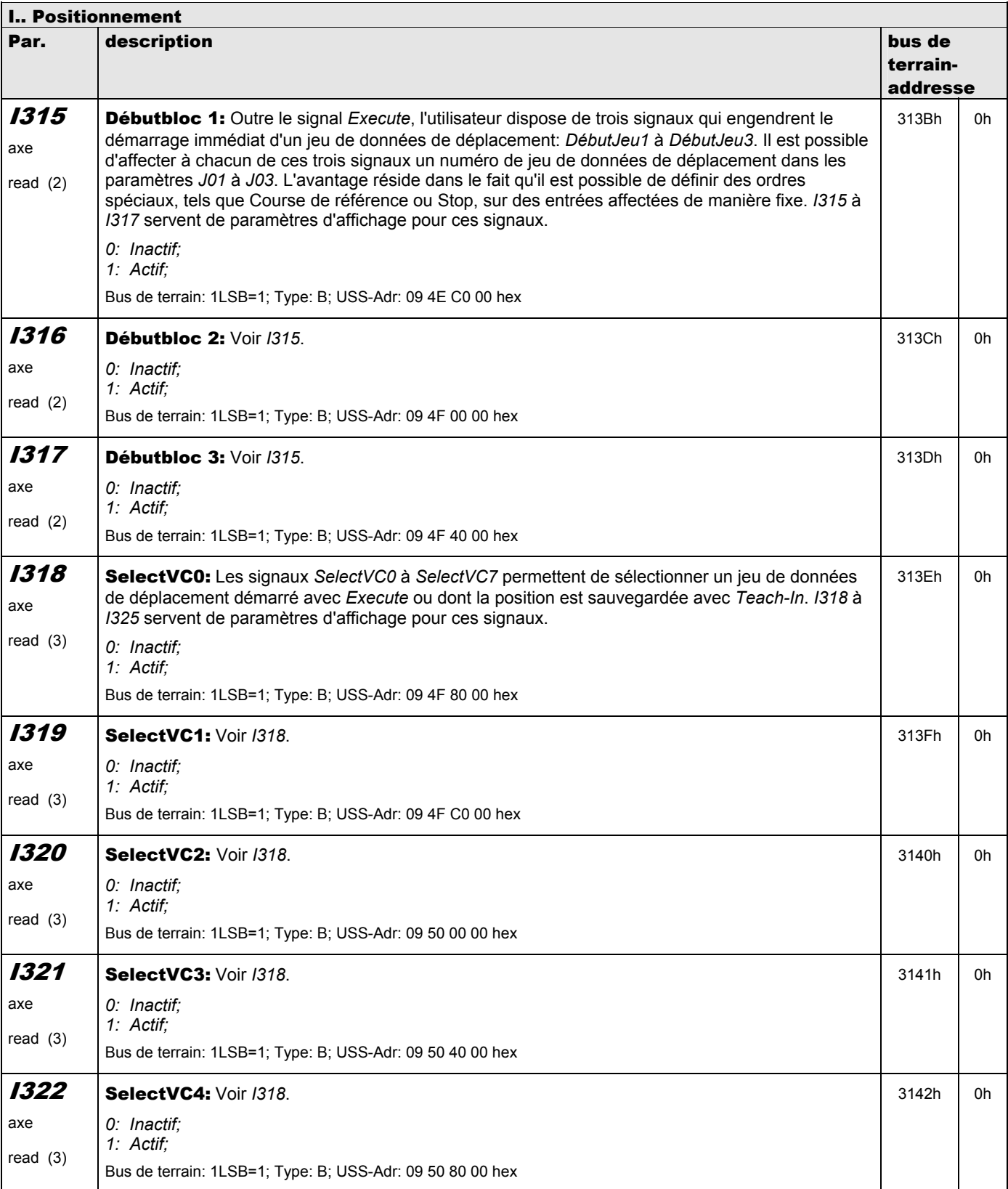

**V 5.6-E – 29.05.2012**

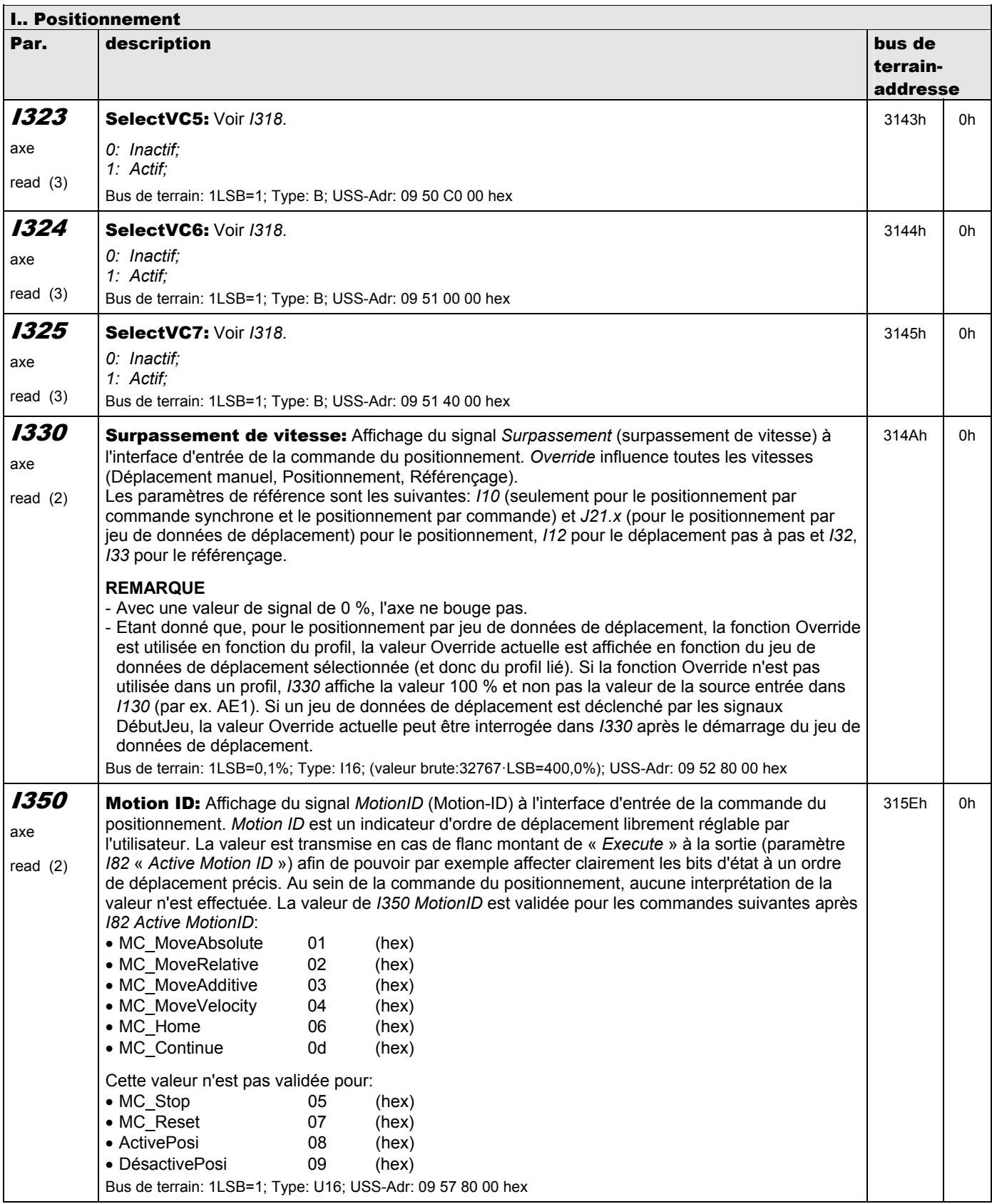

**V 5.6-E – 29.05.2012**

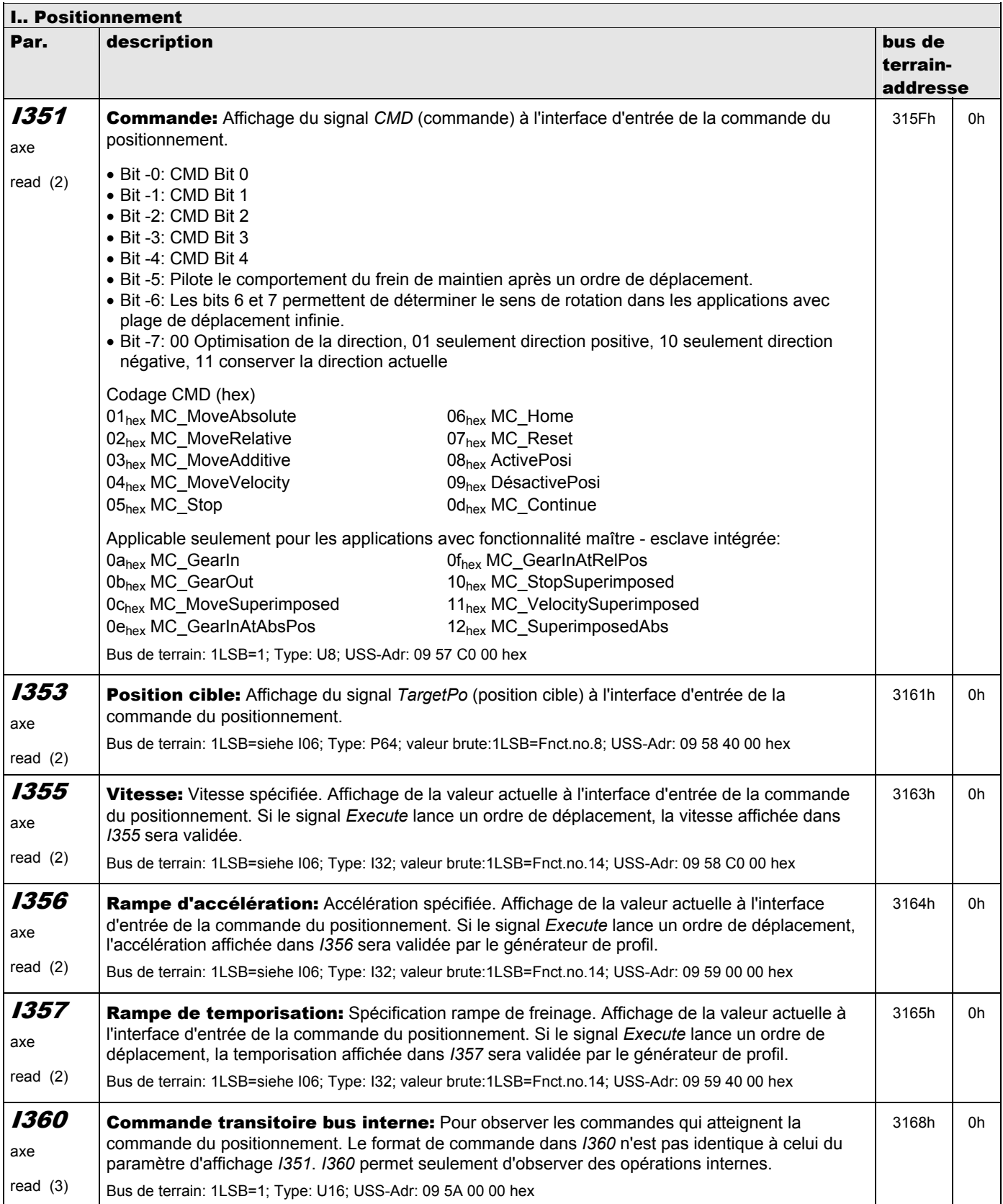

**V 5.6-E – 29.05.2012**

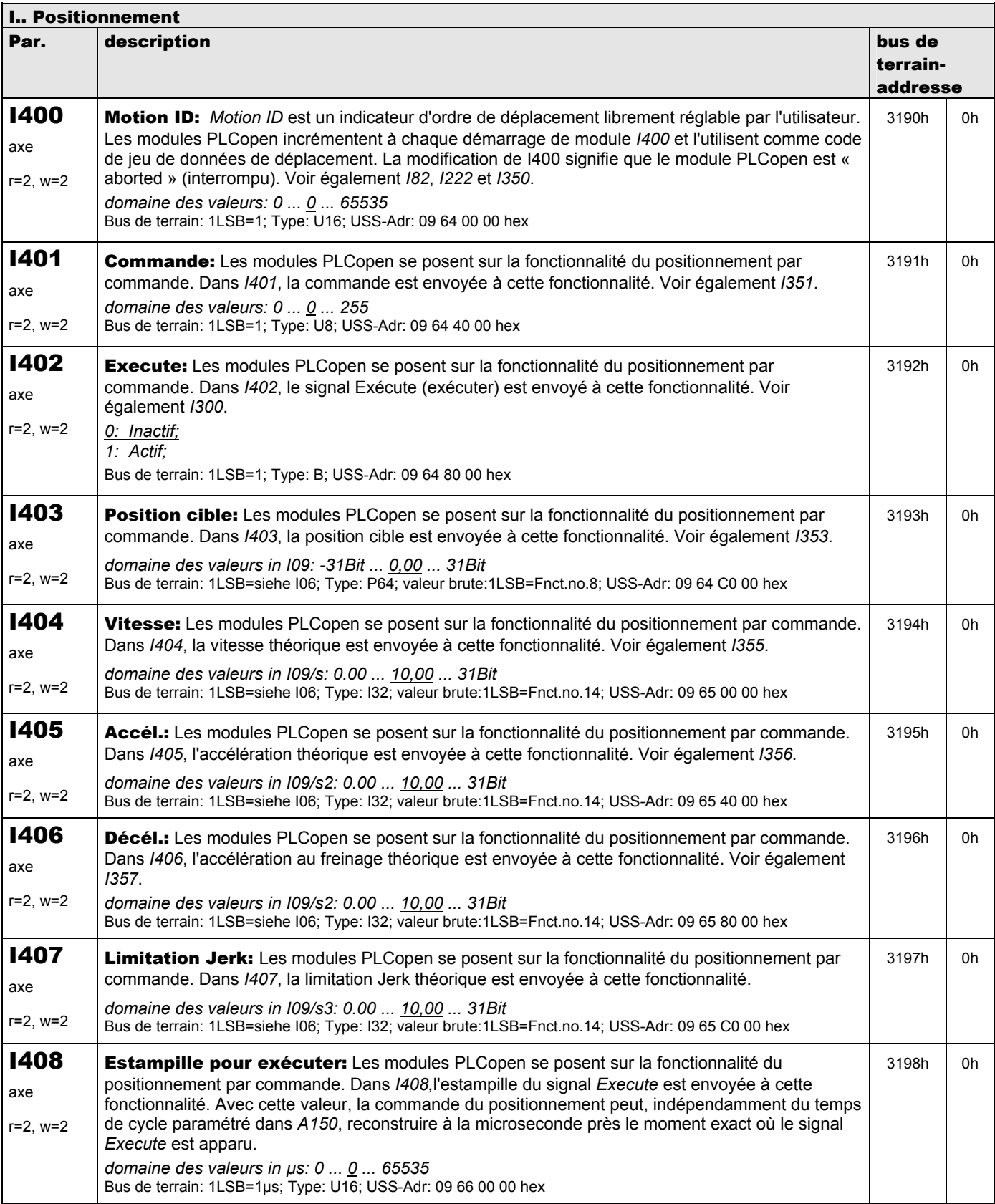

**V 5.6-E – 29.05.2012**

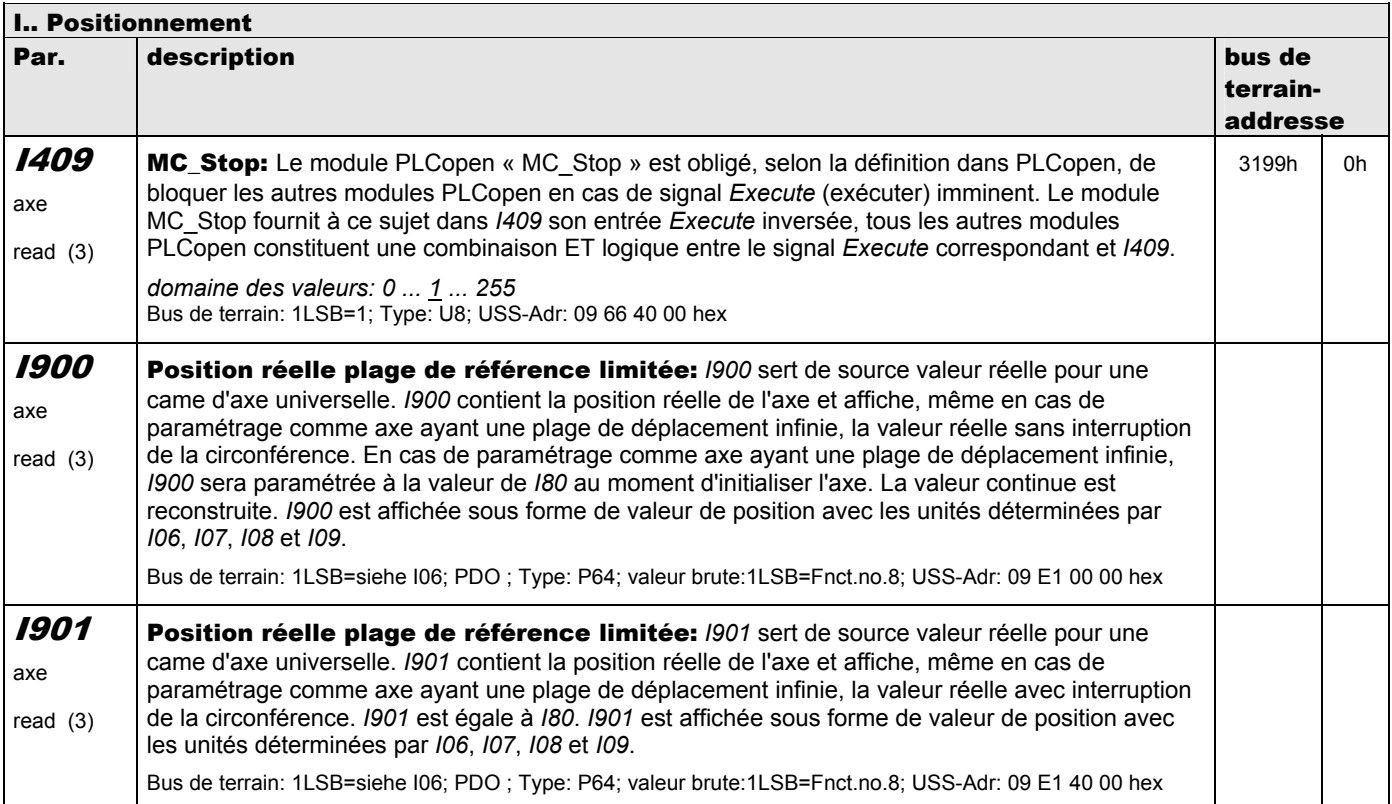

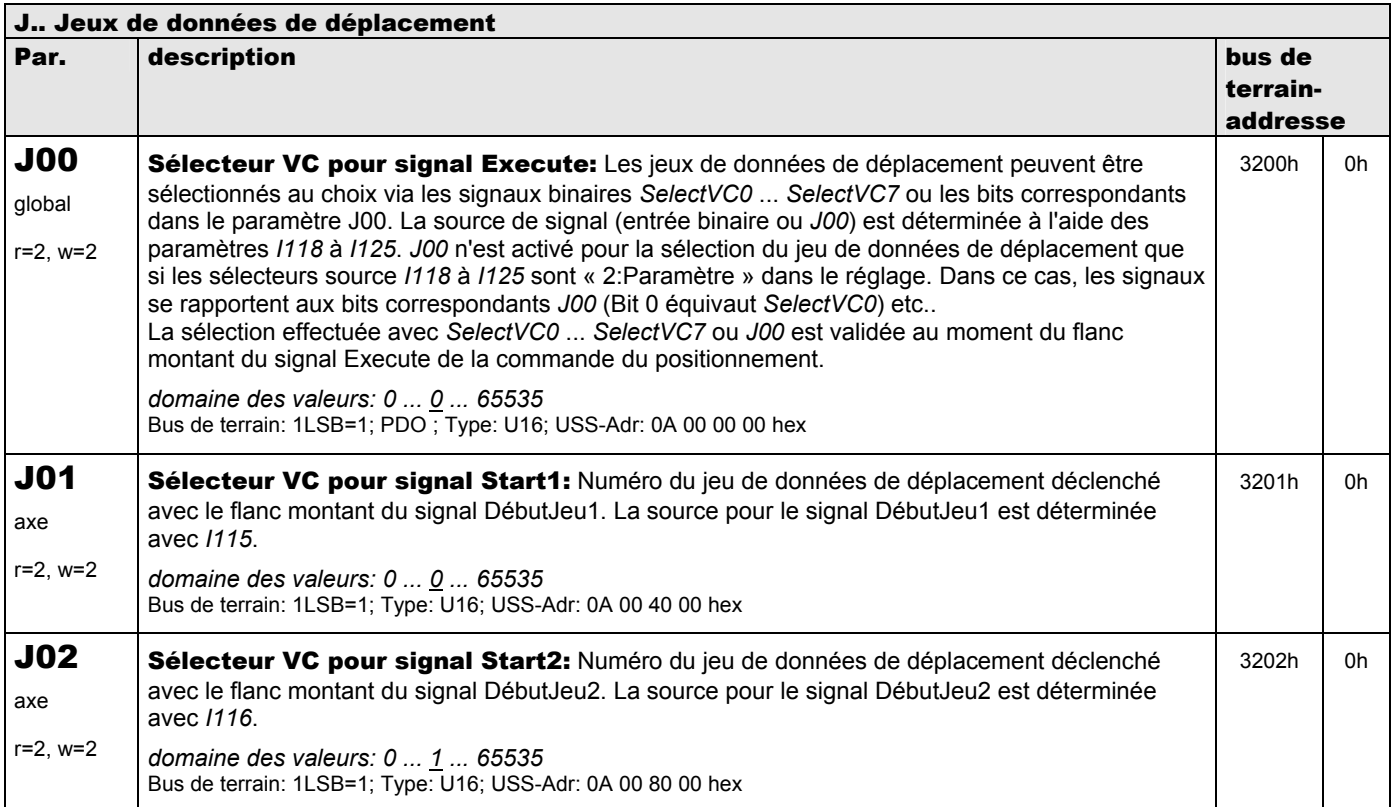

**V 5.6-E – 29.05.2012**

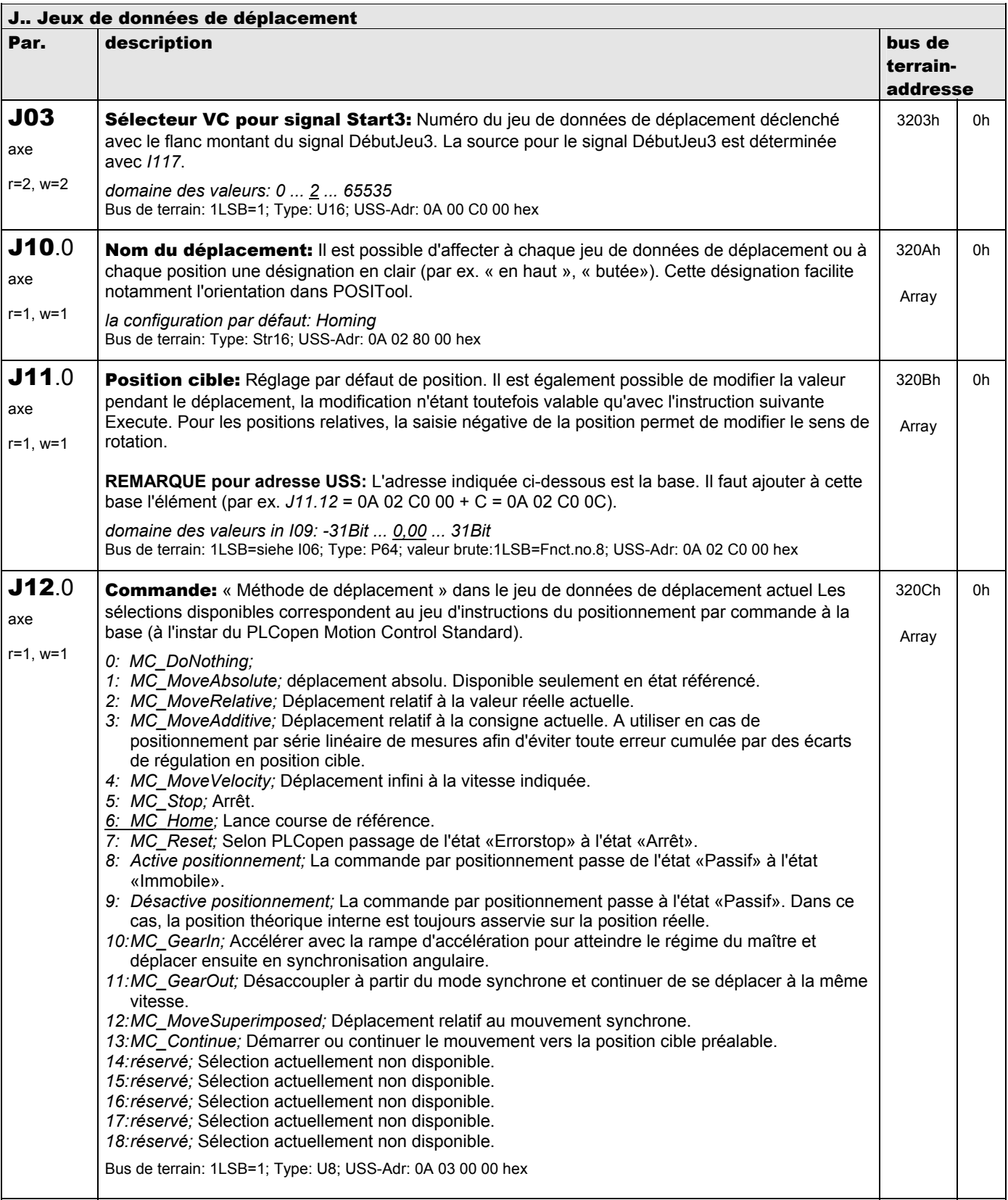

**V 5.6-E – 29.05.2012**

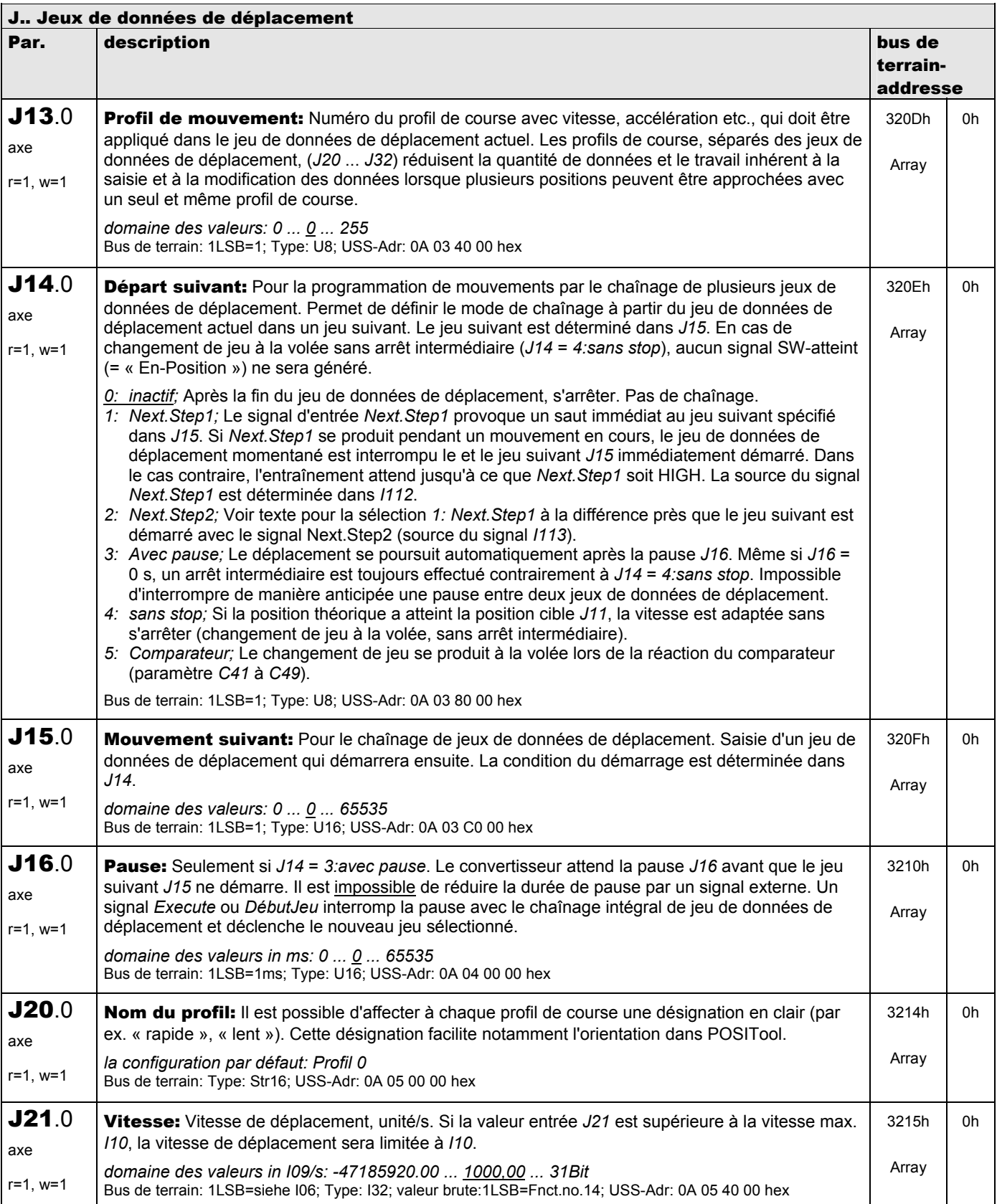

**V 5.6-E – 29.05.2012**

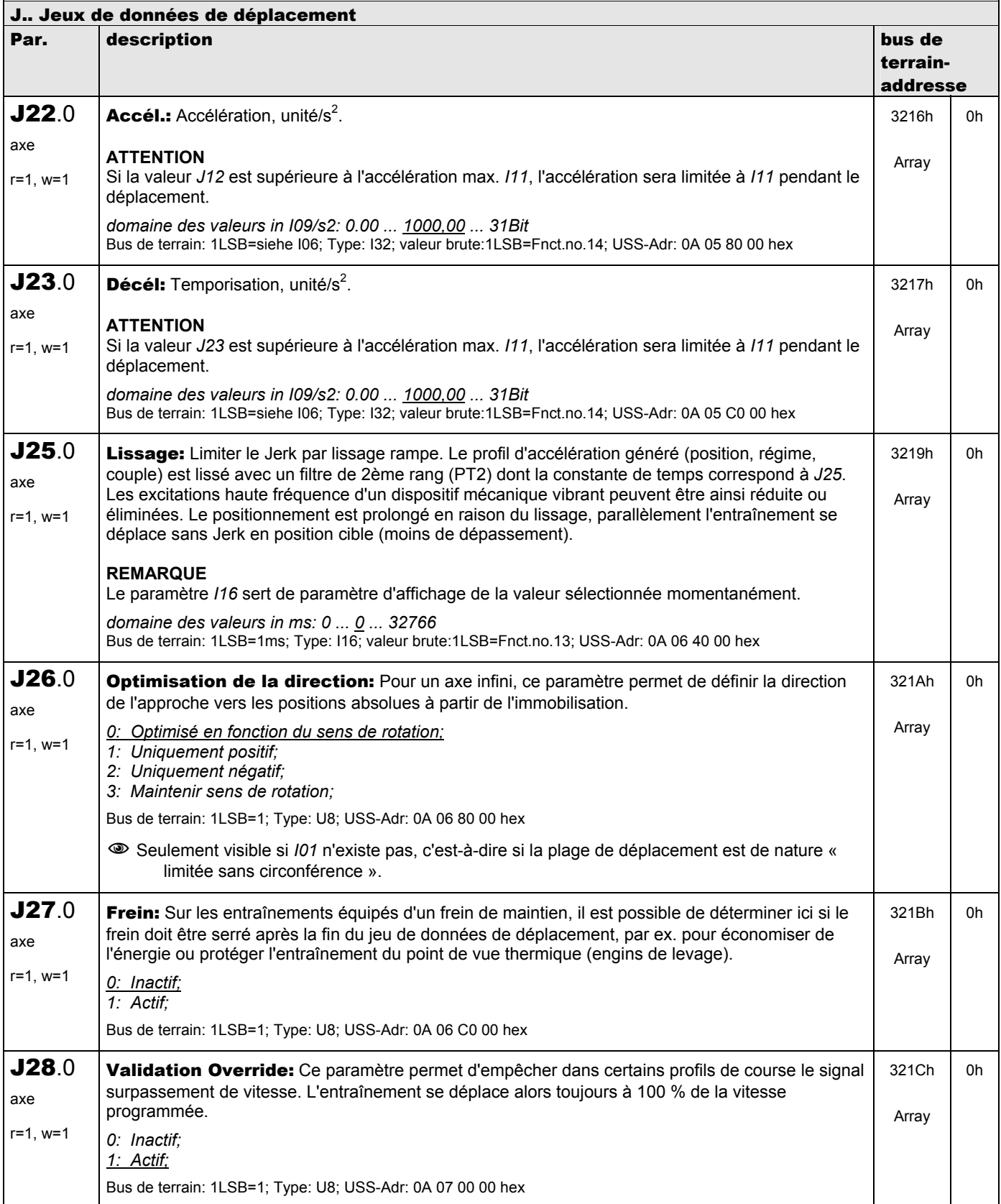

**V 5.6-E – 29.05.2012**

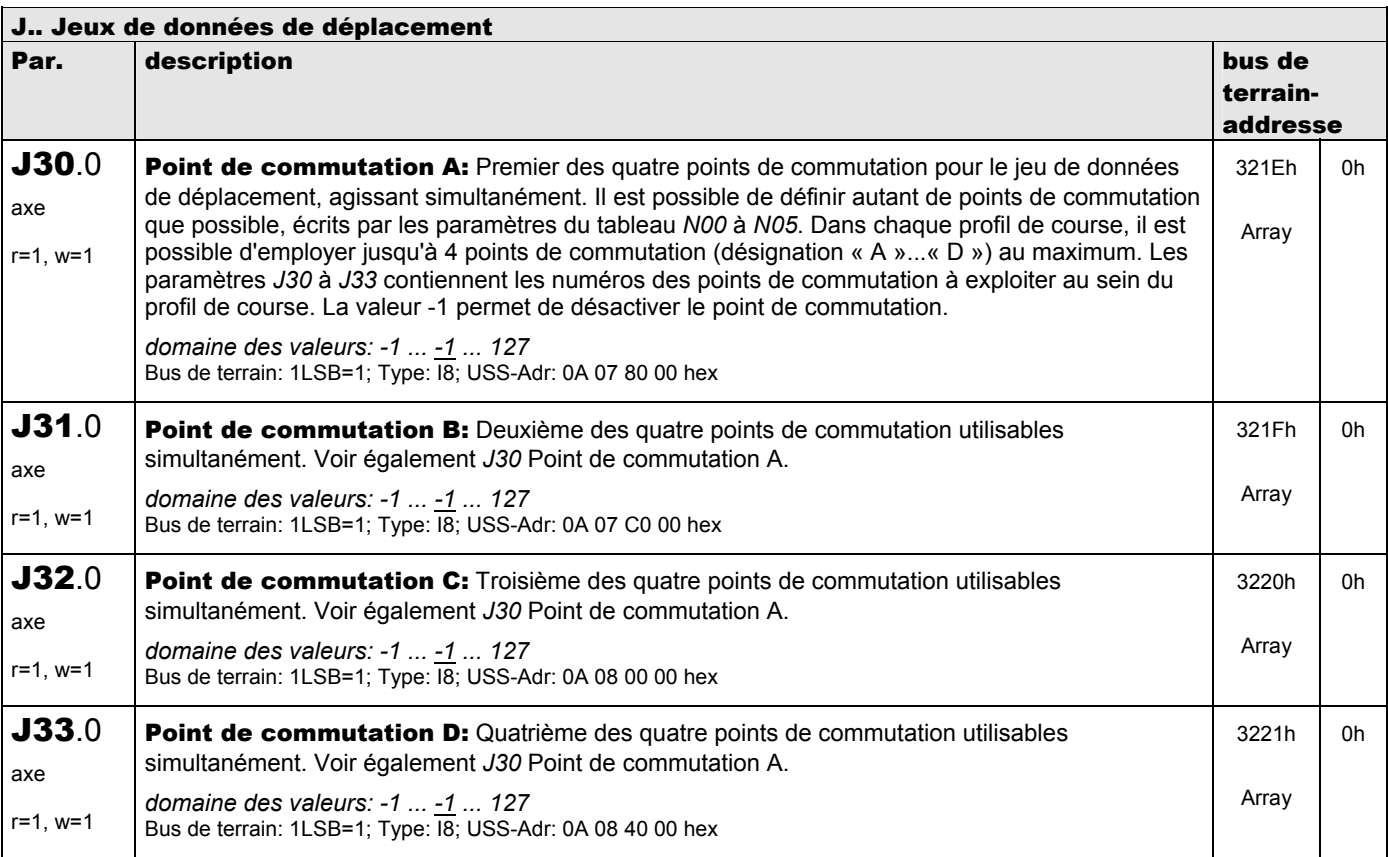

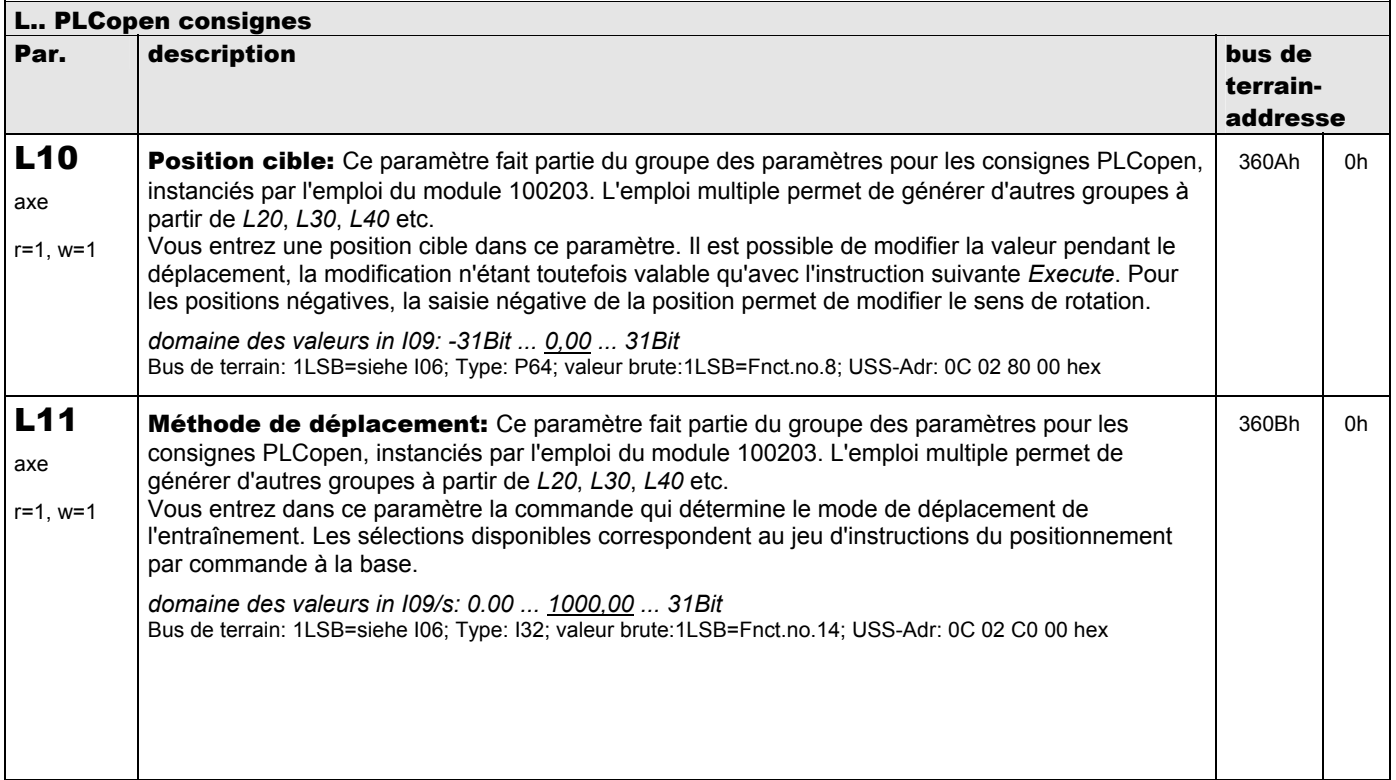

**V 5.6-E – 29.05.2012**

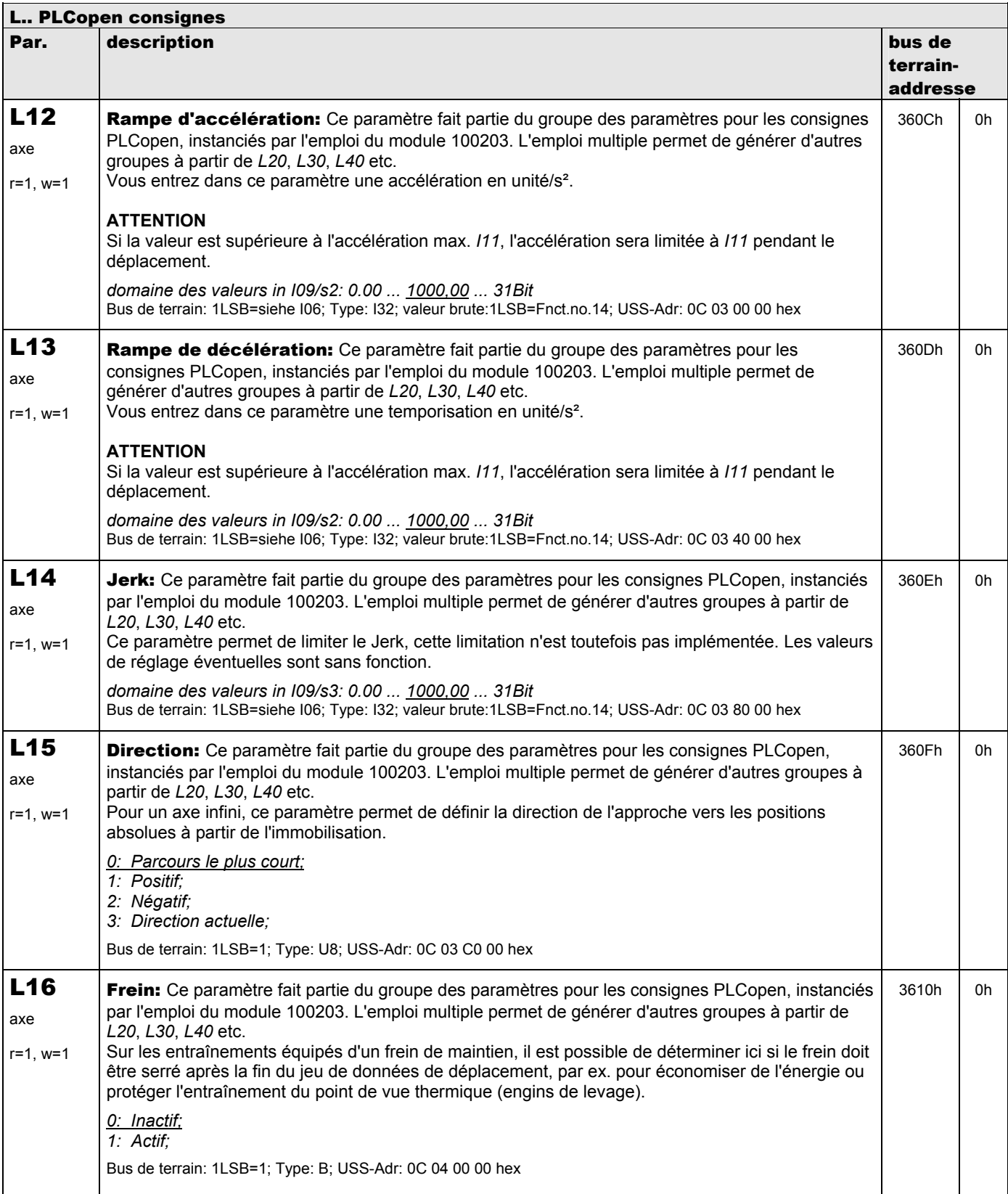

**V 5.6-E – 29.05.2012**

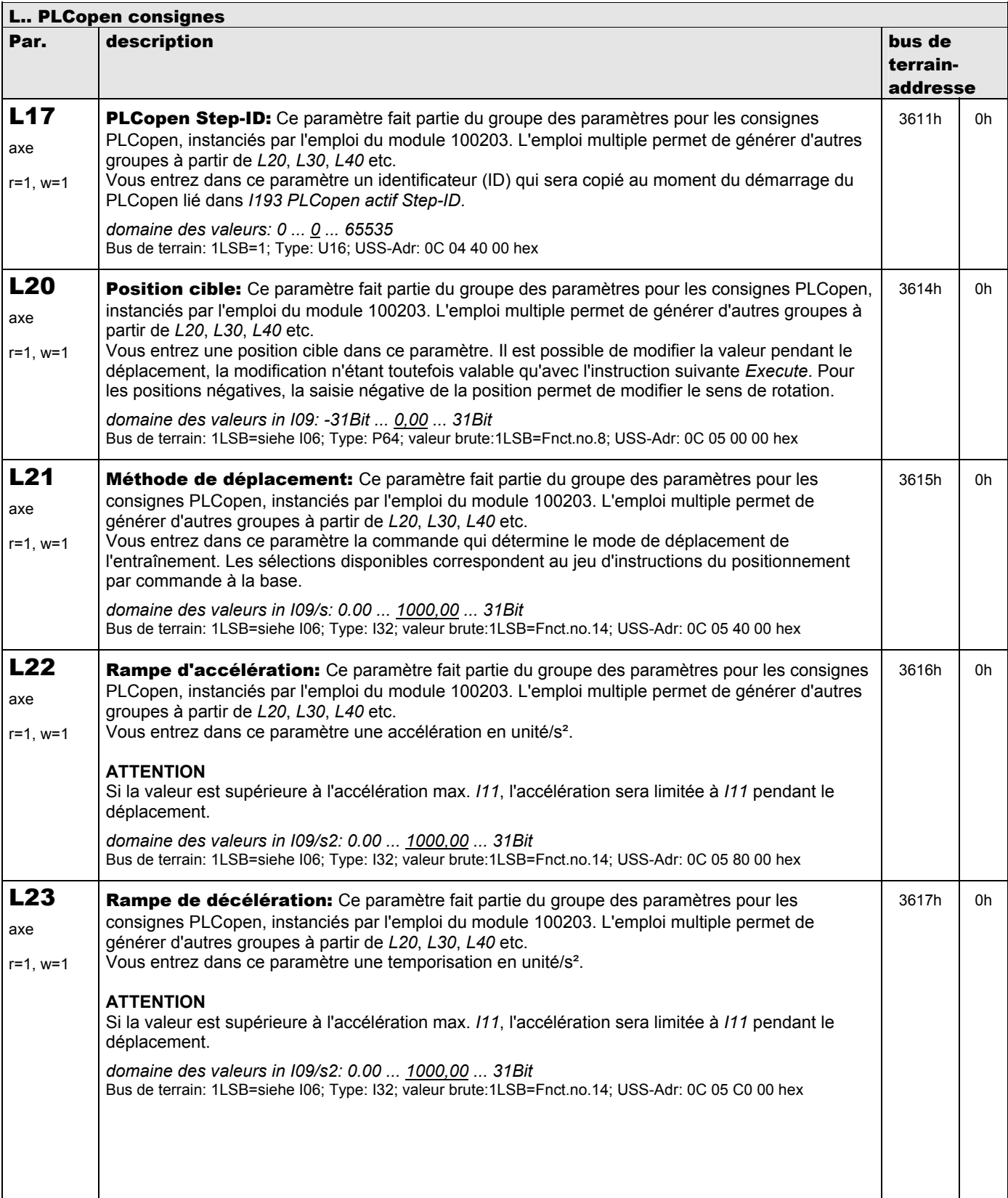

**V 5.6-E – 29.05.2012**

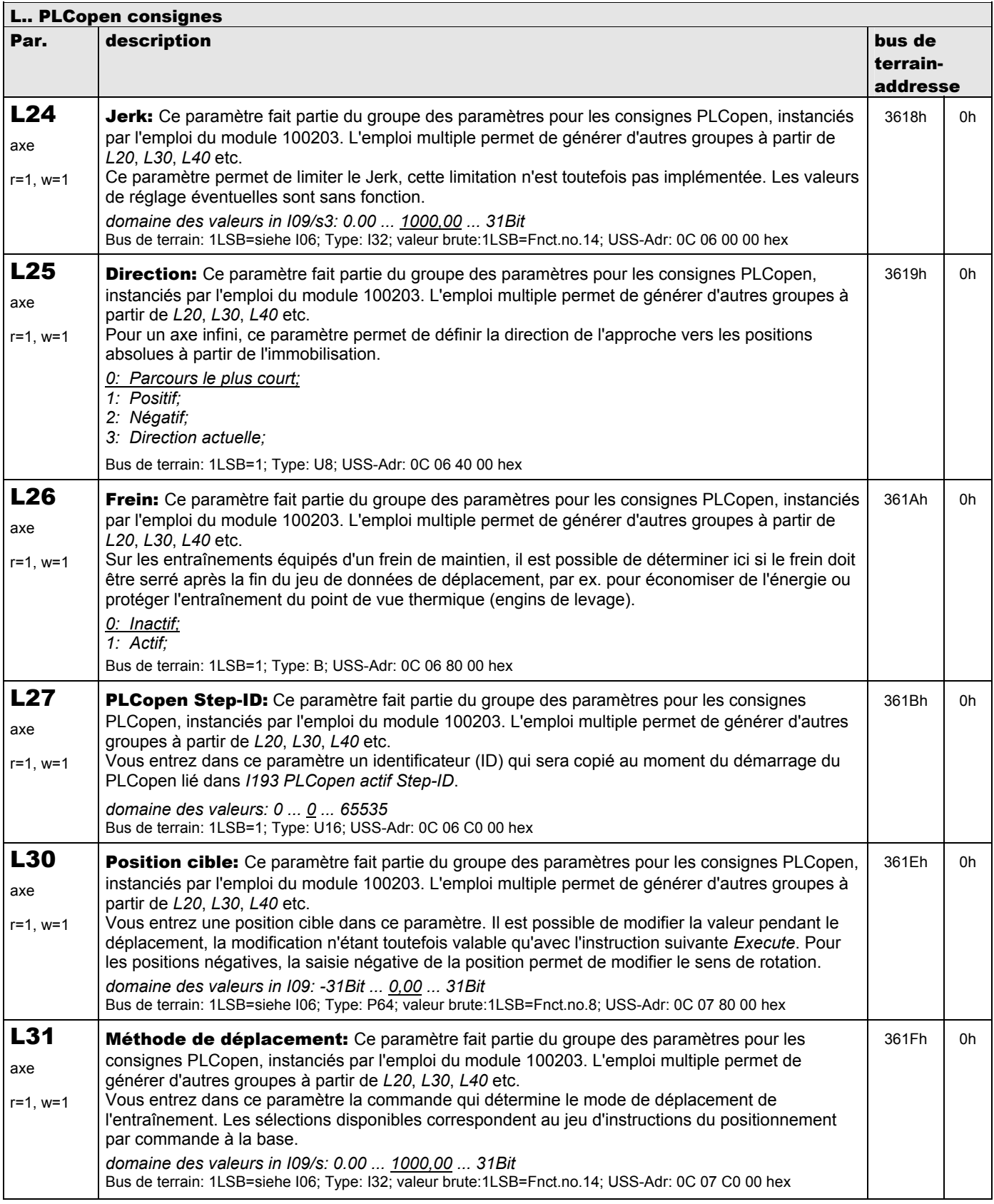

**V 5.6-E – 29.05.2012**

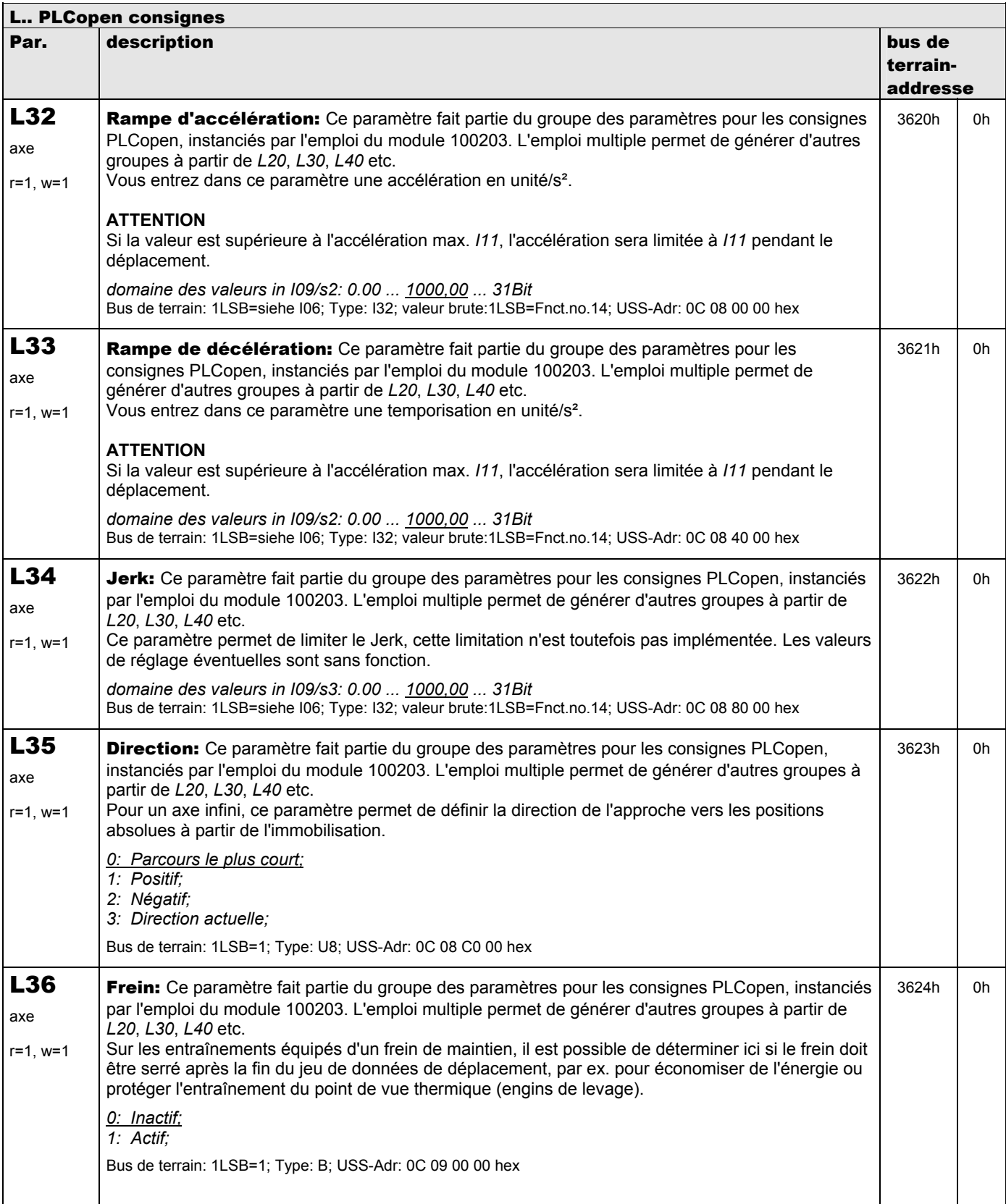

**V 5.6-E – 29.05.2012**

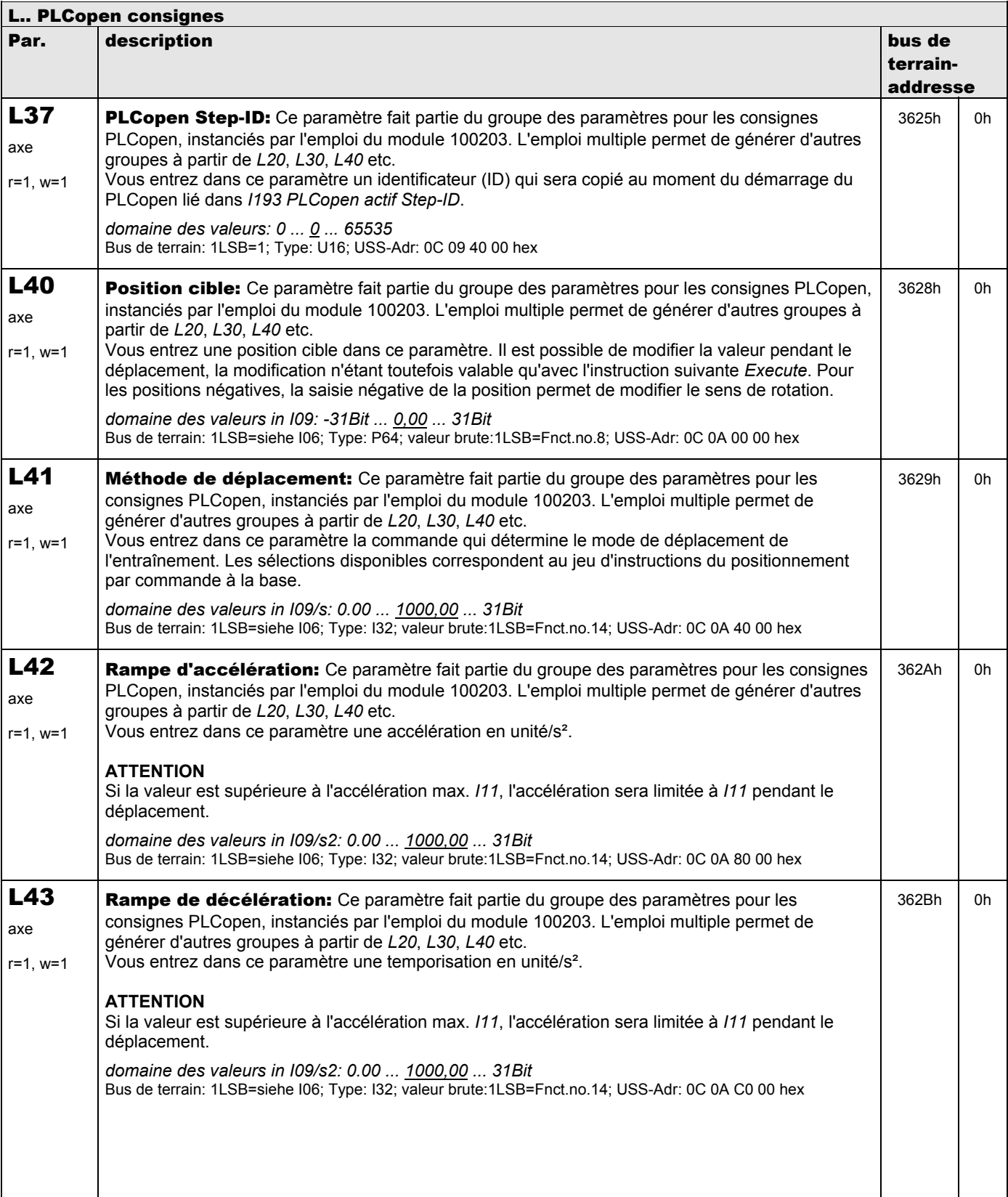

**V 5.6-E – 29.05.2012**

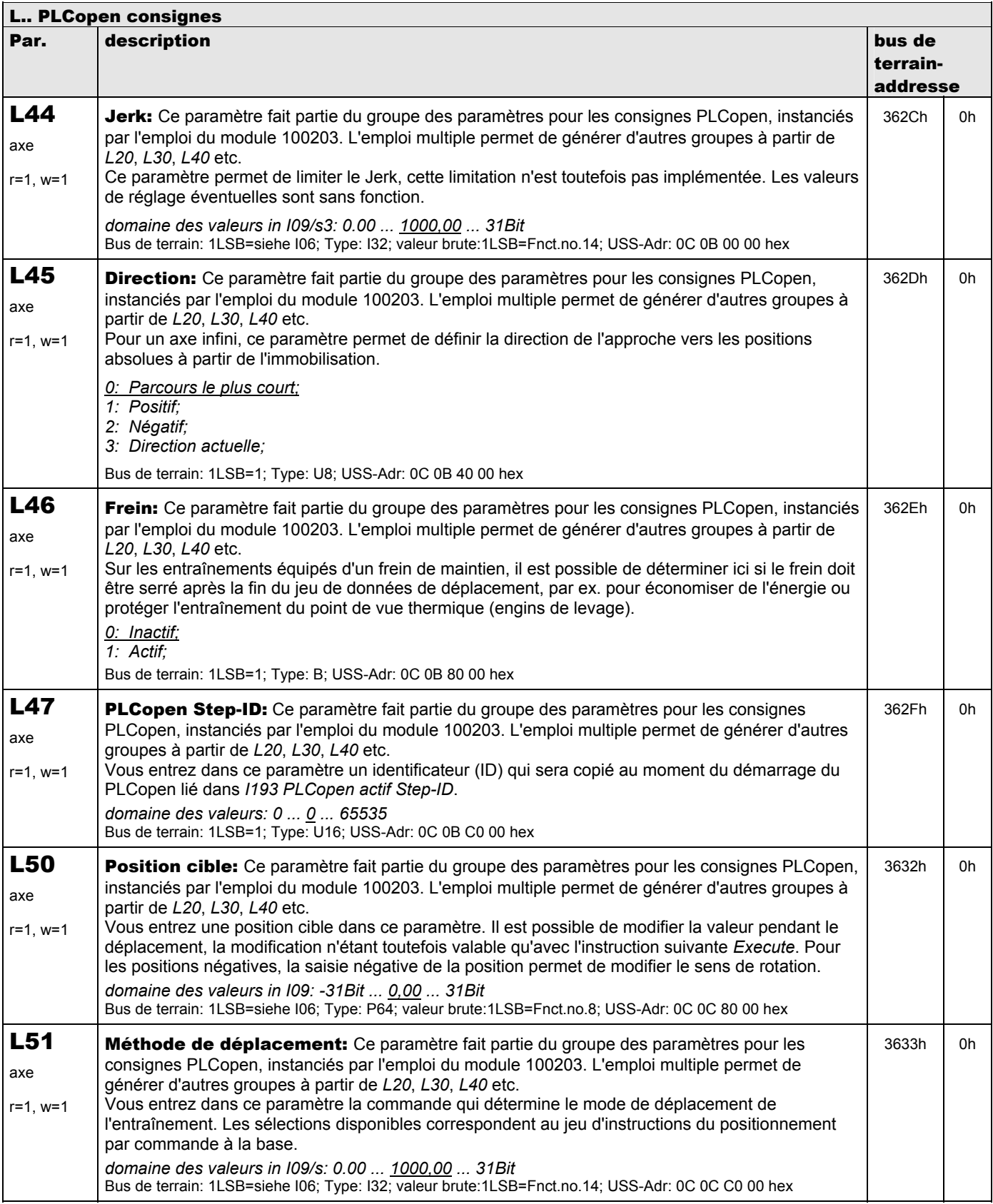

**V 5.6-E – 29.05.2012**

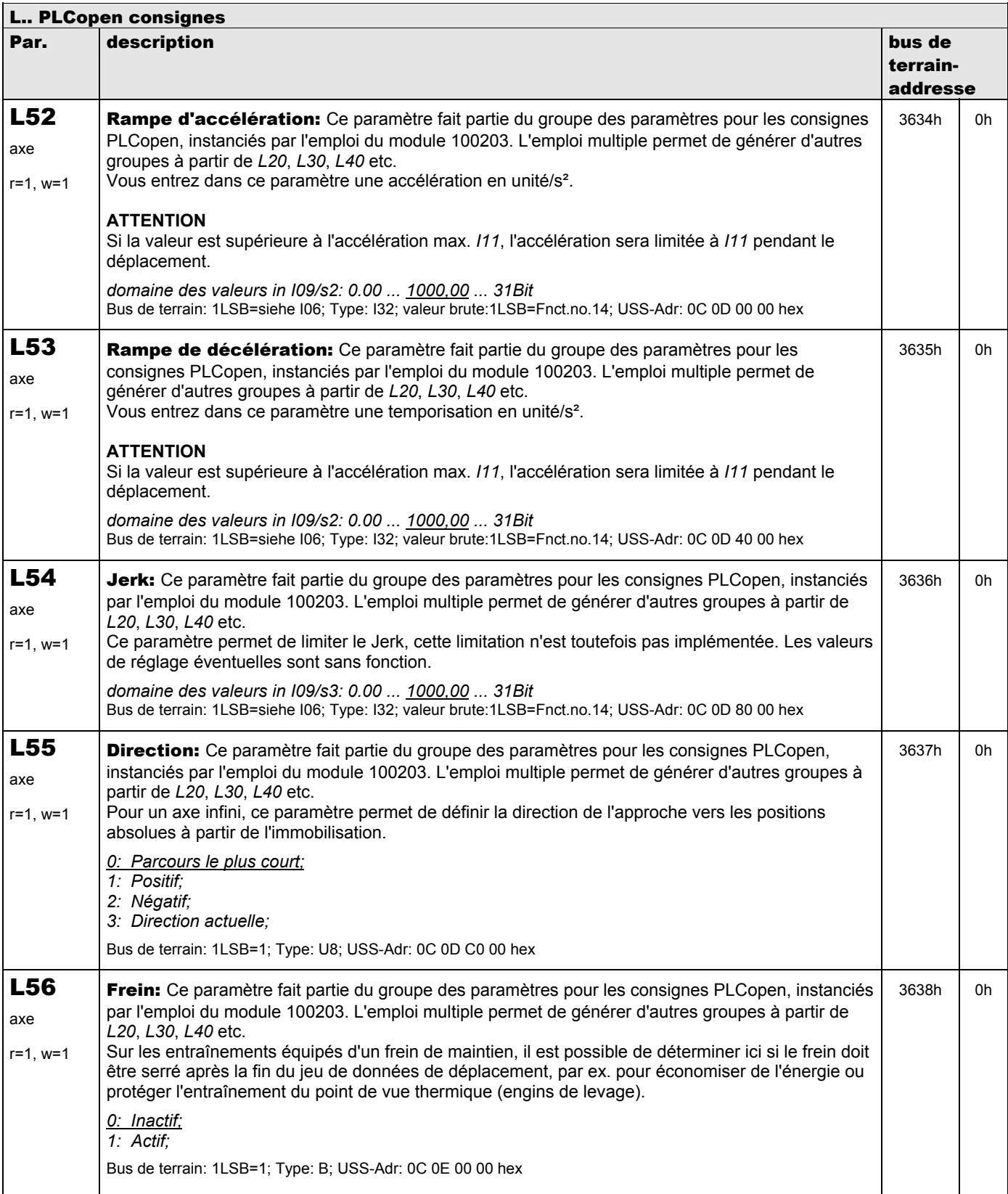

**V 5.6-E – 29.05.2012**

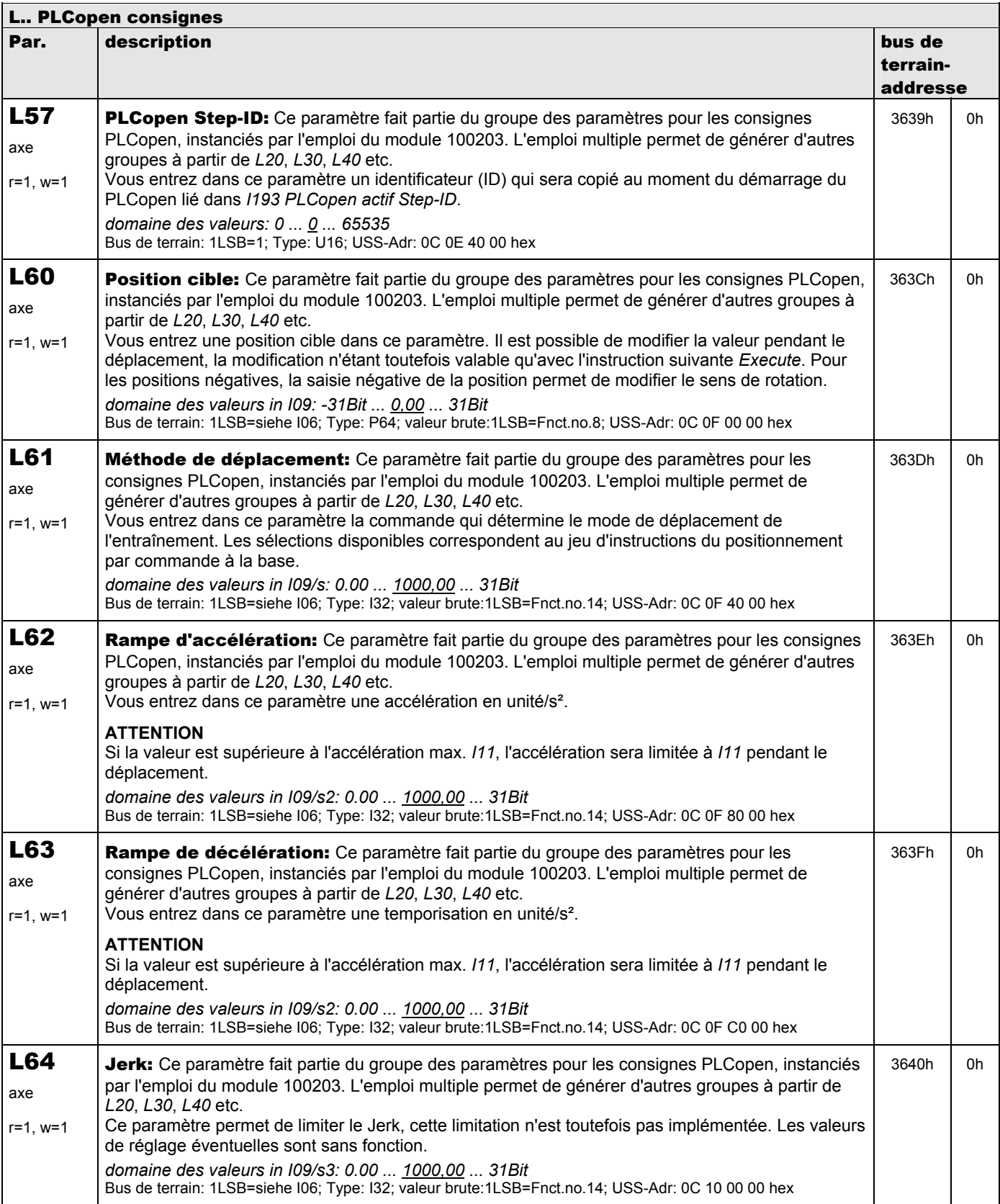

**V 5.6-E – 29.05.2012**

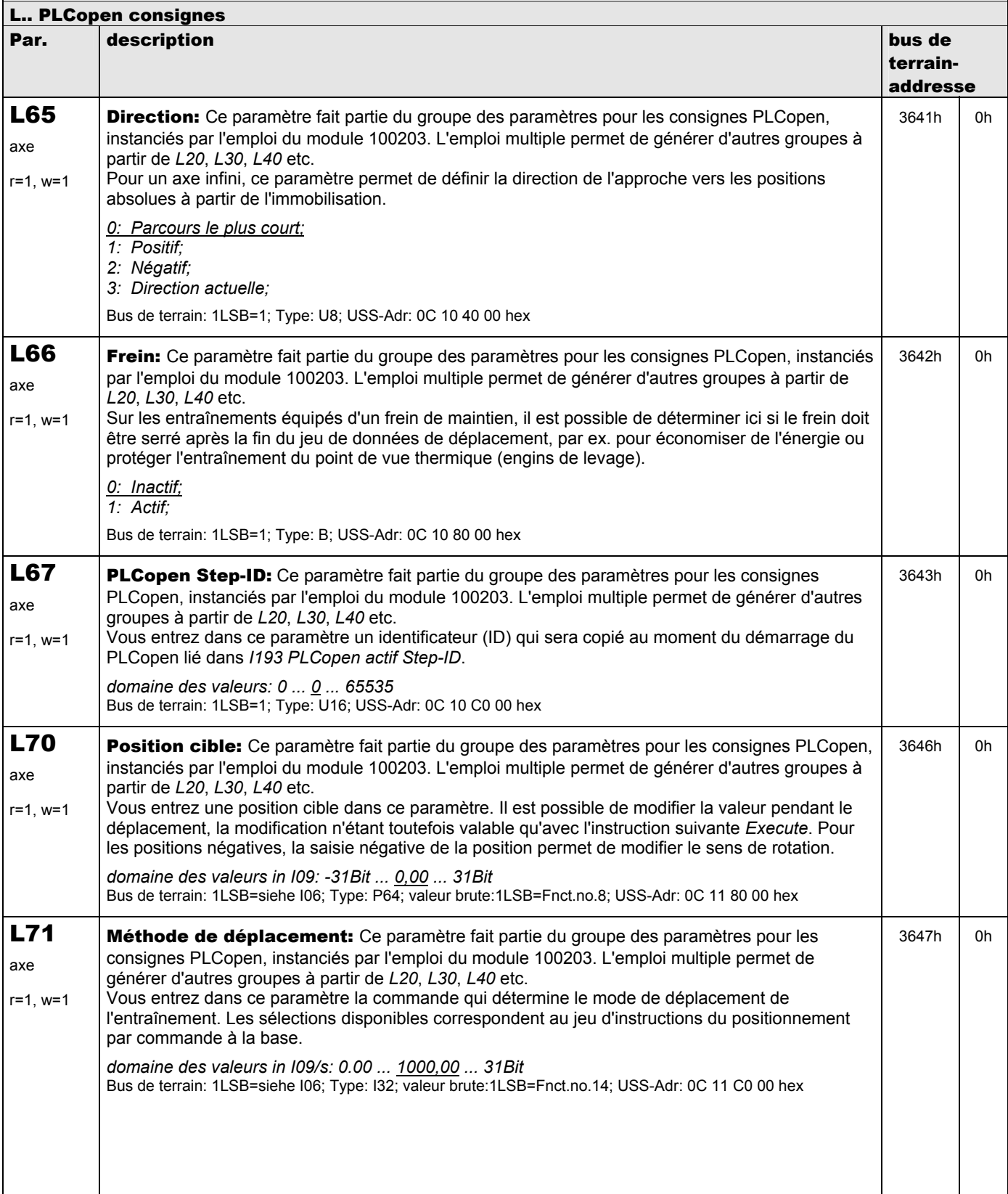

**V 5.6-E – 29.05.2012**

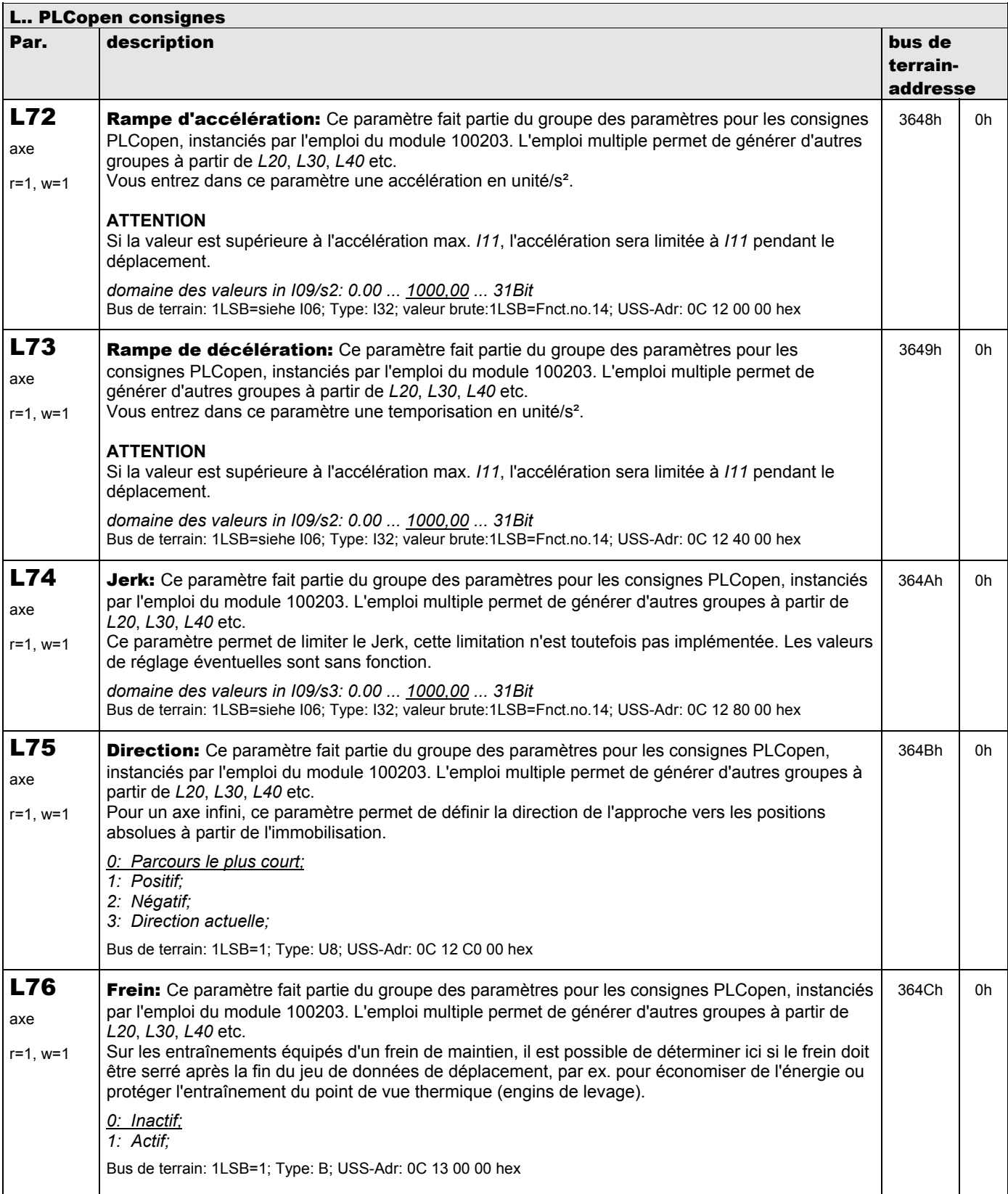

**V 5.6-E – 29.05.2012**

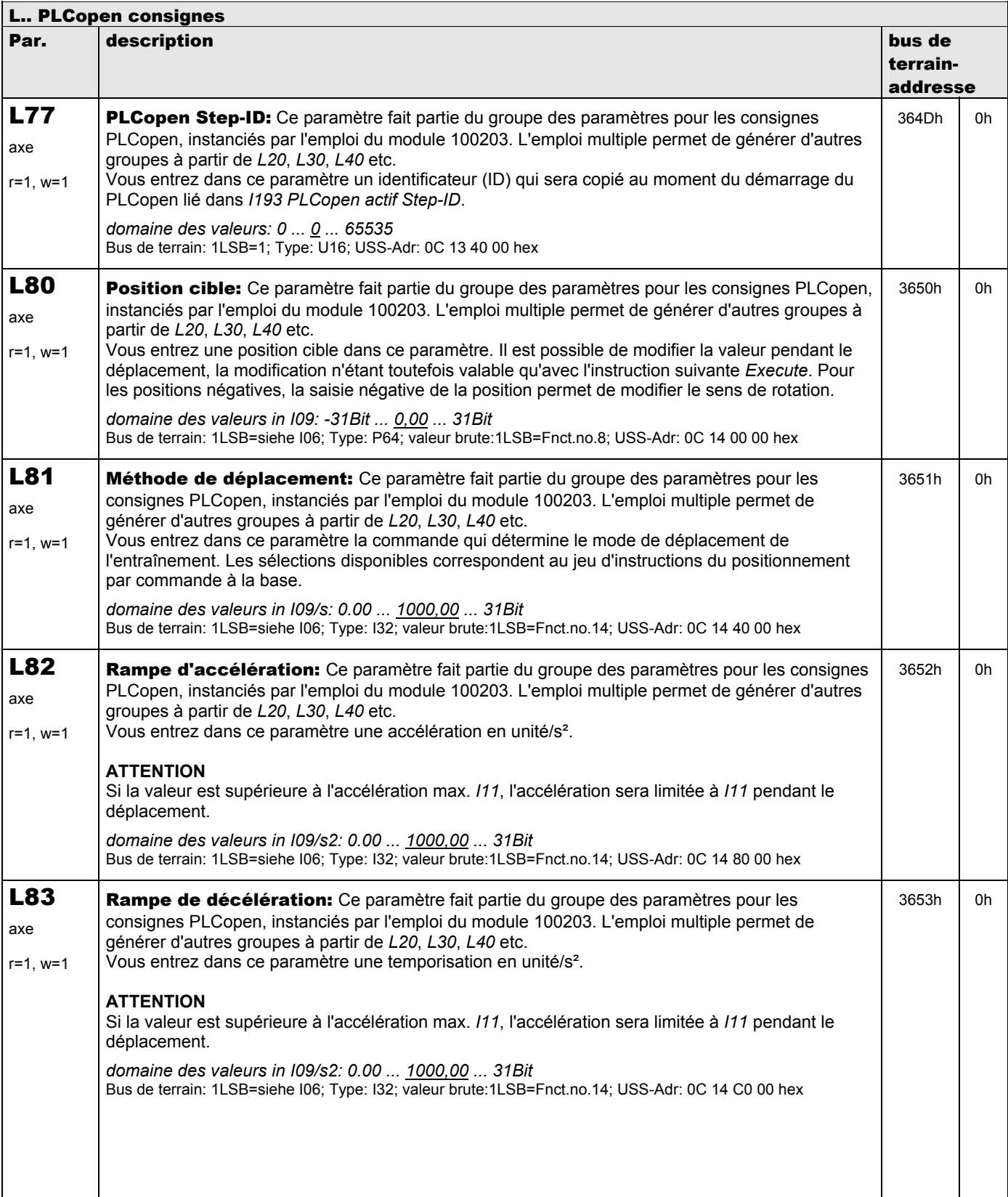

**V 5.6-E – 29.05.2012**

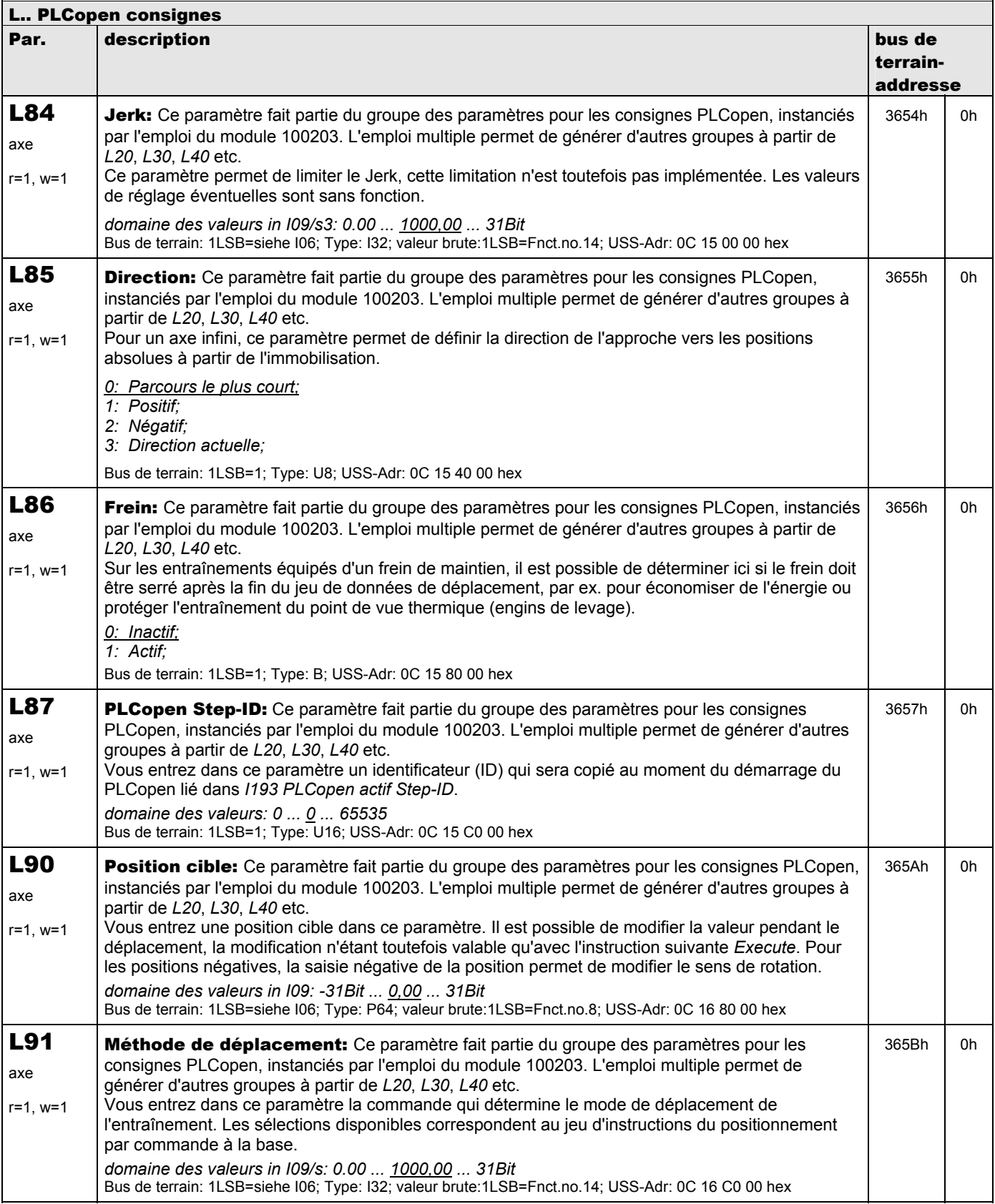

**V 5.6-E – 29.05.2012**

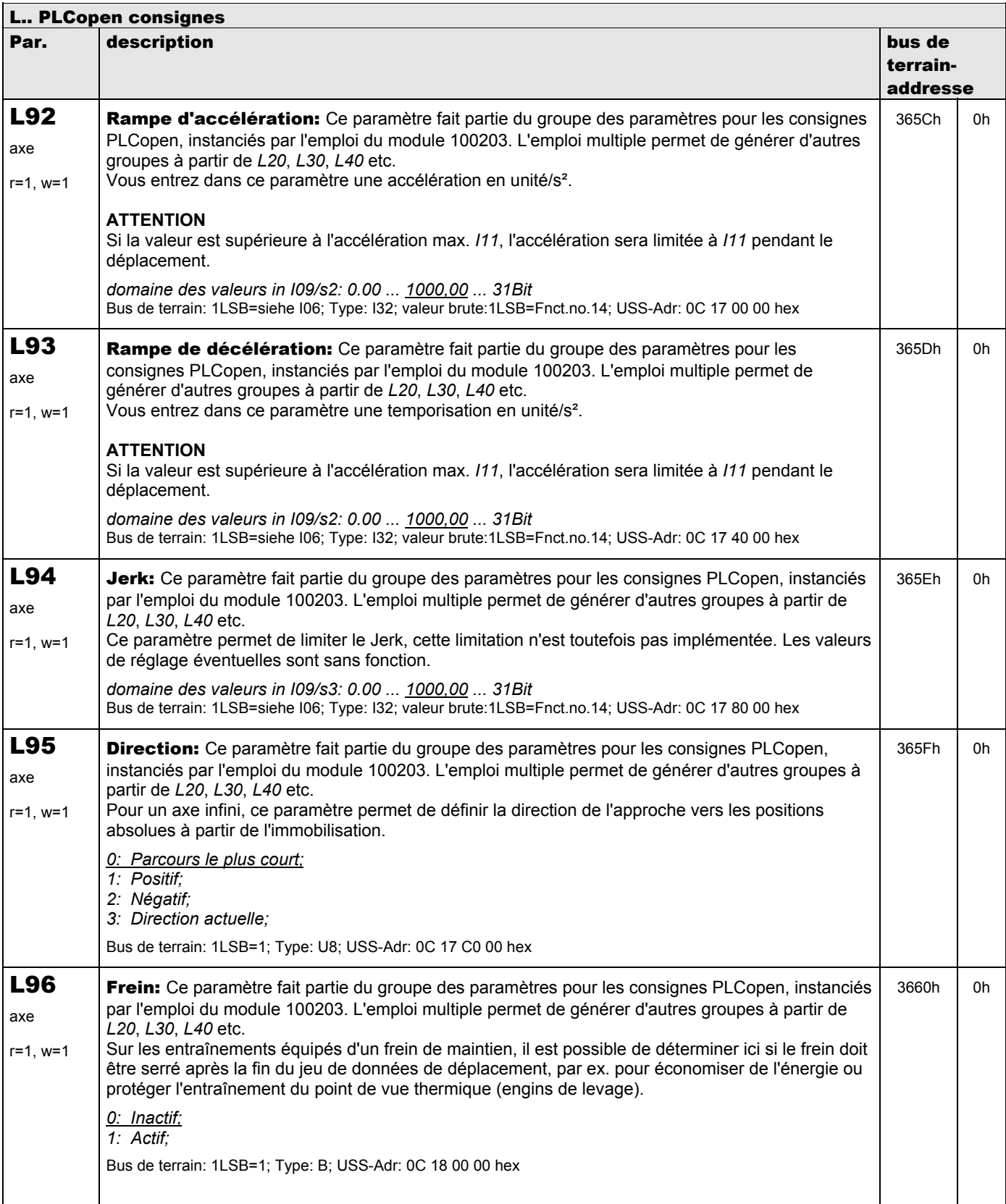

**V 5.6-E – 29.05.2012**

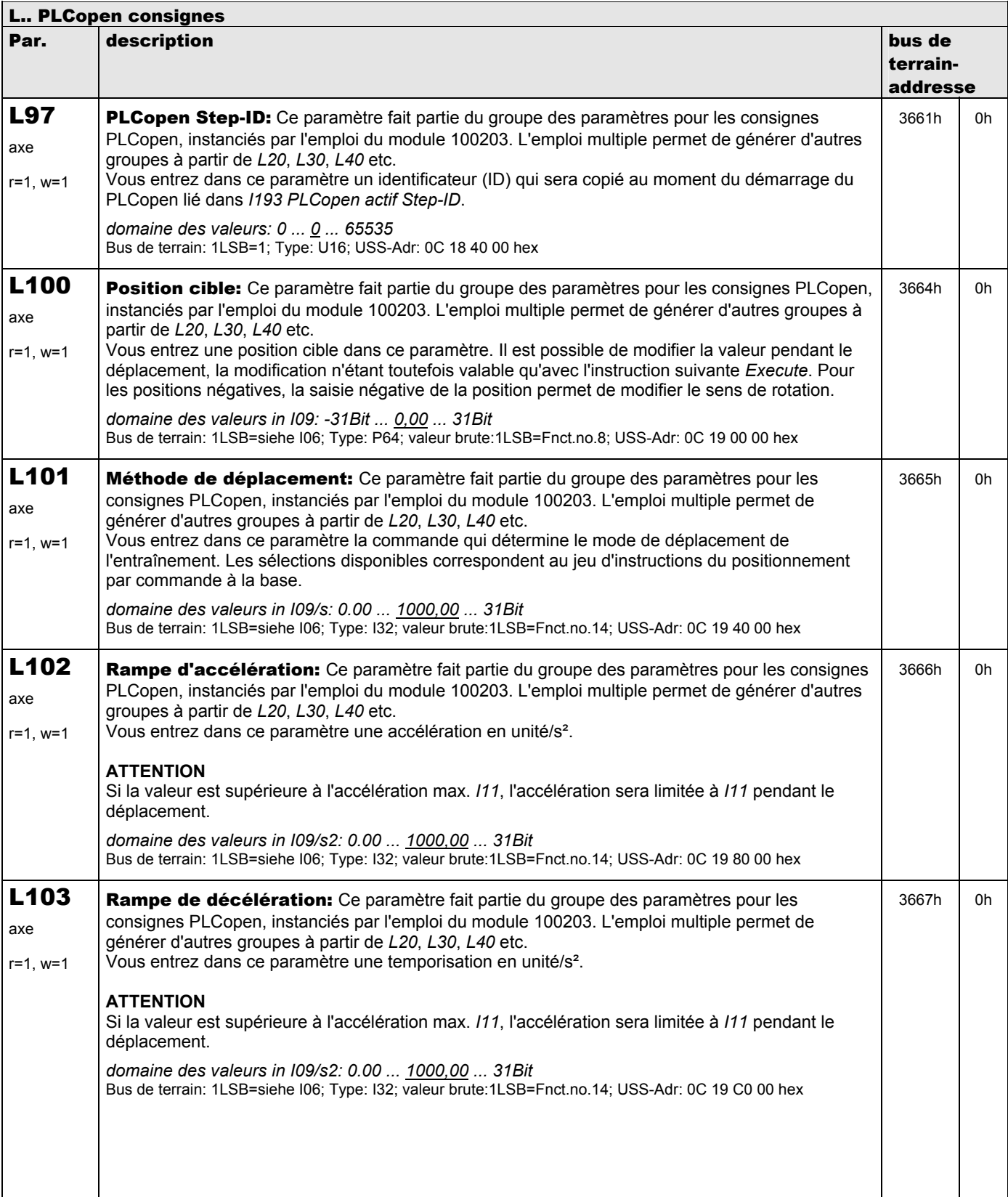

**V 5.6-E – 29.05.2012**

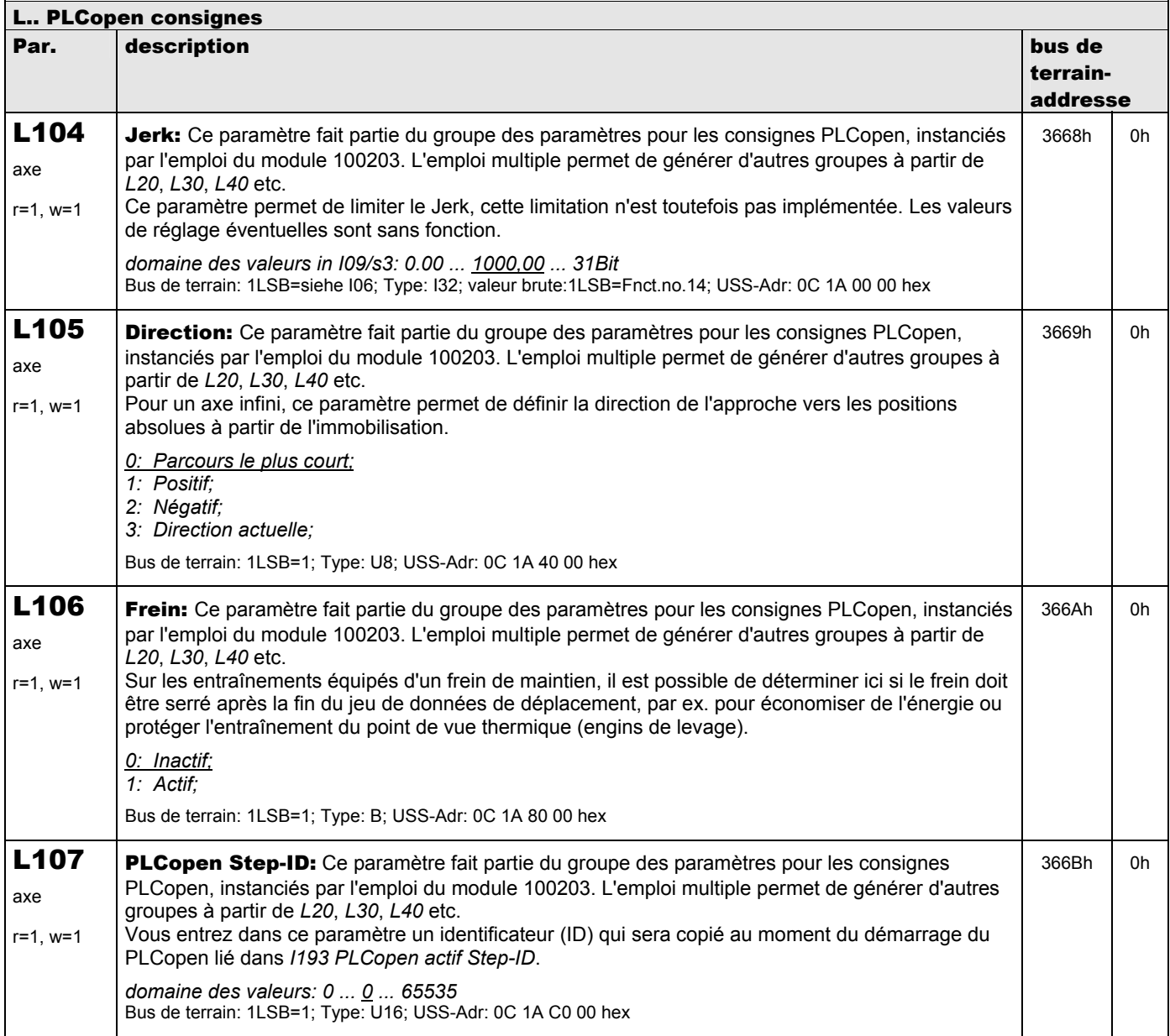

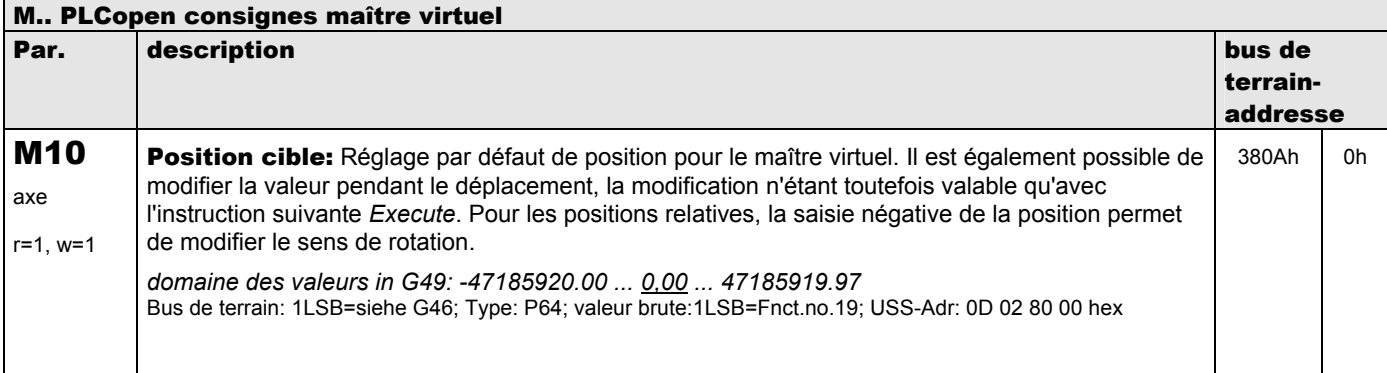
**V 5.6-E – 29.05.2012**

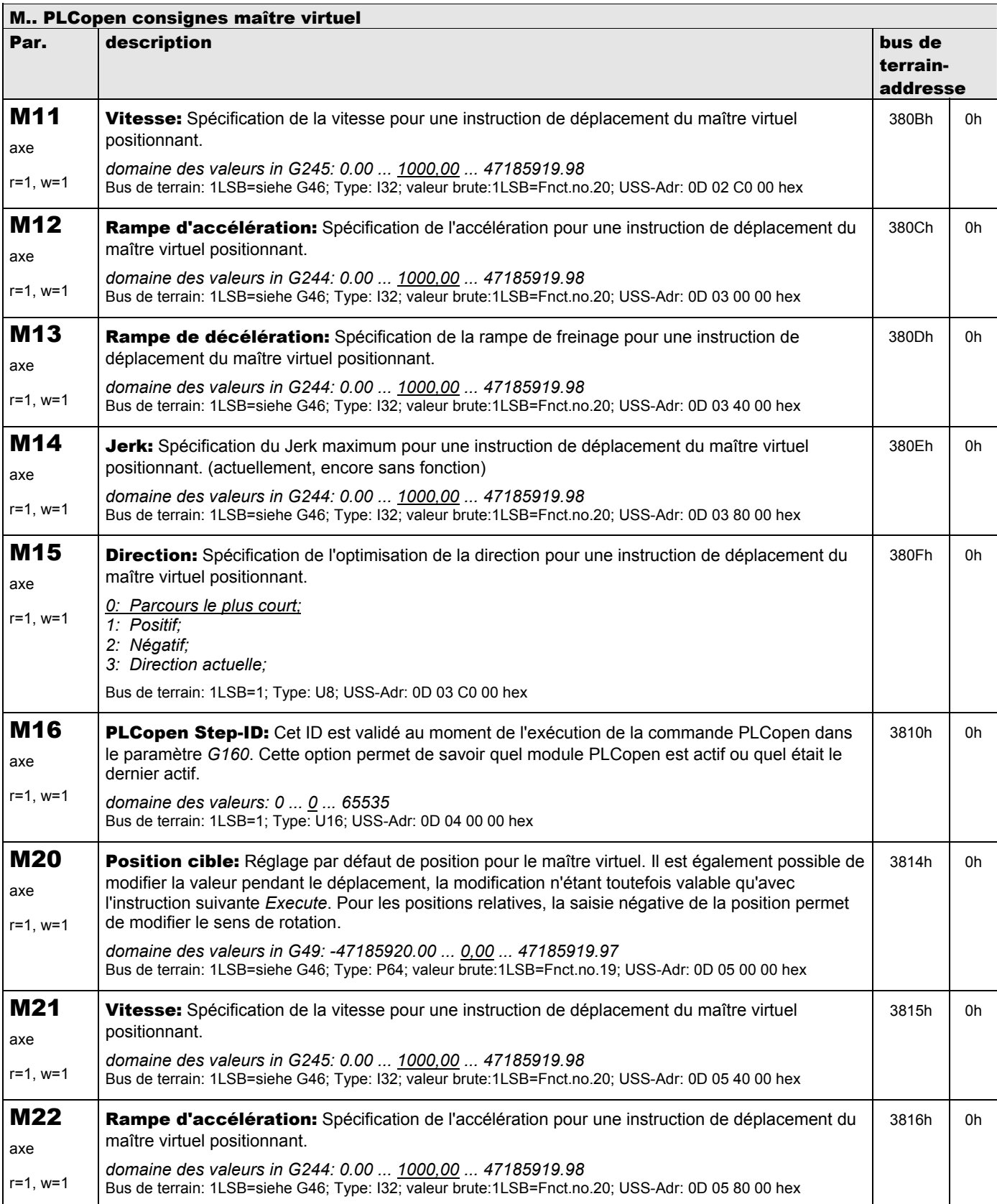

**V 5.6-E – 29.05.2012**

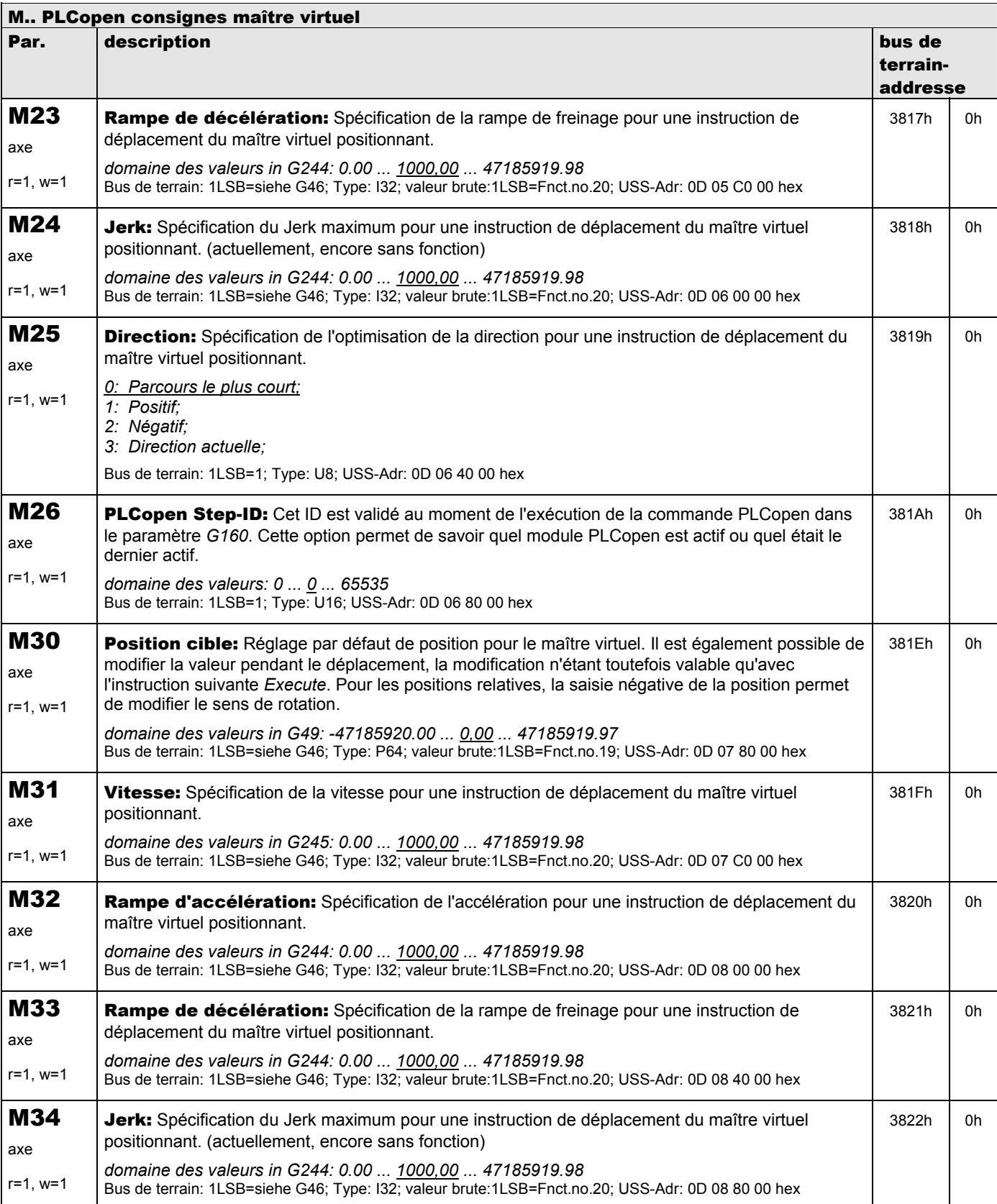

**V 5.6-E – 29.05.2012**

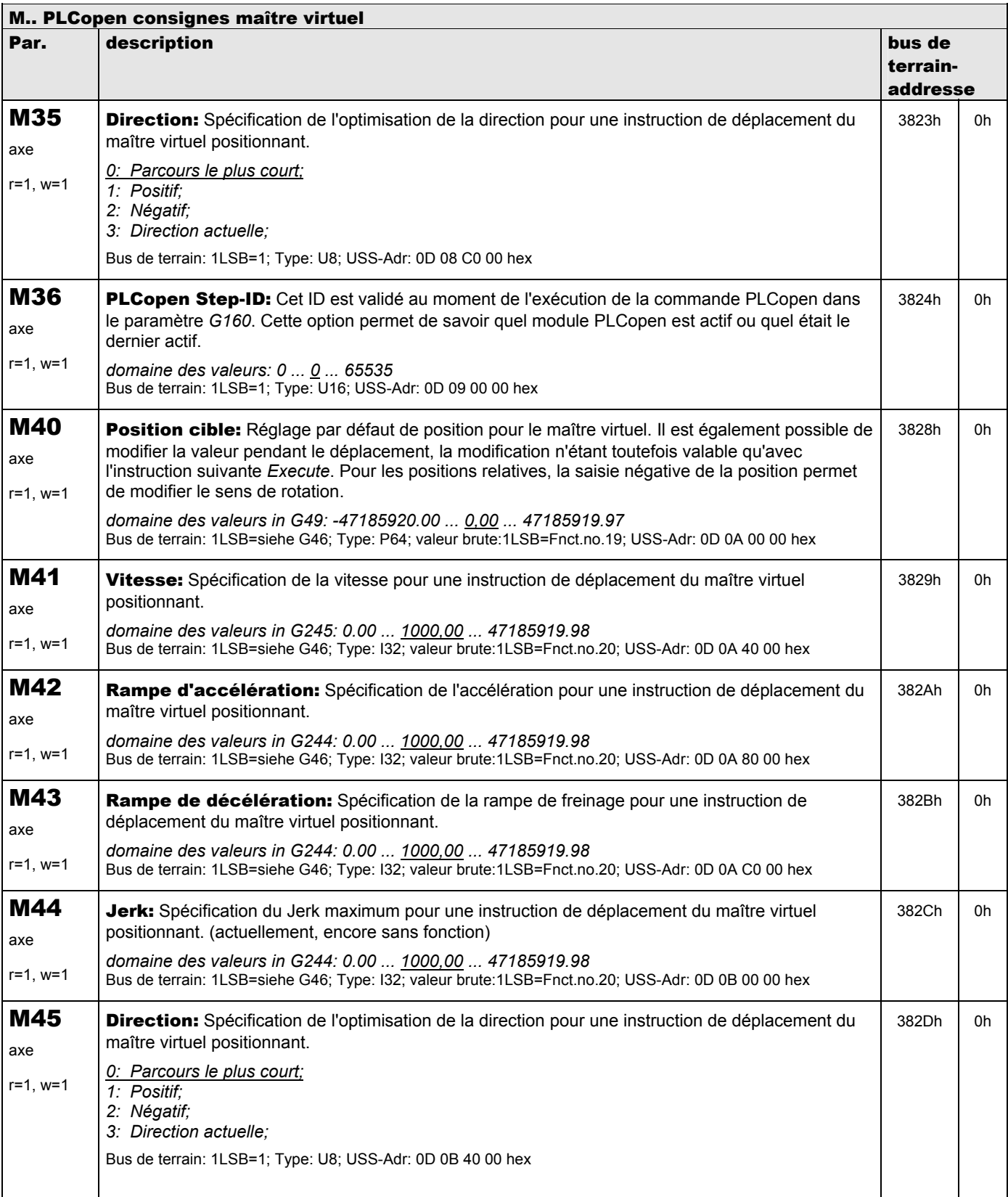

**V 5.6-E – 29.05.2012**

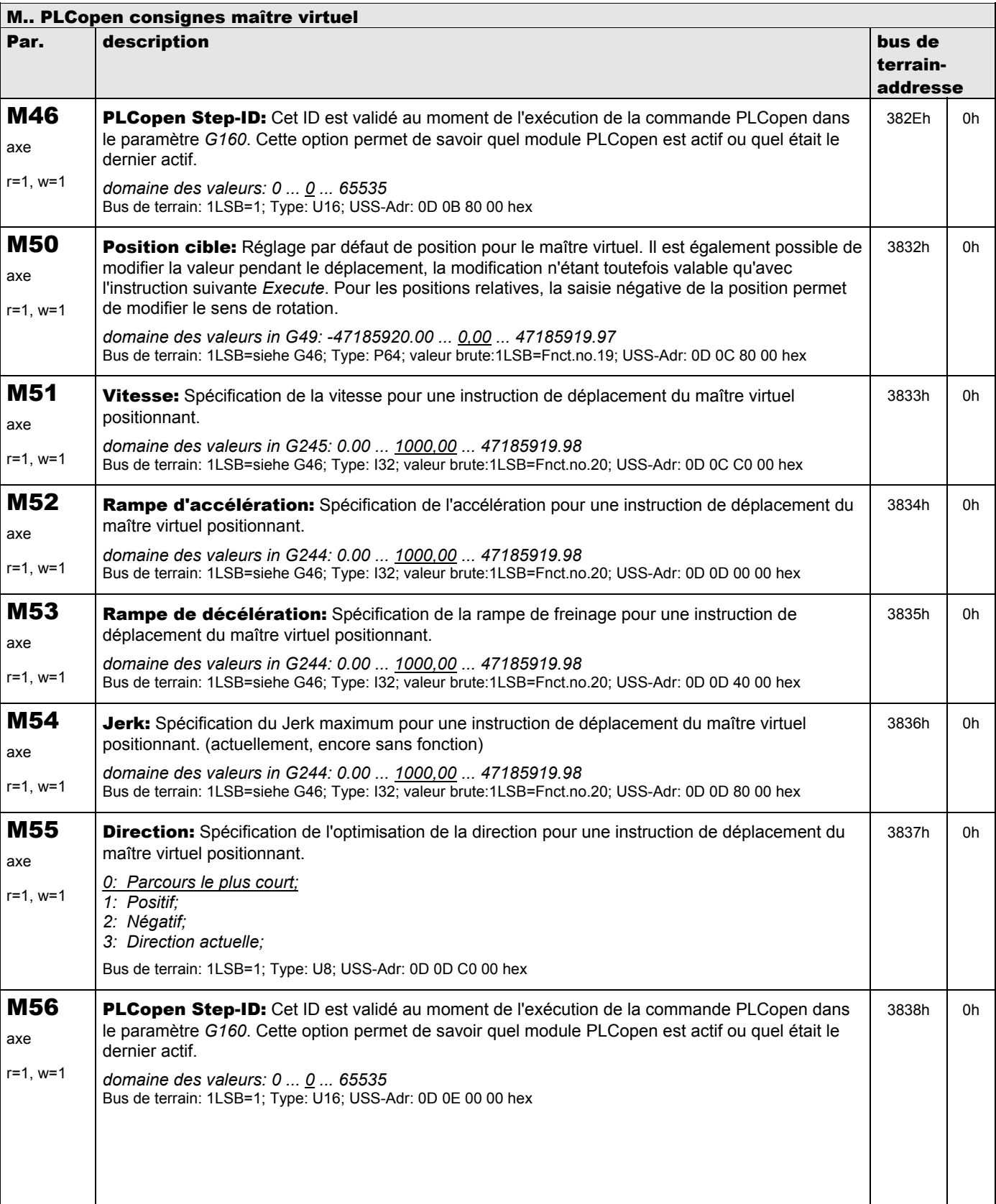

**V 5.6-E – 29.05.2012**

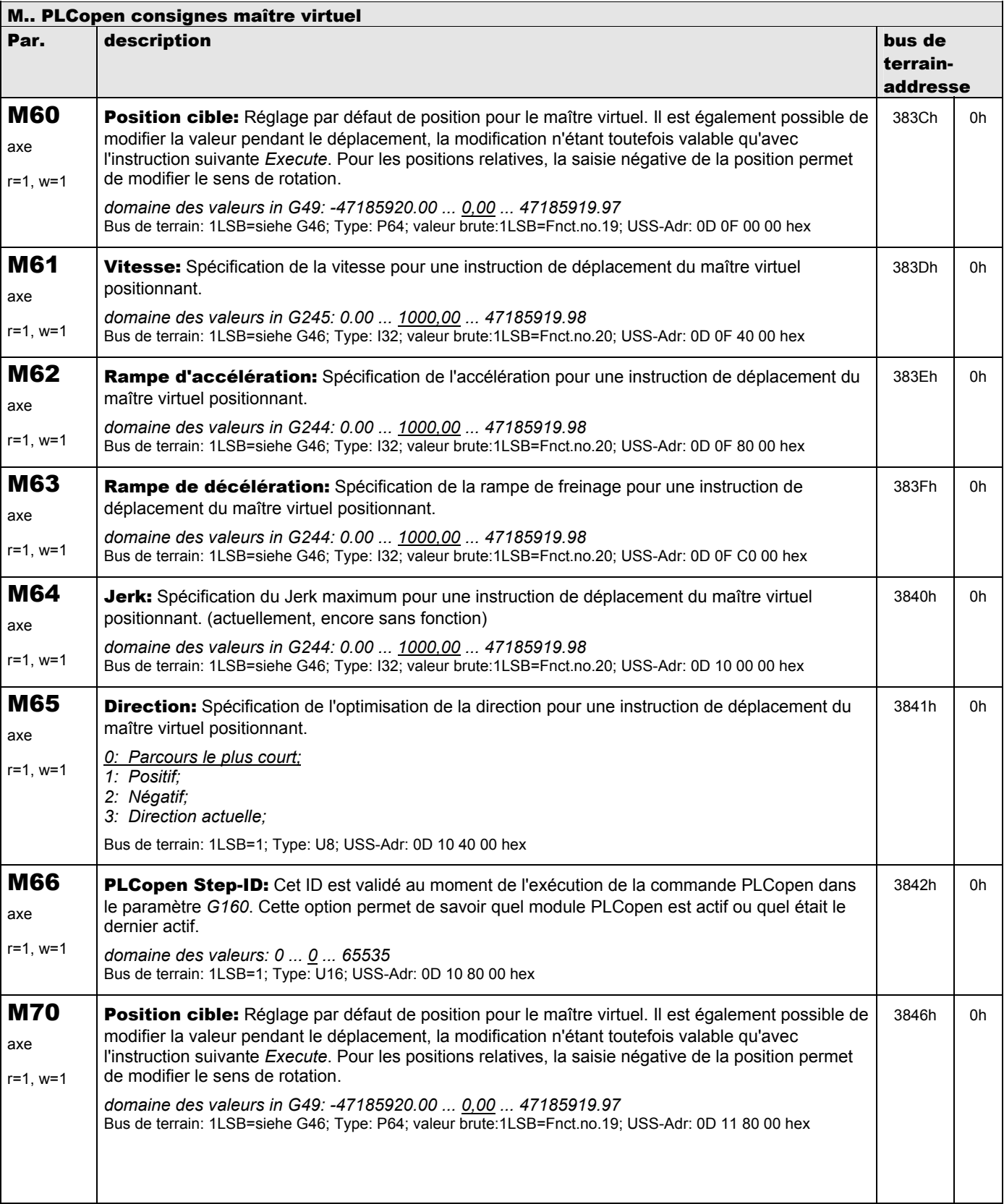

**V 5.6-E – 29.05.2012**

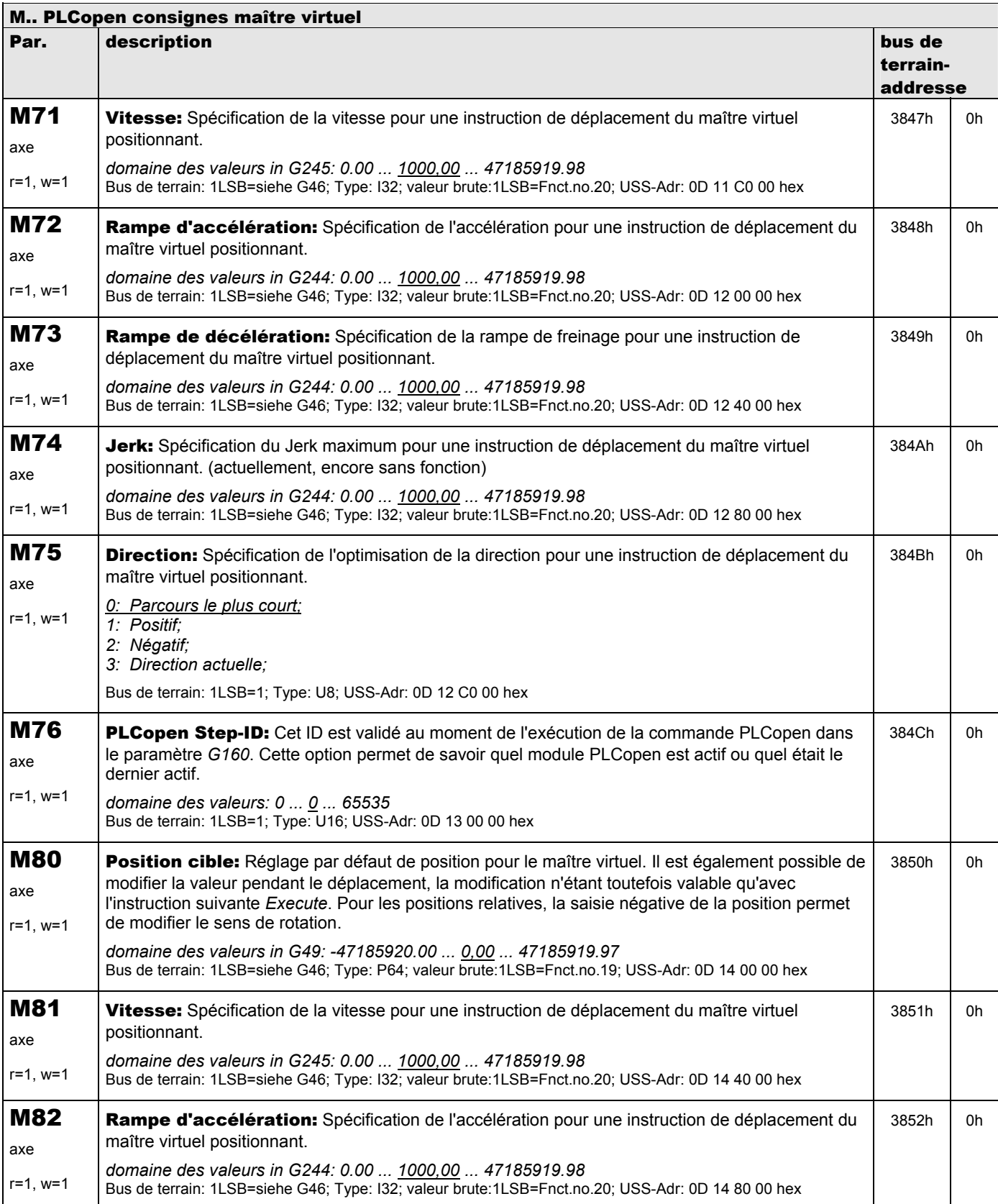

**V 5.6-E – 29.05.2012**

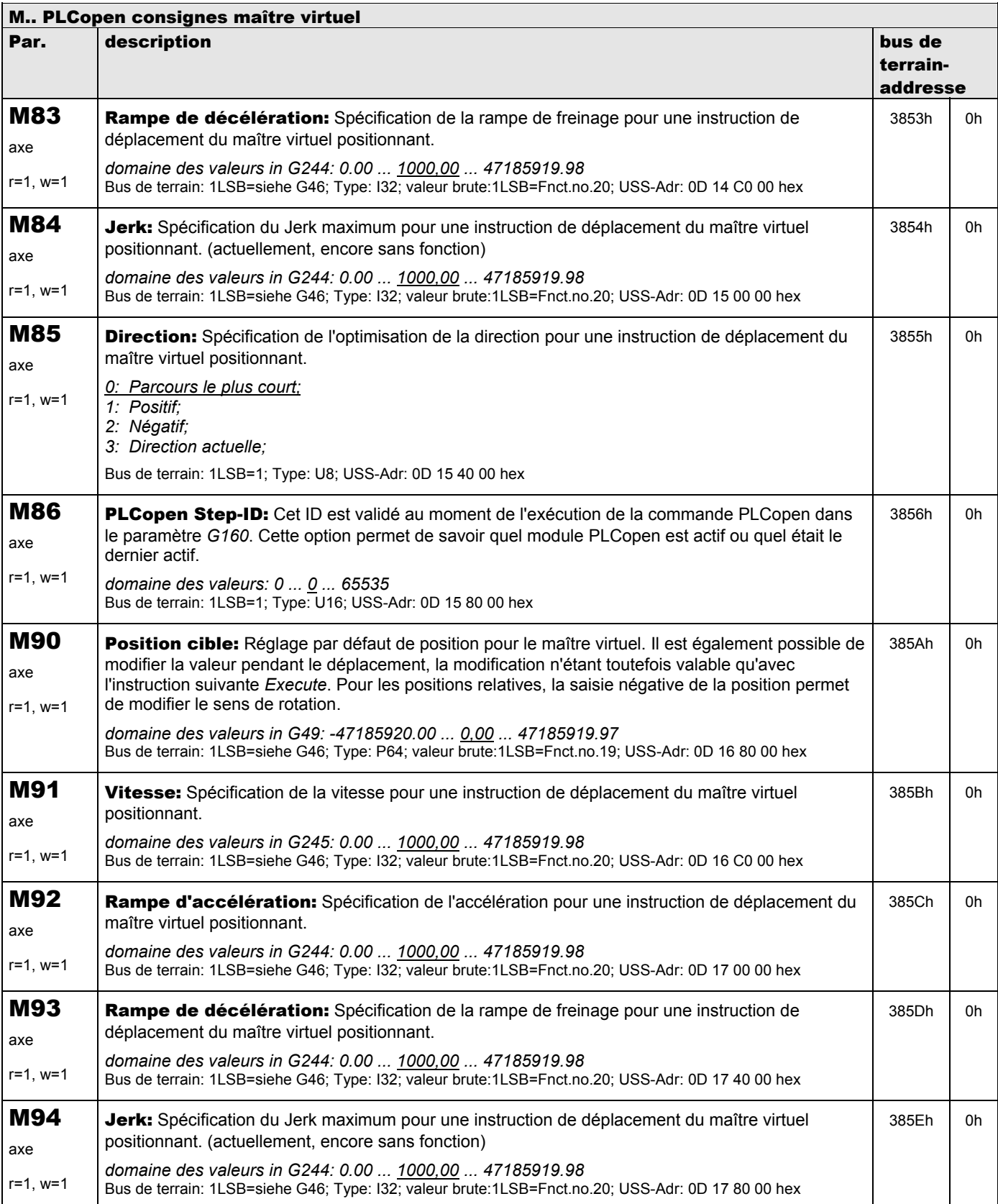

**V 5.6-E – 29.05.2012**

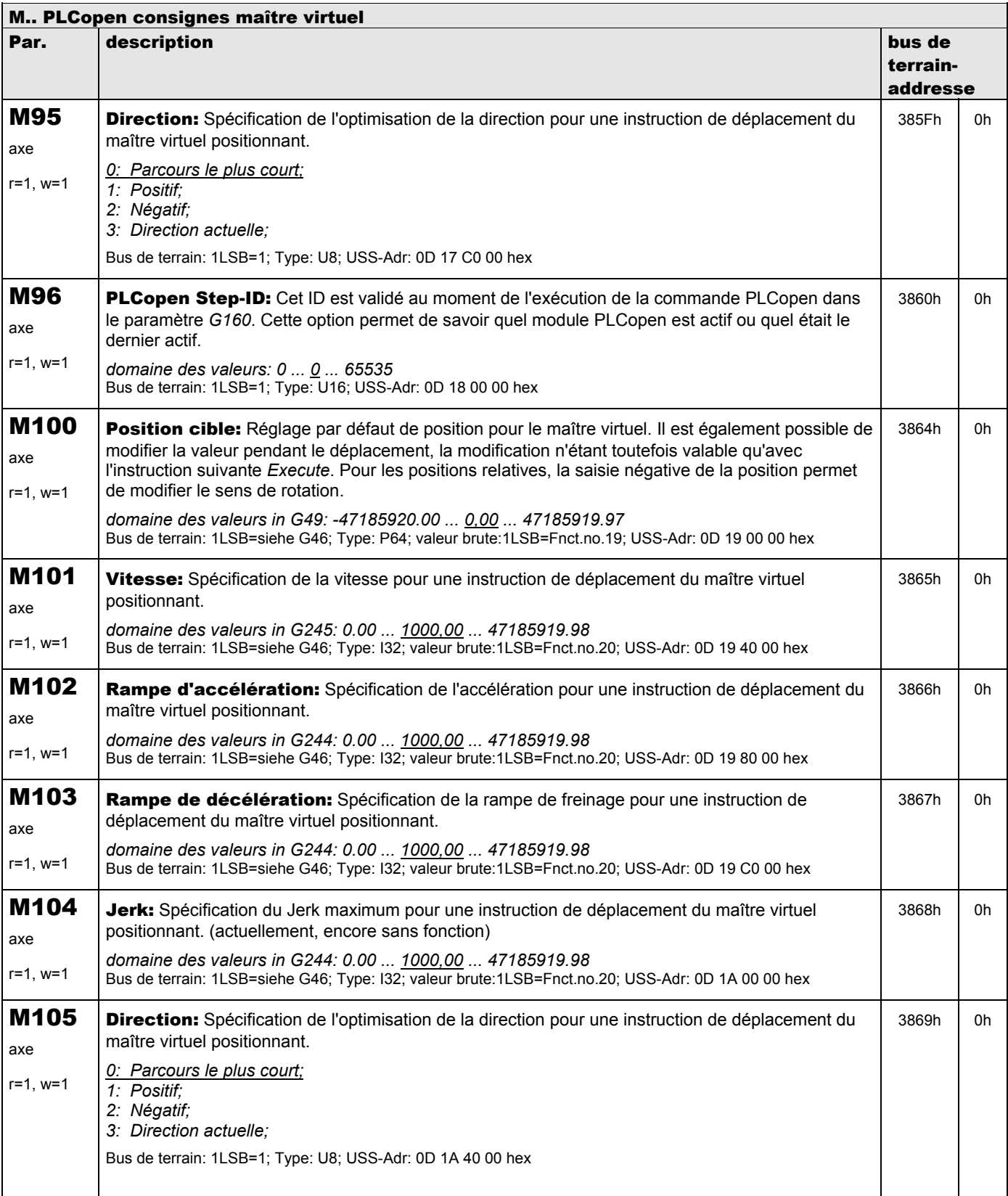

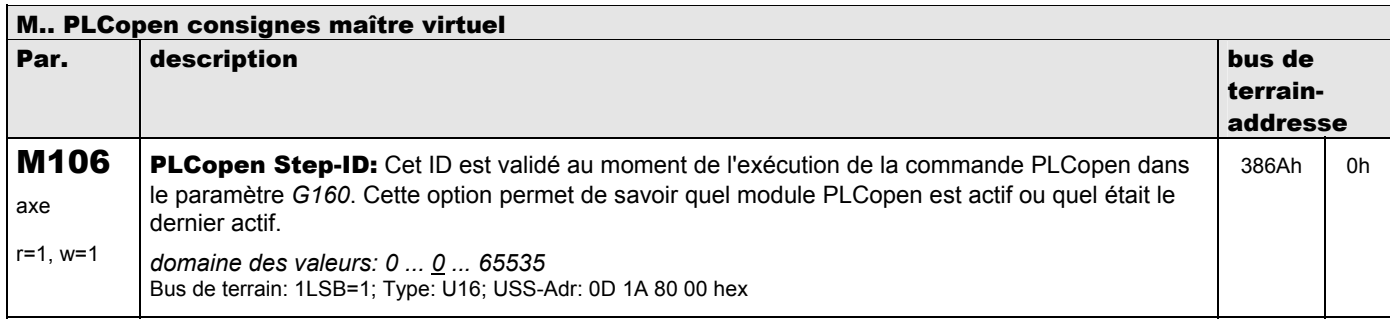

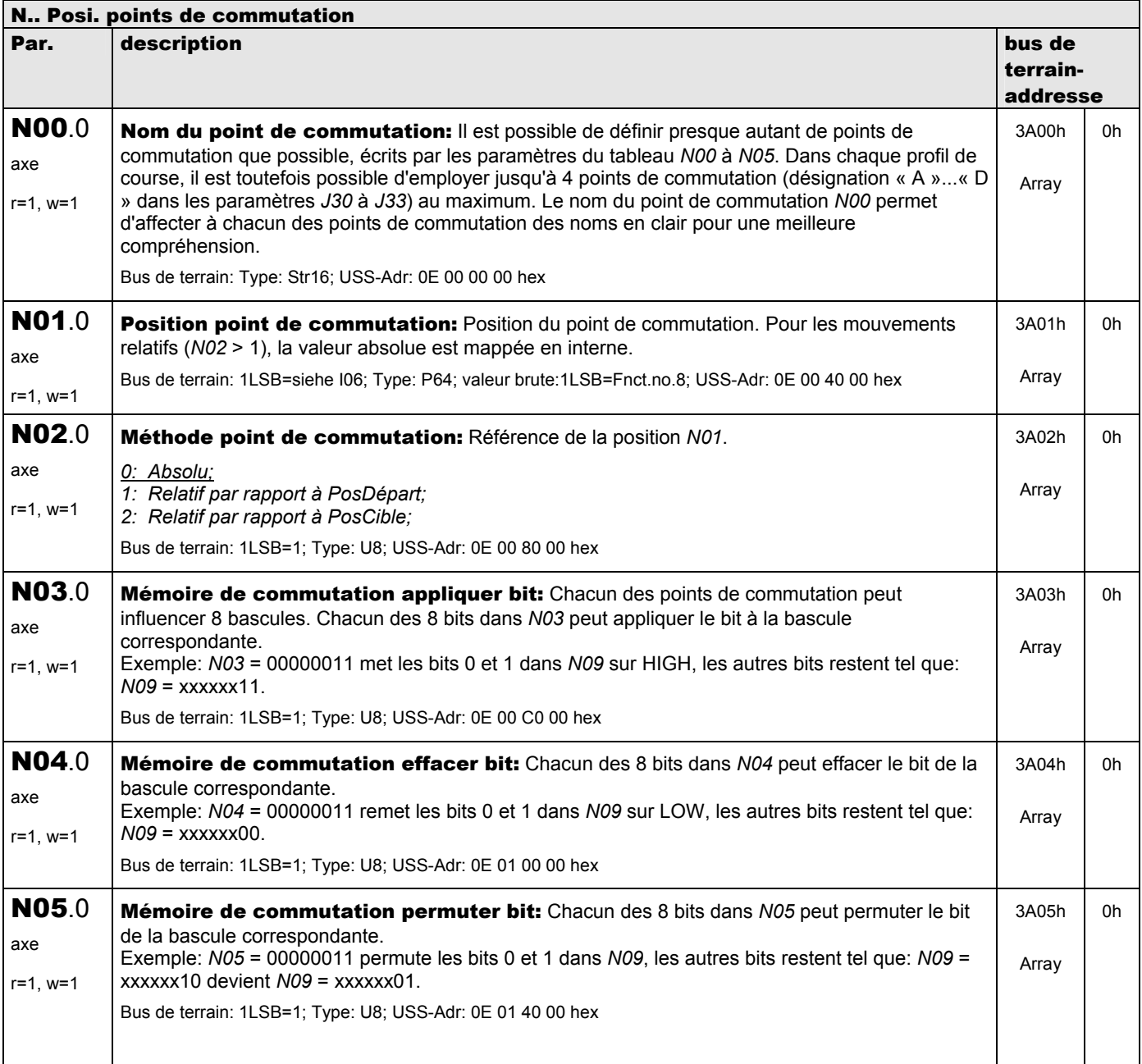

**V 5.6-E – 29.05.2012**

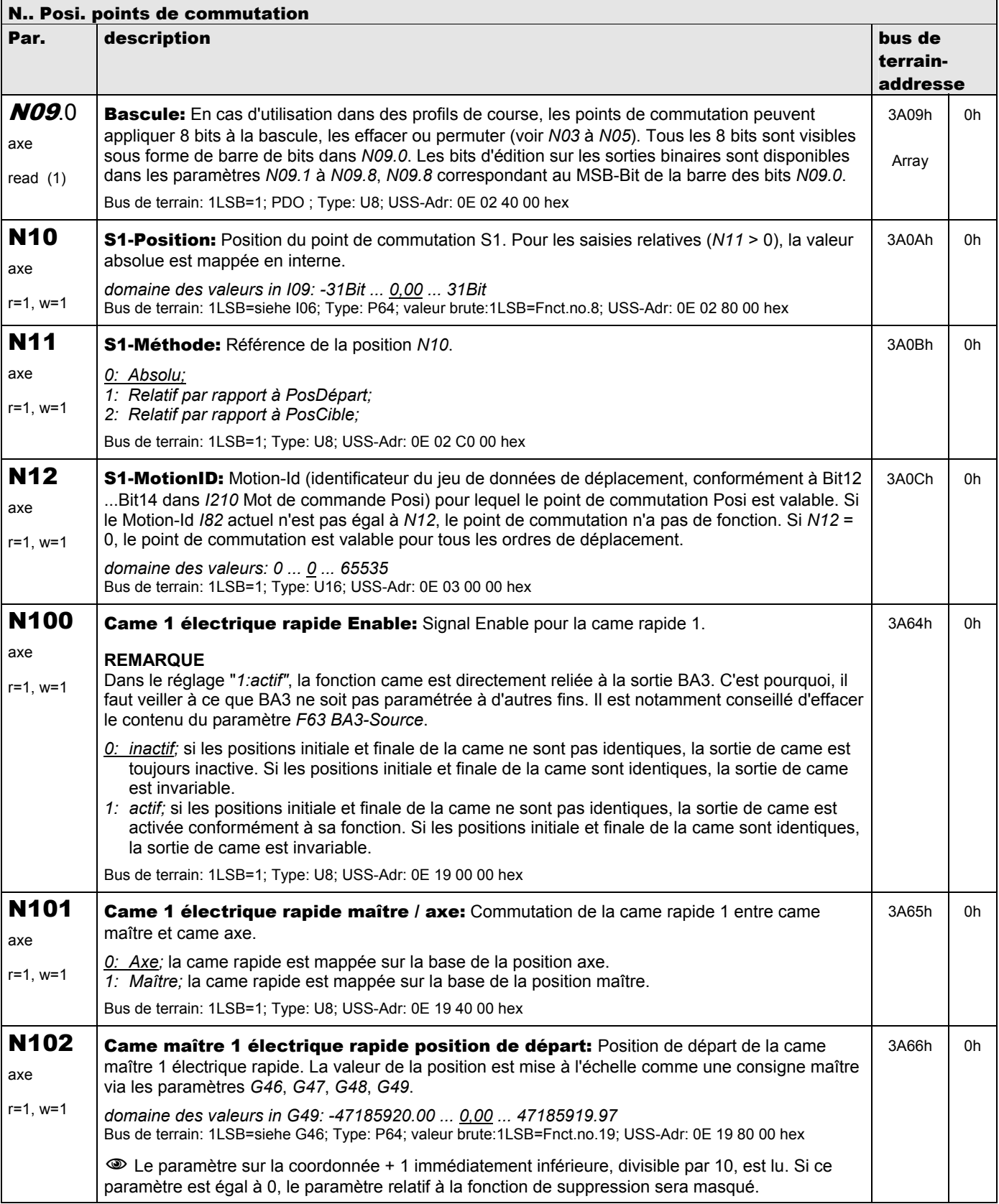

**V 5.6-E – 29.05.2012**

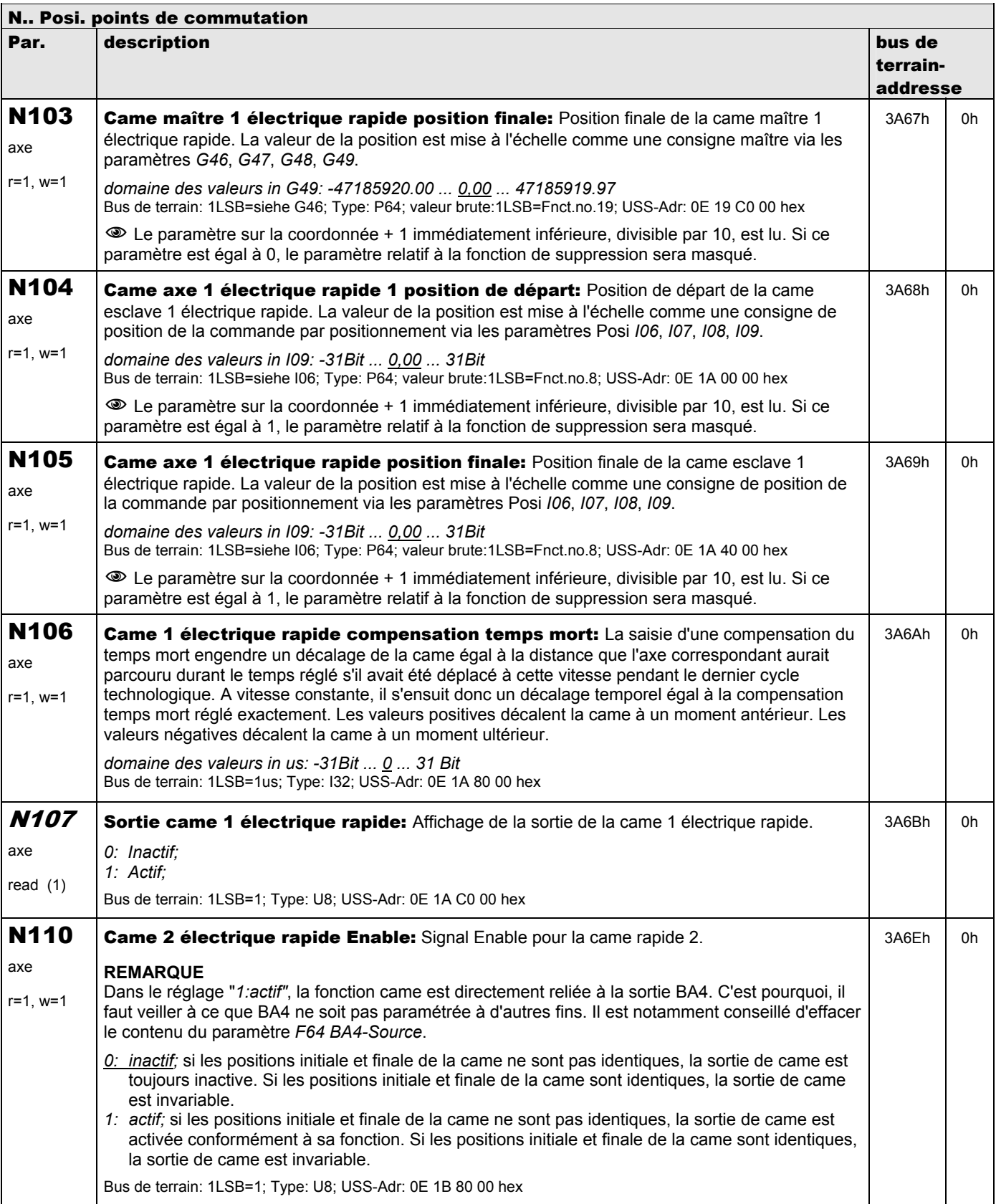

**V 5.6-E – 29.05.2012**

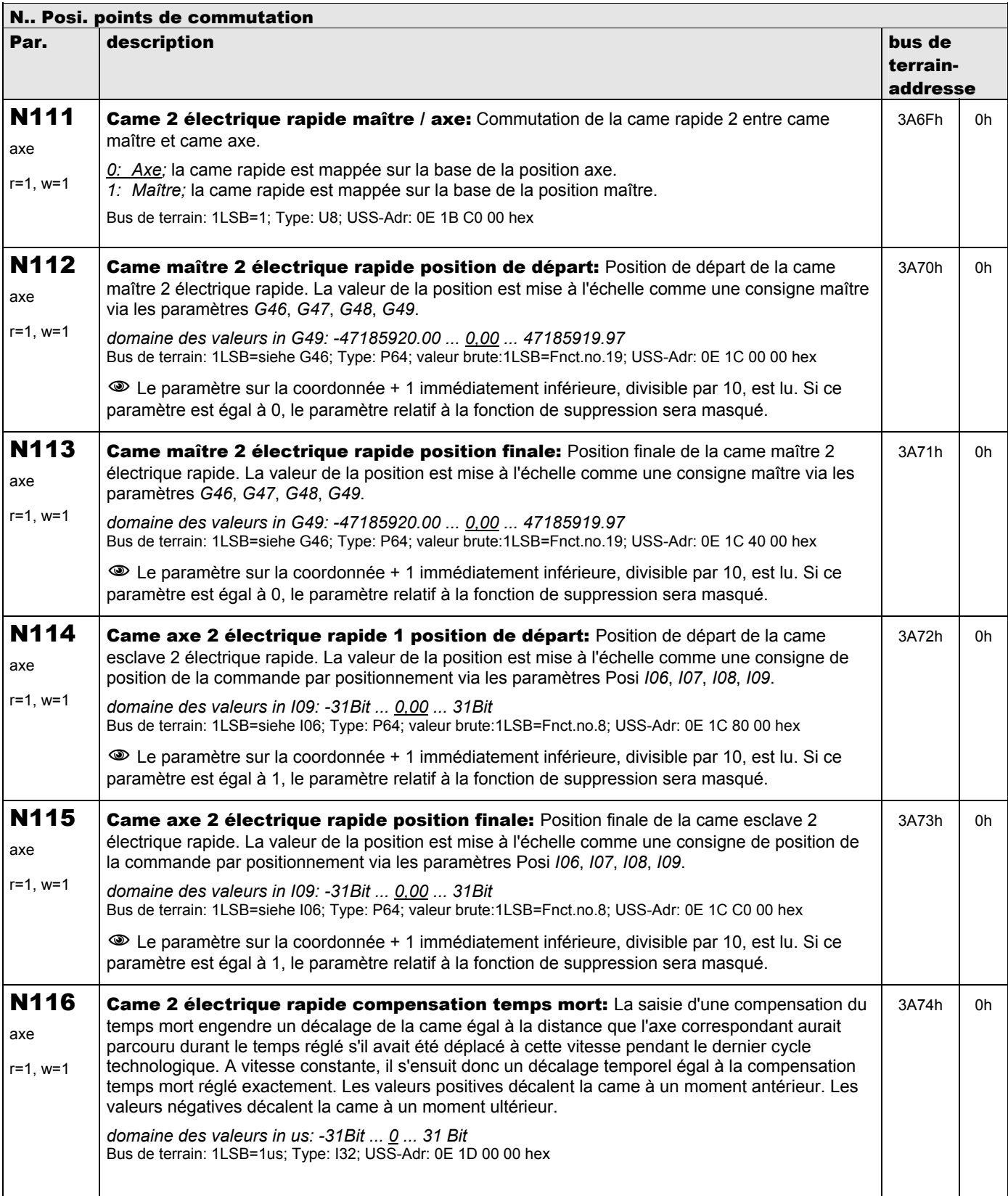

**V 5.6-E – 29.05.2012**

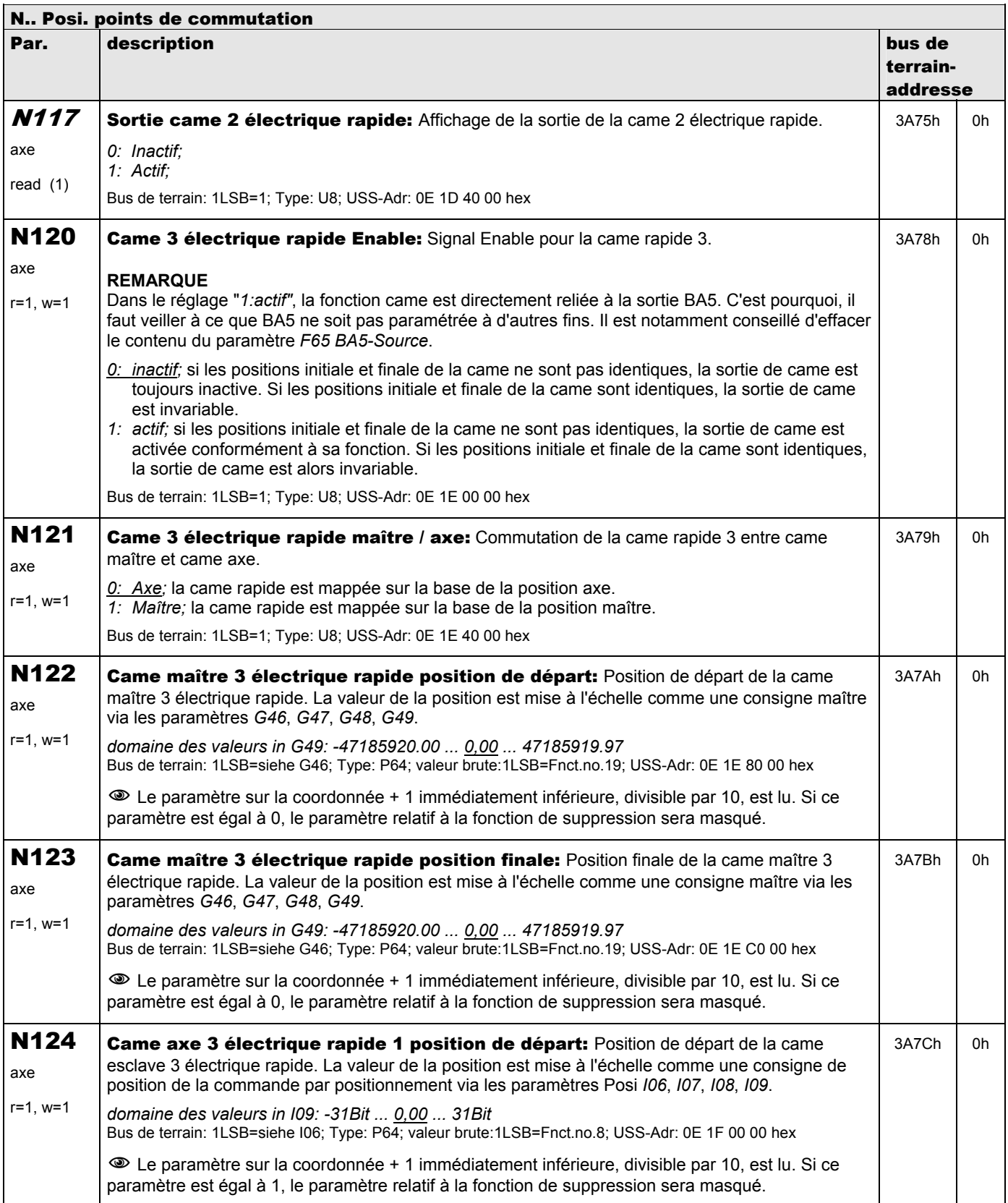

**V 5.6-E – 29.05.2012**

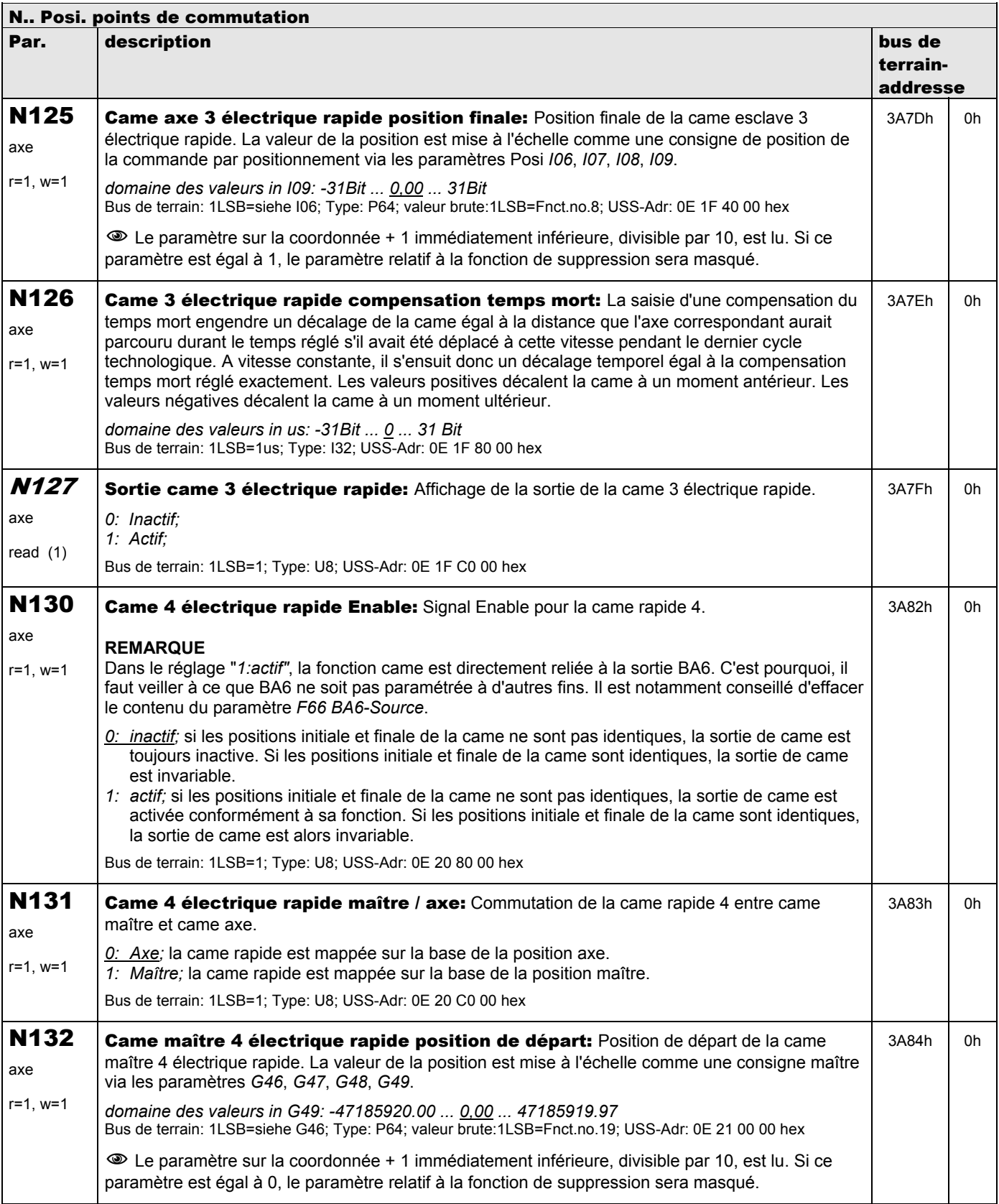

**V 5.6-E – 29.05.2012**

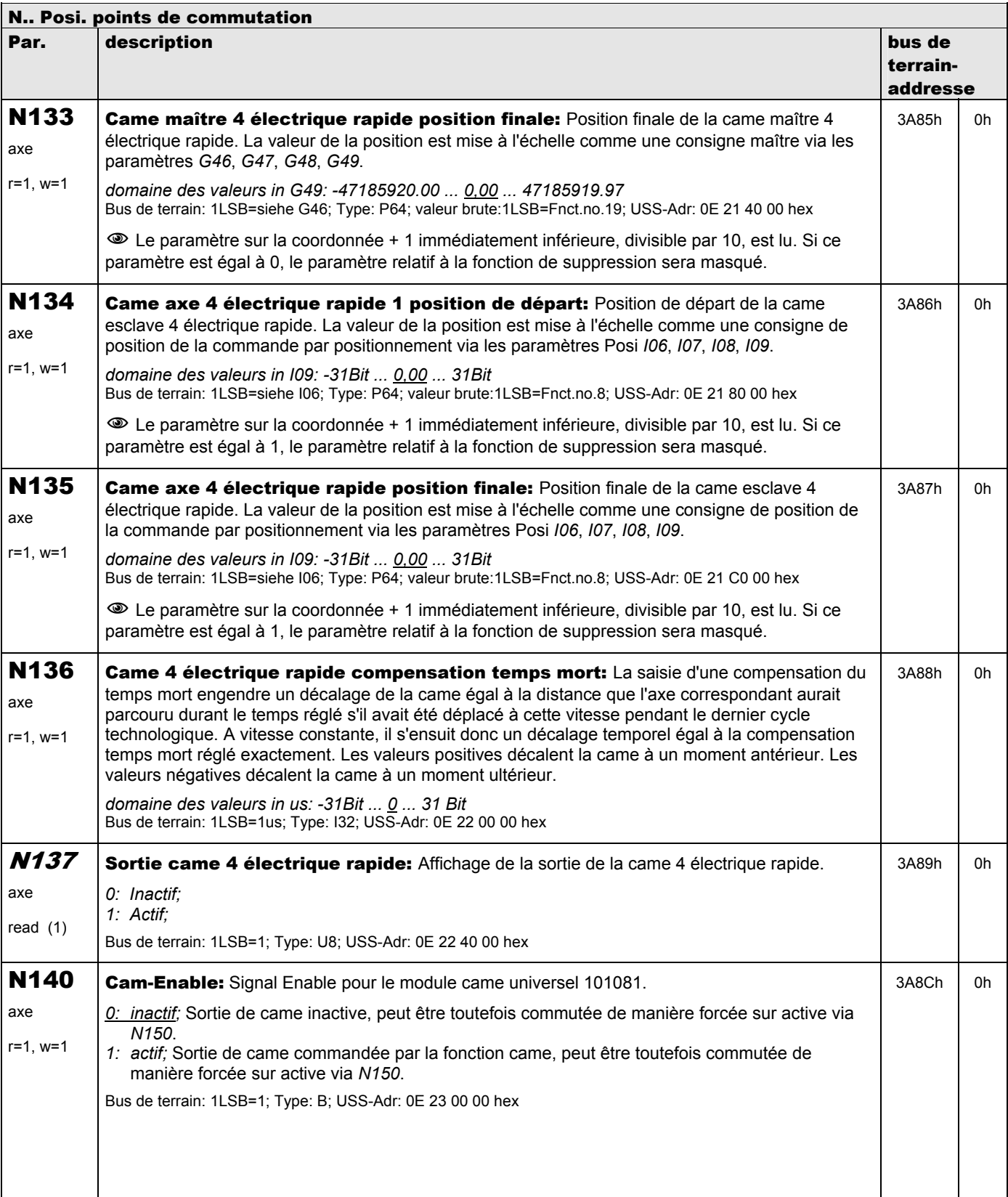

**V 5.6-E – 29.05.2012**

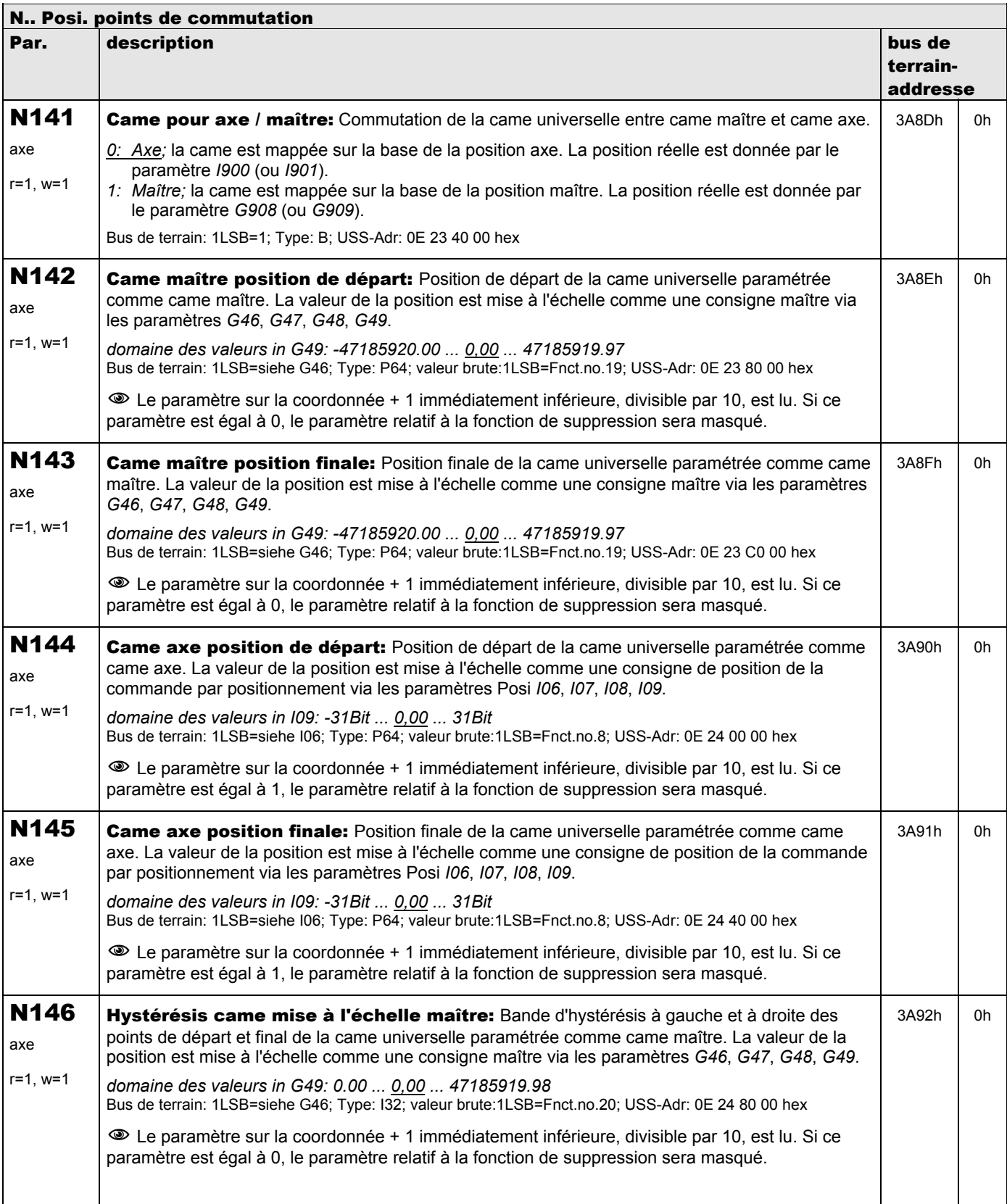

**V 5.6-E – 29.05.2012**

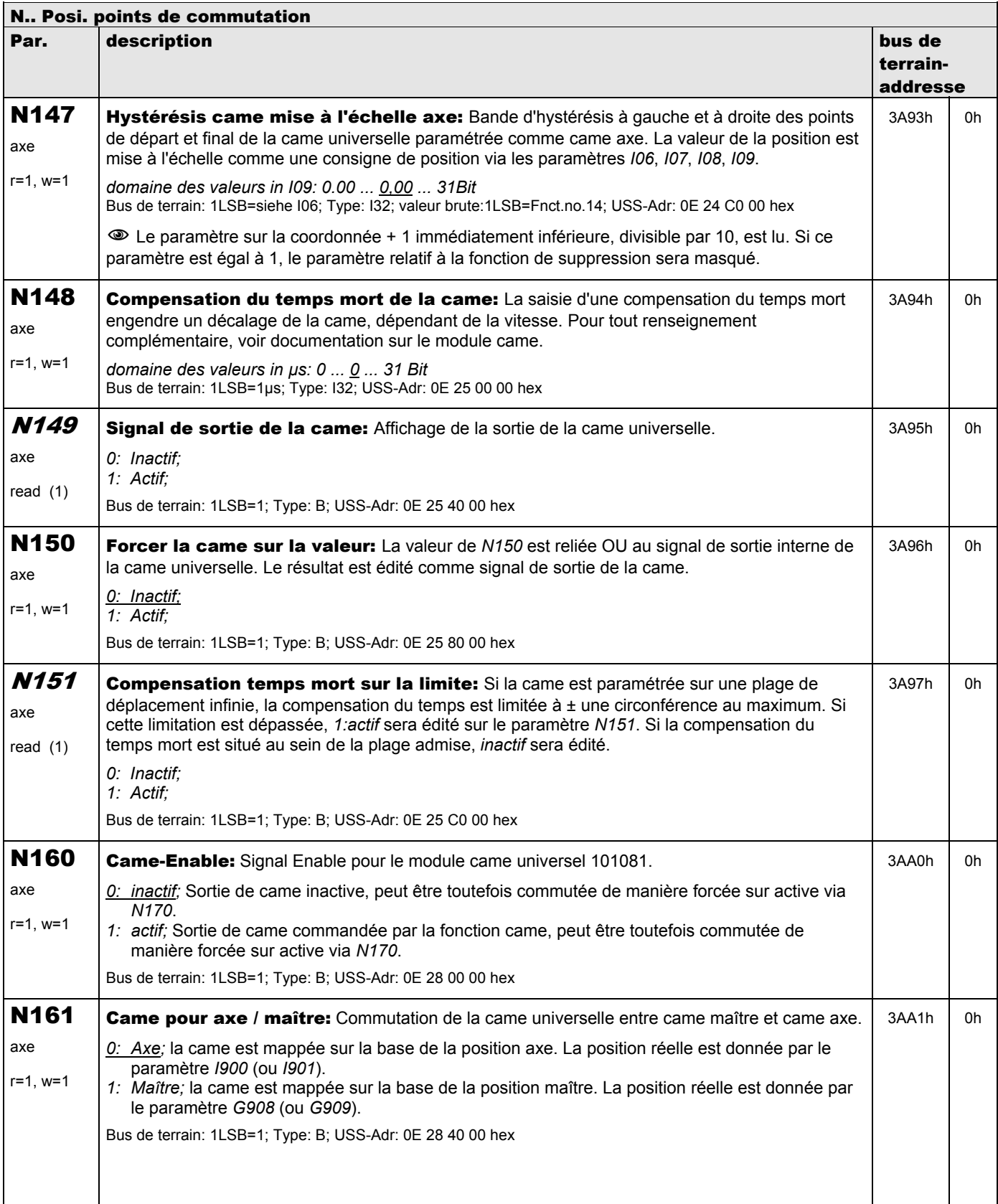

**V 5.6-E – 29.05.2012**

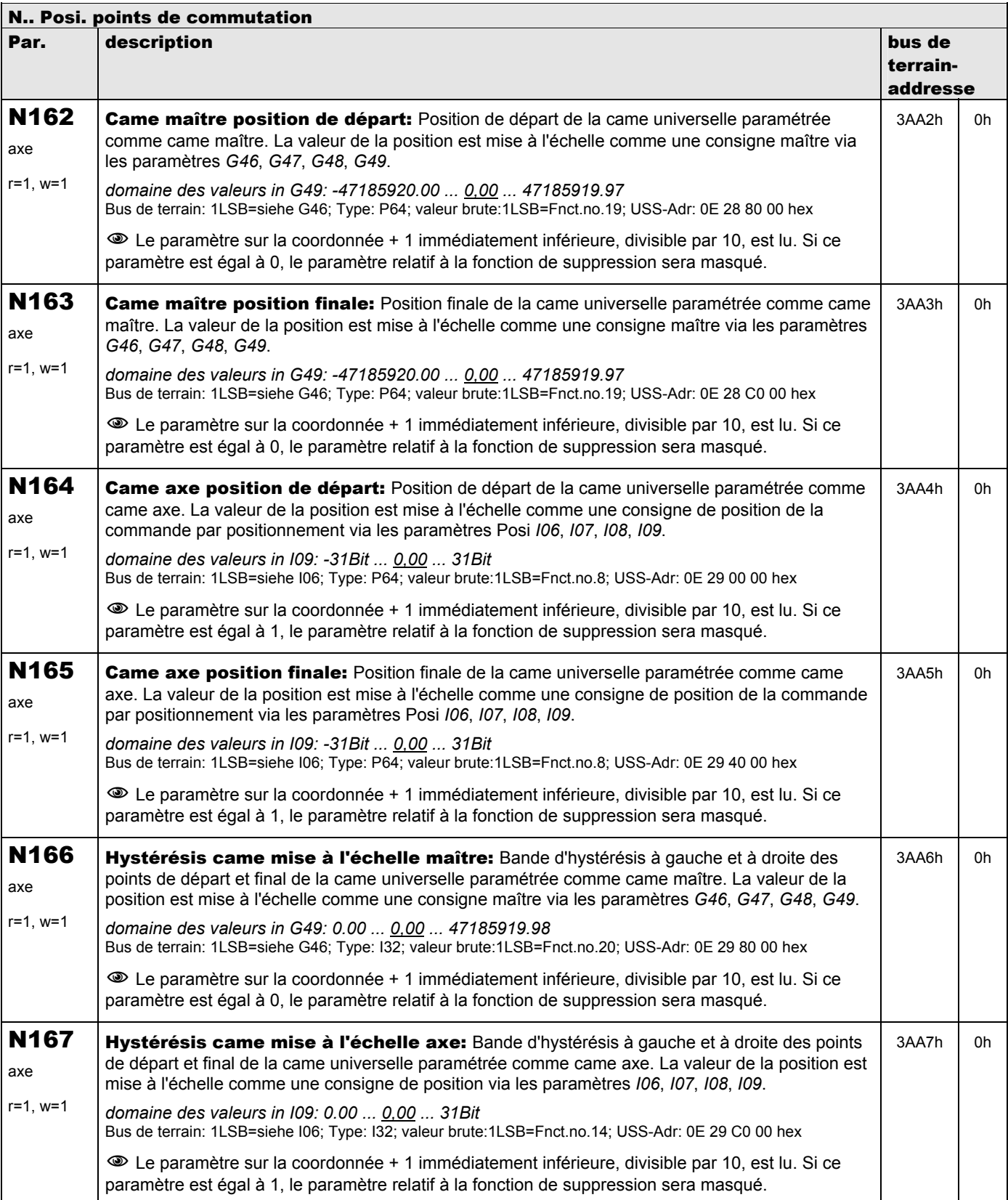

**V 5.6-E – 29.05.2012**

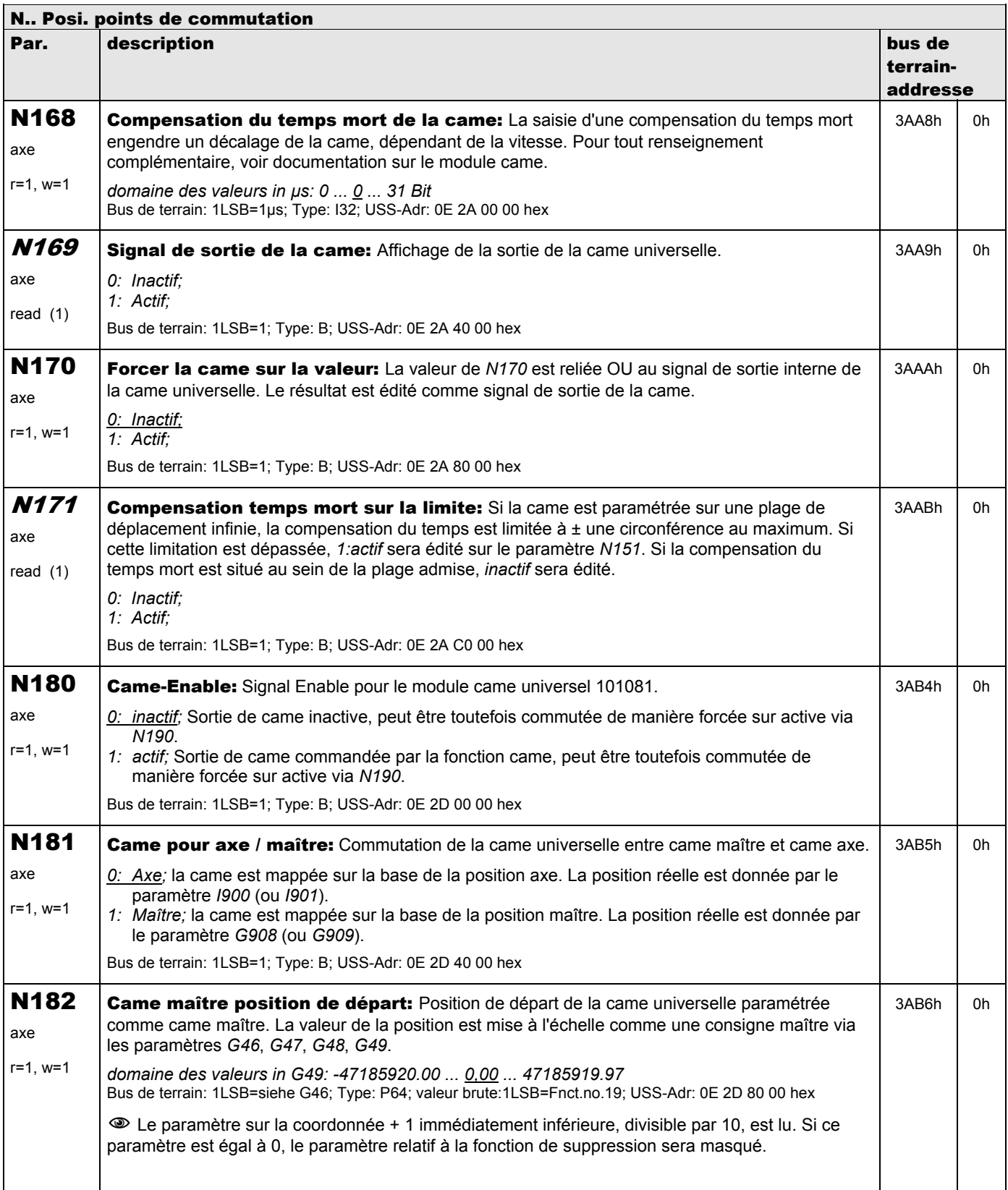

**V 5.6-E – 29.05.2012**

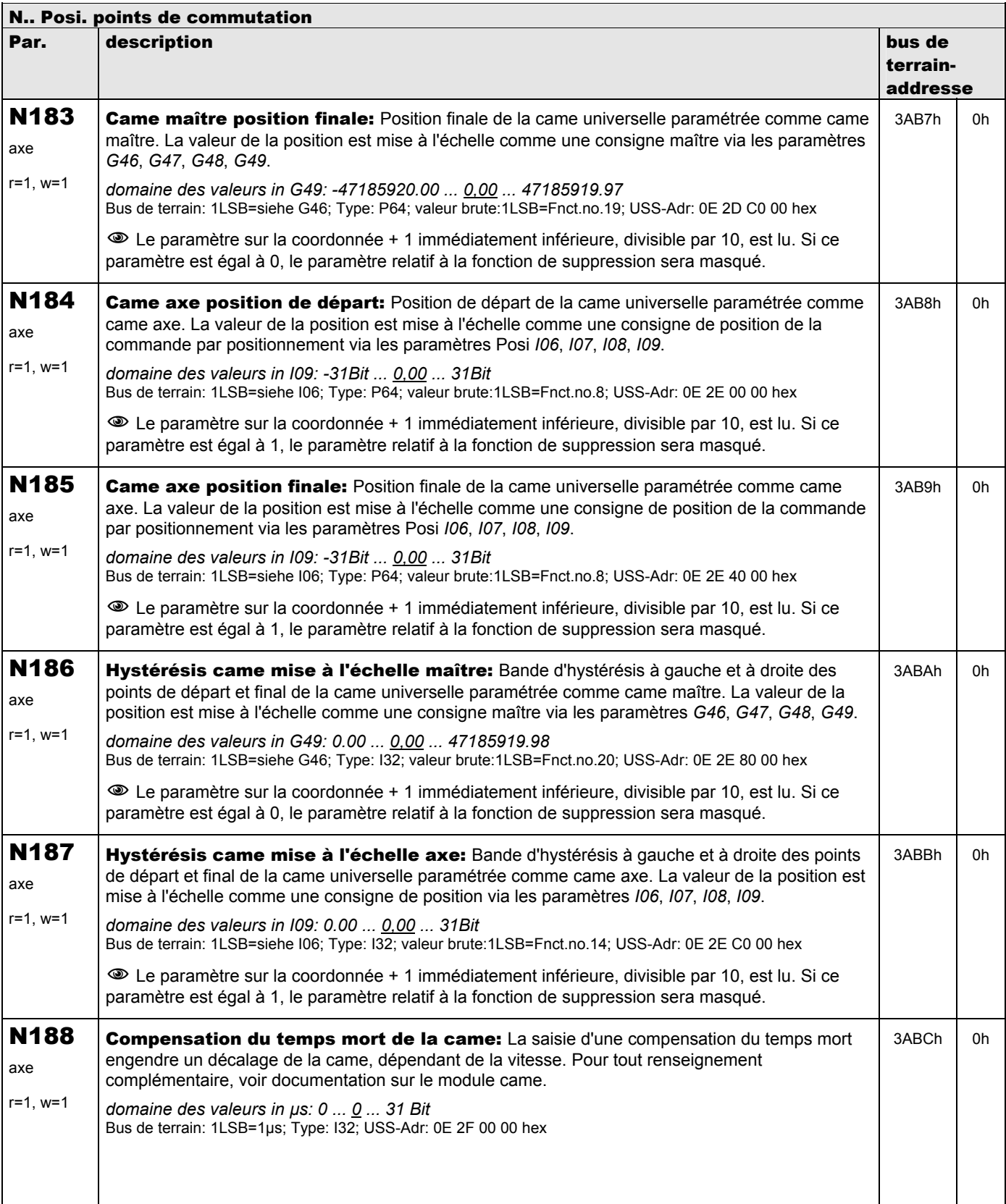

**V 5.6-E – 29.05.2012**

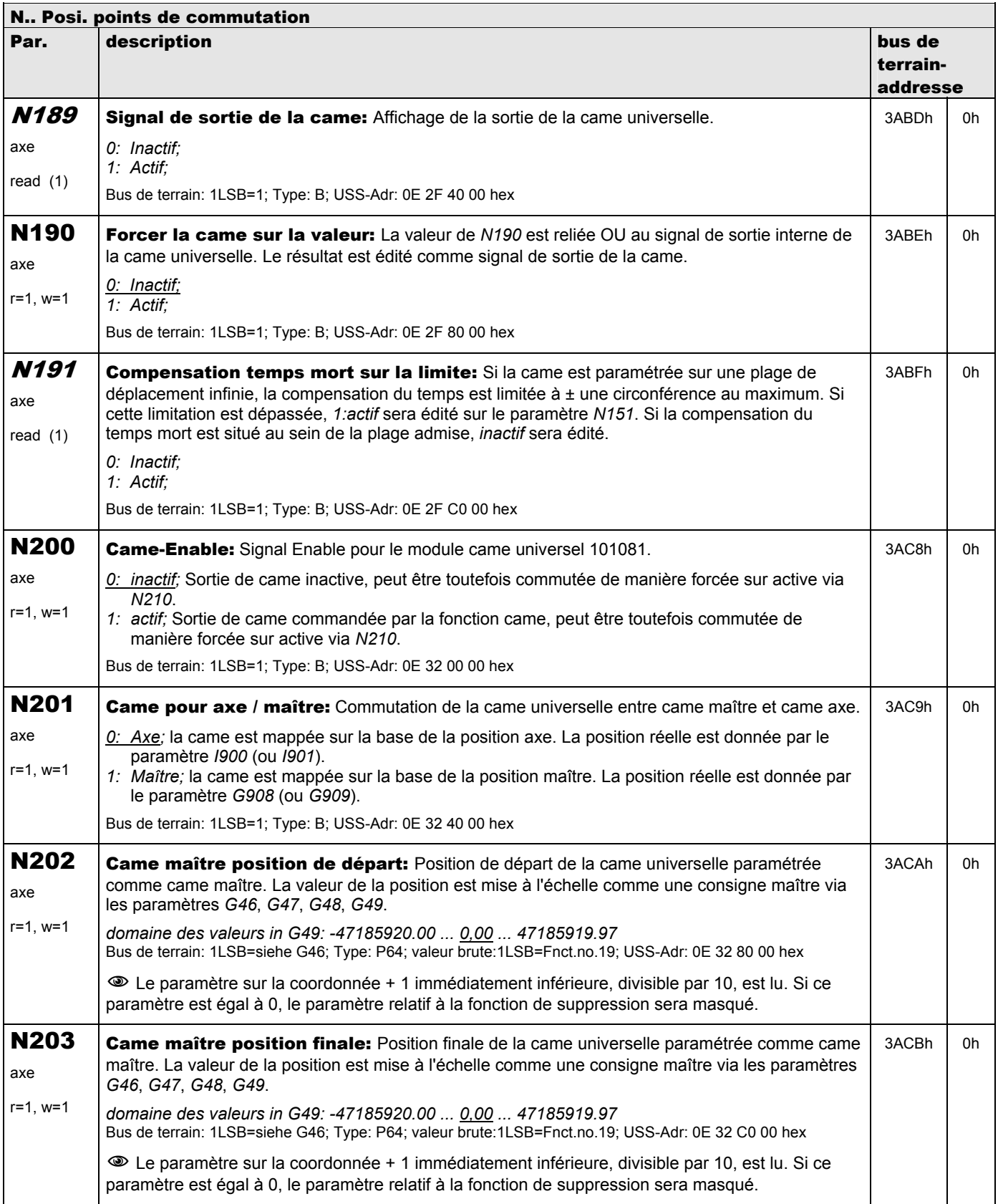

**V 5.6-E – 29.05.2012**

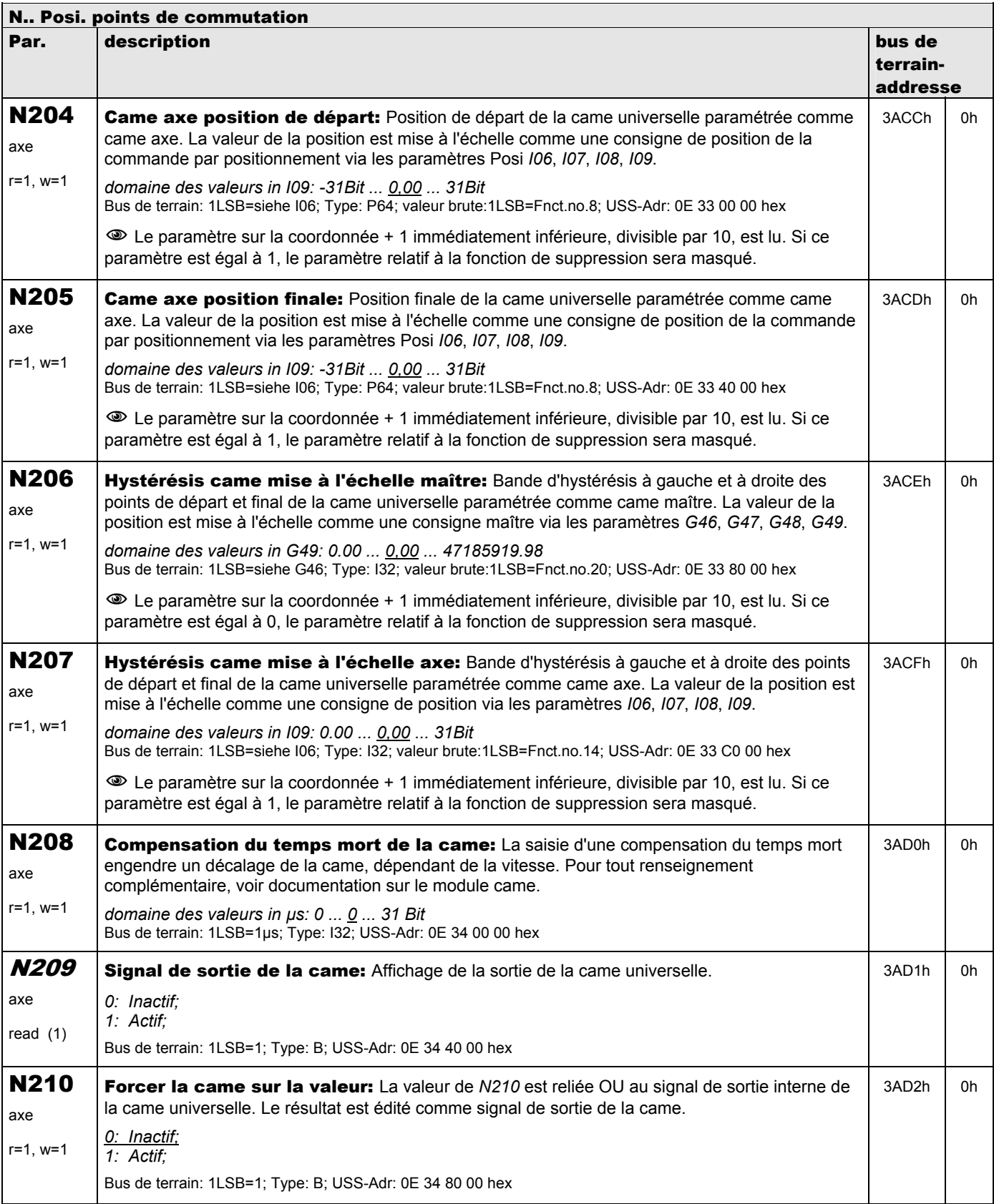

**V 5.6-E – 29.05.2012**

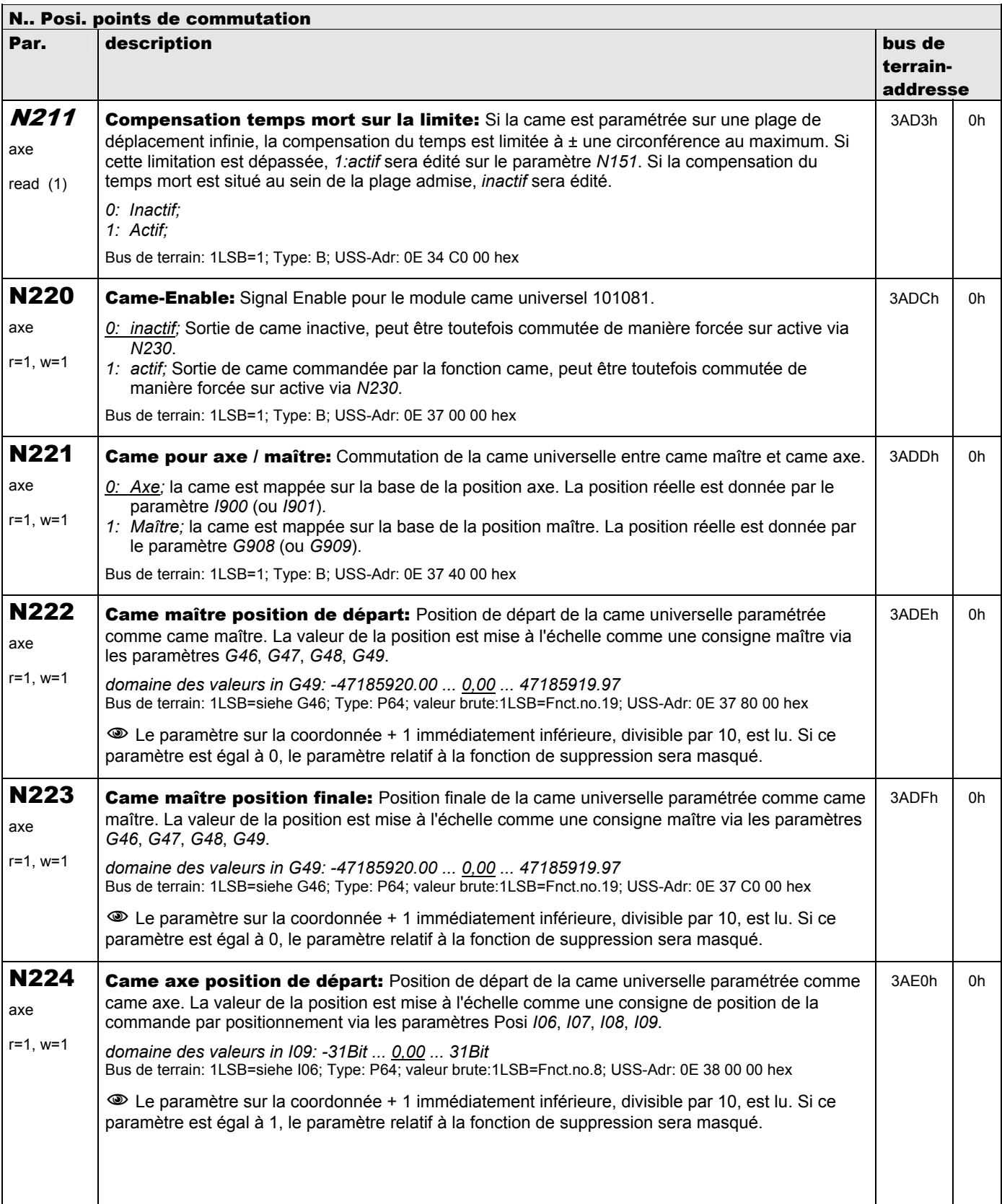

**V 5.6-E – 29.05.2012**

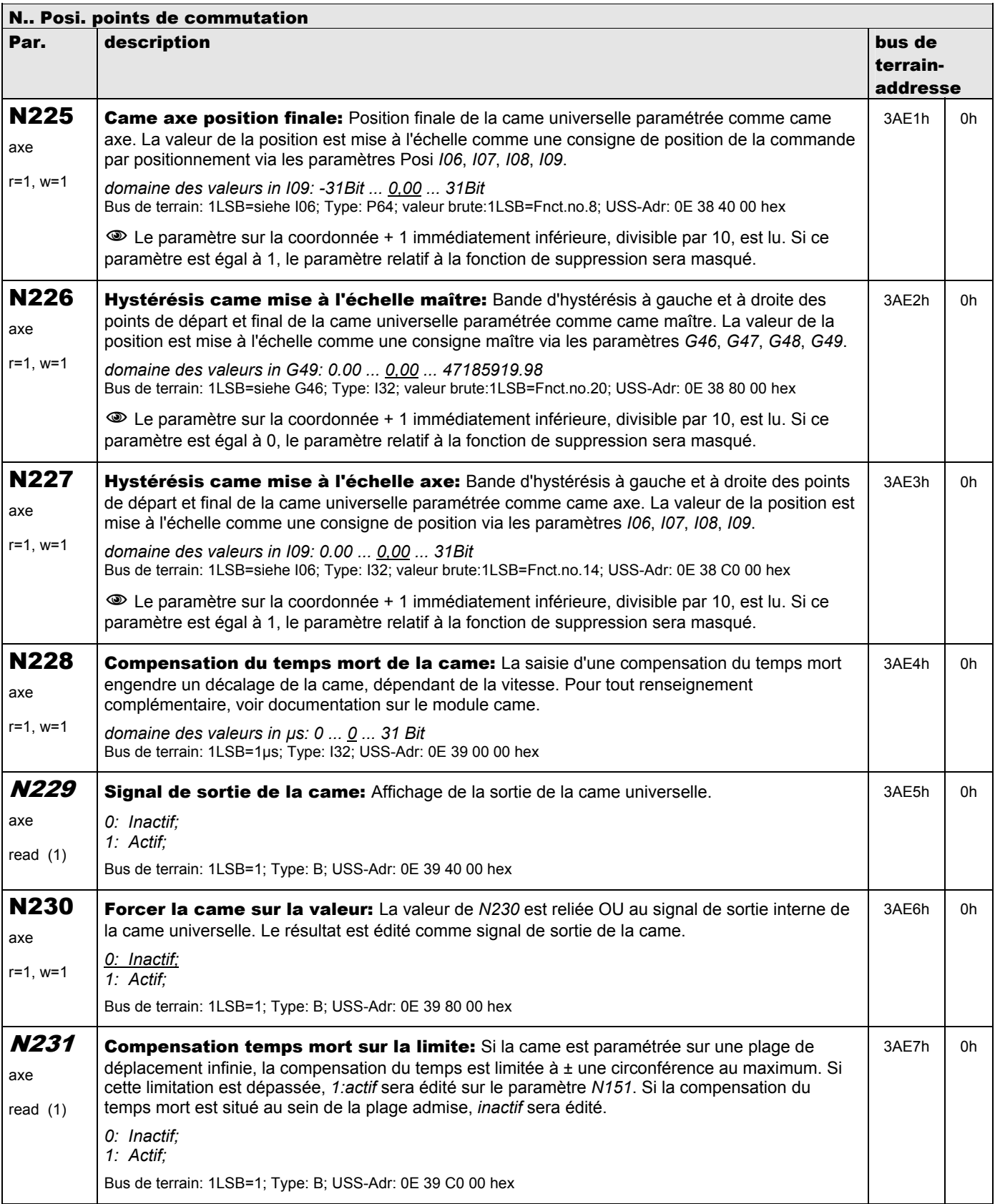

**V 5.6-E – 29.05.2012**

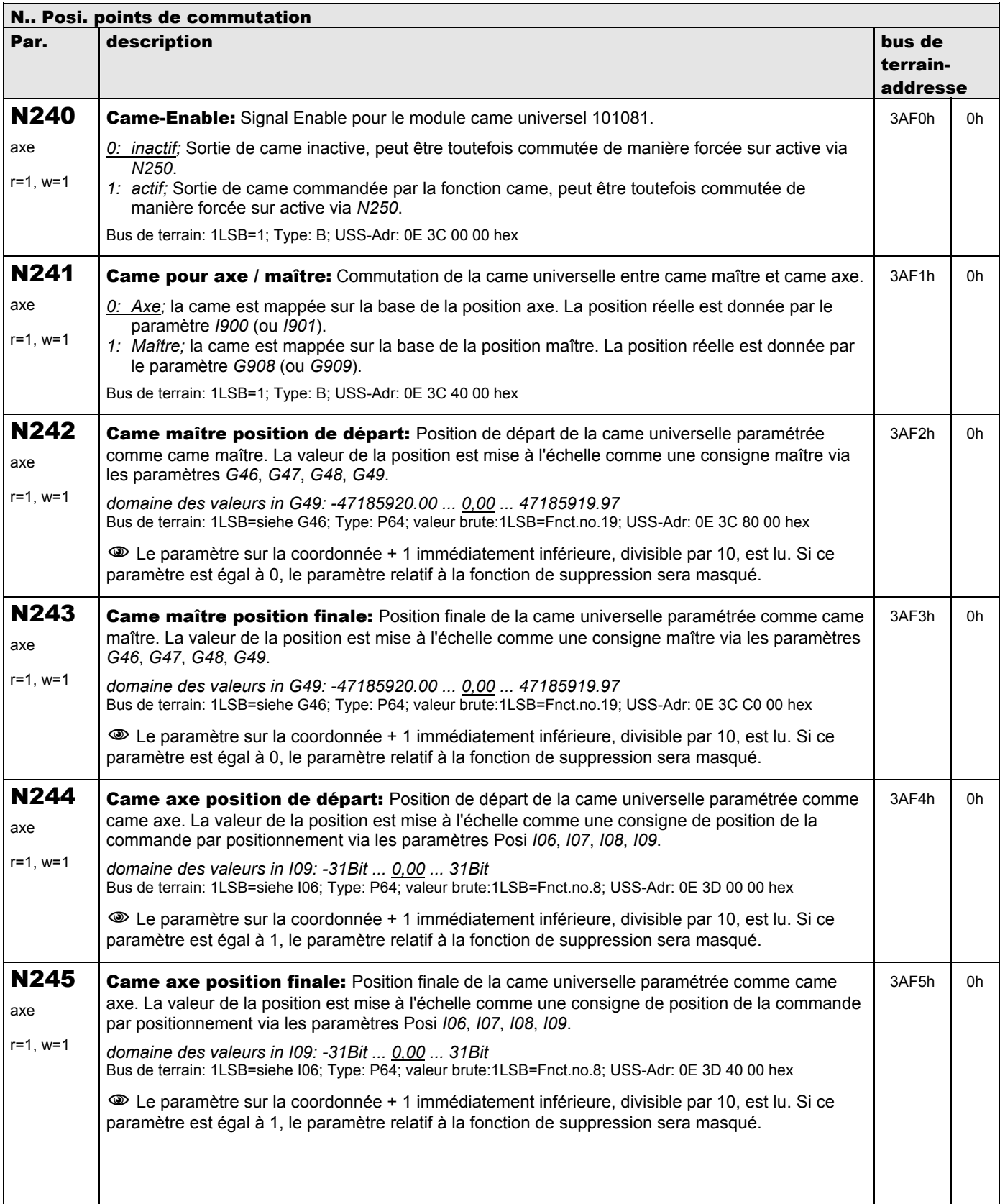

**V 5.6-E – 29.05.2012**

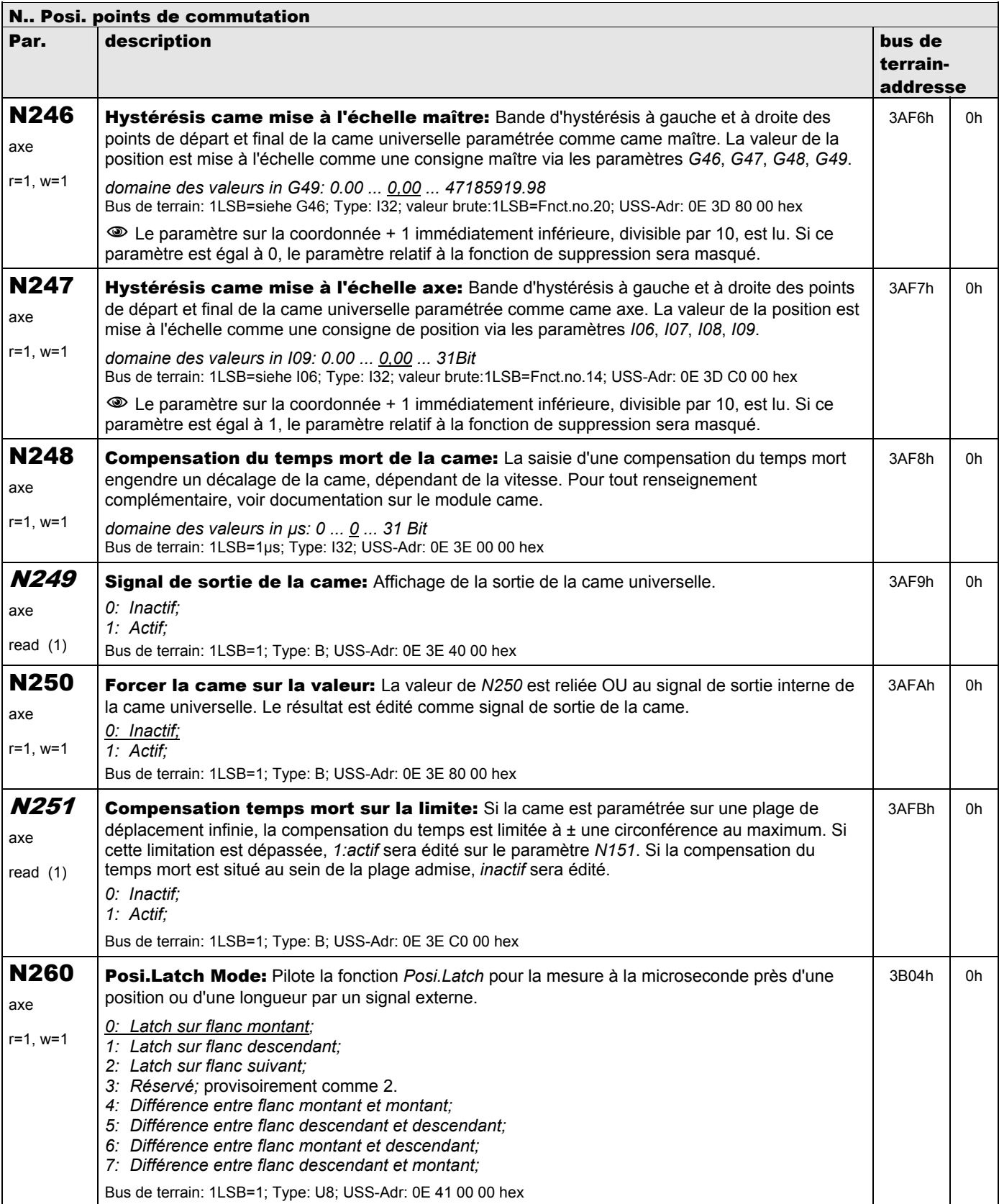

**V 5.6-E – 29.05.2012**

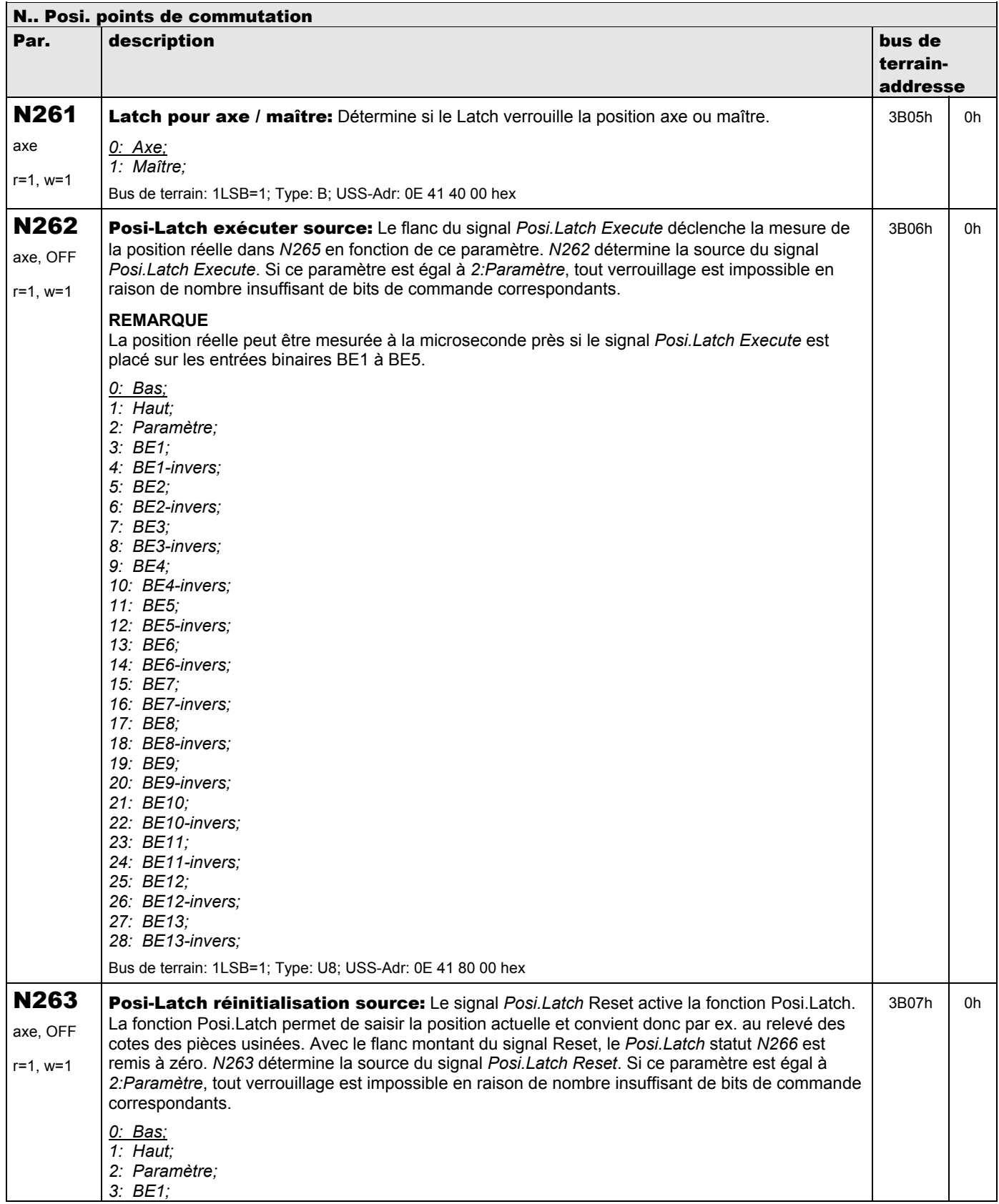

**V 5.6-E – 29.05.2012**

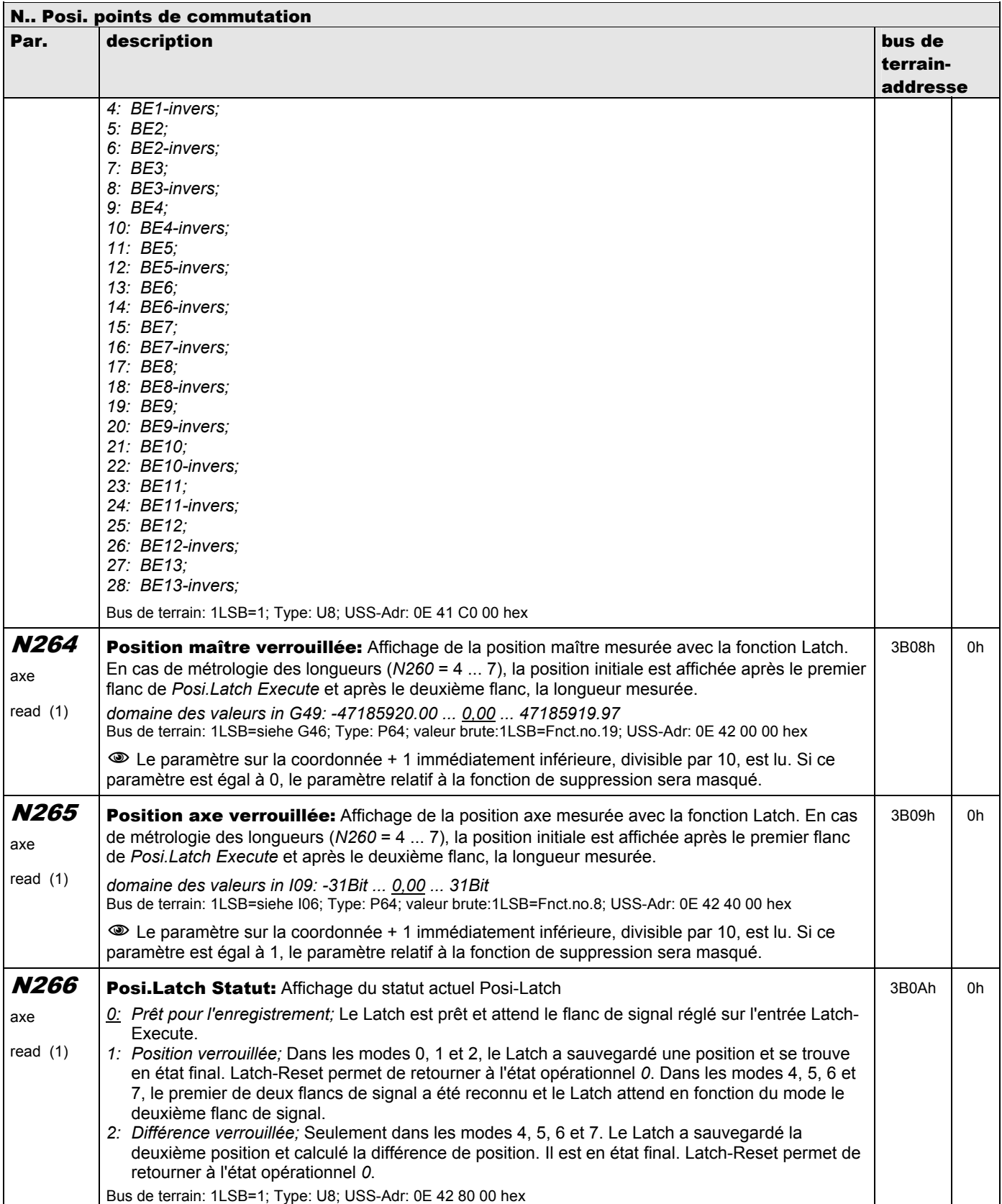

**V 5.6-E – 29.05.2012**

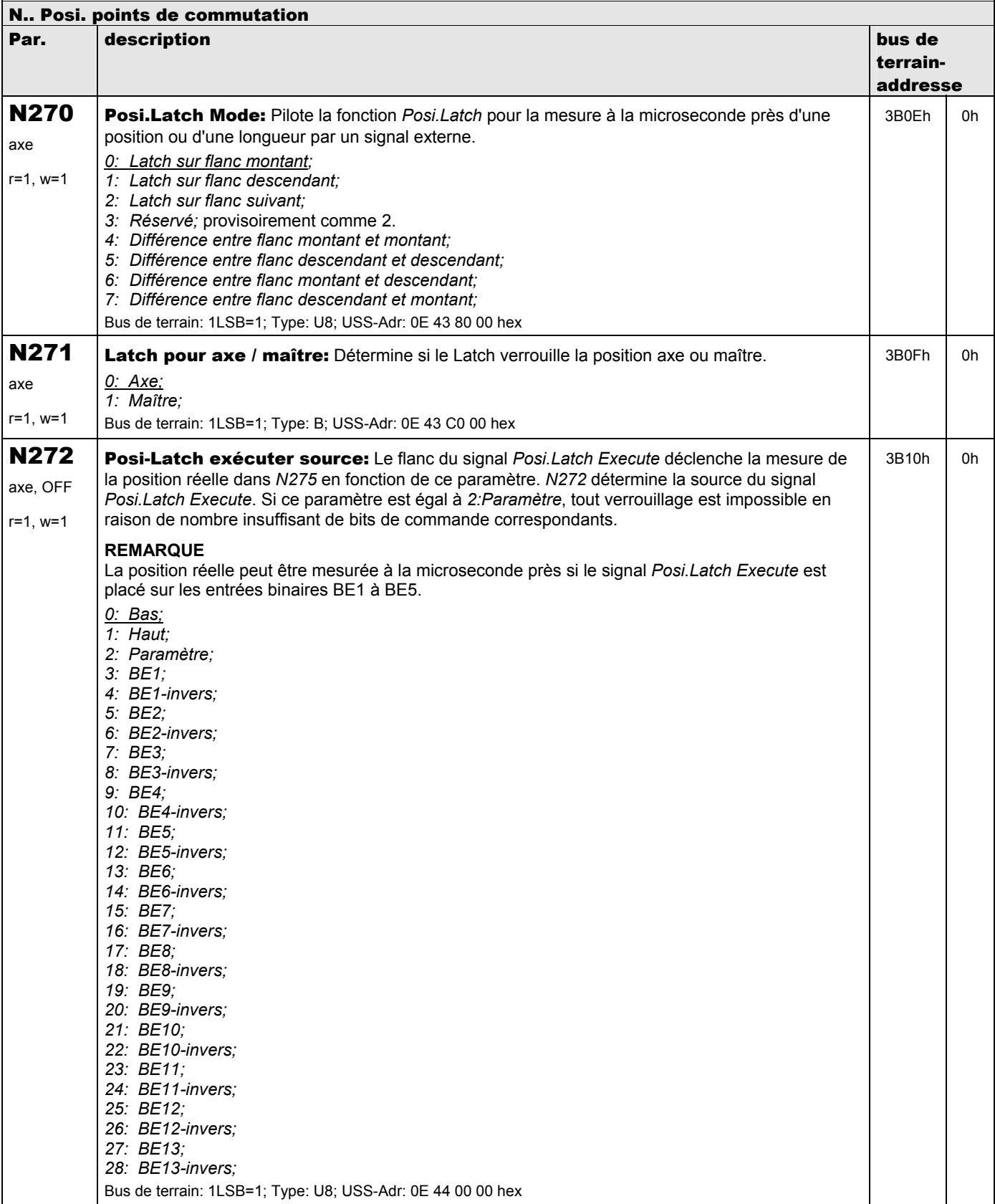

**V 5.6-E – 29.05.2012**

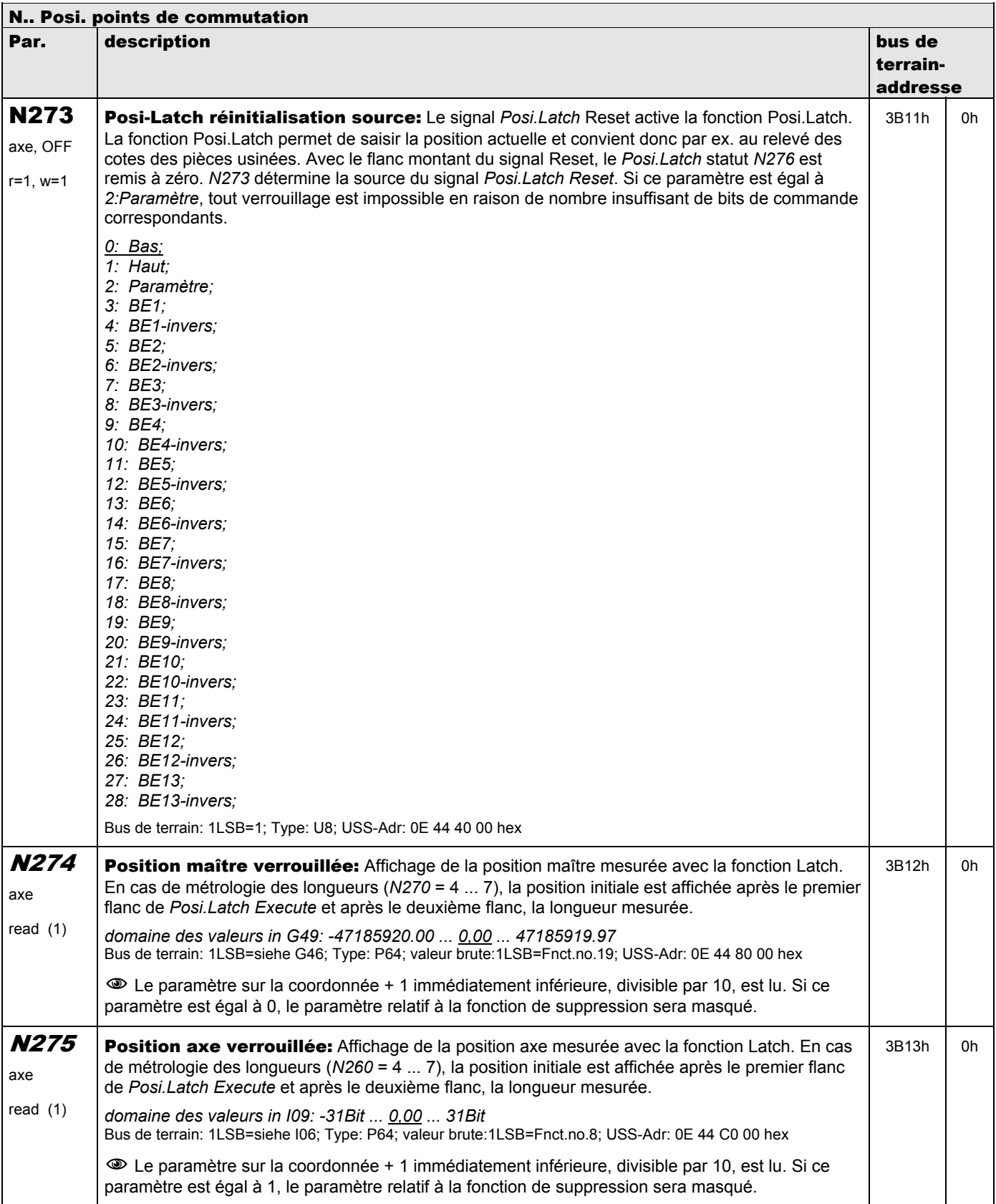

**V 5.6-E – 29.05.2012**

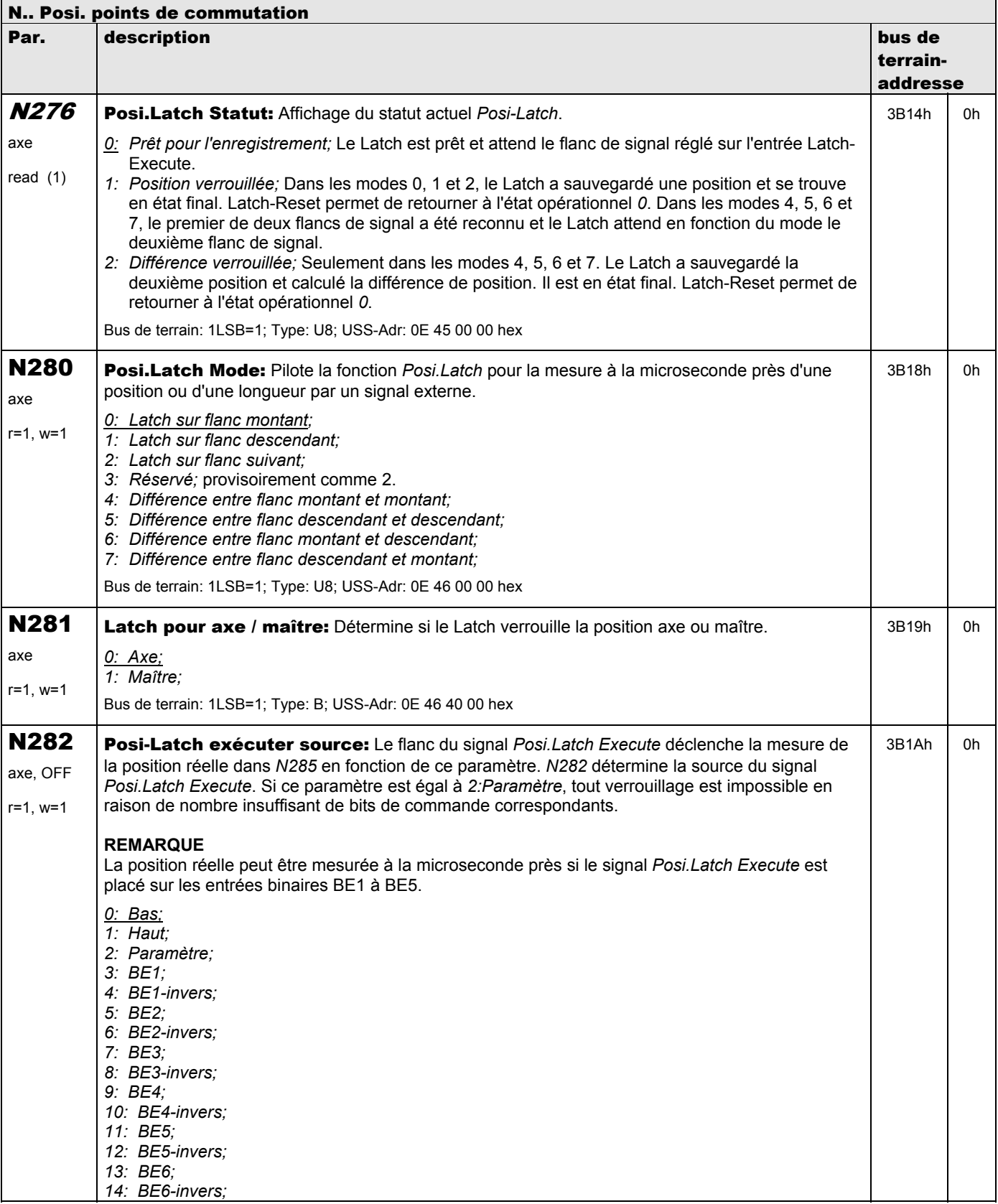

**V 5.6-E – 29.05.2012**

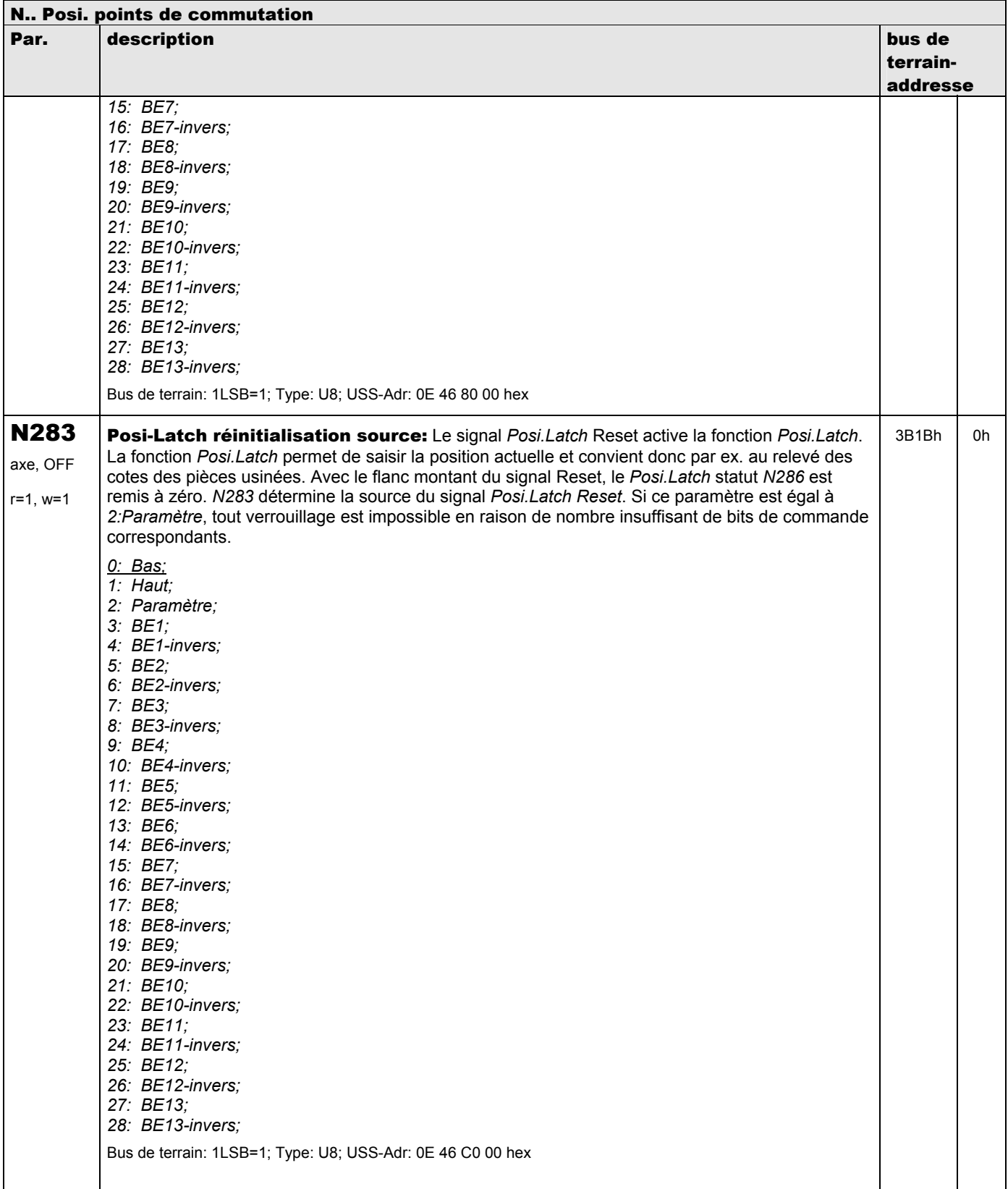

**V 5.6-E – 29.05.2012**

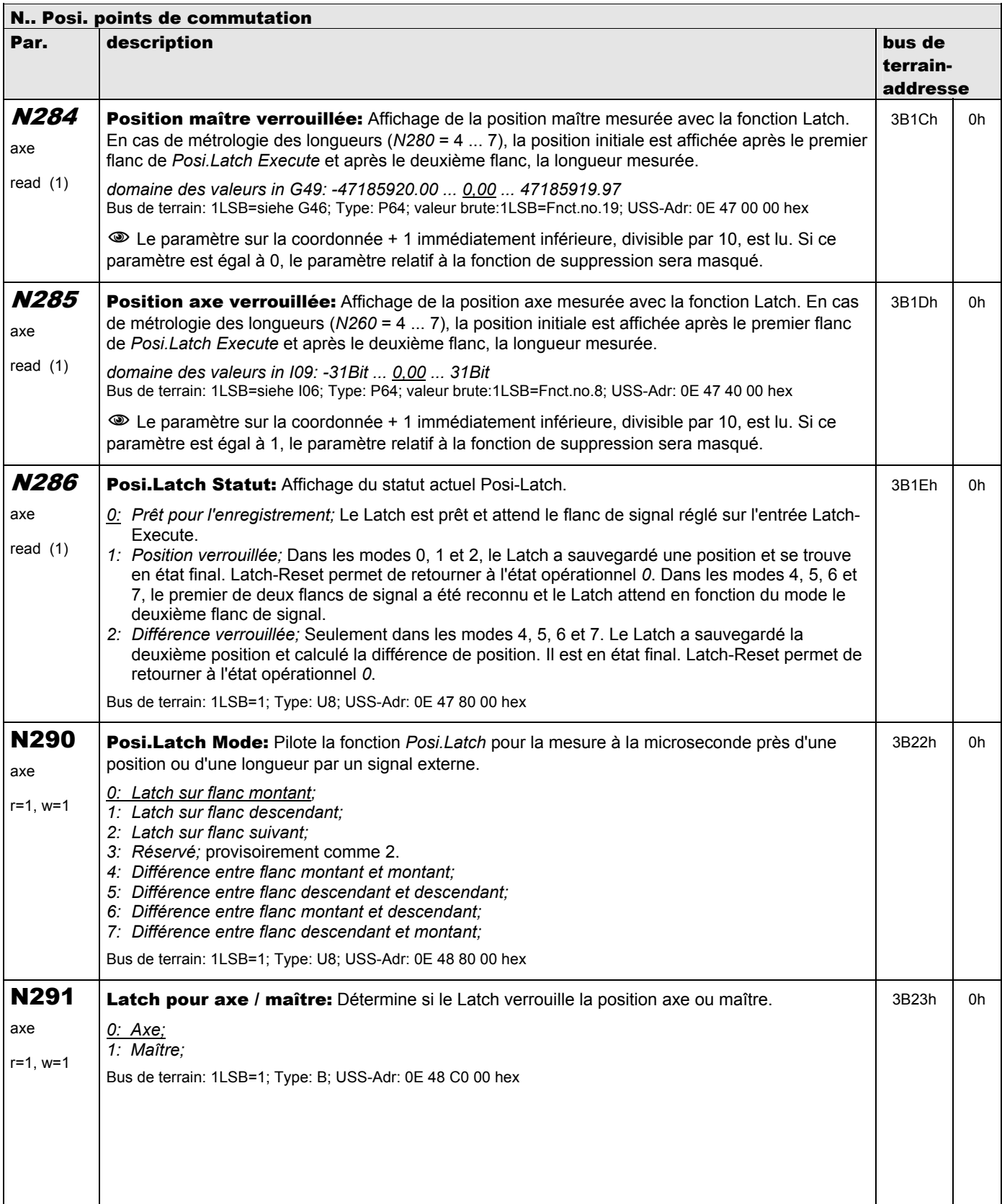

**V 5.6-E – 29.05.2012**

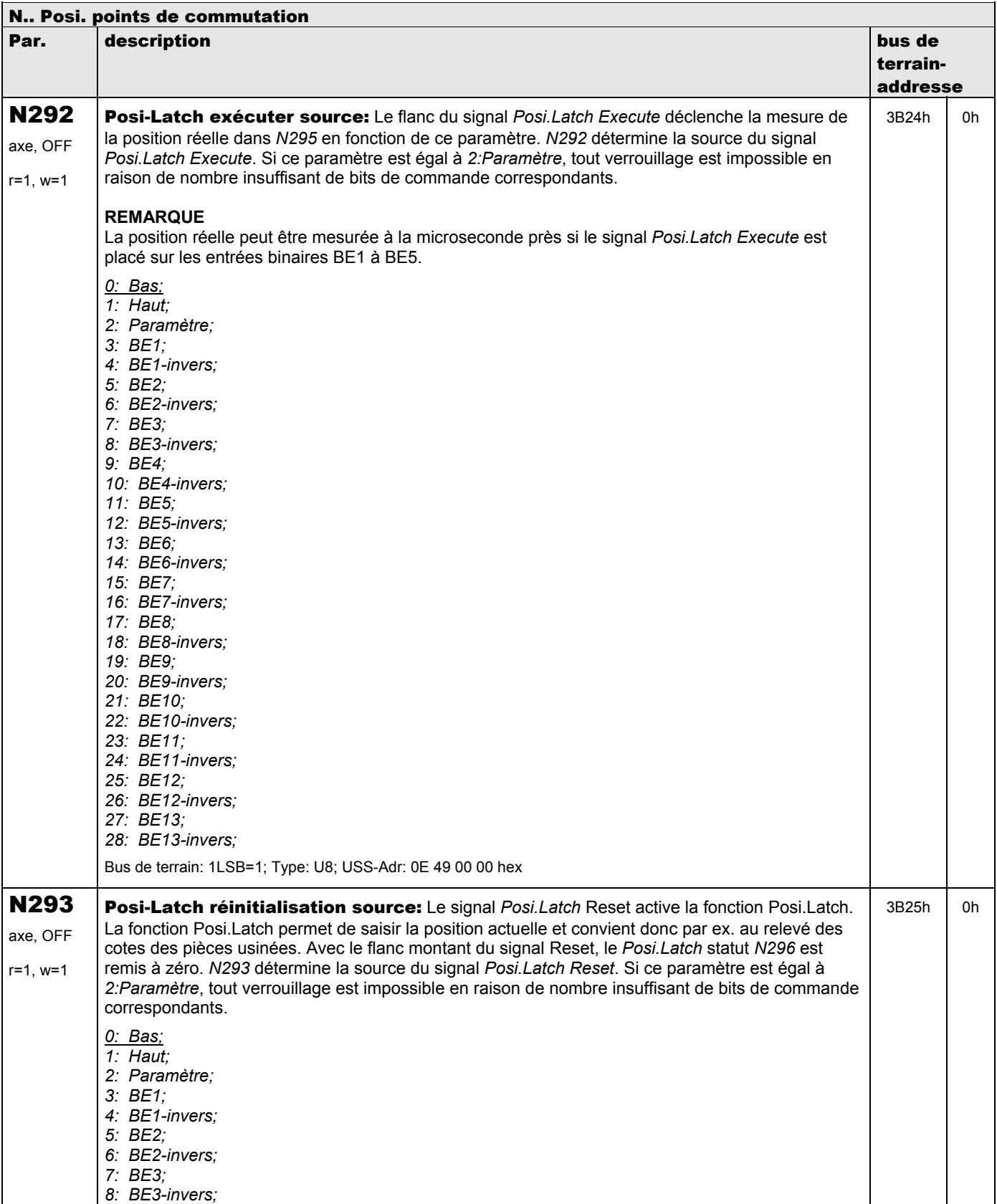

**V 5.6-E – 29.05.2012**

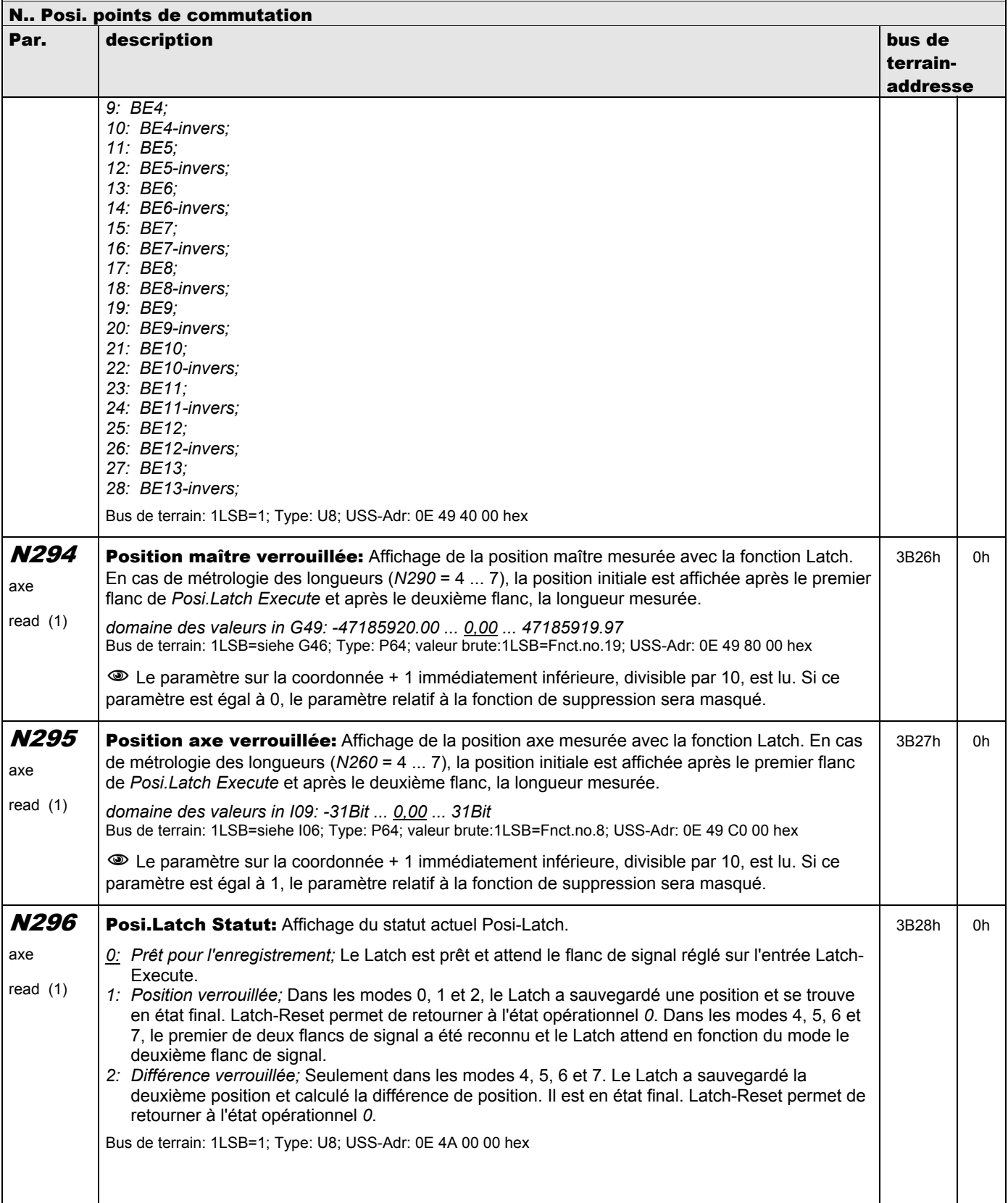

**V 5.6-E – 29.05.2012**

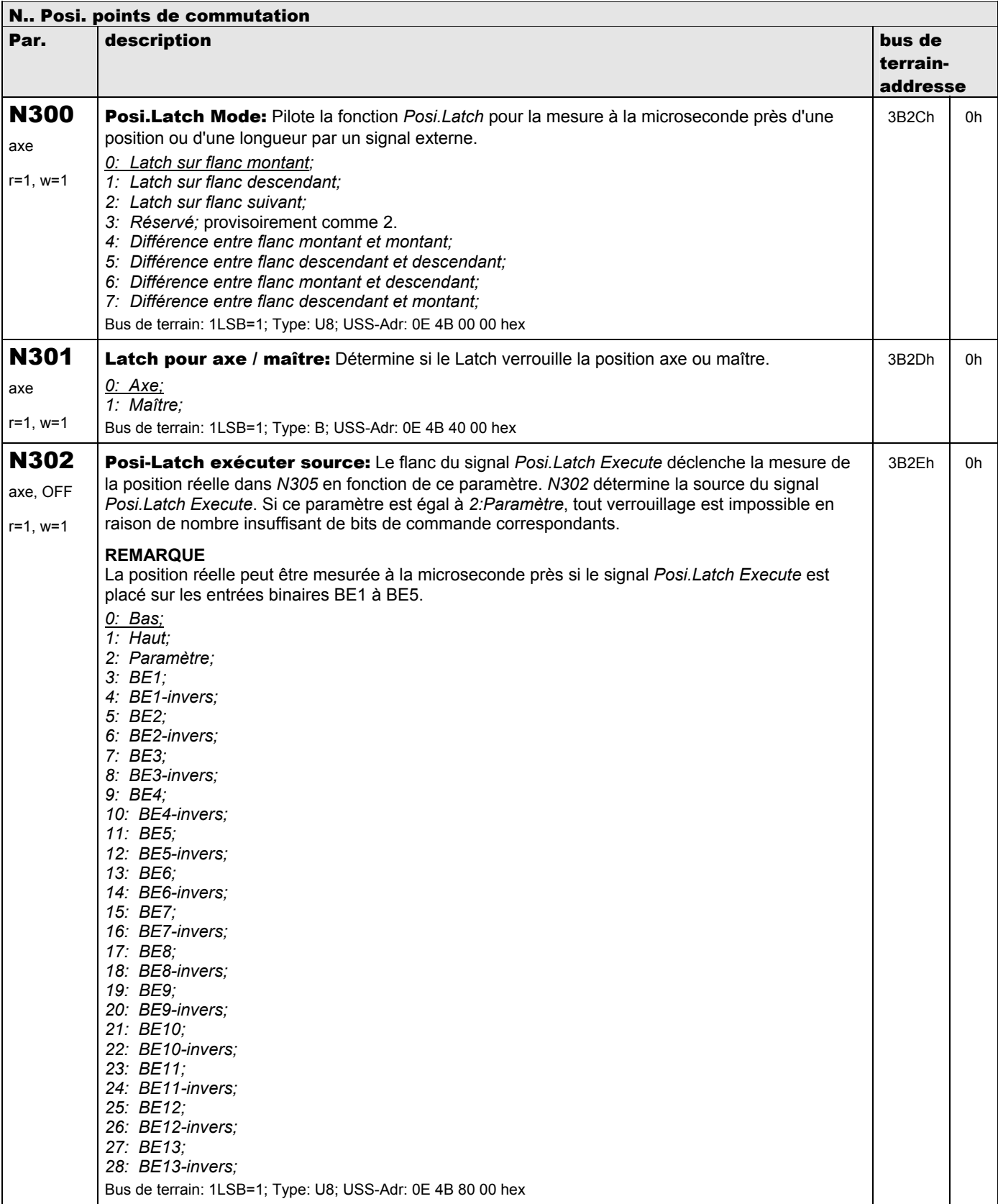
**V 5.6-E – 29.05.2012**

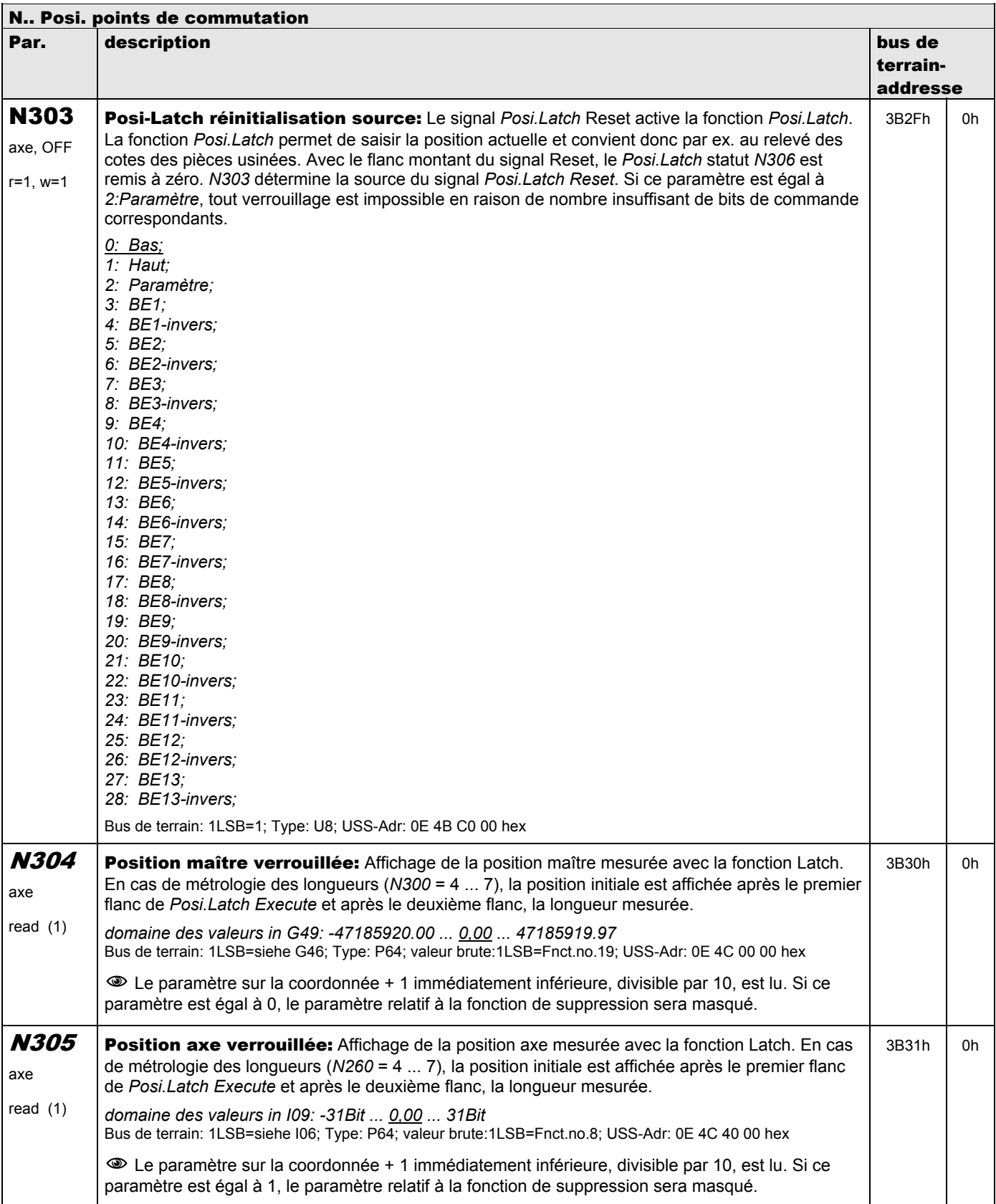

**V 5.6-E – 29.05.2012**

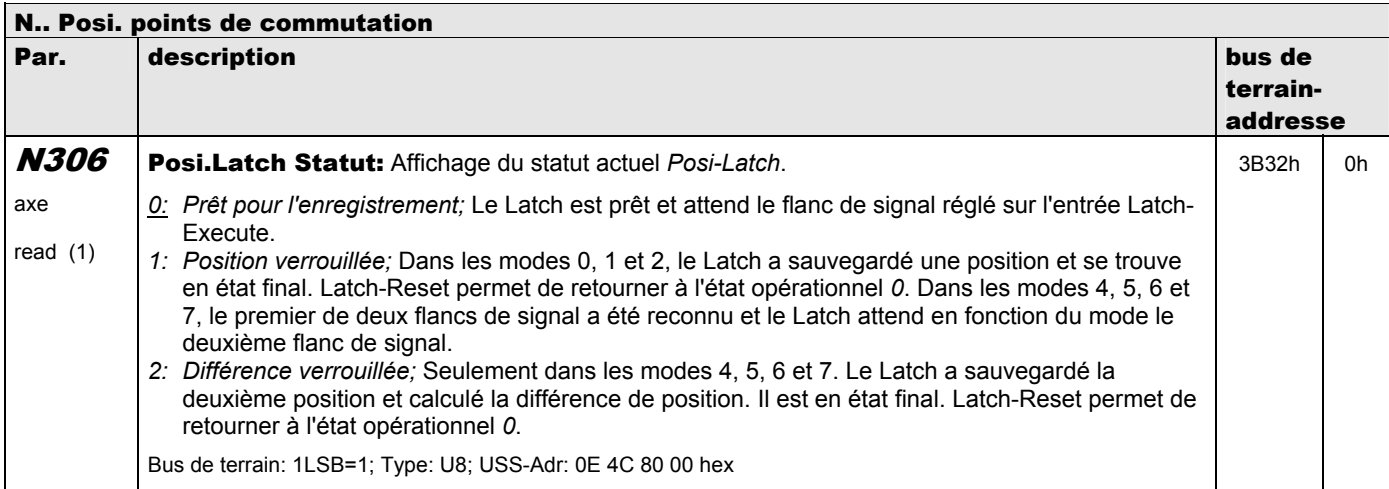

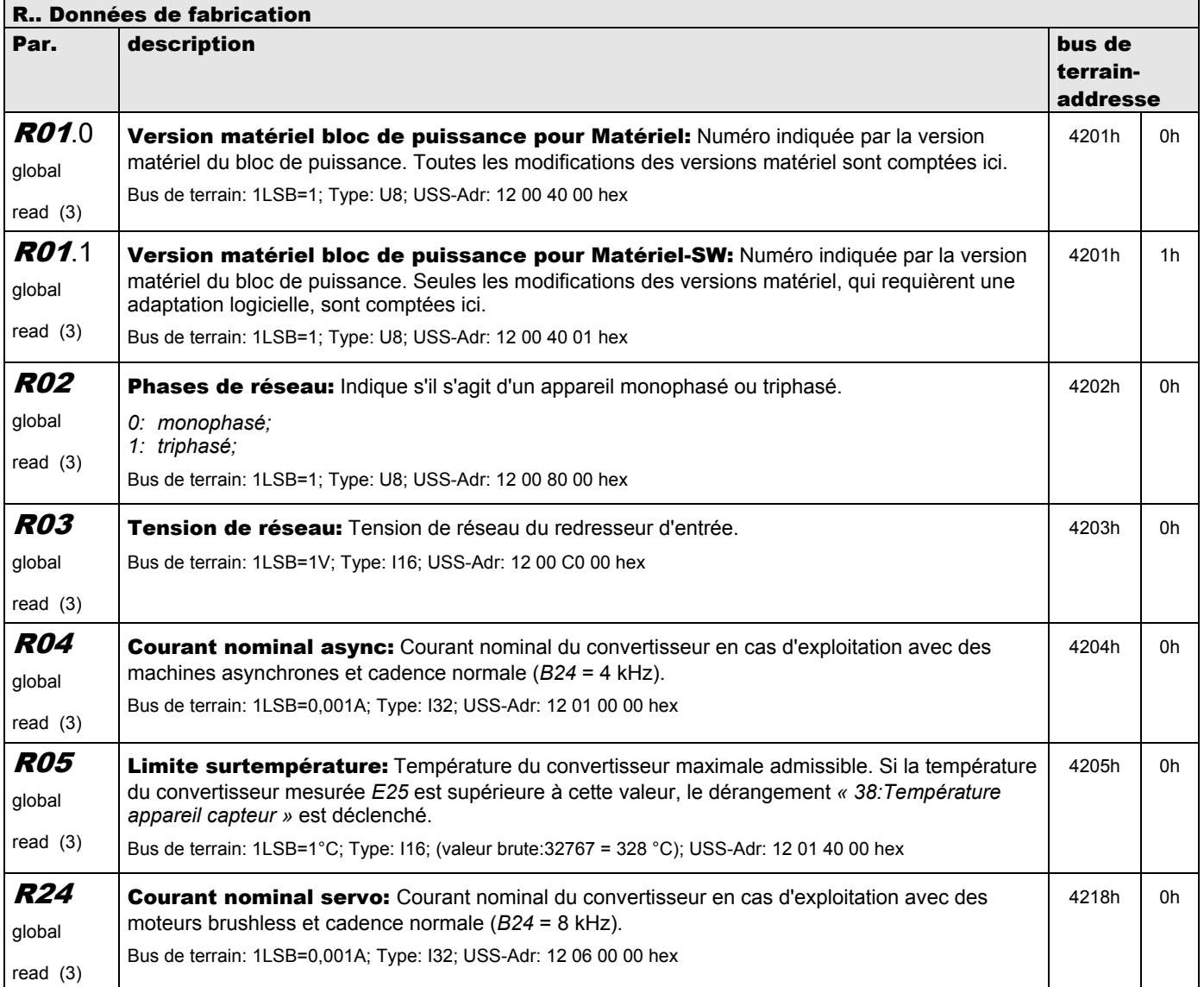

**V 5.6-E – 29.05.2012**

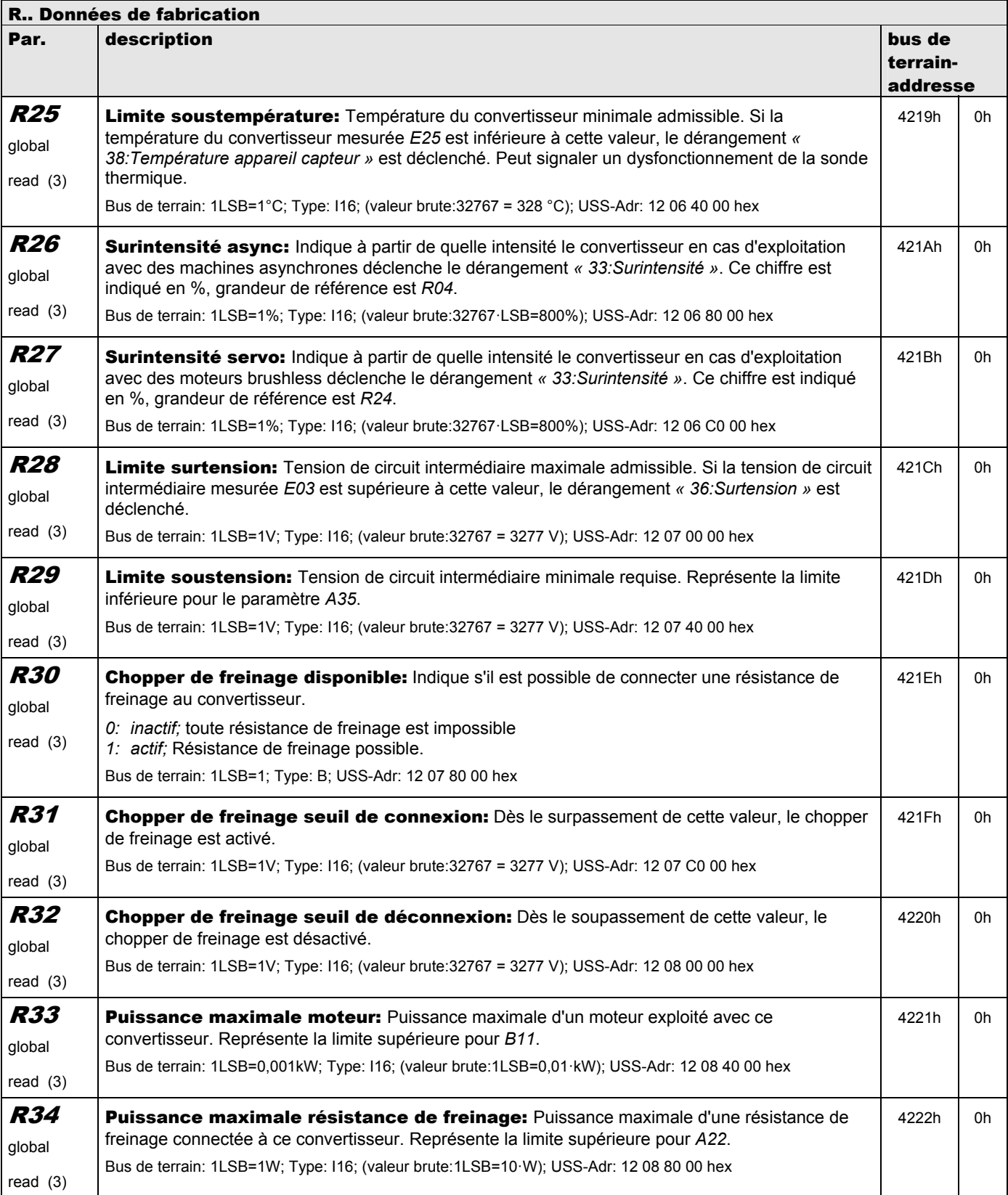

**V 5.6-E – 29.05.2012**

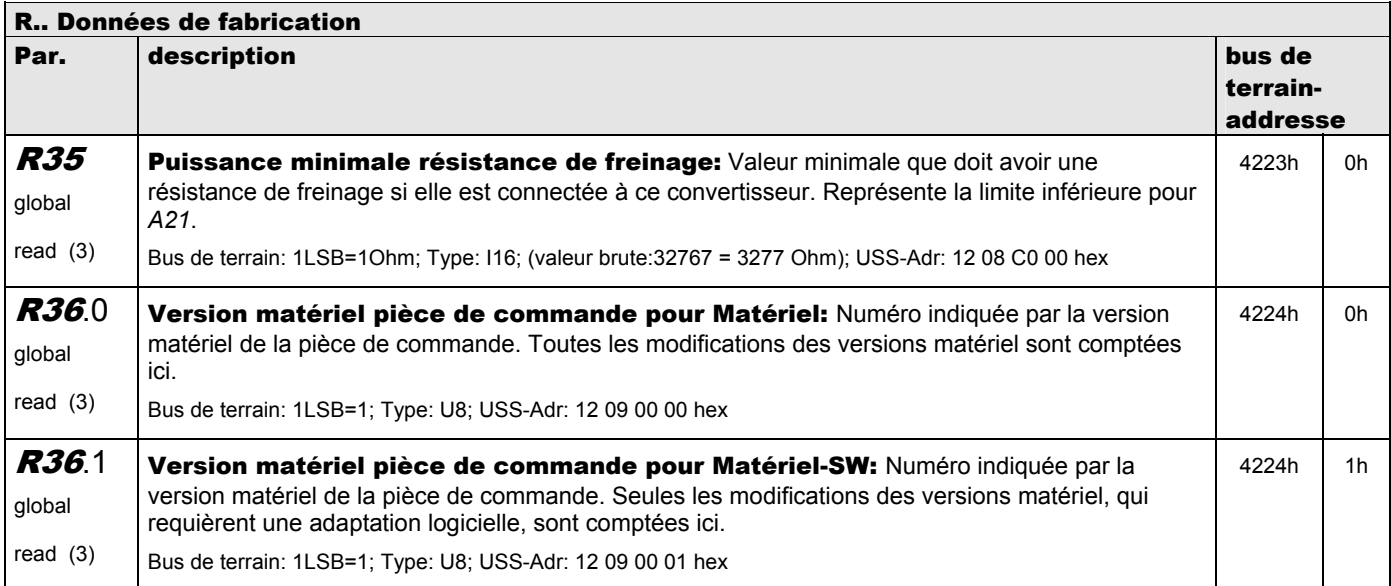

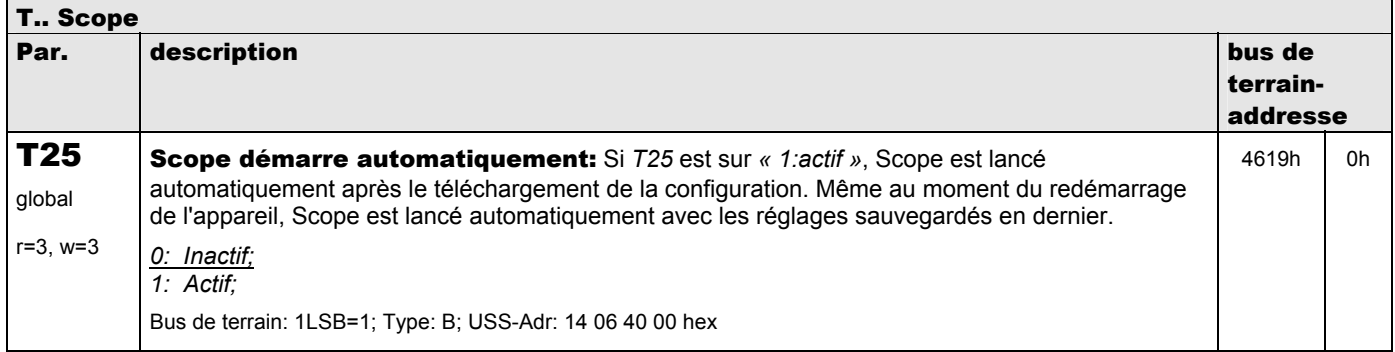

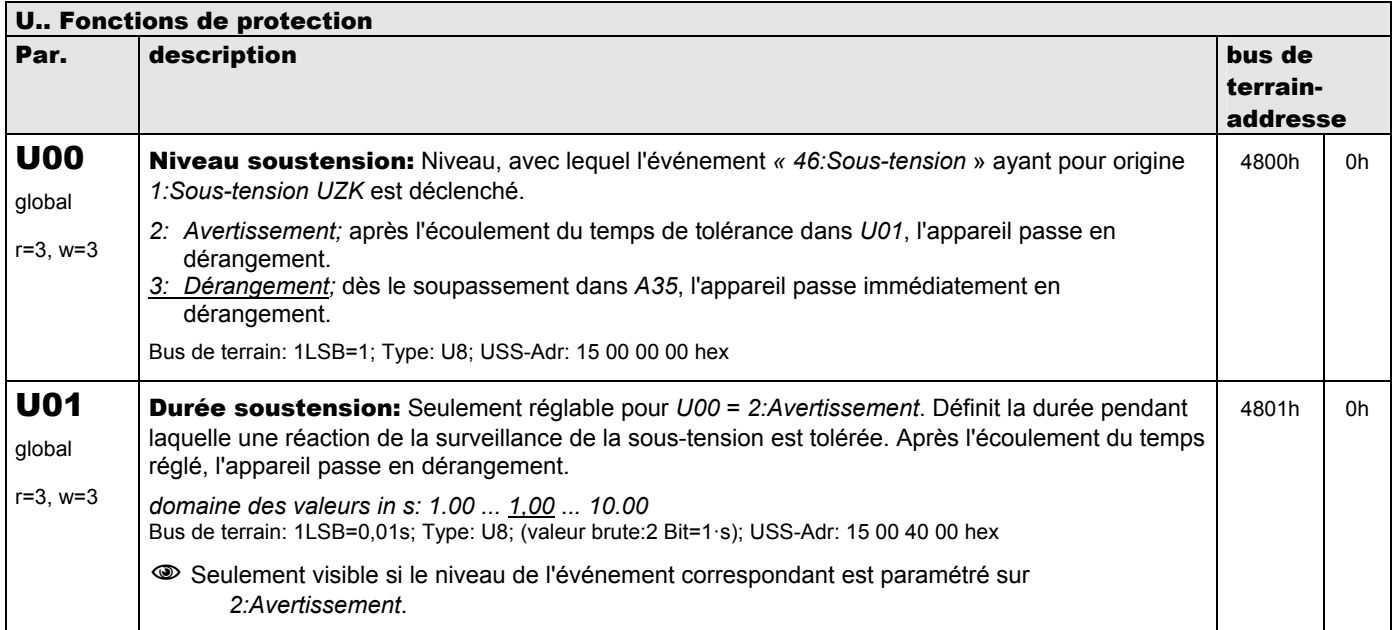

**V 5.6-E – 29.05.2012**

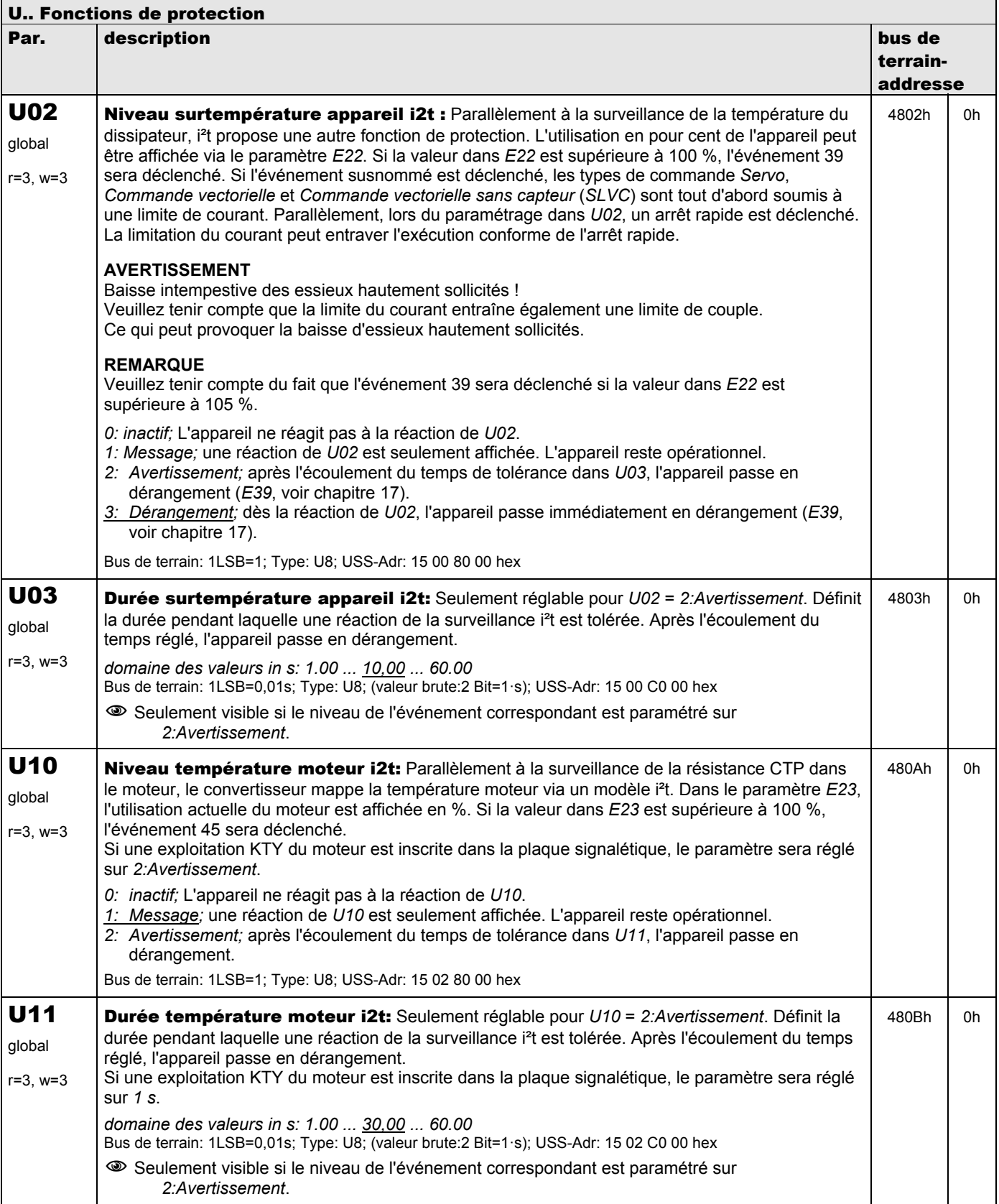

**V 5.6-E – 29.05.2012**

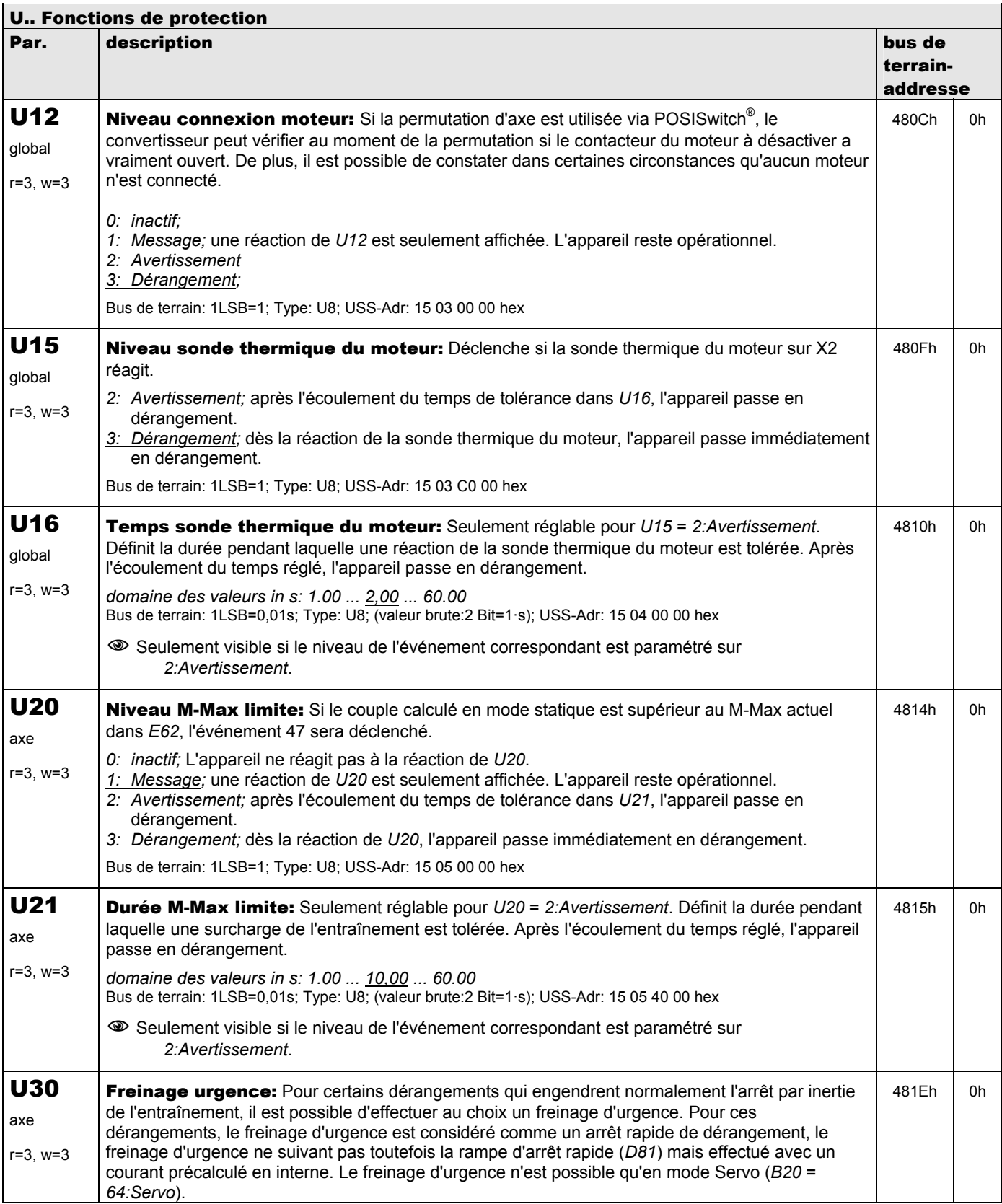

**V 5.6-E – 29.05.2012**

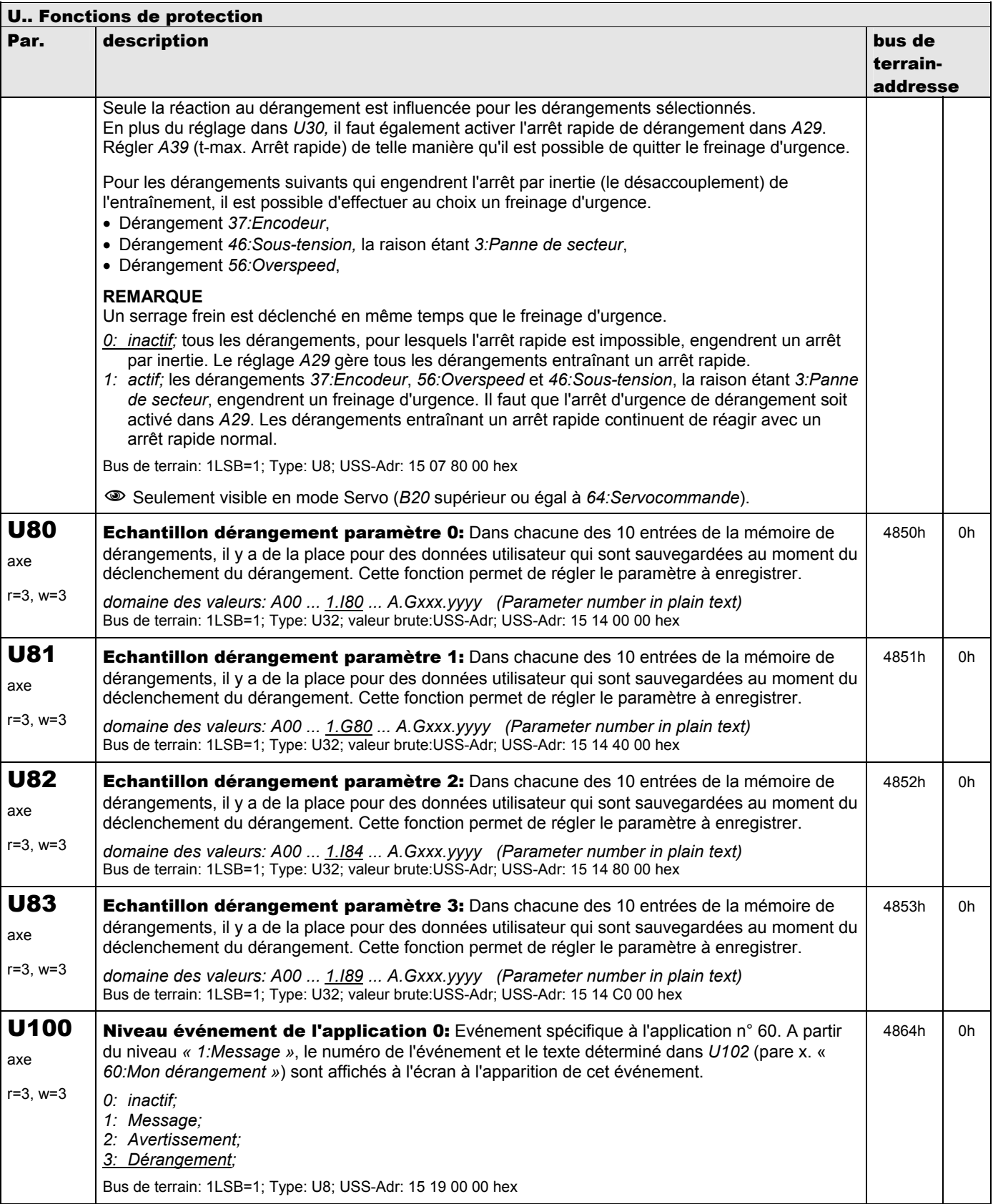

**V 5.6-E – 29.05.2012**

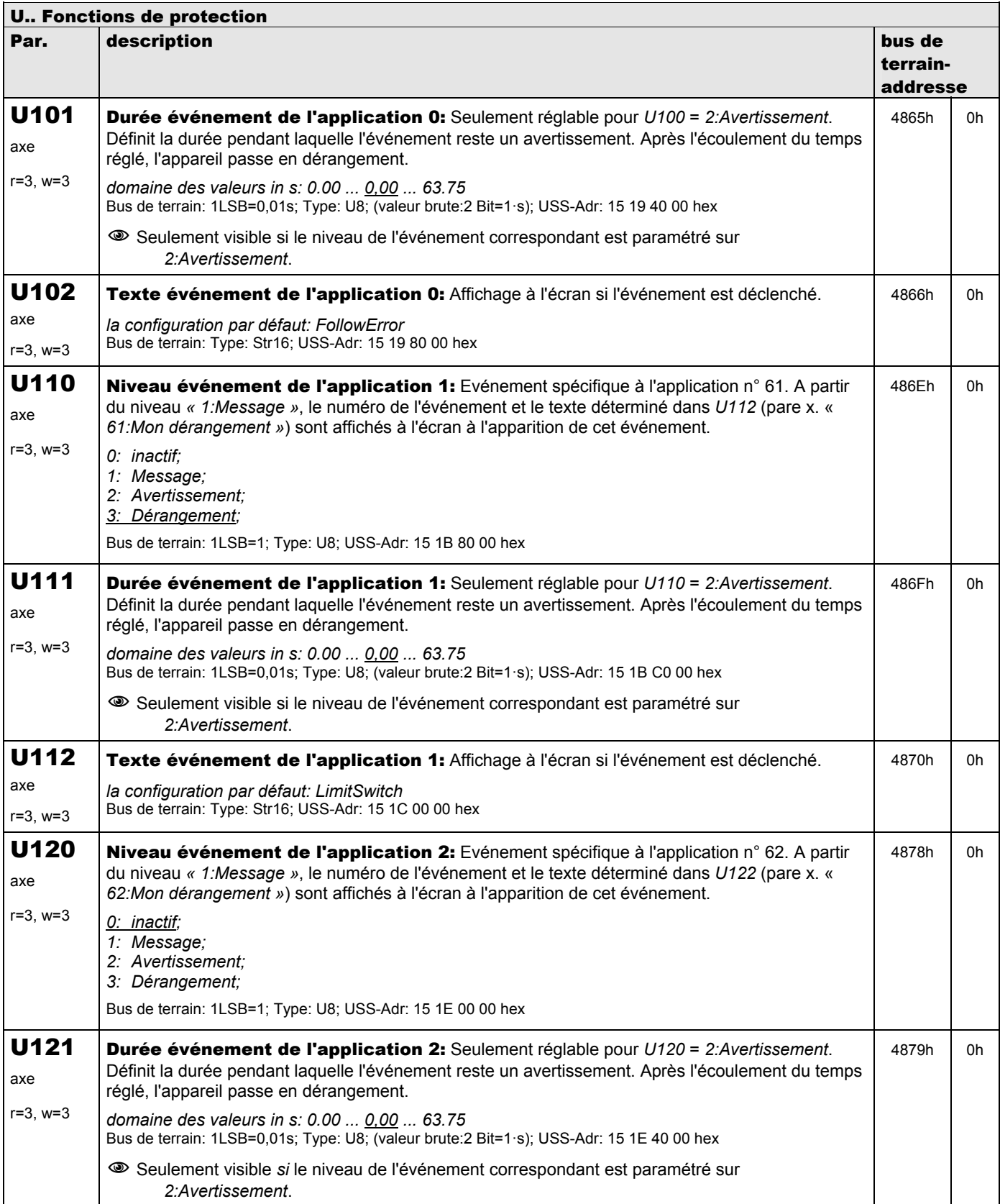

**V 5.6-E – 29.05.2012**

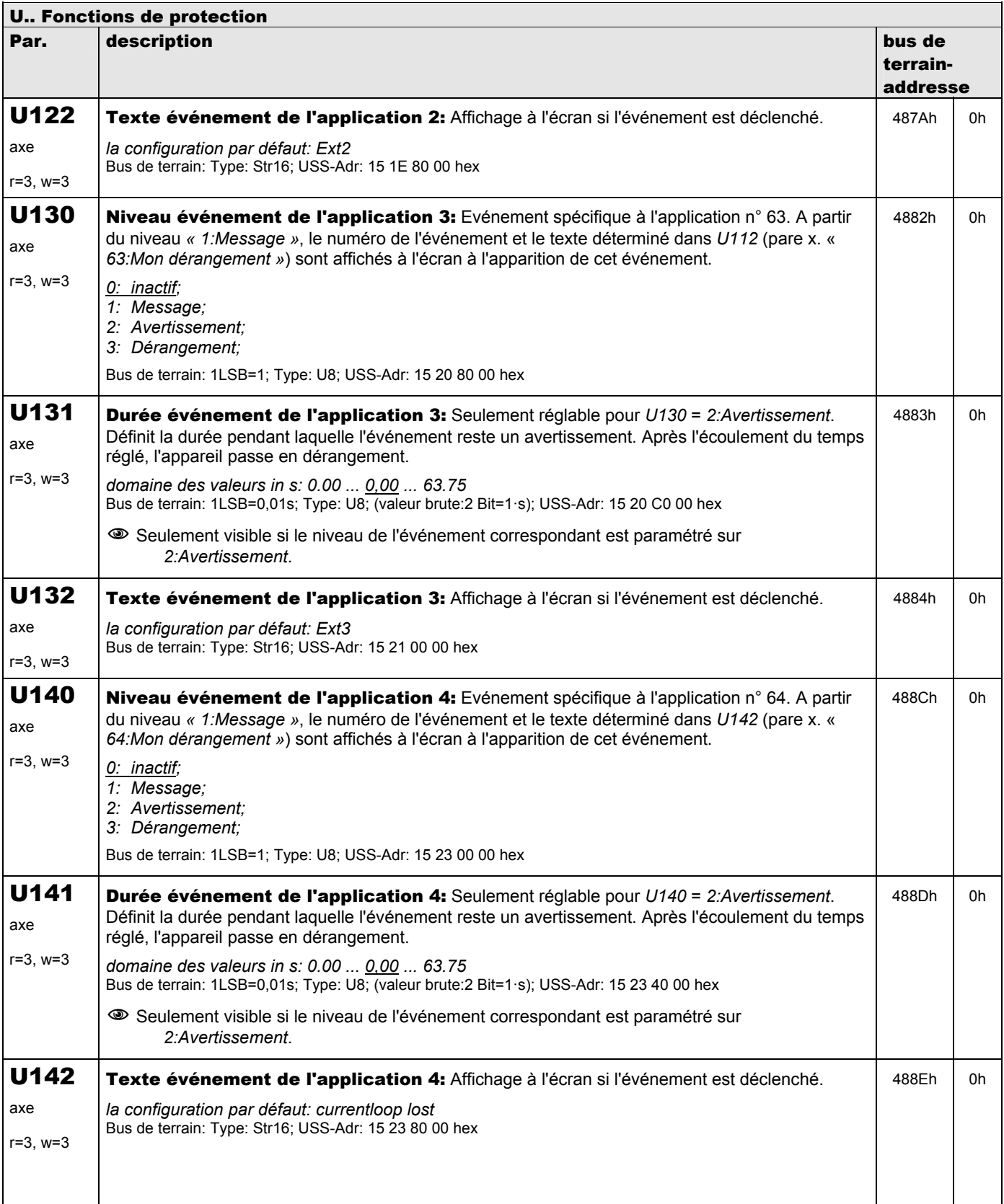

**V 5.6-E – 29.05.2012**

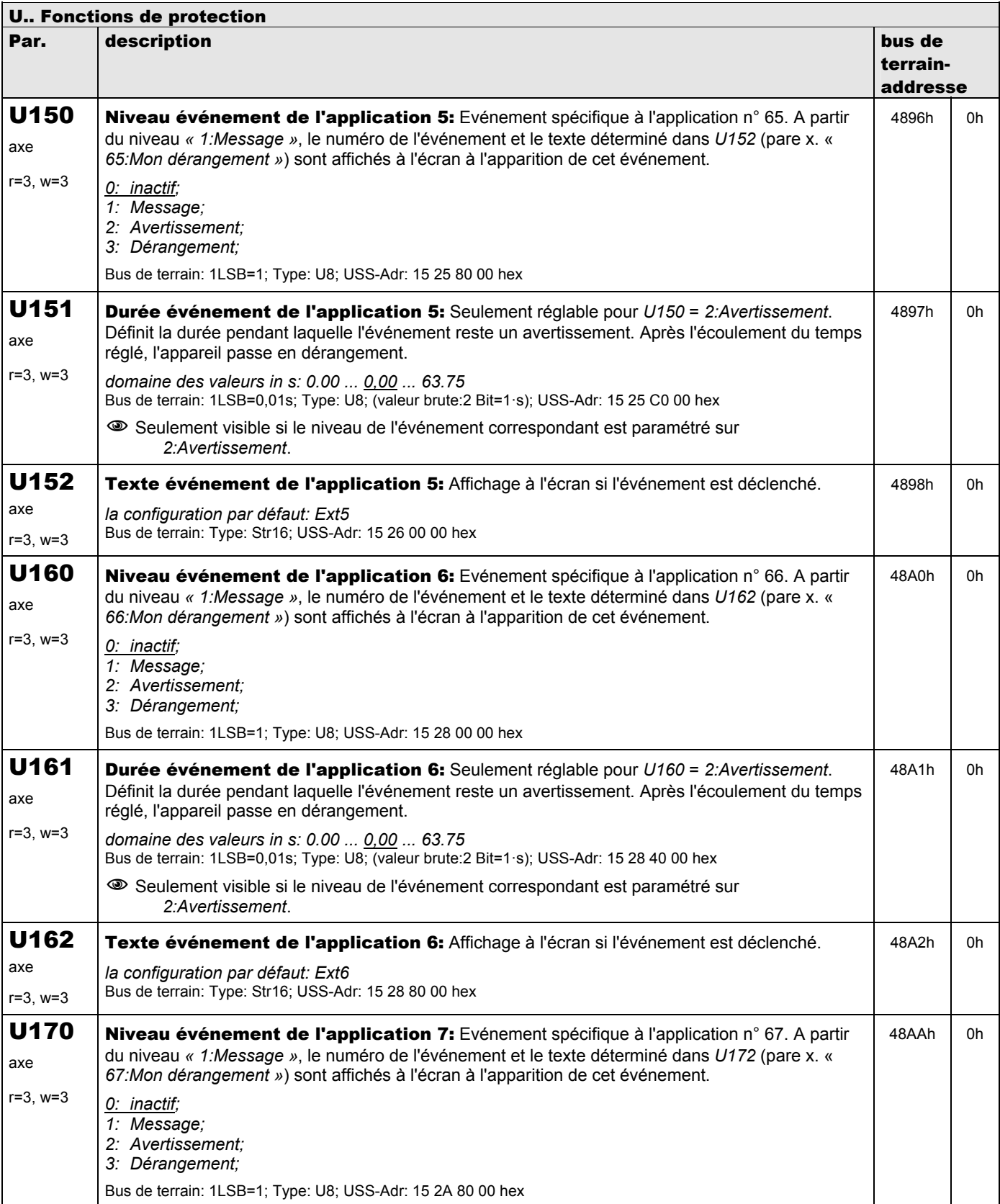

**V 5.6-E – 29.05.2012**

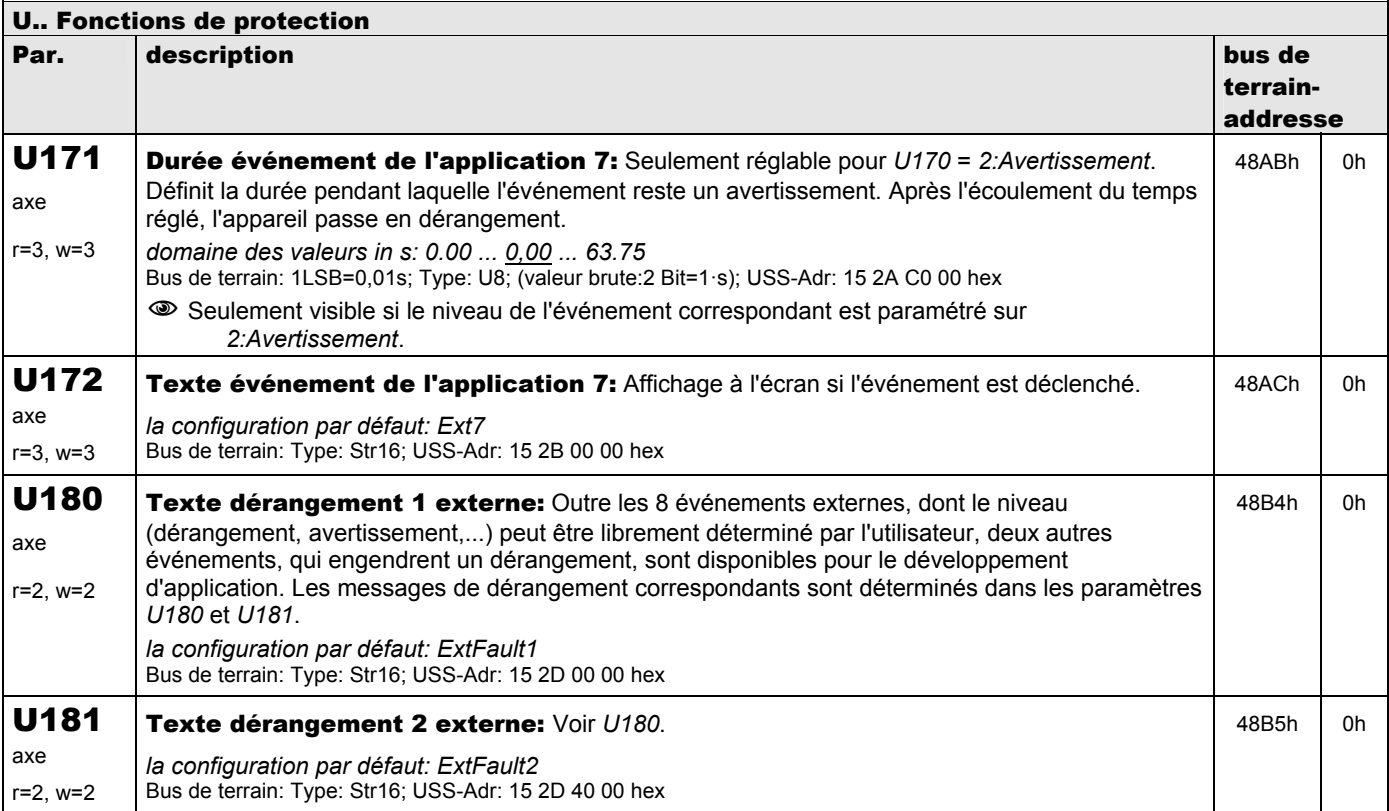

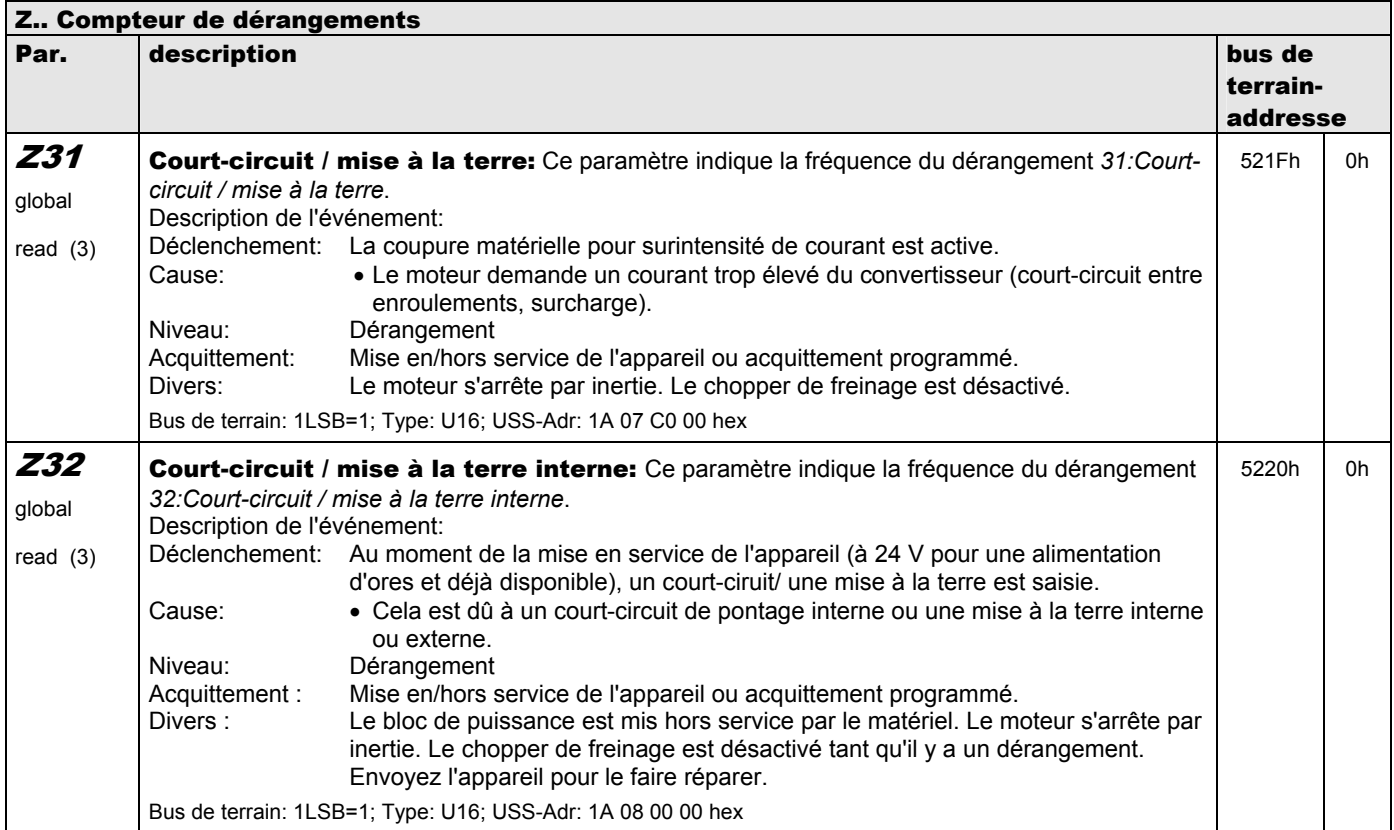

**V 5.6-E – 29.05.2012**

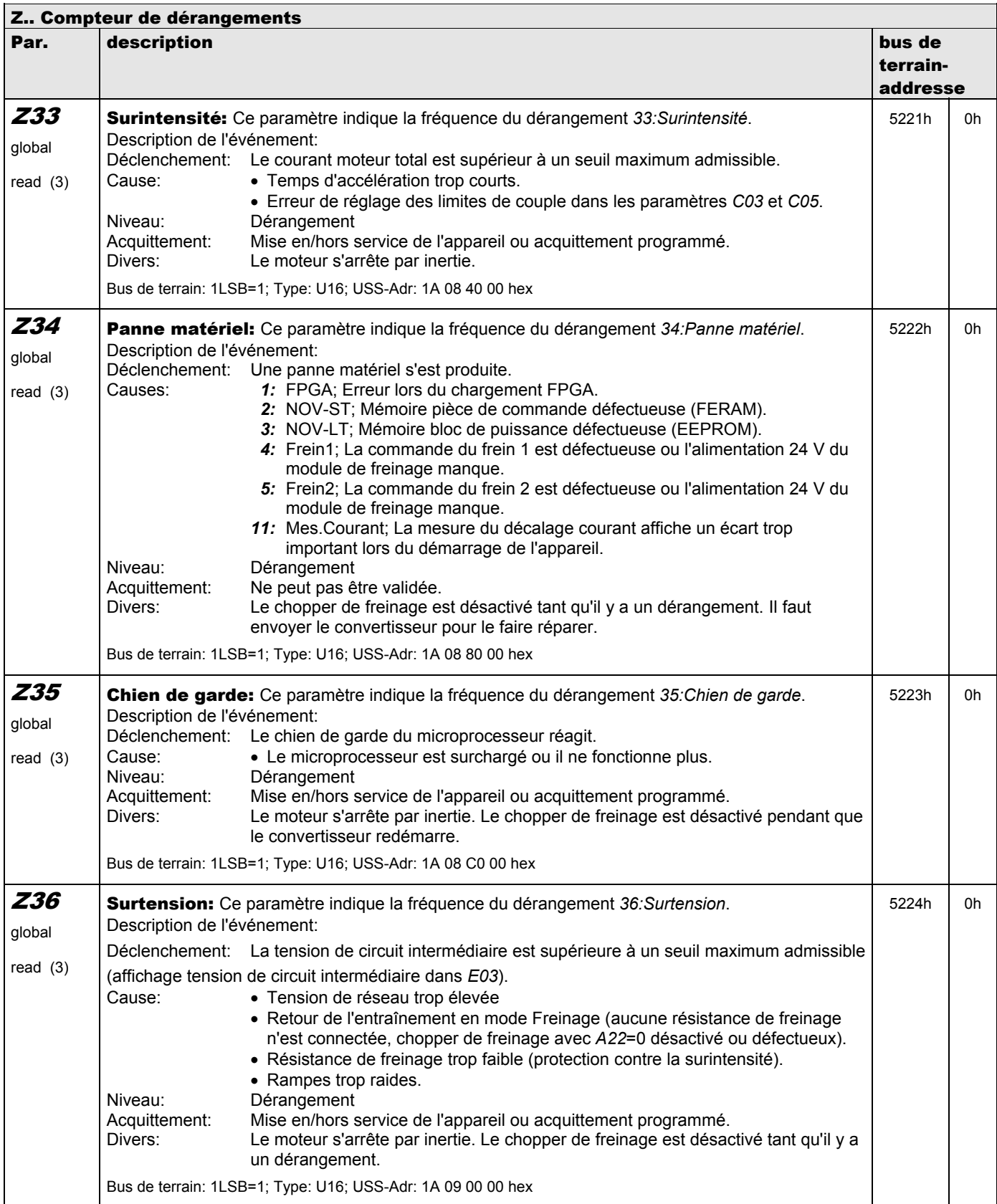

**V 5.6-E – 29.05.2012**

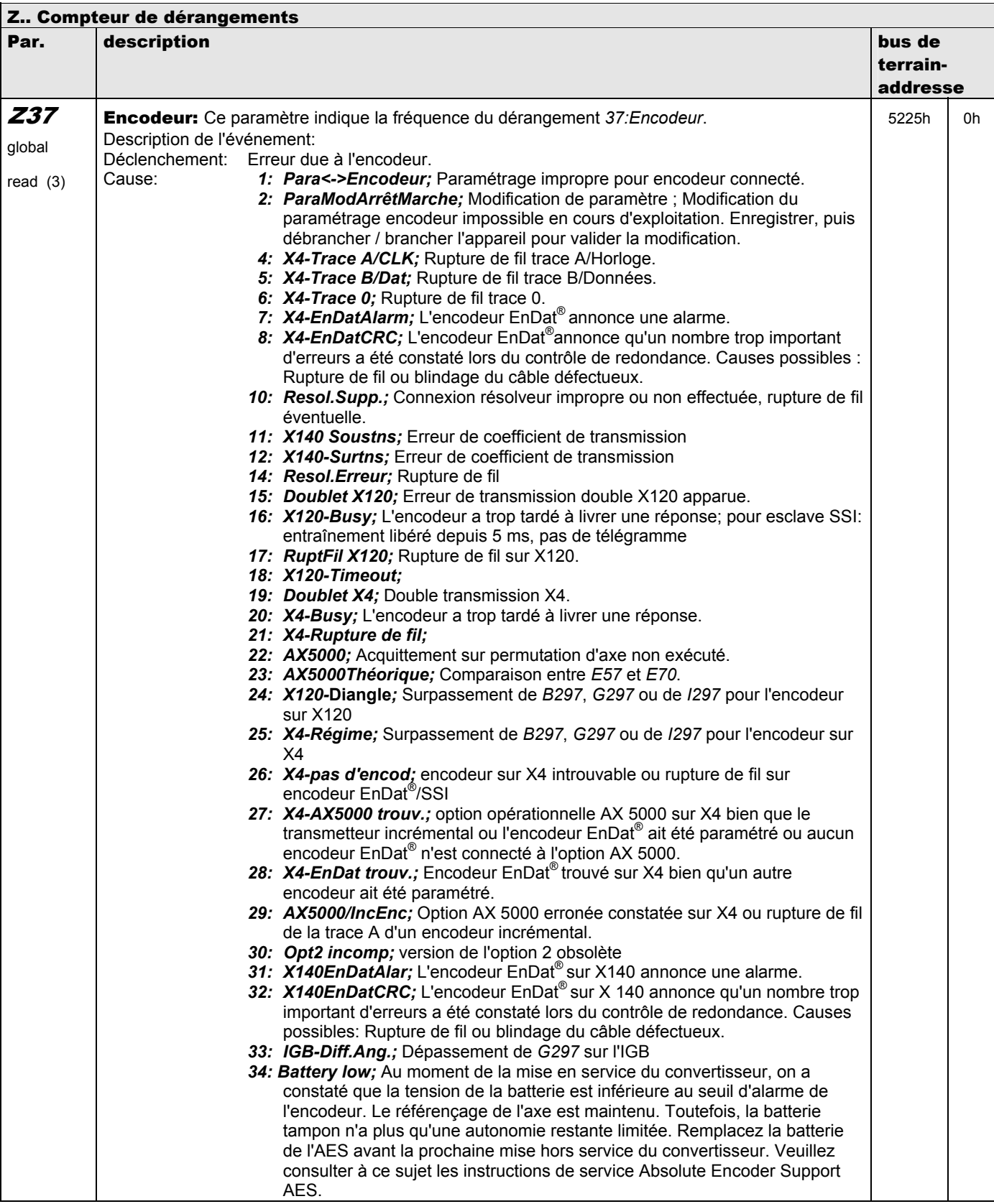

**V 5.6-E – 29.05.2012**

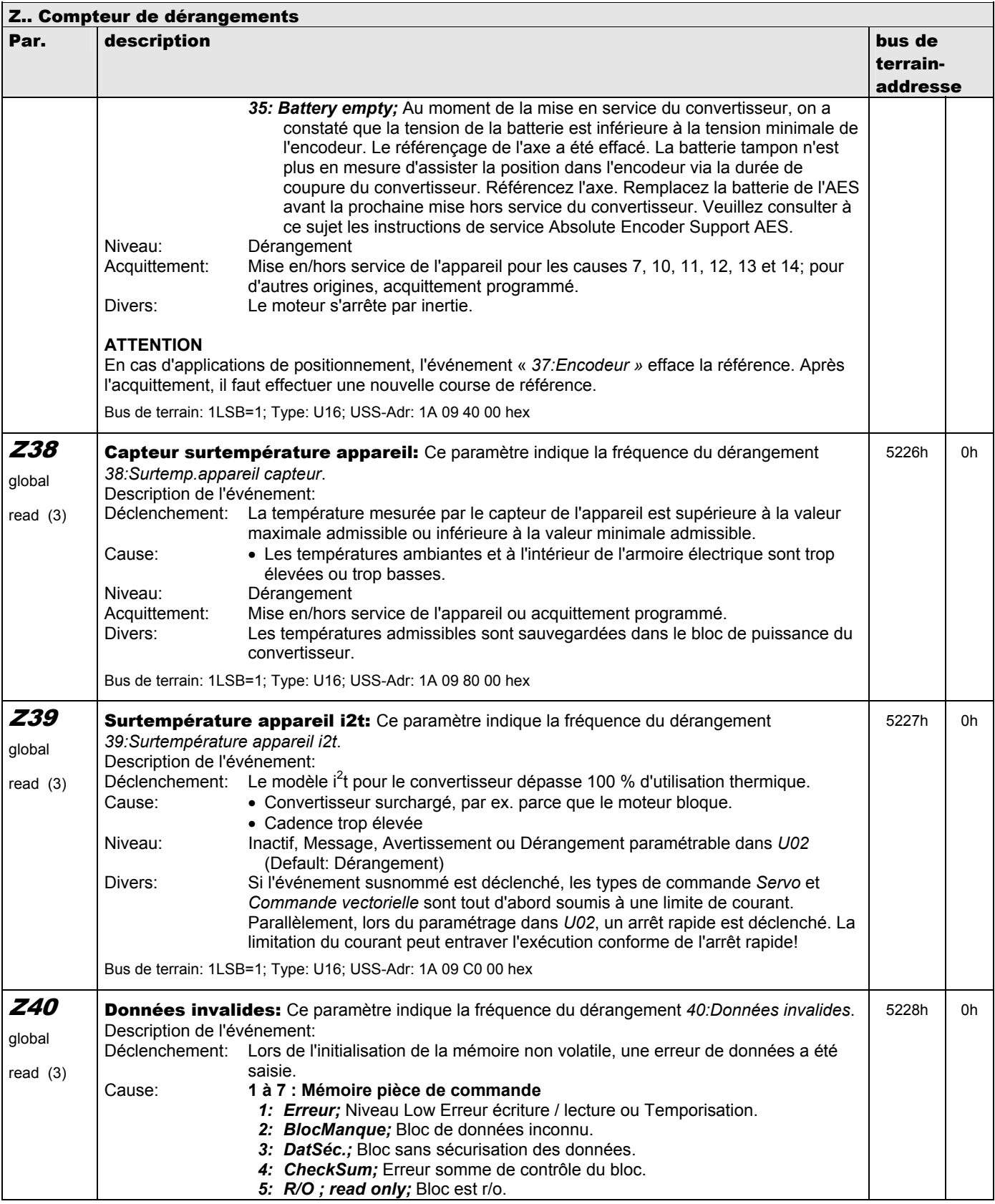

**V 5.6-E – 29.05.2012**

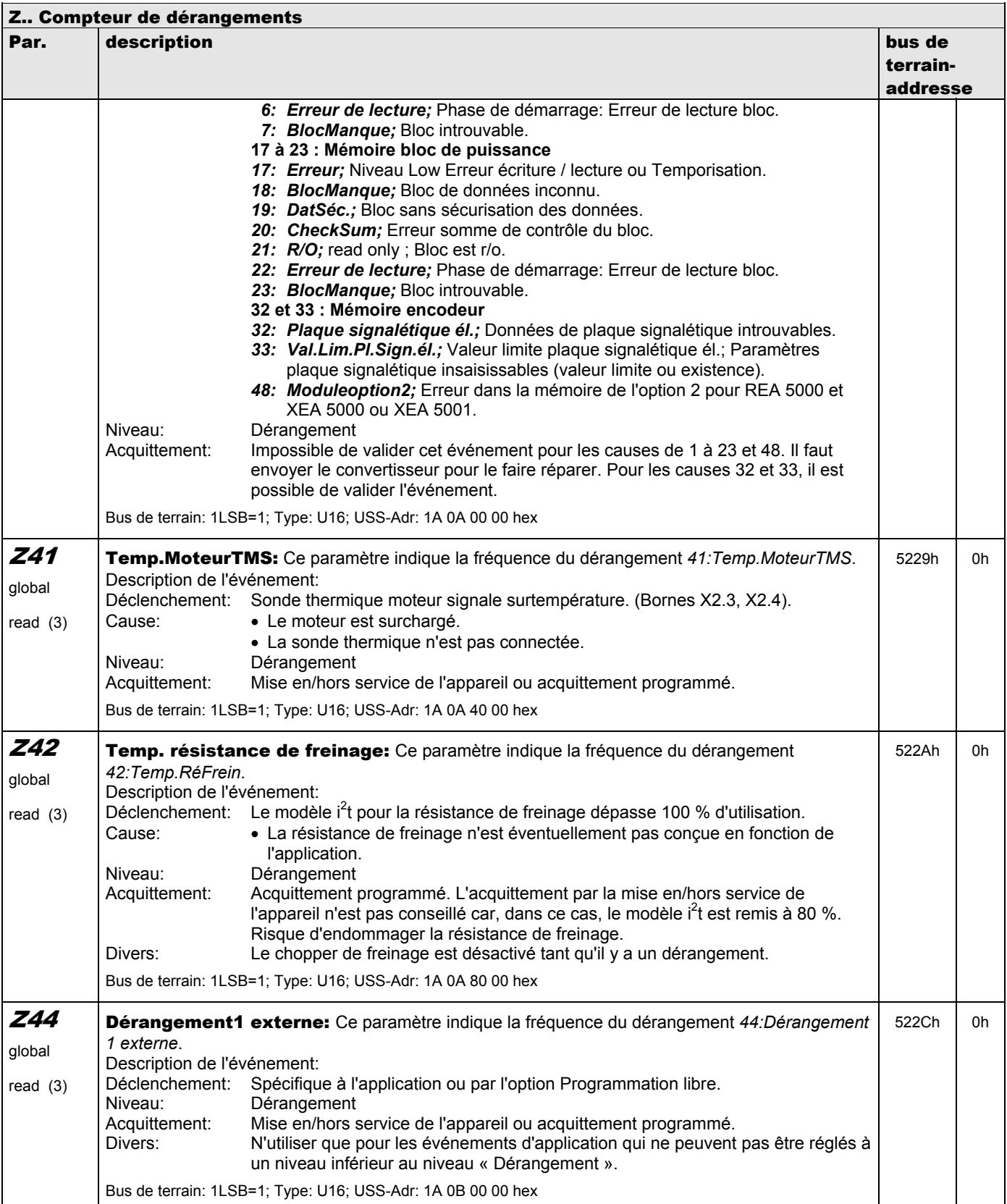

**V 5.6-E – 29.05.2012**

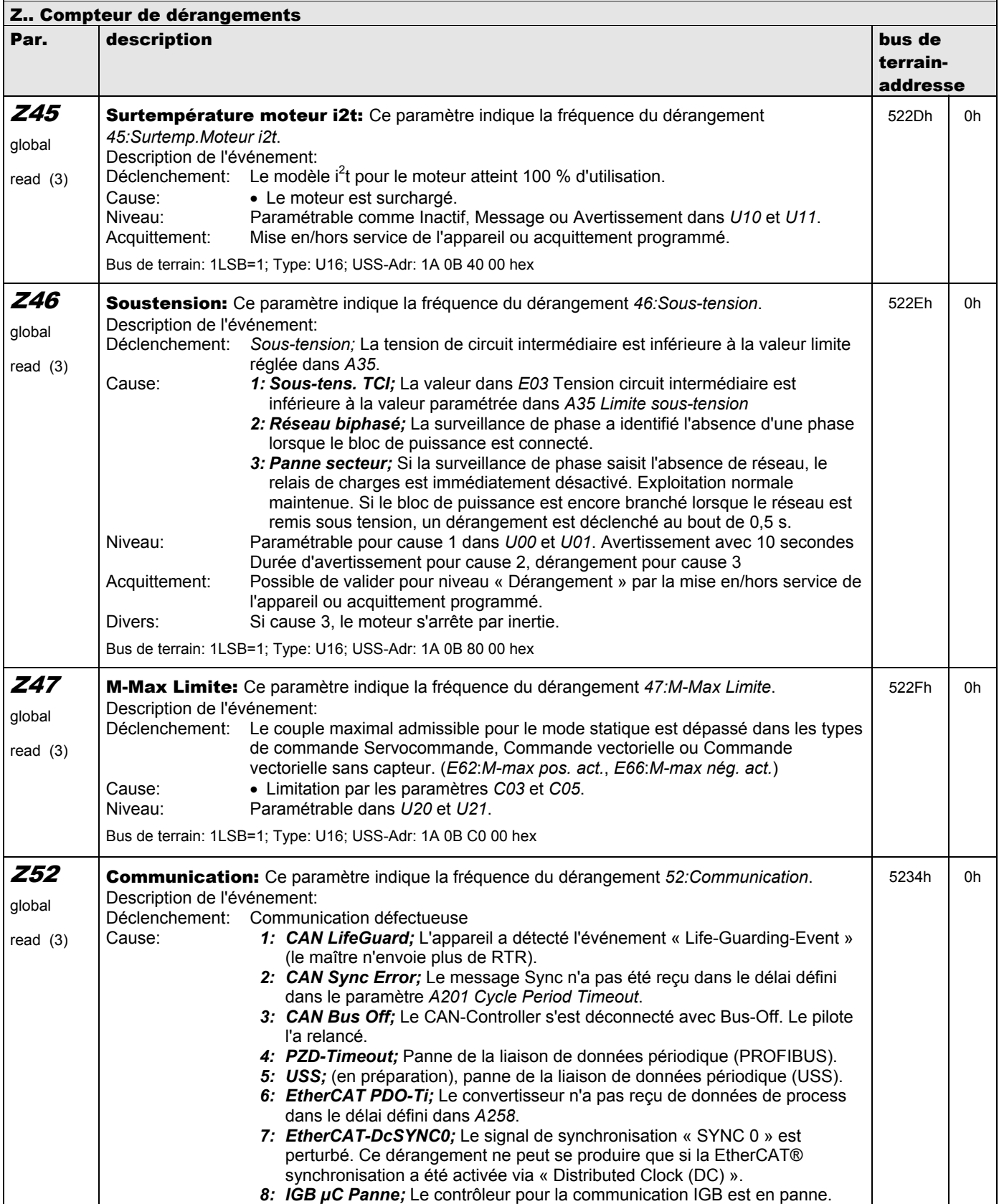

**V 5.6-E – 29.05.2012**

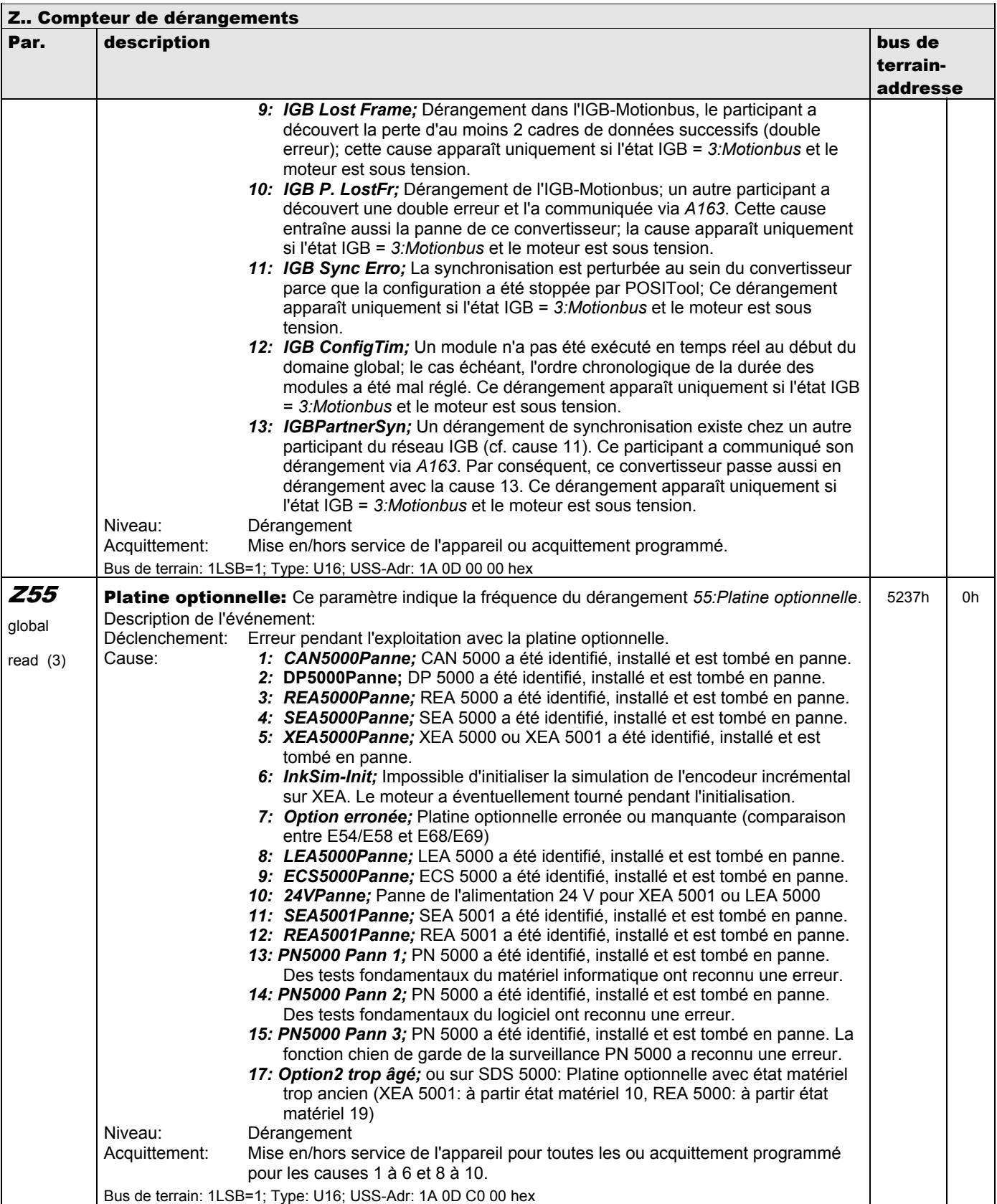

**V 5.6-E – 29.05.2012**

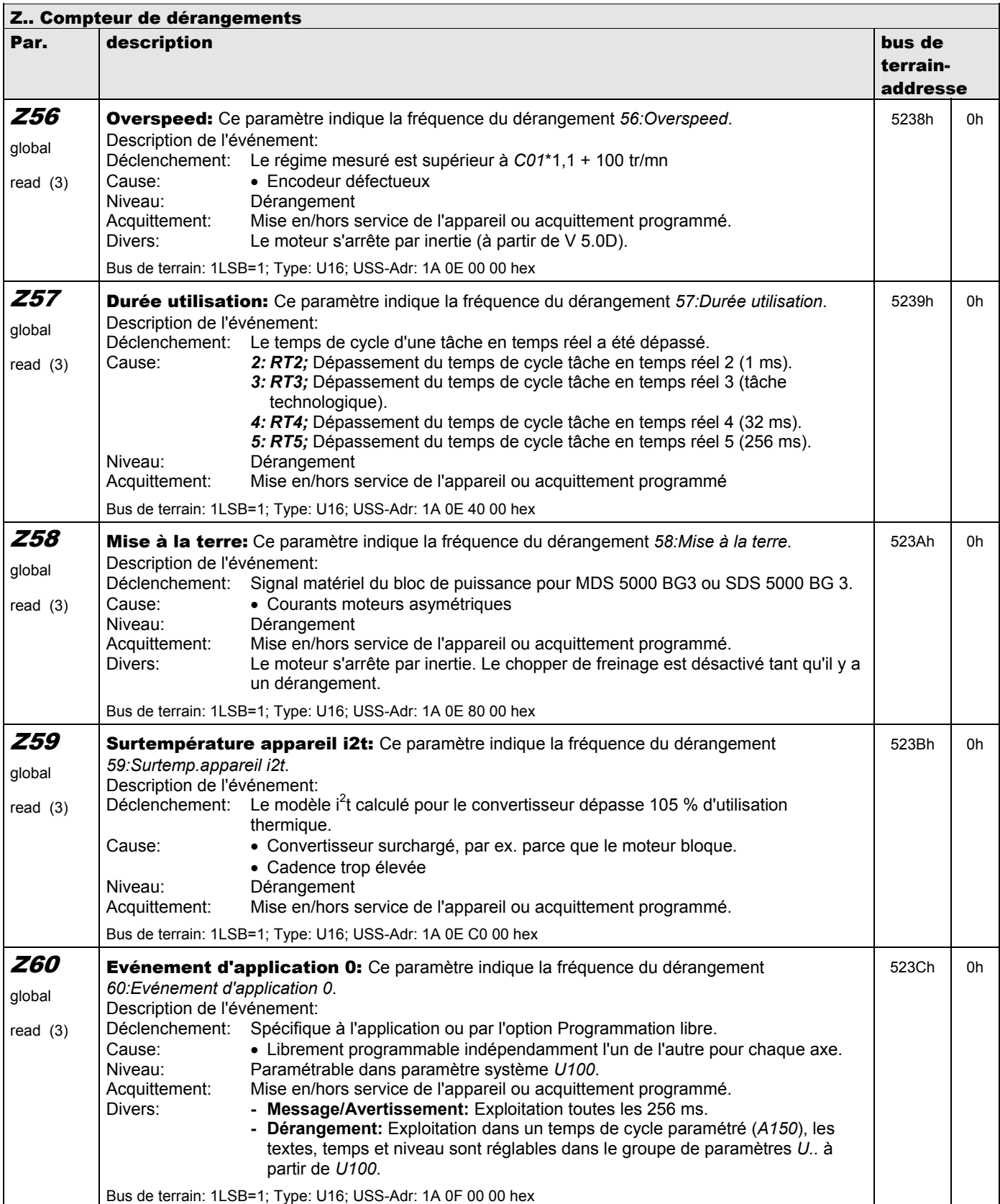

**V 5.6-E – 29.05.2012**

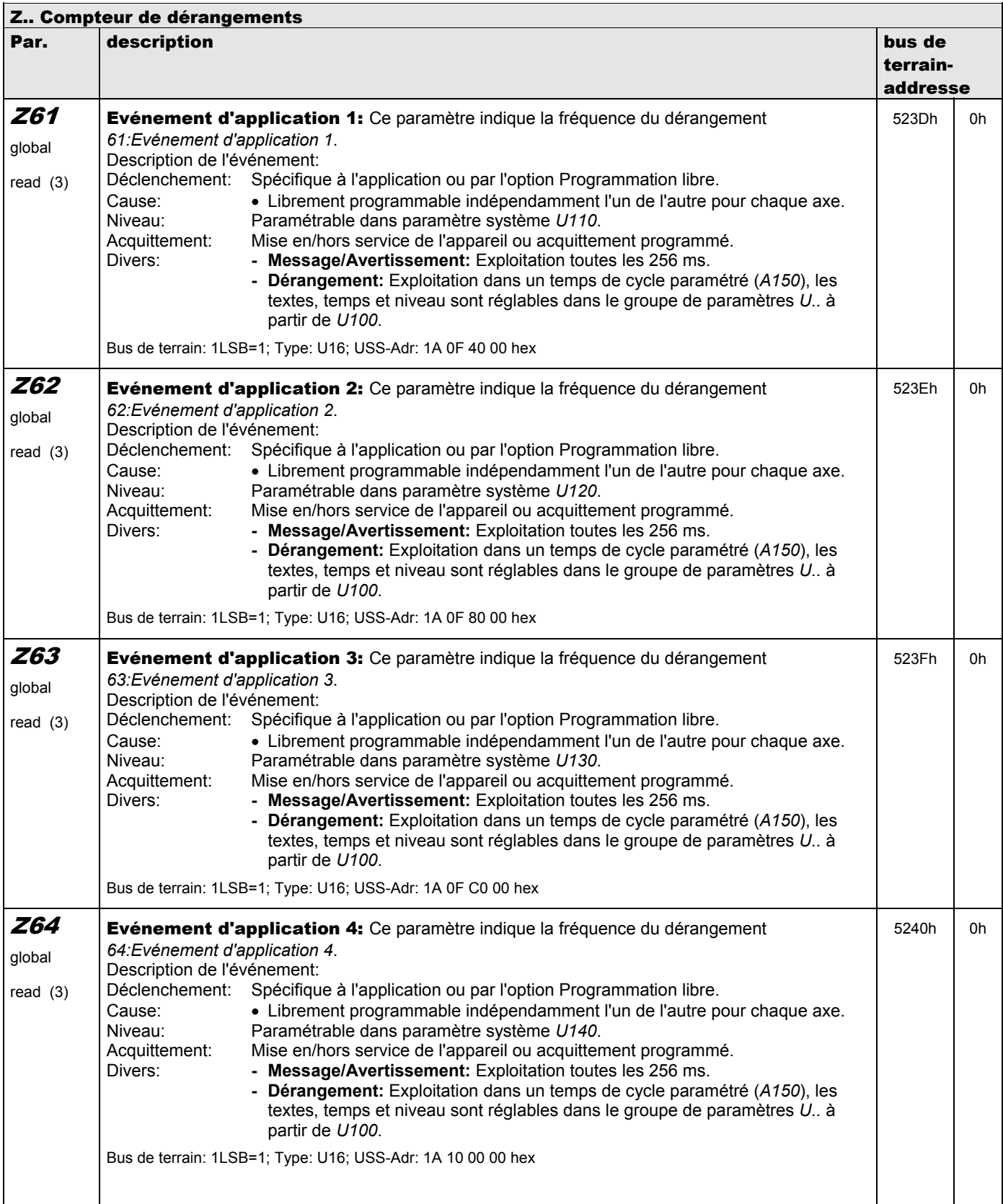

**V 5.6-E – 29.05.2012**

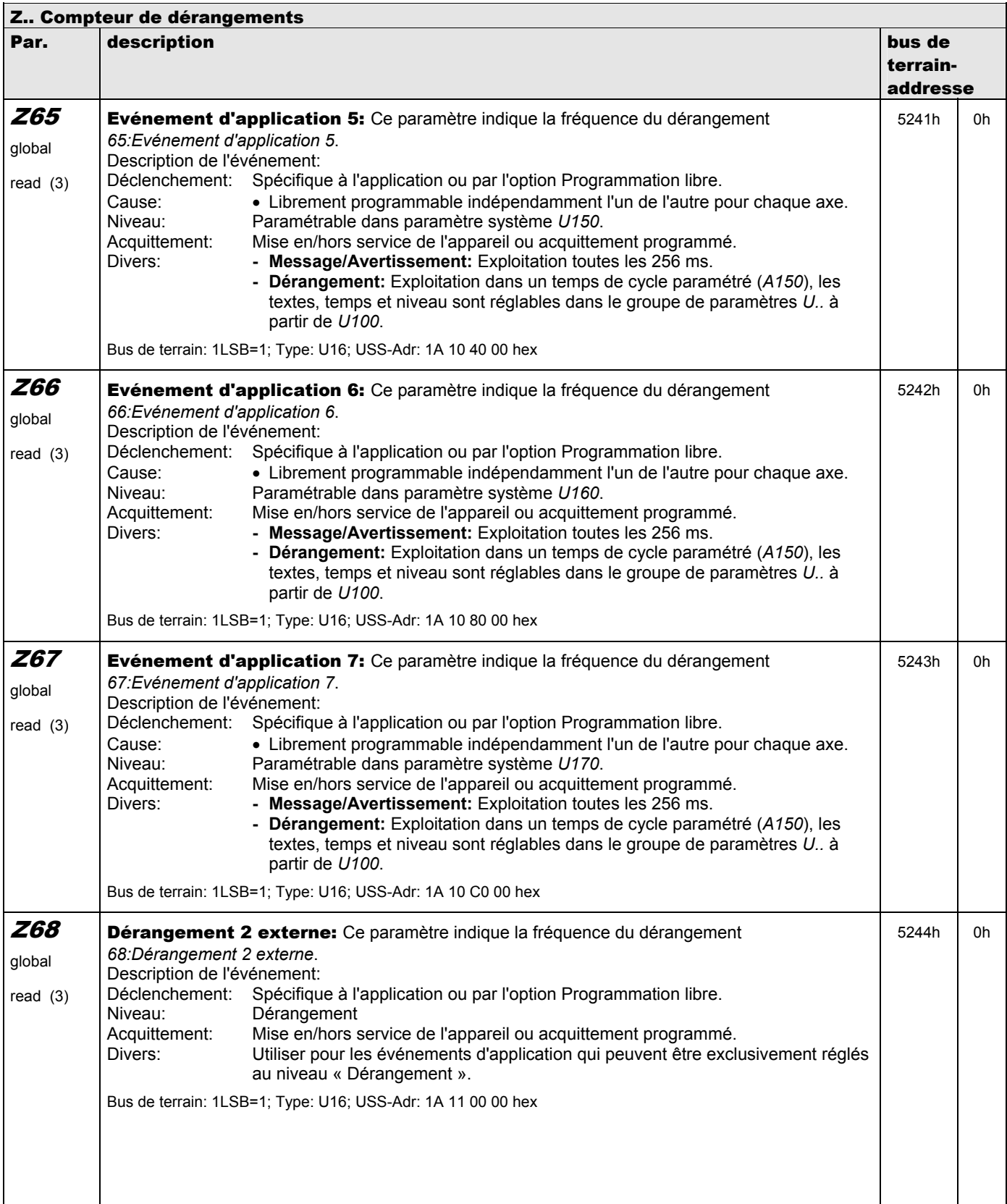

**V 5.6-E – 29.05.2012**

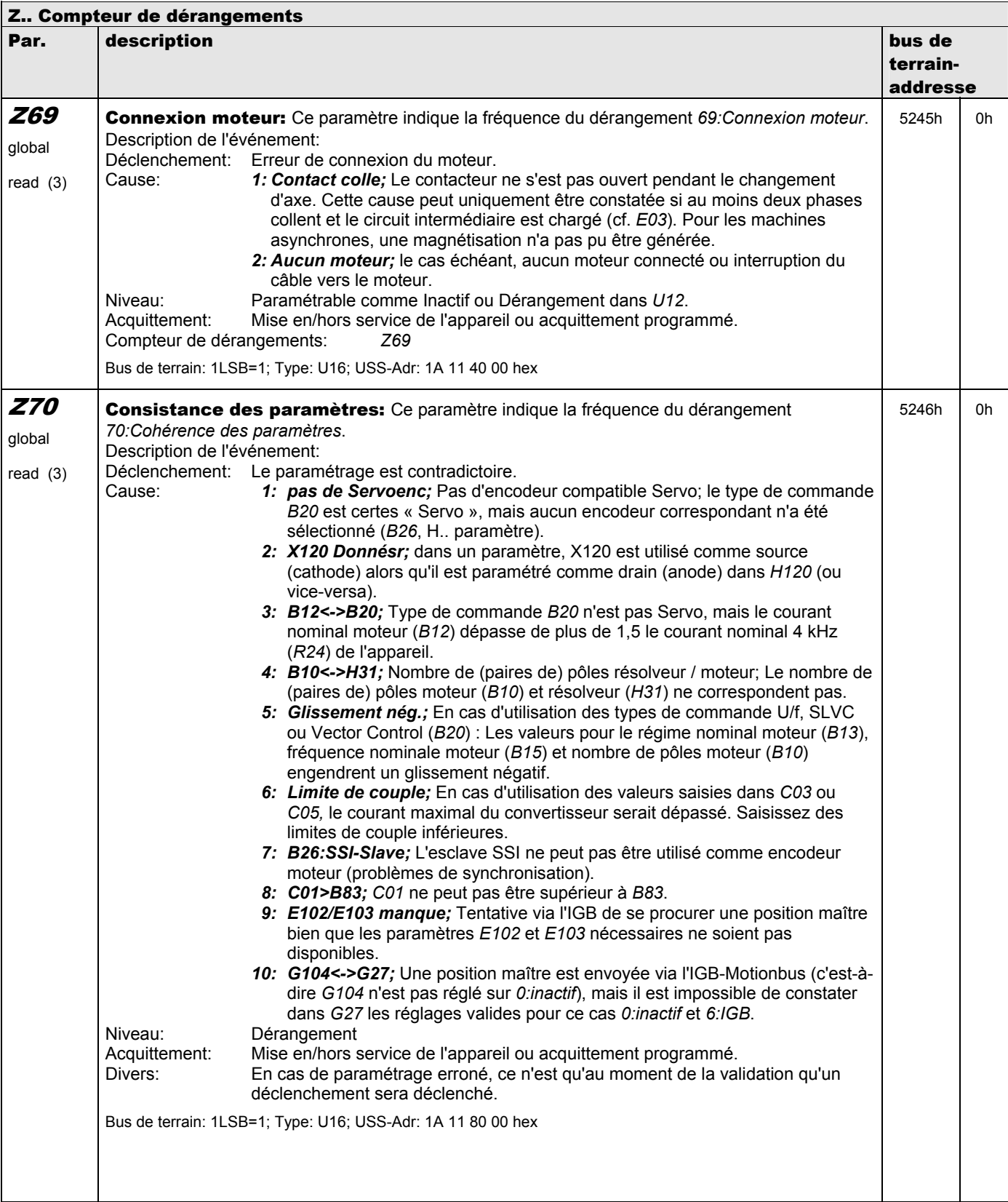

**V 5.6-E – 29.05.2012**

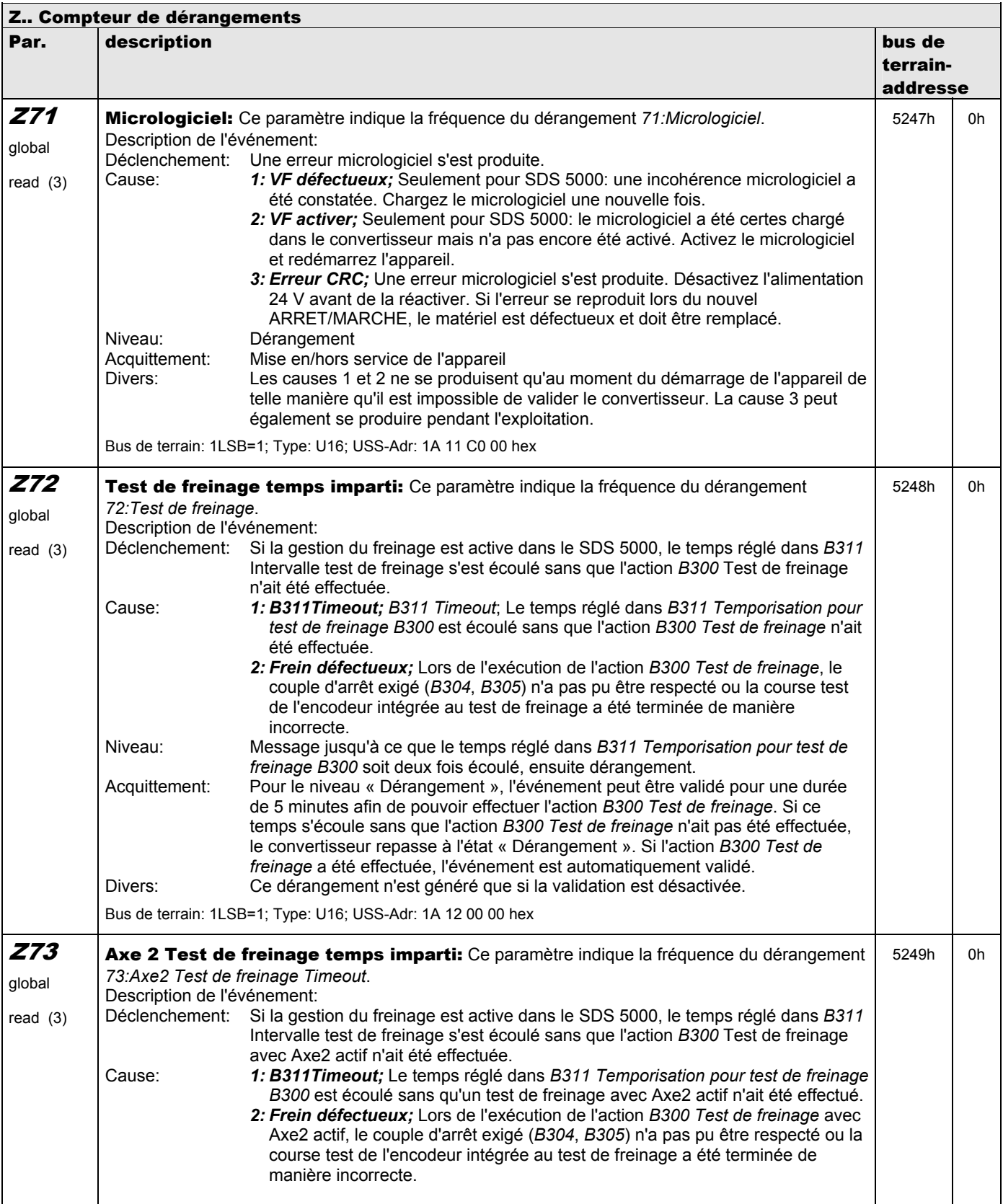

**V 5.6-E – 29.05.2012**

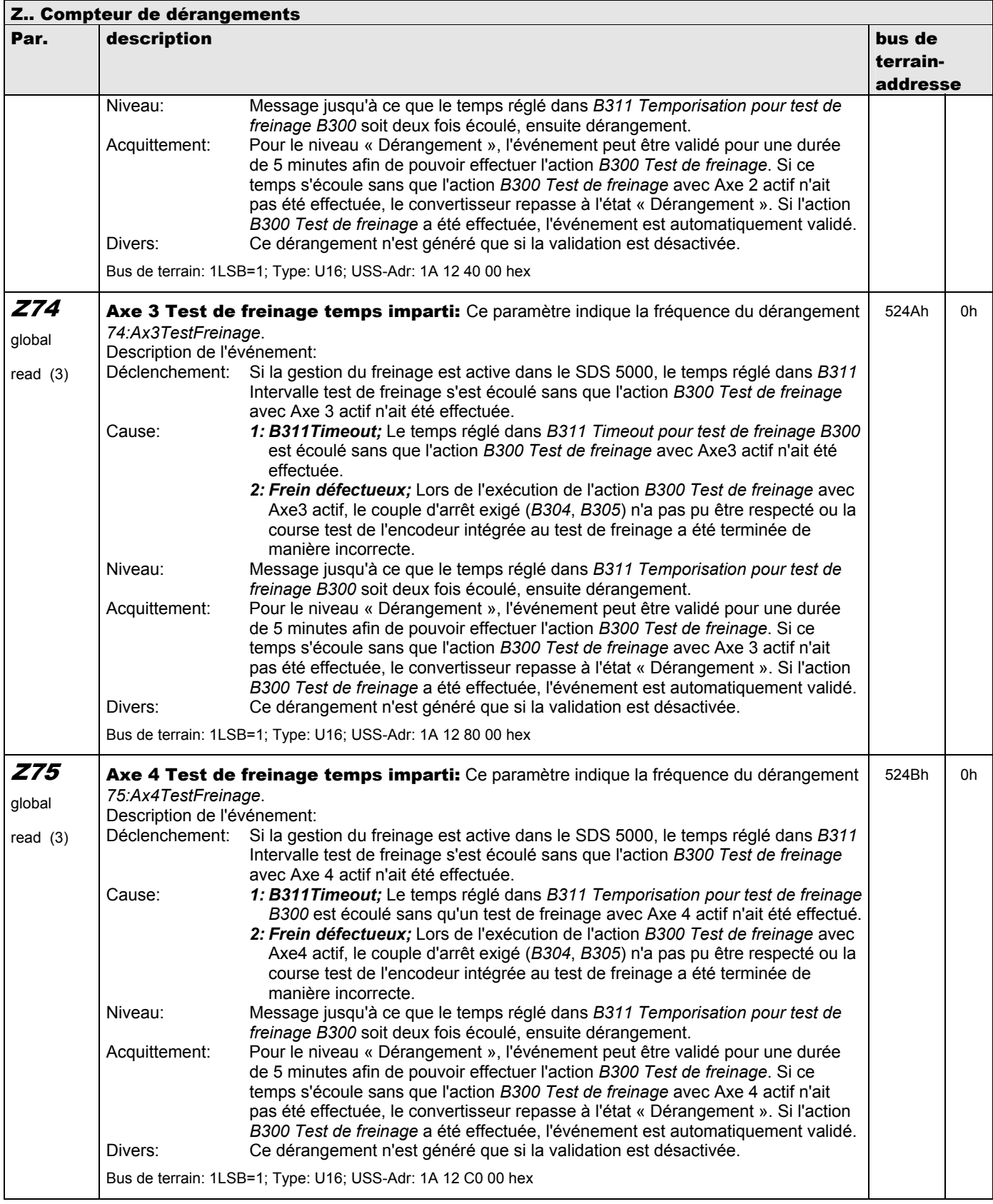

**V 5.6-E – 29.05.2012**

### STOBER

#### **Address registers**

**Always up to date on the internet:** *www.stober.com* **→ contact**

- **• Technical Offices (TB) for advice and marketing in Germany**
- **• Global presence for advice and marketing in about 25 countries**
- **• Service Network Germany**
- **• Service Network International**
- **• STÖBER Subsidiaries:**

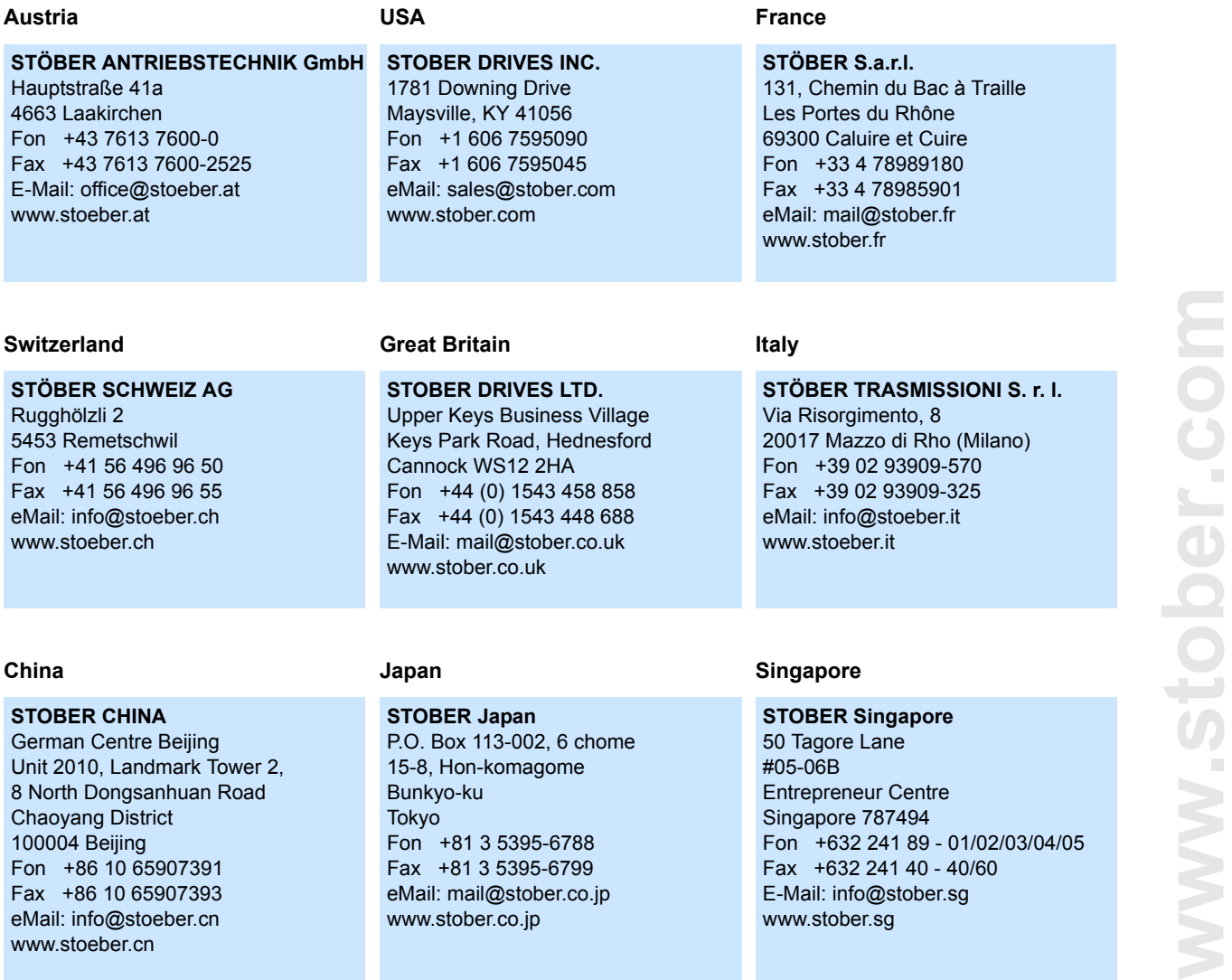

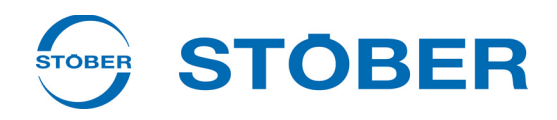

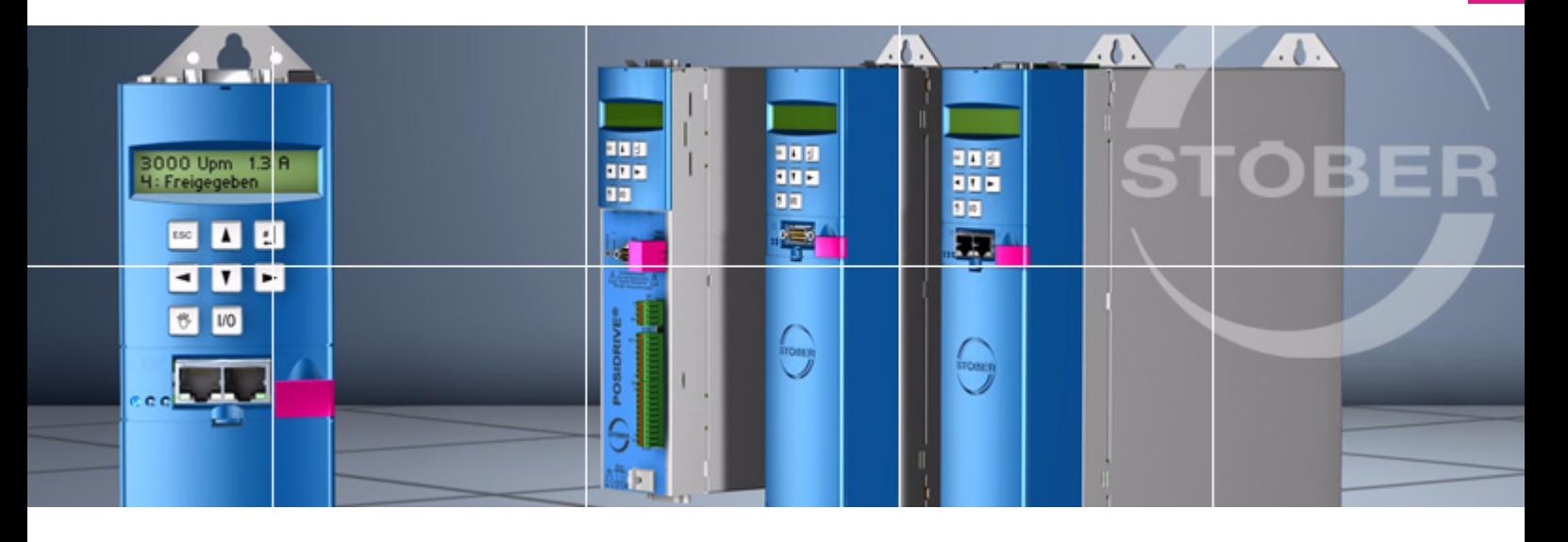

#### **STÖBER ANTRIEBSTECHNIK GmbH + Co. KG**

Kieselbronner Str. 12 75177 PFORZHEIM GERMANY Tel. +49 (0)7231 582-0 Fax. +49 (7231) 582-1000 E-Mail: mail@stoeber.de

#### **24/h service hotline +49(0) 180 5 786 323**

#### **www.stober.com**

Technische Änderungen vorbehalten Errors and changes excepted ID 442361.03 05/2012